# Australian Personal Council of Posting as a PUBLICATION – CATEGORY B REISETERTION No. VED 3691. ISSN 0725 – 4115. NZ 330 MAY 1980

AUSTRALIA'S TOP SELLING COMPUTER MAGAZINE

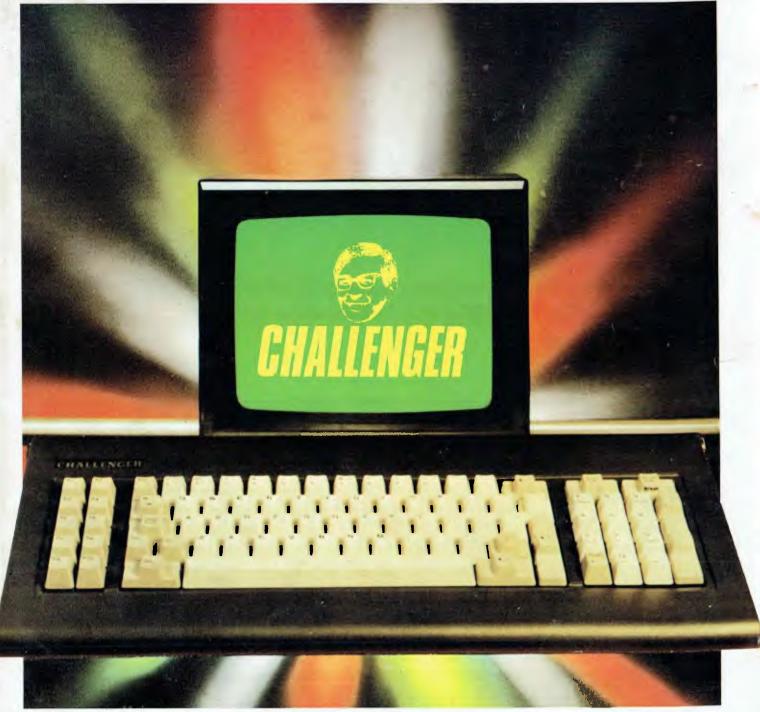

DICK SMITH CHALLENGER Half IBM's price — but how compatible?

UNTIL JULY 30 1984

TOTAL VALUE

FOR

8336.25

### AUTHORISED OSBORNE EXECUTIVE DEALERS INCLUDE:

NEW SOUTH WALES AB Office Electronics - BALGOWLAH (02) 949 7195 **Complete Solutions - SURRY HILLS** (02) 331 6799 **Delta Computer Systems** - PARRAMATTA (02) 633 4055 Direct Computer Sales - HURSTVILLE (02) 570 8344 Foremost Office Equipment - PARRAMATTA (02) 635 5477 Grace Bros Business Centre - SYDNEY GEORGE STREET - (02) 238 9111 Orana Cash Registers - DUBBO (069) 82 5833 S.C.C. Computing - SYDNEY 93 York Street — (02) 290 3344 Kopi-Kat — KATOOMBA (047) 82 2407 **Our Town Computers** — NEWCASTLE (049) 52 5105 Bathurst Computer Services - BATHURST (063) 31 2833

AUSTRALIAN CAPITAL TERRITORY Boulevard Business Services — CANBERRA (062) 48 5411 R C Electronics — HOLT (062) 54 7608

NORTHERN TERRITORY Davionics — ALICE SPRINGS (089) 52 3517

- QUEENSLAND Competron - MAYNE (07) 52 9700 Compsoft - SPRING HILL (07) 229 0066 Myer Computer Centre — INDOOROOPILLY (07) 378 5111 Scarborough Fair Computers - SOUTHPORT (075) 32 5133 Servatronics - ROCHDALE (07)3415340Town and Country - TOWNSVILLE (077) 75 4000 The Byte Shop - NEWMARKET (07) 352 6621 The Byte Shop - TARINGA (07) 371 0711 WESTERN AUSTRALIA Amity Computers - ALBANY (098) 411 6060 **Computer Country** — PERTH (09) 328 4644 Ossie Computers - CLAREMONT (09) 384 5787 - W.A. DISTRIBUTOR SOUTH AUSTRALIA Micro-80 Computing Centre - ADELAIDE (08) 211 7244 Myer Computer Centre - ADELAIDE (08) 217 0123
- The Copy Centre -WHYALLA (086) 45 7755 VICTORIA Almer Distributors - OAKLEIGH (03) 569 0169 or 569 6911 Data Parts - SHEPPARTON - (058) 21 7155 ALBURY - (060) 21 8060 - BALLARAT - (053) 31 3399 BENDIGO - (054) 43 4866 Direct Date - ARMIDALE (03) 20 6949 **Geelong Computer Centre** — GEELONG (052) 22 2844 IMA Computer Centre - SURREY HILLS (03) 836 8835 Nucleus Computers - MOUNT WAVERLEY (03) 232 6370 Tech-Rentals - RINGWOOD (03) 879 2266 - NATIONAL RENTALS TASMANIA **Coastal Computers** - BURNIE (004) 31 7959 Strawberry Entreprises - BERRIEDALE (002) 49 1814
- All sales and related inquiries must go to the dealers
- All Engineering and machine faults must go to Hills Industries in your Capital City.

### • OSBORNE AUSTRALIA (02) 290 3344

BORNE

FULL 6 MONTHS WARRANTY

# is Australia's Number **1** now is the time to buy . . . with four great offers

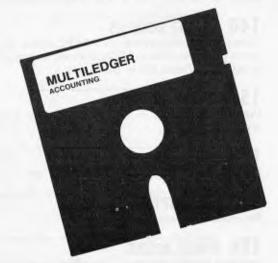

INCLUDED IN OUR ONE LOW PRICE

PURCHASE AN OSBORNE EXECUTIVE BEFORE JULY 30 AND RECEIVE THIS ACCOUNTING PACKAGE WORTH \$1200 FOR FREE.

The MULTILEDGER Accounting System includes a complete General Ledger, Debtors, System and Creditors. It is written in Australia and developed for total compatability with the Executive. Along with Multiledger you will also receive the standard OSBORNE software package —

CP/M 3.0 Plus, advanced CPM operating system

- Wordstar, wordprocessing and Mailmerge
- Supercalc, spreadsheet and Financing Modelling
- Personal Pearl, full database management
- CBASIC and MBASIC, Programming languages
- UCSD, p-System Universal Format system
- Over \$400 worth of CP/M 3.0 Utility programs
- MAC Assembler etc.
- CHRS Generator

If you twist your dealers arm . .

A HIGH SPEED DOT MATRIX PRINTER.

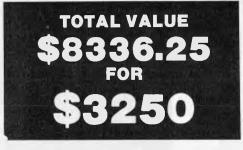

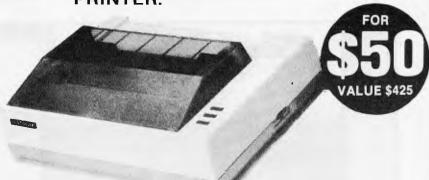

**UNTIL JULY 30 1984** 

The **OSBORNE EXECUTIVE** with complete software, **MULTILEDGER**, Dot Matrix Printer and 6 months Nationwide service and backing for \$3,250. And don't forget to claim your **18% Investment allowance** on top. If that doesn't solve your year-end headaches nothing will!

Contact Osborne Australia for depreciation information

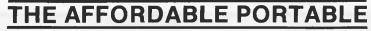

See your dealer for a demonstration before July 30

# inside

Managing Editor Sean Howard: Assistant Editor Maria Bokic: Consultant Editors Steve Withers, Ian Davies; Advertising (NSW and Qid): Mark Reiss (02) 268 0666; Advertising (Vic, SA, WA and Tas): Philip Treyvaud (03) 531 8611; Art Director Mike Northeott: Production Assistant Chris Nisbet: Typesetler Marcia Brown; Subcriptions Manager Valerie Meagher; Printed by Quadricolor Industries Pty Ltd. Subscription rates: Australia \$35:00 per annum, Overseas A\$47.00 (surface), A\$130 (airmail), Published by Computer Publications Pty Ltd, 77 Glenhuntly Road, Elwood, Victoria 3184. Telephone: (Editorial and Publishing) (03) 531 8411. Telex: AA 30333 AMJ. Distributors: Network Australian Co. 54 Park SL, Sydney 2000

# REGULARS

#### **4 NEWSPRINT**

New O/S gets \$1 million, DR discovers Virtual Mouse, Sord reveals business lapheld, and Apple's new IIc makes its Australian debut . . .

#### 69 COMMUNICATIONS

Computer-aided hypnosis can be embarrassing we hear, plus your criticisms.

#### **103 BIBLIOFILE**

Fifty per cent of adults in Australia don't have a bank account — and other gems from this month's selection of database books.

#### 113 TJ'S WORKSHOP

Make the most of your micro with readers' tips.

#### 122 BANKS' STATEMENT

One small step toward standardisation in the micro industry.

#### 125 MICRO CHESS

A contest between Superstar from SciSys and Novag's Constellation.

#### 129 SUB SET

Useful subroutines for assembler enthusiasts.

#### **133** NEWCOMERS START HERE

Find out what it's all about with our friendly explanation.

#### **139 NUMBERS COUNT**

On prime numbers and integer length arithmetic routines.

#### 140 YANKEE DOODLES

Disappointing response to the IBM PC Junior; why software is not on the shelves in US bookshops and other news and gossip from David Ahl in the States.

#### 158 LAZING AROUND

When your micro's in for a service have a go at these brain teasers.

#### **158** BLUDNERS

Mistakes? Us?! Well, at least we admit 'em . . .

#### **168** SUBSCRIPTIONS

An unashamed appeal for your cash.

#### 176 DIRECT ACCESS

Includes Benchmark tests, Diary Data, and a User Groups update.

#### **177 NETWORK NEWS**

Modems, bulletin boards and commercial networks come under scrutiny.

#### 179 PROGRAMS

Listings for the Commodore 64, Atari, Sord, VIC 20, MicroBee, PET and Apple II.

#### **199** ADVERTISERS' INDEX

Alphabetical rundown of all the ads in APC.

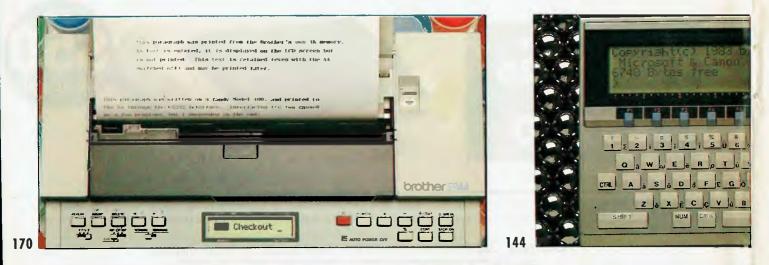

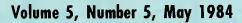

Material contained within Australian Personal Computer is protected under the Commonwealth Copyright Act 1968. No material may be reproduced in part or whole without written consent from the copyright holders. Produced under licence from Computing Publications and VNU Business Publications B.V.

# FEATURES AND SERIES

#### 75 A BEGINNERS GUIDE TO PROGRAM CONVERSION

Find you how to adapt everything to run on the Atari range.

#### **85** SQUEEZING YOUR DATA

Pack more data into less memory using compaction techniques. Examples given in Commodore Basic.

#### **89** TEACH YOURSELF ASSEMBLER

Get more out of your micro with our teach yourself assembler course.

#### **118 TEXT ONLY WINS**

Is the text adventure being killed by its graphical counterpart? Mike Gerrard replies with a resounding 'No!'.

#### 152 OPERATING SYSTEMS

The first part of our major examination of disk operating systems.

# **BENCHTESTS & REVIEWS**

#### 30 HP150

Canon

0

'Uncle Conrad's' touch sensitive micro is put through our exhaustive Benchtest procedure.

#### **46** CHALLENGER

Exclusive Benchtest of Dick Smith's answer to the IBM PC.

13

#### 56 REVELATION

A database package to help you do things your own way.

#### 63 CONCURRENT CP/M

Digital Research fights for the 16-bit market with this impressive operating system that runs CP/M and MS-DOS applications simultaneously.

#### **79** LOOKING TO THE STARS

Kathy Lang looks at two new packages from the authors of Wordstar.

#### **108** MODEM MOBILITY

Looking for a modem at a reasonable cost? Read our checkout of the Tandy/Sendata model.

#### 120 MORE IN STORE

Commodore's storage problems are rapidly being solved by a number of manufacturers. Barry Miles examines the latest disk drive for the 64 — the Commodore SFD 1001.

#### 144 CANON X-07

New Japanese hand-held portable with infra-red communications.

#### 161 OF MICE AND MACS

Is the Macintosh a highly innovative new micro or just a fancy drawing tool and word processor — Ian Scales finds out.

#### 170 BROTHER EP44

Who needs a typewriter with the latest printer for just \$399?

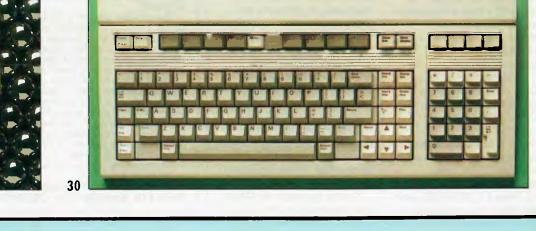

# S.P.R

In the cause of friendlier operating systems, APC reports on Unix-like SI and Digital Research's Virtual Mouse. Plus a look to the future with voice-driven programs and a glance at Apple's latest - the IIc.

### **Brave new** operating system

Unix expects you to sit at a remote terminal and be very clever, CP/M expects you to be very patient, and MS-DOS is hardly any different.

None of these understands multiple computers, only one knows the first thing about multi-tasking, and parallel processing and networks are beyond them all.

But it takes a brave man to look disparagingly at CP/M. Unix and MS-DOS and throw them out, sit down and write his own operating system.

It takes a braver man to bring that operating system to market and try to get other people to throw their established systems away -Multi-Solutions boss Charles Lombardo is the brave man in question.

His product is S1, and he announced it at Softcon with the ringing headline:

'Unix is a dinosaur.'

He went on to castigate CP/M and MS-DOS as 'toys' and offered his product as 'the world's first 4th generation operating system.

What impressed me was that nobody laughed.

S1 is a child of Unix, in the sense that it is Unix source code compatible programs written for Unix will run on S1, says Lombardo.

But it looks a lot further into the future. It can read and write CP/M, Unix, p-system, Flex, IBM3741, DEC Files 11, MS-DOS, and other files. It also does complex data handling, which goes under such inexplicable labels as record files, stream files and keyed files, Isam Vsam and B-Tree.

What makes it truly special (for me) is that any task in a system can run on any computer in the network. And each system will display a full, guicklychanging, bit-mapped screen.

Lombardo claims that up to 256 processors can be simultaneously operating.

It isn't just the computer freaks and Unix enthusiasts who take him seriously. The US stock market has already found over a million dollars for him, and the general comment from people is: 'We're watching you very carefully, Lombardo!

He's contactable in Lawrenceville, New Jersey, on (609) 695 1337. Guy Kewney

 $\supset \supset \supset$ 

## Wake up, Commodore!

Commodore didn't announce its new machines, nor did the company cancel its old machines, at Softcon. At press time it was expected that the new Commodore machine would, after all, be an IBM lookalike, to be priced somewhere under \$2000, and portable.

Word reaches me that it could look like the Bytec Hyperion, and that Commodore hopes to have them to sell this year ---September is the rumoured

month. So the question is: What

has happened to the Zilog

Z8000 chip which Commodore has the rights to build and use?

This machine, when it comes, will probably not be a Z8000 machine, but an Intel 8088 or 8086 machine, running MS-DOS. You can't do that on the Z8000. With the Z8000, however, you might well build a multi-user system with Unix, but that's a long way away yet - sources suggest a year away, which in Commodore terms means just guesswork.

The failure to cancel. however, is less certain. News of the machine (the 264) announced at the Las Vegas Consumer Electronics Show is of the unofficial sort, and it all reads 'not for release this year, after all, unless somebody changes their mind."

Commodore got into this business by leading with technology. The PET beat the Apple II into the world and, at the time, everybody said that it was an impossible product. The

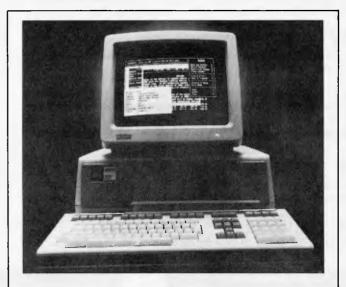

Quarterdeck Office Systems' DesQ package allows a user to put his own sofwtare into the computer windows

The picture shows a DEC Rainbow, with WordStar, Lotus 1-2-3, and dBasell all running together.

Actually, it isn't a simple process, making several software items all live happily together in the same machine, and all run at the same time, too (Quarterdeck suggests that users don't try this themselves).

Let the dealer do it, the company says. Therese Myers, Quarterdeck president, said: 'It was because of our experience in office automation that we learned that experience in office automation that we learned that users did not want everything packaged for them. They wanted to feel as if they could customise a system, especially the software, to fit the way they worked — rather than be forced to follow rigid guidelines.' Cost of DesQ, initially, is \$399, for MS-DOS and IBM PC computers. I know of no plans to put it on the Sirius or Apricet howyore.

or Apricot, however. Quarterdeck is in California on 1918 Main Street,

Suite 240, Santa Monica, CA 90405.

# Memorex reliability, the inside story.

Vast experience, renowned reliability and technological supremacy of the world's leading computer media manufacturer contribute to the story inside every pack of Memorex flexible discs.

The extensive research, exhaustive testing and stringent quality control procedures which surround every Memorex product ensure that Memorex users have the most reliable flexible disc on the market. Every track of every disc is 100% error free tested.

Use Memorex flexible discs and you'll discover that our "inside story" is not just another "tall story".

Special soft polyester liner constantly cleans disc during use.

Unique burnishing process provides ultra smooth surface for better head to disc contact and reduced head wear. The Memorex name is your assurance of the ultimate in quality and reliability.

Coating uses the latest oxide technology, optimising signal output and recording accuracy.

Precision applied plastic hub ring protects disc edge from damage.

The carefully applied Memorex serial number allows identification of each disc.

Extra stiff glue bonded jacket ensures greater reliability, lower disc torque and easy loading. MEMOREX Pty Ltd Available from: Sydney (02) 908-2211 Melbourne (03) 267-2955 Or a Distributor near you

A Burroughs Company

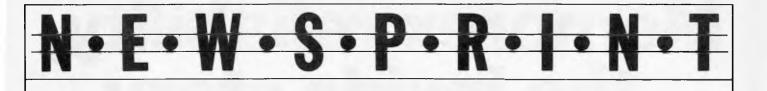

Commodore 64 is, in all essential details, just a cheaper PET, with colour and noises.

It really is time that the company got off its comfy chair and did something. *Guy Kewney* 

ÐÐÐ

# Window dressing

Pascal is building a big claim to being the only truly professional operating system around, its main supplier, Softech Microsystems, announced a new development at Softcon — windows — which gives the p-System a unique position in operating environments. It has only to get concurrent multi-tasking on a single workstation, to have the lot — graphics, networking, portable software (programs run on any machine) and windows, even on 8-bit machines.

The latest product was announced on the PC Junior, with the explanation that 'this puts us far ahead of the competition in the 64k environment' — from Larry Allman, director of marketing.

The really interesting product is not the Junior, however, nor the other long list of IBM PC, DEC Rainbow, TI Professional, or even the Corvus Concept and Sage II and IV.

Nice though that list is, the machine which pleases me by appearing on the list

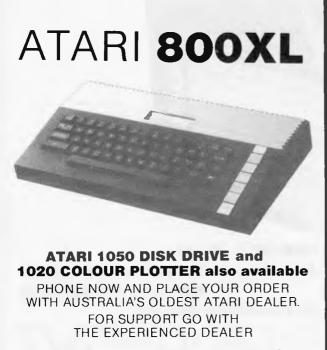

CALCUTRONIC PTY LTD CALCULATOR AND COMPUTER CENTRE 797 GLENFERRIE ROAD, HAWTHORN, VIC 3122 Telephone: (03) 818 6631 is the Apple IIe. That means that the system really will run on 8-bit machines, and Softech can be believed when it promises other 8-bit machines will get Insight Window Designer.

Special offer price is \$99, if you order before 1 June; after that, the price will rise to \$150. Softech is on (619) 451 1230.

Guy Kewney

#### $\ni$ $\ni$ $\ni$

### Texan start-up

If Apple is really planning to plug a 68000 chip into the Ile, it has been beaten to the punch.

The Saybrook, first

announced a year ago at the West Coast Faire Computer in San Francisco, is finally at large.

The Texas-based start-up, Analytical Engines, has now announced that a model II is available, with additional languages and programming aids.

There are two versions of this model II: one including 128k bytes, Pascal run-time p-System, Applesoftcompatible Basic, Turtle graphics clock and timers. That costs from \$900 to \$1400. The other version costs \$1000 upwards (the price depends on clock speed) and includes a compiler, screen editor, graphics, and cross assembler.

Details from Todd Miller, marketing up, on (512) 346 8430, or write to 3415 Greystone Suite 305, Austin, Texas 78731.

#### $\exists \exists \exists$

# It's so easy

Ultra Basic is for the Commodore 64, and expands it with 50 extra commands which eliminate the user's need to remember and understand PEEK and POKE numbers.

Mainly, these features are in graphics and sound, with the addition of sprite graphics control, Turtle commands (as in the Logo language) and time-based operations.

It also handles graphics dumps to printers — Epson, Oki or Commodore printers — and costs around \$40 (for cassette — \$43 on disk) from Abacus Software, P.O. Box 7211, Grand Rapids, Mi 49510. Telephone: (616)

ÐÐÐ

241 5510.

# Small move, big impact

Much to the rage of software exhibitors, hardware people took space at Softcon, too. IBM showed its portable micro, and Canaan showed its personal IBM mainframe.

Canaan is a firm I'd never heard of, but it's been around a while: its contribution was to 'take the IBM 370 mainframe, and discard all the features that were irrelevant to the single-user situation'.

The company sells a cheap mini (a bit too pricey to be a micro) which will run programs written for IBM 370 mainframes.

It also links up to other Canaan minis, so that if a user wants to run extra programs, he can run them on whichever one is free. You end up with something that functions distinctly like a 370 mainframe, but in single-user chunks, linked by Ethernet.

And you get windows and graphics, too.

Officially, of course, Canaan wasn't selling hard-

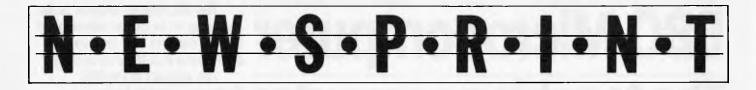

ware, but a 'decision support package' — a sort of spreadsheet — called Impact, at \$6500.

The really interesting thing, however, is that in less than five years, every new personal micro will be about as powerful as each Canaan unit today.

Canaan is in Trumbull, Conneticut, on (203) 372 8100.

**Guy Kewney** 

 $\rightarrow \rightarrow \rightarrow$ 

# **Optical storage**

Optical memory is something which people admit would be nice, but think of as expensive.

Plans by Information Storage could change that: the company (based in Colorado Springs) expects to produce a diskette with 100-300 megabytes of capacity 'at prices comparable to currently available removable media magnetic disk drives'.

Plans by Philips and Shugart, so far as we know, are aimed at releasing a thousand megabyte drive, for people who can afford to spend around \$8000, some time this year.

This company, launched by an ex-Philips man, Steve S Popovich, is looking further away — more than a year away, in fact. But Popovich's new outfit is looking at the IBM XT type of computer, and hoping to replace the hard disk drives with an optical drive.

The advantage would be much more capacity, and a lower price for data storage. The disadvantage would be that you'd need to get new software, because optical disks are not erasable. Once they are full, they stay full.

Later models, says ISI, will be erasable.

The new thing about ISI drives is the idea of five-plus

inch optical disks — about the size of compact music cassettes, but — holding the same as about 300 floppies. *Guy Kewney* 

222

# Commodore mail order

In a major departure from their previous practices, Commodore have announced that they are moving into the direct marketing of software, placing as much emphasis on the programs as they do on computers. Nigel Shepherd (head of Commodore's Australian operations) explained the reasons for the change.

He made it clear that Commodore is not trying to take business away from retailers by offering software by mail order, as users will be encouraged to try their local dealer first. The problem facing retailers is that Commodore's next software catalogue is expected to contain over 200 titles, and there are many other programs from independent producers - keeping them all in stock just isn't practical. The new system will mean dealers can sell the most popular programs and give customers a catalogue and order form if they want one of the others. This should be especially popular with the large retailers who work by stocking relatively few, but fast-moving items.

Users of Commodore computers stand to benefit as well, as they will have easy access to a wide range of programs. The scheme is already proving popular among country users, even though Commodore didn't publicise the catalogue before the APC Show word simply spread, even to mining camps in WA!

And what does Commodore expect to get for its efforts? Quite obviously, increased software sales, to the tune of \$5 million for the year, but there is also a more subtle consideration. It seems likely that there are a number of home computers sitting around gathering dust, and these units don't make good adverts for their manufacturers. Commodore is determined to maintain its users' interest with a regular supply of new programs.

Nigel Shepherd sees 1985 as being a crucial year for the home computer industry. He estimates that by the end of this year 10% of Australian homes will have a Commodore, and a further 20% will either have absolutely no interest in computers, or be unable to afford one. Other manufacturers will have their share of users, so the competition for the remaining potential buyers will be intense. My guess is that Commodore is

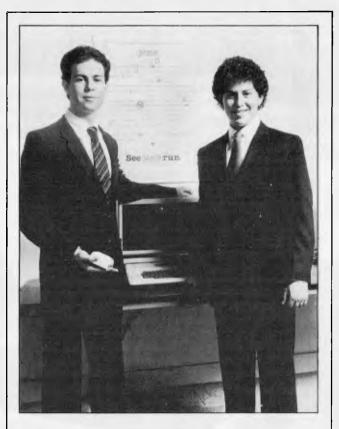

Giant distributors Softsel obviously don't share my own initial disbelief of 'Jane' — a product from a new company, and described as 'the simplest way to operate a computer'.

Jane is a mouse and windows, for the Commodore 64 upwards. It costs nearly \$300, and does word processing, spreadsheet, and list management; and can generate up to four on screen windows for display of information.

It also runs on Apple, Atari and IBM micros, and the founders of Arktronics Corp, who released it last August in a small way, have signed a deal with Softsel, giving Softsel shops the right to sell the product.

It runs 'under its own operating system', says Howard Marks and Bobby Kotick, who promise delivery of IBM versions by May. Guy Kewney

# BBC Microcomputer The teaching computer for those who have done their homework

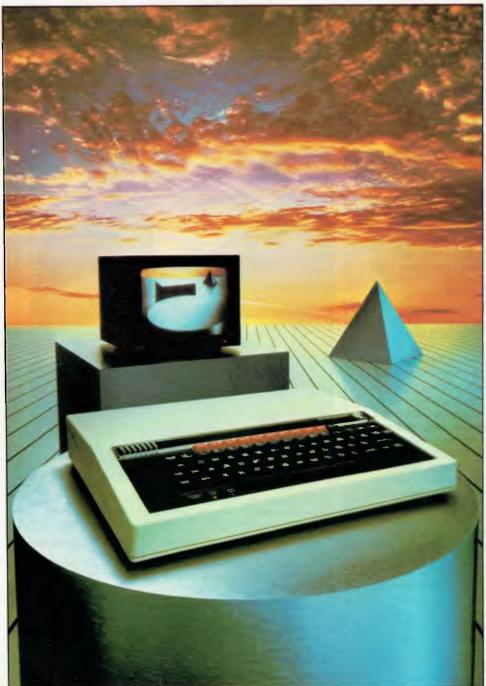

The BBC Microcomputer is the mainstay of the British educational system and will take their youth confidently into the 21st century.

The success of the BBC Computer Literacy Project is spreading rapidly across the world. In Australia, a very large

number of BBC school computer systems have already been installed in every state.

Why? Because 'The BBC' is not just an educational computer. It is one part of the British Government's project to produce the best microcomputer for education, plus the whole range of software and training aids needed to secure for youth the advantages of computer literacy in the coming computer age. Software abounds. The TV 'Computer Programme' has only begun. There is a wide variety of books and teacher aids. And the list grows constantly.

Australia is fortunate to be able to adopt the entire project without change — and to enjoy all the future developments. For the BBC Computer Literacy Project is ongoing. It will still be with us in the 21st century.

Of course, you are probably aware that Barson Computers were selected to distribute the BBC micro in Australia and New Zealand because they have the desired technical expertise, and are capable of giving BBC Microcomputer users a very high level of support indeed.

You see, the BBC did their homework, too.

| BARSON                                                                         | 0           |
|--------------------------------------------------------------------------------|-------------|
| COMPUICIS                                                                      |             |
| To: Barson Computers Pty Ltd<br>335 Johnston Street, Abbotsfo<br>Victoria 3067 | ord,        |
| Please send me information or<br>BBC Microcomputer and Softw<br>below.         |             |
| Name                                                                           |             |
| Telephone                                                                      |             |
| Address                                                                        |             |
|                                                                                |             |
| Postco                                                                         | ode 🔜 📕     |
| BBC Microcomputer                                                              | 1           |
| Games Software                                                                 | 1411/APC983 |
|                                                                                |             |

# THE WORLD'S MOST **EXCITING SCHOOL**

hen the BBC was assigned the task of producing a computer system for education, serious criteria were also established for the development of software which would form the basis of education today.

and on into the 21st century.

As a result, more quality educational software has been developed for the BBC Micro that for any other educational computer. Not for the BBC the 'structured reinforcement' (drill and practise) variety of software. Here are examples of subjects, for students of all ages, covered by the world's most exciting educational and recreational software library.

#### **Educational:**

Art

Drawing. Painting.

#### Biology

Animal. Monohybrid/Dihybrid/Chromosome. Statistics for Biologists. Human Energy. Biology Pack. Pond Ecology. Transpiration, Counter Current, Blood Sugar, Predator-Prey Hereds/Multifactorial Inheritance. Countercurrent Systems. Biomass Production, Flowering Experiment, Physiological Simulation.

#### **Business and Business Studies**

VU-Type, VU-Calc, VU-File, Accounts 1 & 2, Business Games. Forecast. Payroll. Mailing. Cashbook. Memo-Calc. Ledger.

Computer Learning First Fleet Database. Factfile. Databas. Tree of Knowledge Graphs and Charts. Utilities 1. Lisp. Forth. The Classroom Micro and You. Curriculum and the Micro. Building Ideas. Keeping Learning. Home is where the chip is. Peeko Computer. The Computer Programmes 1 and 2. Acornsoft BCPL. Microtext. Bas. Procvar/Proc Flush/Proc Aid Computer procedures. Sort M/C. Sort Bas. Tas Logo. Search Bas.

#### **Games and Educational Games**

Fun With Words. Doctor Who. Fun Games. Philosopher's Quest. Monsters. Sphinx. Superlife. Adventure. Games of Strategy. Pirates. Snapper. Planetoid. Katakombs. Rocket Raid. Meteors. Super Invaders. Arcadians. Arcade Action. Games of Logic. Sliding Block Puzzle. Missing Signs. Cube Master. Chess. Time. Sailing Ships/navigation. Campaign 1346. Disraeli 1875. Castle of Riddles. Starship command. Missile Base. Snooker. Draughts. Reversi.

Superlife. Battle. Cards. Hangman. Banner. Distances. Flags. Statpak. Countdown to Doom.

#### **Graphics and Graphics Teaching**

Shape Maker. Graphs and Charts. Creative Graphics. Eureka. Bar Charts. Moving Modules. Technical Drawing. Picture. Creative Graphics on the BBC Microcomputer.

#### **General Educational Subjects**

Educational I, Educational II. Results Analyst. Home Finance. Record Keeper. Desk Diary. Motorway. Farm Resources. Hill Railway. Rice Farming. Water on the Land. Prospecting. Light. Speed and Light. Urban Growth Stimulation. Urban Welfare. Census Analysis. Population Dynamics Transport/Manufacturing Location. Police. Diet. Map Skills 1 & 2. Balance Your Diet, Density and Circuit, Electrical Circuit.

Symbols to Moles, Lenses, Approximation, Estimation and Standard Form. Longitudinal Waves. Climate. Compass and Bearings. Yacht Race.

#### French

Respondez. Comprenez.

#### Logical Thinking

Venman. Vennkid. Shape. Gate. Watchperson. Spanish Main. Cat and Mouse. Logic Games. Concentration.

#### Language Arts

Early Learning. Word Hunt. Word Sequence. Sentence Sequence. Unscramble Spell. Pattern Recognition. Quiz. Anagram. Box/Wordshape. Dictionary Game. Vocabulary Practice. Hang the Man. Spelling Test Creation. List of Spelling Tests. Vocabulary Tester.

#### **Mathematics**

Fractions. Tables. Number Balance. Number Sequence. Maths Topics 1. Ultracalc. Algebraic. Manipulation. Trains/Arithmetic. Snap/Fractions. Ergo/Arithmetic. Morless/Number Concept. Abacus. Moving Modules. Multiplication. Speed Drills: Addition, Subtraction, Multiplication and Division. Read Speed Drills. Clear Speed Drills. Dice Addition and Subtraction. Long Multiplication. Area and Perimeter. Factor and Base Games. Equations, Pythagoras and Directed Number Games. Pythagoras Rule. Processes. Skill Counter.

#### Music Music. Advanced Music.

#### Sciences

Evolution and Natural Selection. Particle Scattering. Genetic Mapping. Enzymc Kinetics. Homogenous Equilibrium. Gas Chromatology. Organic Synthesis. Decomposition. Sulphuric Acid. Synthesis of Ammonia. Element. Formulae. Gas Laws. Rates of Reaction. Reaction Kinetics, Compound Identification, Diet Analysis, Organic Analysis. Plant Competition, Photoelectric Effect. Mass Spectrometer. Planetary Motion. Gravitational Fields. Capacitor Discharge. Gaseous Diffusion. Radioactive Decay. Electric Impedence. Acoustics. Collisions. Momentum. Alpha/Range/Fraun/Decay. Chemical Analysis. Chemical Structures. Chemical Simulations. Atomic Structure/Equilibrium. Projectiles. Satellite Orbits. Orbits and Alpha Scattering. Exponential Growth and Decay. Alphafoil. Nuclei. Gravity. Quantum Shuffle. Random Walk. Ampere. Millikan. Malthus. Watts in Your Home. Moving Molecules. Photosynthesis. Metabolic Pathways. Wave Motion. Transverse Waves. Interference and Diffraction of Waves.

#### **Spatial Perception**

Shape Builders. Shape Shooter. What Shape. Axes of Symmetry. Crash. Perspective.

Word Processing

VIEW. Wordwise. Wordpack.

Note: The above describes existing cassette or disk software by title or content, and is a partial list only. Additional teaching aids including books, audio and video cassettes, tutors and OHP's, are all part of the BBC Computer Literacy Project. Software by Australian and International publishers and developers: Acornsoft, Advisory Unit, Cambridge Educational Software, Edward Arnold, Golem Software, Heineman, Input, Longman, Micro Primer, Passionfruit Software. Tas & WA Education Departments.

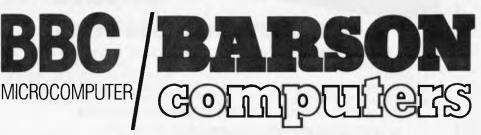

#### Melbourne • Sydney • Auckland

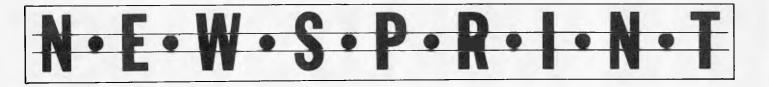

trying to develop a firm base of satisfied, loyal users who will stay with the company when the time comes to replace their systems.

∋∋∋

# Remote-control future

Another comms product which appears to be evolving towards the idea of remote-control is a 'masterslave' package from CDI (Computer Development Inc) of Oregon.

CDI showed its interesting software on its own equally interesting hardware: unfortunately, most of us have not the slightest plan of throwing away our existing computers just to buy something that adds very little.

However, the idea of having two micros working as if from the same keyboard, one at each end of a phone line, means that two executives can discuss a document or spreadsheet, then switch to data and carry out the alterations, then switch back to voice, until they have agreed on their ideas.

Guy Kewney

 $\ni \ni \ni$ 

# \$10 Pot-pourri

GS Webber and Associates, a self-confessed software dwarf, has decided to discontinue its current range of software products and concentrate on the Commodore 64

The company intends to establish a distributorship for a large range of '64 games, endeavouring to utilize Australian manufacture wherever possible.

Prices will be kept down, according to Webber, and as evidence of this, a tape of games, utilities and applications has been released for \$10. Telephone (02) 526 1267.

 $\Rightarrow \Rightarrow \Rightarrow$ 

# Gentlemanly agreement?

It sounds like the legal fight that the computer press has been waiting for - but in fact the case of IBM's charge that Corona had copied IBM's micro BIOS

(basic input and output system) software, is all very gentlemanly, and over.

Corona makes cheaper versions of the IBM, including a portable. Inside it, said IBM, was a ROM chip, with permanently inscribed code that was a straight copy of IBM's own code.

IBM won its case in Los Angeles in January, but then agreed, very chivalrously, not to enforce the law for any machines shipped before 18 February.

This was to ensure 'an orderly transition' in view of Corona's move to a new factory, said IBM.

So, with IBM's blessing, Corona's organisation managed to get a new version of the software ready, worked out when it would be available, and (say industry sources) arranged for its customers to order enough machines to see them through to April. Guy Kewney

 $\ni$   $\ni$   $\ni$ 

### Commodore peripheral release

Computer Technics is about to release a range of peripherals for the Commodore 64 and VIC 20 and then follow these up with a 'direct connect' modem for the '64 which will retail for around \$150.

The peripherals are CHAT (a speech synthesiser companion for the awfully named voice recognition CHIT), Opti-Wand a light pen with hi-res screen drawing capability, and a 'Universal Parallel Printer Interface'. It permits Commodore owners to use any standard parallel printer without any special

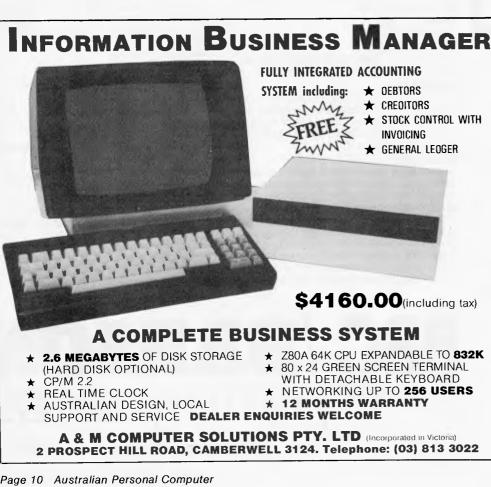

#### Page 10 Australian Personal Computer

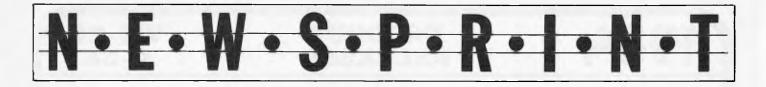

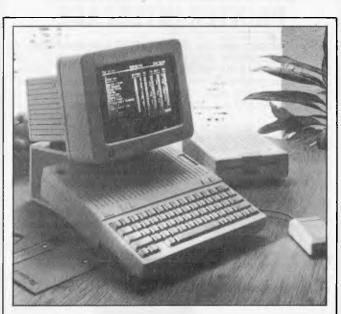

# **Another Apple offering**

A further member of the Apple II family made its Australian debut on April 24. Called the IIc, it is a 3.5kg transportable comprising 128k of RAM, 16k of ROM, CPU, keyboard and disk drive. At the moment, you'll need a TV or monitor for a visual display, but later this year, Apple has promised an optional 80 column, 24 line LCD which attaches to the top of the machine. As far as we know this is a world first several other companies have been talking about such a display but none has produced working prototypes (although it should be pointed out that by the time Apple has its LCD on the market, other manufacturers are likely to have similar units on sale or be very close to it). Apple will not even give an estimate of the cost of the LCD.

The IIc also comes with a 20 hour disk-based training course in the form of "an interactive owner's manual/ computer literacy course". It's designed to enhance two aspects of the machine Apple is heavily pushing - user friendliness and ease of use.

In what many would see as a surprising move, Apple has produced a machine which, by its own admission is not entirely compatible with the many thousands of commercially available Apple II programs. While the claimed 90% compatibility may be quite correct, it's a nuisance to have to actually test your intended applications software on a IIc before purchase.

Accessories available for the IIc include a "Scribe" lowcost plain paper thermal printer, a mouse, monitor, stand, carrying case and additional disk drive.

We were shown the IIc at a delightful lunch of seafood and chicken by David Strong, Apple Australia's managing director, and several publicity men from Apple in the US. According to these gentlemen the nervousness about Apple's financial stability has subsided following the launch of the Macintosh. An air of optimism has enveloped the parent firm which is embodied in a quote from the lunch: "It took two and a half years to sell 50,000 of the original Apple II, seven and a half months to sell 50,000 IBM PCs, seventy two days to sell 50,000 Macintoshes, but only seven and a half hours to sell 50,000 Apple IIc units".

The IIc sells for \$1775 including tax.

printer commands or software driver programs and sells for \$99.

Further details are available on (02) 29 7244.

 $\rightarrow \rightarrow \rightarrow$ 

# **Programmer's** paradise

Journalist and programmer Peter Laurie is going to call his next book: I wonder why it did that? - a cry which is an encapsulation of the frustrated programmer's despair at ever getting the bugs out of a program.

Anybody who has ever used a computer of the IBM generation or earlier will know at once what I mean. All this is propaganda in

the cause of better operating systems.

It is also, more to the point, wisdom which is now being preached inside Digital Research (DR), which has discovered a Virtual Mouse.

A mouse is something which moves a pointer around the screen. A Virtual Mouse is more complex: it moves around a three dimensional space which contains all your data, and all your programs, and all your memory.

It may sound complex: to build one certainly is. But to use one may be to bring the computer's habits one step closer to those of humans.

The CP/M people are now talking about a Version 4 of Concurrent CP/M. The difference between the current version (Version 3.1)

# **TALK TO YOUR** CLIENTS IN LANGUAGE.

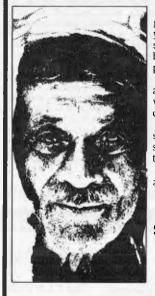

Application software is a word game. The real meaning is that if your client changes his micro software costs start all over again because most software is not portable from system to system.

The Conqueror Transcriptor is a format conversion machine which will give you that service edge your clients are looking for.

Discuss the wide range and scope the Transcriptor can give your store now, at under \$5k you owe it to yourself to get the facts.

A Transcription service is also avaitable.

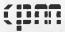

Speak your kind of language. **Commercial and Professional** Microsystems. 9th Floor, 505 St. Kilda Road, Melbourne 3004. Tel. (03) 267 7829 CP 809

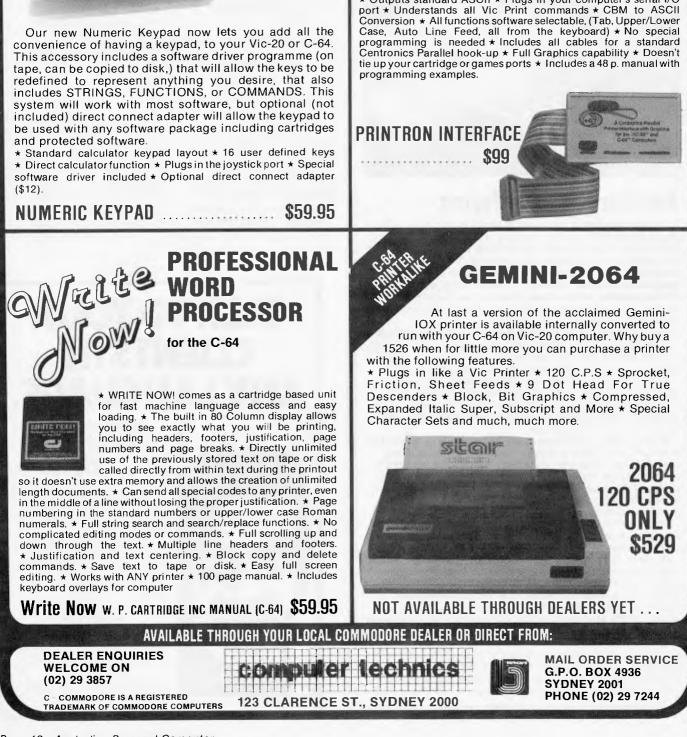

UNIVERSAL PARALLEL

Now you can use your Vic-20 & C-64 with any standard Parallel input printer. And you don't have to give up the use of your user port (MODEM), or use special printer commands, or load any special software driver programmes to do it. Just plug in our PRINTRON and print away! You can access all of the advanced functions of today's printers.

PRINTER INTERFACE

**VIC-20** 

C-64

\* Outputs standard ASCII \* Plugs in your computer's serial I/O

### PRODUCT RELEASES

Keypad

103

NUMERIC KEYPAD

for the Vic-20 & C-64.

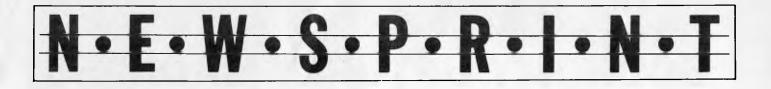

and 4 is that Version 3 claimed to be the last of the old, unfriendly, mousetrap CP/Ms.

Version 4, says DR, will have the new user interface. In that version, you will not have to find and understand a programmer's manual to protect a data file with a password. It will be obvious how to do it.

And having done so, all you will need in order to read your own file will be the password — something certainly not true with all previous versions of Concurrent.

The advantages of this operating system are all in the future, and there are lots of other hurdles for DR to pass before the future arrives. But the executives in charge of the company obviously believe that their window on the future is brighter than Microsoft's Windows.

Paul Bailey of DRI, recently showed me a demonstration organised by a collection of manufacturers, all of whom were running Concurrent on their machines, and held out the promise of more.

The parade was impressive, and since Bailey was able to show the clincher — IBM programs running as if under PC-DOS on an IBM, but concurrently with CP/M programs — he obviously felt that the victory was won.

After all, you can't run Lotus 1-2-3, Supercalc and WordStar simultaneously on any micro, unless you have Concurrent, even if the machine will run all three separately. And many machines (without Concurrent, of course) can't manage all those titles.

I wasn't the least bit surprised to be able to crash Version 3.1 and Softnet (the networking part) and PC-Mode (emulating the IBM micro) all at the demo. What still worries me is that programs like PIP, the most useful CP/M program ever written,still don't understand all the clever things that CP/M can do.

You can use PIP to copy part of a file off disk onto paper, spacing it to 50 lines a page, and adding a few other bits and pieces. It takes concentration, lots of trial and error, and the patience of Job.

But you can't do it if PIP finds that the file has a password. It should ask 'password' — but it hasn't been re-written, yet, to do so.

The Virtual Mouse, when it comes, will be five times as wonderful as password protection on text files. Or maybe fifty times as wonderful.

But how long will it be before I can Virtually Mouse my way around dBasell? How soon will MicroPro wake up to the Virtual Mouse and put holes in WordStar for it to run through?

For people like Olivetti, just releasing a real microcomputer and the likelihood of seeing American Telephone and Telegraph adopt it as the AT&T micro, the Virtual Mouse and Softnet must look like winners.

For the rest of us, however, the wait for a friendly operating system (even 3.1 can still crash with an operating system error, leaving you despairing about an hour's wasted typing) is at least a year away.

Unless somebody else gets there first.

Guy Kewney

 $\mathbf{D}\mathbf{D}\mathbf{D}$ 

# PCterminal

If you want to network IBM PCs but reckon the basic cost of the machine plus network interface card is just too much, Telecomputing PCS might have the answer for you.

The firm has just landed a shipment of Santa Clara PCterminals. This is essentially an IBM PC workalike without disks but with the networking card. It works on Santa Clara's PCnet local area network and sounds like a damn good idea.

We haven't seen it yet and cannot therefore offer an assessment of the degree of IBM compatibility at this stage. Details on (02) 923 1266.

222

# Where d'ya get it?

We did not attempt to hide our embarrassment when the "screen wipes" proudly promised in the March issue to accompany the April issue turned out to be keyboard cleaners. Screen cleaners were asked for; screen cleaners, we were told, had been sent (all the way from Denmark); and screen cleaners, we were told, had arrived in Australia, were on the dock and were just awaiting customs clearance. And all this before we dared promise "screen cleaners" for fear of a hick-up in their transportation to Australia. So you were as surprised as we were to see the April issue wearing a keyboard cleaner.

If you want a screen cleaner, or for that matter, another keyboard cleaner, contact Danish Documentation Standard on (03) 51 7603.

# Software shake-out

Something unique in my experience is a trade show where the major subject of conversation is a magazine — and Softcon was that show.

The magazine was Business Week (BW), which came out the week before the show with a Special Report on 'software': the new driving force'. The magazine is

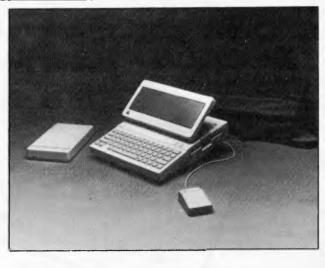

The Apple IIc personal computer with mouse, and large portable LCD display.

# DATA PARTS "ECONOMY UPTURN" MADNESS!

#### ★ AMUST DT80 . PRINTER MPI 80 characters second 3 . **Bidirectional** printing GITAL Crisp clear print style from square pins Superscript/subscript . **Graphics** capability REED (EXC) Italics Sprocket feed for fanfold paper SILVER YES THAT'S RIGHT! Pressure feed for sheet paper OR JUST COMMODORE \$319 (INC) INCREDIBLE **COLOUR MONITOR!** AMUST \*ASK ABOUT OUR ADI-INTRA COLOUR MONITOR **NEW 120CPS** MODEL - NOW • IMPORT IN STOCK XCLUSIVE BMC . COMMODORE • TEC PLEDGE inc We absolutely Buarantee to supply all our mail 39 exc All mail order products are Clearly and unconditionwe absolutely guarantee to supply and order customers the very best quality. COLOUR MONITOR All mail order products are clearly and uncondition. All mail order products are clearly and uncondition. Ally covered by the Data Parts 6 months computing and taker warrantit\* (That means computing Suits Commodore, Apple, etc ally covered by the Data Parts 6 months parts and tabor warranty!\* (That means something and tabor warranty) ø (Manufacturers rec. retail price \$620) RGB + Composite video AMUST Ask about the exclusive Data Parts warranty Features \* Ask about the exclusive Data Parts wairanty. Data Parts are one of the biggest and oldest mail order between in Americation We don't instrelation to Unique Data Farts are one of the biggerst and oldest mail order houses in Australia. We don't just claim to order houses in Australia. We don't just claim to be the best Green Screen order houses in Australia. We don't just claim to order houses in Australia. We don't just claim to be the best but still we are never undersold! products but still we are never undersold. XEROX ۰ Switch BMC OR A products ··· put still we are never undersolut And remember all products are delivered free to . **HI·RES GREEN SCREEN** • MITISBISHI \$159 • TEC Features 20 MHZ Resolution YES FREE FREIGHT (EXC) STURDY CABINET COMMODORE RING ME PERSONALLY IF YOU ANTI GLARE \$179 CABLES & MANUAL your door. WANT - YOU WONT BE • (INC) INC BBC DISAPPOINTED **ACT NOW!** . INTRA ٠ Boyd DAINTON (-----PRICES APPLIABLE AMUST ONLY ON CURRENT STOCK • NATIONAL Regards PHONE YOUR BANKCARD NUMBER THROUGH • NOW .... REMEMBER NO COSTLY FREIGHT BMC CHARGES DEC • OSBORNE • EPSON • C·ITOH • STAR • ADI • TELEVIDEO • TEAC • VERBATIM • DIGITAL • NEC •

# BEST PRICES DOWN UNDE

#### **\* BEST PRICE EVER \* \* \* COMMODORE \***

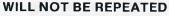

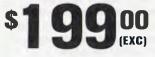

ON QUALITY IMPORTED APPLE COMPATIBLE DISK DRIVES (\$238 INC TAX)

> SCHOOLS. PHONE FOR YOUR SPECIAL PRICES

SENDATA

٠

DIGICARD

•

INTRA

•

TRIO

•

WOMBAT

.

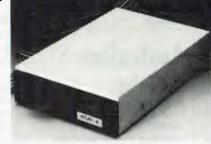

#### ATLAS.8 SLIMLINE \$238. EXC. \$268 INC

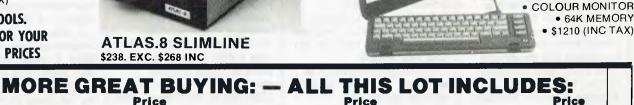

|                                | Price    |
|--------------------------------|----------|
|                                | nc tax)  |
| 1541 DISK DRIVE                | \$380.00 |
| 1526 PRINTER                   | 425.00   |
| <b>1526 LOOK ALIKE PRINTER</b> |          |
| with Interface                 | 398.00   |
| 1701 MONITOR                   | 425.00   |
| 64 COMPUTER                    | 379.00   |
| COMMODORE 2031 DISK            |          |
| DRIVE                          | 459.00   |
| 1520 PLOTTER                   | 278.00   |
| 64' REFERENCE GUIDE            | 20.00    |
| DATASET                        | 42.00    |
| KOALA PAD                      | 129.00   |
| EASY SCRIPT                    | 84.00    |
| SIMONS BASIC                   | 73.00    |
| MOST CARTRIDGES Programs       | 25.00    |
| MOST CASSETTES . Programs      | 14.00    |
|                                |          |
| *ODINTEDC (C                   |          |

| *PRINTERS (i           | nic tax) |
|------------------------|----------|
| DT80                   | 319.00   |
| EPSON RX80             | 439.00   |
| EPSON FX80             | 699.00   |
| EPSON RX100            | 799.00   |
| EPSON FX100            | CALL     |
| DIABLO/XEROX 630       | 1998.00  |
| SMITH DAISY WHEEL      | 695.00   |
| PRAXIS '40             | 695.00   |
| C. ITOH COLOR PRINTERS | CALL     |

| *MONITORS             | (inc tax) |
|-----------------------|-----------|
| NEC 15 MHZ Green      | 149.00    |
| BMC 18 MHZ Green      | 179.00    |
| INTRA 20 MHZ Green wi | th        |
| Swivel                | 189.00    |
| INTRA ADI Color       |           |
| (Composite & RGB)     | 399.00    |
| AMBER MONITOR HIRE    | S         |
| with Swivel Base      |           |
|                       | _         |

|                  | Price    |
|------------------|----------|
| *IBM Software (i | nc tax)  |
| WORDSTAR         | \$480.00 |
| DBASE II         | 580.00   |
| LOTUS 1-2-3      | 695.00   |
| KOALA PAD        | 169.00   |
|                  |          |

#### \*APPLE (inc tax) COMPATIABLE 64K Z80/6502 CPU includes IBM CASE and KEYBOARD 599.00 64K — Z80/6502 CPU ..... 549.00 780 CARD 54 50

| 200 CARD         |     | 54.50  |
|------------------|-----|--------|
| SNAPSHOT CARD    |     | 110.00 |
| 80 COL           |     | 84.00  |
| 16K CARD         |     | 80.00  |
| DISK CONTROLLER  |     | 54.00  |
| PARALLEL PRINTER |     |        |
| CARD & CABLE     | • • | 89.00  |
| COOLING FANS     | • • | 49.00  |
| POWER SUPPLIES   |     | 69.00  |
| JOYSTICKS        |     | 29.00  |
| PADDLES (Pair)   |     | 39.00  |

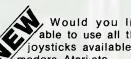

Would you like to be able to use all those great joysticks available on Commodore, Atari etc.

With the Datatech Interface unit you can use any joystick on your Apple II or lookalike. Datatech unit includes self centering controller and indicators ..... \$16.95 (inc)

#### **\*OSBORNE** (inc tax) • 01 ... D/D drives, 80 col card and all the software 1895.00 EXECUTIVE .... Complete .... 2750.00

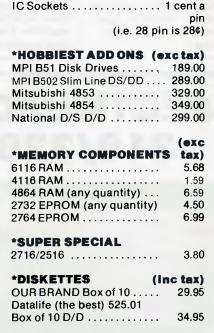

Serial --- serial ..... \$19.95

CABLES (Printer)

Centronic - Centronic .....

MicroBee Cable .....

. 5 ONLY

EXECUTIVE

BUILT IN DISK DRIVE

(inc tax)

29.95

34.95

C.ITOH•

ZEUS•

ACT•

ISOFT• /

1Z0

BC.

.

| *TERMINALS (            | exc tax) |  |  |  |
|-------------------------|----------|--|--|--|
| KDS ICL Lookalike       | 790.00   |  |  |  |
| ESPIRIT II              | 795.00   |  |  |  |
| TATUNG VT100 or VT152   | 695.00   |  |  |  |
| MODEMS Sendata 300      | 199.00   |  |  |  |
| FOR ITEMS NOT MENTIONED |          |  |  |  |
| PLEASE PHONE            |          |  |  |  |

TRADE ENQUIRIES WELCOME

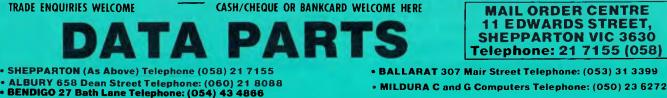

MAIL ORDER CENTRE 11 EDWARDS STREET. SHEPPARTON VIC 3630 Telephone: 21 7155 (058)

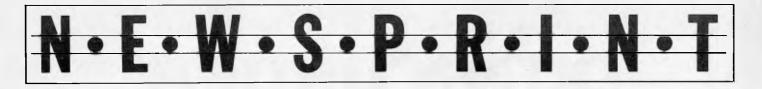

sufficiently minority-interest in its readership for me to feel no shame in drawing your attention to the edition (Feb 27) as an excellent primer on the American software business.

Facts and figures (*BW* can dig these out of a report on the hum of a bumble-bee) showing how software is booming, were fascinating. For instance, the amount of money spent on personal computers will be about a third of the total computer budget, by 1989. But on software, personal software will only account for roughly a fifth.

The interesting thing was the suggestion, just before an analysis of the Japanese future, that money is available, at last, for software start-ups. Ovation raised \$5 million on the venture market last year, and *BW* quoted Thomas Gregory, president, saying that the hardware side had frightened so many capitalists, they had turned to software. What really tickled me, however, was the suggestion that 'the best time is over' already.

Over already? Software hasn't even started, and the money men are ready to get cold feet *already*.

I'm afraid, however, it is so. A few 'stars' will be able to raise money. But innovators, for the next couple of years, are going to live in the shadow of financiers' ignorance, and the general belief that the IBM micro is an advanced machine. The market is getting hopelessly stagnant, both hard and software. Guy Kewney

# Avstralian Knight

 $\ni \ni \ni$ 

SME Systems has announced a \$3,300 business micro running CP/M 3.0. The Knight 2000 uses a Z80 processor with 256k of RAM. On line storage is provided by two 780k floppy disk drives with the option of upgrading to a 20 Mb hard disk.

Voice synthesis and graphics are also provided. Details on (03) 874 3666.

#### ÐÐÐ

# Paying for the privilege

Wonderful though electronic mail is, I suspect Hawkeye Graphix is onto a winner. The company is offering software to let you establish your own electronic link with your office rather than having to work through some outside corporation.

The company has considerable experience with comms software and so I do expect its 'private electronic mail system' to work.

Electronic Mail Manager is described as 'a powerful method of coordinating communications between several offices in a business'.

In other words, just because you are out of your office, it doesn't mean you can't reach your micro. With a portable micro, or borrowing the micro of the person whose office you are visiting, you dial into your own computer, and run it.

The catch is the price. You need the Comms package at \$150 per micro, and you then have to buy EMM (written in dBaseII) at \$150 for the run-time module, then a master-slave pair program at \$400, with \$100 extra for each additional slave branch . . .

Details on (213) 373 9627 at Torrance, California. *Guy Kewney* 

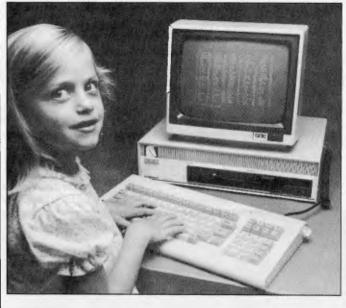

The Australian Knight 2000 personal computer

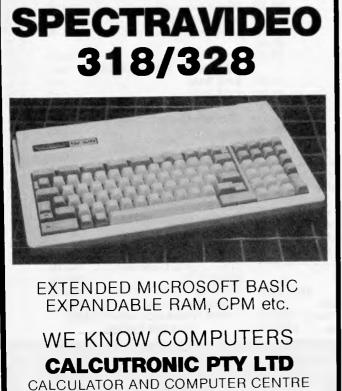

797 GLENFERRIE ROAD, HAWTHORN, VIC 3122 Telephone: (03) 818 6631

# N·E·W·S·P·R·I·N·T

### **VIEW FROM AMERICA**

## **Expert Software**

By Chris Rowley

Yet another sign of the times — The Securities & Exchange Commission has announced that by mid 1985 all US public company quarterly reports must be filed electronically to the SEC's mainframe in Washington D.C. This will bring to an end the colossal quatrennial blizzard of paper that currently overflows the SEC at report time.

It's interesting to note that ALL US public companies are expected to have computers now.

The SEC also intends to make the information public as fast as it's filed, all by computer phone link. This will revolutionise the quality of stock market research and the timeliness of valuable investment information.

Ken Fogash, SEC Administrator in charge of the project says it will open up "a whole new era for investors".

It will most certainly open a new and unwelcome era for commission stockbrokers who are already uncomfortably aware that something like 540,000 home computers are being used for portfolio management applications. There are currently about 80,000 full service brokers in the USA who charge anything up to half a dollar per share on stock transactions. In addition there are fast growing discount brokerages that don't offer research and advice but only take 5 cents a share.

To stay competitive in changing times major Wall St broker giants, like Merrill Lynch have equipped hundreds of their staff brokers with "Expert" or "Knowledge Based" software called "Broker's Edge".

This kind of software may well prove to cut both ways however. Like other rapidly burgeoning examples, the "Human Edge" series of "knowledge based" software provides — on floppy disks — a distillation of advice and reasoning, with some diagnostic power, to take the raw data of the market and find the interesting investments.

Of course once investors have "Expert" software and access to the SEC data base they may decide to give up paying 40 cents a share brokerage fees.

Other "Expert" packages include "Negotiation Edge" and "Sales Edge". Here mathematical decision theory is used to pick through fields of research data, human factors, plus stored expert opinions, to provide the user with a quick 8 page briefing on the situation.

These programs require IBM PC XTs, systems with half a megabyte and a hard disk, the prices of which it should be noted are falling. Hard disk storage systems are getting down under \$2,000 for 5 megabytes, and the Kaypro 10 of course is \$2750.

Such "Knowledge based" programs cost \$200 to \$750 and they provide a good example of the increasing sophistication of software becoming available to small business and professionals.

Another example is the growth of "Vertical Market" programs. There are almost 10,000 "vertical markets" capable of receiving a distinct vertical software package, according to F&S Computer Vertical Market Industries Newsletter. Some of them have the big numbers too. American farmers for instance are expected to spend almost half a billion dollars for computing in the next three years.

Sales of Vertical Software packages could reach \$210 million this year, more than double last year's \$90 million.

Education, training, health sciences are another area where big growth is predicted. Already the success of NURSESTAR for Mosby Systems of St Louis has inspired them to launch TESTAR, a more general testing package.

But even relatively small markets, like America's 90,000 odd licensed gun dealers, are attracting specific software packages to make running their businesses a breeze. In fact there are thousands of "Niche Markets" like the nation's 400 or so pet cemetries that are also attracting attention.

Watch for the introduction of "Life Strategy" software soon to give advice on raising children, getting along with teens or elderly parents.

The real kaboom though may well be in self health diagnostics. Already Doctors are discovering the benefits of diagnostic programs on microcomputers. Naturally those programs are going to be out on floppy disk soon and once the general public can lay its hands on them the whole country will be diagnosing its own ills every day. That is something that distraught Doctors might contemplate as they switch their investments around in the stock market using Broker's Edge thus saving on broker's fees, before changing the disks and putting themmselves back on the couch with Psychiatrist's Edge.

# New O/S for universe

AED Computers has introduced a new operating system for the Universe Super-computer. The operating system referred to as MP/M 8/16 'PLUS' is, according to AED, a flexible and fast operating system for single-user multi-tasking or multi-user multi-tasking applications.

The system offers compatibility with both 8-bit CP/M software and 16-bit CP/M-86 software (and can run both types at the same time). The system also offers concurrency.

According to AED's director of R&D, Wayne Wilson, the Universe with this new operating system has been speed benchmarked against several of the most respected multi-user systems and, with several terminals, out performs them all by a margin of at least 3 to 1. He also claims that a typical configuration is considerably less expensive than a net-

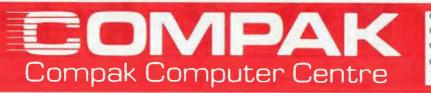

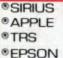

IVE

\$210

INC

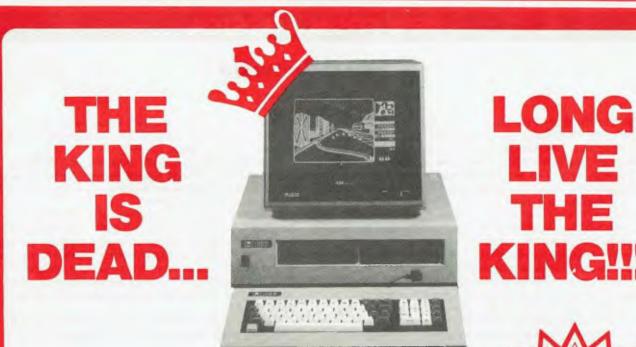

The Medfly was unquestionably the King of the Apple workalikes. It did everything the Apple could do and then more. And it was cheaper.

#### **NOW THERE IS THE LINGO 128**

- ★ IT DOES ALL THE SAME THINGS AS THE MEDFLY AND THEN MORE
- ★ IT IS EVEN CHEAPER THAN THE MEDFLY
- ★ IT IS EVEN BETTER QUALITY

Check the specifications on the basic machine. Make up your own mind.

|                                                                                                    | Lingo 128                            | Medily                                | Apple IIe                                                                  |                                                                                                    | Lingo 128   | Medfly                       | Apple IIe                                        |
|----------------------------------------------------------------------------------------------------|--------------------------------------|---------------------------------------|----------------------------------------------------------------------------|----------------------------------------------------------------------------------------------------|-------------|------------------------------|--------------------------------------------------|
| Twin processor<br>Resident basic<br>Standard memory<br>Built in whisper quiet drives<br>Software selectable 80/40<br>column                                                                                                    | Y<br>128K<br>Internal<br>Y           | Y<br>Optional<br>64K<br>External<br>Y | Extra<br>Y<br>64K<br>External<br>Optional                                  | Cursor control pad<br>Function keys<br>Front on/off switch<br>Japanese made<br>External joystick port<br>Voice synthesiser included | Y Y Y Y Y Y | Y<br>Y<br>N<br>N<br>Optional | YZZZZZ                                           |
| Hardware selectable 80/40<br>column<br>Centronics port<br>RS232/C port<br>Composite B/W video<br>Composite PAL/NTSC<br>TV VHF output<br>RGB colour output<br>6 Apple compatible slots<br>Upper/lower case<br>Numeric pad<br>Auto repeat keys | Y<br>YY<br>YY<br>YY<br>YY<br>YY<br>Y | N<br>YYYYYYYY<br>YYYYYY               | N<br>Optional<br>Y<br>Optional<br>Optional<br>Optional<br>Y<br>Y<br>N<br>Y | Price<br>cost of Medfly with new keybo<br>128K memory, two external dr<br>and Custom ROMs                                           |             | \$1990                       | GO ASK<br>it will scare<br>the pants<br>off yout |

The Lingo comes with Pascal, CP/M and Applesoft as standard. Prices include tax. Monitor is extra. Come to COMPAK where you can choose from the best!

#### SHOW ME A LOWER PRICE IN THIS MONTHS APC AND I WILL MEET IT OR BEAT IT!

350 South Road, Moorabbin, Vic 3189. Tel: (03) 555 9844

# **SPECIALS FROM COMPAK**

COMPAK

Compak Computer Centre

# For your Apple . .

©C. ITOH ©NATIONAL ©AMUST ©MEDFLY

DISCOVERY

. . . . the Software Automatic Mouth

A brilliant voice synthesiser that can interpret intelligible speech from your written text. It even knows the dif ference between words like "through" and "rough". Phonemes too if you want to use them. Complete with manual and disk and hardware . . .

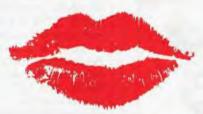

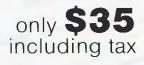

### Lockable disk boxes Concertina display!

The same boxes are sold for twice the price elsewhere!

From Compak only **\$30** Postage to capital cities **\$5** 

#### NOW HEAR THIS !!!!

COMPAK COMPUTER CENTRE SELLS THE AMUST DT80 PRINTER AT THE BEST PRICE ON THE MARKET

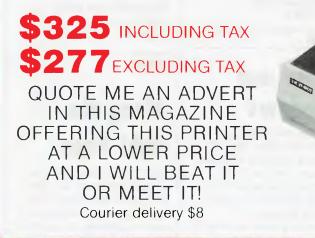

350 South Road, Moorabbin, Vic 3189. Tel: (03) 555 9844

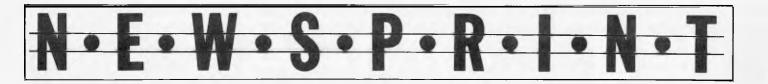

working approach. A faster 16-bit only version is available for the Universe's 8086 processor which runs at 10 Mhz clock speed and the new 80286 processor which yields even higher speeds.

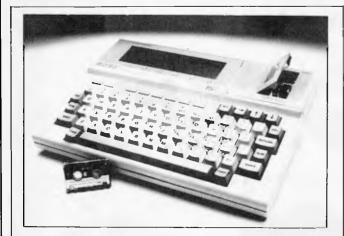

Japanese computer company Sord has entered the portable market with a lap-held micro running PIPS software.

The Sord IS-11 (the 'IS' stands for 'integrated software') is not made by Kyocera — unlike the Tandy, NEC and Olivetti portables — but is designed and manufactured by Sord itself. Although the hardware is similar to the Kyocera machines — 32k CMOS RAM, 40x8 LCD display, batterypowered — the IS-11 takes a different approach on software. Where the Kyocera machines use custom-written software, Sord has opted for PIPS — an integrated business package comprising spreadsheet, word processor and database, normally running under CP/M or MS-DOS. The version of PIPS running on the IS-11 is a cut-down one, but SORD is confident that the package offers enough features of the original to be taken seriously by business users.

The ability to run a familiar package on a true portable is a step in the right direction — at least, so far as the business user is concerned. Promised features include a program to convert IS-11 data files to a number of different file formats prior to uploading to a desktop micro. The formats to be offered are Lotus 1-2-3. Multiplan, VisiCalc, Supercalc, dBasell and WordStar. Also included is a communications program which looks very similar to the TELCOM program of the Kyocera micros. No mention is made of a Basic Interpreter but that probably won't deter business users.

On the hardware side, The Sord has a built-in microcassette unit similar to that of the Epson HX-20. It operates under software control at an impressive 2000-baud, in contrast to the 300-1200 baud of most computers using standard cassettes. Surprisingly, the processor is an 8-bit Z80A rather than the 16-bit 8085 of the Kyocera machines. Maximum RAM limit is 64k.

The IS-11 has an RS232 and Centronics port and provision for an internal or external modem. It is powered by a rechargeable battery, each charge giving approximately eight hours' life. An optional portable printer and clip-on numeric keypad will also be produced.

The machine will probably sell in the \$1,000 to \$1,300 range. Mitsui, on (02) 451 7711, will be distributing the machine in Australia, availability still being several months away.

MP/M 8/16 is based on DRI's (Digital Research Inc's) MP/M-86 which only runs 16-bit software. However, the writers (Gifford) of MP/M 8/16 have added a huge number of enhancements including 8-bit CP/M-80 compatibility. MP/M 8/16 is available from only 3 sources: Gifford - the writers, CompuPro the company that commissioned the work from Gifford, and AED - who due to a unique joint engineering agreement with Gifford, have the source code and also participate in the products future evolution.

Among the many features not offered by other CP/M or CP/M-86 compatible multi-user operating systems are: Modem support, networking of multiple MP/M 8/16 systems, electronic mail, support of MP/M II queue calls, auto run of programs at scheduled times and dates, automatic background memory test. 'Who' command to report users currently logged on to which terminal, password protection of user areas, concurrent control and monitoring of several 8-bit and 16-bit programs from one terminal. AED is on (02)

689 1744.

#### $\ni$

# Menu and windows

Eager to take IBM's PC Junior seriously, the US software industry is writing software for it as if you could just go out and buy one. It still isn't that easy, even in America.

Best of a large amount of indifferent stuff was a windowing package from Trillian Computer Corporation. Still unfinished, it follows a package called Visuall, on the IBM Senior, released last year.

It's simple enough: it replaces the menu with windows, so that you can see something of what you are doing on the screen while you read the menu. And it works with a mouse.

Trillian is in Los Gatos, California on (408) 358 2761.

222

# Voice-driven programs

If ever there were an application crying out for a computer which could understand human speech, it must be the spreadsheet.

Now there is going to be one (actually there are quite a few coming out of various laboratories) from Texas Instruments (TI) and American Supersoft.

Supersoft is to produce three voice-driven programs: Scratchpad (spreadsheet) DAX (database) and Pages (word processing).

The software will work on TI's Professional and, very sensibly, neither TI nor Supersoft have made any predictions about when the programs will be ready.

#### $\rightarrow \rightarrow \rightarrow$

# Along the right lines

Matrix printers draw lines across the paper, just like a TV screen. Of course, they could draw any picture, any type of lettering, any pattern we liked: but it's beyond the likes of you or me. Print Command is a

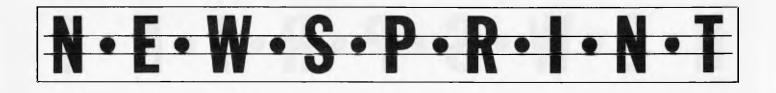

printer set-up utility for the Epson, assuming an IBM computer, which contains most of the information in the Epson printer manual, is ready to drive the printer.

The thing does all those fancy things you wish you could persuade your word processor to do — bold face, double height, condensed characters — but it also opens up graphics.

Apex Resource, the writer, also promises that a 'create new fonts' package will be available *soon* which will turn your word processor into a print typesetter. Or something.

Details on (914) 221 2611 in Stormville, NY.

Guy Kewney

**SBB** 

### Micro typesetting

Page Planner is a micro (currently only IBM PC) based "typesetting" package. It is comprised of three modules allowing text entry, hyphenation and justification of the text and then a simulated display of a completed page of text prior to its transfer to an actual typesetting machine.

The idea of all of this is that the expensive part of any computerised phototypesetting machine is the actual mechanical typesetter; the software and computer are relatively cheap. As there are so many micros around, it seems logical to adapt software to run on these and then transfer, either downline or by physically pulling the disk out of the microcomputer and putting it into the typesetter. Page Planner goes further than previous attempts to turn personal computers into the "front ends" of typesetting machines, because it actually allows the operator to design the finished typeset page. A sample page layout screen is shown elsewhere on this page.

Davey Graphics is the sole importer (and has a typesetting machine to download to). Details on (03) 51 9842

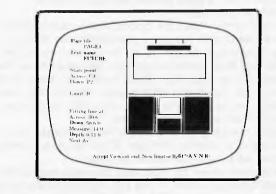

Page Planner layout screen

# WE ARE THE COMMODORE EXPERTS

#### **HIGH TECHNOLOGY**

Victoria's No. 1 Commodore Computer dealer

- ★ Victoria's largest range of Commodore programs and accessories
- ★ Victoria's only Commodore Authorised Service Centre
- ★ Victoria's only FREE regular Commodore Newsletter
- ★ Victoria's only Commodore telephone database
- ★ Victoria's oldest Commodore dealer

#### MAIL ORDERS WELCOME CALL OR WRITE FOR FREE CATALOG

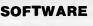

Hundreds of programs from

- Abacus ★ Acme
- ★ Commodore ★ HES
- ★ Rabbit ★ Ozisoft ★ Llamasoft ★ Romik
- ★ Bubble Bus
- ★ Imagineering
- ★ And many more

DEALER ENQUIRIES INVITED ON 596 7130

#### SERVICE

Our new larger facilities with the latest equipment and U.S. trained technicians allow us to now offer fast and efficient repairs to all Commodore your equipment.

We are Victoria's ONLY Authorised Service Centre.

#### COURSES

STOP PRESS SIMON'S BASIC INTRO TO BASIC PART 2 64 MON

**64 SUPER EXPANDER** 

NOW AVAILABLE

Our new training facility offers the right course for your needs.

- ★ Intro to Computers
- ★ BASIC Programming
- Assembly Language
- Business Applications

MAIL ORDER DEPT: P.O. Box 3, BRIGHTON NTH 3186

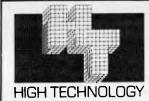

#### HIGH TECHNOLOGY COMPUTER SYSTEMS PTY. LTD. 290 Bay Street, Brighton, 3186 Phone: 596 7130

290 Bay Street, Brighton. 3186 Phone: 596 7130 87 Swan Street, Richmond. 3121 Ph.: 429 1966 APPROVED EDUCATION SUPPLIER

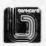

# **VIEW FROM JAPAN**

# MSX holds out promise of silver lining

. P. A

by Serge Powell

From Japan, the US lies to the East. The western block is China. In Japan, it goes without saying, you get a different perspective.

You will have noticed the current preoccupation with MSX, an attempt to produce a standard home micro. It isn't a Japanese invention but so far most of the active interest had been generated among Japanese firms. Their products will perhaps have flitted before your eyes in the pages of this (April) and other papers; Yamaha the music specialist, secretarial Sony, Matsushita with its strange cursor control keys, and the others.

This isn't another column about MSX hardware. It's about where the home computer of the future is coming from and what you'll be able to do with it.

The current vogue for MSX, you see, runs against the microcomputing current. In the US, manufacturers are all so panic-stricken about IBM that they're hurtling lemming-like into IBM compatibility and hence business systems. Even Atari has a good, solid, respectable business machine, the 1450XL, in its line, and the Commodore PC is good for a hearty laugh.

In Japan, by contrast, the MSX standard has proved to be a magnetic rallying point. The irony is that MSX machines shelter the business micro's best friend, the Z80.

Let's not bother to coin new phrases when perfectly adequate ones exist already; every cloud has a silver lining. But it was in a less than euphoric state that I wandered into my local computer superstore to see what the perpetrators of MSX Basic had come up with in the way of software.

I ought to declare an interest — or, to be strictly accurate, a lack of interest. I don't like computer games, with one major exception which I suppose puts me somewhat on a plane with an atheist who carries a rabbit's foot. As far as I'm concerned there are plenty of adventures and action to be found in working out documentation.

So . . . pretending to be interested I asked the shop assistant for a catalogue. Assuming you're interested, I've enlisted the aid of my wife and what follows are translated highlights of said catalogue. What follows them is the silver lining.

For the sporty there are Golf Game, 3D Tennis, Blackjack/Poker and MSX Derby. For the cerebral we find Majong, Shogi (a combination of chess and checkers), and at a pinch, Nyorolas — this is a snake game, nyoronyoro being the Japanese for how a snake moves. Incorrigible head-bangers will appreciate Marine Battle, Gangmaster, Star Command, Nandarona (cosmic traveller), Chopper, Fireball and many more.

On the educational front there are Yogimo Ego (English for infants), Ke-san ryoku (a maths test/game for seven year olds), Home Study for three year olds, and the Perfect Lesson series. If your educational disadvantages are more specific there is Canconsosai.

But it isn't all beer and skittles. Otemba bekino daiboken is an adventure search, and in Chutar the quest is for diamonds.

Now for the silver lining. The computer superstore has a display of the Macintosh. I'd seen pictures of it, read about it, and been unable to make up my mind whether or not to be impressed by it. I'm impressed — or more properly, depressed, because I want it, can't afford it, can't believe it, and don't think it's fair.

US and Australian writers get to play with and write about a micro that is ahead of its time. I get to write about an attempt at compatibility that's undeniably overdue but based on a technology that is behind the times. And yet, it may be that an MSX machine will be the last bastion of the home computer.

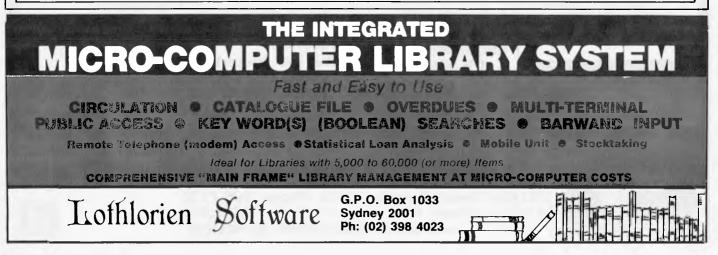

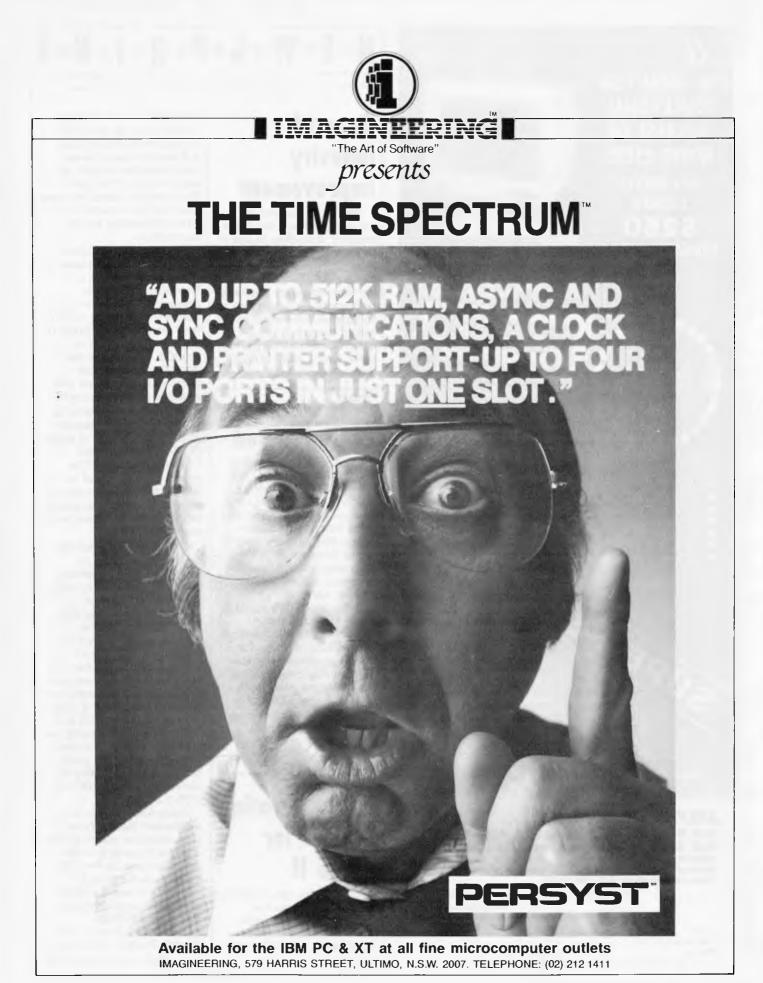

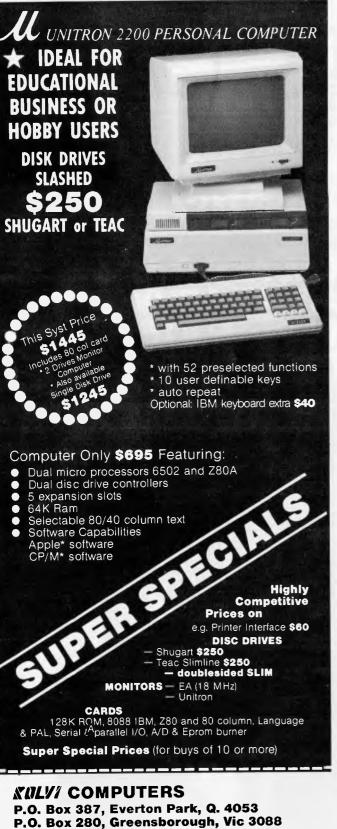

#### P.O. Box 387, Everton Park, Q. 4053 P.O. Box 280, Greensborough, Vic 3088 Adelaide: (08) 337-9820 Brisbane: (07) 351-1037 Melbourne: (03) 439-3751 Canberra: (062) 588 211 Computer Medics: (02) 546 5175

PLEASE SUPPLY Pamphlet with information Computer System \* Enclose cheque/money order plus \$12 delivery

Name. Address

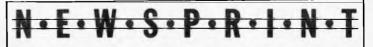

# General industry improvement

A 'degree of stability' is returning to the video game industry, according to one of its more famous casualties, Atari.

Warner Communications has announced an 'improved performance' for its micro and games subsidiary, which helped the group to a \$418 million loss in 1983 (compared with a profit of \$258 million the previous year).

#### $\mathbf{E} \in \mathbf{C}$

# Digital sound

DX-1 is a sound recording device for the Apple II. It's not like a tape recorder, which records sounds analogously, but rather runs input from, say, a microphone through an analog-todigital converter to RAM from where it can be recorded, modified, sped up, slowed, etc.

It requires a 48k Apple II or IIe, DOS 3.3 and Applesoft Basic and while it costs \$320, you can, for \$3.00 purchase a demonstration tape "highlighting the incredible capabilities of the DX-1 unit". The \$3 is refundable if you buy a DX-1. Telephone: (02) 90 6868 for details.

#### $\ni$ $\ni$ $\ni$

## New operating system for Apple II

ProDOS is the new operating system to enhance the Apple II when used with disks. It doesn't involve the purchase of any additional hardware. ProDOS is fast. It always seemed strange that non-Apple alternatives to DOS 3.3 were so much faster; now Apple has caught up with the rest of the pack. The observed speed increase seems to be between 3-10 times, depending on the application.

Also nice is the support for hierarchical structures for disk directories, and a Pascal-type FILER for managing them. This in turn makes it practical to support hard disks with the Apple II; the standard version of ProDOS will support the AppleProFile hard disk (which was previously only available with the Apple III).

Apple III compatibility is further enhanced because ProDOS is a subset of Apple III SOS (Sophisticated Operating System). This means that the II and the III will be able to work side-byside on a network, as well as exchange files and read each other's disks.

Of course, the additional features of ProDOS do require additional memory. The impact of this on most applications has been minimised by putting the bulk of ProDOS in the Language Card (which is required, if you haven't already got one). In fact, the space available to Basic programs is about the same as it was under DOS 3.3. Converting files from DOS 3.3 to ProDOS is easy, using the conversion utility provided. Sensibly, Apple has given the utility the capability of converting from ProDOS to DOS 3.3, as well.

Apple has completely overhauled the machine code interface, meaning that it is much easier to write machine code for ProDOS than it was for DOS 3.3. This should mean a rapid availability of programs to run under ProDOS.

Like DOS 3.3 (and unlike CP/M), ProDOS will be on every disk sold to run under

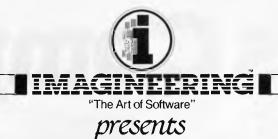

# CorrectStar forWordStar. The quickest way to catch your spelling errors before someone else does.

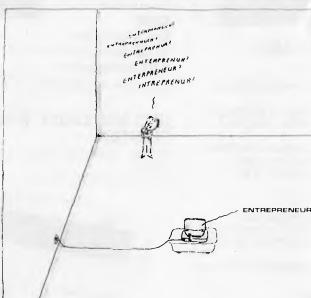

Nothing ruins a good impression faster than a misspelling or typographical error. And nothing catches and corrects those errors faster and more accurately than CorrectStar for MicroPro's WordStar.

CorrectStar is the only spelling corrector based on 65,000 of the most commonly used words. From none other than the Heritage Dictionary from Houghton Miffin. So, CorrectStar knows the words you misspell most.

What's more, CorrectStar can spot your misspellings even if you just come close. Which means that no one will ever catch

MicroPro

"newclear", "afishal", "poinyant" or "Alis Springz" in your finished copy. And best of all, it finds the correct word in

And best of all, it finds the correct word in a lightning fast 2 seconds (that's average). At the press of a single key.

CorrectStar is available separately, or together with MailMerge® and StarIndex<sup>™</sup> as part of the WordStar Professional<sup>™</sup> package. Ask your computer dealer about

CorrectStar, another reason to buy worldfamous WordStar word processing software.

CorrectStar. It's the quickest way to take the worry out of spelling errors.

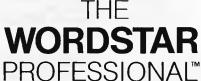

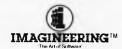

#### Available from all fine microcomputer stores

IMAGINEERING, 579 HARRIS STREET, ULTIMO, N.S.W. 2007. TELEPHONE: (02) 212 1411

Rob's Computer

Free Donkey Kong and SPRITES SOFTWARE with every order this month.

#### RC MULTICARD

CARDS

\$240 including Tax. Expand your Hitachi's capabilities with this new Australian designed and manufactured board. Robs Computer center gives you for the first time on Hitachi

• Two Joystick Ports. compatible with Atari or Commodore joysticks

- Two Sound Generators giving you 6 sound channels
- Voice Synthesis Chip lets your program speak to you.
- Real Time Battery backed up Clock. Keeps track of time and date even when power is off.
- 16 Input/Output Channels. These are buffered T.T.L. level inputs and outputs that let you connect up to the real world and control your house lights, alarms and relays, etc.

Price includes demonstration software, documentation, and programs necessary to implement all these features in a basic or machine code program.

SUPERCHAMP JOYSTICK as shown \$29.50 Including Tax. **COMMODORE JOYSTICK \$12** Including Tax.

Pack and Post Cards and Joysticks \$5 anywhere in Australia.

**ATTENTION HITACHI SUCCESS OWNERS!** The new RC 16000 Graphics card now allows you to run IBM colour graphics on your 16'000 series computer. Now you can run Lotus 1, 2, 3, Wordstar 3.3; and virtually any IBM Graphics orientated programs.

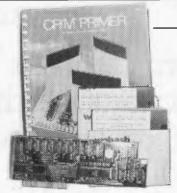

#### RC Z80 CPM CARD

\$495 including Tax.

- Plugs simply and easily into one expansion slot.
- Additional 64K Ram on the card.
- Reads and writes Kaypro 2 or 4 Diske
- No modification required to Peach.
- Full Documentation supplied.
- Will run any standard CPM 2.2 Program.

STOP PRESS NEW SOFTWARE VERSION 5.0 Reads and writes Osborne as well as many other Disk formats including Kaypro 2 and 4.

\$50 Upgrade to existing RC Z80 users.

#### NEW 5" DISK CONTROLLER BOARD RC 1802

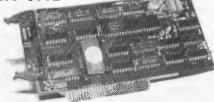

#### \$280 Including Tax

The RC1802 has been developed in Australia, uses the latest Disk Controller Technology and has many advantages over the Hitachi types.

- Runs any standard 5" drive
- single or double sided
- Runs double density HITACHI DOS
- No modifications to Peach

**AVAILABLE SOON** Price includes Tax; installation instructions; freight and insurance to anywhere in Australia. \$695

# PRINTERS

BROTHER HR 15 **Daisy wheel** printer.

\$725 Parallel Version \$295 Sheetfeeder to suit \$395

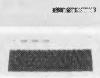

**Keyboard** option \$165 Tractor feed to suit \$20 Printer cable All prices include Tax

#### **JUKI 6100 DAISY WHEEL** PRINTER.

Control codes are identical to Diablo Printer. \$950 Including Tax and cable.

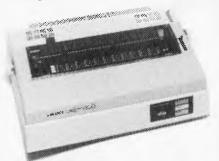

#### COMPUMATE CP80 PRINTER

\$395 Including Tax.

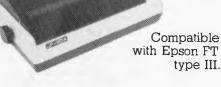

#### PRINTER WP 1000 Heavy duty dot

matrix printer. 120 c.p.s.

\$595 Includes Tax and cable.

# **Center Specials**

# SOFTWARE

#### HI STAR DISK

- For Hitachi Peach DS/DD • GRAPHICS AID (HI-DRAW)
- TYPING TUTOR; (HI-TYPE)
- BASIC TUTOR
- (Teaches you BASIC) OUICK WRITER
- (Simple On-Screen Letter Writer) DISK UTILITIES
- (Easy to use|Disk Utilities in English)

#### \$49.50 including Tax

#### MICROLEDGER

(DS/DD only) Microledger is a small accounting system for general business comprising of 10 different accounts which are subdivided into 120 sub accounts, together with reporting facilities. Includes bank reconciliation and many other features.

\$95 including tax. \$3 pack and post.

#### MICRODATA

CP80 PRINTER and

D Base 2

Powerful new data base program Hitachi Peach (5" DS/DD and 8" formats). Create your own data base and store up to 2,000 records. When doing reports, selected records can be sent to a Hiwriter file for merging into standard letters. Powerful package at an affordable price.

\$95 including tax. \$3 pack and post.

Kaypro 4 Computer

Free

\$3,595 including tax and cable. Complete with Slim Line Drive, non

glare screen with graphics and free CP80 Printer with every purchase this month. Software now includes

WordStar, super term, perfect series, M Basic, and much

AND DECEMBER OF THE PERSON OF

#### GENUINE HITACHI LIGHT PENS MP - 3700

We now have new stocks so if you missed out last time then this is your chance WAS \$330 NOW \$125 including Tax.

### DISK DRIVES

NEW 5" DISK DRIVES FOR HITACHI PEACH DUAL DS/DD DRIVES 320K per drive. \$1295 including Tax

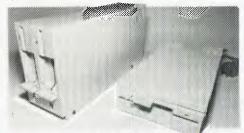

These are Hitachi Disk Drive packages in an Australian case with RC 1802 controller. SINGLE DS/DD DRIVE 320K formatted. \$695 including Tax All prices include RC 1802 controller, and free demo, games disk.

#### Hi star Disk worth \$49.50 with every order this month. HITACHI 3" POCKET FLOPPY DISK DRIVE

NEW

more.

Yes they have arrived SS/SD Pocket floppy disk can be flipped over to write on both sides. (i.e. 160K per disk) Free Demo and Games Disk

WAS \$950 NOW NEW LOW PRICE \$395 including Tax

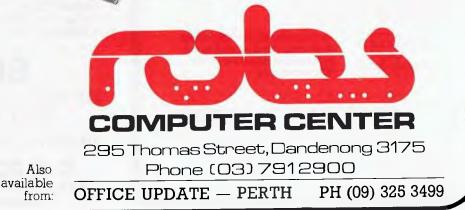

#### Australian Personal Computer Page 27

R

Lo On

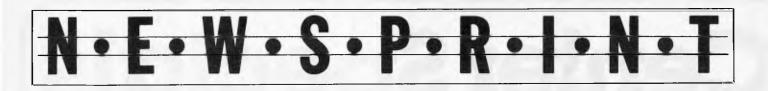

it, so most people will acquire it as a matter of course, when they purchase new software. (It may be purchased alone 'for a nominal sum', from your Apple dealer.) Also, it will be shipped with every new floppy disk drive, after the release date, so you may be confident that migrating to ProDOS will not make you incompatible with everyone else.

It is rumoured that Apple is working on a major new language specifically designed to run under ProDOS, which will be 'interactive, fast, and substantially easier to use than either Basic or Pascal'.

ProDOS offers considerable advantages to applications programmers but it is likely that DOS 3.3 will continue to be used for some time. *Chris Moller* 

# MEET THE PROFESSIONALS

FRIENDLY

ENDLY COMPUTER STORE SPECIALIST IN INTERACTIVE VIDEO SYSTEM UTILIZING IBM & APPLE MICROCOMPUTERS FOR CONTROL OF VIDEO RECORDERS FOR TRAINING IN INDUSTRY AND HOME Call Sydney (02) 427 4780 (02) 427 4781

| <ul> <li>Forecasting</li> <li>Stock evaluation</li> <li>Word processing</li> <li>Accounts payable</li> <li>Financial modelling</li> <li>Data base applications</li> <li>Sales analysis</li> </ul> | Free advice on the choice of<br>your system     Huge range of software to<br>choose from     Friendly atmosphere     Attractive prices     Financial management | Other accounting functions     Personal asset management     Charts, graphs or plots     Tax planning     Statistical analysis     Extended hours |
|----------------------------------------------------------------------------------------------------|----------------------------------------------------------------------------------------------------|----------------------------------------------------------------------------------------------------|
|                                                                                                    | Authorised Dealer                                                                                                    | puter                                                                                                    |
| For our opening this month only we offer one<br>plus your 90 day Apple Guarantee with every                                                                                                    | business hyple. He system sold                                                                                                    |                                                                                                    |
| Check us out for<br>YOUR<br>SPECIAL PRICE                                                                                                    | <ul> <li>We also carry an e<br/>of printers, monito<br/>and other peripher<br/>microcomputers.</li> </ul>                                                       | ors, disk drives                                                                                                    |
|                                                                                                    | ices to: Accountants   Doctors  Solicitors  Financial Brokers                                                                                                   |                                                                                                    |
| COMPUT                                                                                                    | RATION COMPUTER STORE (<br>6 NAT LAND CONF WEST AND<br>FER SALES AND<br>R HOME INDUSTRY, LADORATORY OFFICE                                                      | 102) 4274781 (02) 4274780<br>SERVICE                                                                                                    |

# Wang builds in Australia

Wang Computer has opened a manufacturing plant at Bruce in the ACT aimed at allowing 90% of Wang Computer's revenue to be generated from computer products that are manufactured locally by the bicentennial year of 1988.

In the initial stages, the \$3 million plant at Canberra will be the only centre in the world producing the new Wang 4245 colour work stations. A year from now the production schedule is set to see more than 800 colour workstations being produced each month, with some of the units earmarked for export.

The plant will also be producing the Wang 4230 monochrome workstation, and building and testing Australian supplied multiwire circuit boards for the central processing units of the Wang VS range of computer systems.

 $\ni$   $\ni$   $\ni$ 

# Extended software range

Dolphin Computers has announced that it is making available in Australia products from the following companies: Currah Computer Components, Bug Byte Software, Fuller MicroSystems, Stonechip Electronics, Tasman and Ultimate Software. These products include hardware and software for the VIC 20, Spectrum and ZX81.

So if you've been looking at and salivating over advertisements in O.S. PC magazines, Dolphin may have the product in Australia. Telephone: (02) 438 4933.

333

### 'Bee expansion unit

The Enhancer is plugged into the parallel port of the MicroBee to provide a multitude of additional features:

- Atari, Commodore and TRS-80 Color Computer compatible joystick inputs;
- a music/sound effects synthesizer;
- a real-time clock;
- speech and sound digitization;
- analog to digital converter (and vice versa);

- a voice input channel; and that's not all.

Two versions are available depending on whether you have an older or newer 'Bee. Both versions sell for around \$140.

Write to Vitronics, 109 Lawrence Road, Mt Waverley, 3149.

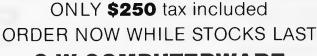

SPECIAL

DRIVES FOR APPLE COMPUTERS

 $\ni$   $\ni$   $\ni$ 

C W COMPUTERWARE 333 Latrobe Street, Melbourne 3000 Telephone: (03) 602 1006

# MAKE AN EXHIBITION OF YOURSELF.

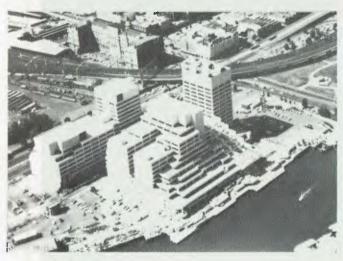

Where? At The 3rd Australian Personal Computer Show World Trade Centre Melbourne. This will be the first time you have the

opportunity to participate in the largest specialised microcomputer show in Melbourne.

Four days provides you with more selling time and more time to be a part of the current microcomputer revolution.

With many of the largest computer companies already participating the benefit of securing your place in this show is obvious.

Discount admission to special interest groups, free admission to the trade and \$4 admission to the public. Free seminars and free catalogues for all visitors.

Phone Fleur Michael now to secure the best possible choice of sites and your place in the future of the microcomputer industry.

Organised by Australian Exhibition Services Pty Ltd in association with the London based Andry Montgomery group, the largest specialist exhibition organiser in the world.

Further details:

Australian Exhibition Services Pty Ltd 3/2 Illoura Plaza 424 St Kilda Road Melbourne Vic 3004 Telephone (03) 267 4500 Telex 39329 SPONSORED BY AUSTRALIAN PERSONAL COMPUTER

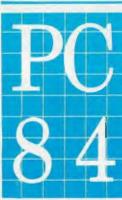

The 3rd Australian **Personal Computer Show** World Trade Centre **Melbourne** 18-21 July 1984

# BENCHTEST

<u>The 150 from Hewlett Packard features the very latest in microcomputer</u> engineering — a touch screen. Bearing in mind the company's hesitation in producing new products before closely examining its competitors' offerings, <u>Peter Bright assesses this well-publicised machine: a gimmick</u> or a vastly superior innovation?

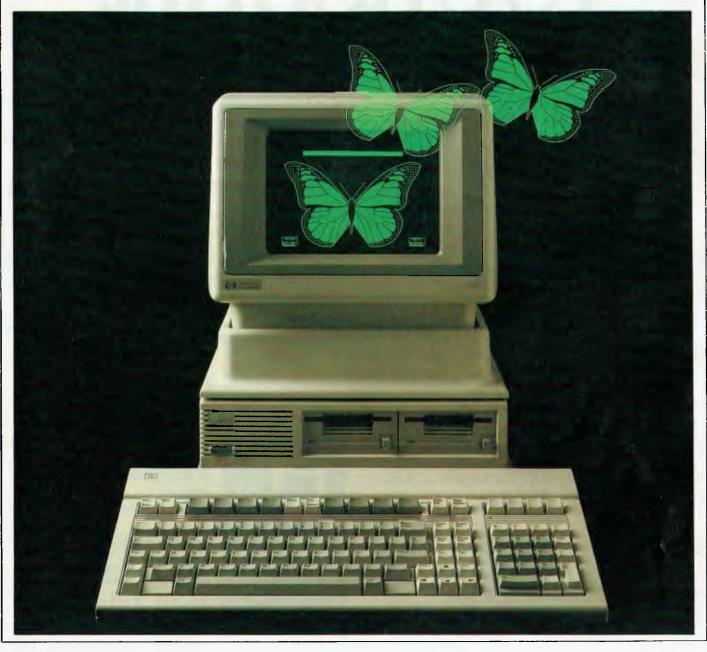

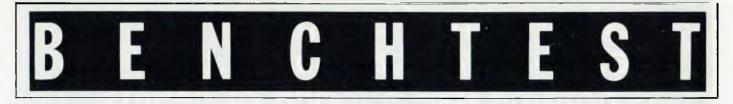

Whenever Hewlett Packard (HP) releases a new machine you can rely on two things: 1) it will work; and 2) it will be expensive. HP's latest machine, the 150, seems to fulfil these criteria: it certainly works, but will cost you well over \$5,000.

If you have seen the television advertisementfor the 150 you will know that its main selling point is a touch screen. Instead of pressing keys or moving mice to control the machine, you just wave your finger in the general direction of the screen and it will obey your every whim. To back up the screen, the 150 sports an Intel 8088 16-bit processor, 256k of user RAM and some ultra sharp graphics. But does all this justify the high price tag?

### Hardware

The 150's main processor/display unit is extremely small. The main unit contains the VDU and touch screen, processor, RAM and an (optional) internal thermal printer, all contained in a box measuring just  $30 \times 30 \times 29$  cms (approximately one cubic foot). In addition to the main processor/display unit the machine also came with a floppy disk unit and a keyboard. All casings are made of high density plastic.

The 150 is well catered for as far as I/O is concerned. A look along the back panel shows that it has two RS232 serial ports and one HBIB parallel port. Both of the RS232 ports can be set under software control at speeds of up to 19,200 baud.

The HBIB was invented by HP (but is better known as the IEEE 488 interface) and allows up to seven devices to be daisychained onto one port. These devices can be printers, plotters, disks, lab equipment or any device conforming to the IEEE 488 standard. The only problem is that the 150 hasn't got a Centronics parallel printer interface so you may have to fork out more money and buy a RS232 card for your printer.

The rear panel also houses the on/off switch, along with a battery holder which takes two Duracell-type batteries to run the clock and the battery-backed CMOS RAM.

Inside the machine is a work of art. Virtually every available space within the casings has been used and every

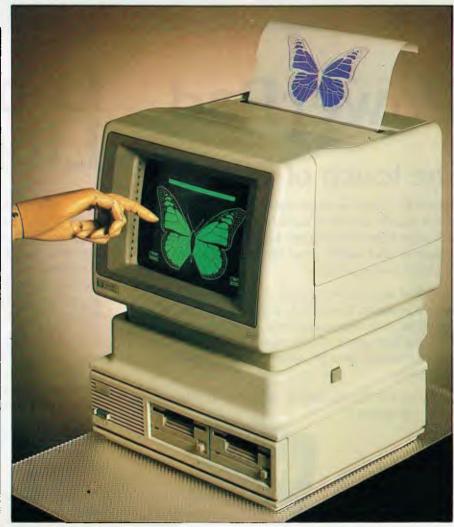

The innovative touch screen — just touch and go

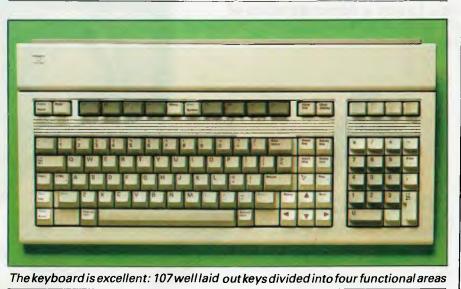

Australian Personal Computer Personal

# In the realm of computer learning and imagination, there is nothing like a touch of genius.

# The touch of genius

PowerPad is the revolutionary new 30 cm x 30 cm touch-sensitive surface that lets you bypass your home computer keyboard. Just touch PowerPad and watch your ideas appear on the screen in living colour.

PowerPad is a drawing pad, a multi-coloured canvas, a piano keyboard, a jigsaw puzzle, a gameboard. It stimulates and reinforces creativity for users of any age. PowerPad turns your computer into an entertaining, learning experience.

Available for Commodore, Apple and Atari home computers.

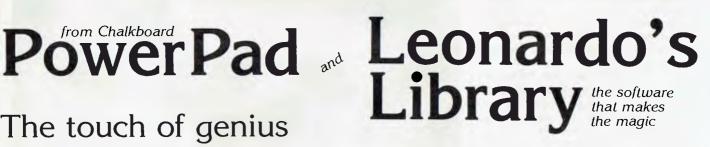

Leonardo's Library, Chalkboard's revolutionary approach to software is structured to provide an entertaining, innovative entrance into the worlds of visual arts, music, mathematics, science, language arts, and social studies. Five strands within each subject area explore the ideas of similarities, patterns, interaction, change and evolution.

Each package includes software in either cartridge or disk format, as well as a tough plastic overlay that is imprinted with each product's unique function buttons and a manual describing a number of learning activities.

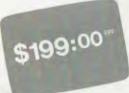

Ask to see a demonstration of PowerPad at your nearest computer retailer:

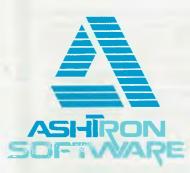

PO Box 579 Gosford, NSW 2250 Phone: (043) 28 3555

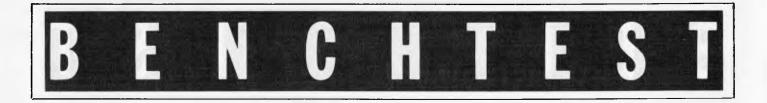

board is of the highest quality.

The main processor in the 150 is an Intel 8088, souped up slightly and running at 8MHz rather than the more usual 5MHz.

The entry level machine comes with 256k of user RAM. This is in addition to 60k of alpha and 32k of graphics video RAM used by the system. The user RAM can be expanded up to 640k by slotting in extra RAM cards. The 150 also has 256  $\times$  4 bits of battery-backed CMOS RAM, which is used to hold the current default system settings — such as which keyboard character set you are currently using.

Most other business micros have 4k, or at the most 8k of ROM which is usually only used to hold the bootstrap operating system loader. The 150 has 160k of ROM, which not only holds the bootstrap but also diagnostics, terminal mode firmware, touch screen decoding firmware, and so on. The result is that much of the software the machine needs is already resident and does not need to be loaded from disk. This is most evident when the machine is in terminal mode, when the disks are unnecessary.

The 150 is based on a bus architecture using a mother board and a number of daughter boards. The mother board has four slots, two of which are used by the processor board and the video controlled board.

The main processor board has a 256k RAM board and an RS232 board piggybacked onto it. The two other slots on the motherboard can be used for extra 256k RAM cards.

All the PCBs are well made with no evidence of jumper leads or last minute changes. The power supply and the high voltage screen circuitry live either side of the tube.

Getting into the machine to change the boards is very easy. To reach the processor board and the video board, remove a cover on the back panel and slide the boards out. To get at anything else remove the top cover and/or the front cover: these come off easily by undoing two quick release screws on the top panel and a couple of snap-on connectors underneath the front panel. **Touch Screen** 

Whenever the screen is touched the machine can reason where your finger is and act accordingly. The operation

behind this is very simple. Two banks of LEDs and photodiodes are arranged so that the light beams from the LEDs form a  $23 \times 40$  matrix just in front of the screen. When you point at the screen

your pen (or finger) will break one or more of the horizontal and vertical light beams. The machine works out where the intersection of the two beams is and acts accordingly.

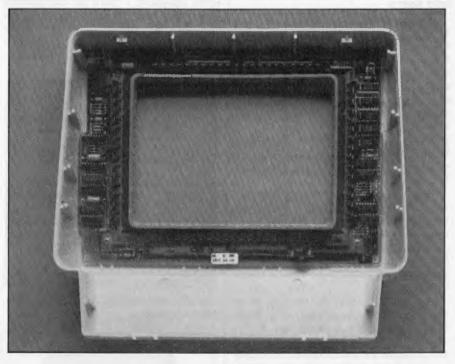

The HP150 is based on a bus architecture using mother and daughter boards

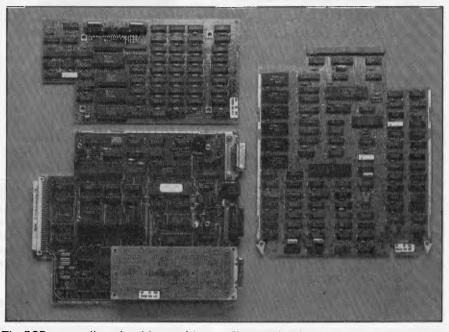

The PCBs are well made with no evidence of jumper leads

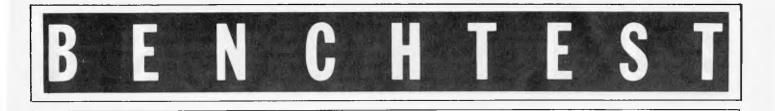

This arrangement works very well. The LEDs and photodiodes are set into the cowling around the screen and the only indication that it's different from a normal screen are the rows of holes for the light beams.

The major drawback of the system is the resolution of the touch sensors. As they only have a resolution of  $23 \times 40$ it's difficult to position the cursor with your finger accurately - I found it easier to use a pen or pencil. The other option is to position the cursor roughly with your finger and then use the cursor keys to finish the job. This is only a problem when the target.is small: however, the targets are usually large enough to be located easily with your finger.

The only other problem is that the machine occasionally fails the start-up diagnostics, due to dust building up on the screen and round the edges which obscures the light beams. This happens with very low levels of dust but is easily cured with a quick wipe with a clean cloth

The display itself is worthy of a mention because of its very high quality. Although it only has a 9in screen, the resolution is very sharp. All the characters are well formed and easy to read: the graphics are needle sharp.

The 150 has two display modes: 720 imes 378 in alpha mode and 512 imes 390 bit mapped in graphics mode. The screen displays 80 characters by 27 lines. Lines one to 24 are used in the same way as any other display, lines 25 and 26 are used to display eight touch-sensitive softkey labels and line 27 is a status line.

Each display mode is handled by its own hardware and software drivers which can be used independently and then mixed on the screen. The problem is that although both pages can be displayed on the screen at the same time, the data is held in two different areas of memory therefore screen dumps to a printer are difficult.

#### Disks

The review machine was supplied with twin Sony 3.5in 270k microfloppy disk drives, housed in a separate unit which needs its own power supply and has its own on/off switch.

HP has removed all references to Sony on the disks and has even been cheeky enough to printits own name on the shutters in place of the Sony logo.

The drive unit is connected to the main unit via the HPIB interface. The advantage of this system is that it is very easy to hook up hard disks or 8in or 5.25in floppies so long as they conform to the HPIB standard. I have no complaints about the disks other than they are occasionally slow; it's difficult to know whether this is the fault of the drives or the Personal Applications Manager (see below).

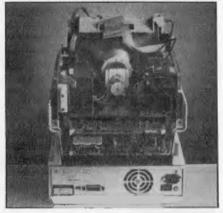

Inside: very compact and high quality components

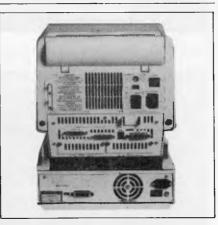

Input/output ports are well supplied

The review machine was supplied with an integral 80 character thermal printer built into the top cover of the main unit. I am not a great fan of thermal printers - this one prints in a strange light blue colour - but it served its purpose.

#### Keyboard

This is the widest unit of the whole machine. In fact, it looks rather out of place because the rest of the machine is so compact. It's connected to the main

unit via a coiled cable and a multi-way plug, and can be made to tilt upwards by pulling down a flap on the back.

The keyboard holds a total of 107 keys divided into four functional areas. To the left hand side is the main owerty typing section laid out in a standard manner. The only extra keys not normally found on a computer keyboard are two labelled EXTEND CHAR. These are placed at either side of the space bar and are used to produce continental characters.

When the CAPS LOCK key is pressed the word CAPS is displayed on the screen's bottom status line to show that it has been engaged. This is infinitely preferable to the LED indicator on most other micros.

To the right of the awerty section is the screen handling and editing section. This contains all the usual cursor control keys along with keys to insert and delete characters and lines of text. To its right is the numeric keypad.

Running along the top of the keyboard are eight programmable function keys plus various assorted machine control keys. The function keys are perhaps superfluous simply because they duplicate the touchscreen softkeys.

The other control keys on the top line are BREAK, STOP, MENU and SYSTEM. The BREAK key performs either a hard or soft reset, the STOP key is only usually used when the 150 is in terminal mode but can also be used in shifted mode to take the machine from terminal mode back into being a computer. The MENU and SYSTEM keys control the touch screen softkeys.

In company with most other 150 features the keyboard is 'soft'. Perhaps a better term would be 'firm' as all the character sets are controlled by ROMbased firmware. The firmware supports 16 different European character sets and also allows the audible keyclick to be switched on or off.

The keyboard is the best I've ever used. It's well laid out and every key has a light, positive feel which makes it very easy to use.

### Sottware

The 150 runs under MS-DOS version Z, but it's unlikely that the average user

| A TR     | UE 16 BIT RELA                                                                         | <b>IDGEMAN</b> <sup>®</sup><br>TIONAL DATABASE AND<br>N SPREADSHEET FOR                                                                |
|----------|----------------------------------------------------------------------------------------|----------------------------------------------------------------------------------------------------|
|          | IBM<br>DEC                                                                             | PC & XT<br>RAINBOW                                                                                                    |
| STOP     | NEC                                                                                    | APC (STOP)                                                                                                    |
| T        | TEXAS INS<br>OLIVETTI<br>WANG<br>NCB                                                   | PROFESSIONAL                                                                                                    |
|          | and other assorted 16 bit ma<br>Please send me<br>Complete<br>Price list<br>Manual* \$ | DECISION MATE<br>teature comparison<br>hardware & terminal compatability list<br>45.00 + postage \$5.00<br>k* \$95.00 + postage \$5.00 |
| HARDWARE | OPERATING SYSTEM<br>"Purchase price credit<br>"Knowledgeman is                         | MINIMUM REC CONFIG 192K RAM, 500K×2 DISK<br>ed on purchase of full system<br>trade mark of MDBS Inc.                                   |
|          | P.O. Box 62, Bri                                                                       | BASE SYSTEMS<br>ghton, Victoria 3186.<br>(03) 523 6311                                                                                 |

### De Forest Computers Annual May Sale

All TANDY Games less 40% All ATARI less 50% All APPLE less 30%

Any other goods in stock less 15% off R.R.P.

Demonstration hardware less 25%

### Send SAE for list.

#### deForest Computers 26 STATION ST., NUNAWADING, VICTORIA 3131. TELEPHONE (03) 877 6946 • TELEX AA 30625

### SYSTEM 80 AND TRS 80 OWNERS

### Write or phone for a free catalogue on the following items

Four powerful 2K Eprom utilities for the unused 2K block in the System 80/TRS 80 memory map. For Disk and Non Disk users. All include lower case driver and key debounce.

Two and Three Eprom plug in P.C. Boards. Three Eprom board is designed to run my 3.5K Super or 7K Super Utility Plus using keyboard decoding and bank select. Over 50 powerful functions eg: Disassembler, Copier, Relocate Object Code, Memory display and edit, Renumberer, etc. Uses no RAM. For Disk and Non Disk users.

Lowercase with full three dot descenders. Involves four wires and plug in board for easy installation. Takes one or two character sets.

Hi-resolution graphics. P.C.G. type, Four switching modes. Only **\$95.00.** 

32K, 48K and 60K memory upgrades, No piggybacking, less power drain.

ROM One replacement. Lowercase driver from power up, Auto initialisation of Eproms, etc.

Dual Fast Tape ROM board. First ROM has usual 500 Baud and second 1500 Baud tape rouli nes. At the flick of a switch everything in ROM or which calls ROM, works at 500 or 1500 Baud. Has I.C. timed switching to prevent lockup. No soldering or track cutting. Plugs in.

Repairs, Extra keys, Sound, System 80CHR\$(23) as per Tandy, Inverse video, etc.

#### Contact Geoff Lohrere at: Z80 PROGRAMMING 57A STANLEY AVE., MT WAVERLEY 3149 Telephone: (03) 543 1485

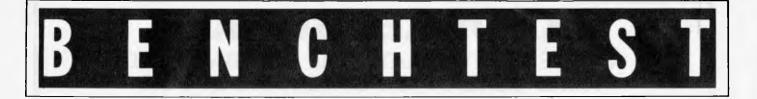

will ever see the MS-DOS command prompt: HP has put a friendly front end onto MS-DOS which it calls the Personal Applications Manager (PAM). Whenever the machine is switched on, it first loads MS-DOS from disk and then goes on to load PAM.

First of all, PAM reads both disks to look for installed applications and displays the names on the screen. If you have a WordStar disk in drive A and a VisiCalc disk in drive B, they would be displayed as two boxes on the screen.

To select VisiCalc, touch the VisiCalc box. This will then be displayed in double intensity to show that you have selected it. If you change your mind, touch another box and it will be selected. To run the program, touch the START APPLIC softkey at the bottom of the screen.

The use of softkeys means that a program can be selected and run by pointing a finger at two boxes — much easier than typing the program name and hitting CR.

#### **Built-in functions**

PAM has six built-in functions selected by touching the softkeys at the bottom of the screen. The first is START APPLIC as mentioned above. In addition, it's possible to set the date and time, reread the disks, play with files and directories, enter terminal mode and look at the help screen.

REREAD DISKS. If the disk drives are changed PAM will need to be informed. PAM will then reread the disks and redisplay the installed application. FILE MANAGER. This lets you explore files and directories. You can display a directory, change to a new directory, look through the contents of a (ASCII) file and copy or rename files.

When in file manager the contents of the current directory are displayed on the screen. You can then touch the file(s) you wish to work on. If, for example, a file is to be deleted from the current directory you would touch the DELETE FILE/DIR softkey, touch the file to be deleted (which would then be highlighted), then touch the START DELETE softkey. All this is achieved without ever having to use the keyboard. If you make a complete mess of the operation, touch the START OVER key and start again. TERMINAL. The 150 has some very

extensive terminal facilities which

allow it to be hooked up to a range of mainframe machines. All the terminal software is held in ROM so the disks are never used. To upload or download diskfiles use a comms package when the machine is in computer mode.

Both the RS232 ports can be configured under software control by touching the CONFIG KEYS softkey. The settings are held in the batterybacked CMOS RAM and are retained when the machine is switched off.

When it is shipped from the factory the 150 comes with two sets of default settings: 1200 baud full duplex hardwired and 300 baud full duplex modem. Not only can the normal data bit/stop bit/parity settings be used, but proformatted to IBM 3740 format or standard HP format. If the formatted disk is to have MS-DOS system tracks, the format utility will copy them over. Finally, to wipe the files off a disk, touch the CLEAR option. This is much faster than using the full format option.

COPY/BACKUP. When selected this requests the name of the drive you are copying from and the drive you are copying to. You then choose whether to copy or backup your files, or copy to CP/M format (only copy to CP/M format if there is another HP machine available running CP/M and data is to be transferred).

The difference between copy and backup is that copy produces an exact

'The touch screen is vastly superior to the mice that are breeding in the rest of the micro world . . . no messing around on the desk trying to get the cursor to go where you want it to — just point and go.'

tocols such as HP's EnqAck handshaking can be set and pins can be high or low.

The system defaults are also set in terminal mode, such as keyboard type and the printer port. You can also set the printer to echo everything that is displayed on the screen.

I tried the terminal mode on a wide range of dial-up services using an acoustic coupler and it worked very well — the ability to produce hard copy of current applications is very useful. In order to get from terminal mode back into computer mode press the shift and stop keys together.

HELP. If you get lost, touch the help softkey and the machine will display a one page help screen giving a potted description of each function.

In addition to the utilities directly available from PAM, there are a number of disk utilities which can be called from PAM as programs to make life easier: FORMAT. To format a disk, touch the FORMAT box followed by the START APPLIC box. You are then faced with a list of drives from A to L. To format the disk in drive B touch the B box. The system will then ask for the disk name.

This utility does more than just format a disk. Eight-inch disks can be

replica of the original files, whereas backup stores its data in a compressed format. Files created using backup can't be read directly: they have to be reconstructed first.

To select the files to be copied touch the names that are displayed on the screen. Alternatively, you can select by using wild cards or the date that the file was last written to. This is very useful if you are regularly backing up files and only need the most recent version.

INSTALL. PAM will only pick up and display an applications programifithas been properly installed into the system. The install utility will copy an application onto a system disk, and install it so that it is recognisable by PAM.

Install works by looking across the disk for files with the extension IN\$. All programs supplied by HP come with a IN\$ file but if you have written the application yourself one will have to be created. By using a text editor or word processor a file is produced in the following form:

| tonowing torn.       |            |
|----------------------|------------|
| Generalform          | Example    |
| Display name         | Myprog     |
| Versionno            | 1.2        |
| Programname          | BASIC.COM  |
| MS-DOS command line  | MYPROG.BAS |
| Program size (bytes) | 128        |

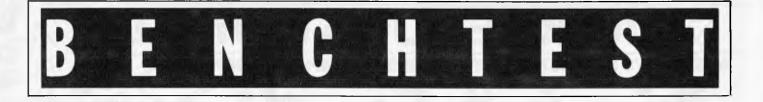

Names of all files BASIC.COM used by the program MYPROG.BAS MS-DOS COMMANDS: These get you down into MS-DOS command mode complete with the A> prompt. I can't see any reason why you would want to do this — PAM is much better at most iobs.

# Applications software

The review machine was supplied with four applications packages — VisiCalc, Graphics, Basic and a word processor called Memomaker. As the 150 runs under MS-DOS there is a wide range of software available but not all of it will work with the touch screen. Products like WordStar and Multiplan have been converted: dBase II and Lotus 1-2-3 will run but have not been converted for the screen.

VisiCalc has been modified to run on the 150 with the touch screen. It's much the same as any other VisiCalc except that you can move directly to any cell just by touching the screen. All the softkeys along the bottom of the screen are configured for VisiCalc. The only problem I had was that one touch resolution is not fine enough to reach the required cell straight away. I found the best method was to drag my finger across the screen and then pull it away when the cursor reached the desired cell.

The graphics are very good. The output is very sharp due to the high screen resolution. Using the graphics programs bar charts, line charts, pie charts and text in any combination of nine fonts and eight sizes can be created. The only problem is that the graphics programs are supplied on no less than five different disks (somehow I always managed to lose the one I wanted).

Memomaker is an excellent little word processor. As its name implies it is not designed for 'heavy' word processing (this is better left to WordStar) but is simple to use and easy to learn.

All the necessary functions are displayed on the softkeys so you don't have to remember any complicated command structures. Also, the files produced are fully compatible with WordStar, so documents can be exchanged between them.

Two good features of Memomaker are that standard memo formats can be saved on disk and then recalled later, and emphasised printing, such as bold, is displayed on the screen.

Basic is a great let-down. In order to try to keep the machine standard, HP has used standard Microsoft Basic on the 150 which is totally out of keeping with the rest of the machine. It isn't interfaced to the touch screen — you have to use the keyboard! To write a Basic program to access the touch screen, unfriendly escape sequences must be used which detract from the readability of the programs.

### Documentation

The documentation is very good. Six manuals were supplied with the review machine — a computer users' guide, a terminal users' guide and one manual for each of the applications. All were supplied in boxed, ring-bound folders with inserts to show where each section started. All were properly typeset and printed rather than the photocopied manuals I normally receive.

The manuals are well written: a brief list of all important points is printed at the start of each section followed by more detailed examination of each point. They're easy to read and informative.

### Prices

The entry level machine with twin 3.5in disks and 256k of RAM will set you back \$5739 including sales tax. The internal printer costs an extra \$709. Extra RAM costs \$1,450 for 256k.

The 150 is not cheap but then HP doesn't go in for cut-price machines. Its main competitors are the likes of the Apple Macintosh and the IBM PC and both these machines are less expensive than the 150.

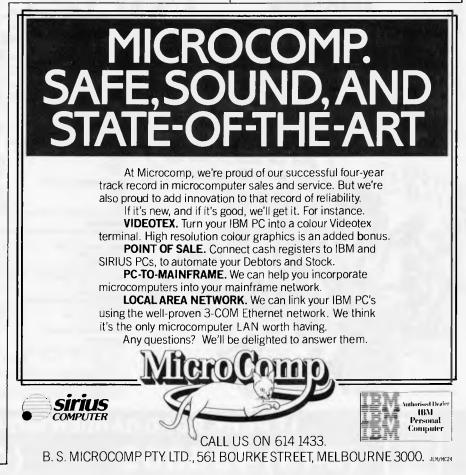

STRALIA'S LARGEST DIRECT-MARKETING COMPU SUPPLIER

MICRO-EDUCATIO

Yes, it's true we have the LOWEST PRICES in Australia on QUALITY computer peripherals. It's also true that we have OVERNIGHT DELIVERY anywhere in Australia and offer 10 DAY MONEY-BACK and 6 MONTH FULL SERVICE GUARANTEES.

But did you also know that:

- ★ We are the largest direct-marketing computer supplier in Australia. Scouts honour.
- We have excellent hardware servicing facilities.
- We only sell TOP-QUALITY products. ╈
- You can order by PHONE using BANKCARD with complete + security. Guaranteed.
- You get to speak to people who KNOW about \* COMPUTERS. (George or Bernard).
- ★ We treat you like a FRIEND-OF-THE-FAMILY.

So next time you can't find a parking spot or the computer store salesman doesn't know what you're talking about (much less what he's talking about) give me a call. You'll find that low prices are only part of the service.

### CONTRACTANT AND CONTRACTANT AND CONTRACTANT AND CONTRACTANT AND CONTRACTANT AND CONTRACTANT AND CONTRACTANT AND GUARANTEE

WE SERVICE WHAT WE SELL. WE WILL ONLY SELL QUALITY PRODUCTS FOR WHICH WE HAVE SPARES & DIAGRAMS. WE WILL NOT SELL CHEAP RUBBISH.

2 ALL HARDWARE CARRIES A 6 MONTH FULL SERVICE WARRANTY 3 ALL HARDWARE CARRIES A 10-DAY

MONEY-BACK GUARANTEE IF GOODS ARE UNSATISFACTORY

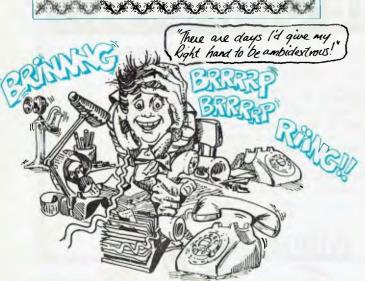

|                                                 |          |          | ,                                                                            |        |
|-------------------------------------------------|----------|----------|------------------------------------------------------------------------------|--------|
|                                                 | Tax O    | n Tex Ex |                                                                              | Tex C  |
| Diskettes, Micro-Educational, SS, D             | D.       |          | Disk drive controller card                                                   | \$ 90  |
| Reinforced hub, plastic library box             |          |          | RS 232 Serial Interface                                                      | \$ 95  |
| 10-99                                           | \$3.20   | \$2.80   | Automatic Ice parallel I/F and cable                                         | \$110  |
| 100-499                                         | \$2.90   | \$2,49   | Automatic Ice Direct Connect Appl                                            | e\$369 |
| 500+                                            | \$2.80   | \$2.35   | Modem                                                                        |        |
| BULK DISKS (No Boxes)                           |          |          | Automatic Ice RS 232 Direct                                                  | \$345  |
| 10-99                                           | \$3.00   | \$2.60   | Connect Modem                                                                |        |
| 100-499                                         | \$2.70   | \$2.29   | Z80 card                                                                     | \$ 90  |
| 500+                                            | \$2.60   | \$2.15   | IEEE-488 Card « Cable                                                        | \$295  |
| Disk boxes, Lockable, hold 100                  | \$ 35    | \$ 35    | Epromwriter & Manual                                                         | \$110  |
| PRINTERS<br>Dot-Matrix printer, Micro-Education | nal\$325 | \$275    | Vision-80 80 col card for Apple II c<br>Ile (spec)<br>Vision-80 128K Ramcard | \$395  |
| DT80                                            |          |          | 16K ramcard                                                                  | \$ 90  |
| Serial option for DT80                          | \$ 95    | \$ 95    | Music Machine includes speakers                                              | \$145  |
| DT80 printhead                                  | \$ 65    | \$ 55    | S.A.M. Speech Sythensiser                                                    | \$ 65  |
| DT80 ribbon                                     | \$ 12    | \$ 10    | Wildcard, Snapshot or Replay, ea:                                            | \$ 90  |
| C.ITOH 1550 dot-matrix printer                  | \$985    | \$875    | Clockcard                                                                    | \$125  |
| CABLES: IBM, OSBORNE, TRSE                      | 30,\$ 35 | \$ 35    | SMC high-resolution Lightpen                                                 | \$245  |
| TI 99, BBC, etc.<br>MicroBee cable              | \$ 50    | \$ 45    | Power Supply (7A)                                                            | \$110  |
|                                                 |          |          | Dataliner 300 electric copyholder                                            | \$ 99  |

GOODS IN STOCK

(RING FOR BULK ORDER DISCOUNTS)

| Atlas Slimline Drive |      |
|----------------------|------|
| Chinon Slimline      |      |
| ADMATE squareline d  | rive |
| MONITORS             |      |

TEAC Slimline drive

DRIVES (Apple compatible)

| BMC Green Screen (Japanese) \$1        | 95 \$170 |
|----------------------------------------|----------|
| Yang Jen 12" monitor, amber,\$1        | 95 \$170 |
| 18MHz                                  |          |
| Yang Jen Colour Monitor, Composite,\$4 | 95 \$445 |
| PÁL, RGB, NTSC                         |          |
| Kaga Denshi Vision III RGB col mon\$7  |          |
| Kaga Denshi RGB cards for Apple \$1    | 10 \$ 99 |

|   | lie (spec)                                     | 9199   |
|---|------------------------------------------------|--------|
|   | Vision-80 128K Ramcard                         | \$395  |
|   | 16K ramcard                                    | \$ 90  |
|   | Music Machine includes speakers                | \$145  |
|   | S.A.M. Speech Sythensiser                      | \$ 65  |
|   | Wildcard, Snapshot or Replay, ea:              | \$ 90  |
|   | Clockcard                                      | \$125  |
|   | SMC high-resolution Lightpen                   | \$245  |
|   | Power Supply (7A)                              | \$110  |
|   | Dataliner 300 electric copyholder              | \$ 99  |
|   | Clip-on fan, includes surge<br>suppression     | \$ 65  |
|   | Joystick                                       | \$ 45  |
| 1 | Koala Pad graphics entry tablet in<br>software | c\$180 |
|   | Game Port Extender (2 sockel)                  | \$ 35  |
| 1 | Game Port Extender (2 socket                   | +\$ 50 |
|   | Vision80/Zardax mod)                           |        |
|   | RF Modulator                                   | \$ 40  |
| i | Apple Mouse Keyboard functio                   | n\$ 79 |
|   | DT 80 Ribbons                                  | \$ 12  |

Monitor stands, swivel & lift

DUT NOW

Order your copy by phone Now

The best price on Australias

\*5 DISKS

Tax On Tax Ex

\$ 80 \$ 90 \$ 99 \$319

\$299

\$ 99 \$179

\$345

\$120 \$65 \$80 \$110 \$200

\$ 99 \$ 99 \$ 55

\$45 \$160

\$35 \$50

\$ 34 \$ 79

\$ 12 \$ 10 \$ 25 \$ 20

80

80 \$ 80 \$265

all defu

you buy

redes its have back

you altrustic autop

e Stordan't tell you the

We've got it.

house full of

is usual we're bussting at the seams with

et B F BOXES

Priced

made Datalines Stele

holders

Hello again

the truck land.

witch controlled copy

buy disks elsewhere

wordprocessing?

24

ntibles.

a the Me

hearts

Mays

BM

re it ?

de

thing try tuisting more than one of We Love Balls orders on price.

RATERS.

404

vality Brills

so low

1-85

deranged

0.55- /

the you've buying

cards.

these

you'll be

winter so

stimbers for

Looking

SUPER 5

VISION-80

IF.

PRICE

LISTS

\$339

\$339

\$315

\$339

\$299

\$299 \$275

\$299

**APRIL 1984** 

Arice.

PS.

Montee

**17 PARK ROAD GARDEN SUBURB NSW 2288.** (049) 436805 430624 SEND FOR FREE CATALOG

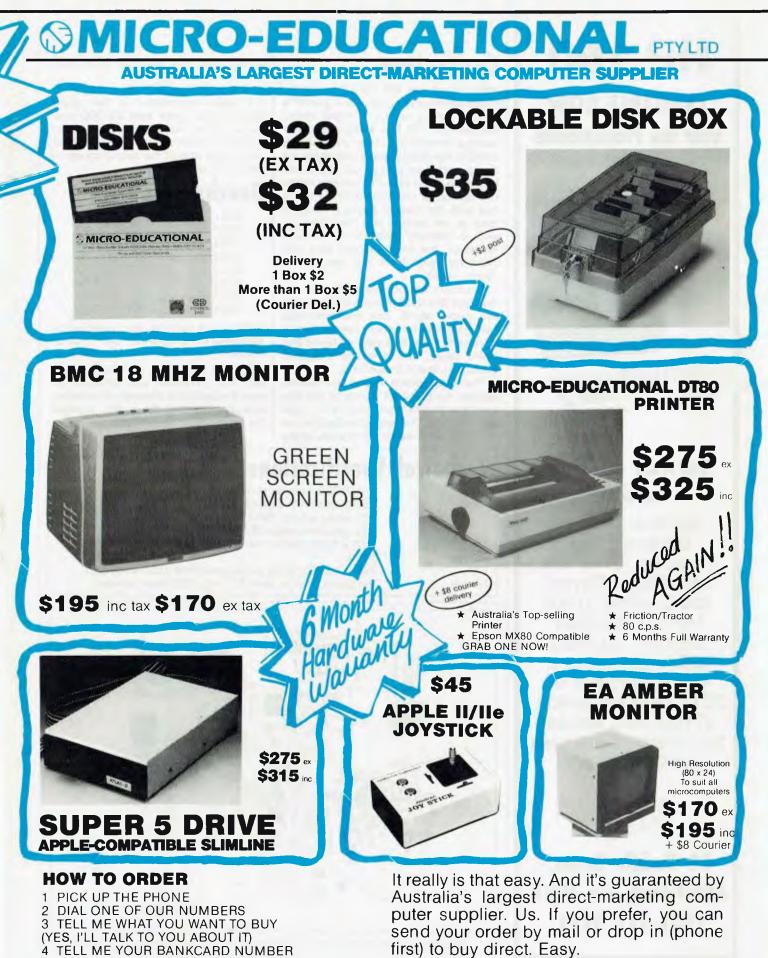

5 IT WILL BE DELIVERED TOMORROW MORNING BY WARDS EXPRESS AIR COURIER (\$5 or \$8 for printers)

OFFICE HOURS: 9-8 weekdays/9-2 Saturday

### **HP 150**

AVAILABLE NOW from the Professionals

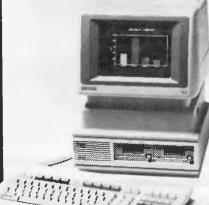

### Software available includes:

General Ledger, Debtors, Stock Invoicing, Creditors, Cash Book, Payroll, Job Costing, Lotus 1-2-3, Multi-plan, DBaseII, Context MBA, Languages, Communications, 3278 IBM emulation, VT100 DEC emulation, Hewlett Packard all Computers.

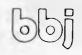

10 Hoddle Street, Abbotsford, Vic 3067 (03) 417 3211

### Conclusions

When I first saw the 150 I thought the touch screen was a gimmick—just HP's way of getting on the 'friendly' micro bandwagon. HP has a reputation for being a counter-punching company: it waits to see what other companies are doing and then brings out a product based on those ideas. In general terms this is what HP has done with the 150: it has seen the likes of Apple producing easy to use micros and has come up with a 'friendly' product of its own. However, the touch screen sets this machine apart from the rest of the micro crowd.

The touch screen is vastly superior to the mice that are breeding in the rest of the micro world. The problem with using a mouse is that you need to keep a portion of your desk clear so that it can roam freely, and it needs a special surface so that it doesn't slip.

The touch screen means no messing around on the desk trying to get the cursor to go where you want it to — just point and go. The only drawback is that it isn't as accurate as the mouse, so the screen can't be used to draw such detailed pictures.

At first sight, the 150 looks overpriced. It's major competitor is the Apple Macintosh at more than \$2,000 less, but a look at the way the 150 is put together reveals where the extra money went —it's one of the best engineered micros I have ever seen.

### **Benchmarks**

| BM11.4   |
|----------|
| BM24.3   |
| BM38.7   |
| BM47.5   |
| BM5 10.3 |
| BM6 18.4 |
| BM7 28.1 |
| BM8 26.7 |

All timings in seconds. For a listing of the Benchmark programs see 'Direct Access'.

All in all, the 150 is a well-built, easy to use micro. Whether you include it on your shopping list depends on whether you consider that the quality justifies the extra cost. I think it does.

END

## Technical Specifications

Intel 8088 running at 8MHz 256k user RAM expandable to 640k 60k alpha system RAM 32k graphics system RAM 256 x 4 bits battery-backed CMOS RAM 160k Two x RS232 Serial ports, one HPIB (IEE

I∕O Screen

RAM

ROM

160k Two x RS232 Serial ports, one HPIB (IEEE 488) port 9in green monitor with 23 x 40 LED touch sensors

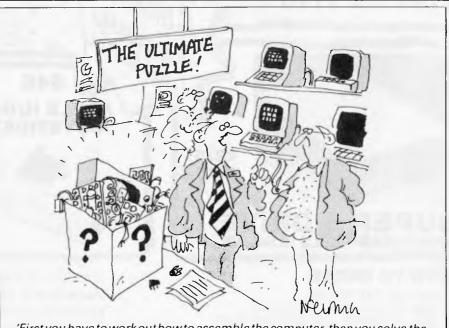

'First you have to work out how to assemble the computer, then you solve the anagrams for the manual, and finally you have to guess what the puzzle is!'

# MELBOURNE HOUSE keeping up with COMMODO

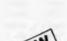

**Commodore 64 Sound & Graphics** Now enables you to use all of the sophisticated sound & graphics capabilities of the Commodore 64 - by explaining the features, involving you in design and coding or a real application and by providing the necessary general purpose machine code routines.

**Commodore 64 The Hobbit** 

- Personal Computing Today.

- Computer Weekly

Your Computer

Visit J.R.R. Tolkien's Middle Earth with The Hobbit

"A game by which future games will be judged."

"The most powerful computer game yet invented."

- the most amazing adventure yet devised.

"Superior to any other adventure game."

a must." --- Personal Computer News

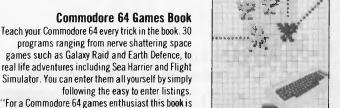

COMMODORE 64

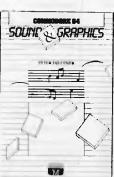

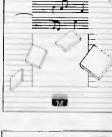

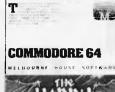

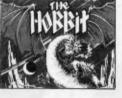

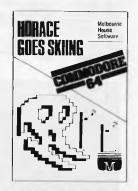

17.0

**COMMODORE 64** 

1123

#### Commodore 64 Exposed

The definitive book for the Commodore owner. A complete and comprehensive guide that clearly explains every function of your Commodore 64, from BASIC to machine language. The book goes far beyond the data provided in the Commodore user's guide. It includes full details on advanced programming, graphics and sound, plus simple demonstration programs that can be entered in minutes.

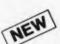

#### **Commodore 64 Horace Goes Skiing** The sequel to the very successful Hungry Horace. Our hero attempts winter sports. First of all he must get to the ski shop, then lumbered with a pair of skis, he has to dodge the traffic once again to reach the snow. Skiing is complete with slalom flags, trees and moguls!

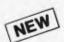

#### A Guide To Playing The Hobbit

Finally! A guide to playing the most exciting and challenging adventure today, The Hobbit. Whilst providing solutions to the problems which are encountered, this book aims to preserve as far as possible the qualities of challenge and discovery which are so much a part of The Hobbit. No two games are alike, and this guide will help you to discover more about The Hobbit each time you play

| Commodore 64<br>Commodore 64 Games Book \$19.95                 | VIC 20                                                                           |                    | APC5              |
|-----------------------------------------------------------------|----------------------------------------------------------------------------------|--------------------|-------------------|
| Commodore 64 Exposed \$19.95<br>Commodore 64 The Hobbit \$39.95 | Commodore 64 Sound & Graphics \$19.95<br>Commodore 64 Horace Goes Skiing \$20.00 | DEALER ENQUIRIES W | ELCOME            |
| l enclose my cheque/money order for \$                          |                                                                                  | \$                 | Please add \$2.00 |
| Please debit my Bankcard No.                                    | Expiry Date                                                                      | \$ +p/p \$2.00     | for post and pack |
| Signature                                                       | Name                                                                             | Total              |                   |
| Address                                                         |                                                                                  | \$                 |                   |
|                                                                 | Postcode                                                                         |                    |                   |

ELBOURNE HOUSE 70 Park Street, South Melbourne, 3205. Telephone: (03) 690 5336

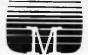

### New Showroom Opening Specials NO. 1 303 PACIFIC HÍGHWAY, LINDFIELD **NSW 2070**

New Phone Numbers: (02) 467 1933

Order Line Outside Sydney: (008) 23 0200

### **FOR THE COMMODORE 64**

Introducing

#### **Stack Light Rifle**

Hottest Seller in the UK Plugs in joystick port. Free software worth \$50 - High Shooting Gallery, Noon. Grouse Shoot. Can be used as a pistol. Only \$95.95 inc. tax.

Stack Light Pen The best light pen ever made for the C64. One year warranty. 10 software cassettes available. Only \$79.95 inc. tax.

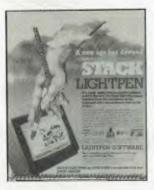

### **BC BASIC**

#### Adds 104 Commands and Functions to the Commodore 64. ONLY \$80 (cart.)

| CATEGORY                    | BCB   | ASIC  |             | SIMONS' BASIC |       |             |
|-----------------------------|-------|-------|-------------|---------------|-------|-------------|
| OF FUNCTIONS                | Ease  | Use   | Rollability | Ease          | Use   | Reliability |
| Graphics set up             | ****  | ****  | *****       | ***           | ***   | ****        |
| Plotting constands          | ****  | * * * |             | ****          |       |             |
| Misc screen commands        | ****  | ***   |             |               | ***   |             |
| Sprite set-up               | ****  | ****  |             | ****          | ****  | ****        |
| Spiste programming          | ****  | ****  | *****       | ****          | **    |             |
| Keyboard input              | ****  |       |             | ***           | ****  | ***         |
| Musc input/output functions | ***** | ***** | *****       | **            | *     | *****       |
| Sound sot up                |       | ***** | ****        | ****          | ****  | *****       |
| Sound programming           | ***   | ****  |             | **            |       | ***         |
| String commands             | ****  | ****  |             | ***           |       |             |
| Arithmetic commande         | ****  | ****  |             |               | ***   | **          |
| Structured programming      | ****  | ***** | *****       | ****          | ***** | *****       |
| Programmeraids              | none  | none  | none        | ****          | **    | ***         |
| Total points                | 49    | 47    | 69          | 43            | 42    | 47          |

"BC Basic is very robust and bug free. It's commands are well thought out and much more versatile and useful in practice than Simon's Basic" - Commodore User Mag. (UK).

#### Video Pak 80

80 column display. Includes wordprocessing and spread-sheet software. Acts as a terminal emulator. Hi-res 80 column display. Only \$259.95.

| The above products are distributed by Interfacew | are Pty. Ltd. |
|--------------------------------------------------|---------------|
| Amust DT 80 printer with parallel interface      | \$549         |
| Star Gemini 10X w/parallel interface             | \$449         |
| Uchida daisywheel w/parallel interface           | \$749         |

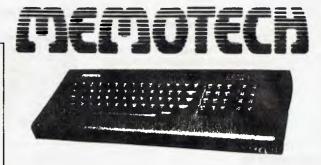

Memotech MTX 500 32 k User Ram Memotech MTX 512 64 k User Ram Expandable to 512 k Ram

Z80A processor 4 MHz. Built in software - MTX Basic, MTX Logo, Noddy, Assembler, Disassembler. Optional CPM Floppy Disk System 51/4" Qume Drives - 500 k capacity each Silicon Disc (1/4 MB) increases the efficiency of 8 bit software to those of 16/32 bit software. Hard Disk - 51/4" Winchester 5, 10, 20 MB.

MTX 500 Computer MTX 512 Computer New Word w/p cart. FDX Floppy Disk System Software from \$19.95

Only \$699 Only \$799 Only \$219 call call

### Australia's No. 1 Microcomputer Mail Order Club. **FREE MEMBERSHIP WORTH** \$30 WITH PURCHASE OF \$100 OR MORE ON INITIAL ORDER.

**OF THE MONTH PART I** For Commodore 64 RRP Micromail \$180 Superbase 64 \$149

SPECIAL OFFER

SPECIAL OFFER **OF THE MONTH PART II** 

Micromail

Now available

For Commodore 64

Sublogic Flight

| <b>3</b>                         | pernase  | - 04            | \$180 \$149                     | Sin         | nulator   | for \$64.95                    |                  |              |
|----------------------------------|----------|-----------------|---------------------------------|-------------|-----------|--------------------------------|------------------|--------------|
| (: commodore                     |          |                 | apple                           | -           |           | The Word Plus                  | 249.00           | 199.00       |
| Prices include sales tax         | RRP      | Micromail       |                                 |             |           | Supercalc 3                    | 445.00           | 369.00       |
| Commodore 64 - 1541 Disk Drive   |          | \$395.00        | Hardware excluding sales tax    |             | Micromail | D Base 11                      | 825.00           | 689.00       |
| Datasette                        | 49.95    | 43.95           | CED Par/Ser                     | \$135.00    |           | Visicorp Specials              | Call             | Call         |
| 802 Printer                      | 499.00   | 439.00          | Apple Fan<br>Super 5 Teac drive | 120.00      |           | Multimate                      | 595.00           | 495.00       |
| 1701 Colour monitor              | 499.00   | 449.00          |                                 | 495.00      |           |                                |                  |              |
| SX-64 Portable                   | 1499.00  | 1399.00         | Digitek Printmaster             | 202.00      |           | Flight Simulator               | 87.95            | 74.95        |
| Koala Pad                        | 149.95   | 134.95          | Chinou drive                    | 475.00      |           | Zork I, 11, 111                | 59.95            | 49.95        |
| Stack Light Pen                  | 79,95    | 75.95           | Other hardware                  | Call        | Call      | Multiplan                      | 395.00           | 295.00       |
| Parallel Interface               | 119.00   | 106.95          | Software includes sales tax     |             |           | CPM Software                   | Call             | Call         |
| Advanced Calc Result             | 200.00   | 179.00          | Bank Street writer              | \$98.95     | \$86.95   | Microsoft Software             | Call             | Call         |
| BC Basic                         |          | 80.00           | Homeword                        | 59.95       | 52.95     | Typequick                      | 80.00            |              |
| Simons Basic                     | 80.00    | 74.95           | Zardax                          | 324.00      | 258.00    | More software                  | Call             | Call         |
| Multiplan                        | 149.00   | 129.00          | Visicale                        | 428.00      | 225.00    | Hardware excludes sales tax    |                  |              |
| Intro to Basic 1/2               | 40.00    | 32.95           | PFS File, Graph, Report         | 175.00      | 139.00    | Quadboards                     | Call             | Call         |
| Easy Script                      | 100.00   | 85.95           | D Base 11                       | 825.00      | 689.00    | •••••                          | 875.00           | 699.00       |
| The Manager                      | 100.00   | 85.95           | Home Accountant                 | 105.00      | 86.95     | Quadlink                       |                  |              |
| Home Accountant                  | 105.00   | 89.95           | Ultima 111                      | -           | 89.95     | Davong 5MB Drive (EXT)         | 2880.00          | 2399.00      |
|                                  | 54.95    | 46.95           | Master Type                     | 64.96       | 54.95     | Persyst Boards                 | Call             |              |
| Jumpman                          |          |                 | Graphics Magician               | 84.95       |           | AST Boards                     | Call             |              |
| Wanda joystick                   | 29.95    | 25.95           | Wizardry                        | 81.95       | 69.95     | Other hardware                 | Call             | Call         |
| Zork I, 11, 111                  | 25.95    | 21.95           | Choplifter                      | 48.95       | 39.95     |                                |                  |              |
| Homeword                         | 59.95    | 52.95           | Loderunner                      | 48.95       | 41.95     |                                |                  |              |
| Typing Tutor                     | 19.95    | 17.95           | Flight Simulator 11             | 56.95       | 46,95     | FLOPPY DISKS                   |                  | <b>15</b> at |
| Bank Street Writer               | 83.95    | 75.95           | Sargon III                      | avail.      | 74.95     | Le Floppie (10) SSDD           | 49.95            | 37.95        |
| Academy Flight Simulator (cass.) |          | 39.95           | Zork 1, 11, 111                 | 60.95       | 50.95     | 2 Pack Le Floppie              | 10.00            | 8.95         |
| Choplifter                       | 54.95    | 46.95           |                                 | 00.9.)      | 50.95     | Le Floppie (10) DSDD           | 80.00            | 59.95        |
| Data Manager                     | 29.95    | 25.95           | Call for Specials               |             |           | MONITORS inc. sales tax        | RRP              | Micromail    |
| Programmer's Reference Guide     |          | 20.00           |                                 |             |           | Kaga Green                     | \$269.00         | \$249.00     |
| Colossus Chess                   | 35.95    | 29.95           |                                 |             |           | Teco Green Screen              | 249.00           | 199,00       |
| Hover Bovver                     | 29.95    | 19.95           | Sinclair                        |             |           | Teco Amber Monitar             | 275.00           | 220.00       |
| Attack of the Mutant Camels      | 22.95    | 19.95           |                                 |             |           | Sanyo Anti Glare Green         | 299.00           | 279.00       |
| Revenge of the Mutant Camels     | 29.95    | 27.95           | ZX Spectrum 16K                 | 299.00      | 269.00    | Kaga Green/IBM PC Monitor      | 327.00           | 309.00       |
| Computer Tutor                   | 79.95    | 69.95           | 48K                             | 399.00      | 349,00    | Kaga Amber/1BM PC Monito       |                  | 319.00       |
| Wordpro Plus 64                  | 180.00   | 130.00          | Microdrive                      | 149.00      | 135.00    | RGB + Composite Video Colou    | r 463.00         | 435.00       |
| Video Pak 80                     | 289.95   | 259.95          | ZX-1 Interface                  | 149.00      | 135.00    | RGB Colour 640 x 262           | 775.00           | 725,00       |
| Light Rifle                      | 99.95    | 95,95           | Manufacturer's full warrant     | ty on all n | roducts.  | PRINTERS including sales tax   |                  |              |
| IEEE                             | 129.00   |                 |                                 | .y on an p  | ouncia    | Amust DT 80                    | 449.00           | 399.00       |
| 4 slot cart. exp.                | 89.95    |                 | SANYO (16 bit)                  |             |           | Star Gemini 10x                | 599.00           | 475.00       |
| Arrow (cass, speed up)           | 89.95    |                 | Prices include sales tax        | RRP         | Micromail | Super 5 CP 80                  | 499.00           | 369.00       |
| Compiler                         | 69.95    |                 | MBC 550 PC + 160K Drive         | \$1495.00   | \$1395.00 | Star Gemini 15x                | 955.00           | 795.00       |
| Games for Stack Light Pen        | 24.95    |                 | MBC 550/2 PC + 320K Drive       |             | 1850.00   | Uchida Daisy Wheel 20 CPS      | 955.00<br>799.00 | 649.00       |
| Quick Brown Fox                  | -        | 99.95           | MBC 555 PC + Dual               |             |           | SP 2000 Daisy Wheel            | 995.00           | 745.00       |
| Quicksilva software              | Call     | Ctdl            | 160K Drives                     | 1995.00     | 1850.00   |                                | 995.00           | 895.00       |
| Electronic Arts software         | Call     | Cadl            | MBC 555 PC + Dual               |             |           | Juki 6100 Daisy Wheel          | 1340.00          | 995.00       |
| ATA DI                           |          |                 | 320K Drives                     | 2595.00     | 2450.00   | C-Itoh 8510 parallel           |                  | 1295.00      |
| AIAKI                            |          |                 | Micropro Wordstar/ Calestar     | 195.00      | 180.00    | C-Itoh 1550 parallel           | 1635.00          |              |
| Prices include sales tax         | RRP      | Micromail       | Micropro Mailmerge +            |             |           | NEC printers                   | Call             | Call         |
| 600X1.                           | \$399.00 | \$359.00        | Spellstar + Infostar            | 295.00      | 275.00    | MODEMS including sales tax     | RRP              | Micromail    |
| 800XL                            | 599.00   | 549.00          | More hardware and software      | Call        | Call      | Cicada 300                     | \$250.00         | \$210.00     |
| 1050 Disk Drive                  | 699.00   | 629.00          |                                 | Call        | Can       | Cicada 300'l                   | 275.00           | 240.00       |
| 1010 Program Recorder            | 159.00   | 149.00          | IBM                             |             |           | Cicada for Commodore 64        | 275.00           | 225.00       |
| Koala Pad                        | 149.00   | 139.00          |                                 |             |           | Cicada 300T for Commodore 6    | 4 295.00         | 249.00       |
| Choplifter                       | 48.95    | 42.95           | Software includes sales tax     |             | Micromail | JOYSTICKS                      |                  |              |
| Atari Writer                     | 48.95    | 42.93           | LOTUS123                        | 950.00      | 599,00    | Superjoy                       | 24,95            | 17.95        |
|                                  |          |                 | Sybiz software                  | Call        | Call      | Superchamp                     | 29.95            | 27.95        |
| Donkey Kong                      | 79.95    | 69.95<br>139.00 | Padmede Accounting Modules      | 390.00      | 325.00    |                                | 24.95            | 19.95        |
| Parallel Printer interface       |          |                 | Wordstar 3.24                   | 595.00      | 199.00    | Triga Command<br>Kraft         | 24.95            | 79,95        |
| Zaxxon                           | 58.95    | 49.95           | Spellbinder                     | 695.00      | 495.00    |                                | 49.95            | 45,95        |
| More software                    | Call     | Call            |                                 | 07.5.00     | 475.00    | Wico 3 way joystick            |                  |              |
|                                  |          |                 |                                 |             |           | Wico Apple II joystick adaptor | 34.95            | 31.95        |

### FOR ALL PRODUCTS NOT LISTED CALL (02) 467 1933

Order by phone Sydney 449 5600, 467 1933 Australia Wide (008) 23 0200 (Toll Free) 24 Hour Service Bankcard and Mastercard Welcome

### Visit our showroom from May 1 at No. 1-303 Pacific Hwy, Lindfield NSW 2070. Open Saturdays

Shipping and handling charges: -Sydney-\$5.00, anywhere in Australia-\$10.00 Courier delivery. Prices subject to change without notice. Or send cheque or money order to Micromail No. 1-303 Pacific Hwy, Lindfield NSW 2070

Members receive: Discount vouchers for future purchases. Free cassette or diskette. Microgram quarterly publication.

Atari is a trademark of Atari Inc. Apple is a trademark of Apple Computer Corp. IBM is a trademark of International Business Machines.

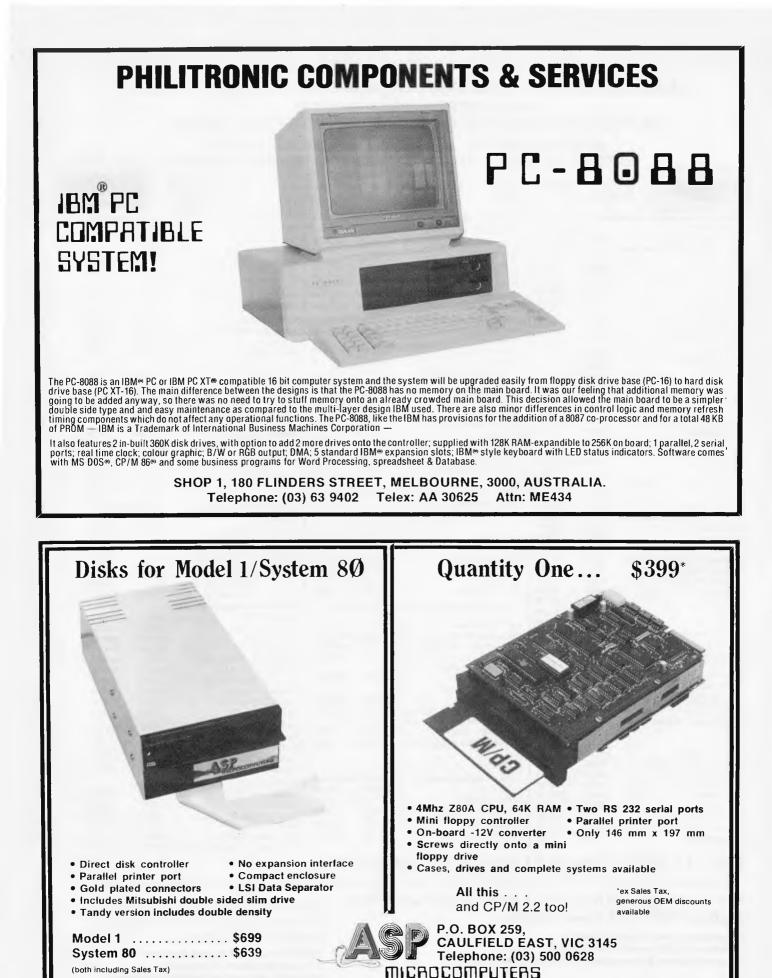

Page 44 Australian Personal Computer

## **GAMETRONICS SOFTWARE EXPLOSION** for TELETE ZX SPECTRUM

#### HARDWARE

| PROGRAM NAME            | PRICE    |
|-------------------------|----------|
| Spectrum Computer       |          |
| 16K                     | \$265.00 |
| Spectrum Computer       |          |
| 48K                     | .355.00  |
| ZX Printer              |          |
| Printer Paper           | 4.50     |
| MX 82 Epson Printer     | 540.00   |
| Cent/Interl inc Cable & |          |
| W. Processor            | .120.00  |
| Digital Tracer &        |          |
| Software                | . 190.00 |
| Lightpen & S/Ware       | 69.95    |
| Loading Aid Sure Load   |          |
| Every Time              | 25.00    |
| Speech Synthesiser      |          |
| Phonetic                | 120.00   |
| Sound Generator 3       |          |
| Channel                 |          |
| Digital I/O Port Module | . 120.00 |
| Analog Input Port       |          |
| Module                  | .120.00  |
| Analog Out Port         |          |
| Module                  |          |
| Realtime Clock Module   |          |
| Light Pen Module        |          |
| Joystick Interface      | 45.00    |
| TV Sound Module         | 29.00    |
| Full Size Keyboard      |          |
| -                       |          |

#### BOOKS

| Understand Your            |
|----------------------------|
| Spectrum \$17.95           |
| Spectrum Machine Lang for  |
| Beginner 17.95             |
| Over the Spectrum 15.95    |
| The Complete Spectrum      |
| ROM Disassembly 23.95      |
| Spectrum Hardware          |
| Manual                     |
| Spectrum Microdrive        |
| Book                       |
| Supercharge Your           |
| Spectrum                   |
| Exploring Spectrum         |
| Basic                      |
| Sinclair User Magazine5.50 |
| ZX Computing Magazine 6.50 |
| Sinclair Projects          |
| Sinclair Programs          |
| Users Book of Tape         |
| Recording                  |
| 10001011g10.00             |

| Convert ZX81 to                                                                                                    |
|----------------------------------------------------------------------------------------------------|
| Spectrum 16K 19.95                                                                                                    |
| Display Generator 16K 14.90                                                                                                    |
| Infrared Disassembler                                                                                                    |
| 16K                                                                                                    |
| M-Coder II Compiler 48K 29.95                                                                                                    |
| Machina Language 36K 2000                                                                                                    |
| Machine Language 16K 20.00<br>Melbourne Draw 48K                                                                                                    |
| Sooskoov ARK 15.05                                                                                                    |
| Speakeasy 48K 15.95<br>Spectrum Forth 48K 39.95                                                                                                    |
| Spectrum Assembler                                                                                                    |
| 48K 30.05                                                                                                    |
| 48K                                                                                                    |
| 48K 18 95                                                                                                    |
| 48K                                                                                                    |
| Super Draw 16K                                                                                                    |
| Svs 64 16K                                                                                                    |
| Sys 64 16K 25.00<br>Ultraviolet Assembler                                                                                                    |
| 48K                                                                                                    |
| Use & Learn 16K                                                                                                    |
| Viepoint 3D 16K                                                                                                    |
| VU-3D 48K                                                                                                    |
| Hurg 48K                                                                                                    |
| Hurg 48K                                                                                                    |
| Distron 16K 22.00                                                                                                    |
| Zxed Toolkit 48K                                                                                                    |
| SPDE 16k                                                                                                    |
| Abersoft Forth 44,00                                                                                                    |
| Games Designer 44.95                                                                                                    |
| Pascal Com iler                                                                                                    |
| GAMES                                                                                                    |
| GAMES                                                                                                    |
| 3D Combat Zone 48K\$22.00                                                                                                    |
| Arcadia 48K                                                                                                    |
| Avenger 48K 22.00                                                                                                    |
| Cosmic Raiders 16K 24.00                                                                                                    |
| Cosmic Debris 48K 22.00                                                                                                    |
| Crazy Balloons 16K 25.00                                                                                                    |
| Devil Birds & Digger                                                                                                    |
|                                                                                                    |
| Man 16K 26.00                                                                                                    |
| Man 16K 26.00<br>Dodge the Demon                                                                                                    |
| Man 16K 26.00<br>Dodge the Demon                                                                                                    |
| Man 16K26.00<br>Dodge the Demon<br>Driver 16K26.00<br>Embassy Assault 16K19.95                                                                                                    |
| Man 16K                                                                                                    |
| Man 16K         26.00           Dodge the Demon         Driver 16K         26.00           Embassy Assault 16K         19.95           Flight Simulator 48K         25.00           Frog 5 Show Down 16K         22.00                                                                           |
| Man 16K         26.00           Dodge the Demon         Driver 16K         26.00           Embassy Assault 16K         19.95           Flight Simulator 48K         25.00           Frog 5 Show Down 16K         22.00                                                                           |
| Man 16K                                                                                                    |
| Man 16K         26.00           Dodge the Demon         Driver 16K         26.00           Embassy Assault 16K         19.95           Flight Simulator 48K         25.00           Frog 55 Now Down 16K         22.00           Fogger 16K         25.00           Galatzians 16K         22.00 |
| Man 16K         26.00           Dodge the Demon         Driver 16K         26.00           Embassy Assault 16K         19.95           Flight Simulator 48K         25.00           Frog 55 Now Down 16K         22.00           Fogger 16K         25.00           Galatzians 16K         22.00 |
| Man 16K         26.00           Dodge the Demon         Driver 16K         26.00           Embassy Assault 16K         19.95           Flight Simulator 48K         25.00           Frog 55 Now Down 16K         22.00           Fogger 16K         25.00           Galatzians 16K         22.00 |
| Man 16K                                                                                                    |

20.00

.22.00

20.00

.20.00

Hungry Horace 16K...... Invaders 16K

orace and the

Soiders 16K

COMPUTING

| Invasion Force 16K                                                                                                    | 22.00   |
|----------------------------------------------------------------------------------------------------|---------|
| Light Cycle 16K                                                                                                    | 22.00   |
| Mana and Datis Date                                                                                                    | . 22.00 |
| Maze and Death Hace                                                                                                    |         |
| 48K                                                                                                    | . 22.00 |
| Maze and Death Race<br>48 K.<br>Meteor Storm 16 K.<br>Nightmare & Dragon<br>Maze 16 K.<br>Over the Spectrum 1<br>16 K.<br>Over the Spectrum 2<br>16 K.<br>Over the Spectrum 3<br>16 K.<br>Penetrator 48 K.<br>Planetolds 16 K.<br>Schizoids 48 K.                                                                                                    | . 22.00 |
| Nightmare & Dragon                                                                                                    |         |
| Maze 16K                                                                                                    | 23.00   |
| Over the Spectrum 1                                                                                                    | . 20.00 |
| 16K                                                                                                    | 20.00   |
|                                                                                                    | . 20.00 |
| Over the Spectrum 2                                                                                                    |         |
| 16K                                                                                                    | . 20.00 |
| Over the Spectrum 3                                                                                                    |         |
| 16K                                                                                                    | .20.00  |
| Penetrator 48K                                                                                                    | 22.50   |
| Planetoids 16K                                                                                                    | 20.00   |
| Schizoids 48K<br>Sentinel 48K<br>Space Zombies 16K<br>Space Infruders 16K<br>Space Raiders 16K                                                                                                    | 05.00   |
| Centional 40K                                                                                                    | .25.00  |
| Sentinel 48 K                                                                                                    | . 22.00 |
| Space Zombies 16K                                                                                                    | . 24.00 |
| Space Intruders 16K                                                                                                    | . 22.00 |
| Space Raiders 16K                                                                                                    | .22.00  |
|                                                                                                    |         |
| Quest 16K                                                                                                    | 22.00   |
| Stortrok 49K                                                                                                    | 00.00   |
| Quest 16K<br>Startrek 48K<br>Terror-Daktil 4D 48K                                                                                                    | . 22.00 |
| Terror-Dakiii 4D 48K                                                                                                    | . 22.50 |
| Imegale 48K                                                                                                    | . 29.00 |
| Trog 48K                                                                                                    | . 28.50 |
| Monte Carlo 16K                                                                                                    | .22.00  |
| Panic 48K                                                                                                    | 20.00   |
| Armageddon 16K                                                                                                    | 20.00   |
| Terror-Dakill 4D 48K<br>Timegale 48K<br>Monte Carlo 16K<br>Panic 48K<br>Armageddon 16K                                                                                                    | 20.00   |
|                                                                                                    | 20.00   |
| Armageddon 16K<br>Digger Dan 16K<br>Electra Storm 48K<br>Break Away 16K<br>una Crabs 16K<br>Vind Out 48K<br>Frenzy 16K<br>Satro Blaster 16K<br>Irader 48K                                                                                                    | . 20.00 |
| Electra Storm 48K                                                                                                    | 20.00   |
| Break Away 16K                                                                                                    | . 20.00 |
| una Crabs 16K                                                                                                    | 22.50   |
| Mind Out 48K                                                                                                    | 22.50   |
| From 16K                                                                                                    | 22.50   |
|                                                                                                    | 22.00   |
| ASITO Blaster Tok                                                                                                    | . 22.50 |
| rader 48K                                                                                                    | . 29.50 |
| Irader 46K<br>Jelpac 16K<br>Sookie 16K<br>Iranz Am 16K<br>Ant Altack 48K<br>Bugaboo the Flea 48K.                                                                                                    | 25.00   |
| Cookie 16K                                                                                                    | 25.00   |
| Pssst 16K                                                                                                    | 25.00   |
| ranz Am 16K                                                                                                    | 25.00   |
| And Allack ARK                                                                                                    | 25.00   |
| And Allack Hok.                                                                                                    | 25.00   |
| Sugaboo ine Flea 48K.                                                                                                    | 25.00   |
| raxx 48K                                                                                                    | 25.00   |
| /elnors Lair 48K                                                                                                    | 25.00   |
| (adom 48K                                                                                                    | 25.00   |
| B-D Strategy 48K                                                                                                    | 25.00   |
| Smugglers Cove 48K                                                                                                    | 25.00   |
| Anua Plane 48K                                                                                                    | 25.00   |
| Paradroite 16K                                                                                                    | 25.00   |
|                                                                                                    | 25.00   |
| at the Postman 48K                                                                                                    | 25.00   |
| vaanas 16K                                                                                                    | 25.00   |
| 180 16K                                                                                                    | . 25.00 |
| SAS Assault 48K                                                                                                    | 25.00   |
| Cruise Attack 16K.                                                                                                    | 25.00   |
| Time Quest 48K                                                                                                    | 25.00   |
| aser Warn 484                                                                                                    | 25.00   |
|                                                                                                    | 20.00   |
| Delendar 16K                                                                                                    | 25.00   |
| Knockoul 16K                                                                                                    | 25.00   |
| Bugaboo the Flea 48K<br>(raxx 48K<br>(vehrors Lair 48K<br>(vehrors Lair 48K<br>-D Strategy 48K<br>-D Strategy 48K<br>-Paradroits 16K<br>-Paradroits 16K<br>-Paradroits 16K<br>-Paradroits 16K<br>-Naanas 16K<br>-B0 16K<br>-ASA sasault 48K<br>-Cruise Attack 16K<br>-Time Quest 48K<br>-Laser Warp 48K<br>-Defendar 16K<br>-Kockout 16K<br>-B0 Tanx 48K | 22.00   |
| 3D Tanx 48K<br>Centi-Bug 16K<br>Meteoroids 16K                                                                                                    | 22.00   |
| Meteoroids 16K                                                                                                    | 22.00   |
|                                                                                                    |         |

| Dictator 48K                         |                 |
|--------------------------------------|-----------------|
| Spawn of Evil 48K                    |                 |
| Jawz 16K                             | 22.00           |
| Maziacs 48K                          |                 |
| Gold Mine 16K                        |                 |
| Hard Cheese 16K                      |                 |
| Star Trek 3000 48K<br>Speed Duei 48K |                 |
|                                      |                 |
| Apple Jam 16K                        |                 |
| 2003 Space Oddity 16K                | 22.00           |
| Slicker Puzzle 48K                   |                 |
| Jumbly 48K                           |                 |
| Blind Mice 16K                       | 25.00           |
| Gulpman 16K                          | 19.95           |
| Hopper 48K                           | 25.00           |
| Road Toad 16K                        | 22.00           |
| Haunted Hedges 16K                   | 22.50           |
| I Am In Stock 16K                    | . 19.50         |
| <b>Dimensions Destructors 48K</b>    |                 |
| Earth Defence 16K                    | . 19.50         |
| Millimon 16K                         |                 |
| Snake 16K                            |                 |
| Monkey Bizness 48K                   | 19.50           |
| Road Racers 16K                      |                 |
| Galaxians 16K                        | . 19.50         |
| Jet Pac 16K                          | <b>. 25</b> .00 |
| Trans AM 16K                         | . 25.00         |
| Cookie 16K                           | . <b>25.0</b> 0 |
| Pssst 16K                            | . 25.00         |
| Lunar Jetman 48K                     | . 25.00         |
| Atic Atac 40K                        | . <b>25.0</b> 0 |
|                                      |                 |

#### CHALLENGE

| Psion Chess 48K | Small Bus. Accounts 48K         39.00           Mailist 48K         55.00           Data Base 48K         55.00                              |
|-----------------|----------------------------------------------------------------------------------------------------|
| 48K             | Comp-U-Share 48K \$35.00<br>Comp-U-Tax 48K 35.00<br>Home Banking 48K 35.00<br>Spreadsheet 48K                                                |
| Roulette 16K    | Vu-File 48K         25.00           Vu-Calc 48K         25.00           Stock Control 48K         55.50                                      |
| Dominoes 16K    | Critical Path Analysis<br>48K                                                                                                    |
| Pontoon 48K     | 48K                                                                                                    |
| Auto Chef 48K   | 48K         25.00           Personal Finance 48K         29.00           Masterfile 48K         39.95           Masterfile 16K         25.00 |

Chess Tutor 16K

ABC Lift Off 16K

Count About 16K

Diet 48K .....

E.T. 48K...

Gold 16K ...

Land of Sagam 48K ....

Espionage Island 48K Forbidden City 16K

Gold 16K ...... Golden Apple 48K ..... Haunted Patace 16K .... Inca Curse 48K .....

Mad Martha 48K.

Rescue 48K

The Orb 48K ....

Mines of Saturn 16K

Ship of Doom 48K .....

The Hobbit 48K .....

Towers of Doom 16K. Pitman Seven 48K Johnny Reb 48K

Roman Empire 16K Samural Warrior 16K

Tryant of Athens 16K

BUSINESS

Paras 48K Redweed 48K.

Warlord 48K

Planet of Death 16K.....

Hot Dot Spotter 16K..... Fruit Machine 48K

Goll 16K....

ADVENTURES

Adventure in Time 48K....\$14.90

25.00

25.00

25.00

25.00

22.00

22.00

29.00

25.00

23.50

22.50 16.95

26.00

.25.00 16.95 22.50

29.95

24.00

22.50

25.00

22.50

39.95

25.00

16.95 22.00 22.00 22.00

22.00

22.00

22.00

22.00

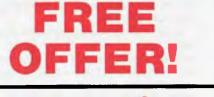

### Two free computer data cassettes with every order over \$30.00

PLEASE SEND ME SPECTRUM 16K SPECTRUM 48K

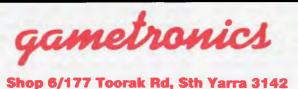

Telephone: (03) 241 3031

| MAIL ORDER                       |  |
|----------------------------------|--|
| CHEQUE/MONEY ORDER/BANK CARD/NO. |  |
| PLEASE SEND ME                   |  |

| PRICE    | QTY.       |
|----------|------------|
| \$265.00 | station in |
| \$355.00 |            |

| TOTAL AMOUNT PAYABLE     |                          |
|--------------------------|--------------------------|
| ADD \$8.50 P&P H/WARE ex | ADD \$2.50 P&P S/WARE ex |
|                          | ADDRESS                  |
| CITY.                    |                          |
|                          | EXP. DATE                |
| PLEASE SEND FREE CAT.    | EAF. DATE                |
|                          |                          |
| SIGNATURE                |                          |

 Challenger
 I

 The entire computer industry has been eagerly awaiting the arrival of Dick Smith's IBM compatible machine, the Challenger.
 Dick Smith's IBM compatible machine, the Challenger.

 Most remember the technical success of his System 80 and wonder if he has done it again with the Challenger. Half the price of an IBM PC, but how compatible?

C H E

I had been awaiting the arrival of the Challenger for review with baited breath, mainly because I had a personal interest — if it shaped up as well as the System 80 did to the TRS-80, I would be running down to the nearest Dick Smith store with cash in hand. After a brief look at the Second Australian Personal Computer Show, it appeared as though the Challenger was going to be everything everybody hoped it would be — namely an IBM PC (less the labels) at half the price.

### The Criteria

The main criterion of success for the Challenger is its IBM compatibility. Without compatibility, the Challenger is just another 16-bit machine, but with compatibility, it is transformed into an exciting product capable of running over 3000 software packages with many more state of the art additions appearing every week. So first a word about compatibility.

Many vendors express their compatibility as a percentage, "our machine is 95% IBM compatible!" This type of sales claim should be totally ignored, as it has absolutely no meaning. Other vendors simply claim their machine to be "compatible". This is even more preposterous, as it implies that their machine is functionally equivalent to the IBM in every way.

Quite simply, a machine that is "100% IBM compatible" has breached copyright, and the manufacturer and vendor can expect litigation from IBM. For an IBM "clone" to be legal, it has to be different at certain levels, and these differences make the machines ... well, umm . . . *different*. The ability for a machine to run MS-DOS does *not* make it IBM compatible.

At the recent Second Australian Personal Computer Show in Sydney, the number of 8088 or 8086 based machines running MS-DOS and claiming IBM compatibility was staggering. I toured the stands on the first day and was told by twelve vendors that their machine was IBM compatible. I returned on the second day with a PC-DOS diskette and an unmodified copy of Lotus 1-2-3 to put them to the test. Upon seeing the diskette, all except six vendors backed down, saving "Oh no . . . we didn't say that ... we just meant that we have some optional hardware/software that lets us read IBM disk format". Of the six remaining, only four got off first base, these being the Sperry, Sigma Data, Corona and the Challenger. This illustrates the extent to which the fuzzy term "compatibility" is being exploited by the marketeers.

What determines the extent of compatibility? Figure one shows the way the IBM operating environment is constructed. The application program makes calls to the Disk Operating System, requesting it to perform actions for it, such as read a disk/block, rename a file or display some text on the screen. DOS is kept in RAM, and can actually change its position in memory, depending on its configuration options, so the calls are made via software interrupts, which are then trans-lated by DOS into the actual addresses of its routines. DOS, in turn, calls the BIOS to communicate with the hardware. Whereas the application program talks to DOS in terms of files and file blocks, DOS talks to the BIOS in terms of tracks, sectors and seeks.

Although the BIOS is kept in ROM, its routines are also accessed through software interrupts which are translated into the actual addresses of the BIOS routines. The BIOS then acts upon the DOS requests by communicating directly to the hardware controllers attached to the I/O ports.

|        | Applic | ation so | oftware |           |
|--------|--------|----------|---------|-----------|
|        |        | DOS      |         |           |
|        |        | BIOS     |         |           |
|        | ŀ      | lardwar  | е       |           |
| Figure | One:   | The      | IBM     | operating |

The interfaces between these various levels of operation are all well documented in the IBM manuals, and it is not a breach of copyright to create some other product which has the same interfaces, but which is an original development and goes about its work slightly differently within the constraints of providing an identical interface.

environment

Ideally, all application software should work only through DOS, using the defined interrupts, and if all application software did this, there would not be the compatibility problem which exists today. In reality, most high performance software is obliged to skip DOS for certain functions and call the BIOS interrupts. For example, the DOS routines provide no graphics ability, but BIOS routines do. Similarly, the DOS routines to display text to the screen do not provide the ability to position the cursor or utilize the various video attributes available.

Again, if all applications software were limited to the DOS and BIOS software interrupts, there would not be a problem, but not all functionality is provided by these routines, and very often they are just too slow or inflexible to be used. Hence much of the high performance software available today controls the hardware directly, and this is where the problems begin. Even worse, some software developers may be foolish enough to call BIOS routines directly, using their addresses rather than working through the well defined interrupt interfaces. This is where the problems escalate to mammoth proportions.

Where do the problems lie? Firstly, it is not difficult to design hardware which performs the same as IBM hardware. Most of the boards are based around one or more VLSI chips which perform most of the work and provide the hardware interfaces to the other circuitry. These chips are readily available to all manufacturers, and so it is a simple matter to design equivalent hardware based on identical chippery, but with slightly different support circuits. Similarly, the DOS is no real problem, as Microsoft is free to sell MS-DOS to other manufacturers. While it is true that IBM runs PC-DOS, the two are so close it really does not matter. PC-DOS is just MS-DOS configured slightly differently for IBM, with some of its commands renamed. The problem is the BIOS, as this is copyright to IBM. Although an equivalent BIOS can

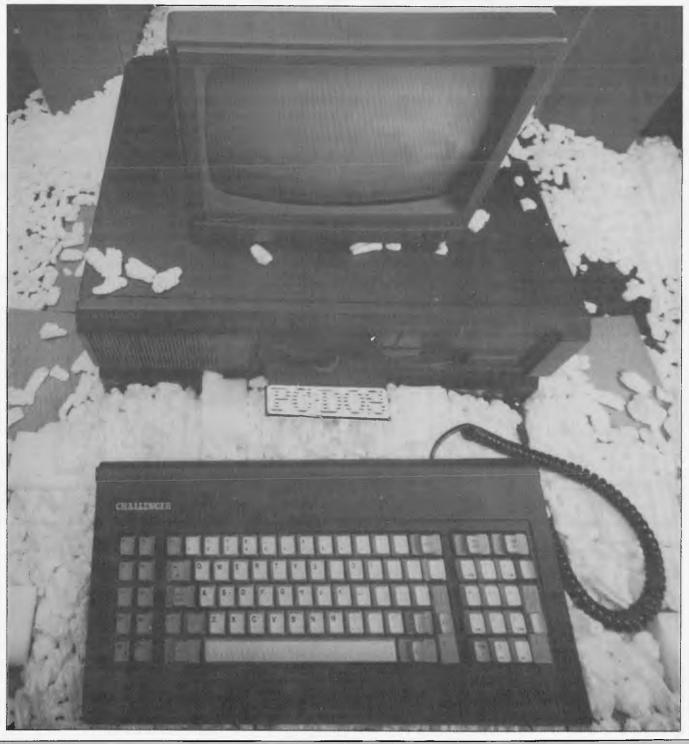

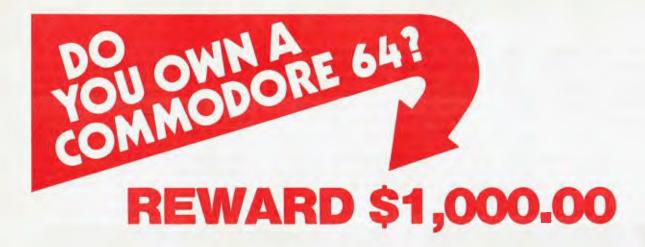

### **CAN YOU WRITE APPLICATION PROGRAMS?** We are offering a **\$1,000.00** reward for, what in our opinion, is the best Superbase application program.

We are offering the reward to the person or persons, or business that creates the best model from Superbase on the Commodore 64. Our only stipulation is that the superbase model must be created from a version of Superbase 64 originating from South Pacific Software.

You have 12 months from 1 st January 1984 for the model program to be created. Superbase 64 is available from all South Pacific Software dealers.

Apart from our Superbase 64 program we have an extensive range of software.

### WORDPROCESSING, MAILING, D-BASE

#### Busiwriter Busimailer Vizawrite Vizaspell Superbase 64

#### **PROGRAMMING AIDS**

Data Handler Arrow Ezasm +Arrow Graphix 64 Printlink Petlink

### SPREADSHEETS & ACCOUNTING

Debtors Creditors General Ledger Busicalc Busicalc II

#### RECREATION

Air Traffic Controller Code Master **Cosmic Capers** Cracks of Fire Crazy Kong Dungeons of Mulgoolie Forestland **Goblin Towers** Halls of Death Hunter Killer Kaktus Lord of Balrogs Mangrove Medicine Man Music 64 Music Maker Ninja

RECREATION

Say Simon Shogun Stix Stompers Streets of London Tank Atak **Touch Typing Tutor** Weather War II Worms **3D Gloopers** Ultrasprite Ultrasynth Super Pak **Treasure Pak** Games Pak Edu Pak

We have possibly the LARGEST range of software packages for the Commodore 64 — with more programs to come!

Contact your nearest South Pacific Software dealer or write to: Catalogue Please, South Pacific Software P.O. Box 155, Chippendale, NSW 2008

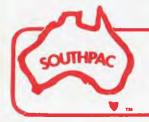

N.S.W. The Microcomputer W A. VIC House Pty Ltd S.A. 116 Abercrombie Street. Chippendale 2008 (02) 698 7866 Vicwest P.O. Box 182. Tuart Hill 6060 (09) 444 3039 Management Technology 8 Montpelier Retreat. Battery Point 7000 (002) 344 5222

TAS

G.W.Sales 5 Eams Street. Stacks Creek 4127

OLD.

(07) 370 2056

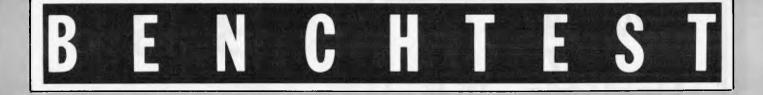

be written with the same interfaces, it is the BIOS that the application programmers tend to leap into with wild abandon.

Surprisingly, it is not in the BIOS that the Challenger tends to fall down.

### The Challenger

Dick's machine consists of two components: the system unit (\$995), and the expansion unit (\$1995), which provides disk drives and expansion slots. I consider the minimum useful configuration to be the combination of both units, as the system unit on its own does not provide access to the mountain of disk based software available for the IBM, and hence defeats the purpose of the machine.

The Challenger (henceforth considered to be both the system and expansion units) provides 128k of RAM, 64k of ROM, cassette interface, game ports, parallel port, serial port, two half height IBM format dual sided disk drives (actually Shugarts), 3 IBM format expansion slots and 2 sixteen bit expansion slots. Display output is provided by what the IBM world knows as a "colour/ graphics adapter", supplying video output of RGB, composite and UHF modulated. It runs an 8086 at 4.77 Mhz. which is a sixteen bit version of the IBM's 8088 running at the same speed. These two chips are identical internally, the only difference is that the 8088 retrieves data from memory eight bits at a time, whereas the 8086 works sixteen bits at a time. This makes the Challenger a noticeably faster machine, as shown in the Benchmark timings. Space is provided on the system board for the 8087 maths co-processor. The Challenger has a lower chip count than the IBM, mainly due to nine ULAs (uncommitted logic arrays). It is manufactured in Britain by Ferranti, a well respected name, under the title of the "Advance 86".

The Challenger is packaged as two separate units which bind together in a highly complicated manner, indeed our photography people were unable to get the Challenger to pieces for its internal shots. These two packages result in a large black box wider than an IBM and about twice the height. The Challenger actually weighs less than an IBM, due to the absence of almost any metal in its chassis and case. The first thing a regular IBM user will notice is that the Challenger is much quieter than the IBM due to the fact that it does not have a cooling fan. The fan can presumably be dispensed with due to the much larger space inside the Challenger cases, thereby allowing passive flow-through cooling. After many hours of use, there appeared to be no heat build up within the unit and this, to my mind, is a real plus. Although the IBM fan is not noticeable in an average office environment, it is certainly noticeable at home.

Sensible design has resulted in a keyboard which plugs into the front of

the unit rather than the back, thereby allowing the keyboard to be moved much greater distances away from the screen. The keyboard can also be stored *inside* the system unit for transportation — but more on the keyboard later.

Memory is expandable to 256k internally without the need for costly memory expansion boards. Like the IBM PC, the memory is parity checked, which is surprising, as one would have expected Ferranti to cut as many corners as possible. The on-board memory is implemented in 64 kilobit 4164 DRAMS, and the Challenger appears to require faster chips than the IBM, as a set of 4164-3s I tried resulted in consistent "parity check" errors. Dick Smith Electronics recommends the use of 150ns chips, and can supply these as an option.

Expansion boards fitted into the slot require the user to "pop-out" plastic coverings on the rear of the chassis. This design philosophy is present throughout the entire machine — even the manual states that connecting the system and expansion units together requires that certain strategic bits of plastic be snapped off. The machine feels cheap and "plastic-y" and generally the packaging is not well thought out, except for the positioning of the keyboard socket.

The keyboard, quite simply, is not acceptable. Apart from a slight rearrangement of keys, which one would expect and can live with without any problems, the keyboard had had too many corners cut. The keys have no definite

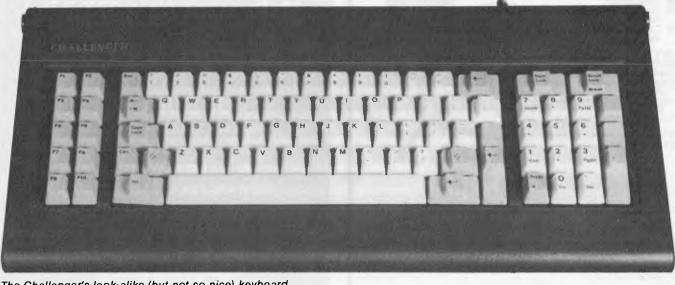

The Challenger's look-alike (but not so nice) keyboard

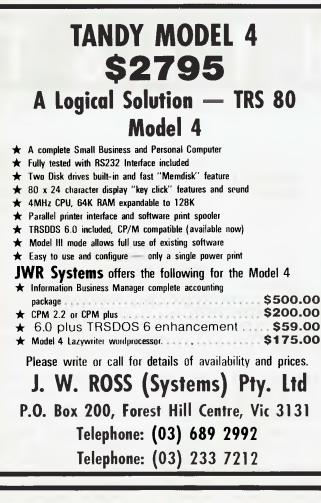

### PRESENTING - EASY DESK

### THE LOW COST MOBILE COMPUTER DESK

A quality product at a price you can afford ★ Made in AUSTRALIA ★ Easy assembly ★For use in the home, office, at work or in the class room. (IDEAL GIFT!!)

- Packed in cardboard box
- ★ Laminated in teak
  ★ Sturdy steel construction
- Solid castors
- ★ Courier delivers to your door
- Dealers' enquiries welcome

SIZE: Width 900mm

Depth of top shelf 300mm Depth of bottom shelf 400mm

Height of bottom shelf 670mm Peripherals NOT included

Cheques, Bankcard, Money

orders payable to:

### HOME COMPUTERS 160 MAIN ROAD (BURWOOD HWY) UPPER FERNTREE GULLY 3156 Telephone: 758 2124

99

|                   | na a guna na seben sense se la seconda da seconda da seconda da seconda da seconda da seconda da seconda da se |
|-------------------|----------------------------------------------------------------------------------------------------|
|                   | Postcode                                                                                                    |
|                   | Signature                                                                                                    |
| C Cheque enclosed | Bankcard                                                                                                    |

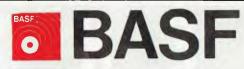

Introducing a totally new level of excellence in magnetic media — the "qualimetric" standard. The "qualimetric" standard is maintained without compromise through every step of BASF design, production, inspection, and testing ... reflecting an unwavering BASF commitment to media fidelity and durability.

For information security, tomorrow and beyond, look for the distinctive BASF package with the "qualimetric" seal.

#### SPECIAL OFFER:

Box of 10 Flexydisks 5.25, single sided, single density, in de Luxe library case

for \$35.00

Free delivery anywhere in Australia

Comprehensive range in diskettes and computer tapes

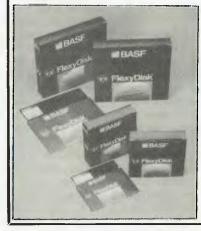

### Fill out coupon and return with cheque to

PERIMEDIA PTY LTD P.O. Box 157, Macedon 3440 Ph:(054) 26 1304 (03) 656 1178

| Сс | mpa         | ny | ٨   | la  | m     | е |   |   |   |     |    |    | 2  |   |   |    |   |   |   |  |
|----|-------------|----|-----|-----|-------|---|---|---|---|-----|----|----|----|---|---|----|---|---|---|--|
| Ac | Idres       | s. |     | + 1 |       |   |   |   |   |     |    |    |    | - |   |    |   |   |   |  |
|    | 1112        |    |     |     |       |   |   |   |   |     |    |    |    |   |   |    |   |   |   |  |
| Ph | one         |    | • • |     | • • • |   |   | 4 | • | • • |    | ÷  |    | - | ÷ | ł  | • | ł | ÷ |  |
| 0  | box<br>5.25 |    |     | 1 6 | 3A    | s | F | F | 1 | e   | <) | 10 | it | s | k | (5 | 5 |   |   |  |

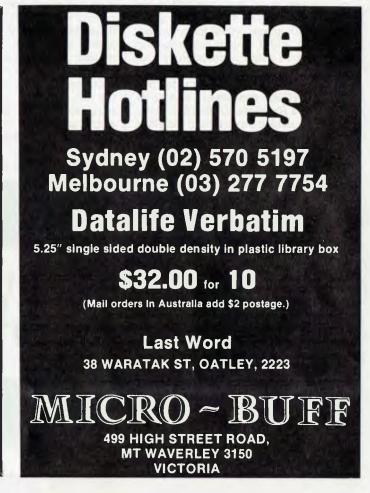

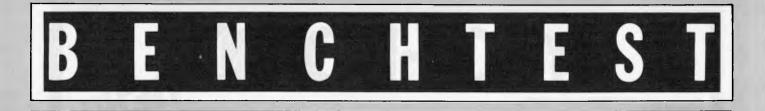

tactile feedback, and the amount of pressure required to activate a given key varies depending on the exact angle of your fingers. Even in normal typing, it requires a different amount of pressure depending on which direction your finger is coming from. It is the most unusable keyboard I have struck since the old membranes on the ZX-80, except that the Challenger keys also stick and jam. It is not suitable for word processing, or any application requiring reasonable quantities of keyboard usage. Additionally, if the keyboard is laid flat, such as on your lap, key bounce comes into effect and a single character results in a sequence of up to a dozen characters, including escapes and returns. On the plus side, I was able to plug an IBM keyboard into the Challenger, and was therefore able to use the machine without suffering the frustrations of the keyboard. It could be argued that the unit we had on review has probably been around and seen quite a bit of action, but all this means is that the Challenger you see demonstrated in a store will not exhibit the keyboard bounce problems, but the one you buy and take home will probably develop the problem after six months. If you are planning to buy a Challenger, plan an extra few hundred dollars for an IBM or compatible keyboard. It's that bad.

### Software

The Challenger is sold with "Advance 86 DOS" (MS-DOS) and three applications packages worth some \$1800.

The DOS is actually MS-DOS 2.11, and is not bad. It provides none of the fixed disk utilities (FDISK, BACKUP, RESTORE), and does not include the Basic demos supplied with the IBM PC-DOS. The utility programs such as LINK and DEBUG are provided. In place of the PC-DOS MODE command, the Challenger supplies SET40 and SET80 to select the number of columns per screen. This provides just two of the functions of the MODE command, as MODE also allows you to switch between displays, configure serial ports, reassign printers and centre your display. Interestingly, the Challenger DOS provides a DISKCOPY, but no DISKCOMP. It does, however, replace the PC-DOS file comparison utility, COMP, with a much improved version called FC. Among other things, FC allows you to compare files of different sizes, binary files, can do case control, and can provide useful output. Importantly, IBM's PC-DOS runs happily on the Challenger, as does the Challenger's MS-DOS on the IBM, indicating that the standard BIOS interfaces have been faithfully reproduced.

The applications software provided is Perfectwriter, Perfectcalc and Perfectfiler, being a word processor, spreadsheet and file manager, respectively. I will not attempt to go into any detail on these products, as they are certainly well known packages and not just peculiar to the Challenger. They all do what they are designed to do adequately, but they are no Multimate, Lotus 1-2-3 and PC/FOCUS, respectively — but then else, and in places the word XENIX appears in place of the word DOS. No index is provided and there is no use of a larger font to identify new sections. Typically, a topic covered by 3 or 4 pages in the IBM documentation is given about one quarter of a page in the Challenger manuals, and although all the vital information is covered in the topics presented, it does not take the time out to explain things in as much detail as the IBM manuals.

Whereas the IBM PC-DOS manual provides mountains of information crucial to anybody who wants to do anything original, the Challenger documentation omits topics such as file structures, disk structures, directory structures, DOS calls, load module handling, using serial

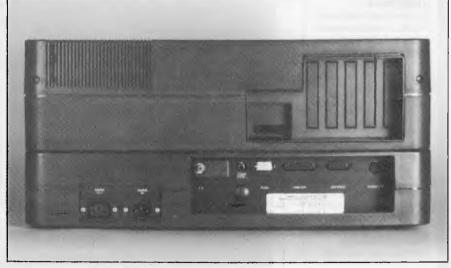

Most slots are located in the lower portion

what do you expect for free? Unless you have your heart set on running the current vogue software packages, I am sure that these three will meet your needs.

### Documentation

The documentation is to be polite, sparse. The system unit manual describes the operation of the unit and the Basic, the expansion unit manual describes how to use the disk drives and DOS. Both manuals are far too brief, and I certainly would not like to try using them if I were not already familiar with the products being described. The DOS manual appears to be an adaption of something ports, using device drives and a list of the character set.

Diagrams and examples are virtually non-existent, and the owner is given an interesting challenge if he plans to add extra hardware onto his system. There are several banks of option switches located throughout the machine which appear to be totally undocumented, and this would be acceptable if schematic circuit diagrams were provided, but alas, they are not.

The three applications packages are adequately documented in their own well presented manuals. No complaints there.

In general, if you are planning to run purely packaged software on your Challenger, the documentation is

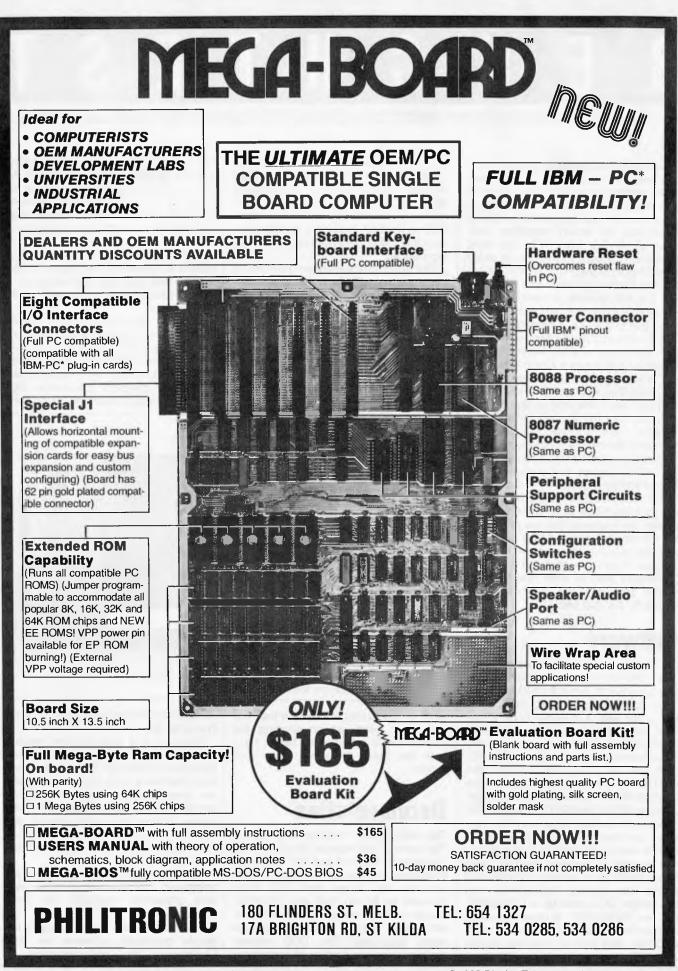

\*IBM and IBM PC are trademarks of International Business Machines

© 1983 Display Telecommunications Corporation

# The 16 bit IBM Com for half the price

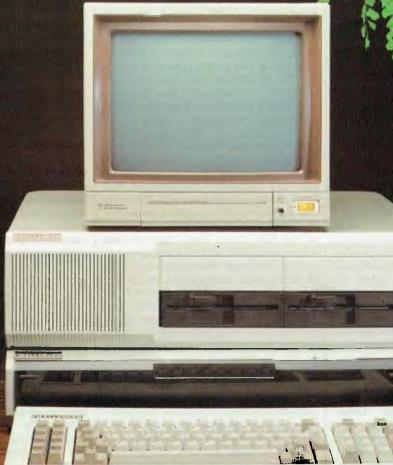

More Computer for half the price!

If you're really serious about computing, you're probably looking at the IBM PCt. It's a superb computer — but look at the price: way over \$6,000 for a usable system, then you start buying programs! written for the PC - just pop in the disk, load and go! Plus Software\* worth over \$800 - FREE!!! That's right — with the Challenger Expansion Unit, we give you a set of software and manuals worth over EIGHT HUNDRED Now there's a brilliant, compatible alternative: the Dick Smith Challenger. For less than half the price of an IBM PC, it gives you DOLLARS, absolutely FREE! With the IBM PC, it's all optional much more computer. With Challenger you get 128K bytes of RAM memory, for example — not just 64K. And on the expanded at extra cost! It's all the software you're likely to need for most home and office computing: MICROSOFT MS-DOS, GW DISK BASIC, PERFECT WRITER/SPELLER, PERFECT FILER & PERFECT CALC. machine you also get both Centronics and RS-232C Serial Ports as standard (IBM charges you extra for both). An IMB PC expanded to this level would cost you over \$7000, yet \* We reserve the right to supply equivalent or improved software. † IMB PC is registered trademark of IBM. TM Challenger is the the expanded Challenger costs only \$2990 Is it really IBM compatible? registered trade mark of Dick Smith Electronics. Compatibility is a tricky business: some software made for the IBM System Unit - can be used by itself for hobby computing PC won't even work on certain configurations of the PC itself. A few Cat X-8600 \$995 odd programs rely specifically on minor internal details of the IBM Expansion Unit — twin disk drives, expansion slots and software. Cat X-8610 \$1995 PC which cannot be duplicated legally on other machines. The Challenger is about as compatible with the IBM as you can get. Challenger Challenger total system Information \$2990 **Dick Smith Electronics** Jame ddress Postcode

in 46 Dick Smith Electronics stores throughout Australasia

Would you use the Challenger for:

Get

your

FŘEE

Pack.

□ Business □ Education □ Fun □ Other Post to: Dick Smith Electronics, PO Box 321, North Ryde, NSW or call in to your nearest Dick Smith Computer City Centre.

This means it can run just about all of the huge range of software

adequate. If, however, you are planning to dig inside the machine or its operating system at all, then the IBM manuals become a necessity.

### Compatibility

Now for the interesting bit. The following software was tried and worked: Lotus 1-2-3 & graphics, Peachtext 5000, PC-DOS, IBM's Microsoft Multiplan, dBasell, Visiword, Visispell, Microsoft Flight Simulator, Wordstar, CPM 86, Condor, Norton Utilities, Wordplus, Micropro DataStar, Micropro Report-Star, IBM Basic Compiler, IBM Fortran Compiler, IBM Macro Assembler.

So much for the good news. Microstufs Crosstalk communications package works fine until you attempt to exit, at which time it hangs. Interestingly, the XDOS command works, which indicates that the problem occurs when it attempts to close the communications line. Microsoft Word and Decathalon actually ran, that is, they did not hang, but the letters appeared as little patches of fog instead of readable characters, indicating some incompatibility with the video display when driven in certain undocumented ways to reduce the traditional screen flicker. Thus Word and Decathalon were unusable. Other software which hung because of apparent hardware incompatibilities were Fastgraphs and Database Manager II. Unfortunately, we were not able to test some of the more popular packages due to the unavailability of additional memory at the time of review.

The standard IBM diagnostics were also run, and these detected problems in the system board, memory and serial port. Not surprising, as it would have been unreasonable to expect them to run cleanly. Challenger, and this is easily explained, as the IBM Basics , make heavy calls to absolute memory addresses of the Basic interpreter in ROM, jumping into it at hundreds of points without any address mapping. The Challenger ROM Basic is, of course, located in a different position from ROM, and so the IBM disk Basics fail. The Challenger disk Basic (actually GW Basic, but renamed to Basica in honour of IBM) is completely self-contained and does not make any ROM calls, and so can be run on the IBM. Since IBM's Basica is really GW Basic, I did not expect to find any difference between the two. but one difference became apparent as soon as I tried to run the standard IBM Basic demos supplied with PC-DOS. The problem is when the graphics statement PUT is used on a non-blank background, as the IBM Basic nicely overlays the shape being PUT onto the background, but the Challenger Basic erases the area of background surrounding the shape. Upon running some of the games from the PC-Blue library, this problem was found to exist in most programs which perform any sort of graphics using objects. This problem is certainly caused by the Challenger's Basic interpreter, rather than the hardware, as compiled versions of the same programs (compiled using the IBM compiler) worked perfectly. As described above, it is unfortunately not possible to run the IBM Basic interpreter on the Challenger.

The Challenger software also seemed to take up more space than the corresponding IBM software: about 1k more for the DOS, and about 3k more for the Basic.

As far as hardware compatibility goes, the Challenger and the IBM happily swapped keyboards without any complaints. The Challenger also ran the IBM monochrome display adapter and monochrome monitor without any problems, although is was necessary to use the

The IBM Basics do not run on the

### **Benchmark Timings**

| Benchmark | IBM<br>running<br>IBM<br>Basica | IBM<br>running<br>Challenger<br>Basic | Challenger<br>running<br>Challenger<br>Basic | Increased<br>speed of<br>Challenger<br>Basic | Increased<br>speed of<br>Challenger<br>hardware | Combined<br>increase |
|-----------|---------------------------------|---------------------------------------|----------------------------------------------|----------------------------------------------|-------------------------------------------------|----------------------|
|           |                                 | seconds                               |                                              |                                              | percent                                         |                      |
| 1         | 1.6                             | 1.4                                   | 1.1                                          | 13                                           | 21                                              | 31                   |
| 2         | 5.2                             | 4.8                                   | 3.5                                          | 8                                            | 27                                              | 33                   |
| 3         | 12.2                            | 10.4                                  | 7.7                                          | 15                                           | 26                                              | 37                   |
| 4         | 12.6                            | 10.7                                  | 7.8                                          | 15                                           | 27                                              | 38                   |
| 5         | 13.7                            | 11.6                                  | 8.4                                          | 15                                           | 28                                              | 39                   |
| 6         | 23.9                            | 20.7                                  | 15.1                                         | 13                                           | 27                                              | 37                   |
| 7         | 37.9                            | 31.7                                  | 23.5                                         | 16                                           | 26                                              | 38                   |
| 8         | 31.4                            | 34.3                                  | 26.2                                         | -9                                           | 24                                              | 17                   |
| average   |                                 |                                       |                                              | 9%                                           | 26%                                             | 33%                  |

MODE command from the IBM DOS to cause the Challenger to actually display on the monochrome screen. It is possible to write a five line program to produce the same effect as the MODE MONO command, but this information is contained in the IBM documentation.

It seems that the Challenger should run most IBM and third party expansion boards, although the purchaser should make sure that any memory boards are populated with chips of adequate speed (150ns or less) The Shugart disk drives provided on the Challenger appear to be about the same speed as the IBM disk drives.

The only real area of hardware incompatibility discovered was in the display adapter, and this was so gross that I had trouble believing that I had not made some sort of mistake. Quite simply, the colour coding is different. A colour code of zero which produces black on the IBM produces bright white on the Challenger. In fact, all sixteen colour codes produce totally different colours on the Challenger - even the colours in the two medium resolution palettes are different. This was tested using an IBM RGB monitor and, according to the documentation, the pin connections are identical. According to the substitution of colours, it is impossible for any rearrangement of pin connections to be responsible for the result. The Challenger also lost its vertical hold of the IBM monitor in certain display modes.

The modulated video output from the Challenger was excellent, providing a clear image on a normal domestic television — even in eighty column mode. Once again, however, it blew the vertical hold in certain screen modes and not in others, and I was not able to produce any colour through the modulated output in medium resolution mode. Composite output into a black and white monitor produces no problems with vertical hold.

### Conclusion

Back to compatibility — there is no such thing as legal 100% compatibility. If you are thinking of an IBM compatible, you must look at where the differences lie and decide whether it is *sufficiently compatible* for your uses. In the Challenger, the problem seems to be the display, with additional worries being the documentation and the keyboard.

The Challenger is certainly close, and is neither the best nor the worst in terms of compatibility, but is certainly the cheapest. It is *not* an IBM PC, and whether or not it is close enough is up to you.

### n computer acc lata a mputer CO a

S

cree

eane

antireflex

computer

disk drive cleaner 8'

cassette cleaner

computer

CCC2 #

0

### **Computer Screen Antireflex**

n 🗆

Many computer users complain of irritating reflections from the computer screen. AM Kemi's special 'Antireflex spray' provides the screen with a layer that prevents strong reflections and also softens the light intensity from the computer screen.

Comprises: 150 ml. Antireflex Liquid (For approx. 3 Screens),

computer disk drive cleaner 5%\*

ही

- 10 Cleaning Tissues,
- 1 Cleaning and Polish Cloth.

### **Screen Cleaner**

Computer screens have a tendency to get dusty and greasy. The problem can be avoided by using this cleaning spray, which is applied in a thin layer to the screen and through this screen is supplied with an anti-static layer, which keeps it dustfree for a long period.

diskette safe pack 🗐 

evboard cleaner

तारि

computer

Comprises: 1 Cleaning Cloth, 200 ml. Cleaning Liquid.

### WHOLESALE:

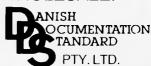

P.O. BOX 252, PRAHRAN, VIC. 3181 DEALER ENQUIRIES WELCOME

COMPUTING PTYLTD

1258 High Street, Armadale, Victoria 3143. Telephone: (03) 509 9855

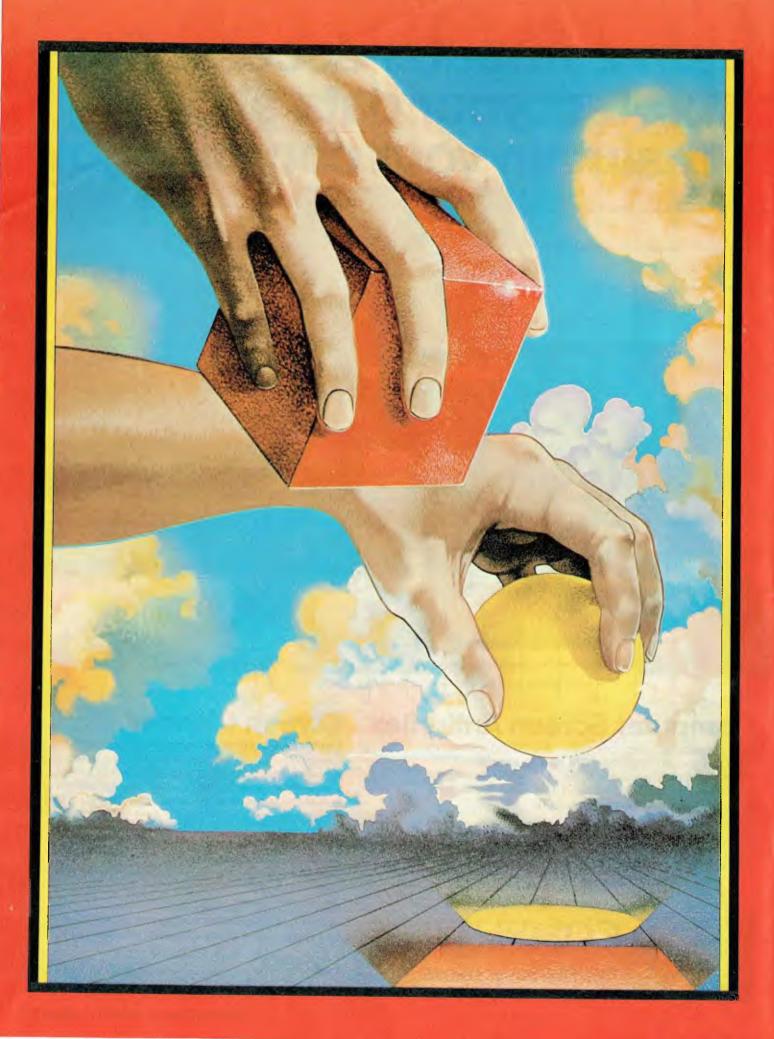

 $C \diamond H \diamond E \diamond C \diamond K \diamond O \diamond$ 

tion

Peter Bright assesses Revelation, a sophisticated database and applications generator <u>utilising a Pick-like operating system. This easy to use but expensive system</u> may well find its niche in the medium-sized business market.

Keve a

The advent of 16- and 32-bit micros has opened the door to minicomputer software on small machines. The most obvious example is the use of Unix on the new breed of "supermicros". Another is Pick which is an operation system/ database manager. It is usually found on multi-user systems but I've been testing an implementation on the IBM PC.

Called Revelation, a complete Pick-like operating environment with database, it was designed by Cosmos Inc in the USA. It is imported into this country by AWA Computers.

Pick was conceived back in the 1960s by Dick Pick, and its major selling points are that it provides some very powerful database management tools and is easy to use.

### In Use

To run Revelation you need an IBM PC XT with a 10Mbyte hard disk, at least 500k of RAM and an Intel 8087 maths co-processor chip — that little lot adds up to quite a hefty system. The pairing of the IBM's 8088 main processor with the additional 8087 maths co-processor greatly enhances the computing power of the IBM PC, especially in the case of floating point arithmetic. This combination is known as the iAPX88/20.

When plugging in the 8087, the only points to watch are that you don't bend any pins and that you remember to plug the chip in the right way round.

The software is equally straightforward to install. It is supplied on two floppy disks which are copied onto the hard disk. If your IBM is running version 2 of PC-DOS you will also need to create a new directory.

Revelation can be called from PC-DOS simply by typing "REV". This produces the main copyright screen which gives dire warnings about software theft, promising a reward of \$500 for the successful prosecution of "violators". This is strange when you consider that the system isn't copy protected. The only protection is that each copy has a serial number matching a little stick-on label which is fixed to the machine. If the numbers don't match then the software must have been stolen.

In order to perform any useful tasks you must tell the system which user account you wish to work on (an account is a way of grouping files together). For example, each user can have his own account or there may be a different account for each application. Accounts can also be password protected, in which case you'll need to enter the account name followed by the password: you have three attempts at getting the password right. Absolute beginners use an account called SYSPROG, containing tutorial files for use with the user manual.

New accounts can be created by using the "CREATE-ACCOUNT" command followed by the new account name.

The first time I tried to enter "SYSPROG" the machine wouldn't accept the input, because I typed it in lower case and the machine was looking for upper case. This is a dead giveaway that the system hails from unfriendly minis. No self-respecting piece of "friendly" micro software would be casedependent.

After you have successfully entered the account name, the machine displays a "Welcome to Revelation" message and then attaches all the files used by your account. It will then display a ":" — the standard Revelation control level prompt.

### System commands

Revelation has all the tools and utilities normally found on any operating system. Some, such as essential disk utilities, are not dealt with here because of lack of space. I'll deal with the Basic compiler later.

COPY. This does all the normal file

copying. It also copies files between Revelation and PC-DOS formats (very useful when you're trying to bring over old PC files).

**CREATE-FILE.** Unlike most other micro operating systems, Revelation applications won't open their own new files. Before you start you must create the file by typing CREATE FILE followed by the filename, followed by an estimate of the number and average size of the records it will contain.

**PC and EXIT.** These utilities allow you to call PC-DOS commands. Typing "PC" will take you back to the PC-DOS command line complete with the "A" prompt. You can then execute PC-DOS commands, and to re-enter REVELATION you simply type "EXIT" to get back in the REVELATION command mode.

**EXECUTE and RETURN.** The EXECUTE command allows you to suspend what you're currently doing, do something else, and then come back and carry on where you left off by using the RETURN command. This is useful if you forget a vital piece of information when half way through editing a Basic file.

## File and database structure

One of the major advantages claimed for Revelation is that it supports variable length records. In general, micros can only support fixed length records where a fixed amount of file space is allocated for each record. The problem with this approach is that when you are allocating the space you must budget for the longest possible record even if the majority will only be half as long. The result is a great deal of wasted disk space. The advantage is that fixed length records are very easy and quick to manipulate.

Variable length records only take up the amount of space needed by each data element. Different data elements are separated by special characters so that the machine can tell where one ends and the next begins. It makes much more efficient use of disk space but is difficult (and slow) to manipulate. One of the reasons for the addition of the 8087 is to speed up calculations for disk access.

Disk access efficiency is further enhanced by the use of cache memory: up to the last nine frames that have been read off the disk can be stored in RAM. It reduces the number of disk reads because it's likely that the information required will be in RAM. As RAM access speed is much faster even than a hard disk, the response time of the machine is faster. The amount of RAM available for cache memory varies according to the other current demands.

Revelation also uses a hashing algorithm which allows direct record accessing to increase disk access speed. The combination of the two makes for a fast system.

Revelation has three key parts geared to database management/applications design: R/Design, a database builder; R/List, which interrogates the database; and R/Basic, which is a version of Basic geared to database management.

**R**/Design

R/Design is made up of ten different functions covering all aspects of

database creation. All the options are presented in menu format.

**DEF:** the first stage in creating a new database. All it does is create the datafile. Input takes the form of a filename followed by a " $\Omega$  pointer" which allows synonyms to be set up for the datafile. You also input the name of the file owner and the approximate number of records and fields which are to be retained by the file. The system will be quite happy with a rough approximation for the last two items.

**BUD.** Revelation relies heavily on the idea of the data dictionary. For every datafile there is a dictionary, holding information on the size, length and type of each field plus system data for the retrieval of each record. Bud sets up the dictionary.

When Bud is selected the screen displays a list of headings. The first is the name of the datafile to which the dictionary relates — this is always the same as the name defined in DEF.

The remaining entries relate to the type of data contained in each field. All the information has to be entered separately for each field.

One of the most interesting features here is that the value of a field can be the result of any piece of R/Basic code. It's conceivable that you could enter a small basic program as the formulae to be built up. **PGMR.** After the data dictionary has been designed, you start to build the program to enter data onto the database.

PGMR asks for the program name and the file to be accessed. The actual program can be in one of three forms: R/List for simple database queries; Interpreted for simple accessing; and R/Basic code for more complex applications. If R/Basic is chosen then the program generator will need to be used.

**SEL,SCR.GEN and SCR.** These define how the data entry screen will look. SEL selects the fields to be displayed on the screen. SCR.GEN will generate a standard entry screen based on the output of SEL. SCR allows you to take the standard screen, move items around and generally customise it.

**ENTER.** Now you're ready to start entering data onto the database. For an interpreted program this is done with the ENTER function. If you are using a R/Basic compiled program, then you only need to call the program.

**R/Basic program generator:-**

Included with Revelation is the best code generator l've seen — it produces excellent R/Basic code. The generator is called by entering GEN from the R/Design main menu. It takes its information from the definition set up in the previous R/Design stages.

Basic code generators have been around for many years. The problem with

### Sample output from GEN

| 0055       | •                                                          |      |                                     |                                                                                                    |
|------------|------------------------------------------------------------|------|-------------------------------------|----------------------------------------------------------------------------------------------------|
|            |                                                            | 0111 | EQUITEST\$TEST2 TO 1                |                                                                                                    |
| 0054       | COMMON FORMULA, ANSWER                                     | 0110 | EQU TEST\$TEST1 TO 0                |                                                                                                    |
| 0053       | COMMON SCREEN                                              | 0107 | *                                   |                                                                                                    |
| 0052       | COMMON SAVE. VALUE                                         | 0108 | # (7EST)                            |                                                                                                    |
| 0051       | COMMON WINDOW.OP                                           | 0107 | *                                   |                                                                                                    |
| 0050       | COMMON WINDOW.CNT                                          | 0106 | •                                   |                                                                                                    |
| 0047       | COMMON WINDOW. ACT                                         | 0105 | 1                                   |                                                                                                    |
| 0048       | COMMON CLR.SPC                                             | 0104 | IDATABASE FILE LAYOUTS              |                                                                                                    |
| 0047       | COMMON ERROR.SPC                                           | 0103 | *                                   |                                                                                                    |
| 0046       | COMMON IN. SCREEN                                          | 0102 | *                                   |                                                                                                    |
| 0045       | COMMON DONT. DISPLAY                                       | 0101 | *****************************       | ***************************************                                                                         |
| 0044       | COMMON ROW.INCR                                            | 0100 |                                     |                                                                                                    |
| 0043       | COMMON COLM.INCR                                           | 0099 | OPEN 'DICT', TEST' TO aDICT EL      | SE PRINT CANT : 'DICT TEST' & STOP                                                                              |
| 0042       | COMMON PROMPT.BODIES                                       |      | SCREEN FILE                         |                                                                                                    |
| 0041       | COMMON PROMPT.NMS                                          | 0078 |                                     | SE PRINT CANT : 'FDES' , STOP ; #                                                                               |
| 0040       | COMMON REST.OF.SCR                                         | 0097 | OPEN TEST' TO FILE.TEST EL          |                                                                                                    |
| 0039       | COMMON DUP                                                 | 0096 | <ul> <li>I = 100 million</li> </ul> |                                                                                                    |
| 0038       | COMMON DEPTH.FLAG                                          | 0075 | # OPEN ALL FILES                    |                                                                                                    |
| 0037       | COMMON STD.PATRN.FLAG                                      | 0094 | *                                   |                                                                                                    |
| 0036       | COMMON WORK                                                | 0093 |                                     | *********************************                                                                               |
| 0035       | COMMON DIS.VAL                                             | 0092 | *                                   |                                                                                                    |
| 0034       | COMMON PROGRAM                                             | 0091 | EQUICANT TO "CAN'T O                | DPEN FILE                                                                                                    |
| 0033       | COMMON VALUE.NO                                            | 0090 | CLR=2(-1)                           |                                                                                                    |
| 0032       | COMMON DATA, ID                                            | 0089 |                                     | ; MAKES FERMINAL FEEP                                                                                           |
| 0031       | COMMON ITEM.RDES                                           | 0088 | EQUIDELIM TO CHAR(247               |                                                                                                    |
| 0020       | COMMON LAST.PROMPT                                         | 0087 |                                     | 2) ; # SUBVALUE MAR                                                                                             |
| 0034       | COMMON PROMPT_FOR                                          | 0086 |                                     | ) ; + VALUE MARE                                                                                                |
| 0028       | COMMON FILE.RDES                                           | COBS |                                     | D I & ATTRIBUTE MARY                                                                                            |
| 0027       |                                                            | COB4 | 1                                   |                                                                                                    |
| 0026       | # COMMON VARIABLES USED BY R/DESIGN AND GENERATED PROGRAMS | 0083 | * STANDARD VARIABLE DEFINITIO       | INS                                                                                                    |
| 0025       |                                                            | 0082 | *                                   |                                                                                                    |
| 0024       | •                                                          | 1800 | FORMULA. ANSWER=                    |                                                                                                    |
| 0023       | ***************************************                    | 0080 | SCREEN='                            |                                                                                                    |
| 0022       | *                                                          | 0079 | SAVE . VALUE=                       |                                                                                                    |
| 0021       | DESCRIPTION : TEST PROG                                    | 0078 | WINDOW. OP="                        |                                                                                                    |
| 0020       | •                                                          | 0077 | WINDOW. CNT='                       |                                                                                                    |
| 0019       | # AUTHOR + PETER BRIGHT                                    | 0076 | WINDOW. ACT="                       |                                                                                                    |
| 001B       | 1                                                          | 0075 | CLR. SPC=                           |                                                                                                    |
| 0017       | * DATE : 09 FEB 84                                         |      |                                     |                                                                                                    |
| 0016       |                                                            | 0073 | IN.SLREEN='                         |                                                                                                    |
| 0015       | TYPE = ENTRY                                               | 0072 | IN. SCREEN=''                       |                                                                                                    |
| 0014       | •                                                          | 0071 | DONT. DISPLAY=''                    |                                                                                                    |
| 0013       | * NAME * PETERS PRUGRAM                                    |      | RDW.INCK=''                         | the second second second second second second second second second second second second second second second se |
| 0012       | •                                                          | 0067 | COLM, INCR=""                       |                                                                                                    |
| 0011       | * PROGRAM = PROG                                           |      | PROMPT.BODIES='                     |                                                                                                    |
| 0010       | 1                                                          | 0067 | REST.UP.SER=<br>PROMPT.NMS="        |                                                                                                    |
| 0009       | ALL RIGHTS RESERVED UNDER COPYRIGHT LAWS.                  | 0067 | REST. OF. SCR:"                     |                                                                                                    |
| 0008       |                                                            | 0065 | DUP=''                              |                                                                                                    |
| 000?       |                                                            | 0065 | DEFTH, FLAG=                        |                                                                                                    |
| 0006       | # WITHOUT THE EXPRESS WRITTEN PERMISSION OF                | 0064 | STD.PATRN.FLAG*                     |                                                                                                    |
| maria      | COPIED                                                     | 0063 | WDRK='                              |                                                                                                    |
| 0005       | 1 OR DISCLOSED TO DIMERS, NOR IS IT TO BE                  | 1062 | DIS. VAL = '                        |                                                                                                    |
| (hite of ) | BE USED                                                    | 0061 | PROGRAM= '                          |                                                                                                    |
| 0004       | * CONFIDENTIAL - THIS PROGRAM IS PROPRIETARY AND IS NOT 10 | 0060 | VALUE . NO=""                       |                                                                                                    |
|            | I AND DEDECT AND A DESCRIPTION AND TO NOT THE              | 0059 | DATA, 10=11                         |                                                                                                    |
| 0005       |                                                            | 0058 | ITEM.RDES=''                        |                                                                                                    |
| 0001       | ***************************************                    | 0056 | LAST.PROMPT=''                      |                                                                                                    |
|            |                                                            | 0056 | PORT FOR="                          |                                                                                                    |

most of them, however, is that the code produced is almost impossible to read. The machine may have known what it was doing, but if you try to alter the code manually you're in for a long job. Revelation produces clear, easy to read listings. It uses meaningful variable names rather than the meaningless "A\$=" approach. It even puts REM statements into the listings so that it's easy to tell what's going on. It's comparatively straightforward to customise the code after it has been generated.

When the generator is called it asks for a filename in which the program is to be stored and then proceeds to create the program. The amount of time it takes depends upon the complexity of the database you are trying to create. I tried it on a fairly simple database and it took 11 minutes to generate 360 lines of R/Basic code.

I only encountered one problem when using the generator. This occurred when I tried to generate a very large program. The machine thought about it for twenty minutes and then exited with an "Out of String Space" error. I was told that the minimum amount of RAM a system should have is 500k. My IBM only had 320k so the generator simply ran out of memory.

### R/Basic

R/Basic is a highly stylised version of the language. It's also compiled rather than interpreted which makes it even more unusual in the micro world.

I showed an R/Basic listing to the Programs Editor and he thought it had more than a hint of Cobol about it. This is especially true of the listings produced by GEN. One of the most obvious differences is that line numbers are used purely for reference. All GOTOs, GOSUBs and so on are addressed to labels rather than line numbers, so instead of saying GOTO 10, you would say GOTO TOP or GOTO HEAVEN.

This looks like a very powerful implementation of Basic. As you would expect, most of the extended features relate to handling complex file structures, but because of the 8087 maths chip it should be possible to handle complicated arithmetic very quickly.

Since it's a compiled language, getting an R/Basic program to run can be quite time-consuming. The line editor has to be called to create the program file, then you have to save the program, compile it and run it. The editor is a fairly standard line editor and it really isn't up to standard in comparison with modern editors.

The way programs are stored is interesting. Usually you have a separate disk file for each program, so you might have two files called PROG1 and PROG2. In Revelation, you only have one file which you might call BP, containing all your Basic programs as records. PROG1 and PROG2 would be two records within the file BP: this may seem strange but it works well enough.

Before a program can be run for the first time it must be compiled, which is done by using the Basic command followed by the filename and program name. To compile PROG1 you say BASIC BP PROG1. The compiler will then print a series of asterisks on the screen to show that it's doing something useful. Assuming the compilation was successful, the program can be run by typing RUN BP PROG1.

### **R/LIST**

Now that you've introduced the information into your database, it might be a good idea to find a way to retrieve it. There are two ways of doing this. The first is to write an R/Basic program — R/Basic is normally used to produce all your standard monthly reports. The second method is to use R/List, a query language useful for producing one-off ad hoc reports.

The most commonly used verb in R/List is the LIST command. This displays the contents of any file in any order. At the most fundamental level, you might say LIST CUSTOMERS COMPANY PHONE. This will look in the CUS-TOMERS file and display all the company names and phone numbers contained in the file.

One major advantage of R/List is that it understands English-like phrases. For example, you could type LIST CUS-TOMERS WITH CITY BETWEEN 'A' AND 'M' OR WITH ZIP UNDER 30000 and the machine will print all the customers who conform to those criteria. The system can also understand words YESTERDAY. TODAY like and TOMORROW, and can be made to ignore words such as THE to allow queries to read better. If you don't like the words the machine responds to, they can be altered by editing one of the system files called VOC. This makes R/List verv flexible.

R/List also has a powerful sort option. On typing in LIST CUSTOMERS BY STATE BY CITY, for example, it will sort on the state and city fields. Any number of fields can be sorted but it does take quite a long time.

Fields are totalled in one of two ways. You can either use the TOTAL on its own to give a total at the bottom of the column, or it can be used in conjunction with the BREAK-ON command. If the BREAK-ON feature is used, a total will be produced every time the value of a

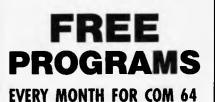

Plus the choice of dozens at reduced prices

Write to:

### CORNERSTONE SOFTWARE

Enclose stamped self addressed envelope for your 1st FREE Program and Catalogue

### CORNERSTONE SOFTWARE P.O. Box 247, Gymea 2227

#### The exciting

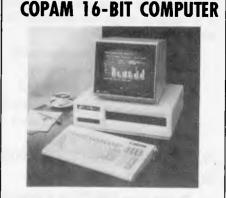

8088 CPU; 128K RAM; MS-00S
 8 IBM compatible slots; 2 dsdd 320K drives
 1 parallel; 2 serial ports; clock/calendar
 R.G.B. colour output
 IBM PC, CPM86 software compatible
 ALL FOR \$2990 (Tax paid)
 MONITOR NOT INCLUDED

MEGATRONIX P.O. Box 102, Hillarys, W.A. 6025 Telephone: (09) 402 1620

## **REVELATION** Turn your IBM PC into a Minicomputer

The REVELATION DATABASE OPERATING SYSTEM will give your IBM PC capabilities that no micro has had — the power and sophistication of a minicomputer!

#### WHY A MINICOMPUTER?

Because REVELATION is an emulation of the renowned PICK minicomputer OPERATING SYSTEM — the database system voted NO.1 by end-users year after year\* because of its power, flexibility, and ease-of-use.

#### **GET THE BEST OF BOTH WORLDS!**

The REVELATION operating system co-exists with PC-DOS (or MS-DOS). It doesn't replace it. It's like having two computers in one:

- the most advanced relational database system for developing your own applications; PLUS
- your choice of the latest range of software available under PC/MS-DOS;
- with a single command switch from one operating system to the other;
- transfer files between REVELATION and PC/MS-DOS with ease.

### AVOID LIMITATIONS OF OTHER DATABASES

REVELATION offers almost <u>unlimited flexibility</u> because of its variable length file structure. No more frustrating restrictions. You can have:

- Unlimited files and accounts
- Unlimited records per file
- Unlimited fields per record
- Up to 64000 characters per field
- Unlimited files open at once

#### **PLUS COMMUNICATIONS & NETWORKING**

#### **REVELATION'S R/NET lets you:**

- use your IBM PC as a terminal on a minicomputer or mainframe
- transfer data to and from a host

## ·PICKSOFTWARE HOUSE

5/20 Stuart St., Collaroy, 2097. Sydney. Ph: (02) 982 8553. We provide educational and technical support for all our products newsletters • sample programs • tutorials • utilities • phone hotline

MIN. CONFIG. 2 x floppy 320k disk drives, 320k mem., 8087 maths chip. IBM PC/XT, CORONA PC/HD, and other compatibles.

 IDC/Datapro U.S. Surveys. REVELATION, PICK Operating System, MS/PC-DOS, IBM PC/XT, dBASE II, CORONA PC/HD, AWA, PRIME, ALTOS, ULTIMATE, ICL, are trade marks of Cosmos Inc., Pick Systems Inc., Microsoli Corp., International Business Machines Corp., Ashton-Tate, Corona Data Systems, Amalgamated Wireless of Australasia Ltd, Prime Computers, Altos Inc., Ultimate Computers Inc., and International Computers Ltd, respectively.

#### PROGRAM WITHOUT PROGRAMMING with

REVELATION'S 4th generation language. No more labourious programs to write.

- create professional DATA ENTRY/ MAINTENANCE/ENQUIRY programs
- design your own MENUS with built-in password security in minutes
- design REPORTS, SCREEN FORMATS
- produce SOURCE CODE on request
- DOCUMENTS your programs for easy use.

#### SPEAK TO YOUR COMPUTER IN ENGLISH

Its REPORT GENERATOR means anyone can use simple English sentences to:

- retrieve data from multiple files at once
- send reports to your screen, program, printer or host computer
- sort data by any number of fields at once
- use unlimited number of selection criteria the list goes on!

No other micro system comes close.

#### UPGRADE PATH UNEQUALLED IN INDUSTRY

Avoid starting from scratch when you outgrow your micro. REVELATION allows you to simply transfer your valuable software and files to an ever-increasing family of PICK compatible computers:

ALTOS
 AWA
 PR1ME
 IBM SERIES 1
 ULTIMATE
 ICL to name a few

#### ADVANCED USERS

There is a complete structured programming LANGUAGE, interactive line EDITOR, and COMPILER.

#### dBASE II USERS

REVELATION converts dBASE II files to its own format. What more could you ask for?

### **REVELATION – MINICOMPUTER POWER AND SOPHISTICATION AT A MICRO PRICE.**

### JOIN THE REVELATION REVOLUTION SEND THE COUPON NOW

|  | Please rush me the latest information on REVELATION. |
|--|------------------------------------------------------|
|--|------------------------------------------------------|

I want to join the REVOLUTION, enclosed is payment for \$1395 (\$1259 ex.tax) - enquire for qty. discounts (run-time version also available).

| Nam | e                |                                  |
|-----|------------------|----------------------------------|
|     |                  |                                  |
|     |                  |                                  |
|     |                  | ******************************** |
|     | CHEQUE           | AMOUNT \$                        |
|     | BANKCARD NO. 496 |                                  |
|     |                  |                                  |

specified field changes, which is useful where you need to show sub totals by department.

### Documentation

Revelation is supplied with two instruction manuals. One contains an introduction to the system plus tutorials for R/List and R/Design. The second manual covers R/Basic. Both look like large paperback books and consist of photocopied pages.

I was impressed with the R/List tutorial — the left hand page contains instructions and the right hand page shows what should be happening on the screen. It was very easy to work through the examples checking that what appeared on the screen matched the examples. However, as I worked my way through the tutorials I became more frustrated that the required information wasn't in the book or was hiding away at the bottom of the page. My opinion of the manuals now is not very high. They were fine when I was starting out, but as I progressed they were of little help.

### Conclusions

Revelation is a sophisticated package:

any product requiring a minimum of 500k of RAM, a hard disk and a maths co-processor must be fairly complex.

I was asked not to categorise the product because it was suggested that it goes beyond the boundaries of normal database classification, and I have to agree on that point. Revelation is an operating system, database and applications generator all rolled into one. I suspect that most people will use it as an applications generator. It's very easy to design a file and then generate the R/Basic programs to input data and produce reports.

R/Basic will look very strange to anyone who is used to the more traditional Microsoft style of Basic, but it's extremely powerful. When combined with the in-built code generator it allows sophisticated programs to be produced quickly.

R/List contains features for producing ad hoc reports. Its major advantage is its ability to understand English-like phrases.

All in all I was very impressed with Revelation. The Pick approach of combining powerful database handling facilities with a friendly and (comparatively) easy to use operating system will become very popular.

Although Revelation is not a full

implementation of Pick, it packs a great deal of power into what is a fairly mundane machine.

It's more difficult to predict who will use Revelation. The price of about \$1400 (depending on the number of units purchased) makes it one of the most expensive single user database products on the market and its power means that it will only be used to the full in complex applications. The main demand will come from medium to large companies who use a mini or mainframe for most of their major database work but who also have a need for powerful departmental databases.

C W COMPUTERWARE WE NOW STOCK THE ACT APRICOT And the complete line of BOS Business Software for the APRICOT C W COMPUTERWARE 333 Latrobe Street, Melbourne 3000

Telephone: (03) 602 1006

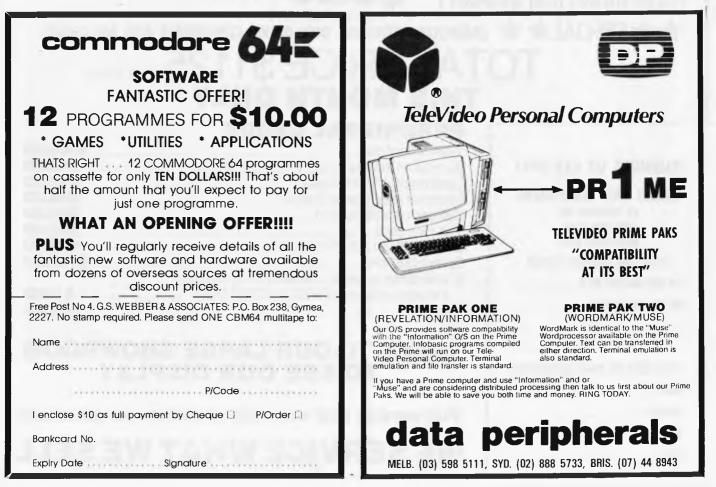

### WANTED GOOD HOMES FOR OUR GOOD COMPUTERS

### HAS 2 COMPUTERS IN ONE CASE

The first computer is the 6502, so it can run Logo-Zardex and games in high resolution with sound.

The second is a Z80, so it can run all CP/M software.

- HAS 64K of RAM
- HAS NUMERIC KEY PAD
- HAS UPPER AND LOWER CASE
- HAS EXPANSION SLOTS
- HAS OVER 50 PRE-PROGRAMMED FUNCTION KEYS
- CAN SUPPORT CASSETTE TAPE OR DISK DRIVES FOR LOADING PROGRAMMES
- CAN CONNECT PRINTERS/COLOUR PLOTTERS JOY STICKS

TELEPHONE: (03) 568-6911 \*\* SPECIAL \*\* COMPUTER, MONITOR, DISK DRIVE, CONTROLLER AND ALL CABLES TOTAL PRICE \$1125 TAX PAID THIS MONTH ONLY DEPUPHERAL CARDS

### TELEPHONE 03 568-6911

MICRO PRO COMPUTERS 43 ATHERTON RD

OAKLEIGH 3166 MELBOURNE AUST

PLEASE FIND ENCLOSED CHEQUE

FOR THE AMOUNT OF \$..... FOR THE FOLLOWING..... PLEASE SEND ME MORE INFORMATION NAME.... ADDRESS .... SUBURB.... STATE ....

| 192K virtual disk                             | \$300.00 |
|-----------------------------------------------|----------|
| 80 column interface card to suit Apple        |          |
| Centronics print interface                    | \$76.00  |
| Grappler interface and cable                  | \$89.00  |
| Z80 cpm interface card                        | \$88.00  |
| 16K ram card                                  |          |
| DISK DRIVE CONTROLLER                         |          |
| Eprom burners                                 | \$135.00 |
| 8" disk drive controller cables 1.2mg storage |          |
| includes software PASCAL CP/M DOS             | \$1080   |
| Pal card                                      | \$87.00  |
|                                               |          |

### COME TO OUR LARGE SHOWROOM TO SEE OUR DISPLAY

Full service and warranty work done on premises

### WE SERVICE WHAT WE SELL

Page 62 Australian Personal Computer

The battle to attract 16-bit applications packages continues and Digital Research again enters the fray with Concurrent CP/M version 3.1. This powerful operating system allows up to four applications to be run simultaneously and support PC-DOS applications. Peter Bright reports.

irrent

E ♦ C ♦ I

How often have you tried to compose a letter on your micro and found that the information you want is sitting in another file somewhere else in the system? Rant and rage no more, Concurrent CP/M is here!

Most single-user micro operating systems can only handle one job at a time. So, in the above example you would have to close down the word

processor, load the file, find the information, reload the word processor and carry on with your letter — all very long-winded and very slow.

Concurrent CP/M overcomes this problem by allowing different programs to run at the same time, while providing the opportunity to switch between them virtually instantaneously. The switching is achieved by the use of 'virtual consoles': for example, I am writing this article on an ICL machine running Concurrent 3.1. If I want information from a spreadsheet, I hit function 1 and the WordStar display is replaced by a display showing the CP/M 'A>' prompt. I then load the spreadsheet, receive information and hit function 0; and the display returns to WordStar.

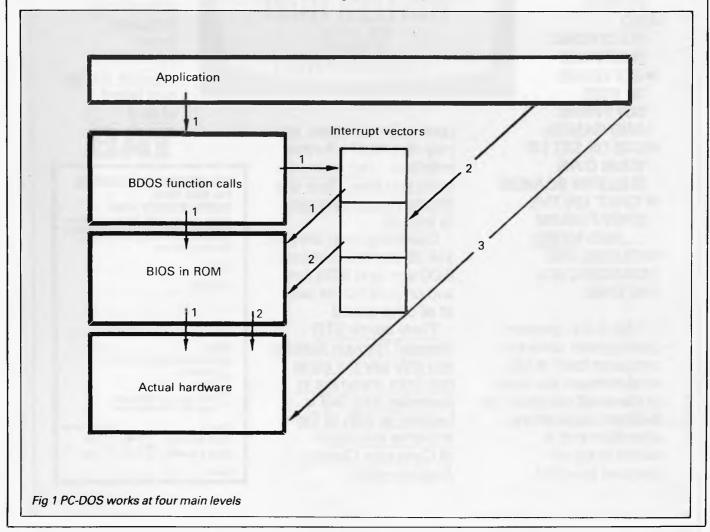

- SEND AND RECEIVE **REAL TELEXES!**
- SEND AND RECEIVE **ELECTRONIC MAIL!**
- ADVERTISE YOUR **PRODUCTS TO ANY OTHER COMPUTER OWNER!**
- **•LINK WITH** SATELLITES!
- HAVE A CONTINUALLY UPGRADED STOCK **EXCHANGE**
- SERVICE! TALK WITH **ANY OTHER** LINKED COMPUTER IN THE WORLD!
- GO **ELECTRONIC** SHOPPING!
- GET LOADS **OF FREE** SOFTWARE AND GAMES!
- USE OR SET UP YOUR OWN **BULLETIN BOARDS!**
- CHAT' ON THE **OPEN FORUM!** ... AND MORE! **FACILITIES ARE EXPANDING ALL** THE TIME!

T.A.B. is the greatest development since the computer itself! It has revolutionised the value of the small computer for business applications, education and a whole range of personal benefits!

Now you can give your micro-computer the most advanced communications capacity for just \$40 joining fee (including full user manual)!... plus a modem and a terminal programme! The 'modem' allows you to use your telephone connection and depending

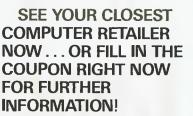

There's practically no limit to what TAB can bring you ... it gives you an almost unlimited capacity! In fact, this is

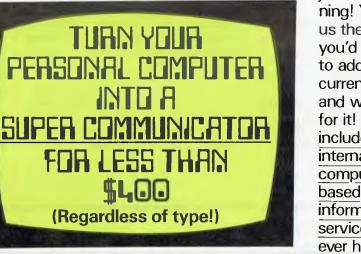

upon your computer, you may also need a further interface...but no matter what you have, there is a simple, inexpensive way to link up!

\$400

Operating costs are just \$14.95 per hour between 8.00 a.m. and 6.00 p.m. and only \$8.50 per hour at all other times!

There are no STD charges! Through Austpac you only pay the same rate from anywhere in Australia! And TAB is backed-up with all the immense resources of Computer Classics Australia-wide!

just the beginnina! You tell us the services vou'd like us to add to the current line-up and we'll go for it! And that includes all international computer based information services vou've ever heard of too!

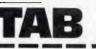

TAB INFORMATION CENTRE. P.O. BOX 1259, **NORTH SYDNEY 2060** Please rush me further information on the amazing new TAB computer communication system and let me know the location of my closest stockist!

| N | AME |  |
|---|-----|--|

| ADDRESS                                                            |              |  |  |  |
|--------------------------------------------------------------------|--------------|--|--|--|
|                                                                    | P/CODE       |  |  |  |
| PHONE                                                              | AGE          |  |  |  |
| I would like more<br>Modems<br>TAB<br>How can I ge<br>onto the TAB | tinformation |  |  |  |
| I have a                                                           | /No. compute |  |  |  |
| l have disc drive<br>I have a modem                                | Yes No       |  |  |  |
| Model:                                                             |              |  |  |  |

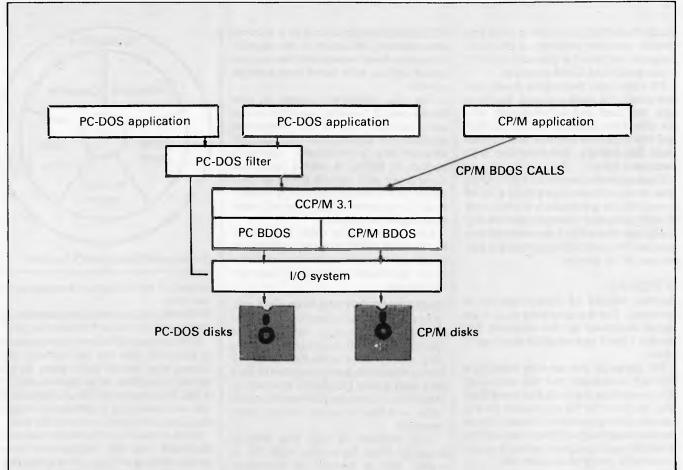

#### Fig 2 Position of the PC-DOS filter

It's important to remember that when you switch out of one virtual console the program you are running keeps going — you just can't see it. This is the multi-tasking element of Concurrent up to four programs running at the same time.

To handle these jobs the machine must have some method of dividing processor time between each job. A combination of two methods is used: time slicing and I/O. If all the programs are processor-dependent then the system will give each job an equal time slice. However, most programs spend a great deal of time waiting for I/O to the screen, keyboard or disks. If one job is performing I/O, the system will allow the next job to jump in to use the processor.

As the processor has to run up to four programs instead of one, each program will obviously run slower than if it had been run as a single task. The extent of the speed overhead depends on the programs that are running. If you are running four processor-dependent jobs, they will run slower by a factor of four: this is an extreme case, usually the overhead won't be that high.

### Features

In addition to running more than one

program at once, version 3.1 is able to emulate PC-DOS, act as a multi-user system, run a windowing facility and interface to a local area network.

One of the most interesting features of Concurrent 3.1 is its ability to run programs designed to run under version 1.1 of PC-DOS on the IBM PC. Concurrent can't fully cope with version 2 of PC-DOS yet because of the hierarchical directories it employs.

This is the first time CP/M users have (in theory) been able to run PC programs; it potentially opens up a wide range of software for their use.

PC mode is not implemented on the ICL so I tried it out on an IBM PC. The thought of an IBM PC running Concurrent CP/M and emulating its own native operating system seems rather strange, but this is where Digital research (DR) is hoping to sell most units.

To understand how PC mode works it's useful to look at the workings of PC-DOS. Fig 1 shows the four main levels: at the top there's the applications program; below that is the BDOS and below that the ROS. The ROS is the ROM-based BIOS that gives the IBM-lookalike makers' problems, as they are not allowed to directly copy the ROS ROM and have to write their own versions. The lowest level is the actual hardware.

Applications programs access the system in different ways. 'Wellbehaved' programs make all their system calls via the BDOS. However, very few applications programs rely solely on the BDOS as it's faster and more efficient to use ROS interrupt calls for devices like the keyboard and video. These can be called 'fairly wellbehaved' programs. The third group is badly-behaved and makes calls direct to the hardware: for example, direct screen addressing.

PC mode handles all well-behaved programs and also the majority of fairly well-behaved programs that rely on the most commonly used ROS interrupt vectors. In the case of direct hardware calls, problems usually arise if a 'not quite IBM-compatible' machine is used.

DR says that PC mode will run 90-95 per cent of IBM software when running on an IBM machine. In the case of IBM-lookalikes, the figure is around 70 per cent depending on the hardware and what has been done to the ROS. In non-IBM-compatible machines running MS-DOS, DR quotes 30-70 per cent.

When Concurrent is run with PC

mode it's perfectly possible to have one virtual console running a PC-DOS program and another console running a standard 16-bit CP/M program.

PC mode can be broken down into two parts: the back end and the front end. The back end automatically tells the difference between CP/M, PC-DOS and MS-DOS disk formats and adjusts itself accordingly. Reformatting isn't necessary here.

The front end is known as the PC-DOS filter and is invoked every time a .COM or an .EXE file is executed: it intercepts PC-DOS calls and tries to do something useful with them. Fig 2 shows that it sits between the applications program and the rest of the system.

#### Windows

Another feature of Concurrent 3.1 is windows. The world seems to be mad about windows at the moment but frankly I can't see what all the fuss is about.

For those of you who've been in a Tibetan monastery for the last year, windows allow the output of more than one program to be displayed on the screen at the same time. Usually this is done by reserving a different area of the screen for each program so that you can see what's going on in each cell.

Concurrent's version of windows is better than most because each window acts as a port hole to one of the virtual terminals: you can have up to four different programs running in different windows at the same time. This is not true of products such as Microsoft's windows where only the current foreground program is actually running. The background programs just sit on the screen looking pretty.

Concurrent windows can either be under program control or used interactively with a utility called window manager. Using the manager you can set the colour, expand or contract window size, move windows, and so on. You can also scroll left and right or up and down within a window. One very useful feature is that you can save the contents of a window to a disk file. A particular spreadsheet area can be saved and then incorporated into a document on your word processor. This is useful, because although Concurrent CP/M has structures available for inter-process communication, the applications programs have to be written with this in mind. Saving a window to disk is the only way to communicate data if the applications haven't been designed to talk to each other.

In theory, PC Mode and windows can be run at the same time to allow normal PC applications to be run in a window environment. However, if the application uses direct screen addressing you could end up with some very strange effects!

The ICL machine I used to test Concurrent 3.1 makes use of the multiuser option. This is an interesting addition to Concurrent because DR already has a multi-user operating system in MP/M. It seems likely that Concurrent will replace MP/M as DR's preferred multi-user operating system, and it's not clear where this will leave existing MP/M users.

Let's now look at other features of Concurrent CP/M that are available on single-user machines but are probably more applicable to the multi-user environment.

**RE-ENTRANT CODING.** With most micro operating systems each user has his own area of memory into which he loads his applications programs. There may come a time when two users are both running the same program in their own user areas. Obviously it would be ideal if both users could share the same code, and this is where shared code comes in.

The problem is that the original program must be written with this in mind: this is known as re-entrant programming. Although Concurrent CP/M has the facilities to support re-entrant programming, few applications have yet been written to take advantage of it. This will change if Concurrent takes off and software houses produce programs for it.

**RECORD LOCKING.** Record locking is an important part of any multi-user/ multi-tasking system. Whenever more than one job is running at the same time it's conceivable that two applications will try to access the same record or file simultaneously. Concurrent CP/M supports both record and file locking.

So much for Concurrent 3.1's general applications. What does it look like when in use? In general terms, Concurrent is very like CP/M Plus which in turn is quite like good old CP/M 2.2. Anyone who has worked with CP/M will soon see that a great many favourite utilities have been dusted off, updated and included in this package.

The first thing you notice when the machine is switched on is the status line at the bottom of the display. This usually says something like 'CONSOLE=0 DYNAMIC WS A PRINTER=0'. You always know it's CP/M when you can't understand the messages!

**CONSOLE**=0: you are currently using virtual console 0. If you move to

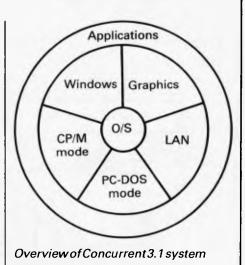

console 1 the indicator changes to tell you this.

**DYNAMIC**: each virtual console can be either in Dynamic or Buffered mode.

If the console is in Dynamic mode and is switched into the background any output that would have gone to the screen is written to a special area in RAM. If the memory fills up, old data is lost and new data is written in: important data can therefore be easily lost.

If the console is in Buffered mode and switched into the background then screen data is written out to a temporary disk file. If the temporary file becomes full, the program is suspended until the console is switched back into the foreground. The data is then retrieved from the disk and written to the screen.

The console mode is set by using the VCMODE utility which also sets the maximum file size for buffered files. **WS**: indicates the name of the program or utility currently in use.

**PRINTER=0:** some micros support more than one printer. In this case, a different printer can be assigned to each console using the PRINTER command. An interesting omission from Concurrent 3.1 is a print spooler. Only one process at a time can use a given printer so other processes must wait. This is not too much trouble with a single-user machine but is a problem on multi-user machines.

### Unusual utilities

In addition to the usual CP/M utilities (PIP *et al*), Concurrent has its own specialised utilities. I have already looked at VCMODE and PRINTER: the other main ones are ABORT, CHSET and SET.

ABORT: allows programs that are running in the background to be stopped. A good example is debugging a wild program that refuses to let itself be stopped: move into another screen and

#### type ABORT WILDPROG.

CHSET: allows parameters to be set in the header record of a command file. These parameters are: SHARED on or off, 8087 on, off or optional and SUSPEND on or off. The SHARED parameter sets the option for the program to support shared (re-entrant) code or not.

The 8087 parameter allows CMD programs to make use of the Intel 8087 maths co-processor if it's included on your hardware. If the 8087 is specified as optional the program will use the chip if present, but if not the program will emulate it. The SUSPEND option specifies whether or not the program will stop if it's switched to background mode.

SET: CP/M Plus users will be used to SET. Its main use is to change such things as file or disk attributes, passwords, protection.

#### Conclusions

I've been waiting a long time for DR's response to the success of PC-DOS and MS-DOS. Now we have the answer: 'If you can't beat 'em, join 'em.'

If DR wants to stay in the 16-bit software race it has to get its system into the IBM market and onto PCs in large volumes. PC mode is obviously the tool it intends to use to do this and it works well enough; but PC mode on its own will not convince PC owners to change operating systems. The main pull will come from the Concurrent processing ability.

When I first heard about Concurrent I thought it a good idea but of no immediate use to me. I was wrong. It's only when you use Concurrent that you see how useful it can be. The ability to switch between screens at will means that different applications can be loaded up and the user can switch between them at will.

If there is any justice, IBM owners wil be queueing up for their copies of

The exciting Brother HR-15 letter quality daisy-wheel printer has optional low profile plug-in keyboard, Tractor Feeder for Data Processing, and Auto Cut Sheet Feeder for Word Processina.

Amongst the wide selection of typewriters is the brother CE-60 electronic typewriter with interface for all Computers.

#### CAULFIELD BUSINESS COMPUTERS

A division of Caulfield Typewriters) 874 Glenhuntly Road, Caulfield South 3162 Telephone: (03) 528 4555

Concurrent 3.1. It's certainly the most useful of all the major single-user micro operating systems available today. Microsoft has made a big mistake in

allowing itself to be sidetracked by mice, ikons, et al and not bringing out a Concurrent operating system of its own. END

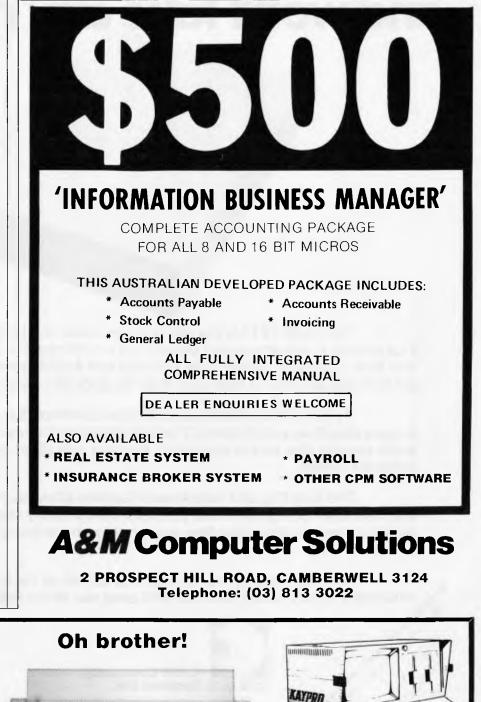

KAYPRO IV & 10

COLUMBIA compatible

Also

available

KAYPRO II

XUIIIIIIII

16 bit IBM PC

# THE CASE V22 MODEM. Rings up, answers back and won't take any nonsense

The CASE 1212 is the first of a new breed of Intelligent Modems. It incorporates in one amazingly compact unit a 1200 bps Full Duplex Dial-up Modem with Error Correction plus Integral Auto-Dial and Auto-Answer facilities. And you can get all these features for little more than the price of a dumb modem.

If you're communicating over the dial-up network the 1212 enables you to do so more effectively and efficiently. The Automatic Error Correction features prevent link errors causing data loss or corruption; ensuring only clean data is handled by your computer system.

The Auto-Dial and Auto-Answer facilities allow you to set up calls, transmit and clear-down completely under computer control, at any time of day or night without requiring manual intervention. Now you can cut your communication costs by using offpeak tariff rates.

Why don't you answer us back and ask for all the information on this Deese send me all the internation of remarkable money saving product? We'll send you all the details and no nonsense.

#### **CASE** Communication CASE Systems Ltd.

Communication and send it

Sydney. 1-3 Rodborough Road, Frenchs Forest, NSW, 2065. Sydney (02) 451 6655 Melbourne (03) 529 7644 Brisbane (07) 221 4727 inste on the enarce be

Multiplexers, Modems, Data Concentrators, Error Correctors, Auto Diallers, Telex Interfaces, Data and Message Switching Systems, Terminals and Printers.

If you want to talk to a computer talk to CASE

220 111111 111

# C·O·M·M·U·N·I·C·A·T·I·O·N·S

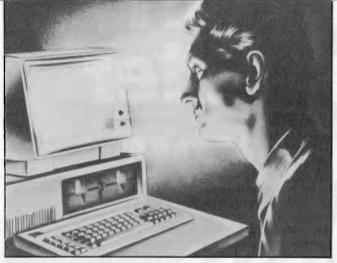

### Hypnosis

I would like to appeal through your pages for help in a rather delicate matter. I refer to Computer Aided Hypnosis (CAH), with which I and a few friends have been experimenting recently. Our work has unfortunately led us into a rather embarrassing situation, and we need some expert advice as soon as possible. The facts are as follows.

We started playing around with computers a couple of years ago, using a Commodore PET. We played games and taught ourselves to program, but after a year or so we became bored and began to look around for more interesting things to do with our computer. One of our group had recently visited a summer school which involved a stage hypnotist, and had been made to do some rather strange things by this man. We decided to experiment with CAH.

At first, progress was slow. We made no real progress at all until we acquired a more modern computer with a colour monitor, since it had become obvious that both colour and good graphics were essential in establishing the initial trance. It took three months to crack this part of the problem, and we realised we had made the necessary breakthrough when young Len Boot, who was at the keyboard testing our latest idea, suddenly went all glassy-eyed and fell off his chair. It took us three hours and much alcoholic beverage to get him back to normal.

We had great difficulty debugging at this stage, because anyone who sat down to put the system through its paces soon found themselves in the same difficulty as young Len - they tended to fall to the ground and require a certain amount of rehabilitation afterwards. We eventually got round the problem by having Mrs Goodbody (she does odd jobs for us) stand next to the screen with instructions to count backwards from five and snap her fingers loudly whenever the operator began to sway.

It dawned on us at about this time that the system we had devised was open to misuse, and almost immediately our fears were realised. One of our group came in one afternoon following a long, liquid lunch and began to modify the communications routines in a fairly relaxed way. The results were unfortunate, particularly since it was the priest who had volunteered to be our guinea pig that APC welcomes correspondence from its readers but we must warn that it tends to be one way! Address letters to: 'Communications', APC, 77 Glenhuntly Road, Elwood, Victoria 3184.

evening. In response to the computer, our dear reverend suddenly stood up, climbed on to the coffee table and began to sing an extremely vulgar song. Further embarrassment was avoided only by the presence of mind of Mrs Goodbody, who snapped her fingers just as he began to remove his trousers.

We - that is to say, the more responsible members of our group - were naturally scandalised at such behaviour on the part of a colleague, and we immediately asked him to gather up his floppies and find another group elsewhere. Unfortunately, since he laid claim to a quartershare in the colour monitor, we could not get rid of him until we had had a whip round to pay him off. This was our biggest mistake of all.

Of course, you can guess what happened. Before he finally departed he found time to modify the system quite extensively without our knowledge, so that when the rest of us eventually got back to working on it we found that a number of posthypnotic-suggestion (PHS) routines had been incorporated where they were least expected, and we all, at one time or another, fell foul of them.

But there's more. There are several prosecutions outstanding as a result of our recent behaviour. One of us has been apprehended three times for directing traffic outside the town hall, and another is on probation for attempting to hijack a train.

It is vital that we reverse the effects of our CAH

software, but we are unable to modify it for fear of what it might make us do while debugging it! We need to contact an experienced CAH man immediately — perhaps someone working in the field at a university - who can show us how to solve this problem. If such a person would be kind enough to contact me via these pages we would all appreciate it very much. I regret having to do it this way, but my colleagues feel they have enough on their minds at the moment without the publicity that might follow the publication of our address. W Harrison

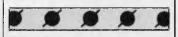

### **Multiple errors**

May I comment on Surya's reply to S. Gibson on page 22 of January's issue.

In the discussion on the DIM(ension) command Surya states: "The format is DIM VARIABLE-NAME (number of elements +1). Thus, if we wanted to store 50 names in an array called NAMES we would put the following line into our program: DIMA\$(51)."

There are two mistakes here. The size to be dimensioned may be one LESS than the number of elements required, for the computer starts numbering from 0, not 1. Dimensioning more than are necessary will work but is wasteful. The other mistake concerns the name of the array used in his example. The example should read DIM NAMES\$(49). May I also comment on

# Only an Atari supercomputer an give you all this...

16K Memory expandable to 64K International Character Set
 Over 1,000 ready-to-use programs Help Key
 Built-in Atari Basic Programming Language
 Complete range of plug-in Peripherals CP/M\*<sup>+</sup> Option
 5 Programming Languages 29 Graphics Keys
 11 Graphics Modes 5 Text Modes 256 Colours 4 Sound Voices
 And more

# For only \$399

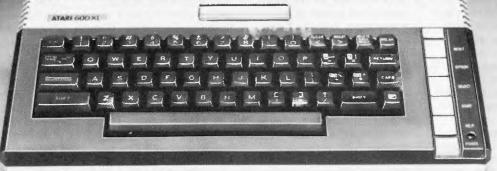

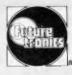

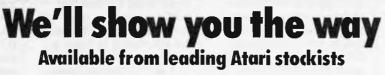

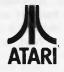

(1) & TM are trademarks of Atari Inc., or Futuretranics Australia Pty. Ltd. \*CP/M is o trademark of Digital Research Corp. † Tentative title.

# C·O·M·M·U·N·I·C·A·T·I·O·N·S

REM SUBROUTINE TO PRINT AN ARRAY OF NAMES IN COLUMN ORDER REM N\$(m) IS THE ARRAY CONTAINING THE NAMES 1000 1010 REM ASSUME THAT THE NAMES ARE ALREADY SORTED. INPUT "HOW MANY COLUMNS"; C INPUT "HOW MANY NAMES"; N 1020 1030 1040 1050 W% = N / C + 1 : REM CALCULATE THE NUMBER OF ROWS. FOR X = 1 TO WZ :REM ROW LOOP FOR Y = 0 TO C - 1 :REM COLUMN LOOP Z=X+Y+WZ :REM CALCULATE NAME POSITION 1060 1070 1080 1090 IF Z ) N THEN 1110 :REM SKIP IF PAST END OF ARRAY PRINT TAB(Y\*20); N\$(Z); NEXT Y: LPRINT: REM GENERATE A LINE FEED FOR NEW LINE 1100 1110 1120 NEXT Z 1130 RETURN

the article "COLUMN SORT" on page 82 of the same issue. While the algorithm given is interesting it lacks the simplicity of the following basic subroutine.

This subroutine can be easily condensed, I have written it so that it is easily followed. If the names are already sorted in ascending order the subroutine does away with any need to resort the names, and hence is more efficient, in fact the subroutine could be condensed into two lines of code.

W Russell

## **Check digits**

I read with interest Michael Grose's article on check digits in your January issue. However, I think there's a danger that readers might assume that, because of its pedigree, the specific system discussed (the International Standard Book Number system) is one to be recommended. In fact, it has certain weaknesses.

It will not detect all multiple transcription errors involving two or more consecutive, identical, digits. For example, the transmission of 11122111 as 11166111 will go undetected.

Similarly, the system is weak in connection with shift errors in codes in which adjacent digits add up to 11. For example, the transmission of 380000 as

3800000 will go undetected.

If a reader is just starting to design a coding system and wishes to include check digits, then he should consider using the remainder from dividing a code by 97. For example, for the basic code 45703, 45703/97 = 471 remainder 16; thus this code is always quoted as 4570316

Such a system will detect all single transcription errors, multiple transcription errors involving two or more consecutive identical digits and transposition errors, has no obvious weaknesses with regard to shift errors (this is a difficult error to be more specific about) and will detect 99.0% of all errors. W Wild

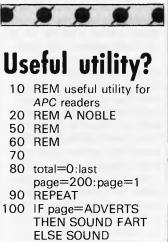

- TRUMPETS
- 110 IF page=ADVERTS total=total+1
- 120 page=page+1
- 130 UNTIL page=last page 140 IF(100 ★ total)/last

page>40%THEN **REJOICE ELSE** CANCEL SUBS AT NEWSAGENT 150 goto30000 160 170 180 190 200 30000PRINT"Go on . . . Publish and be damned!!" 30010END

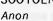

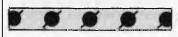

## Program listings problem

I can see the need for small print for long program listings.

I can see how a coloured background discourages photocopying.

But my eyes are dim, I cannot see.

Us grandparents, who have the time and patience to type in these programs have a problem! Brian Gill

(I do sympathise. Sorry things have been coming out small sometimes - watch out for an improvement. - Ed)

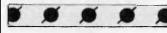

## Metrification falls short?

Anyone who has developed programs will have recognised that our usual ways of formatting dates are not useful in the computer. Neither the English (DD/MM/YY) nor the American (MM/DD/YY)

formats give a sensible sort sequence. Both are awkward when trying to do arithmetic. Converting to YY/MM/DD gives a good sort field but still leaves the awkward arithmetic

As an example ask yourself and your friends what is the date 2 months later than the 30th December 1983. It could be the 1st of March or the 29th of February; the 28th of February is also correct as it is the second last day of the month. (Most people know that 1984 is a leap year. It is interesting that many do not realise that because 2000 is divisible by 400 it will be a leap year.)

The less well-known Julian format (YYDDD) helps by removing months but still leaves the problem of deciding whether it is a leap year. Neither is it amenable to arithmetic if a change of vear is included in the date range.

Up till now the manipulation of dates has been a problem only for business and DP people. As computers reach more homes the limitations of our current date formats will become more obvious and resistance to change will lessen. The pressure for change will increase as the end of the century looms and the limitations of a two digit year become clear to all.

The use of the 'year' is to be avoided - it is too long and imprecise as 'a year' often has to be adjusted for leap days and/or nonworking days. (I suspect that more birthdays and anniversaries are celebrated on the nearest weekend than on the day itself.) The year has some meaning to those on the land as it suggests when the seasons come round. Even then the weather at the time is more relevant. Besides most of us work in offices where the weather has little relevance except at

# $\textbf{C} \boldsymbol{\cdot} \textbf{O} \boldsymbol{\cdot} \textbf{M} \boldsymbol{\cdot} \textbf{M} \boldsymbol{\cdot} \textbf{U} \boldsymbol{\cdot} \textbf{N} \boldsymbol{\cdot} \textbf{I} \boldsymbol{\cdot} \textbf{C} \boldsymbol{\cdot} \textbf{A} \boldsymbol{\cdot} \textbf{T} \boldsymbol{\cdot} \textbf{I} \boldsymbol{\cdot} \textbf{O} \boldsymbol{\cdot} \textbf{N} \boldsymbol{\cdot} \textbf{S}$

#### holiday time.

Whether you think of them as a twelfth of a year or as a bit over four weeks. the calendar months are a real menace as they vary without good reason between 28 and 31 days. They've gotta go even if only because 28, 29, 30, 31 all give recurring decimals on division. Months have some use as an approximate period but the problems start when they turn up in legislation, e.g. ". . . periods of leave which in aggregate exceed one month shall . . . to the extent that they exceed one month."

Do 10 days in December, 11 in January and 10 in March exceed one month? Yes they do because the organisation uses a pseudo month of 30 days and the other days in the year are forgotten.

The day is the unit of time by which we live and is therefore the best unit on which to base our dates. I propose that as we approach the year 2000 that we move towards the use of decimal dates — specifically holding and printing dates as 'days since 1900'. This gives easy arithmetic, handles the change in century and, as a bonus, gives an ideal field for sorting purposes.

There is nothing magic about using 1900; it is only that the earliest date we can use in our standard DD/MM/YY format is 1/1/1900. The dates now are in the 30 thousands which is well within the capacity of a 2-byte 'integer' field. For printing or display we can follow our usual decimal notation of placing a comma after the thousands, e.g. 30,681. In practice, the thousands can generally be suppressed in the same way as the year (and century!) is often omitted when expressing calendar dates.

Of course moving to a decimal calendar has some interesting side effects as it calls into question the concept of a 7 day week. If one moves further into a decimal calendar, the current idea of a weekend disappears. Instead I can see a three day 'weekend' every 10 days, i.e. a period | shall call a decaday. Add the concept of taking stock every hectaday (100 days) and you have a company reporting and tax period that is similar to the quarterly accounts needed in some countries.

Naturally there will be objections against my proposal so I shall try to defuse some of them.

(1) Why change something that people understand?

Try any question about adding to or subtracting from a Gregorian date and you will find that people don't understand.

(2) Why change now?

Because the year 2000 is less than 16 years away and our current methods will fail. It is a sobering thought that nearly all existing computer systems will need amending to survive.

(3) What about anniversaries?

They can be celebrated every 365 or 366 days (give or take a weekend) as now. (4) What about public holidays like Xmas?

They already move around depending on the day of the week. The biggest argument in favour of scrapping the year is Easter where the date is set according to the stars and then the day of the week.

(5) What about the tax year?

The tax year varies between countries. The UK tax year used to end on Lady Day (March 25) when all debts for the previous year had to be settled. Then Pope Gregory got at the calendar and the 11 lost days made the year end on the 5th of April. The USA chose December 31 as being the middle of winter; Australia recognised the change in hemisphere and chose June 30. In fact most companies keep monthly accounts and so there can be little hardship in reporting every hectaday.

(6) What about laws, regulations, statutes etc?

If nothing else, even a suggestion of changing our date format will show just how many of these are couched in such a woolly manner. Even now most dates are adjusted to fall on the next working (or banking) day for convenience.

The Metrication Board never got round to the most important unit in our lives. Doesn't time deserve to be brought into the decimal age?

D Nowlan

## Get it in one

I suggest an alternative to Clive Hood's (March APC) method of locating free tape space, which enables you to use both sides of the tape.

As soon as you have CSAVED a program, enter the monitor, clear the screen and type a short message such as "[Filename] saved last" or "Counter at NNN". Then SAVE SPACE NNNN nnnn (the screen location of your message). That's all.

Before saving a new program, fast forward to the approximate location and LOAD SPACE via monitor. On completion of loading, the tape will be located at the first available free space. The only RAM overwritten by the loaded data will be the text at the top of the screen, where your message is displayed. If you don't want a message you need only save one character.

There are arguments for and against eliminating ambiguity by varying the Filename (e.g. SPAC2, SPAC3 etc) or relying on the message to identify the space.

Ian Johnstone

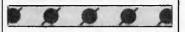

### Magazine criticisms

I am writing to tell you that I think the new layout and lettering of your magazine is awful.

Most articles' titles have dots everywhere and the letters are too far apart. What happened to the old 'Benchtest' triangle? I thought it looked very eyecatching: now we have stripes with clashing colours. Is there a chance that you will revert to the old style? When you changed it in December 1981 it was quite adequate, and I'm sure many of your readers will agree with me.

l just hope the quality of the articles doesn't

deteriorate as has the image. I was also annoyed to see that in the March issue, Paul Overaa's assembly language article does not include the 6809 microprocessor, as this is the only 8-bit processor that isn't hopelessly out of date. Surely his course is more suited to a February 1980 issue? The 8080 is almost completely forgotten, the Z80 is hanging from its last thread, and CP/M and the 6502 because of Commodore and Apple's obstinacy in not accepting new technology. The 6809 is virtually software-compatible up to

# president computer GROUP

presents

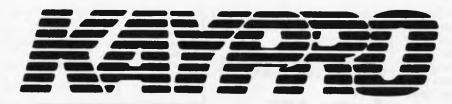

## THE COMPLETE COMPUTER

president

BUSINESS COMPUTERS

FREE SOFTWARE INCLUDED

CP/M 2.2 M-BASIC THE WORD PLUS WORDSTAR MAILMERG DATA STAR SUPERSORT CALCSTAR GAMES

PLUS ON K IV & K X: SUPERTERM D-BASE II C-BASIC S-BASIC INFO STAR Now available!

The Web super networking system for Kaypro

\$500 per station

Kaypro II **\$2160** ex. tax

Kaypro IV+ **\$2838** ex. tax

Kaypro X **\$4798** ex. tax

**Please send details** 

and brochure

## Australia's most popular transportable computer for small business networking.

DEALER ENQUIRIES WELCOME

| •  |                                     |
|----|-------------------------------------|
|    | Name:                               |
| -  | Address:                            |
| 1  |                                     |
| 1  | Phone:                              |
|    | Model:                              |
| AL | ustralian Personal Computer Page 73 |

President Computers N.S.W. Pty. Ltd. 100 George Street Hornsby 2077 Tel. (02) 476 2700 President Computers Vic. Pty. Ltd. Suite 1, 609 St. Kilda Road, Melbourne 3004 Tel. (03) 529 1788 President Computers A.C.T. Pty. Ltd. Shop 2, Warramanga Centre, W'manga 2611 Tel. (062) 88 2000 President Computers Qld. Pty. Ltd. 220 Boundary Rd, Spring Hill (ent. Mein St.) 4000 Tel. (07) 397 0888 Micro E.D.P. (Western Australia) 9a/1 Leura Avenue, Claremont 6010 Tel. (09) 384 5787 Computer Marketing H.Q. 3 Lindley St., Pooraka S.A. Ph: (08) 260 2444 Darwin Business Machines 47 Stuart Hwy, Darwin 5790 Ph: (089) 81 5905

Northern Business Equipment Tasmania 177 Brisbane St, Launceston 7250 Ph: (003) 31 8388

# $\textbf{C} \boldsymbol{\cdot} \textbf{O} \boldsymbol{\cdot} \textbf{M} \boldsymbol{\cdot} \textbf{M} \boldsymbol{\cdot} \textbf{U} \boldsymbol{\cdot} \textbf{N} \boldsymbol{\cdot} \textbf{I} \boldsymbol{\cdot} \textbf{C} \boldsymbol{\cdot} \textbf{A} \boldsymbol{\cdot} \textbf{T} \boldsymbol{\cdot} \textbf{I} \boldsymbol{\cdot} \textbf{O} \boldsymbol{\cdot} \textbf{N} \boldsymbol{\cdot} \textbf{S}$

and including the 6502, so there shouldn't be too much trouble translating old 6502 programs/languages.

Does Mr Overaa realise how many 6809 users there are, how many Tandy Colors have been sold?

Could APC give more attention to today's technology rather than outdated microprocessors? Paul Hills

(Editorial now has more colour which, together with the new logos, is designed to help you find editorial pages immediately. We left out the 6809 because so few machines use it, but Teach Yourself Assembler should still be useful to Tandy owners — Ed)

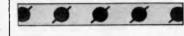

## Faster APC

Having recently acquired an NEC APC I was disappointed to discover the relatively slow times for program execution using CP/M. With the recent publication of your Benchmark Summary I tested the benchmarks using the MS Basic Interpreter and MS Business Compiler with the resulting times (secs) listed here.

| Benchmark                     | 1   | 2   | 3    | 4    | 5    | 6    | 7    | 8    | Average |
|-------------------------------|-----|-----|------|------|------|------|------|------|---------|
| MS Interpreter<br>MS Business | 2.0 | 5.3 | 9.8  | 10   | 12.5 | 24.5 | 37.2 | 28.5 | 16.2    |
| Compiler<br>CP/M Compiler     | 0.6 | 0.8 | 5.3  | 4.9  | 4.9  | 8.0  | 9.5  | 97.5 | 16.4    |
| (APC)                         | 2.3 | 2.3 | 13.7 | 17.6 | 17.8 | 32.0 | 34.8 | 37.1 | 19.7    |

As can be seen from the above results the Business Compiler is faster than any other times listed in your summary except for Benchmark 8 which involves log and sine function, possibly an area not considered by the developers as important for business applications. If the interpreter is used for Benchmark 8 then the average time is reduced to 7.8 secs, making it the fastest machine in the summary. These results have somewhat restored my faith in the 16-bit machines and I look forward to future improvements in MS-DOS to make it as useable as CP/M. Dr V Rudenno

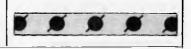

## **MICROCOMPUTER SOFTWARE MADE SIMPLE!**

Business software for microcomputers is Padmede's specialty. For first time users and for those with no need of complex and confusing option oriented programs, Padmede systems are the answer.

Systems that are:-

- Easy to install
- Easy to operate
- Trouble free
- Fully supported

and provide immediate results

At **\$390** per accounting module Padmede represents the best microcomputer software value in Australia today.

Available on all microcomputers that support CP/M and MS/DOS.

#### Padmede Commercial Systems

26 Ridge Street, North Sydney, 2060. (02) 923-2899

TRAVERS SOFTWARE SERVICES 262 High Street, Kew, VIC. 3101. (03) 862-2644 PROLOGIC PTY. LTD. 38 Montpelier Retreat, Battery Point, TAS, 7000 (002) 34-6499 CONSULTECH 55 Colin Street. Perth. W.A. 6005 (09) 322-1295

### **A BEGINNER'S GUIDE TO PROGRAM CONVERSION**

Atari

This month, Surya continues his analysis of each machine on the APC Convertor Chart with a look at graphics and sound capabilities on the Atari microcomputers.

The Atari is available in Australia in three forms: the 400, 800 and most recently, the 600XL. The three models are upward-compatible, and all have the same graphics capabilities.

The Atari supports nine different screen modes, numbered 0 to 8. Of these, the first three are text modes, the rest graphics. A summary of the modes is given in Fig 1.

The statement GRAPHICS x is used to select the desired mode, Mode 0 is the default.

Type

Text

Text

Text

Graphics

Graphics

Graphics

Graphics

Graphics

Graphics

Resolution

Full screen

40x24

20x24

20x12

40x24

80x48

80x48

160x96

160x96

320x192

Mode

0

1

2

3

4

5

6

7

8

| 3 | red-orange |  |
|---|------------|--|
|   |            |  |

- 4 pink 5 purple
- 6 purple-blue
- 7 blue

Split screen

Not available

20x20

20x10

40x20

80x40

80x40

160x80

160x90

320x160

e-blue 14 orange-green 15 light orange

11

12

13

green-blue

yellow-green

**RAM** required

993

513

261

273

537

1017

2025

3945

7900

green

### **Colour** register

A maximum of five colours may be displayed at any one time, and this only in modes 1 and 2. Therefore, Atari gives us a 'working palette' of five colours from

Colours

2

5

5

4

2

4

2

4

1

| Colour<br>register | Default<br>hue<br>number | Physical<br>colour |
|--------------------|--------------------------|--------------------|
| 0                  | 2                        | Orange             |
| 1                  | 12                       | Green              |
| 2                  | 9                        | Dark blue          |
| 3                  | 4                        | Pink-red           |
| 4                  | 0                        | Black              |
|                    |                          |                    |

Fig 2. Colour register defaults

(5) and pink (4) from its default of bright green (1). Very bright colours (12 and 14) appear almost pure white.

All characters on the Atari are printed in upper case by default. The statement POKE 756,226 switches to lower case; POKE 756,224 goes back to upper case.

Once the business of selecting graphics modes and colours has been sorted out, there are then seven graphics statements supported: DRAWTO, PLOT, LOCATE, POSITION, PUT, GET, X10.

DRAWTO x,y draws a line in the current foreground colour from the last point visited to the specified coordinate. (0,0) is at the top left of the screen.

PLOT x,y plots a single point in the current foreground colour at the specified coordinate.

LOCATE x,y, var is similar to the Microsoft Basic POINT statement: it returns the colour of the specified coordinate. In the text modes, it returns a number between 0 and 255 indicating the ASCII code of the character plotted there, and places it into the specified variable.

POSITION x,y positions the graphics cursor at the specified coordinate without affecting the display.

PUT #6,z places the CHR\$ of the specified ASCII code (z) at the current graphics cursor position in modes 0 through 2. In the graphics modes (3-8),

| Fig | 1. | Atari | screen | modes |  |
|-----|----|-------|--------|-------|--|

In Fig 1, I refer to full screen and split screen. Normally, in a graphics mode, the bottom lines of the screen are reserved for text. By adding 16 to the mode, this text window can be converted to graphics use. Thus, GRAPHICS 2+16, or GRAPHICS 18, selects mode 2 without a text window. In a graphics mode, PRINT prints to the text window, while PRINT#6, prints to the graphics area.

The Atari has a 'palette' of 16 colours, these being known as hues. The hues are numbered from 0 to 15:

| nur | ndered from | Utor | 5:         |
|-----|-------------|------|------------|
| 0   | grey        | 8    | blue       |
| 1   | gold        | 9    | light-blue |
| 2   | orange      | 10   | turquoise  |

which to choose; these are known as the colour registers. The colour register defaults are shown in Fig 2.

To select one of these colours, the COLOUR statement is used. Thus COLOUR 0 will select orange as the current foreground colour. Colour settings apply only to graphics modes.

The default colour registers can be reset using the SETCOLOUR statement. SETCOLOUR takes the format: SET-COLOUR colour register to be reset, hue colour number and intensity. The intensity is an even number between 0 and 14: the higher the number the brighter the colour, so SETCOLOUR 1,4,5 sets colour register 1 to a moderately bright

### A BEGINNER'S GUIDE TO PROGRAM CONVERSION

it plots the colour register (z) at the current graphics cursor position.

GET #6, var returns the ASCII code (text modes) or colour register (graphics modes) of the specified coordinate, placing it into the specified variable.

Note that PUT# and GET# statements only refer to the screen where the specified stream is 6; other values refer to other devices.

X10 18,#6,0,0,"S:" is a specialised use of the X10 (general-purpose input/ output statement). It is used to paint a predefined area with a predefined colour. To use the statement, the bottom righthand corner of the area to be filled is PLOTted. Next, a DRAWTO the top righthand corner is executed. Thirdly, the cursor is POSITIONed at the bottom lefthand corner, and address 765 is POKEd with the colour register of the desired colour. Finally, the X10 18,#6,0,0,"S:"§ is executed.

How is the text colour set in modes 0 through 2? Why this can't be something as straightforward as COLOUR x, I don't know. The method of achieving this modest task is very strange and absurdly complex, involving referral to two separate tables and not a little arithmetic. It involves setting SETCOLOUR to some unlikely-looking value, but my advice is just choose a text colour which looks pretty on the machine you're converting to.

## Sound

Sound is handled with a statement called (wait for it) SOUND. SOUND has four

parameters which, for want of anything more original, we'll call a,b,c and d.

Parameter a specifies the voice (channel) in the range 0-3; b is the pitch (0-255); c the distortion (0-14, 10 giving a pure note, any other channel being filtered through one of the 13 fixed envelopes); d is the volume, from 1 (barely audible) to 15 (audible).

Middle C is pitch 121, each semi-tone is either 6 or 7 steps.

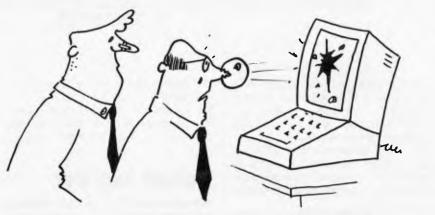

"I know we strive for realism and excitement Jones, but ...."

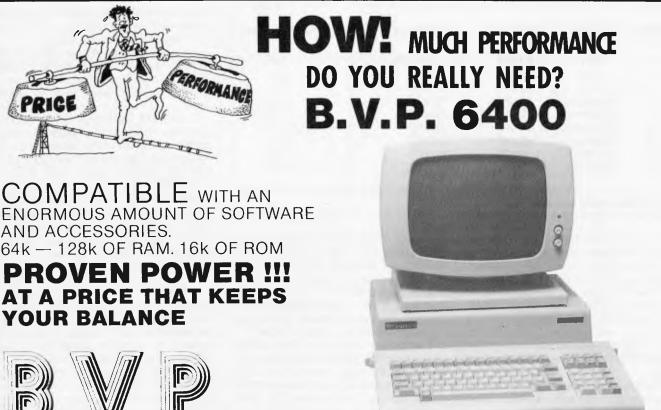

THE MICRO COMPUTER SOLUTION" 456 St. Kilda Road, Melbourne 3004. Telephone: (03) 267 5450

## If a picture's worth a thousand words...

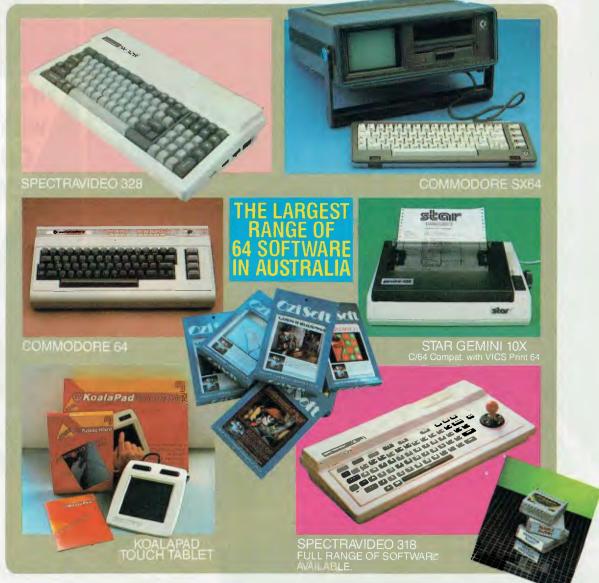

You can't say we didn't tell you that the Spot has the largest range of C64 software, plus a wide selection of hardware from the leading manufacturers - at the most competitive prices. With expert advice and reliable service. Thinking personal computing? Then there's only one Spot... sorry two!

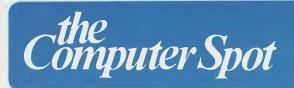

MLC Centre, Martin Place Sydney. Phone: 235 2971. Eastgate Centre, Bondi Junction Phone: 358 5208.

IMAGOMAT 2032/1

## AUTOGAD COMPUTER AIDED DESIGN

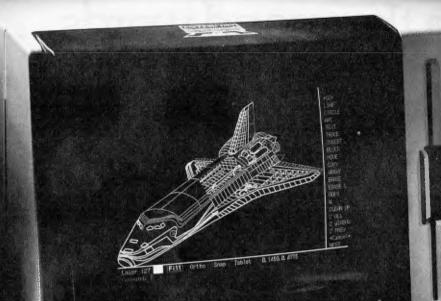

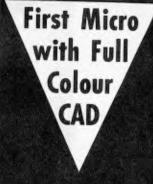

UIIIIIIIIIIIII

## On The NEC Advanced Personal Computer

AutoCAD is a general purpose system, suitable for a wide variety of applications, including architectural and landscape drawings, drafting for mechanical, electrical, electronic, chemical, structural and civil engineering, and printed-circuit design. A sketch facility allowing free-hand drawings via a digitizer makes the system most suitable for graphic artists as well.

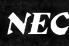

NEC Information Systems Australia Pty. Ltd. 99 Nicholson Streef, St. Leonards. NSW 2065. Tal: (02) 438 3544 11 Queens Road, Melbourne. VIC. 3004. Tel: (03) 267 5599 307 Queen Street, Brisbane, QLD. 4000. Tel: (07) 229 6777

#### ENTERCOM

ENTERCOM COMPUTER CO. is the authorised distributor of AUTOCAD. 136 Bridge Raad, Richmond, VIC 3121. Tel: (03) 428 5714, (03) 429 5883

000

\*AUTOCAD is a registered trademark of AUTODESK INC.

Official AutoCAD software for the NEC APC must be registered through ENTERCOM COMPUTER CO to protect the copyright conditions of the originating supplier being AUTODESK.

A.

## LOOKING TO THE STARS

Kathy Lang looks at the new WordStar options — StarBurst and StarIndex.

MicroPro's word-processing package WordStar is the market leader in its field: it already has options for handling repeated text (through the Mail/Merge program), and for spelling checking (through SpellStar).

The latest WordStar releases are an option called StarIndex, which allows the automatic production of indexes, tables of contents and so on, and StarBurst, a program which allows computer professionals or experienced users to construct a complete system of menus to cushion operators from the awkwardness of micro operating systems. In view of the popularity of the WordStar, we decided to examine them in detail.

## **StarBurst**

StarBurst has two main aspects: its use by system builders for constructing systems for users, and its subsequent use by operators. System builders may be micro dealers and software houses, supplying customised systems for clients, or experienced users responsible for providing a helpful image to less experienced users within their own organisation.

At present, StarBurst is available only on the IBM PC, but you should be able to buy it for CP/M and MS-DOS systems soon. As a tool for system builders, Star-Burst allows the construction of what it calls a menu-tree (an example is shown in Fig 1). This menu-tree has three levels, and consists of the main menu (MAINtwo MENU), subsidiary menus (CUSTMENU and HSKMENU), for tasks (COPYTASK, ENTTASK, SAVTASK and RESTASK), and two 'Help' screens (MAP and ENTHELP).

StarBurst allows a maximum of twenty levels, consisting of menus, tasks and 'Help' screens. A sub-menu can only be invoked from one superior menu option, while a task may be invoked from several different menu options. Both the building and the use of a menu-tree can be protected by passwords, so that the menu-tree can't be changed except by authorised people (who may be a different group from those who will use the menu-tree to carry out tasks).

Each menu consists of a number of options, each activated by a prompt; the exact form of the prompt is up to the system builder. Menu option lines may not exceed 79 characters, but menus may

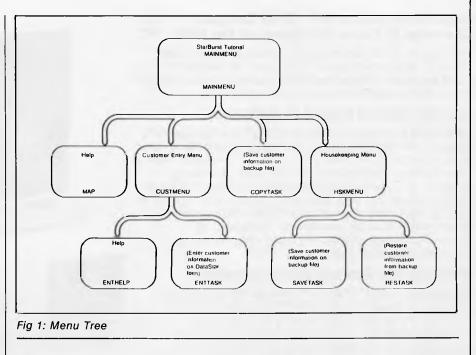

span more than one screen. You can specify a default option when building a menu, and can also (whether building a system or using one built with StarBurst) use the ESC key to get back to the preceding menu level, but you can't get directly back up to the main StarBurst building menu, nor could we find any way for a system builder to provide this facility for users.

A task is one or more activities carried out when invoking a particular menu option. These activities are invoked by statements displaying a message to the user, telling the operating system to copy a file or to run a program such as an invoicing program, and so on. A list of the commands which system builders can include in tasks is shown in Fig 2. You will see that the list includes some commands for repeating commands and for testing results. These facilities are not extensive: they are more like those found in the 'Job Control Language' on many mainframes than those in a programming language, but should be quite adequate for the purpose.

Help screens (called, rather confusingly 'Help Menus' by StarBurst) may be provided anywhere — indeed, since they are 'the end of the line', they are more like tasks than menus. (You could of course, construct a tree-structure of help if you wanted to, by calling the upper levels of help 'menus' in StarBurst terminology). They consist simply of a screen of information which the user can read to give more information about the current level of activity.

We used StarBurst on an IBM PC with a colour monitor, and, in those circumstances, the package is presented to system builder in glorious the technicolour. The colour is used quite effectively to aid the system builder in delineating the various parts of the screen, and in showing up options. Fig 3 shows a black-and-white version of the main system building screen, giving 'Help' (which can, in the usual 'Star' package manner, be turned off if you wish), and context information. The commands available to the builder show that Star-Burst follows the practice of its predecessors in being driven by commands invoked from control keys.

The excellent use of colour in showing StarBurst to the system builder does not extend to allowing him or her to use colour when designing screens for the user, and all the user screens we tried had just background and foreground (appearing blue and white on our monitor). This seems rather a shame, and quite unnecessary — it would be child's play to devise some convention such as the 'bracketing' conventions used in WordStar to indicate emboldening or underlining, so that the system builder could give the benefits of colour display The dawn of a new era in microcomputer technology

## **NEW TANDY TRS-80° MODEL 2000**

## High Performance MS<sup>™</sup>-DOS Computer That Operates at Twice the Speed of the IBM<sup>®</sup> PC

Our Tandy<sup>®</sup> 2000 delivers much more than other 16-bit MS-DOS based computers. More speed. More disk storage. More expansion. Higher resolution graphics. And a modular design that advances the science of ergonomics.

#### **Use the Hottest Names In Software**

Like dBase II, a powerful relational data base management program. Microsoft-Multiplan, the "second-generation" electronic worksheet. PFS:File, a simple way to organize information. MultiMate, the highly-acclaimed word processing program. And many more already acclaimed by the entire microcomputer industry. Still more programs are coming, including Microsoft's state-of-the-art MS-Windows operating environment. You can view several "windows" at once—files, letters, graphs and more—and exchange information between them.

#### More Speed, Storage and Expansion

A "next-generation" 16-bit CPU makes the Tandy 2000 dramatically faster than the IBM PC and other MS-DOS systems. The vast storage capacity lets you set up massive data bases. You can add more memory, highresolution color and monochrome graphics, our new Digi™-Mouse and much more. And you can install most of these options yourself.

#### **Complete Service and Support**

The Tandy 2000 is backed with the quality and support that have kept Tandy Corporation in the forefront of the microcomputer industry. See the Tandy 2000 at Tandy Computer Centres and participating Tandy stores and dealers nationwide.

### Compare the Tandy 2000 to the IBM Personal Computer

| to the IDM Fersonal oo             | inparo.                                |                                       |
|------------------------------------|----------------------------------------|---------------------------------------|
| Price Comparison†                  | Tandy Model 2000                       | IBM Personal Computer                 |
| Base Unit                          | \$4450                                 | <b>\$3</b> 429                        |
| 2nd Drive                          | Included (720K)                        | \$821 (320K)                          |
| Monochrome Monitor                 | \$349                                  | \$644                                 |
| Display/Printer Adapter            | Included                               | <mark>\$516</mark>                    |
| 128K RAM (Total)                   | Included                               | <b>\$2</b> 51                         |
| RS-232                             | Included                               | \$188                                 |
| MS-DOS 2.0                         | Included                               | \$115                                 |
| Total Cost*                        | \$4799                                 | \$5964                                |
| Feature Description                | Tandy Model 2000                       | <b>IBM Personal Computer</b>          |
| Internal Memory                    | 128K Standard                          | 64K Standard                          |
| Disk Capacity per Drive            | 720K                                   | 160K pr 320K (Optional)               |
| Microprocessor<br>Clock Speed      | 8 MHz                                  | 4.7 MHz                               |
| True 16-Bit<br>Microprocessor      | Yes (80186)<br>16-bit/16-bit data path | No (8088)<br>16-bit/8-bit data path   |
| User-Available<br>Expansion Slots* | 4                                      | 2                                     |
| Graphics Options                   |                                        | · · · · · · · · · · · · · · · · · · · |
| Color Resolution                   | 640 x 400                              | 320 x 200                             |
| Number of Colors                   | 8                                      | 4                                     |
| Monochrome Resolution              | 640 x 400                              | 640 × 200                             |

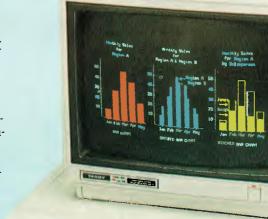

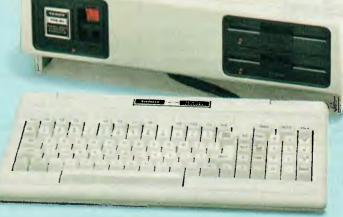

Tandy 2000 With Two Disk Drives 4450 265103 Tandy 2000 HD With Built-in 10-Megabyte Hard Disk

> **00** 26-5104

Non-interlaced monitor, graphics and Digi-Mouse not included

**Enquire Now at Your Nearest** 

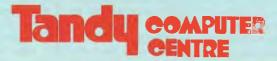

The biggest name in little computers\* TANDY AUSTRALIA LIMITED INC. IN N.S.W.

Prices apply at participating Tandy stores and dealers. IBM is a registered trademark of International Business Machines Corp. PFS is a registered trademark of Software Publishing, MS and Multiplan are trademarks of Microsoft Corp. Multi-Mateis a trademark of Softword Systems inc. dBase II is a trademark of Ashton-Tale.

\*Comparable IBM configuration with monochrome adapter and display, communications adapter, two 320K disk drives and 128K RAM. †Manufacturer's pricing as of 1/9/83.

| ASK       | Request information (from the operator) for a variable in the task.                                                 |
|-----------|----------------------------------------------------------------------------------------------------|
| CHECK     | Make sure a file is on proper<br>drive. This statement<br>assigns a new value to<br>the system<br>variable, SBCODE. |
| CLEAR     | Clear the terminal screen.                                                                                          |
| COPY      | Make a copy of a file.                                                                                              |
| DELETE    | Delete (erase) a file.                                                                                              |
| DISPLAY   | Give a message to the operator.                                                                                     |
| EXIT      | Stop the task.                                                                                                    |
| LIST      | Show each statement to the operator before the action is performed.                                                 |
| MOUNT     | Make sure a disk is on the proper drive.                                                                            |
| NOLIST    | Stop the showing of state-<br>ments to the operator (see<br>LIST).                                                  |
| PAUSE     | Temporarily stop the task<br>until the operator presses<br>RETURN.                                                  |
| PROMPT    | Give a message to the<br>operator before an ASK<br>statement.                                                       |
| REMARK    | Display a builder's comment within the task.                                                                        |
| RENAME    | Change the name of a file.                                                                                          |
| RESET     | Perform a disk reset (used only for CP/M operating systems).                                                        |
| RUN       | Start a program.                                                                                                    |
| SET       | Change the logged drive.                                                                                            |
| SETSBCODE | Give a value to the system variable, SBCODE.                                                                        |
| Logic S   | Statements                                                                                                    |
| IF        | Perform the statement                                                                                               |
| ELSE      | following the IF statement                                                                                          |
| ENDIF     | only when a specific<br>condition is true. If the                                                                   |
|           | condition is not true,                                                                                              |
|           | perform the statement                                                                                               |
|           | following the ELSE                                                                                                  |
|           | statement. The condition specified in the IF statement                                                              |
|           | specified in the re-statement                                                                                       |

specified in the IF statement must reference the value of the system variable, SBCODE. Always end a group of IF-ELSE statements with the statement ENDIF. REPEAT Perform the statements STOPREPEAT following the REPEAT state-ENDREPEAT ment until a STOPREPEAT statement is encountered. Always end a group of statements to be repeated with an ENDREPEAT statement.

Fig 2: Task List

to StarBurst users.

The exact appearance of the screen to the StarBurst user depends almost entirely on the specification of the system

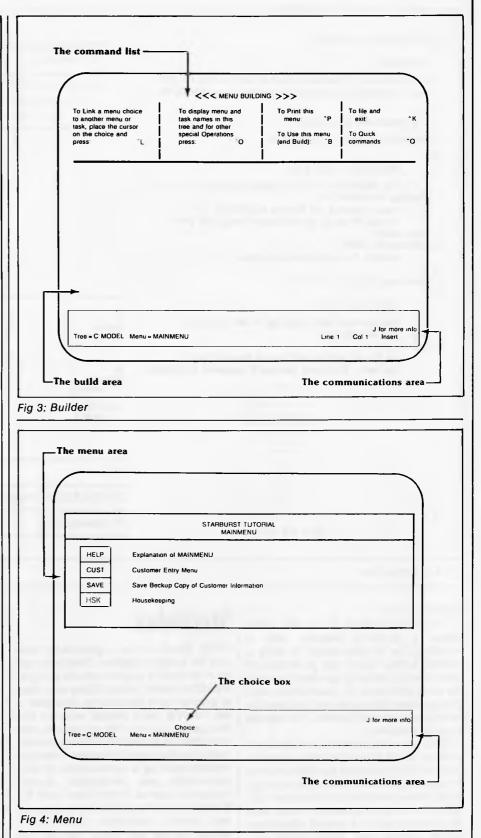

builder. Fig 4 shows how the main menu of the menu-tree shown in Fig 1 might appear on the user's screen. Users of WordStar will recognise most of the basic commands which StarBurst provides for cursor movement. An exception is B, which allows the system builder to switch between building the menu-tree and using it for test purposes. StarBurst can tell whether you have previously carried out building work in this session, and therefore asks you for the building password only if you are entering the build phase for the first time in the

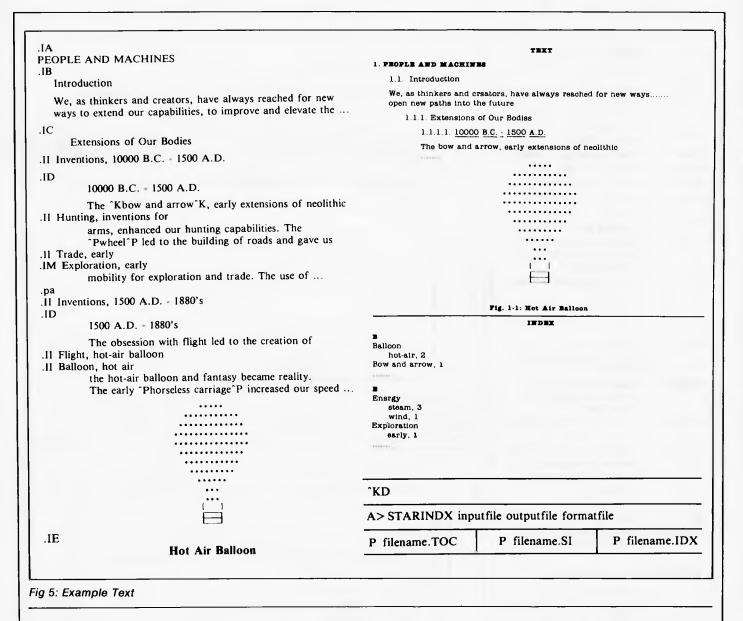

#### current session.

The documentation is in two main parts: a builder's manual, and a workbook for builders which is really a tutorial guide. Given the problems of documenting (something which can only be used effectively in association with programs whose names and natures the manual writers can't predict), the manual is guite effective.

StarBurst is an attractive and powerful system, which should be quite a help to people putting together turnkey systems for less expert users. It is an advance on most previous systems of this type in its provision of several levels of menu, and its ability to carry out several operations within a single task. Most similar systems do not provide an easy way to allow for the first feature, and only permit the second through the use of operating system's 'batch' facility (SUBMIT in CP/M, .BAT in MS-DOS). However, it is more expensive than most of its competitors, at \$295.

### **StarIndex**

While StarBurst is a general-purpose tool for system builders, StarIndex will be of interest to a quite specific group of WordStar users, namely those who need to process long documents. However, it will interest many people who fall into that group, but who do not need to produce indexes to their documents, since it contains other useful features. These are implemented by a combination of 'dot' commands and embedded control characters, just as in WordStar itself. Fig 6 shows a list of the available commands and control characters, while Fig 5 shows on the left some sample text including commands and on the right the way in which parts of the text would be printed.

StarIndex allows the user to exercise overall control over the numbering and printing of chapter and section headings (up to four levels deep) and the numbering of figures and tables, but to cope with the details automatically. So if you number section headings successively using, say 1, for the first level, 1.1 for the second and so on, you can include 'directives' to StarIndex to indicate the level required, and let StarIndex control the actual numbering. Then if a section is inserted between two others at the same level, you don't have to go through and renumber all the subsequent sections.

The indexing facilities are simple but highly effective. Any index entry may be a master entry or a general entry, with the difference being indicated by emboldening the page number of the master entry. Either type of entry may be a main entry, just a one line entry on its own, such as 'Bow and arrow', or a sub-entry, such as 'Exploration, early', which would be printed with the word 'early' on a new line and indented. Whatever the format of the printed result, the indexed word or phrase may either be embedded in the body of the text, as in the example 'horseless carriage', or what StarIndex calls a 'supplied entry', that is some text which is a paraphrase of the text referred to rather than being actually included in the text — as in such phrases as 'Hunting, inventions for'.

The manual is quite helpful, and should pose no problems. The typographical conventions used to printout the table of contents, index and lists of figures and tables are under the control of the user. StarIndex starts with default styles for these, such as emboldening of the page number of a master entry in the index, but you can change these conventions by using the STYLE option to set up format descriptions of your own, thus StarIndex provides some powerful features for building tables of contents and indexes, and should be very useful for WordStar users who need more extensive facilities for processing long documents.

StarIndex is available on all the systems for which WordStar is provided and costs \$295. Both StarBurst and StarIndex are distributed by Imagineering.

END

Identify Chapter and Section Headings:

- .IA\*Level 1 Headings (chapters)
- .IB Level 2 Headings (sections)
- .IC Level 3 Headings (subsections)
- .ID Level 4 Headings (secondary subsections)

\* See print and format options

Identify Figures and Tables:

.IE Figures .IT Tables

Identify Index Entries:

.IM Master Supplied Entry .II General Supplied Entry ^P^Ktext^P^K Master Embedded Entry ^P^Ptext^P^P General Embedded Entry

Fig 6: Available Commands

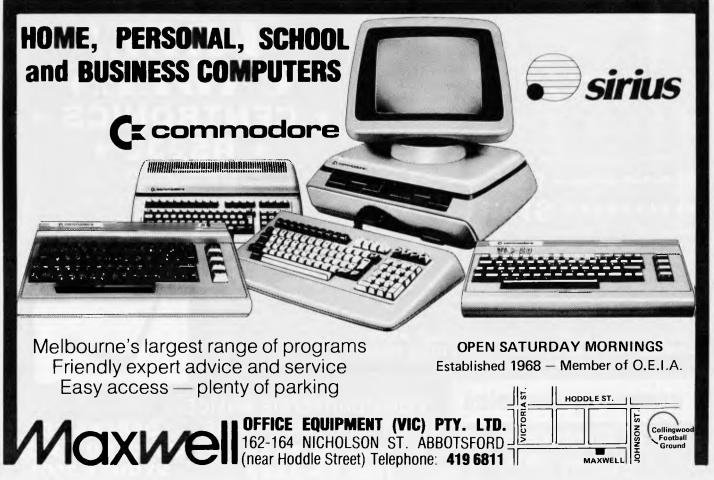

## S399 SLASHED × TAX When it comes to superior performance, we study our lines very carefully.

The STAR GEMINI-10X is America's best selling printer. Forget all those XYZ-80 clones with expensive running costs (cartridge ribbons). If you want a more versatile, faster and longer lasting printer normally you would have to pay substantially more. Now for less than the price of an XYZ-80 clone and for a limited period you can purchase a quality, high speed, long lasting printer with low (conv. spool ribbon) running costs.

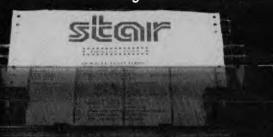

gemini-w

#### LOOK AT THESE FEATURES:

Sprocket, Friction and Single Sheet Feeds; 120cps Bidirectional Logic Seeking; 80, 96, 136 char/line; 9 dot head for true descenders; Block and Bit addressable Graphics; Underlining, Compressed, Expanded, Italic, Super and Subscript, Normal/Special Character sets: Special Correspondence Quality Printing Mode: Epson Codes are Compatible with this Printer; Original & Two Copies on Sprocket; Buffer and Many More.

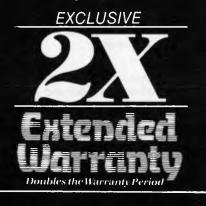

EXCLUSIVE

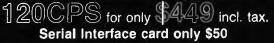

Only Computer Technics can offer you this fantastic value on the outstanding Gemini 10X printer. An exclusive double length six month warranty PLUS a free cable thrown in to get you up and running straight away. No more interfacing/cable headaches with this special offer.

We also currently have these printers on special!

### MILL SALE 1

#### \*\*\*\*\*\*\*\*\* STAR \*\*\*\*\*\*\*

All above include cables.

Complete Commodore 64 and Apple printer systems only \$529 Guaranteed backup service by Case Communication & Computer Tech Apple is the registered trademark of Apple Corp. Commodore is the registered trademark of Commodore Computers.

WE CAN ALSO SUPPLY HIGH SPEED AND WIDER CARRIAGE PRINTERS AT VERY COMPETITIVE PRICES. PLEASE RING FOR DETAILS.

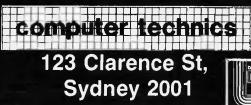

only \$50 extra. C commodore OWNERS NO, WE HAVEN'T FORGOTTEN YOU!!! We have made available at low

Please Specify

Apple Interface card

cost (when purchased with Printer) these Vicsprint Intei-ligent Interfaces and Cable assemblies.

- \* Converts unintelligible codes to Printer prints (blu), (cirh) etc. \* CBM to ASCII conversion.
- \* Upper and lower case \* Italic and Auto line feed.
- \* Straighthrough mode
- 1 year guarantee.

FOR COURTEOUS ADVICE

**OR ORDERING PHONE:** 

29-3857

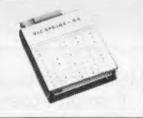

**ORDERS TO G.P.O. BOX 4936** SYDNEY 2001

## **SQUEEZING YOUR DATA**

Compacting your data gives you more storage space and so more processing power — Len Keighly shows you how, using Commodore's Basic as an example.

One of a micro's biggest drawbacks is the lack of off-line storage space, especially for those among us who cannot afford disk drives. There is however, a technique by which this problem can be reduced — data compaction.

For the user with two tape drives, part of the benefits gained by this technique will already have been acquired — faster access to data, reduction in memory usage (only single tape users), less physical tape usage for data.

The main benefits for both one and two drive users is in reduced tape usage for non-data and faster retrieval. Using the technique described here a quantity of data will take less physical space than the conventional method when using the full length of a pre-defined field. It will also result in a shorter time to read/ write. In percentage terms, if we take as an example a file of five, 10 character data fields (fully used) per record, the technique will give a saving of eight per cent.

In character terms, on a file of 1,000 records, the saving would be 4,000 characters out of a total of 55,000. All this reduction is achieved by the concatenation of the individual data fields into a record. Faster access to data is gained by reducing the number of read/ writes required for a given quantity of data. Also, because more data is 'packed' into a 'block', more data is read in less time.

If we now use an example of nine single character fields, the data would previously have looked like this:

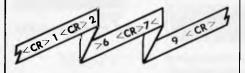

Using the technique the data would now be written like this:

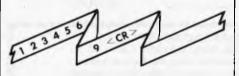

Because we know each field is only one character long, there is no need for separators.

Reduction in memory usage is gained by reducing the number of data fields that need to be dimensioned. Only stored records themselves need to be dimensioned, all the individual fields need only a single definition. This also reduces the number of characters required to reference a variable in the program, and this again reduces memory usage. In the example below, 12 characters are saved on definition alone. Although extra coding is required to convert R(25) to its constituent parts A/B/C, every reference of these fields will save three or four characters, or even more if a variable is used in place of a value. DIM A(25), B(25), C(25)

DIM R(25)

Reduction in physical tape usage is achieved by using more of the wasted space consumed when data is written. On the Commodore CBM 4032 for example, at least one carriage return is written for every PRINT command used, regardless of the length of the field, so by eliminating these characters the usage is reduced.

From this it can be seen that a onecharacter field will require two characters of tape space in which to be written. Using this technique 80 single character fields can be written in 81 characters of tape space. By the normal method this would require 160 tape characters, a saving in this case of approximately 50 per cent:

| Before | 1 | C <sub>R</sub> | 2 | с <sub>в</sub> | 3 | C <sub>R</sub> | 4              | C <sup>N</sup> | 5 | C <sub>R</sub> | 6 | с <sub>я</sub> |  |
|--------|---|----------------|---|----------------|---|----------------|----------------|----------------|---|----------------|---|----------------|--|
| After  | 1 | 2              | 3 | 4              | 5 | 6              | С <sub>В</sub> |                | - |                |   |                |  |

The concept behind the technique is simple. All data can be stored in alphanumeric fields or variables. Integer and decimal fields can be converted to alphanumeric format by use of the STR\$ command (decimal points will automatically be inserted as a 'period'). Following on from this, all alphanumeric fields can be concatenated by using the '+' action the result is a record containing a number of fields. To recreate the individual data fields the string handling and numeric conversion commands can be used, and these are LEFT\$, RIGHT\$, MID\$, and VAL(), which can be seen in the examples.

To use the string handling commands, it is necessary to know the length and start position of the field within the record. It is obvious now that the method just outlined will not be completely adequate, as all fields have different lengths and all numeric fields also vary. Now it can be seen that the first action to be taken after the decision to use the record technique, is to decide on the length and start location parameters for each field. In some cases it is not always required to have a start location, as we will see later in the examples.

Let's begin by using a traditional example to demonstrate the technique, an invoice. The individual fields will be:

C% Customer No. Range 1—9999Numeric N\$ Customer Name Max length 25 A/Numeric I Invoice value Range 0.01-9999.99 Numeric

(Note that when using decimal fields, one should be added to the maximum length of the field to allow for the decimal

point.) There are two methods within the technique by which the data can now be concatenated into a record.

O Convert the numeric fields to alphanumeric; concatenate the three fields together; remove space from the front of converted numeric data; insert special characters in between data fields.

O Convert the numeric fields to alphanumeric; remove space from the front of converted numeric data; expand each individual field to its maximum length with special characters; concatenate the three fields together.

Below is a representation of how both methods would appear. The '\*' is used to denote the special character.

Method two: Before: 9876<sup>C</sup><sub>R</sub>12.34<sup>C</sup><sub>R</sub>AN.OTHER<sup>C</sup><sub>R</sub> After: 987612.34\*\*\*A.N.OTHER<sup>C</sup><sub>R</sub>

The advantages of one over two are: O The records written in one are shorter than in two.

O The extraction of the data fields is simpler in one than two, this will be seen in the coding examples.

O There is no need to remove the special characters, inserted to pad the field to its length, to enable reconstitution of alpha-numeric to their original form. For original numeric fields this does not pose a problem, as the VAL command will ignore them.

O Care must be taken in method two, that the data fields do not exceed their stated values or lengths. This does not occur with method one.

Unfortunately, although method one does have these advantages over two, it does not give the tape usage reduction

## If you're thinking of buying a **Personal Computer consider the** following 6 points very carefully.

The Adler Total Support System Every Adler Personal Computer is designed by Adler, sold by Adler, programmed by Adler and serviced by Adler...and Adler will provide the training for you and your staff. Who else gives such support?

#### **Mix and Match Portability**

If you need to take your Adler Personal Computer with you just take the parts you need! If you have access to a television there is no need to take the monitor; if you need only one drive, don't take both; or you can use a cassette recorder if you wish.

#### **Basic at No Extra Cost**

With the Adler Personal Computer you also receive our Disk BASIC (an extension of industry standard Microsoft BASIC) free. You can write

programs and give your kids the opportunity to learn about programming. Speaking of kids, they'll really enjoy our computer games.

#### **Ready for Work**

With the Adler Personal Computer all the features and interfaces you are likely to need are standard. Unlike some other personal computers you don't need hundreds of dollars worth of extras.

#### **CP/M Offers More Programs** to Choose From

No other operating system in the world gives you as much choice in selecting programs that are just right for your needs.

#### **Truly Professional**

The Adler Personal Computer is not a toy, but a truly professional personal computer with an appearance and benefits similar to other computers costing thousands of dollars more. The keyboard comes complete with numeric

#### keyboard, invaluable for all kinds of figure work. Adler Business Machines Pty. Ltd. \*\*\*\*\* and a state of the state of the H TRIUMPH-ADLER A. A. S. S. S. 6 . [≟ [≟ [≟ [≟] ≚ [≚ [≟ [≗ ]≗ [] + [] + [] + [] + [] + 113-113 "A world leader in Communications (10) Check out the features of the Adler Personal Computer for yourself at your Adler TO: ADLER BUSINESS MACHINES PTY. LTD Dealer or phone the Adler Computer Shop: Cnr. Waterloo & Lane Cove Roads, North Ryde. N.S.W. 2113 Sydney: 888 7644 I am interested in a demonstration on the Adler Personal Computer Newcastle: 69 2483 Please send me further information on the Adler Personal Computer ALSO DISTRIBUTED THROUGH Melbourne: 267 5311 TOMAS SYSTEMS: Name Brisbane: 52 0261 Sydney: 438 4233 Adelaide: 223 6222 Melbourne: 329 6011

Company

Address

Tel:

Brisbane: 44 9234

Adelaide: 51 3931

Perth: 444 1925

Perth: 328 1511

Hobart: 34 6011

Canberra: 80 5088

PC

- 100 X1\$=STR\$(C%)
- 110 X2#=STR#(I)
- 120 段事=另1事+"滋"+为2事+"滋"+因事+"法"
- 130 PRINT#1.R#

Fig 1: "Record create" routine for method one.

200 INPUT#2,R\$:X2=1:X1=0 210 FORX=1TOLEN(R\$) 220 IFMID\$(R\$,X,1)="@"THENGOSUB250 230 NEXTX 240 GOTO500 250 X1=X1+1 260 ONX1GOTO280,290,300 270 PRINT"FIELDS ERROR":STOP 280 CX=VAL(MID\$(R\$,X2,X-1));GOTO310 290 I=VAL(MID\$(R\$,X2,X-1));GOTO310 300 N\$=MID\$(R\$,X2,X-2));GOTO310 300 N\$=MID\$(R\$,X2,X-2) 310 X2=X+1 320 RETURN

Fig 2: "Field extraction" routine for method one.

| 100 | · 余事====                                         |
|-----|--------------------------------------------------|
| 110 | X1#=STR#(C%)                                     |
| 120 | %2=4:60SUB170:R\$=R\$+%1\$                       |
| 130 | 21#=STR#(I)                                      |
| 140 | X2=7:605UB170:R\$=R\$+X1\$                       |
| 150 | · 民事···································          |
|     | PR1NT#1,R\$:GOT063999                            |
| 170 | IFLEFT#(X1#.1)=" "THENX1#=RIGHT#(X1#.LEN(X1#)-1) |
| 180 | 1FLEM(X1#)=X2THEM230                             |
| 190 | IFLEN(K1#)>X2THENPRINT "DATA FILLD ERROR":STOP   |
| 200 | FORX=LEN(X1\$)+1T0X2                             |
| 210 | >>1本+×<1本+**※**                                  |
| 220 | NEXTX                                            |
| 230 | RETURN                                           |
|     |                                                  |

Fig 3: "Record create" routine for method two.

100 INPUT#2.R\$
110 C%=VAL(LEFT\$(R\$.4))
120 1=VAL(LEFT\$(R\$.4))
130 X1\$=RIGHT\$(R\$.LEN(R\$)-11)
140 GOSUB170
150 N\$=X2\$
160 GOT0230
170 X2\$=""
180 FORX=1TOLEN(X1\$)
190 IFMID\$(X1\$.X.1)="%"THEN210
200 X2\$=X2\$+MID\$(X1\$.X.1)
210 NEXT);
220 RETURN

Fig 4: "Field extraction" routine for method two.

benefit. As can be seen in the example, the carriage return has only been replaced by an asterisk. However, the faster access and core usage reduction are still present.

If the data fields to be used are always the same field length, then method two will give the most benefits. Note here that the maximum field lengths should be used when calculating the number of possible fields in a record. If one record is not adequate for all the fields, any number may be used, however, a record type code will be required to identify which record has just been read, to the program. The coding for this type of data is more complex than that in the examples, but the principle remains the same.

Optimum record sizing is an important action in this technique and must be carried out for each program. Each machine will use a different 'buffer' size, and the number of records within the buffer will differ in each program. On the Commodore CBM 4032, for example, the buffer is 191 characters long - so using 80 character records would leave 31 characters after each two writes. On the next write the machine will have to output the buffer area to tape and may write characters as blanks. those 31 Therefore, the record sizing should leave as little space in the buffer as possible.

### Program coding examples

The details of each example follows: Method one: Record Create (see Fig 1) Field Extraction (see Fig 2) Variables R\$ Record field.

les R\$ Record field. X Character field. X1 Field no. X1\$ Temporary field. X2 Field start character position. X2\$ Temporary field.

Method two: Record Create (see Fig 3) Field extraction (see Fig 4)

- Variables R\$ Record field X Character no
  - Character no. within field
  - X1\$ Expand/Contract input field.
  - X2 Field maximum length.X2\$ Contract output field.

It is necessary to identify the end of file to the program, and using this technique it is guite simple. The literal EOF should be written as the last record output on a file. On reading the file this can be checked for, before the reconstruct routine is called, and the appropriate end of file programming actioned. The methods and routines given here are for general record usage, but with individual parameters added by the programmer. It is possible to make the technique even more general by writing those parameters as the first record on the file. On re-reading they can be used to define the field lengths, and so on.

An additional program is required to create the data file originally, with the parameter record written to it, but this could use the coding given in this article, and of course one program would create all files. So as you can see, this is just a first step along the road to record handling.

Australian Personal Computer Page 87

END

### THE AFFORDABLE PLACE TO SHOP

MICRO ~ BUFF TELEX AA 139718 TELEPHONE 277 7754 (ASK FOR RAY POPE) 499 HIGH STREET ROAD, MT WAVERLEY 3150 MELBOURNE, VICTORIA, AUSTRALIA

## BUFF"8" THE MOST AFFORDABLE COMPUTER

192K of RAM 32K of ROM

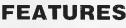

- ★ 192K of RAM in Computer
- ★ 32K of Rom with Extended BASIC
- ★ Separate Keyboard
- ★ Numeric Key Pad
- ★ 10 User Defined Keys
- ★ 188 Function Keys Battery Back Up
- ★ Totally Compatible with APPLE Software even in 80 Column Mode
- ★ No Special Preboot Required

АМ СОМРИТ

1 Peppermint Avenue, Belair 5052 Adelaide

- ★ Twin 40 Track Drives Built in
  - ★ Built in Printer Interface
    - ★ 80 Column Hardware or Software Switched
      - ★ Includes Software for CPM PASCAL & BASIC

THE ONLY OPTION WE CAN OFFER IS A HI RES 22Mg GREEN SCREEN MONITOR **\$199** 

ERS

IF YOU REQUIRE BIGGER DRIVES WE CAN OFFER 940K FORMATTED FOR \$450 EXTRA

+ \$230 Sales Tax if applicable

ALSO AVAILABLE AT

LAST WORD 38 Waratah Street, Oatley 2223 Sydney Telephone: (02) 570 5197

97 Telephone: (08) 278 2699

\$1645.00

Teach yourself Assembler

Addressing refers to how we specify the location of the operand, or, the byte or bytes upon which the instruction will operate. This month we look briefly at some of the addressing modes you need to be familiar with.

Each of the processors we are using has instructions to enable specified internal registers to be incremented or decremented. As an example, the 6502 uses INX to increase the value of the X register by one. The instruction when assembled results in a single object code byte. The 'address' of the operand (which in this case is the X register) is specified within the 'op code'. This form of addressing is termed 'implied' or 'implicit'. It is used in instructions such as register-to-register transfers and register increment/decrement.

If an instruction uses *immediate* addressing, it gets its operand byte/s from the location or locations immediately following the op code in memory. One example is in the loading of constant values into registers or register pairs.

These instructions, when assembled, result in two bytes of object code being produced — the op code followed by the data value. As we have seen previously, the 8080 and Z80 also have instructions that load register pairs with 16 bits of data, resulting in three bytes of object code being produced when the instructions are assembled — the op code byte plus the two data bytes.

Absolute addressing specifies a memory byte using a full 16-bit address. Such instructions, three bytes long, consist of the op code followed by the two byte address giving the location of the operand. POKE address, value . . . is a typical 'absolute addressing' Basic statement.

In the case of *relative addressing*, instead of an address we give a displacement to be added to the value already in the program counter. Such displacements are restricted on 8-bit micros because they have to be specified with one byte.

Up to now, the addressing modes we have looked at may be regarded as 'static', or to put it another way, once the

program has been written the memory locations upon which the various instructions will operate are fixed, completely defined by the instructions you have selected. *Computed addressing* enables the address of an operand to be computed at run time and falls into two categories — indexed and indirect addressing. This month we look at indexed addressing and give you an idea of its usefulness.

## Indexed addressing

Indexed addressing uses an address that is obtained by modifying a specified 'base address' given in the program. The 6502 load accumulator instruction LDA has several forms of addressing options including indexed. The mnemonic form LDA address X is an example of absolute indexing using the X register. The effect is to get the value present in the X register and add it to the specified base address. The base address is specified by you at assembly time in the same way that you specify an ordinary 'absolute' address, but the X register can be used by the program to compute the offset during program execution.

As an example, suppose that you have a table of 20 data items held in memory and have labelled the lowest byte location BASE (think of them as being 'numbered' from zero to 19). The instruction LDA BASE,X will access the base value if X is zero, the byte above this if X is one, and so on. In general, it will access the X'th data item of the table:

|                                           | MEMORY<br>LOCATIONS |                                                                                   |
|-------------------------------------------|---------------------|-----------------------------------------------------------------------------------|
| etc.<br>4th<br>3rd<br>2nd<br>1st<br>BASE: |                     | It is this location<br>that is addressed<br>if the X register<br>has the value 4. |

You've probably used similar ideas in your Basic programs, for example, FOR 1% = 1 TO 9: **PRINT** X (1%):NEXT 1%. When 1% = 4 you are referencing X(4). Indexed addressing is particularly useful for accessing successive data elements from tables or blocks of data. On the 6502 both the X and the Y registers are available as 8-bit index registers. The limitation on the 6502 is that X and Y are 8-bit registers, so the indexing offset is restricted. The 8080 processor has no indexing facilities at all. The Z80 has two 16-bit index registers but these are used to hold the base addresses, not the offset values.

## **Connect Four game**

Let's illustrate indexing by examining one way to represent the game Connect Four. The essential details of the game are that two players have sets of coloured counters which are dropped (one at a time by alternate players) into one of seven columns. The first player to get four counters in a vertical, horizontal, or diagonal line wins the game. We want to look at how such a game can be represented within a computer and restrict ourselves to some simple beginnings:

- 1) Write a subroutine to set up (clear) the board representations.
- 2) Write a subroutine for players' moves (column number).
- Write a subroutine to check that move is valid.
- 4) Write a subroutine to make the move on the computer's boards.
- 5) Write a subroutine to identify change of player for next move.

To define how we are to represent the game internally, each player will be represented on a separate board created by seven bytes of memory. Each byte will therefore constitute one column of the games board; bear in mind that the boards are 'twisted sideways in memory'. The base locations we have labelled are the 'column O' bytes. As the game is played, column 0 is on the left hand side, column 6 on the right (Fig 1 should help you get the general idea). We've numbered the seven columns from 0 to 6 because of the way we'll use indexing to access them. The six rows, however, have been numbered from 1 to 6 because the row number then represents the 'bit position' within the byte.

The presence of a counter in a certain position will be indicated by setting the equivalent bit to 1. Our bytes are eight bits wide and we'll use the inner six bits of the bytes. We'll also select one byte of memory to act as a player switch, and change its value with each move to identify which player is making a move. Seven bytes will be used to count how

# ELEASE microbee 128K Small Business Computer

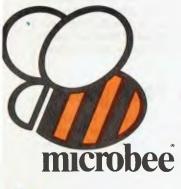

66 microbee is the biggest success story of Australian computer design and manufacture 99

Now just released, microbee 128K dual drive Small Business Computer priced at only \$2245 with popular programs from the world's best known software houses and a friendly 'user interface', appealing to beginners and experts alike.

A total package deal for the serious computer user, the microbee SBC comes with world class software such as WORDSTAR (accounts for 50% of the Australian wordprocessing market), MicroSoft MULTIPLAN (The 3rd generation spreadsheet), MicroSoft BASIC, and the powerful MICROWORLD packages such as TELCOM 2 (networking to other computers either directly or through a MODEM), Disk BASIC and Disk WorkBee.

The special user interface called 'B-Shell' allows the use of industry standard software, while being much 'friendlier' than most CP/M systems. 'ICONS' are used to select commonly used programs. INIT and TRANSFER programs simplify 'housekeeping' function. A comprehensive HELP system is also supplied.

The CP/M 2.2 operating system fully

utilises the capabilities of the 128K SBC. Automatic disk caching increases program speed by 50%. 'M-drive' software allows 65K of RAM to be used as a fast disk. SETDRIVE allows other disk formats such as KAYPRO, IBM, OSBORNE to be read.

In its review of the leading Australian computer manufacturers in October 1983, Australian Micro Magazine claims:

"microbee is the biggest success story of Australian computer design and manufacture, and the only Australian attempt to get into the demanding consumer market.

... it is listed on IDC's market predictions for this year."

BUNDLED SOFTWARE microbee 128K Small Business Computer comes complete with 'bundled' software from the world's best known Software Houses.

SYBIZ Business Package and Database (including Accounting, Pay Roll and Report Generator); CP/M 2.2 Operating System; Wordstar 3.3 word processor by Micropro; Multiplan 1.0 spread sheet by Microsoft; BASIC 80 by Microsoft; Microworld Disk Basic; Wordbee; Telcom 2 Communications Package; Disk Utilities; Help Files.

All programs are supported with easy to use condensed manuals and help files on the disks. Ask about the microbee training courses . . .

Manuals Supplied:— microbee disk manual (describes use of CP/M utilities and system specification); Microworld BASIC; Microsoft BASIC; Microsoft Multiplan; Wordstar Reference and Training Manual; Wordbee User Guide.

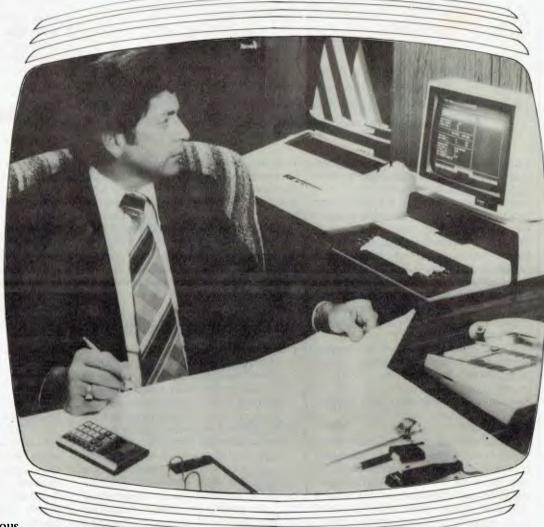

# A complete, cost-effective, professional solution

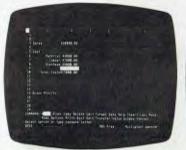

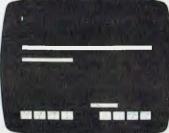

**MULTIPLAN** — Spreadsheets

SYBIZ - Accounting

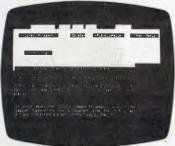

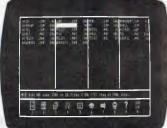

ICON - Graphic Identification

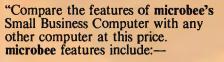

microbee 128K Small Business Computer-Z80A operating at 3.375 Mhz, 128K bytes of dynamic RAM, 2K bytes screen and graphics RAM, 8K bytes of system firmware controlled with specially designed memory management unit. High resolu-tion 512 x 256 PCG graphics, programmable parallel and serial ports.

Operating system User interface Wordprocessing Spreadsheet Accounting, Pay Roll etc. BASIC PCG high res, graphics Communications Terminal emulation Serial Port RS232 Parallel Printer Port Internal loudspeaker **Disk Drive Capacity** MONITOR

CP/M 2.2 with M/drive. Disk caching B-Shell WORDSTAR 3.3 MULTIPLAN 1.05 SYBIZ Business Package MICROSOFT, MICROWORLD 512 by 256 pixels TELCOM 2 ADM 3A/TELEVIDEO INCLUDED INCLUDED INCLUDED 2 by 400 kbytes (FORMATTED) AMBER/INCLUDED

\$2,245

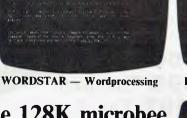

Incredible 128K microbee **Small Business Computer** opens new opportunities for convenient disk based business applications 99

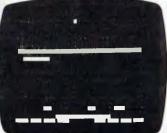

SYPAY — Payroll Calculations

Basic system price includes microbee 128K, Dual Drive Unit, microbee AMBER monitor, 'bundled' software, manuals and sales tax ....

#### microbee computer shops

1 Pattison Ave, Waitara 2077. Phone (02) 487 2711 729 Glenferrie Rd, Hawthorn 3122. Phone (03) 819 5288 141 Stirling Highway, Nedlands, Perth. Phone (09) 386 8250 Cooleman Court, Weston A.C.T. 2611, Phone (062) 88 6384 151 Unley Road, Unley. S.A. (Opening Soon). 457 Logan Road, Stones Corner QLD. (Opening Soon). Koala Crescent, West Gosford 2250. (043) 24 2711

Authorised Dealers in:---NSW: Carlingford, Coffs Harbour, Concord, Hurstville, Lismore, Sydney, Waterloo, Wauchope *VICTORIA:* Glen Waverley, Melbourne. **OUEENSLAND:** Aitkenvale, Cairns. SOUTH AUSTRALIA: Adelaide, Edwardstown, Port Lincoln. WESTERN AUSTRALIA: Mount Tom Price. TASMANIA: Launceston ACT:

Belconnen, Weston.

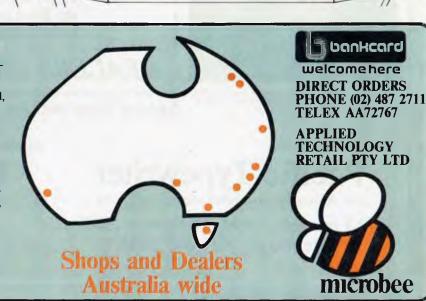

## SMITH-CORONA<sup>®</sup> TP-II

Electronic text printer

Normally**\$750** NOW **\$595** Tax incl. (**\$497** Tax Excl.)

LOW COST DAISY WHEEL PRINTER
 MICROPROCESSOR ELECTRONICS
 SERIAL AND PARALLEL INTERFACE
 SIMPLE, RELIABLE MECHANISM

The Smith-Corona TP-II text printer is a microprocessor controlled daisy wheel printer which delivers fully formed executive quality print-out at a speed of 144 words per minute. The printer is a simple, low cost, and reliable unit which can be utilized with word processing systems, microcomputers, small business systems, or in any environment which requires high quality printing.

The printer has both parallel and serial data interfaces. It prints a 93 character ASCII set in either a 10 character per inch or 12 character per inch version. The 10 CPI model prints a 105 character line while the 12 CPI version expands the line length to 126 characters.

Now, letters, documents, forms, reports, price lists, data sheets, all can be printed with the quality that your company's image deserves, and at a readily affordable price.

DIP switches: customer can easily set Band Rate (50-19-200), parity, carriage return/line feed response, language, and character hit length, page length (11" or DIN A4).

Interface: Serial and Parallel included Parallel: Centronics compatible 7 bit ASCII data, 3 control lines (Data Stobe, Busy, Acknowledge) Serial: EIA RS232C-DTR; EXT/ACK; X-ON/X-OFF; Baud Rate (50-19,200), Parity, Character Bit Length, and Busy Polarity, are DIP switch selectable by operator.

DEALERS ENQUIRIES WELCOME

Special discounts for large quantities. Write or Phone.

Pacific Typewriter Sole Australian distributor for Smith-Corona

270 Lonsdale Street, Melbourne 3000 Telephone: (03) 663 1444 Also at:

Typewriter World 672 Pitt Street, Sydney 2000 Telephone: (02) 264 9539

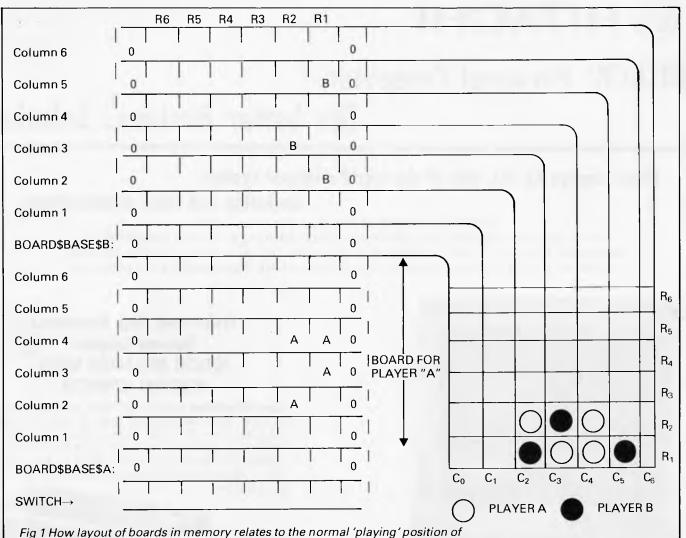

boards in practice.

many 'pieces' have been placed in a given column, and a further seven bytes used to identify the position of the last piece placed in a given column.

We'll discuss the overall ideas in terms of 6502 coding, but the layout of the boards and the general principles will be similar on the Z80; differences will be discussed, together with any changes needed after each individual subroutine discussion.

No indexing facilities are available on the 8080, so we must look at ways to create equivalent effects without indexed addressing.

#### Clear memory subroutine — 6502

We will, at the end of a finished program, use an assembler pseudo operation to reserve certain memory locations for use by our program: the operation is usually called 'reserve data storage space'. Our assemblers use the letters DS N to reserve N memory locations, and in our case, this space will 'sit' immediately above the actual program code. We must write a subroutine to clear the area of memory assigned for the boards, and make the initialisations needed to switch byte (we'll arbitrarily set to zero to indicate player 'A' and to FF hex to indicate player 'B'). We initialise the seven bytes starting at the location labelled ROW\$POINTER\$BASE so that they contain the binary value 00000001, and will be using an operation called a left shift to push those single bits from

DEX

Fig 3 Alternative 6502 form

BNE START

right to left as the game progresses.

We initialise an area of memory by loading the accumulator with the number we wish to store, loading an index register with the number of bytes to initialise and then using a loop that implements indexed addressing to store the contents of the accumulator. We decrease the index register by one each time we pass through the loop, repeating until the index value becomes zero. Bear

| · · · · · · · · · · · · · · · · · · · | g                                                                  |                                                                                                    |
|---------------------------------------|--------------------------------------------------------------------|----------------------------------------------------------------------------------------------------|
| START:                                | LDA #value<br>LDX #n<br>STA BASE,X<br>DEX<br>BNE START<br>STA BASE | ;Value we wish to store<br>;n is the offset value<br>;This is the indexed addressing bit<br>;Decrease the value in X by 1<br>;Back for next by te if X<>0<br>;This does the base location |
| Fig 2 Typical 650.                    | 2 form                                                             |                                                                                                    |
|                                       |                                                                    |                                                                                                    |
| Ind Room                              | LDA #value<br>LDX #N<br>STA BASE-1.X                               | ;Value we wish to store<br>;Number of bytes<br>;This is the indexed addressing bit                                                                                                    |

;Decrease the value of X by 1

;Backfornextbyteif X<>0

HITACHI

## **HITACHI Personal Computer,**

## The better Business Solution

### Nissei Sangyo Co Ltd, One of the world's largest system, marketing and sales organisations!

It's not so important that you know our name. Although, Internationally, we are well-known marketing and sales specialists of electronic products — and a turnover of more than A\$1,400 million speaks for itself. However, it is much more important for us that you are impressed by our products.

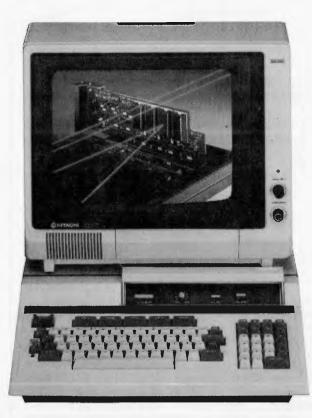

#### Greater Performance Personal Computer HITACHI MB-6890K PERSONAL COMPUTER

**Specification:** MC-6809, memory (24KB ROM, 32KB RAM standard), Interface (Monochrome & Colour R.G.B. Monitor Interface, Light Pen Interface, Parallel & RS232C Interface), Expansion Slots (Five Slots), Popular Software, including CP/M Card\* available (Optional).

For your local dealer, please contact:

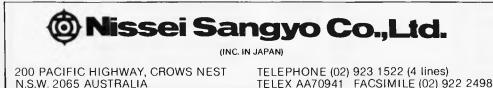

## ΠSΔ

Page 94 Australian Personal Computer

#### Professional, High Performance Business Computer HITACHI MBE-16000 SERIES PERSONAL COMPUTER

**Specification:** Intel 8088, 8087 Option, memory (320KB RAM expandable upto 512KB), Interface (Monochrome & R.G.B. Colour Monitor Interface, Parallel & RS232C Interface, Light Pen Interface), Expansion Slots (Four Slots), Built in Two 320KB Mini Floppy Drives, Popular Software on MS-DOS is available.

| BYTE 1 BYTE 2<br>1st OP CODE 2nd,OP CODE                                                                                                    | BYTE 3 BYTE 4<br>DISPLACEMENT LITERAL                                                                                                    |
|----------------------------------------------------------------------------------------------------|----------------------------------------------------------------------------------------------------|
| I I<br>DD hex 36 hex<br>( <op code="" values=""> )<br/>Fig 4 Layout of indexed Z80 instruction</op>                                            | number value                                                                                                    |
|                                                                                                    |                                                                                                    |
| LD C,n ;N<br>START: LD (IX+0),value ;V<br>INC IX ;II<br>DEC C ;D                                                                               | et up index register IX<br>Jumber of bytes<br>Value stored at address in IX<br>Increase register IX by 1<br>Decrease counter C<br>Back for next byte if C<>0                   |
|                                                                                                    |                                                                                                    |
| LD IH,TARGET+2;I<br>LD (HL),N ;f<br>TARGET: LD (IX+0),value;f<br>DEC (HL) ;[                                                                   | Byte below base address<br>HL points to displacement<br>N is the number of bytes<br>Run time modified displacement<br>Decrease displacement<br>Back for next byte if displ.<>0 |
|                                                                                                    |                                                                                                    |
| MVI C,number ;Nu<br>START: MVI M,0 ;Sto<br>INX H ;Inc<br>DCR C ;De<br>JNZ START ;Bad                                                           | tialise base value<br>mber of bytes<br>ore "immediate value" at location HL<br>rease HL<br>crease counter C<br>ck for next byte if C<>0                                        |
| Fig 7 8080 version                                                                                                    |                                                                                                    |
|                                                                                                    | ASCII "9"<br>0011111 < "MASK"                                                                                                    |
| RESULT 000                                                                                                    | 001001 < REAL "9"                                                                                                    |
| -                                                                                                    | under O                                                                                                    |
| Fig 8 Effect on the ASCII code for the nu                                                                                                    |                                                                                                    |
| in mind that because we don't branch t<br>back once the index register has become<br>zero, we must initialise the base<br>location separately. | other to initialise the seven row-pointe<br>bytes.<br>Clear memory subroutine                                                                                                  |
| The arrangement in Fig 2 is fairly straightforward, but you may consider it                                                                    | - Z80/8080                                                                                                    |
| more convenient if we handle the base<br>location within the loop itself. In actual                                                            | Indexing on the Z80 is implemented<br>somewhat differently to the 6502. The                                                                                                    |

in Fia 3.

In our finished routines we use two

loops, one to initialise the memory between

the byte labelled COUNTERS\$IN\$BASE

and the top of board 'B' with zeros, the

somewhat differently to the 6502. The fact we can, by using a typical 'trick' index registers IX and IY are used to hold base addresses and not offset values. we reference the byte below the base. In The indexed instructions on the Z80 practice, we make use of another facility offer the inclusion of a displacement of modern day assemblers: we can perform simple arithmetic operations on value within the mnemonic form of the labels, addresses, and so on. In Fig 3, we instruction. As an example, the instruction LD (IX+number), value loads the use the instruction STA Base-1,X so that the base address refers to the byte below memory location whose address is 'IX+that, labelled BASE. In this case, we must number' with the specified value. When set the X register to the number of bytes assembled in memory, the layout of the we wish to reference. The equivalent instruction is as shown in Fig 4. form of the first 6502 example is shown

Note that we have an instruction here with a two byte op code, resulting in a total instruction length of four bytes. Let's use this instruction to create a simple loop to store a constant value in a set of adjacent locations (see Fig 5). You'll notice that within this loop we are essentially using the index register as a 'pointer' to the location in which we wish to store the data item. We are not using 'indexing' in the true sense of our original definition, but are effectively using the IX register to specify an address which is then used to store the data.

If we wish to implement the variable displacement found on the 6502, we use the HL register pair to 'point' to the byte holding the displacement, and modify it during execution by using a DEC(HL) instruction as shown in Fig 6.

The first Z80 example offers some insight into an equivalent 8080 version. On the 8080, the HL register pair are frequently called the 'primary data pointer', with instructions existing to retrieve/ store data in memory at the location specified by the current contents of HL. The standard notation for 8080 assemblers is to use the letter 'M' to signify a byte whose address is specified by the current contents of the HL pair. Thus, MVI M,6 will store the value 6 at a location specified by an address in HL. The example in Fig 7 is a direct translation of the Z80 version and also uses the HL register pair to point to successive locations in memory. The mnemonic INX represents an 8080 register pair increment instruction. DCR, however, is a single register decrement.

We have given versions of the 'clear memory' subroutine for all three processors: each uses two loops to perform the initialisations shown in Fig 1. At the end of the Z80/8080 routines we also set B and D registers to zero.

## Get move subroutine 6502/Z80/8080

We use a system input routine to collect a column number in the accumulator. One immediate problem is that the ASCII character codes for the numbers 0 to 9 on the keyboard are not the numeric values of the numbers themselves. The values are as follows:

| DECIMAL | BINARY   | ASCII VALUE |
|---------|----------|-------------|
| 0       | 00000000 | 00110000    |
| 1       | 00000001 | 00110001    |
| 2       | 00000010 | 00110010    |
| 3       | 00000011 | 00110011    |
| 4       | 00000100 | 00110100    |
| 5       | 00000101 | 00110101    |
| 6       | 00000110 | 00110110    |
| 7       | 00000111 | 00110111    |
| 8       | 00001000 | 00111000    |
| 9       | 00001001 | 00111001    |
|         |          |             |

To convert the ASCII form to a real binary equivalent of the input number, we need to set the upper four bits of the ASCII form to zero. This can be accom-

| 6502                                                            | Z80                                                       | 8080                                        | form various shifts and we'll make use of<br>the instruction ASL, which is ar                                                                                                    |
|-----------------------------------------------------------------|-----------------------------------------------------------|---------------------------------------------|----------------------------------------------------------------------------------------------------|
| JSR INPUT\$ROUTIN<br>AND #0FH<br>TAX<br>Fig 9 Processor codes t | E CALL INPUT\$ROUTINE<br>AND 0FH<br>LD C,A<br>For results | E CALL INPUT\$ROUTINE<br>ANI 0FH<br>MOV C,A | arithmetic shift left. Our row pointer<br>bytes are initialised to the value<br>00000001 binary by the clear memory<br>coding. If we consider the effect on the<br>accumulator we can describe the shift<br>effect diagramatically: |
|                                                                 | ;Board offse                                              | s move<br>eds additional offset             | $\begin{array}{c ccccccccccccccccccccccccccccccccccc$                                                                                                    |
| BYTE BOARD\$BAS<br>RESULT NEEDED IN A<br>Fig 11 Creating a new  | SE\$A,Y 000000<br>CCUMULATOR 000001<br><i>move</i>        |                                             | The bit at the right hand side is always<br>set to zero, the bit on the left hand side is<br>shifted into the carry. If we use the<br>instruction ASL A then we perform the<br>above shift on the contents of the<br>accumulator.   |

plished by using an 'AND' operation. Essentially, two bytes, one of which is the accumulator, are compared bit by bit. If both bits are set to 1 then the corresponding accumulator bit is set to 1, otherwise the accumulator bit is set to 0. Fig 8 shows the effect on the ASCII code of the number 9.

The value we compare against is often called a 'mask'. On the 6502, several addressing modes are available with the AND operation. We'll use an immediate addressing mode to compare the accumulator with OF hex (00001111 binary). The mnemonic will thus take the form AND #0FH, with the '#' sign signifying the immediate addressing form. Having obtained a proper numeric representation of the input character, we store it in the X register by using a transfer to X register (TAX !) instruction. We then have the column number for the user selected column in the X register.

On the Z80 and 8080 we use similar AND operations to mask the upper four bits of the accumulator, but we'll use the C registers to store our results. The code for all three processors is shown in Fig 9.

#### Computing offset into board area 6502

The offset into the boards is dependent on whether player A or player B is being dealt with. We use the value held in the switch byte in conjunction with a 6502 instruction called BIT. This is similar to the AND operation, but the result of the ANDing is not stored in the accumulator. It does, however, affect the following flags: bit 7 is placed into the 'N' flag, the 'V' flag is set equal to bit six of the byte being tested and the 'Z' flag is set or reset depending on the result of the ANDing. It's a strange instruction but it turns out to be very useful. We'll use it to test bit 7 of our switch byte, to place bit 7 into the N flag. We can then use a 'branch on plus' conditional branch instruction to either add seven to the value present in the accumulator (so that offset refers to board B), or to avoid doing so. Note: it is the contents of the byte labelled SWITCH that is being tested (illustrating an absolute addressing instruction).

Accept for now that it's necessary on the 6502 to use a 'clear carry flag' CLC instruction before adding a number to the accumulator. The reasons will be explained later in the series when we look at arithmetic operations in detail. CLC combined with an 'add with carry' ADC instruction will result in a 'normal' addition. CLC followed by ADC #7 will therefore add seven to the value of the accumulator. The final value in the accumulator is either the offset required (column number) for the A board or the equivalent offset for board B (relative to the base BOARD\$BASE\$A). We copy this value into the Y register by the method shown in Fig 10.

#### Computing the offset into the board area Z80/8080

As one of several alternatives, we load the accumulator with the contents of the switch byte and then add the contents to itself. This sets or clears the sign flag which is then used to add, or not add, the offset for board B. We have chosen to store the result in the E register.

#### Check move is valid subroutine — 6502/Z80/8080

On most microprocessors it's possible to shift bytes and registers to the left or right. The 6502 has instructions to pertions will set the N flag to the value of bit 7. The type of coding we use is shown in the following example: LDA ROW\$ POINTER\$ BASE,X ;Get column image ASL A :Shift to left The Z80 also has shift instructions available, and the instruction SLA A will shift the contents of the accumulator to the left. With the 8080, shifting as we have described is not available. We could use one of the 'rotate' instructions but these do not affect the sign flag (the bit7

We want to load the accumulator with

any one of seven bytes, depending on

the value of the X register. We can do

that easily on the 6502 using indexed

addressing. We use the instruction LDA

ROW\$POINTER\$BASEX followed by

ASL,A to shift the contents of the

accumulator to the left (think about this

carefully if you find it difficult to 'pic-

ture'). The single bit, after this instruction

has been performed, will be in the bit

position corresponding to the bit posi-

tion on the board to be updated for this

move. This representation has been

arranged for reasons that will now

become clear. If it has been shifted to the

bit 7 position, the move is illegal because

the column already has six pieces. How

can we tell? The ASL instruction on the

6502 affects the carry, the zero and the

N flags. The N flag is used to determine

the status of bit, because on the 6502 all

data movement and arithmetic instruc-

flag). To overcome this problem, we choose instead to add the contents of the accumulator to itself. This produces the equivalent effect of a left shift which does affect the sign flag.

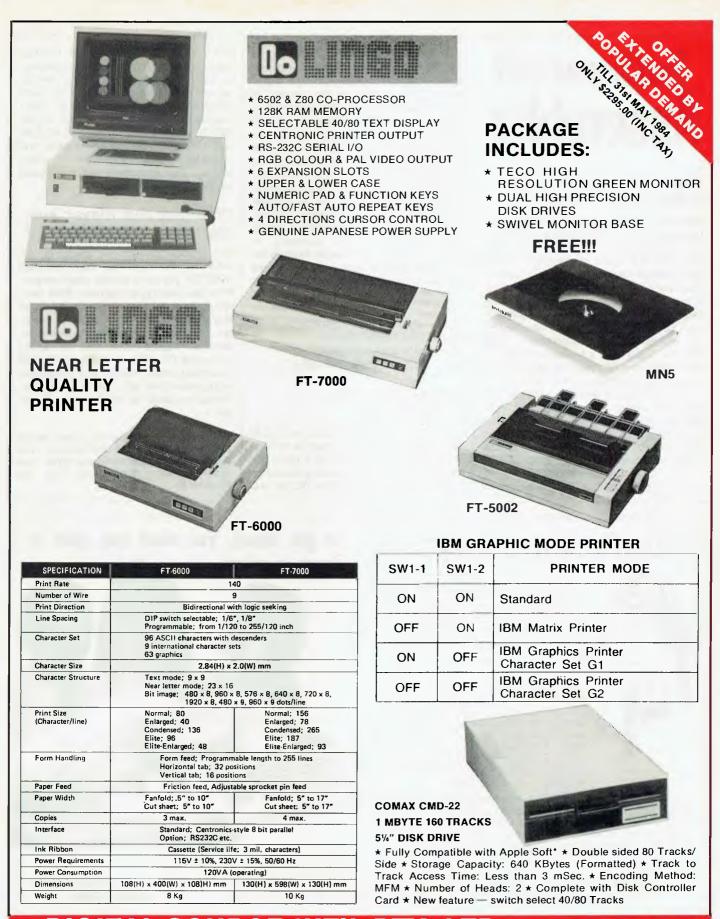

DIGITAL SOURCE INT'L PTY. LTD DEA (AUSTRALIAN IMPORTER) 139 Phillip Street Waterlee N.S.W. 2017, Telephone: (02) 690, 1268, 690, 1540, Te

DEALER ENQUIRIES WELCOME

169 Phillip Street. Waterloo N.S.W. 2017. Telephone: (02) 690 1268, 690 1540. Telex: AA 75406

## **Teach yourself** Assembler

#### Making the move subroutine - 6502

After the 'check move' subroutine has been performed we'll have an image of the new move held in the accumulator. The first step is to store the contents of the accumulator back in the location used in the 'check move' subroutine. We can do this easily by using a 'store accumulator' STA ROW\$POINTER\$BASE,X instruction. Following this, it's necessary to add the new move into the appropriate board column. Let's take a typical example to illustrate the effect we wish to obtain to 'create the new move' (see Fig 11).

Another logical function exists called OR, that tests the accumulator with another specified byte. It will set any accumulator bit to 1 if either or both respective bits in the accumulator or the other byte specified is set to 1.

The 6502 has an instruction called ORA which 'ORs' the accumulator with another specified byte. We're going to use the instruction in an indexed addressing form in order to OR the image of the current state of the column in question with the new move present in the accumulator. The updated column will then be replaced into its correct memory position by using the equivalent 'store accumulator' (STA) instruction. Having done this, we increase the value of the corresponding numerical count of the number of pieces in the column. This is achieved with a single indexed addressing instruction INC COUNTER\$IN\$BASE,X which increments the value currently in memory. The combined code to store the new row position byte, create the new move in memory and update the numeric count is achieved as follows:

| ROW\$POINTER\$BASE,X |
|----------------------|
| BOARD\$BASE\$A,Y     |
| BOARD\$BASE\$A,Y     |
| COUNTERS\$IN\$BASE,X |
|                      |

#### Making the move - Z80/8080

In the clear memory routines we set B and D registers to zero. Since the column number and board offset for a move are held in the C and E registers, it should be apparent that the value of the BC pair is C

finger, a micro

and the value of the DE pair is E. This has been arranged in order to use an instruction that will add BC or DE to the HL register contents. If we load HL with BOARD\$BASE\$A, then use the Z80 instruction ADD HL,DE (DAD D for 8080), we set HL to the value HL+DE. In our case (DE=E), we are adding the offset E to the base address in HL which creates the equivalent of an indexed addressing instruction.

#### Changing the 'Player' subroutine — 6502/Z80/8080

We change players by changing the value of the byte we have labelled SWITCH. We set it to zero when we perform the clearing of memory. After each move we want to change the value, so that it alternates. We have seen examples of AND and OR as logical functions: another logical function is called 'exclusive OR'. This is similar to the OR described earlier, except that if both bits being tested are high, that is, are 1, then the accumulator bit will be set to 0 and not 1.

It's indirect addressing next month plus full listings of all the Connect Four subroutines discussed here, and the main block coding needed to run the programs.

To get ahead, you need one, plus a

Confuscius says:

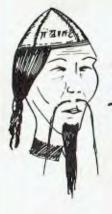

### SEE YOUR DEALER FOR A DEMO

Codewriter writes computer code. So you don't have to. Now you create your screen layout and the computer generates the code; it's as simple as A, B, C.

Write you own finance program, in plain English. Stock control, depreciation schedule, creditors, tax program, invoice system.

Applications of Codewriter are limited only by your imagination. Generaled Code runs without the Codewriter master disk! And Codewriter is ready to work for you now, on the Apple II, IIe, IBMPC, Sirius, Apricot, Commodore 64 & 8000 and Atari 8000.

YOUR SOFTWARE

THE PROGRAM THAT WRITES CodeWriter

DEAL **ENQUIRIES** WELCOME

(TM 1983 Cortechs Corp.)

Further Information:

IMA COMPUTER CO P/L. 296 CANTERBURY ROAD, SURREY HILLS 3127 (03-836 8835)

## LATEST RELEASES COMM. 64 – VIC. 20 – SOFTWARE CONCEPTS

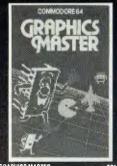

\$21.95 the user to define multi-colour graphics on mmodore 64. The programme allows both elined characters and sprites to be made user delined characters and sprites to be made simultaneously and then saved to tappe or disk. As well as offering the usual edit commands common to many programmes. Graphics Master contains many unique commands including character scrolling, inverting and even the ability to rotate

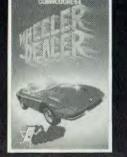

WHEELER DEALER \$19.95 A game for 2-16 players. Become a tycoon of the motor trade. You must obtain gear boxes, tyres and engines to produce cars for sale. Form syndicates, buy and exchange parts, buy dealerships, but be careful, you may become bankrupt and have to liquidate. Find out what you 're made of. Have you got what it takes to become a Wheeler Dealer?

130

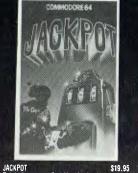

JACKPOT This is the ultimate Fruit Machine for the I'ms is we culture are furth machine drive the commodore 64 with nudge, hold and re-spin. 100% machine code. Overail, Jackpotis a beautibility written simulation giving supparb graphics, animation and use of colour. In fact this program makes delightful home entertainment.

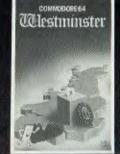

WESTMINSTER \$19.95 A game for up to four players. Can you lead the A game for up to four players. Can you lead the party of your choice and win the general election? You tour the 60 constituencies (seats) buying voles when you can (just like here rait thing). This must be one of the first board type games specially written for the computer. Why play on your own, have fun with the family, and friends playing WESTMINSTER.

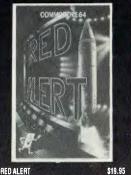

RED ALERT 519.95 A game for 1-4 players, with sound and graphics. Make monay in casinos, commit robbery, hide from police, hire secret agents (some of whom can be treacherous) negotiate for weapons, lind and atlack he secret rocks these to launch the missile and watch the havo cand destruction caused! There is no turning back from RED ALERT.

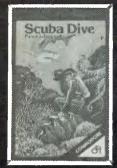

BA DIVE \$24.95 machine code. The aim of the game is to ndown to the ocean lloor, avoiding sharks, ric cels and jellyfish. Ic collect oysters and in to the boat. You score the points for ys (and treasures from the lower caves) you are back on the boat. Those with more dence may tru to either the cave, where the dence may tru to either the cave, where the CUBA DIVE crabs and oclopuses! You may get many but to score them you must return ve. Watch your air supply carefuily nass 1000's of points, only to lose t in to the fuily as you se you slaved down too long

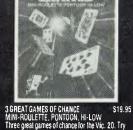

3 GREAT GAMES OF CHANCE \$19.95 MINI-ROULETTE. PONTOON, HI-LOW Three great games of chance for he Vic. 20. Try to beat the computer. Hours of Iun. Iuli colour. sound effects and tunes. Are you a compulsive gamble? If so, we promise you will not lose your shift with these three programs. (Full instructions are included on the tape.)

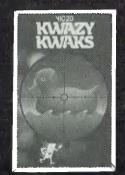

KWAZY KWAKS \$19.9 Accuracy and speed are required for this shooting gallery, superb use of colour and graphics in this new and challenging game. Too% machine code program. Joystick or keyboard control. \$19.95

nei

craft, rockets and ground romanti-aircraft guns.

and then defend yourself during the pilady it is im

three-quarter speed gives economy. Flying at full speed,

ayed either from the keyboard oysticks and keyboard combined.

els, but

the ship

ase you mus

HARRIER ATTACK

or from i

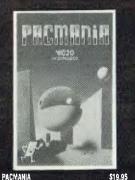

PACMANIA S19.1 Choose your own game from the following options - difficulty 1-3, speed 1-3, size of maze 1-3, visible or invisible maze, still or mowing power pills. If this is your game, then this is the one for you.

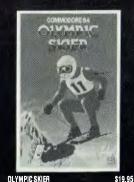

\$24.95 OLYMPIC SH SLALOM Ma Annich AT FOCK Jour mission is to lly your Harrier over enemy arritory to attack and desiroy the enemy base and nen return safely to your ship. To achieve this you ave to take off from ship and liv to lite right, over esea and the enemy possitons, until your each neir base. You'll be under constant attack during the sea and the enemy possitons, until your cach neir base. You'll be under constant attack during the sea and the enemy possitors.

SLALUM Manoeuvre through the gates as quickly as possible. If you go through a gate you will hear a 'ping'. If you miss one or two gates your time will be penalised. If you miss there your time

ILL Avoid the hazards using the same alom. Also jump the <u>a the fire button or</u> space bar. ge direction whilst in the air

At the end of the ramp push the joystick up and ouil down to land. Note that you will further, the longer you keep the loystick up you have jumped. If you do not land parallel slope, your score will be penalised.

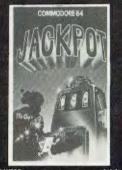

JACKPOT S19.95 This isin. The ultimate fruit machine for the Vc. 20 with nudge, hold and respin 100%-machine code. Dverall, Jackpot is a beautifully written simulation giving superb graphics, animation and use of colour. \$19.95

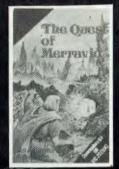

THE OUEST OF MERRAVID The story so far. The tragical firestone of the dwarfs has been tost for many years. The owners have finally tracked it down to a mountain in the bave finally tracked it down to a mountain and the base of the story of the story of S24,95 word which is easier said than d

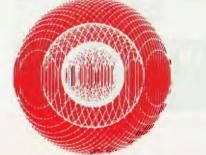

SOFTWARE SPECIALISTS

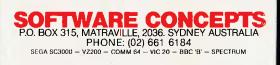

LATEST RELEASES COMM. 64 – VIC. 20 – SOFTWARE CONCEPTS

A recommend using the keyboard only as this i more sensitive than a standard joystick and wes the Harrier a laster response. If a joystick is sed it should be plugged into PORT 2.

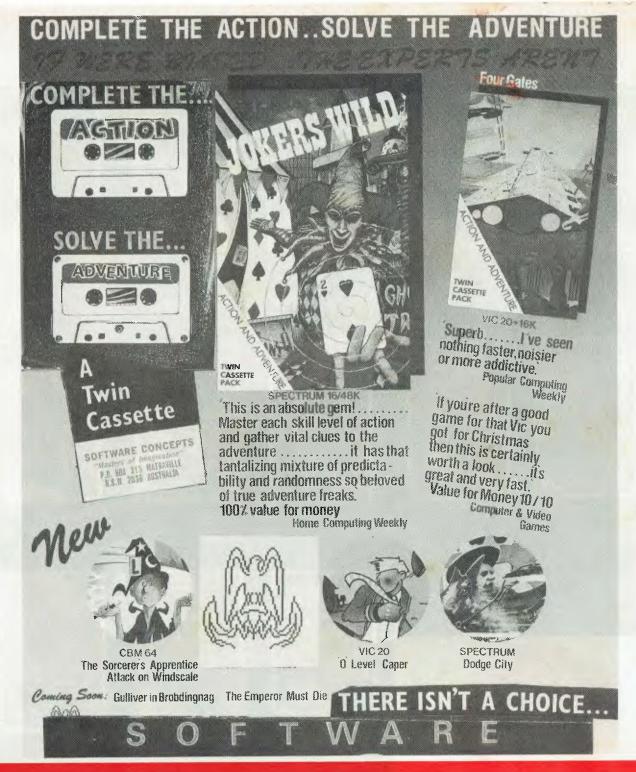

### LATEST RELEASES FROM SOFTWARE CONCEPTS NOW THERE ISN'T A CHOICE TWIN CASSETTE PROGRAMS

Complete the ACTION – Solve the Adventure. Until now you've had to choose between action and adventure programs. Now SOFTWARE CONCEPTS presents a new concept, the Action Adventure.

Open the specially designed pack to find an action cassette and an adventure cassette. During the play of action game, you will be given clues essential to the solving of the subsequent adventure. However, take care some of the clues might be 'red herrings'. To discover the loading code of the adventure cassette, you'll have to master at least 4 skill levels of action. From there, you're on your own in a world created for you by us.

## TITLES AVAILABLE:<br/>COMMODORE 64SORCERER'S APPRENTICE, ATTACK ON WINDSCALE,<br/>QUEST FOR THE GARDEN OF EDEN\$39.95

VIC 20 FOUR GATES OF FREEDOM, 'O' LEVEL CAPER \$39.95 SPECTRUM JOKERS WILD, DODGE CITY \$39.95

# **SOFTWARE INSPECTION**

#### THE ACTION

The

Sorcerer's

Apprentice

When loaded, you must collect all the blue books (in any order), avoiding the teacher's balls. When this is achieved, you will reach the end of Skill Level 1. After 7 more such skill beeks, you will go into phase 2 of the Action where you must jump over walks and shoot at the

leachers. N.B. Beware of overhead rockets!

#### THE ADVENTURE

 You will then be asked for the power code and must decide which of the clues is the power code.
 General words In be used: TAKE, GET, LDOK, EXAMINE, DROP. General words in be used: TAKE, GET, LDOK, EXAMINE, DROP, NVENTORY, GO. Directors in bor words but you must discover what they are. Directors to be used: Worth, South, East, West, Up, Down, (N.S.E.W.UD). • REMEMBER: Your task is to swap the 'O' Level papers!!!

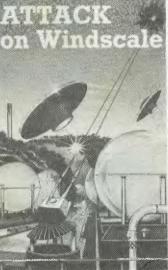

#### ATTACK ON WINDSCALE

to go chilical. You and Capiau Pheomx must delend the Windscale research centre s alornic core and then find the solic transmitter before the devasting nuclear explosion rips out the heart of the English countryside

Avoiding the bombs from the 2 living saucers, you must destroy 40 arens to gait to the next skill level. The alten's speed increases with every-level reached. The living saucers will only drop bombs on the gun turrot when they are in the immediate vicinity of the turret.

#### THE ADVENTURE

You will be asked for the running code THE GNLY WAY TO DISCOVER THE RUNNING CODE is to get to the end of Skill Level 4

USULTVENT THE RUNNING COULT is to get to the end of skill cave a of the action grante, allows in battle, you must slightly protect the executor from group crinical by fading a quarter prismit to delete the pulses of the allows. Some transmitter You will have only 2 hours to accomptish this Now you must bene fundicated and the actual insermitter and using prismits from Part 1 of the adventure, lessing using the actual transmitter of Part 1 of the adventure, lessing using the actual transmitter and the actual transmitter and using prismits and the actual transmitter and using prismits from Part 1 of the adventure, lessing using the actual transmitter and the actual transmitter and the set of the actual transmitter and using prismits from Part 1 of the adventure, lessing using the actual transmitter and the set of the actual transmitter and the set of the actual transmitter and the set of the actual transmitter and the set of the adventure transmitter to the adventure. Lessing using the set of the adventure transmitter the set of the actual transmitter and the set of the adventure transmitter the set of the actual transmitter and the set of the adventure transmitter the set of the adventure. Lessing using the set of the adventure transmitter transmitter and the set of the adventure the set of the adventure transmitter and the adventure transmitter adventure transmitter adventure transmitter adventure the set of the adventure transmitter adventure transmitter adventure transmitte

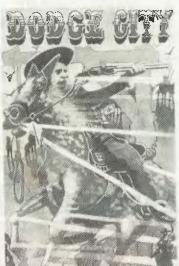

#### DODGE CITY

#### For the 48K Spectrum THE PLOT

In the Wild West, men were men, horses where horses and women knew ther place. The guntighter walked tall and men had to do what men had to do. The Pony Express riders, the men wild oblivered the rail had to do more than most - especially if they worked in or around

mai had to do more than most - especially if they worked in or around Dodge City. Now S your chance to see if you measure up to their standards. Can you get to Dodge City? You if have to avoid all sorts of enters not to mention indam branes. Neceran benitives and Southon Contelerate renegades - the kind of men who it short you ups to check if their guns are working. Choc you arrive in Dodge City. you il mosey along to the saloon du vail. there is a surprise for you, parfore. The sherif's deputy so lyng in a pool of blood and the sherift thinks you know something about u.

#### THE ACTION

Using the psystek or keyboard, yeu must pick up the mail, shooting the baddes who are pursuing you and avoiding the cactus in front of you. When you have collected enough mail you will have reached the ent of a skill level.

#### THE ADVENTURE

You will theo be asked for the running code. THE ONLY WAY 10
DISCOVER THE RUNNING CODE is to get to the end of Skilt Level 12
of the action game
 When you think you have enough cluos to prove your annocence press
 key CAPS SHIFT F
 Alter : To increastray press and key to continue
 During treasure curk up roatine press. To return to adventure

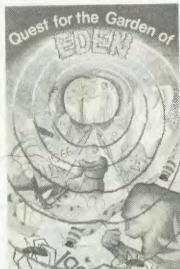

#### QUEST FOR THE GARDEN OF EDEN

#### For the CBM 64K THE PLOT

Your quest is to go back in time in order to find The Garden of Eden and when you kind it your must stop Adam from eating THAT APPLE

#### THE ACTION

• You have to go from one side of the bridge to the other, avoiding the softer by umping over it you roust time you jumps eacily also watch out for the list in the water below because it keeps sphting al you feaving reached the other side you must retrase the joySrick and press the fre builtor. This will prick up too it the racks being due to paralise the motion and exit you must retrase the joySrick and press the rebuiltor. This will prick up too it the racks being due to paralise the notion that more being and the joySrick again you must press the fre builtor. This will prick up the off the racks being due to grant the price of the racks being on the price of the price of the pric

level • Only when you have been deleated by the game will you be given the clues for all the skill levels you have been through • Remember you need these clues to solve the adventure

#### THE ADVENTURE

Type in the running code that you have got from the action game.
 You will lind yourself back in the middle ages and you must work your way back to the Gerden and stop Adam from eating that Apple

COKERS WILD For the 16 or 48K Spectrum. The year is 1922, our intergalactic enternies are posing as a fundar and are travelling the world to capture people's sould. They place hymotic playing cards in blank boeffs and inner the public the play four and captan Phoenx are summoned back from the future to lock the hymotic cards in a fael and escience on the future to lock the hymotic parts in a fael and escience. Confinuum of Learth 1922. That is the adventure that is the mission. For the sake of all of us (and our childhood's), let a hype you succeed. THE ACION

THE ACTION • Using the physick or keyboard, exit from the central security box, pick up a black key to enter a 'burko booth' to collect a playing card. Then deposit the card, carefully avoiding the red knaws, in your security box when all it cars are safey deposited, you will have reached the mol of a skill level. However, beware, the knaws increase at the next skill evel.

THE ADVENTURE 'You will then be asked for the running code. THE ONLY WAY TO DISCOVER THE RUNNING CODE is to get to the ead of the 4th shill level of the actor game. • General Verfs to use: 6ct. DROP. INV (for a list of what you hold). LOOK, SAVE (to save current position within adventue) contact. LOOK (tad a previously saved adventure position). GUIT (ristist's the adventue). RECORNSE typing this will result in the toorplatter gruing the pormpit'?. and then waiking for upput. Any word typed in reat (verb princum) will eithe be tecogorised by the computer or not. EXAMINE (tad a closer look at an object). E. W. (J. D. . • Special verbs which can only be used in a specific context – possibly only with particular nour (see RECOGNISE above) READ. ENTER, NSERT, MOVE, TURN, WEAR PRESS. THE DIG POINT. THFORM, SAVE, LIFI. EAT. OPEN.

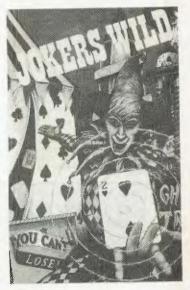

### FOUR GATES TO FREEDOM For the VIC 20 THE PLOT

For the VIC 20 In the year 3112, a stat crusser exploring the planet system of Vega in a planey 2000 colo light years from Enth. is captured by the Warrior Aris of Kranes. All of the ships crew and the 20 scentrals on board are drugged and then preserved in suspended anrankon in the catacombs on Xranos to teed the future generations of Warrior Anis It is up to you and Captam Phenen to destroy the 4 gates which han zour entry to the catacombs Drice you've down that, you must reque the scentists and crew. It is a tricky mission. But then you and Captam Phenen war are maken to a tricky mission. But then you and Captam Phenen war are maken to a tricky mission. But then you are deptation theory are a maken to the ACION. • Press Play of tag. • When traded, use. • When traded, use. • When traded, use the specifick, you must destroy the red wall to thread. Through to the blact ward of 1 skill level 1 of shift Level 2. 3 skill pred you freeze an anta life However, during Still Level 2. 3. A the blue wall is renewed each time you that **a trick PHINEE**.

#### a gale. THE ADVENTURE

 You will then be asked for the running code. THE ONLY WAY TO OISCOVER THE RUNNING CODE is to get to the end of skill level 4 in UBJJUPCH THE NUMBING CUDE IS VIGETO UNE ON US SAM OF THE His action game of the action game of the action game of the action game of the action game of the activity of the activity of the a

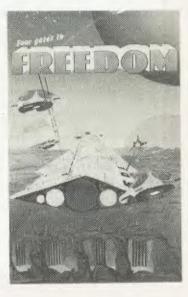

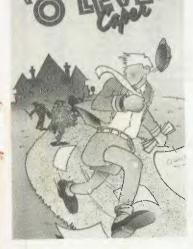

<text><text><text><text><text><text><text>

## THE 'O' LEVEL CAPER For the VIC 20 with 16K Ram. THE PLOT

You wake up this norming expecting to stry our first 'O' level examisation this atternoom. Naturally you are a little nervous. Have you done enough records? Will you at a metal hold off flow hand will the questions be? Just as you are about to trave home, the telephone nons. Appatently, the worked leachers in collision with an unknown Oxford professor, have stiden the O Level papers and replaced them within ness so difficult that ... EVERYONE WILL FAIL IN EVERY SUBJECT<sup>111</sup> Orace you get there, the adventure begins you nust find the original papers and substitute itterm for the lake ones Will you be a Grade A nero?

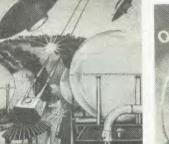

#### For the CBM 64. THE PLOT

We in Britain. A.D. 1983, rely heavily on atomic power to meet our energy needs. At Windscale, the scentistics are forever coming up with new ways to develop our dimmissic capabilities. Our 21st Century interglatchic energies. having been folded by you and Captair-Pipenerk in the past (and duriter), enable that ther only chance of defaating us lies in their ability to defaat us in the present. Consequently, they have to set up a some transmitter somewhere in the surrounding countryside which is causing the atomic core at Windscale to no entire.

#### THE ACTION

## LATEST RELEASES FROM SOFTWARE CONCEPTS

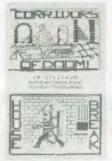

CORRIDORS OF 000M Super Software Pack. SIDE DNE – 25 super programs – p skill levels. Housebreak, 30 Noughls and Crosses, The Vault, Towers of Hanio, Corridors of Ooom, Population Simulation, Butterly Chase, Jackpot Bandit, Star Wars, Gambling Machine, Breakout, Trap II. SIDE TWO – Calendar, Maths, Amazing 3D Mazes, Hangman (Sport), Hangman (Chemistry). Spelling I, Spelling II, Mastermind, Yahtzee, Hangman (Nucic), Hangman (Bible), Time Warrior.

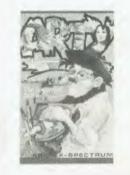

ARTY THE SPECTRUM ARTIST 48K - Use full aid for the artistic creation of screen displays. A powerful tool

SPECTRUM

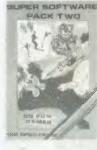

SUPER SOFTWARE PACK II 16K SIDE ONE – Kong, Moon Flight, Las Vegas, Lemonade Seller, St. Moritz, Nasties, Dice, Lemonado Seller, S.I. Monz, Nasues, Dice, Amazeing, Tiger Huni, Caterpillar. SIOE TWO – Caverns, Towers, Blackjack, Missile Command, Surround, 3D Maze, Drägsters, Tilling, Mastermind, Lost Island.

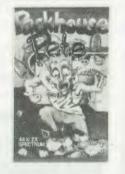

PACKHOUSE PETE 48K - Intensive arcade game. consisting of four stages: THE PACKHOUSE. PACKHOUSE YARD, THE PARK, LOCAL PUB. Excellent graphics, addictive.

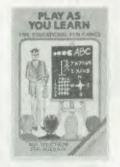

PLAY AS YOU LEARN 48K – Five tun educational games for 5-11 years. Maths hangman. Compass Points. Alphabel. Co-ordinates. 10 levels.

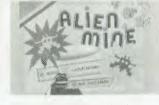

ALIEN MINE 16K – Replenish the dwindling gold supplies of your planet. Spectrum graphics at their best.

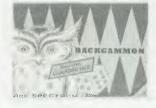

BACKGAMMON 48K - Plushly displayed in 8 colours and high resolution graphics. Play to official rules

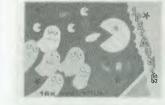

SPECMUNCH 16K – Very entertaining and powerful version. 5 skills levels, machine code for speed and smooth animation. Refreshing alternative.

CAT

BANDIT 48K – Customising feature which allows you to design your own reels. Machine code with graphical fruit designs.

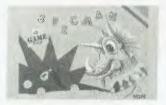

GAMES PACK 1 (Specman) 16K - Four Games. SPECMAN – Collect money bags. BREAKOUT – Reaction game using bat and ball. SNAKE BITE – Very colourful snake game. BLITZ – Bomb the city, 5 levels, machine code.

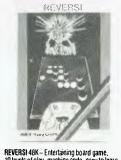

REVERSI 48K - Entertaining board game. 10 levels of play, machine code, easy to learn, hard to master

| ave. |       |                   |         |        |
|------|-------|-------------------|---------|--------|
|      |       |                   |         |        |
|      |       | TITLE<br>Spectrum | R.R.P.  |        |
|      | 16/48 | Cosmic Raiders    | \$24.00 | 3019   |
|      | 16/48 | Creepy Crawler    | \$25.00 | 3020*  |
|      | 48K   | Cruise Attack     | \$25.00 | 3021   |
|      | 48K   | Defender          | \$25.00 | 3022*  |
|      | 48K   | Galakzions        | \$25.00 | 3023   |
|      | 48K   | Laserwarp         | \$25.00 | 3024   |
|      | 48K   | Mad Martha        | \$25.00 | 3025   |
|      | 16/48 | Nannas            | \$25.00 | 3026   |
|      | 48K   | 180               | \$25.00 | 3027   |
|      | 48K   | Paradroids        | \$25.00 | 3028   |
|      | 48K   | Masterchess       | \$25.00 | 3029   |
|      | 48K   | Knockout          | \$25.00 | 3030   |
|      | 48K   | Pat The Postman   | \$25.00 | 3031   |
|      | 48K   | Sorcerer's Castle | \$25.00 | 3032   |
|      | 48K   | SAS Assault       | \$25.00 | 3033.  |
|      | 48K   | Land of Sagan     | \$25.00 | 3034   |
|      | 48K   | Time Quest        | \$25.00 | 3035   |
|      | 16/48 | Space Zombies     | \$25.00 | * Deno |
|      |       |                   |         |        |

48K

Scramble The Final Word 16/48 \$22.00 \$39.00 \$25.00 \$39.00 \$39.00 \$25.00 \$25.00 \$22.00 \$25.00 \$25.00 \$25.00 \$25.00 \$25.00 \$25.00 \$25.00 \$25.00 \$27.00 \$27.00 \$22.00 \$22.00 48K Packhouse Pete 2 Pass Assembler Super Software Pack 1 48K 48K 48K Super Software Pack II Yahtzee Specmunch 16/48 16/4B Bandit 48K 16/48 48K 48K 16/48 16/48 48K Alien Mine Backgammon Reversi Arty The Artist Games Pack I Games Pack II Play As You Learn Darts \* Denotes availability JUNE.

**ORDER FORM Complete in block letters** 

| TITLE                                                                       | QTY      | PRICE   | VALUE   | NAME                                                            |
|-----------------------------------------------------------------------------|----------|---------|---------|-----------------------------------------------------------------|
|                                                                             |          |         |         | ADDRESS                                                         |
|                                                                             |          |         |         | SIGNATURE                                                       |
|                                                                             |          |         |         | COMPUTER TYPE                                                   |
|                                                                             |          |         |         | SSAE Catalogue only                                             |
| ADD \$1.50 cert. post and pa                                                | ackaging | \$1.50  |         |                                                                 |
| I enclose crossed cheque/r<br>to the value of<br>Bankcard NO<br>Expiry date |          | ******* | -       | Dayable to SOFTWARE CONCEPTS,<br>bx 315, Matraville N.S.W. 2036 |
|                                                                             | DEALER   | ENQUIR  | IES WEL | COME (02) 661-6184.                                             |

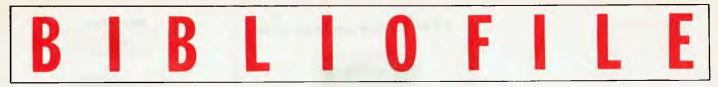

Linnet Evans takes over the keyboard this month with a selection featuring database management and Penguin's 'Computing Book'.

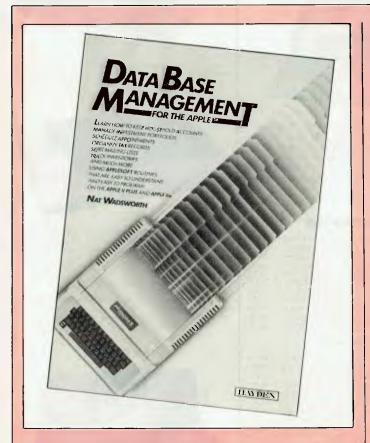

## Database Management for the Apple

Why do publishers need to put a name (and a picture) of the particular computer on a book jacket? It's to sell a dedicated title to one group of dedicated owners, of course. This then means that all other punters go elsewhere.

Not that there's anything amiss with having a lle on the kitchen table. There's a lot of them about. Some Apple owners are going to feel cheesed in any case about shelling out \$20.95 for what's at root a bumped-up program listing. The listing — the DBMS — is in Applesoft Basic, including (not surprisingly) the odd POKE and CALL. However, there's ultimately a great deal more that's general than specific to the great big red-and-green one.

That apart, *Database Management* is an entirely accurate title. Nat Wadsworth writes a pithy, punchy and personalised intro into the subject of using *your* computer to organise and manipulate information. Enough is offered on file structures, soft/search routines and the like to give the operation some credence for the casual user. However, he more actively sells' the subject with some real-time illustrations: the perennial glories of household budgets and mailing lists. He also spends quite some time checking through the detail, options and handling of these and other areas.

Centre stage sits The Listing (that is, line-by-line documentation), so it shouldn't be too difficult (given the correct addressing) to translate it to any other appropriate dialect. As the author clearly notes at the beginning, an FMS scripted for simplicity of workings and presentation — which is true — will hardly meet everyone's requirements for speed and smartness, never mind any other criteria. But as a DIY kit job it provides a useful baseline for Higher Things, and it's got to be a bit of fun as well.

So the Apple's just jam on the bread.

#### Database Management for the Apple

Author: Nat Wadsworth Publisher: Hayden Price: \$20.95 Thanks to the Technical Bookshop for the loan of the book.

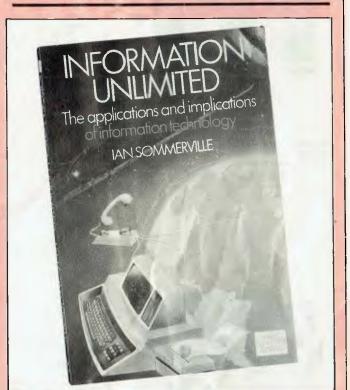

## **Information** Unlimited

Much water has rolled under the silicon bridge during the thirty-odd years since Alan Turing's time, as this book bears witness.

With *Information Unlimited*, lan Sommerville has provided a well-rounded summary of the state and status of microchip technology today in the home. His main concern lies with applications, even more so with implications: the market forces that really enable computerised medical sys-

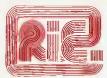

#### **ROD IRVING ELECTRONICS**

425 High St., Northcote Vic. 48-50 A'Beckett St., Melb., Vic. Phone (03) 489 8866, (03) 489 8131 Mail Order Hotline (03) 481 1436 Mail orders to P.O. Box 235 Northcote 3070 Vic. Minimum P & P \$3.00. Errors & omissions excepted

Please address tax exempt, school, wholesale and dealer engianes to

#### **RITRONICS WHOLESALE**

1st Floor 425 High St., Northcote 3070. (03) 489 7099 (03) 481 1923 Telex AA 38897

MONITORS NEW SWIVEL BASED MONITORS HIGH RESOLUTION GREEN & AMBER 20MHz BANDWIDTH GREEN \$179 AMBER \$199

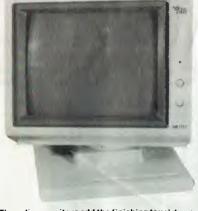

These fine monitors add the finishing touch to your system. Complete with a professional swivel base and flush mounted controls.

#### CASE AND KEYBOARD

Give your computer a decent home. Room for two 5%" Drives and power supply.

\$249

OUR FAMOUS RITRON MONITORS IN AMBER AND GREEN 18MHz BANDWIDTH AMBER \$199 GREEN \$189

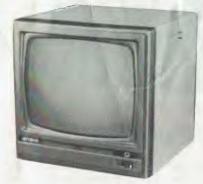

- High quality, non-glare CRT
- Compact and lightweight with all Controls Inside Front Panel. All units 100% Factory Burned-In.

- 800 lines centre resolution. 800 lines centre resolution. Suitable for Apple<sup>®</sup> and other computers. (Apple is a registored trademark of Apple Computer. Inc) Green or Orange Phosphor available.
- 18MHZ

Yes that's right 2.4 Mbyte and the Ferguson Bigboard II get you a 4MHz Z80 system with two RS232 ports plus a centronics and STD bus expansion. If you want we can add Eprom programming facilities. Comes complete with CP/M80. Check it out at our computer division C-Tech on A'Beckett Street.

#### VERBATIM DISKS

C12501 MD525-01 Single sided, Double density C12502 MS525-10 SSDD 10 Sectors 40 Tracks C12503 MD525-16 SSDD 16 Sectors 40 Tracks 38.00 46.50 46.50 C12504 MD550-01 Double sided, Double density C12505 MD550-10 DSDD 10 Sectors 40 Tracks 55.00 55.00 C12506 MD550-16 DSDD 16 Sectors 40 Tracks C12507 MD577-01 SSDD Soft sector 80Tracks 55.00 55.00 C12508 MD577-10 SSDD 10 Sectors 80 Tracks C12509 MD577-16 SSDD 16 Sectors 80 Tracks C12510 MD577-16 DSDD 16 Sectors 80 Tracks C12511 MD577-16 DSDD 16 Sectors 80 Tracks 61.50 61.50 68.00 68.00

#### 8" VERBATIM

| C12800 | FD32-1000 Single sided, Single density  | 46.00 |
|--------|-----------------------------------------|-------|
| C12801 | FD32-8000 Single sided, Double density  | 58.00 |
| C12802 | FD32-9000 SSDD Critically Certified     | 57.00 |
| C12803 | FD34-1000 Single sided. Single density  | 46.40 |
| C12804 | FD34-8000 Single sided, Double density  | 55.00 |
| C12805 | FDt 0-4008 Double sided, Single density | 64.00 |
| C12806 | FD10-4015 Double sided, Single density  | 64.00 |
| C12807 | FD10-4026 Double sided, Single density  | 64.00 |
| C12808 | FF32-2000 SD FLIPPY FLOPPY              | 67.00 |
| C12809 | FF34-2000 SD FLIPPY FLOPPY              | 67.00 |
| C12810 | DD32-4000 Double sided, Double density  | 57.00 |
| C12811 | DD34-4001 Double sided, Double density  | 57.00 |
| C12812 | DD34-4008 Double sided, Double density  | 57.00 |
| Ct2813 | DD34-4015 Double sided, Double density  | 59.40 |
| C12814 | DD34-4026 Double sided, Double density  | 59.40 |
|        |                                         |       |

All prices for boxes of 10. Single disks 10% extra.

#### CONTROL DATA DISKS

5" Controt Data

| 1242    | Single sided, Double density | 30.00                                                                                                    |
|---------|------------------------------|----------------------------------------------------------------------------------------------------|
| 1244    | Double sided, Double density | 44.16                                                                                                    |
| oi Data |                              |                                                                                                    |
| 1221    | Single sided, Single density | 34.80                                                                                                    |
| 1223    | Single sided, Double density | 46.80                                                                                                    |
| 1225    | Double sided, Double density | 57.60                                                                                                    |
|         | 1244<br>Data<br>1221<br>1223 | 1244 Double sided, Double density<br>of Data<br>1221 Single sided, Single density<br>1223 Single sided, Double density |

#### Head Cleaners

| C12551 5 Head Cleaner | 12.60 |
|-----------------------|-------|
| C12851 8 Head Cleaner | 11.40 |

#### 10 Mbyte

Miniscribe Hard Disk Drives. Incredible half height hard disk drives, smallest size for big performance. \$1,400.00

Case and Power Supply 475.00

#### Adaptek Controllers SASI disk controllers for hard disk

drives. Why not expand your Big Board System to a "BIGGY".

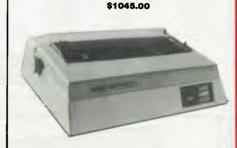

PRINTERS

JUKI PRINTER WITH 8K BUFFER DAISY WHEEL 18CPS

A high quality daisy wheel printer with a large buffer so it wont tie up your computer. The UIKI uses the wide range of Adler wheels and readily available IBM selectric ribbons. (Selectric is a Registered trade mark of IBM.)

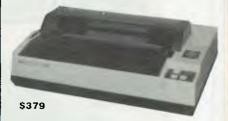

This is the popular 80 column printer we have been selling for six months, Don't be fooled by the one with a cheap mechanism. Ours is a high quality print head and mechanism.

- Low price
- Compact, and Lightweight Designed. 640 Graphic Dots Line. •
- .
- 80 Column Dot Matrix Printer with a full of Functions. Catridge Ribbon. • .
- . Connectable to the many types of Computers for the Home or Office.

#### DISK DRIVES

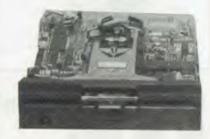

THE MITSUBISHI RANGE OF DISK DRIVES

#### M2896-63

Slimline 8" Disk Drive Double Sided Double Density No AC Power required. 3ms Track to track. 1.6 Mbytes unformatted, 77 track side 10' bit soft error rate. 

Slimline 5¼" disk drive, Double sides, double density, 1 Mbyte unformatted, 3ms track to track track/side. 9922 bits/inch. Steel band drive system.

#### 

#### M4954

#### M4853

**B5** B5 B9

В9

Slimline 51/4" disk drive, Double sides, double density, 

|   | MP 5" STANDARD | DRIVES       |
|---|----------------|--------------|
|   | Drive          | Case & Power |
|   | Only           | Supply Inc   |
| 1 | \$269.00       | \$299.00     |
| 2 | \$349.00       | \$379.00     |
| 1 | \$349.00       | \$379.00     |
| 2 | \$439.00       | \$459.00     |

#### 2.4 Mbyte CP/M system for \$2700

# BIBLIOFILE

tems, for example, and the potential effects across the board on society.

If this sounds rather formal, let me add that it's written in tidy bite-size chunks and the kind of light, versatile style to suit any man and his dog. At the end of each chapter the author even provides a summary. It's a nice gesture, even if smacking of those H.S.C. revision crammer cards.

Most of what Sommerville presents is entirely good sense. A reasonable coverage, it's also sufficiently up-to-date to stay valid for a season or two. Even so, he probably underestimates the unfathomable conservatism of the Australian public, particularly when hitting a target such as the cashless society. Fifty per cent of adults in Australia don't have a bank account, and half of them — I'll bet *my* meagre week's wages — will be privileged or smart enough to sidestep the great god EFT (electronic funds transfer) for a long time yet.

There's also the various flies in the ointment. The cash dispensers around any shopping centre have *always* run dry by 12pm on Saturdays.

Information Unlimited doesn't attempt to be a whole study of the subject, though it tries quite often to be a holistic one. Slightly annoying is the constant use, when looking to the future, of 'will' when 'might' or 'could' is the rightful mode.

But it's food for thought. For example, the black economy — the casual bar job, and so on — could this anarchically block the whole cashless society fandango? After all, at the end of the line we'll all be too isolated and lost for words after being locked up with our TV monitors for years to be able to barter window cleaning for tax consultancy.

#### **Information Unlimited**

Author: lan Sommerville Publisher: Addison-Wesley Price: \$9.95 Thanks to the Technical Bookshop for the loan of the book.

### Data Base Management Systems

Perhaps, if you had a Zenith instead of an Apple, you might be buying Mr Kruglinski's book instead of Mr Wadsworth's (see above). You would then find yourself with a slightly fatter volume and you'd very likely already be on the thoughtpath to spending a few dollars more on the genuine branded product.

Before that particular fate-worse-than, you'd have found again a neat and nimble intro to databases in principle. The author firmly believes that All Good Readers Deserve Databases, but since his scope runs from simple file management systems upwards, it's a democratic assumption.

His eye is now turned more to extended/business usage in the sense that questions of security, fail-safes and query languages come before the first utterance of 'zip code'. Equally, the reader is guided through the relative merits of file management, relational and network/hierarchical

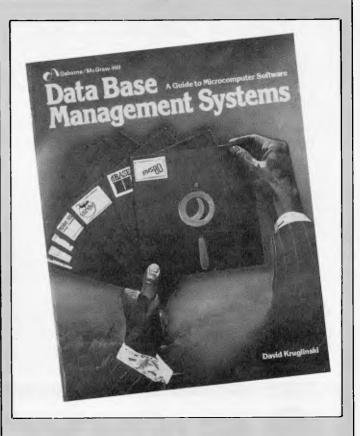

DBMS's (yep!) before the first Medicare number shows its chilly face. This section includes notes on some general points such as access time and disk capacity, with a sensible sideways glance at the hardware environment.

With this backdrop, the greater part of the book then explores some proprietary systems, all CP/M. Prominent among these are Condor, dBasell, FMS-80 and MDBSIII. In each instance, a full manual-type description is given along with plenty of comment on the system's real-time performance — learning curve, Benchtest timings, and so forth. You should then be in a reasonable position to make your own judgements on these major packages.

A number of other packages are summarised, but more on the level of the DBMS overviews that appear in the glossy business computing mags. Omitted altogether is Perfect Filer, now making inroads in this country. Meanwhile, The Quad and Selector V have not, to my knowledge, been seen on these shores at all (and would probably be taken for hangover revival bands if they were).

These are minor criticisms, however, and shouldn't sully the real purpose of this business-like but very readable book.

#### **Data Base Management Systems**

Author: David Kruglinski Publisher: Osborne/McGraw-Hill Price: \$28.85 Thanks to McGills for the loan of the book.

# RIRFIOFI

## The Penguin Computing Book

Penguin's forays into computing have been brief and brusque, a notable contrast to the publishing group's excursions into, for instance, the next-door-neighbours of maths or sociology. And then, just like the small Renault popping up with 'Le Car' emblazoned cheerfully among its go-faster stripes, enter *The Penguin Computing Book*, or *PCB* for short. It's almost the size of a circuit board, and its 400-plus pages of closely-packed text make for a lot of words. Computer literacy, indeed.

The backdrop is in information processing: 'data' occurs more often than any other word. The firmware in your washing machine or the Donkey Kong in your Christmas stocking (r.i.p.) have to be strictly peripheral. Bias is towards what's relevant in small business systems: the TRS-80 and a 6502based training machine, the EMMA, are examined in terms of architecture, system software and potential application.

This is a thorough overlap with the kind of material covered more explicitly in the books reviewed above, and the 'hobbyist' shouldn't feel at all short-changed. Big-machine processing is, however, deftly (and reasonably) side-stepped, with an honourable mention of certain trendy or unsung applications such as atmospheric modelling.

Coverage tries hard to be even. I looked up bar coding, a

subject which is of course currently popular, coming back to you with every can of beans. It got one minor entry and one miniscule one (assuming the index is OK which it appears to be), which is more or less in proportion to the importance of bar coding at the sharp edge of technology. Light pens, by contrast, rightly have more space to say their bit, which is actually very good proof of the strength of this book as a dictionary.

However, I also searched for hand-held computers, and searched in vain.

Hardware, in general, and communications, in particular, are well handled. By contrast, historical background is patchy, and the present structure of the industry — it's a hornet's nest, but so what — is shirked altogether.

Yet when all's said and done, *The Penguin Computing Book* is a sterling piece of work, well written, sensibly ordered and neatly balanced. Value for money is an understatement: well worth the wait.

#### The Penguin Computing Book

Author: Susan Curran and Ray Curnow

Publisher: Penguin/Allan Lane Price: (Penguin paperback) \$14.95, (Allan/Lane

hardback) \$24.95.

No thanks to Penguin for the non-supply of a copy for photography.

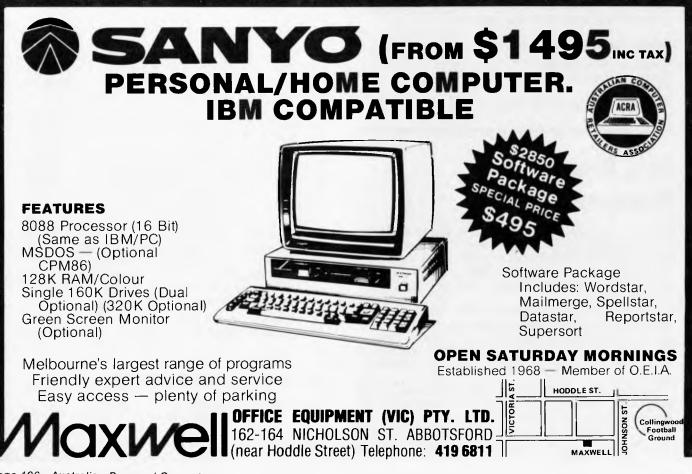

Page 106 Australian Personal Computer

ACT NOW **UNIVERSITY CO-OP BOOKSHOP** ti 99/4a computer FINAL BLOW-OUT BOOKS AND SOFTWARE **SAVE!** SAVE! **COMPARE OUR PRICES** EXCLUSIVE BOOKS - FINAL OFFER S.41 Basic TI Programs for the Home (Sternberg) \$23.95 S.45 Get More From Your TI 99/4A (Marshall) 12.95 S.42 Stimulating Simulations for T1 99/4A (Engel) 12.50 S.46 Terrific Games For Your TI 99/4A (Renko) 6.95 S.43 Games & Graphics With Your T1 99/4A S.47 1 Speak Basic To My TI 99/4A (Jones) 17.95 20.95 S.48 Introducing Logo for the TI 99/4A (Ross) 13.95 (Thompson) S.44 Fun & Games With Your TI 99/4A (Muncy) 20.95 S.49 Dynamic Games For Your TI 99/4A 16.50 \*\*\*\*\* PRICES SOFTWARE PRICES FROM \$19.95 S.51 NEW! Demon Attack Game: NOW \$29.95 S.52 NEW! Dragon Fire Game: NOW 29.95 S.53 NEW! Microsurgeon Game: NOW 29.95 TI 99/4A SOFTWARE 29.95 S.54 NEW! Fathom Game: NOW S.55 Extended Basic for TI 994A: NOW ONLY 59.95 S.57 Munchman 34.95 S.56 Parsec Game 34.95 S.58 Car Wars S.59 Musicmaker 29.95 29.95 29.95 S.60 Football 29.95 S.61 Indoor Soccer 29.95 S.62 TI Invaders 29.95 S.63 Othello

S.64 Saturday Night Bingo

# A HUNDRED MORE PROGRAMS AVAILABLE! SEND FOR FREE PRICE LIST NOW!

19.95

S.65 Video Chess

### \*INSPECT THESE AT YOUR CLOSEST BRANCH

 TECHNICAL BRANCH 831 GEORGE STREET, SYDNEY PHONE: 211 0561 • 80 BAY STREET, BROADWAY, N.S.W. PHONE: 212 2211 • NSW INSTITUTE OF TECHNOLOGY • NSW UNIVERSITY • SYDNEY UNIVERSITY • ANU CANBERRA • WOLLONGONG UNI • CANBERRA CAE. • MACQUARIE UNI. RYDE • ARMIDALE UNI (U.N.E.) • NEWCASTLE TECH.
 NEWCASTLE UNI. • RIVERINA CAE. (Wagga Wagga) • MITCHELL CAE. (Bathurst) • GRIFFITH UNI. (Old.) • GIPPSLAND IAE (Vic.)

| AVAILABLE BY MAIL ORDER!                                                            | ist and |           | ail-Order P.O. Box 54 BROADWAY, NSW. 2007<br>on your free mailing list for 12 months |         |
|-------------------------------------------------------------------------------------|---------|-----------|--------------------------------------------------------------------------------------|---------|
| \$                                                                                  |         | NAME      |                                                                                      |         |
| Less 5% discount if Co-Op member \$ Add postage: \$3.25 N.S.W. \$4.75 elsewhere. \$ |         | ADDRESS   | STATE P CODE                                                                         |         |
| Cheque/Postal Order enclosed \$                                                     |         | SIGNATURE |                                                                                      | 10<br>0 |
| or Bankcard No.                                                                     | Expir   | Ycessee   | CO-OP MEMBERSHIP NO                                                                  | 4       |

34.95

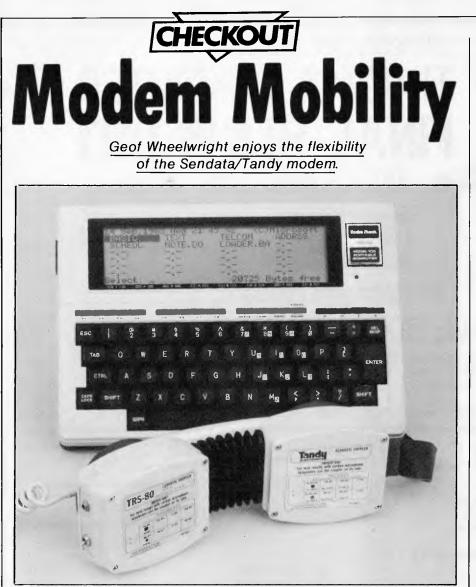

Built-in modems are the big difference between North American portables and the versions of them that reach our shores. Consequently, the effectiveness of portable machines 'in the field' is considerably reduced and the great advantages of portable computing cannot be exploited to their full. There are any number of reasons why Australian editions of portable computers don't come with the built-in modems — not least of which is an allegedly slow modem approval system by Telecom that would unduly delay the introduction of new machines in this country.

The long and short of it is that if you want a portable with a modem in Australia you'll have to buy a modem yourself. And if you want to maintain the idea of total portability in your choice of modem, you'll probably consider either the Tandy TRS-80 or Sendata 700B acoustic coupler.

These two modems are batteryoperated by built-in rechargeable nickel cadmium batteries, and can run up to ten hours on one charge. They are similar enough to be treated as one modem because they are manufactured by the same company — Tandy buys them from Sendata and puts on its own 'badge'.

# **First impressions**

The modem comes in a two-piece styrofoam box and is wrapped in plastic. It consists of two 'cups' bridged by an accordian-like bit of flexible plastic and features two lights and an answer/ originate switch at one end. As the batteries are rechargeable, they don't need to be removed from the machine — just plug the modem into the mains overnight and it'll be fully charged in the morning.

The modem is only slightly larger than a telephone handset and will fit over any business phone and most home sets although slimline phones could prove difficult to use with the machine.

# **Documentation**

If you know how to use your com-

munications package (you do need one to make the most of this modem), you shouldn't have any problem hooking up the modem and getting it going. This being the case, little documentation is needed, which is lucky as little is provided.

This boils down to the following, which covers the main problems you're likely to come up against:

• Remembering to leave the modem on Originate when you're dialling up a bulletin board or machine;

• Putting the mouthpiece in the hole that says 'mouthpiece';

• Plugging the RS232 cable into the computer the right way up.

# Features

Flexibility is provided by the articulated section between the cups that allows you to get a snug fit between phone and modem. The portable nature of the modem means that you can even download information over the phone at a phone box (although the pip-pip-pip sound on trunk calls may cause problems with data transmission).

## ln use

I tested the modem with a wide variety of computers and mailboxes, and found it to be reliable and effective with all of them. The cups cut out the kind of sound interference that often garbles signals through acoustic couplers.

I used the modem most with the NEC 8201A portable computer and found that it really did give the machine that one measure of portability that was missing from it. I called various places in Australia and even overseas with no problems, and obtained consistent performance from both these modems.

I also tried using both the Tandy and Sendata modems together to allow communication between two micros over the phone line, and they were easy-to-use and a good deal of fun.

# Verdict

I thoroughly enjoyed these and would recommend them to anyone who wants a reliable and portable 300/300 baud modem. The only hesitation I might have is on price — but the superior design, inclusion of the built-in nicad batteries and portability scotches that hesitation with the assurance that, as always, you get what you pay for.

The Tandy TRS-80 is priced at \$229.00 at the time of publication, and the Sendata 700B is priced at \$249.00 excluding sales tax.

# **SANYO** MBC 550/555

Low cost 16-Bit Personal Computer with Colour and Graphic Function CHEAPER THAN IBM, DICK SMITH, AND ALL THE OTHERS!!

# **IBM COMPATIBLE**

### FEATURES

- 16 Bit Modular Personal Computer system for multi-purpose application
- 8088 CPU with 128KB RAM memory that can be expanded up to 256KB
- MSDOS operating system with optional CP/M-86
   Standard Centronics Parallel printer interface
- and optional RS232 serial interface
   Dual 160Kb slim-type mini floppy disk drives reading MSDOS standard format diskettes
- Low profile enhanced ergonomic Keyboard with coiled cable for easy use
- Choice of B/W or Colour monitors with 80 char. x 25 line format
- Graphics function with 640 x 200 dots
- Industry standard joy stick port

### SPECIFICATIONS

HARDWARE CPU RAM

ROM Speaker Keyboard

Floppy Disk Drive

Display

Communications

Printer Interface

#### SOFTWARE Operating System

Language processor Electrical

Dimensions

8088 (3.6MHZ) 128KB — 256KB (optional) 32KB VRAM 8KB(IPL/CG) Alarm sound can be used Detachable with coiled cable ASCII type low profile 2 x 5%" 160KB slim line drives dual 320KB (optional) 8 x 8 dot cell with 80 char x 25 lines. 6 x 7 character lont. B/W monitor or 8 colour RGB monitor option. RS 232C port (optional) Std Joy stick facility Centronics Paratlel

MSDOS with CP/M-86 option Basic, Fortran-86, Cobol-86, Pascal MT + 86 Local vollage + 10% Main Unit 360(W) × 110(H) × 365(D)mm, Keyboard 449(W) × 35(H) × 169(D)mm

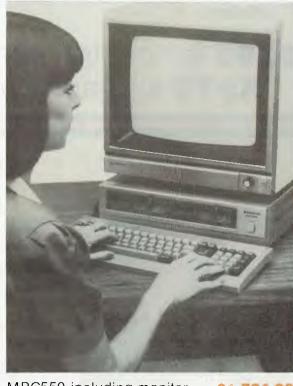

MBC550 including monitor<br/>Single Disk Drive\$1,734.00<br/>incl. taxMBC555 including monitor<br/>Dual Disk Drive\$2,234.00<br/>incl. taxWORDSTAR, CALCSTAR\$195.00<br/>incl. taxMAILMERGE, SPELLSTAR<br/>& INFOSTAR\$295.00<br/>incl. tax

# Computer Edge Pty. Ltd.

229 Chapel Street, Prahran, Vic 3181. Telephone: (03) 529 7622

Hours: 9.00am — 5.30pm Mon -Thurs. 9.00am — 9.00pm Fri. 9.00am — 12.00 noon Sat.

For toil-free calls \_\_\_\_\_orders only, ring **008 33 1131** Toll-free calls on 008 — numbers allow you to telephone from anywhere in Australia for cost of a local call.

bonkcord

# THE ROS NETWORKING SYSTEM

### FEATURES

- Networking system for the Apple II micro or compatible.
- Replaces floppy disk drives on up to 127 independently run computers.
- Can be expanded for significantly less than the cost of an additional drive.
- TERRAPIN LOGO is available in a multi-user version.
- ROS comes with print spooling software.

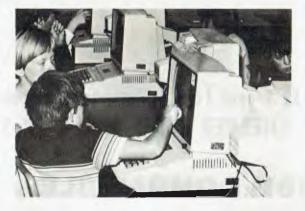

Students using the ROS Network at school

\$395 for central card and software (ex tax)\$270 for each card thereafter (ex tax)

# THE PRONET NETWORKING SYSTEM

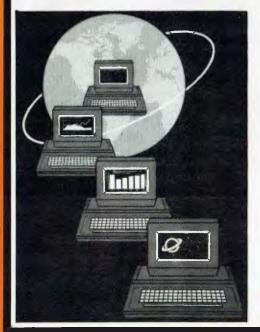

PRONET provides all the amenities of a "personal computer" with the speed and functionality of larger, more costly systems.

The PRONET links up to 128 of the most popular micro computers at distances over 5,000 feet with speeds at 4 million bits per second.

Select the multi-user operating system that suits you best, featuring Password Security, Turnkey Command, File and Record Locking, spooling to common printers, electronic mail, educational languages and much more.

The PRONET system emphasizes computing solutions at an affordable cost. Features found in systems costing far more are STANDARD components of the PRONET SYSTEM making networking a cost effective necessity; not an epensive luxury. The PRONET SYSTEM is a networking solution for the the serious computer user

Central Card: \$550.00 ex tax. Remote Card: \$420.00 ex tax PRONET AND ROS ARE AVAILABLE FROM:

bookcor

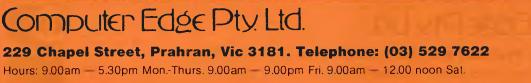

For toll-free calls ... orders only, ring **008 33 1131** Toll-free calls on 008 — numbers allow you to telephone from anywhere in Australia for cost of a local call.

# KOMTEK

This TRS-80 compatible unit can be inexpensively upgraded to include all facilities normally found in more expensive computers. The compatibility with TANDY BASIC LEVEL II means that thousands of programs are available for the KOMTEK micro.

### FEATURES

- ★ 16K RAM with real typewriter keyboard.
- ★ Expandable to 48K.
- ★ Home control functions.
- 🛧 Programmable timer.
- 🛧 Built in VHF RF modulator.
- ★ Graphics capability
- ★ Built in speaker.
- Auto colour option: For turning your black and white games and graphics into colour automatically.

### ALL THIS IN ONE COMPACT, BUT VERY POWERFUL UNIT FOR THE SENSATIONAL PRICE OF JUST **\$439.00**

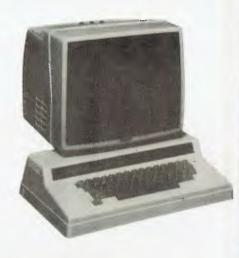

### PHONE US WITH YOUR BANKCARD ORDER RIGHT NOW!!

# SNAPSHOT NOW FOR APPLE IIE

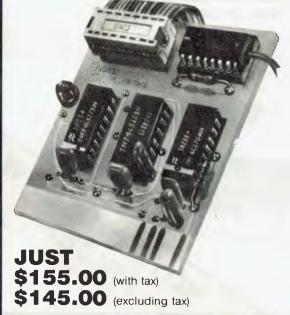

Snapshot is a peripheral card that is **NOW MANUFACTURED IN AUSTRALIA** under licence

- \* Card is for Apple II or compatible range of machines
- \* Makes back-up copies of copy protected programs
- \* Copies programs that baffle other copiers, like Locksmith and Copy II plus, in just 30 seconds
- \* Analyzes and debugs programs

**SNAPSHOT** will probably be one of the most useful cards you will ever put into your micro

### SNAPSHOT PRICES ARE NOW BEING SHOT TO PIECES AT **COMPUTER EDGE** SO COME ON IN AND SNAP UP A DEAL

ALL YOUR COMPUTER NEEDS ARE AVAILABLE FROM:

# Computer Edge Pty. Ltd.

229 Chapel Street, Prahran, Vic 3181. Telephone: (03) 529 7622

Hours: 9.00am - 5.30pm Mon.-Thurs. 9.00am - 9.00pm Fri. 9.00am - 12.00 noon Sat.

For toll-free calls ... orders only, ring **008 33 1131** Toll-free calls on 008 — numbers allow you to telephone from anywhere in Australia for cost of a local call.

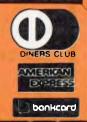

### Computer Edge is pleased to announce the release of seven WOMBAT models

 $\star$   $\star$  wombat  $\star$   $\star$ 

The standard case WOMBAT range includes:

The detachable keyboard WOMBAT range includes:

WOMBAT 1 WOMBAT 2 WOMBAT 3 WOMBAT 1D WOMBAT 2D WOMBAT 3D WOMBAT model PC-101

WOMBA

| 1. WOMBAT 1<br>STANDARD 2. WOMBAT 2<br>CASE 3. WOMBAT 3                             |                                                          |                                                                                                    | WITH TAX                                                                                |
|-------------------------------------------------------------------------------------|----------------------------------------------------------|----------------------------------------------------------------------------------------------------|-----------------------------------------------------------------------------------------|
| <ol> <li>WOMBAT 1D</li> <li>WOMBAT 2D</li> <li>WOMBAT 3D</li> <li>PC-101</li> </ol> | (W1)<br>(W2)<br>(W3)<br>(W1D)<br>(W2D)<br>(W3D)<br>(WPC) | Basic unit with 48K RAM, numeral<br>keyboard and upper-lower case.<br>Same as Wombat 1 but with 64K RAM.<br>Same as Wombat 1 but with 64K RAM<br>and has a dual processor on the mother-<br>board with both 6502 and Z-80 on board.<br>Can OPERATE CP/M or Applesoft programs.<br>Same as Wombat 1 but comes with<br>detachable keyboard.<br>Same as Wombat 2 but comes with<br>detachable keyboard.<br>Same as Wombat 3 but comes with<br>detachable keyboard.<br>Has 64K RAM and comes with key-<br>tronics IBM-like keyboard. Runs<br>Applesoft programs, has a sound<br>microprocessor on board. | \$ 550.00<br>\$ 599.00<br>\$ 650.00<br>\$ 699.00<br>\$ 799.00<br>\$ 899.00<br>\$ 899.00 |

**NEW!!** ENHANCED ORIGINAL FIRMWARE THAT INCLUDES WOMBAT BASIC AND AUTO-BOOT PROGRAMS WRITTEN IN AUSTRALIA AND FULLY COMPATIBLE WITH APPLESOFT PROGRAMS. COPYRIGHTED BY COMPUTER EDGE PTY. LTD

# Standard features on all models

- Compatible with all APPLESOFT programs
- Typewriter style ASCII keyboard with numeric keypad and function keys
- ★ Upper and lower case
- ★ 8 expansion slots
- ★ Autostart monitor
- ★ New CMOS microprocessor — the 65C02
- ★ Enhanced WOMBAT BASIC

### **RUSH YOUR ORDER TO:**

Computer Edge Pty. Ltd.

229 Chapel Street, Prahran, Vic 3181. Telephone: (03) 529 7622

Hours: 9.00am — 5.30pm Mon.-Thurs. 9.00am — 9.00pm Fri. 9.00am — 12.00 noon Sat.

For toll-free calls ... orders only, ring **008 33 1131** Toll-free calls on 008 — numbers allow you to telephone from anywhere in Australia for cost of a local call.

Standard case WOMBAT shown Our monthly pot-pourri of hardware and software tips for the popular micros. If you have a favourite tip to pass on, send it to

'TJ's Workshop', 77 Glenhuntly Road, Elwood, Victoria 3184. Please keep your contributions as concise as possible. We will pay \$10—\$30 for any tips we publish. APC can accept no responsibility for any damage caused by using these tips, and readers should be advised that any hardware modifications may render the maker's guarantee invalid.

# Hit those Commodore keys

Many Commodore 64 programs include a 'hit any key to continue' section, i.e. a line that waits for the user to press any key before the program continues. using a 'GET' or 'WAIT' statement. The disadvantage of these is that they won't detect the following keys: CTRL, SHIFT, CMB RUN/ STOP (the latter may even stop the program).

The machine code routine here solves these problems. A simple call of SYS 848 waits until a key is depressed.

This is normally achieved

D Gristwood

```
10 REM 'HIT ANY KEY' DEMO
30 GOSUB 100:REM SET UP THE M/C ROUTINE
40 PRINT"HIT ANY KEY TO CONTINUE"
50 SYS 848:REM WAIT
60 PRINT"* OK *":GOTO 40
100 REM MACHINE CODE ROUTINE
110 RESTORE
120 FOR T=848 TO 881
130 :READ A:POKE T,A
14Ø NEXT T
150 POKE 788,52:REM DISABLE RUN/STOP
16Ø DATA 234,76,85,3,96,165,197,201,64,
    208,249,173,141,2,208,244,165,145
17Ø DATA2Ø1,127,2Ø8,8,169,Ø,133,145,76,
    84,3,234,76,85,3,0
18Ø RETURN
```

# Making some Sharp points

The following are all statements and commands which receive no mention in the Sharp MZ700 manual: TRON and TROFF — trace commands which cover the screen with the number of the line currently being executed.

CLS — clears the screen. BOOT — this appears to boot the Sharp in the vitals, it clears the Basic program and returns you to the monitor. It appears to be identical to BYE. AND OR and EOR are all reserved words but are not implemented. Thus while you cannot let OR=10, neither can you 'IF (A<=0) OR (A=>0) THEN BOOT'. The logical operands are \*, + and —for AND OR and EOR respectively. JOY — is the keyword for reading the joysticks. A number of people have

A number of people have given the impression that the MZ700 has no typewriter mode, i.e. shift for capitals. There are at least three ways of doing this: Press shift and ALPHA together to toggle typewriter mode on and off. Press CTRL and E together to turn the mode on and CTRL and F to turn it off. PRINT CHR\$(5) and PRINT CHR\$(6) respectively.

In all these cases the cursor is solid for lower case and shaded for upper case. *K Ollett* 

**GRAPHICS** mode as a direct

command and then fill the

text window up twice with

Return, you will be able to

type in the graphics window.

any character and press

# Typing on the Atari window

On the Atari 800, if you type GRAPHICS 2 or any other

# Error read

When developing programs that use disk files you soon need to read the disk error channel. Below is a small Basic program that loads a machine language program into the cassette buffer. After you have run this all you do to display the error channel is type 'SYS828'.

S Jones

L Staveley

```
10 PRINT*U*;
20 PRINT*U*;
20 PRINT*U*;
20 PRINT*U*;
20 PRINT*U*;
20 PRINT*U*;
20 PRINT*U*;
20 PRINT*U*;
20 PRINT*U*;
20 PRINT*PRINT*PRINT*U*;
20 PRINT*U*;
20 PRINT*U*;
20 PRINT*U*;
20 PRINT*U*;
20 PRINT*U*;
20 PRINT*U*;
20 PRINT*U*;
20 PRINT*U*;
20 PRINT*U*;
20 PRINT*U*;
20 PRINT*U*;
20 PRINT*U*;
20 PRINT*U*;
20 PRINT*U*;
20 PRINT*U*;
20 PRINT*U*;
20 PRINT*U*;
20 PRINT*U*;
20 PRINT*U*;
20 PRINT*U*;
20 PRINT*U*;
20 PRINT*U*;
20 PRINT*U*;
20 PRINT*U*;
20 PRINT*U*;
20 PRINT*U*;
20 PRINT*U*;
20 PRINT*U*;
20 PRINT*U*;
20 PRINT*U*;
20 PRINT*U*;
20 PRINT*U*;
20 PRINT*U*;
20 PRINT*U*;
20 PRINT*U*;
20 PRINT*U*;
20 PRINT*U*;
20 PRINT*U*;
20 PRINT*U*;
20 PRINT*U*;
20 PRINT*U*;
20 PRINT*U*;
20 PRINT*U*;
20 PRINT*U*;
20 PRINT*U*;
20 PRINT*U*;
20 PRINT*U*;
20 PRINT*U*;
20 PRINT*U*;
20 PRINT*U*;
20 PRINT*U*;
20 PRINT*U*;
20 PRINT*U*;
20 PRINT*U*;
20 PRINT*U*;
20 PRINT*U*;
20 PRINT*U*;
20 PRINT*U*;
20 PRINT*U*;
20 PRINT*U*;
20 PRINT*U*;
20 PRINT*U*;
20 PRINT*U*;
20 PRINT*U*;
20 PRINT*U*;
20 PRINT*U*;
20 PRINT*U*;
20 PRINT*U*;
20 PRINT*U*;
20 PRINT*U*;
20 PRINT*U*;
20 PRINT*U*;
20 PRINT*U*;
20 PRINT*U*;
20 PRINT*U*;
20 PRINT*U*;
20 PRINT*U*;
20 PRINT*U*;
20 PRINT*U*;
20 PRINT*U*;
20 PRINT*U*;
20 PRINT*U*;
20 PRINT*U*;
20 PRINT*U*;
20 PRINT*U*;
20 PRINT*U*;
20 PRINT*U*;
20 PRINT*U*;
20 PRINT*U*;
20 PRINT*U*;
20 PRINT*U*;
20 PRINT*U*;
20 PRINT*U*;
20 PRINT*U*;
20 PRINT*U*;
20 PRINT*U*;
20 PRINT*U*;
20 PRINT*U*;
20 PRINT*U*;
20 PRINT*U*;
20 PRINT*U*;
20 PRINT*U*;
20 PRINT*U*;
20 PRINT*U*;
20 PRINT*U*;
20 PRINT*U*;
20 PRINT*U*;
20 PRINT*U*;
20 PRINT*U*;
20 PRINT*U*;
20 PRINT*U*;
20 PRINT*U*;
20 PRINT*U*;
20 PRINT*U*;
20 PRINT*U*;
20 PRINT*U*;
20 PRINT*U*;
20 PRINT*U*;
20 PRINT*U*;
20 PRINT*U*;
20 PRINT*U*;
20 PRINT*U*;
20 PRINT*U*;
20 PRINT*U*;
20 PRINT*U*;
20 PRINT*U*;
20 PRINT*U*;
20 PRINT*U*;
20 PRINT*U*;
20 PRINT*U*;
20 PRINT*U*;
20 PRINT*U*;
20 PRINT*U*;
20 PRINT*U*;
20 PRINT*U*;
20 PRINT*U*;
20 PRINT*U*;
20 PRINT*U*;
20 PRINT*U*;
20 PRINT*U*;
20 PRINT*U*;
20 PRINT*U*;
20 PRINT*U*;
20 PRINT*U*;
20 PRINT*U*;
20 PRINT*U*;
2
```

# Routine to POKE at Spectrum listings

The standard Spectrum does not come with a list option function (like LISTO on the BBC) so I have written a machine code version of this function. The routine will indent all FOR-NEXT loops. It can be placed anywhere in available RAM. Location 23728 may be POKED with the number of spaces wanted between the line number and the line code. For example POKE 23728,2 will leave 2 spaces. POKE 23728,32 leaves a whole line blank, in between the program lines — producing

# Meet Dr. Logo

**D**r. Logo for the IBM<sup>®</sup> PC is an advanced version of the popular Logo programming language. This is a language you can use in business, education, and

home environments on your IBM PC. The true beauty of Dr. Logo is its simplicity. Beginners can sit down and start programming during their initial session. Dr. Logo includes "turtle graphics". A computer controlled "turtle" appears on the screen and responds to commands that make it move forward and rotate left and right. As the turtle moves, it leaves a trail of color in one of four colors. Using the IBM PC as an electronic sketchpad, you can type simple commands to create an endless array of images. Dr. Logo takes advantage of the IBM PC's 16 bit 8088 microprocessor by supporting up to 256K bytes of RAM. Digital Research has included features in Dr. Logo which make it suitable for sophisticated programming projects. Dr. Logo allows the user to include comments and

indentation procedures—crucial to structured programming. An advanced twowindow debugger and two different trace modes are useful for tracking down errors in complex programs. Workspace management primitives help to manage the expanded memory supported by Dr. Logo. These include the ability to change the order

Company

Digital nes send the send the

Droducis

of procedures in the workspace, cross reference procedures, and remove comments. Dr. Logo supports double precision floating point mathematics including a full set of transcendental functions, logarithms, and their inverses making Dr. Logo ideal for scientists, engineers, and students. **FEATURES Turtle** Graphics Primitives 
Uses IBM Function and Arrow Keys Informative Error Messages 
Game Primitives Self Contained Operating System List Processing Primitives Recursion Supported. ADVANCED FEATURES 
Large Workspace 
Sophisticated Debugging Facilities 
Help Facility Workspace Management Primitives Comments and Indentation Supported in Procedures 
Property List Manipulation Primitives Double Precision Floating Point Mathematics Capability. SYSTEM REQUIREMENTS ■ IBM PC with 192K-256K RAM ■ Monochrome or color graphics display

■ Minimum one floppy disk drive ■ IBM Color Graphics Display Adapter ■ (Optional) IBM Monochrome Display Adapter and IBM Monochrome Display.

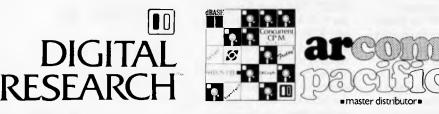

Arcom Pacific E 252 Abbotsford Road E Mayne Q 4006 E (07) 52 3862 E Telex AA44187 E Fax (07) 52 1430

IBM products and logo are either trademarks or registered trademarks of International Business Machines. Digital Research products and logo are either trademarks or registered trademarks of Digital Research.

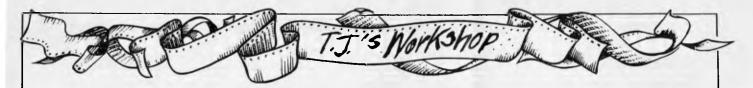

91,

an easy-to-read listing. As there is no printer option, it is possible to type OPEN#2,"P" to send everything to the printer and CLOSE#2 to stop the printer. J Patterson

| 1Ø | CLEAR 31999                                 |
|----|---------------------------------------------|
| 2Ø | FOR a=32000 TO 32076                        |
| ЗØ | READ d:POKE a,d                             |
| 4ø | NEXT a                                      |
| 5Ø | DATA 62,2,205,1,22,42,83,92,237,91          |
|    | 75,92,235,167,237,82,200,216,               |
|    | 235, 205, 40, 26, 62, 32, 215, 17, 176, 92, |
|    | 26,254,0,40,8,245,62,32,215,241,            |
|    | 61, 24, 244, 35, 35, 35, 126, 254, 235,     |
|    | 32, 4, 235, 52, 52, 235, 126, 254, 243,     |
|    | 32, 4, 235, 53, 53, 235, 205, 182, 24, 205, |
|    | 55, 25, 126, 254, 13, 32, 226, 35, 24, 188, |
|    | 187                                         |
| 6Ø | FOKE 23728,2                                |
| 7Ø | RANDOMISE USR 32000                         |
| 90 | REM try the routine on other                |

programs that use multiple FOR-NEXT loops.

# **Trouble-free** saving

Ever lost several hours work because you couldn't be bothered typing in a 'SAVE' and 'VERIFY' command before RUNning a program you were working on? It seems to be a pretty common problem. There's a neat way to keep copies of programs up to date without too much trouble. There are other reasons for using the 'RUN 60000' routine as well. More of them later. The lines shown are appended to the bottom of a program while it is being worked on. In order to SAVE and VERIFY all you have to do is type 'RUN 60000'. The program scratches the copy already on disk, then SAVES and VERIFIES the new version. To be doubly sure that you don't lose all that hard work two copies can be kept on disk at all times. The power could go off in those tricky minutes when the old file is scratched and the new one not saved - programmers need to be a bit paranoid at times. Simply change the filename in line

60000 as soon as you load up. Something like 'Oprog' and '1prog', alternated each time, will ensure that you always have a fairly recent version safe in case the last one crashes spectacularly. Now for the 'other

reasons'. '64 users with disk drives will occasionally have found that a nice big program of say 10k bytes suddenly transforms itself on disk, to some little two-liner or, worse, the last directory listing. Not always but often enough the fault lies more with the CBM DOS than with the programmer. There is a fault in the '@0:' command that saves and replaces a file without scratching. The fault only seems to appear where large changes have been made to an original program and then a SAVE"@0: ' is attempted. The directory gets all mixed up and the programmer earns some more years in hell. I have not had the fault occur with small changes and, therefore I infer that it might be tied up with increasing the number of sectors in the file. A convenient and crash-proof way of getting over the problem is to have all programs that you are going to be working on carry the '60000' subroutine.

I put the subroutine at line 60000 because that's about as high as you can go with an easily typed number. There is nothing magic about the number. line 6000 sets the file name more about that anon. lines 60001 on do the dirty work using crashproof commands like "save" and 'scratch'

Notice that the error channel is read after each action and further action aborted on error detection. Three day's work on a program is too much to lose because a fly flies by and upsets a ROM.

The last command, LIST 6000, is where the 'anon' comes in. It prints the filename after all the

### **CBM** screen gets the jitters

The following short program for the Commodore 64 is a useful routine to add to any game requiring a special effect for an explosion. By using the X and Y pixel scroll registers and altering

messages and makes it easy to change it on the spot. You see, programmer's paranoia strikes again. How do you think Adam got to be where he is (was?).

I've become so addicted to 'run 60000' on disk that I have a version for tape. This one is merely a 'SAVE' routine, but it does make the typing simpler. It's 'RUN 61000' (again, there's nothing magic about the number) and it goes something like: 61000 rem \*\*\* save to tape

| 61001 | print "check that  |
|-------|--------------------|
| 01001 | tape is positioned |
|       | correctly"         |
| 61002 | print "then press  |
|       | any key"           |
| 61003 | wait 198,1         |
| 61004 | save "filename", 1 |

L Zolin

them to random values, the screen is rapidly shaken in all directions. This, combined with other effects such as a flashing screen and sound effects will produce a realistic 'hit'. By adjusting the FOR loop in line 130, the effect can be shortened or extended. D Gristwood

```
100 REM 'HIT EFFECT' BY D GRISTWOOD
110 Z1=53265: Z2=53270
120 Z3=PEEK(Z1): Z4=PEEK(Z2)
130 FOR 25=1 TO 20
140 Z6=INT(RND(TI)*8)
150 POKE Z1, (PEEK(Z1)AND248) ORZ6
160 POKE Z2, (PEEK(Z2)AND248) ORZ6
170 REM PUT ANY OTHER EFFECTS HERE
180 FOR Z7=1 TO Z6*3:NEXT Z7
190 NEXT Z5
200 POKE Z1,Z3:POKE Z2,Z4
```

## **Commodore 64** loses its voice

Here is a machine code routine for the Commodore 64 that turns off the sound chip. Once the machine code

poker program has been run, whenever the routine needs to be called, type: SYS 49152 as a direct command or otherwise. This routine is most useful in long programs dealing with the sound side of the CBM 64. When called, all the sound

Australian Personal Computer Page 115

# PAL SPRITE GRAPHICS CARD

CREATE FAST, SMOOTH, FLICKER FREE MULTI -PLANE ANIMATION IN BRILLIANT COLOUR.

### FEATURES:

- **\*** 32 SPRITE PLANES.
- **\*** 15 BRILLIANT COLOURS.
- \* PAL VIDEO OUTPUT.
- \* 15K on board ram.
- CREATES SMOOTH, FLICKER FREE ADIMATION ROUTINES.
- Automatically creates super-imposed images in 3D.
- \* Paint Color Backgrounds.

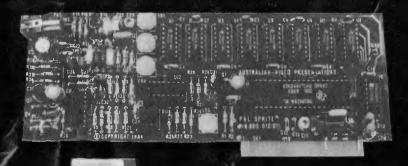

# ONLY \$260.00 INCL. S.T.

# KEYBOARD \$150.00 + S.T.

### FEATURES:

- \* 12 pre-programmed function keys.
- 10 user-definable keys.
- 90 keys in all including halt, break, tab § cursor control.
   \$ 52 single keystroke basic
- 52 single keystroke basic commands.
- \* serial output with parallel converter.
- \* six foot coiled cable.
- # 48 page users guide. full circuit diagrams.

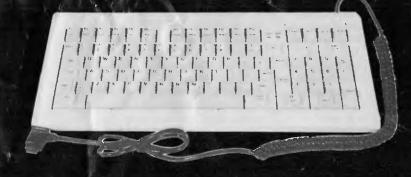

# AUSTRALIAN VIDEO PRESENTATIONS TEL. (03) 529 - 7261

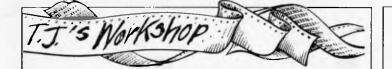

registers are set to zero (all 20 of them) instantly, and even the machine code contains less data to be poked than the customary: FOR X=1 TO 20:POKE X+S.0; NEXT X where s is set to point to the start of the sound chip. The

process I usually use is: 10 OFF=49152 and to cut the sound off use: 100SYS 0FF

D Rossiter

10 REM \* MACHINE CODE ROUTINE TO CUT OFF ALL THE SOUND REGISTERS \* 3Ø SA=49152:C=Ø 40 DATA 164,0,153,0,212,200,196,0,240,3,76,2,192 ,96,Ø 50 READ D:POKE SA+C, D 60 C=C+1 70 IF SA+C=49167 THEN 100 80 GOTO 50 100 PRINT"FINISHED, PLEASE TYPE SYS 49152 TO CALL THE POUTINE" 110 END

# Protect software by fooling the drive

Here is a tip for all CBM 64 and 1541 disk drive owners. Run the following program: 100PEN 3,8,3,"0:PEEK,S,W" 20F0R P=0 T0 23020 30PRINTP;"-";PEEK(P), 40PRINT#3,P,PEEK(P) **50NEXT P** 60CL0SE 3 70 END

When the program has finished, the red error light on the drive should flash. Type the following:

**OPEN 15,8,15** PRINT#15, "SO:PEEK" **CLOSE 15** Load the directory with: LOAD"\$",8

When it is listed you'll see there are no blocks left for writing. The DOS thinks the disk is full.

No programs or files can now be saved onto this disk and only programs which were originally on it will remain. The only way to bring the disk back to normal is to re-format it, destroying all the contents. Readers may find this useful when selling their software products on disk.

K McCorry

# Larger letters on the VIC 20

On the VIC 20 I found that: POKE 646,8:POKE 36879, 120

will give larger characters on the screen. Any background

colour can be used, as long as the border is black. This is because half the characters are black and the other half are the same colour as the border.

PK Hardysoe

Now available, quality sinclair

**ZX** Spectrum enhancements

Make your Spectrum talk The amazing Currah micro-Speech. An infinite vocabulary, using the sound amplifier in your

TV. Easy to use. Game and

demonstration cassette included.

Major software houses have com-

patible games. ..... \$62.00

From Stonechip Electronics. programming switch allows each joystick function to simulate any key.

Works with any game. No tapes or leads needed. All Atari compatible

joysticks just plug in. ... \$52.00

Fuller FDS keyboard. Full size long

life keys, space bar, double sized entry keys, cursor control keys,

function keys for extended mode.

Spectrum pcb mounts in case, or

takes cased Spectrum with optional buffer. ..... \$125.00

Connect your Spectrum to a full sized printer. Cable, plug and driv-

ing software included. Parallel

including Epson, Seikosha, Brother,

 Spectral Invaders (16/48)... \$15.95

 The Birds & The Bees (48)... 16.95

 Tranz Am (48)...

 16.95

Parallel \$105.00

Programmable joystick

Professional keyboard.

Printer interfaces.

Tandy colour etc.

interface

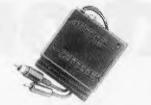

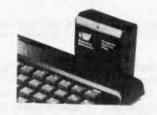

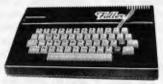

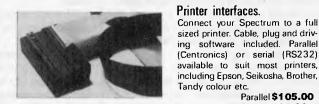

### Serial 96.00 Other Hardware 48K memory expansion kit ...... \$69.00

#### Ton Games Software

| Atic Atac (48) \$16.95    |  |
|---------------------------|--|
| Cavern Fighter (48) 16.95 |  |
| Lunar JetMan (16/48)      |  |

#### Education/Business Software

and

**ZX-81** 1 ots more, including enhancements for VIC 20. Send self addressed envelope for catalogue

### Robust joystick.

When you have thrown your other joysticks at the TV because of unreliable operation, its time to get a SureShot. Positive microswitch action, Atari compatible. For Spectrum (needs interface) ... \$29.95

Australian distributor:

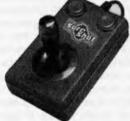

dolphin computers

99 Reserve Road, Artamon, 2064 NSW Telephone: (02) 438 4933 Telex: 20677 EEDAUST

Enquire at your local computershop or mailorder from Dolphin. Mail orders p&p \$5.00 Sydney, \$9.00 Australia, enclose cheque/money order/Bankcard details. All items guaranteed. All prices include sales tax.

Dealer enquiries welcome

# Text-only wins

Mike Gerrard argues the merits of text-only adventures versus adventures with graphics.

Many people are asking if the new breed of graphics adventures are killing off the traditional text-only quest. If the latter weren't quite ready for burial just yet, they were at least in the Intensive Care Unit with little hope of recovery.

I don't want to make a simple biased statement for the opposite view, but while it's true that the new graphics adventures are holding centre-stage at the moment, I believe that the text adventure could be on the verge of, and I choose the words carefully, a quantum leap, thanks in part to some of the techniques developed in getting the likes of The Hobbit to the screen.

The Hobbit in particular must be praised for the way it made use of a type of artificial intelligence so that the characters are able to act independently of the player. While I admire this technique it is of course nothing to do specifically with the graphics elements, but could be used equally to enhance text-only programs.

To some extent this is already being done in the Dungeons and Dragons style of game, where the character set up at the beginning has an influence on the likely outcome of certain events, and although this is nothing in comparison to the characters wandering round at will in The Hobbit, to the bewilderment of all concerned. I'm sure this is one way in which text-only adventures will develop, unhindered by the additional problems facing games with graphics.

Those graphics pages are great comsumers of two items that most adventures can little spare: memory and time. Waiting for the picture to be drawn is all very well the first time, but no matter how impressive it may be, do you really want to sit and watch a particular location being drawn for the fiftieth time when you're aching to pass through en route to somewhere else? And is a picture really worth a thousand words? Well, it needs to be in terms of the memory it consumes, but for me a few dozen wellchosen words are worth any of the pictures in recent graphics adventures. Take The Hobbit, for example, which

opens with 'You are in a comfortable tunnel like hall. To the east there is the round green door.' Apart from the fact that it should have a hyphen in tunnel-like, the description is mundane in the extreme and could have come out of a Janet and John book: 'Here is Bilbo. See Bilbo read the map.' Further on: 'You are in a hidden path with a trolls footprints,' which is as unatmospheric as you can get, and should read the trolls' footprints in any case.

Without pictures the text could draw much more on the words from the original book . . . Tolkein, after all, was a better writer than any programmer could hope to be, and with more room to concentrate on the text you could avoid silly responses, as happens when 'You are at the Great River. What now?' If you reply 'Swim River', the program answers 'I do not see the river here."

Let me say that I am a great fan of graphics adventures, but much as l enjoy playing them, I can't see them becoming all-time classics, partly because the locations and descriptions are even sketchier than those in the Hobbit: 'You are in the mountains in Asgard', 'You are in an icy waste in hell', and 'You are in Hel's hall, which is in hell' being typical examples. How could anyone prefer adventures to develop in this way, after the descriptive traditions established in the original mainframe Adventure:

'You are in a splendid chamber in an east-west canyon. The walls are frozen rivers of orange stone and a carved pillar rises to the ceiling 30 feet above. The floor is formed from smooth marble slabs, and is slightly worn in the centre. There is a little bird here, singing merrily.' Or 'You are in the Hall of the Mountain Kings, a huge room decorated with majestic statues. The east wall is covered by trophies and the mounted heads of elves and monsters, with a carved granite throne standing beneath them. The hall is hung about with the tattered remains of rich tapestries and has large doorways on all sides. A huge green snake hisses fiercely at you."

And if anyone who has had their head

stuck in The Hobbit for the last six months complains that it's unfair to compare something written on a mainframe with an adventure squeezed into the humble Spectrum, I'm quoting from the excellent Spectrum version from Level 9. which has squeezed the original into the Sinclair machine and added some locations to the final game.

Not everyone has the imagination and descriptive powers to conjure up the haunting atmosphere suggested in the above locations, but you don't need the Nobel prize for Literature to use words effectively. Level 9's latest text-only game, Lords of Time, is a clever Dr Whostyle adventure where you can travel through time in a grandfather clock and wind up (if you'll forgive the pun, which is also an unsubtle clue) in any of nine different time zones, each with its own adventure.

When you de-clock you may find yourself 'on a flat rocky plain which stretches for miles. It is covered by fine grey dust. The night air is cold. Luminous walkways travel east and west,' or perhaps 'you are on a beach in a small bay surrounded by overhanging cliffs. Breakers roll in from the sea to the north, rocking the Viking longship drawn up on the sand north of you'. Even those simple descriptions couldn't be conveyed fully on any micro, no matter how good it's graphics capabilities.

Text and tasks are the two vital factors in an adventure, and it will be intriguing to see the software produced using some of the recent adventure-generating programs. People with imagination but insufficient programming ability will now be able to write their own adventures.

The managing director of a very successful software house said that he too thought the days of text-only adventures were numbered, and what the public wanted was graphics quests galore.

It's hard to argue with someone who has a first-class track record of spotting the kind of software people want, but in a way this kind of thinking has always gone on. The invention of photography, for instance, was said to signal the death

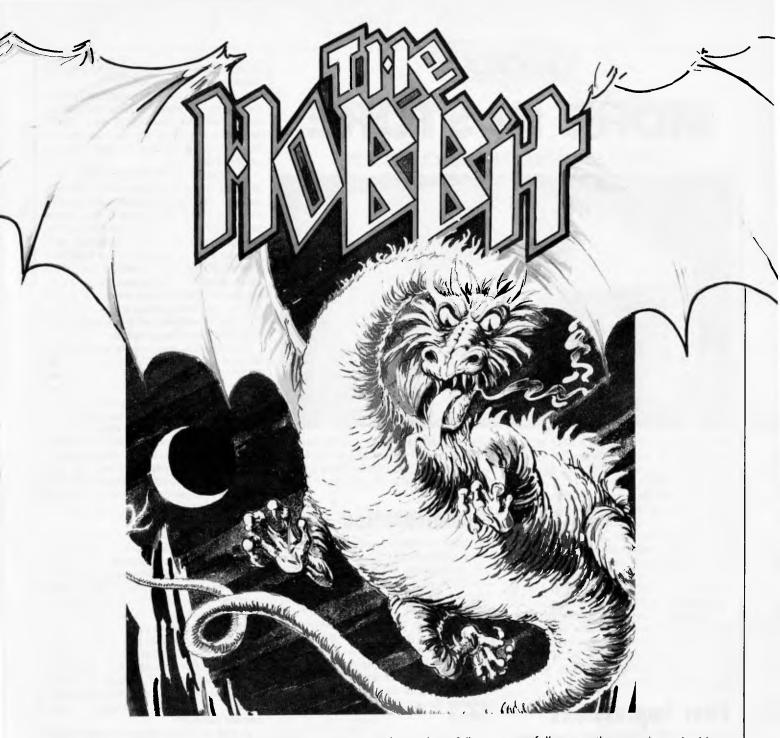

of painting, TV, the end of films and radio, and every new invention heralds the end of books.

Conversely, television has been described as radio with pictures, and the same could be said of graphics adventures: they're just text adventures with a few pictures stuck on, but because the pictures are what's new they're getting all the attention at the moment. Just as for many people the goggle-box will never replace the magic of listening to a good radio programme, where you use your mind to create pictures of the people and places, so graphics adventures won't replace text-only adventures.

A classic example of this was the radio comedy program, The Goon Show. An attempt to transfer the show to television with puppets was doomed to failure because no-one, however talented, could create puppets to match the unique pictures everyone held of what Eccles and Bluebottle looked like.

Another advantage in the latest graphics adventures is that no two games are ever played the same way. This is true, in a different way, of textonly adventures, as people would hardly play them for months on end otherwise, but in any case, do people stop reading books because the pages never change? The Hobbit is a book that people read over and over again without demanding a different outcome.

There's no doubt that graphics adventures are what's happening at the moment, Melbourne House is working on follow-ups that promise to be bigger and better. A software collection will be the poorer without the best of these, but the text-only type aren't going to disappear, they're going to improve dramatically.

Consider the memory soon to be available on micros with development in chip technology, and think what could be achieved by using memory for text alone, yet incorporating the artificial intelligence elements of the graphics adventure.

Soon you'll be able to take the central part in any book of your choice, from Winnie-the-Pooh to Confessions of a Window Cleaner. And who knows, by the end of the year you might even be able to rewrite George Orwell's 1984...

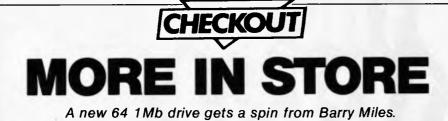

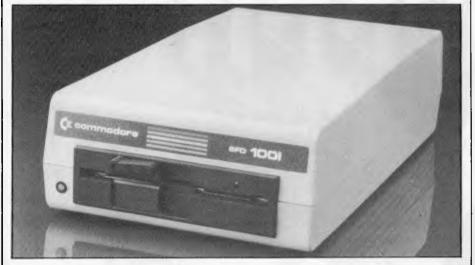

The arrival of Commodore's SFD 1001 double-sided quadruple-density disk drive has brought 1 Mb of disk storage on-line for \$900.

People wanting to use the Commodore 64 for serious work have been hampered in the past by the absence of a fast and reliable disk drive. The serial IEEE 1541 is extremely slow, and goes out of alignment notoriously quickly. Some DOS protected disks can also maltreat the operating system, and this aggravates the problem.

The death of the 40-40 disk drive (the ideal alternative, if a little short on capacity) worsened the problem. The only other choice was the 8250 2Mb drive which, although desirable, is prohibitively expensive.

# **First impressions**

The SFD 1001, in its casing, is not much bigger than the 1541. Each disk holds 1Mb of data (formatted), compared with about 170k on a 1541 disk. This increase in storage brings media costs down, but makes the risk of data loss greater, though this can be prevented by regular backing up. High density also means you spend less time changing disks and finding the one you want.

# Setting up

The 1001 is a parallel IEEE device, which means that it's compatible with earlier Commodore computers like the PET and the 3032, 4032, 8032 and 8096 business machines. However, the 1001 is not directly compatible with the 64. Fortunately there is an interface to connect the 64 to one of the parallel drives — this is the IEEE 488 (\$169 at Steve's Communciations, (062) 80 4339).

# Documentation

One user reference manual covers the whole range of IEEE parallel drives, and explains that the 1001 is basically half an 8250 dual drive. The manual is thorough, though a little inconvenient to use because of the large number of devices covered together. Full details are given of both simple and advanced programming with the drives, and of the various disk formats. The commands for the 64 are given in an appendix since the manual assumes Basic 4 (the standard business Basic) is being used by your machine.

### In use

The drive is much faster and more reliable to use than the standard 64 drive. the 1541, and the time taken to move from track to track is less than that taken by the 8050, or even the 8250. The time spent reading the data from disk or writing to it should be exactly the same as on the 8050 and 8250 drives, so the real extent of your gain will depend on the sort of work that you are doing. If you are only loading small amounts of data the track-to-track time improvement is not great, but if you are doing random access continuously - for example a database application, loading large programs or bringing in large files to a word processor

or spreadsheet program — the speed improvement is dramatic.

A spelling checking program (giving access to 28 separate files) takes four and a half minutes to run on a 1541 drive, two and a half minutes to run on an 8050 drive and one and a half minutes on the 1001.

The most important feature of a new drive is its compatibility with existing models. The 1001 is incompatible with the 1541 but does have a read/write compatibility with disks formatted on the 8050. There is a slight problem with this: an error is generated the first time that an 8050 disk is used in the 1001 drive. After this first access there are no problems. This is not a serious problem unless you have software that accesses the disk — without sufficient error trapping this could easily crash.

Commodore can supply you with a short program that POKEs data into the RAM of the disk drive. This tells it that instead of being half an 8250, it is in fact an 8050. This program gives complete read write capability, but you can no longer use both sides of the disk.

If you already own an 8050 the program will give you a dual drive system, which means easy backing up and software compatibility. Whether or not you use it depends on whether you are prepared to sacrifice that much storage space.

The choice of disks can be controversial: there is some difference of opinion about whether a quad-density can rely on disks without a reinforcing ring. The latest information from ANSI is that quad-density drives should be used with disks without reinforcing rings. Commodore's manual says the same thing, but years of using an 8050 drive disks with and without the reinforcing ring have produced no problems. Against all probability the 1001 chewed up a top quality quad-density disk without a reinforcing ring, even though it was treated carefully.

A call to Commodore revealed that data is stored rather unconventionally by the 1001, with more on the outside of the disk than the inside, and the drive works best with double-density disks (rather than quad) with reinforcing rings. The latest version of the manual reinforces this by telling you to use the 1001 with reinforcing rings on its disks.

# Verdict

The drive was completely reliable in use, and the access and retrieval times are extremely attractive. It is compact and efficient, and at \$900 represents good value for someone who wants a more reliable and higher capacity drive than the 1541 for the 64.

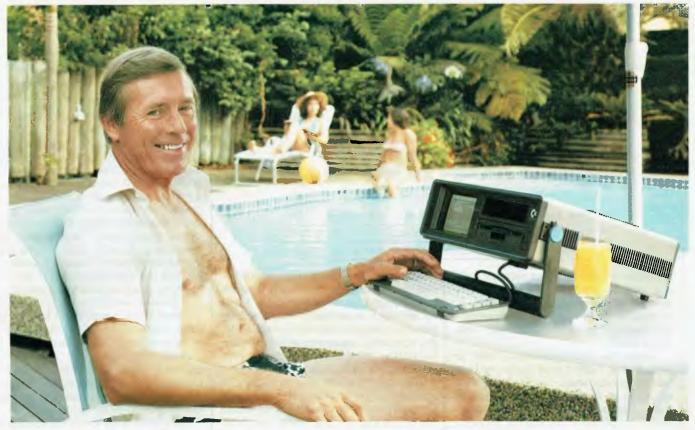

# Who's keeping up with Commodore?

The Commodore EXECUTIVE 64. A personal, portable computer with outstanding graphics, colour, music and astonishing computing capability, all in an easy-tocarry case. The Commodore EXECUTIVE 64 is designed for the movers of this world. Designed to give you the power. Power at your fingertips. The power of 64K memory. The power to keep up. In the office. At home. Or in your home away from home.

## C = commodore = COMPUTER Keeping up with you.

Commodore Business Machines Pty. Ltd. 5 Orion Road, Lane Cove NSW. 2066. (02) 427 4888. Please send me more information on the Còmmodore Executive 64™

Name \_ Address\_

BMS/CC 152 Postcode

\_\_\_\_ Phone

A.P.C.

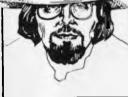

# **Rapport!**

The emergence of a universal standardisation in the computer hardware/software industry is long overdue. Martin Banks prays for a miracle.

Someone sidled up to me recently with one of those, you know, significant looks in their eye and whispered: '1984 is going to be the year of interesting operating system developments, did you know that?'

Under the circumstances, I had to answer that I didn't know what he was talking about, partly because he was speaking in Esperanto. This tended to make the oral/audio communications interface protocol translation problem loom just a little large in my life. This man then wandered off, muttering something that sounded vaguely disrespectful, though I couldn't be sure.

The incident set me to wondering, however. Although, through the benefit of artistic licence, I did manage to interpret what the man said, there are a million occasions every day when two or more people of different cultural and language backgrounds fail entirely to communicate with each other in any meaningful way.

This is not totally dissimilar in general principle to what has happened in the computer business. Each manufacturer, for sound business and technical reasons, has tended to go off and do its own thing. This has meant that each brand of computer is different, not just cosmetically, but fundamentally.

In the microcomputer business the situation has been, on the surface at least, different. Apart from the three early star companies — Commodore, Apple and Tandy, each of which followed the traditional route of producing machines that were compatible only with their own — the micro business threw up a degree of theoretical commonality that was surprising, and which bucked the trend.

The trend bucking was only theoretical, however, as anyone who has tried to stick bits of 'similar' equipment or software together will have found.

On the hardware side, for example, the S-100 bus structure rapidly grew up. Many computers were made to this hardware 'standard', yet the circuit

boards from one would, more often than not, fail entirely to work with another, even though they were 'the same'. It was no different in software. There rapidly grew to prominence this thing called CP/M, the operating system to which all selfrespecting program developers paid considerable deference.

With CP/M there was a degree of standardisation, in theory at least. A program written to run under CP/M would run on any machine that would run CP/M. Unfortunately, it was never quite that easy in practice. It depended which version of CP/M was in use and what machine it had been prepared for. In practice, each CP/M was different, which meant that it could not be assumed that a program would run on one computer just because it ran on another.

The old tradition of separatist development had, to all practical purposes, managed to rear its ugly head once again. The head is still very much in view, though software technology would seem at last to be shaping up to offer a means of knocking it back down again.

The mention of Esperanto at the beginning offers some pointer. Although that language has singularly failed so far to become the universal verbal communications medium it was designed to be, the need for something like it shows the validity of the attempt.

Knowing the computer industry as well as we do now, it goes without saying that it has come up with a new buzzword to cover this particular problem. This actually falls into a well-defined sub-set of computer jargon that has been around for some time — the Virtuals.

This started with Virtual Memory, which refers to the ability of a computer to swap data rapidly into and out of disk in such a manner to appear as though it is equipped with a large — virtual — main memory, when in practice it only has a small(ish) one. Then came Virtual Machine, which was a method of making one computer configuration appear to a piece of software as though it were a different computer.

This latter was a forerunner of the latest addition to the virtuals — Virtual Environment. This type of virtual environment is one where it matters not a jot what language an applictaion program is written in, or what operating system it should run under. With oven ready virtual environment<sup>™</sup> installed in your computer, it will run. Sadly, the availability of such a product is some way off, but the early signs that it will be a working, practical reality are emerging.

If it works, and if it actually does mark the start of the 'something' I feel it ought to be, then this virtual environment stuff is likely to prove very interesting to the millions of users, both existing and potential, who sit in corners sucking thumbs when it comes to solving multifarious and usually stupid operating problems caused by computers.

The reason it will prove interesting, if it all works, is that it will no longer matter about the details of software. The user will be able to load it into a machine and its operating system will sort out what should be done to make the thing run properly.

No longer will it be necessary for the user to ensure that a newly purchased applications program is written to a specific version number of a specific operating system, or whether the operating system, under which the selected application program label says it has been written, is the one specifically available on a particular computer. The user, who normally has better things to do than kick the cat because the software won't run, will only have to load the disk into the machine — end of story, start of use for application.

For software developers as well this should promote a certain degree of interest. Any method of standardisation in software, however ghastly, brings with it the practical possibility of writing a new application program once only, and then having the entire potential market place available. No more rewriting, tailoring, editing, changing, modifying *et al* to fit the application into each new operating system/machine environment (there's that word again).

How will this miracle be achieved? Well, just look at one particular product.

Buy an IBM PC if you will, and then run PC-oriented applications under the latest version of Concurrent CP/M from Digital Research. This will mean that other, non-

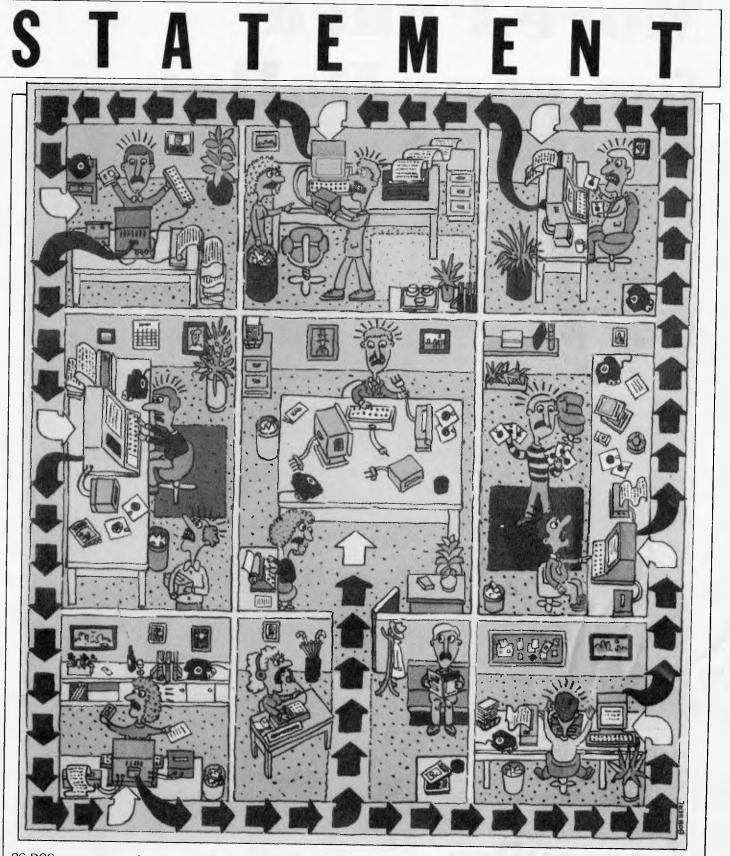

PC-DOS programs can be run as well. The alternative looks even more intriguing. You will be able to purchase, in theory at least, any computer capable of running Concurrent CP/M. This is essentially any of the 8086/8088based machines with a goodly chunk

(256k or more) of memory on board. If it is the latest Concurrent, then that machine will also be able to run PC-DOS Version 1.1 applications software. At a stroke, an IBM-look-alike computer will be turned into an IBM clone, or pretty damned near. It's a long way from the full

meaning of 'virtual environment' but it is a step, I feel, in the right direction. When even experienced software developers get caught out in the maze of 'whichversion-for-what-machine' permutations (as I have seen happen before) then it's time something was done.

# More Punch for your Dollar

Business today is a streetlight where only the most productive survive.

So for all you streetfighters, we developed the CompuPro 10<sup>TM</sup> A computer many times more productive than networked personal systems. For the lowest cost per user of any high performance multi-user microcomputer on the market—25% lower than our nearest competitor.

CompuPro 10 is more productive because it gives four busy people all the power they need to run any of 3000 + commercially available programs. And even though they're sharing system resources, they'd never know it by the response they get. Or by how much work they get done.

CompuPro 10 has the lowest cost per user because it's got ten years of pioneering successes built into it. Plus nationwide on-site service and a full 12-month warranty behind it.

Performance, quality, and reliability like this are hard to find at any price. But you can find it for less at more than 60 Full Service CompuPro System Centers worldwide.

CompuPro 10. Because in the light for survival, efficiency is its own reward.

> Computer docks country of Williamite, Folly Formation Bostony, California

Our ever-growing network of **Full Ser**vice CompuPro System Centres offers full hardware and software support, system installation, customisation, and training. Call (02) 709 4144 for the location nearest you.

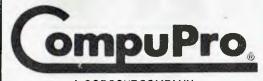

A GODBOUT COMPANY Imported & Supported by: Automation Statham Pty Ltd 47 Birch Street Bankstown NSW 2200

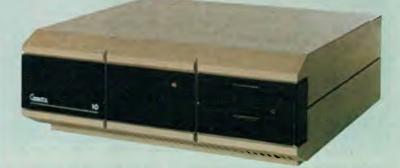

CompuPro 10 is a trademark of CompuPro 1983 COMPUPRO

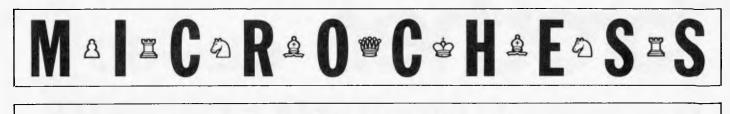

# SUPERSTAR

Tony Harrington examines the story behind the reluctant launch of the Superstar from SciSys and compares it with the Novag Constellation.

Last year was not a rosy one in the chess computer industry, at least from the suppliers' point of view. While the public took pleasure in the fact that there were more, and better, chess computers on the market than ever before, the large number of different sets available meant tight profit margins and hard times for the companies producing them.

For SciSys, one of the leading suppliers, it was a particularly tricky year. Its Mark V system, the set that won the Trevemunde World Microcomputer Chess Championship in 1981, had aged somewhat (although it will still beat most casual players). The Mark VI module that SciSys intended to be the natural upgrade path for Mark V owners found few takers, partially because of production problems and partially because it never really proved itself to be conclusively stronger than the Mark V.

Fortuntaly for SciSys, Hegener and Glaser ran into problems producing a working, bug-free version of the Mephisto III, and Fidelity dithered over the launch of the new version of its Chess Challenger 9. Unfortunately for SciSys, Novag moved with great speed and had its Constellation in the shops by the end of 1983. Priced at around \$299, the Constellation rapidly proved itself to be a very successful machine.

SciSys's answer to the Constellation, developed through 1983 and launched at the end of that year, is Superstar. Its first appearance, in pre-production form at the Budapest World Championships in October last year, was distinctly ordinary. It came 13th, with three out of seven points. The fact that this was the same number of points as that obtained by the commercial version of the Novag Constellation was little consolation.

Novag, Fidelity and the Mephisto people could all point to experimental versions which displayed great promise in Budapest. The Fidelity Elite finished top with six out of seven points. The Mephisto X (an extravagantly expensive machine costing around 5000 Deutschmarks), and the Novag X (due to be on sale later this year) tied for second place with five points each. Against this sort of showing, Superstar, as SciSys's best offering, didn't promise much.

But, as Andrew Page of SciSys points out, no conclusions about Superstar's strength should be drawn from that first appearance.

'You have to consider the background to our participation in that event,' he

# MicroChess a guide for beginners

Micro Chess covers all the news and events in the busy world of computer chess. With new chess programs and new chess computers appearing all the time, we evaluate their strengths and weaknesses as they become available. We shall be presenting profiles of programmers, both amateurs and professionals, which will cover their methods and their interest in chess programing, and we shall be talking to suppliers and looking at their plans. Computer Chess affects computer enthusiasts in two different ways. For some, the fact that they can now play chess against either their home computer or a dedicated chess computer has opened up the delights of the game. For others, the real interest is not so much in playing chess as in trying to build a chess program. Micro Chess aims to meet the interests of both.

Chess is a game that can be as exciting for the beginner as it is for the grand master. So if you haven't played before, get yourself a good introduction to the game — there are dozens in the bookshops — and get to it. Remember, with computer chess a game can be as fast or slow as you want it. explained. 'We decided in May last year to develop a new chess computer to be programmed by Julio Kaplan.

Originally, we expected a launch date around October this year. Word got out that we were at work on a new version and Lazlo Lindner, the organiser of the Budapest tournament urged us to enter. We told him well in advance of the event that there was no way we could get a version of Superstar ready in time, but he' persisted and in the end we decided, at the last moment, to allow an early experimental version of Superstar to compete.'

This version, Page points out, was the twelfth in the development line. SciSys was already on version 16 at that time, but although version 16 was better in some respects, version 12 was deemed to be more reliable for competition purposes. Its major weakness was that the tournament clocks built into the set were not yet bug-free.

Page reckoned that SciSys intended version twelve of Superstar to be entered anonymously. The organisers overlooked that, and the Superstar started life under its own name. The result is that it now has a poor performance to live down. The main fact to bear in mind is that as a development project, it was barely four months old on that first appearance.

So how does the finished version of Superstar now compare to machines like the Constellation? Part of that answer has been provided by SciSys. It asked KK Chang, the second highest rated chess player in Hong Kong (where SciSys is based) to carry out a series of games between Superstar and Constellation. Chang was also asked to make suggestions about possible ways of improving Superstar's play and to comment on its playing style.

Chang supervised ten games, with Superstar playing on level B2 and Constellation on level 6; both levels being equivalent to tournament play at the rate of 40 moves in two hours, followed by 20 moves per hour thereafter.

# brother CE-60

# ELECTRONIC COMPACT OFFICE TYPEWRITER

With full interfacing capability with most microcomputers Normally **\$795** (price for typewriter only)

Now \$595 (Computer interface attachment is optional and not included in price)

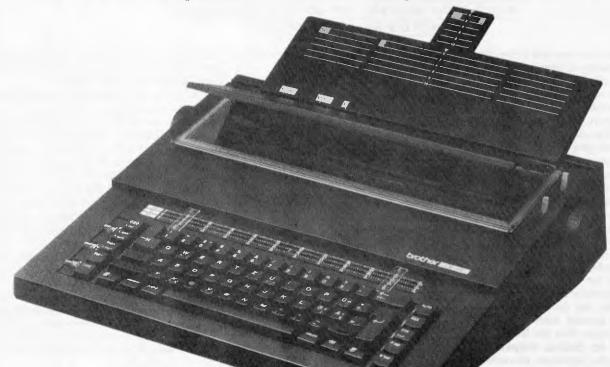

### Features

- ★ One-touch interchangeable
- "cassette" type daisy wheel
- ★ Interchangeable cassette ribbon
- ★ Repeat typing for all keys
- + Super & sub script
- ★ Express back
- ★ Automatic relocation
- ★ Decimal tabulation
- ★ Impression control
- ★ Line & paragraph indentation
- \* Automatic paper feed

- Automatic underlining
- Back tabulation
- Automatic centering
- Automatic carrier return
- International symbol selector
- Automatic one-line correction
- Half back space
- ★ Right margin flush
  - Paper support, paper end indicator
  - Interface connectability Glare-proof acoustic shield
    - aceptoor acoustic stucio

### **Specifications**

Dimensions (mm) Weight Paper capacity Typing capacity Typing speed Memory for correction Typing pitch Number of keys Line Space Ribbuns 434(W) x 393(D) x 138(H) 8.3 kg 13.5" (343 mm) 11.0" (280 mm) 13 cps 1 line 1/10", 1/12", 1/15" 46 keys (96 characters) 1, 1/2, 2 Correctable film, One-time film Multi-strike film, Fabric

\* Specifications are subject to change without notice.

### TRADE-INS WELCOME

Phone or write to:

PACIFIC TYPEWRITERS 270 Lonsdale Street, Melbourne 3000 Telephone: (03) 663 1444 The result table is shown in Fig 1: Superstar plays the white pieces in all the odd numbered games.

The openings, incidentally, were reasonably varied. In order, starting with game one, they were: Sicilian, Alekhine's Defence, Queens Gambit Accepted, Ruy Lopez, Ruy Lopez, Alekhine's Defence, English Opening, Dutch Defence and King's Indian Defence.

The one factor that emerges from these games, aside from the obvious fact that the two programs seem to be of approximately equal strength, is that the longer a game went on, the better Superstar's chances of winning seemed to be.

The two programs have very different styles of play. Constellation plays a relatively more aggressive game in the opening stages. This paid off in several of the games, where it caught Superstar with some sharp play directed at the enemy kingside. But Superstar is strong in the endgame (for a chess computer). It converted some drawn games into wins by capitalising on one or two relatively weak end game moves by Constellation.

With the honours about even in playing strength, one has to turn to the features each machine offers. Both are touch sensitive machines; both have LEDs down the two axes of the board and indicate moves by showing the rank and file of the piece to be moved; both are pleasantly designed and are roughly the same size. Superchess definitely has the more sophisticated level-setting mechanism, as well as offering a wider range of playing conditions. Unlike previous level setting devices, which have basically involved pressing the 'level' key five times if you want to play at level five, with Superstar you only need to press 'level', then the square that corresponds to the mode of play you want. You can also change levels during play.

Levels A1 to A8 are the 'casual play' levels. They range from a two second average response time to 10 minutes. Levels B1 to B8 are rather more complicated and need to be considered individually:

B1 is what SciSys calls 'fast tournament' mode, 30 moves per hour.

B2 is standard tournament mode, 40 moves in two hours and 20 moves per hour after that.

B3 is Grandmaster tournament mode, 40 moves in two and a half hours and 16 moves per hour thereafter.

B4 is one hour for the entire game (though how anyone can know in

| Fig 1<br>Superstar:<br>Constellation: | 1/2<br>1/2 | 1<br>0   | 1<br>0 | 0<br>1 | 0<br>1 | 1<br>0 | 0<br>1 | 1<br>0 | 1<br>0 | 0<br>1 |     |  |
|---------------------------------------|------------|----------|--------|--------|--------|--------|--------|--------|--------|--------|-----|--|
| No of moves                           | /-         | <b>v</b> | ~      | 27     | •      | -      |        | -      | -      |        | 472 |  |

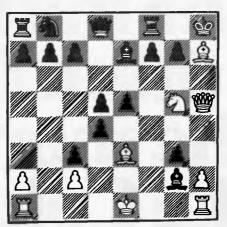

Fidelity Elite vs Mephisto Excalibur

advance how many moves have to be played to meet this criterion is a mystery to me).

B5 takes two hours for the entire game.

B6 is five minute chess.

B7 is a useful little feature which gives you 10 seconds per move, with an acoustic reminder when the 10 second period is up.

B8 is the analysis mode, where the machine will continue computing until you tell it to move.

Levels H1 to H8 are the problem modes with the level number corresponding to mate-in-one, mate-in-two and so on up to mate-in-eight. As Superstar has a replay key, you can step through all the moves leading up to a mate in eight once the computer has found the solution.

This replay key, used in conjunction with the 'take-back' key, enables the player to step backwards and forwards through an entire game. It's a useful way of recovering a game that you haven't recorded as you've gone along. Both Constellation and Superstar have excellent facilities for setting up problem positions or adjourned positions.

One point which augurs well for the future is that plans are afoot for Gary Kasparov to mastermind an openings repertoire for a future Superstar module. Page took Kasparov out to dinner one night and the net result of their discussions is that you can expect to see a Kasparov endorsement of SciSys computers in SciSys adverts and packaging in the near future. Kasparov, it seems, was impressed enough to take one or two machines back home with him. Whether the openings module ever sees the light of day depends on the gods of the market-place.

### **Games section**

White: Fidelity Elite. Black: Mephisto Excalibur. World Microcomputer Chess Championship, Budapest 1983. Vienna Gambit. Notes by David Levy.

| 1 | e2-e4  | e7-e5  |
|---|--------|--------|
| 2 | Nb1-c3 | Ng8-f6 |
| 3 | f2-f4  |        |

(An exciting opening dating from the 19th century, which is now rarely seen in master chess. It often leads to lively positions in which one error can be immediately fatal.)

| 3        d7-d5         (The best reply.)       4       f4xe5       Nf6xe4         5       Ng1-f3       Bf8-e7       6       d2-d4       O-O         7       Bf1-d3       Be7-h4+       (A wasted move. Correct is 7 f7       -f5 8 e5xf6 Be7xf6 9 O-O Nb8-c6,         with approximately equal chances.)       8       g2-g3       (Naturally not 8 Nf3xh4 Qd8xh4+         9       g2-g3??       bccause of 9 Ne4xg3.)       8       Ne4xc3         (Forced, otherwise Black loses a       pawn when the bishop retreats.)       9       b 2xc3       Bh4-e7         10       Bc1-e3       Bc8-h3?       (Hoping to prevent White from castling K-side.)       11       Nf3-g5       Bh3-g2?         (if 11 Be7xg5 12 Qd1-h5, and if 12 h7-h6 13Be3xg5 followed by 14 Qh5xh3. This would have offered roughly equal chances, and Black ought to have tried this continuation.         The text, however, is an attempt to justify Black's previous move.)       12       Bd3xh7+       Kg8-h8         13       Qd1-h5       Be7xg5       14       Bh7-e4+       Bg5-h6         15       Be4xg2       (White has won a pawn, and Black's king is now rather exposed.)       15       Kh8-g8         16       Be3xh6       g7xh6       17       Q0 A5-g5+       Kg8-h8       19                                                                  | be immed    | iately fatal.) |                |
|----------------------------------------------------------------------------------------------------|-------------|----------------|----------------|
| (The best reply.)<br>4 f4xe5 Nf6xe4<br>5 Ng1-f3 Bf8-e7<br>6 d2-d4 0-0<br>7 Bf1-d3 Be7-h4+<br>(A wasted move. Correct is 7 f7<br>-f5 8 e5xf6 Be7xf6 9 0-0 Nb8-c6,<br>with approximately equal chances.)<br>8 g2-g3<br>(Naturally not 8 Nf3xh4 Qd8xh4+<br>9 g2-g3?? because of 9 Ne4xg3.)<br>8 Ne4xc3<br>(Forced, otherwise Black loses a<br>pawn when the bishop retreats.)<br>9 b 2xc3 Bh4-e7<br>10 Bc1-e3 Bc8-h3?<br>(Hoping to prevent White from<br>castling K-side.)<br>11 Nf3-g5 Bh3-g2?<br>(if 11 Be7xg5 12 Qd1-h5, and if<br>12 h7-h6 13Be3xg5 followed by<br>14 Qh5xh3. This would have offered<br>roughly equal chances, and Black<br>ought to have tried this continuation.<br>The text, however, is an attempt to<br>justify Black's previous move.)<br>12 Bd3xh7+ Kg8-h8<br>13 Qd1-h5 Be7xg5<br>14 Bh7-e4+ Bg5-h6<br>15 Be4xg2<br>(White has won a pawn, and Black's<br>king is now rather exposed.)<br>15 Kh8-g8<br>16 Be3xh6 g7xh6<br>17 Qh5xh6 Nb8-c6<br>18 Ra1-b1 Nc6-a5<br>19 Qh6-h5 Qd8-d7<br>20 Qh5-g5+ Kg8-h8<br>21 Qg5-h6+ Kh8-g8<br>22 0-0<br>(Now White threatens 23 Rf1-f6,<br>followed by Qh6-g5+ and Rf6-h6<br>mate.)<br>22 Ra8-c8<br>23 Qh6-g5+ Kg8-h8<br>24 Rf1-f4<br>(This is just as good. On 24 Rf1-f6,<br>Black can prolong the game with 24<br>Qd7-e6.)<br>24 f7-f6<br>25 Rf4-h4+ Qd7-f7<br>26 Rh4xh7+ Kh8xh7 |             |                | d7-d5          |
| 4 f4xe5 Nf6xe4<br>5 Ng1-f3 Bf8-e7<br>6 d2-d4 0-0<br>7 Bf1-d3 Be7-h4+<br>(A wasted move. Correct is 7 f7<br>-f5 8 e5xf6 Be7xf6 9 0-0 Nb8-c6,<br>with approximately equal chances.)<br>8 g2-g3<br>(Naturally not 8 Nf3xh4 Qd8xh4+<br>9 g2-g3?? because of 9 Ne4xg3.)<br>8 Ne4xc3<br>(Forced, otherwise Black loses a<br>pawn when the bishop retreats.)<br>9 b 2xc3 Bh4-e7<br>10 Bc1-e3 Bc8-h3?<br>(Hoping to prevent White from<br>castling K-side.)<br>11 Nf3-g5 Bh3-g2?<br>(if 11 Be7xg5 12 Qd1-h5, and if<br>12 h7-h6 13Be3xg5 followed by<br>14 Qh5xh3. This would have offered<br>roughly equal chances, and Black<br>ought to have tried this continuation.<br>The text, however, is an attempt to<br>justify Black's previous move.)<br>12 Bd3xh7+ Kg8-h8<br>13 Qd1-h5 Be7xg5<br>14 Bh7-e4+ Bg5-h6<br>15 Be4xg2<br>(White has won a pawn, and Black's<br>king is now rather exposed.)<br>15 Kh8-g8<br>16 Be3xh6 g7xh6<br>17 Qh5xh6 Nb8-c6<br>18 Ra1-b1 Nc6-a5<br>19 Qh6-h5 Qd8-d7<br>20 Qh5-g5+ Kg8-h8<br>21 Qg5-h6+ Kh8-g8<br>22 0-0<br>(Now White threatens 23 Rf1-f6,<br>followed by Qh6-g5+ and Rf6-h6<br>mate.)<br>22 Ra8-c8<br>23 Qh6-g5+ Kg8-h8<br>24 Rf1-f4<br>(This is just as good. On 24 Rf1-f6,<br>Black can prolong the game with 24<br>Qd7-e6.)<br>24 f7-f6<br>25 Rf4-h4+ Qd7-f7<br>26 Rh4xh7+ Kh8xh7                      | (The be     | st reply.)     |                |
| 5 Ng1-f3 Bf8-e7<br>6 d2-d4 0-0<br>7 Bf1-d3 Be7-h4+<br>(A wasted move. Correct is 7 f7<br>-f5 8 e5xf6 Be7xf6 9 0-0 Nb8-c6,<br>with approximately equal chances.)<br>8 g2-g3<br>(Naturally not 8 Nf3xh4 Qd8xh4+<br>9 g2-g3?? because of 9 Ne4xg3.)<br>8 Ne4xc3<br>(Forced, otherwise Black loses a<br>pawn when the bishop retreats.)<br>9 b 2xc3 Bh4-e7<br>10 Bc1-e3 Bc8-h3?<br>(Hoping to prevent White from<br>castling K-side.)<br>11 Nf3-g5 Bh3-g2?<br>(if 11 Be7xg5 12 Qd1-h5, and if<br>12 h7-h6 13Be3xg5 followed by<br>14 Qh5xh3. This would have offered<br>roughly equal chances, and Black<br>ought to have tried this continuation.<br>The text, however, is an attempt to<br>justify Black's previous move.)<br>12 Bd3xh7+ Kg8-h8<br>13 Qd1-h5 Be7xg5<br>14 Bh7-e4+ Bg5-h6<br>15 Be4xg2<br>(White has won a pawn, and Black's<br>king is now rather exposed.)<br>15 Kh8-g8<br>16 Be3xh6 g7xh6<br>17 Qh5xh6 Nb8-c6<br>18 Ra1-b1 Nc6-a5<br>19 Qh6-h5 Qd8-d7<br>20 Qh5-g5+ Kg8-h8<br>21 Qg5-h6+ Kh8-g8<br>22 0-0<br>(Now White threatens 23 Rf1-f6,<br>followed by Qh6-g5+ and Rf6-h6<br>mate.)<br>22 Ra8-c8<br>23 Qh6-g5+ Kg8-h8<br>24 Rf1-f4<br>(This is just as good. On 24 Rf1-f6,<br>Black can prolong the game with 24<br>Qd7-e6.)<br>24 f7-f6<br>25 Rf4-h4+ Qd7-f7<br>26 Rh4xh7+ Kh8xh7                                        | . 4         | f4xe5          | Nf6xe4         |
| 6 d2-d4 0-0<br>7 Bf1-d3 Be7-h4+<br>(A wasted move. Correct is 7 f7<br>-f5 8 e5xf6 Be7xf6 9 0-0 Nb8-c6,<br>with approximately equal chances.)<br>8 g2-g3<br>(Naturally not 8 Nf3xh4 Qd8xh4+<br>9 g2-g3?? because of 9 Ne4xg3.)<br>8 Ne4xc3<br>(Forced, otherwise Black loses a<br>pawn when the bishop retreats.)<br>9 b 2xc3 Bh4-e7<br>10 Bc1-e3 Bc8-h3?<br>(Hoping to prevent White from<br>castling K-side.)<br>11 Nf3-g5 Bh3-g2?<br>(if 11 Be7xg5 12 Qd1-h5, and if<br>12 h7-h6 13Be3xg5 followed by<br>14 Qh5xh3. This would have offered<br>roughly equal chances, and Black<br>ought to have tried this continuation.<br>The text, however, is an attempt to<br>justify Black's previous move.)<br>12 Bd3xh7+ Kg8-h8<br>13 Qd1-h5 Be7xg5<br>14 Bh7-e4+ Bg5-h6<br>15 Be4xg2<br>(White has won a pawn, and Black's<br>king is now rather exposed.)<br>15 Kh8-g8<br>16 Be3xh6 g7xh6<br>17 Qh5xh6 Nb8-c6<br>18 Ra1-b1 Nc6-a5<br>19 Qh6-h5 Qd8-d7<br>20 Qh5-g5+ Kg8-h8<br>21 Qg5-h6+ Kh8-g8<br>22 0-0<br>(Now White threatens 23 Rf1-f6,<br>followed by Qh6-g5+ and Rf6-h6<br>mate.)<br>22 Ra8-c8<br>23 Qh6-g5+ Kg8-h8<br>24 Rf1-f4<br>(This is just as good. On 24 Rf1-f6,<br>Black can prolong the game with 24<br>Qd7-e6.)<br>24 f7-f6<br>25 Rf4-h4+ Qd7-f7<br>26 Rh4xh7+ Kh8xh7                                                           | 5           | Na1-f3         | Bf8-e7         |
| 7 Bf1-d3 Be7-h4+<br>(A wasted move. Correct is 7 f7<br>-f5 8 e5xf6 Be7xf6 9 0-0 Nb8-c6,<br>with approximately equal chances.)<br>8 g2-g3<br>(Naturally not 8 Nf3xh4 Qd8xh4+<br>9 g2-g3?? because of 9 Ne4xg3.)<br>8 Ne4xc3<br>(Forced, otherwise Black loses a<br>pawn when the bishop retreats.)<br>9 b 2xc3 Bh4-e7<br>10 Bc1-e3 Bc8-h3?<br>(Hoping to prevent White from<br>castling K-side.)<br>11 Nf3-g5 Bh3-g2?<br>(if 11 Be7xg5 12 Qd1-h5, and if<br>12 h7-h6 13Be3xg5 followed by<br>14 Qh5xh3. This would have offered<br>roughly equal chances, and Black<br>ought to have tried this continuation.<br>The text, however, is an attempt to<br>justify Black's previous move.)<br>12 Bd3xh7+ Kg8-h8<br>13 Qd1-h5 Be7xg5<br>14 Bh7-e4+ Bg5-h6<br>15 Be4xg2<br>(White has won a pawn, and Black's<br>king is now rather exposed.)<br>15 Kh8-g8<br>16 Be3xh6 g7xh6<br>17 Qh5xh6 Nb8-c6<br>18 Ra1-b1 Nc6-a5<br>19 Qh6-h5 Qd8-d7<br>20 Qh5-g5+ Kg8-h8<br>21 Qg5-h6+ Kh8-g8<br>22 O-O<br>(Now White threatens 23 Rf1-f6,<br>followed by Qh6-g5+ and Rf6-h6<br>mate.)<br>22 Ra8-c8<br>23 Qh6-g5+ Kg8-h8<br>24 Rf1-f4<br>(This is just as good. On 24 Rf1-f6,<br>Black can prolong the game with 24<br>Qd7-e6.)<br>24 f7-f6<br>25 Rf4-h4+ Qd7-f7<br>26 Rh4xh7+ Kh8xh7                                                                          | 6           | d2-d4          | 0-0            |
| (A wasted move. Correct is 7 $\dots$ f7<br>-f5 8 e5xf6 Be7xf6 9 0-0 Nb8-c6,<br>with approximately equal chances.)<br>8 g2-g3<br>(Naturally not 8 Nf3xh4 Qd8xh4+<br>9 g2-g3?? because of 9 $\dots$ Ne4xg3.)<br>8 Ne4xc3<br>(Forced, otherwise Black loses a<br>pawn when the bishop retreats.)<br>9 b 2xc3 Bh4-e7<br>10 Bc1-e3 Bc8-h3?<br>(Hoping to prevent White from<br>castling K-side.)<br>11 Nf3-g5 Bh3-g2?<br>(if 11 $\dots$ Be7xg5 12 Qd1-h5, and if<br>12 $\dots$ h7-h6 13Be3xg5 followed by<br>14 Qh5xh3. This would have offered<br>roughly equal chances, and Black<br>ought to have tried this continuation.<br>The text, however, is an attempt to<br>justify Black's previous move.)<br>12 Bd3xh7+ Kg8-h8<br>13 Qd1-h5 Be7xg5<br>14 Bh7-e4+ Bg5-h6<br>15 Be4xg2<br>(White has won a pawn, and Black's<br>king is now rather exposed.)<br>15 $\dots$ Kh8-g8<br>16 Be3xh6 g7xh6<br>17 Qh5xh6 Nb8-c6<br>18 Ra1-b1 Nc6-a5<br>19 Qh6-h5 Qd8-d7<br>20 Qh5-g5+ Kg8-h8<br>21 Qg5-h6+ Kh8-g8<br>22 O-O<br>(Now White threatens 23 Rf1-f6,<br>followed by Qh6-g5+ and Rf6-h6<br>mate.)<br>22 $\dots$ Ra8-c8<br>23 Qh6-g5+ Kg8-h8<br>24 Rf1-f4<br>(This is just as good. On 24 Rf1-f6,<br>Black can prolong the game with 24 $\dots$<br>Qd7-e6.)<br>24 $\dots$ f7-f6<br>25 Rf4-h4+ Qd7-f7<br>26 Rh4xh7+ Kh8xh7                              | -           |                |                |
| -f5 8 e5xf6 Be7xf6 9 0-0 Nb8-c6,<br>with approximately equal chances.)<br>8 g2-g3<br>(Naturally not 8 Nf3xh4 Qd8xh4+<br>9 g2-g3?? because of 9 Ne4xg3.)<br>8 Ne4xc3<br>(Forced, otherwise Black loses a<br>pawn when the bishop retreats.)<br>9 b 2xc3 Bh4-e7<br>10 Bc1-e3 Bc8-h3?<br>(Hoping to prevent White from<br>castling K-side.)<br>11 Nf3-g5 Bh3-g2?<br>(if 11 Be7xg5 12 Qd1-h5, and if<br>12 h7-h6 13Be3xg5 followed by<br>14 Qh5xh3. This would have offered<br>roughly equal chances, and Black<br>ought to have tried this continuation.<br>The text, however, is an attempt to<br>justify Black's previous move.)<br>12 Bd3xh7+ Kg8-h8<br>13 Qd1-h5 Be7xg5<br>14 Bh7-e4+ Bg5-h6<br>15 Be4xg2<br>(White has won a pawn, and Black's<br>king is now rather exposed.)<br>15 Kh8-g8<br>16 Be3xh6 g7xh6<br>17 Qh5xh6 Nb8-c6<br>18 Ra1-b1 Nc6-a5<br>19 Qh6-h5 Qd8-d7<br>20 Qh5-g5+ Kg8-h8<br>21 Qg5-h6+ Kh8-g8<br>22 0-0<br>(Now White threatens 23 Rf1-f6,<br>followed by Qh6-g5+ and Rf6-h6<br>mate.)<br>22 Ra8-c8<br>23 Qh6-g5+ Kg8-h8<br>24 Rf1-f4<br>(This is just as good. On 24 Rf1-f6,<br>Black can prolong the game with 24<br>Qd7-e6.)<br>24 f7-f6<br>25 Rf4-h4+ Qd7-f7<br>26 Rh4xh7+ Kh8xh7                                                                                                    |             |                |                |
| with approximately equal chances.)<br>8 g2-g3<br>(Naturally not 8 Nf3xh4 Qd8xh4+<br>9 g2-g3?? because of 9 Ne4xg3.)<br>8 Ne4xc3<br>(Forced, otherwise Black loses a<br>pawn when the bishop retreats.)<br>9 b 2xc3 Bh4-e7<br>10 Bc1-e3 Bc8-h3?<br>(Hoping to prevent White from<br>castling K-side.)<br>11 Nf3-g5 Bh3-g2?<br>(if 11 Be7 xg5 12 Qd1-h5, and if<br>12 h7-h6 13Be3xg5 followed by<br>14 Qh5xh3. This would have offered<br>roughly equal chances, and Black<br>ought to have tried this continuation.<br>The text, however, is an attempt to<br>justify Black's previous move.)<br>12 Bd3xh7+ Kg8-h8<br>13 Qd1-h5 Be7xg5<br>14 Bh7-e4+ Bg5-h6<br>15 Be4xg2<br>(White has won a pawn, and Black's<br>king is now rather exposed.)<br>15 Kh8-g8<br>16 Be3xh6 g7xh6<br>17 Qh5xh6 Nb8-c6<br>18 Ra1-b1 Nc6-a5<br>19 Qh6-h5 Qd8-d7<br>20 Qh5-g5+ Kg8-h8<br>21 Qg5-h6+ Kh8-g8<br>22 0-0<br>(Now White threatens 23 Rf1-f6,<br>followed by Qh6-g5+ and Rf6-h6<br>mate.)<br>22 Ra8-c8<br>23 Qh6-g5+ Kg8-h8<br>24 Rf1-f4<br>(This is just as good. On 24 Rf1-f6,<br>Black can prolong the game with 24<br>Qd7-e6.)<br>24 f7-f6<br>25 Rf4-h4+ Qd7-f7<br>26 Rh4xh7+ Kh8xh7                                                                                                    |             |                |                |
| 8 g2-g3<br>(Naturally not 8 Nf3xh4 Qd8xh4+<br>9 g2-g3?? because of 9 Ne4xg3.)<br>8 Ne4xc3<br>(Forced, otherwise Black loses a<br>pawn when the bishop retreats.)<br>9 b 2xc3 Bh4-e7<br>10 Bc1-e3 Bc8-h3?<br>(Hoping to prevent White from<br>castling K-side.)<br>11 Nf3-g5 Bh3-g2?<br>(if 11 Be7 xg5 12 Qd1-h5, and if<br>12 h7-h6 13Be3xg5 followed by<br>14 Qh5xh3. This would have offered<br>roughly equal chances, and Black<br>ought to have tried this continuation.<br>The text, however, is an attempt to<br>justify Black's previous move.)<br>12 Bd3xh7+ Kg8-h8<br>13 Qd1-h5 Be7xg5<br>14 Bh7-e4+ Bg5-h6<br>15 Be4xg2<br>(White has won a pawn, and Black's<br>king is now rather exposed.)<br>15 Kh8-g8<br>16 Be3xh6 g7xh6<br>17 Qh5xh6 Nb8-c6<br>18 Ra1-b1 Nc6-a5<br>19 Qh6-h5 Qd8-d7<br>20 Qh5-g5+ Kg8-h8<br>21 Qg5-h6+ Kh8-g8<br>22 0-0<br>(Now White threatens 23 Rf1-f6,<br>followed by Qh6-g5+ and Rf6-h6<br>mate.)<br>22 Ra8-c8<br>23 Qh6-g5+ Kg8-h8<br>24 Rf1-f4<br>(This is just as good. On 24 Rf1-f6,<br>Black can prolong the game with 24<br>Qd7-e6.)<br>24 f7-f6<br>25 Rf4-h4+ Qd7-f7<br>26 Rh4xh7+ Kh8xh7                                                                                                    |             |                |                |
| (Naturally not 8 Nf3xh4 Qd8xh4+<br>9 g2-g3?? because of 9 Ne4xg3.)<br>8 Ne4xc3<br>(Forced, otherwise Black loses a<br>pawn when the bishop retreats.)<br>9 b 2xc3 Bh4-e7<br>10 Bc1-e3 Bc8-h3?<br>(Hoping to prevent White from<br>castling K-side.)<br>11 Nf3-g5 Bh3-g2?<br>(if 11 Be7xg5 12 Qd1-h5, and if<br>12 h7-h6 13Be3xg5 followed by<br>14 Qh5xh3. This would have offered<br>roughly equal chances, and Black<br>ought to have tried this continuation.<br>The text, however, is an attempt to<br>justify Black's previous move.)<br>12 Bd3xh7+ Kg8-h8<br>13 Qd1-h5 Be7xg5<br>14 Bh7-e4+ Bg5-h6<br>15 Be4xg2<br>(White has won a pawn, and Black's<br>king is now rather exposed.)<br>15 Kh8-g8<br>16 Be3xh6 g7xh6<br>17 Qh5xh6 Nb8-c6<br>18 Ra1-b1 Nc6-a5<br>19 Qh6-h5 Qd8-d7<br>20 Qh5-g5+ Kg8-h8<br>21 Qg5-h6+ Kh8-g8<br>22 0-0<br>(Now White threatens 23 Rf1-f6,<br>followed by Qh6-g5+ and Rf6-h6<br>mate.)<br>22 Ra8-c8<br>23 Qh6-g5+ Kg8-h8<br>24 Rf1-f4<br>(This is just as good. On 24 Rf1-f6,<br>Black can prolong the game with 24<br>Qd7-e6.)<br>24 f7-f6<br>25 Rf4-h4+ Qd7-f7<br>26 Rh4xh7+ Kh8xh7                                                                                                    |             |                | ual chances.)  |
| 9 g2-g3?? because of 9 $\dots$ Ne4xg3.)<br>8 $\dots$ Ne4xc3<br>(Forced, otherwise Black loses a<br>pawn when the bishop retreats.)<br>9 b 2xc3 Bh4-e7<br>10 Bc1-e3 Bc8-h3?<br>(Hoping to prevent White from<br>castling K-side.)<br>11 Nf3-g5 Bh3-g2?<br>(if 11 $\dots$ Be7xg5 12 Qd1-h5, and if<br>12 $\dots$ h7-h6 13Be3xg5 followed by<br>14 Qh5xh3. This would have offered<br>roughly equal chances, and Black<br>ought to have tried this continuation.<br>The text, however, is an attempt to<br>justify Black's previous move.)<br>12 Bd3xh7+ Kg8-h8<br>13 Qd1-h5 Be7xg5<br>14 Bh7-e4+ Bg5-h6<br>15 Be4xg2<br>(White has won a pawn, and Black's<br>king is now rather exposed.)<br>15 $\dots$ Kh8-g8<br>16 Be3xh6 g7xh6<br>17 Qh5xh6 Nb8-c6<br>18 Ra1-b1 Nc6-a5<br>19 Qh6-h5 Qd8-d7<br>20 Qh5-g5+ Kg8-h8<br>21 Qg5-h6+ Kh8-g8<br>22 $0-0$<br>(Now White threatens 23 Rf1-f6,<br>followed by Qh6-g5+ and Rf6-h6<br>mate.)<br>22 $\dots$ Ra8-c8<br>23 Qh6-g5+ Kg8-h8<br>24 Rf1-f4<br>(This is just as good. On 24 Rf1-f6,<br>Black can prolong the game with 24<br>Qd7-e6.)<br>24 $\dots$ f7-f6<br>25 Rf4-h4+ Qd7-f7<br>26 Rh4xh7+ Kh8xh7                                                                                                    | -           |                |                |
| 8 Ne4xc3<br>(Forced, otherwise Black loses a<br>pawn when the bishop retreats.)<br>9 b 2xc3 Bh4-e7<br>10 Bc1-e3 Bc8-h3?<br>(Hoping to prevent White from<br>castling K-side.)<br>11 Nf3-g5 Bh3-g2?<br>(if 11 Be7xg5 12 Qd1-h5, and if<br>12 h7-h6 13Be3xg5 followed by<br>14 Qh5xh3. This would have offered<br>roughly equal chances, and Black<br>ought to have tried this continuation.<br>The text, however, is an attempt to<br>justify Black's previous move.)<br>12 Bd3xh7+ Kg8-h8<br>13 Qd1-h5 Be7xg5<br>14 Bh7-e4+ Bg5-h6<br>15 Be4xg2<br>(White has won a pawn, and Black's<br>king is now rather exposed.)<br>15 Kh8-g8<br>16 Be3xh6 g7xh6<br>17 Qh5xh6 Nb8-c6<br>18 Ra1-b1 Nc6-a5<br>19 Qh6-h5 Qd8-d7<br>20 Qh5-g5+ Kg8-h8<br>21 Qg5-h6+ Kh8-g8<br>22 0-0<br>(Now White threatens 23 Rf1-f6,<br>followed by Qh6-g5+ and Rf6-h6<br>mate.)<br>22 Ra8-c8<br>23 Qh6-g5+ Kg8-h8<br>24 Rf1-f4<br>(This is just as good. On 24 Rf1-f6,<br>Black can prolong the game with 24<br>Qd7-e6.)<br>24 f7-f6<br>25 Rf4-h4+ Qd7-f7<br>26 Rh4xh7+ Kh8xh7                                                                                                    |             |                |                |
| (Forced, otherwise Black loses a<br>pawn when the bishop retreats.)<br>9 b 2xc3 Bh4-e7<br>10 Bc1-e3 Bc8-h3?<br>(Hoping to prevent White from<br>castling K-side.)<br>11 Nf3-g5 Bh3-g2?<br>(if 11 Be7 xg5 12 Qd1-h5, and if<br>12 h7-h6 13Be3xg5 followed by<br>14 Qh5xh3. This would have offered<br>roughly equal chances, and Black<br>ought to have tried this continuation.<br>The text, however, is an attempt to<br>justify Black's previous move.)<br>12 Bd3xh7+ Kg8-h8<br>13 Qd1-h5 Be7xg5<br>14 Bh7-e4+ Bg5-h6<br>15 Be4xg2<br>(White has won a pawn, and Black's<br>king is now rather exposed.)<br>15 Kh8-g8<br>16 Be3xh6 g7xh6<br>17 Qh5xh6 Nb8-c6<br>18 Ra1-b1 Nc6-a5<br>19 Qh6-h5 Qd8-d7<br>20 Qh5-g5+ Kg8-h8<br>21 Qg5-h6+ Kh8-g8<br>22 0-0<br>(Now White threatens 23 Rf1-f6,<br>followed by Qh6-g5+ and Rf6-h6<br>mate.)<br>22 Ra8-c8<br>23 Qh6-g5+ Kg8-h8<br>24 Rf1-f4<br>(This is just as good. On 24 Rf1-f6,<br>Black can prolong the game with 24<br>Qd7-e6.)<br>24 f7-f6<br>25 Rf4-h4+ Qd7-f7<br>26 Rh4xh7+ Kh8xh7                                                                                                    |             | because of S   | 1 Ne4xg3.)     |
| pawn when the bishop retreats.)<br>9 b 2xc3 Bh4-e7<br>10 Bc1-e3 Bc8-h3?<br>(Hoping to prevent White from<br>castling K-side.)<br>11 Nf3-g5 Bh3-g2?<br>(if 11 Be7 xg5 12 Qd1-h5, and if<br>12 h7-h6 13Be3xg5 followed by<br>14 Qh5xh3. This would have offered<br>roughly equal chances, and Black<br>ought to have tried this continuation.<br>The text, however, is an attempt to<br>justify Black's previous move.)<br>12 Bd3xh7+ Kg8-h8<br>13 Qd1-h5 Be7xg5<br>14 Bh7-e4+ Bg5-h6<br>15 Be4xg2<br>(White has won a pawn, and Black's<br>king is now rather exposed.)<br>15 Kh8-g8<br>16 Be3xh6 g7xh6<br>17 Qh5xh6 Nb8-c6<br>18 Ra1-b1 Nc6-a5<br>19 Qh6-h5 Qd8-d7<br>20 Qh5-g5+ Kg8-h8<br>21 Qg5-h6+ Kh8-g8<br>22 0-0<br>(Now White threatens 23 Rf1-f6,<br>followed by Qh6-g5+ and Rf6-h6<br>mate.)<br>22 Ra8-c8<br>23 Qh6-g5+ Kg8-h8<br>24 Rf1-f4<br>(This is just as good. On 24 Rf1-f6,<br>Black can prolong the game with 24<br>Qd7-e6.)<br>24 f7-f6<br>25 Rf4-h4+ Qd7-f7<br>26 Rh4xh7+ Kh8xh7                                                                                                    |             | • • • •        |                |
| 9 b 2xc3 Bh4-e7<br>10 Bc1-e3 Bc8-h3?<br>(Hoping to prevent White from<br>castling K-side.)<br>11 Nf3-g5 Bh3-g2?<br>(if 11 Be7 xg5 12 Qd1-h5, and if<br>12 h7-h6 13Be3xg5 followed by<br>14 Qh5xh3. This would have offered<br>roughly equal chances, and Black<br>ought to have tried this continuation.<br>The text, however, is an attempt to<br>justify Black's previous move.)<br>12 Bd3xh7+ Kg8-h8<br>13 Qd1-h5 Be7xg5<br>14 Bh7-e4+ Bg5-h6<br>15 Be4xg2<br>(White has won a pawn, and Black's<br>king is now rather exposed.)<br>15 Kh8-g8<br>16 Be3xh6 g7xh6<br>17 Qh5xh6 Nb8-c6<br>18 Ra1-b1 Nc6-a5<br>19 Qh6-h5 Qd8-d7<br>20 Qh5-g5+ Kg8-h8<br>21 Qg5-h6+ Kh8-g8<br>22 0-0<br>(Now White threatens 23 Rf1-f6,<br>followed by Qh6-g5+ and Rf6-h6<br>mate.)<br>22 Ra8-c8<br>23 Qh6-g5+ Kg8-h8<br>24 Rf1-f4<br>(This is just as good. On 24 Rf1-f6,<br>Black can prolong the game with 24<br>Qd7-e6.)<br>24 f7-f6<br>25 Rf4-h4+ Qd7-f7<br>26 Rh4xh7+ Kh8xh7                                                                                                    |             |                |                |
| 10 Bc1-e3 Bc8-h3?<br>(Hoping to prevent White from<br>castling K-side.)<br>11 Nf3-g5 Bh3-g2?<br>(if 11 Be7 xg5 12 Qd1-h5, and if<br>12 h7-h6 13Be3xg5 followed by<br>14 Qh5xh3. This would have offered<br>roughly equal chances, and Black<br>ought to have tried this continuation.<br>The text, however, is an attempt to<br>justify Black's previous move.)<br>12 Bd3xh7+ Kg8-h8<br>13 Qd1-h5 Be7xg5<br>14 Bh7-e4+ Bg5-h6<br>15 Be4xg2<br>(White has won a pawn, and Black's<br>king is now rather exposed.)<br>15 Kh8-g8<br>16 Be3xh6 g7xh6<br>17 Qh5xh6 Nb8-c6<br>18 Ra1-b1 Nc6-a5<br>19 Qh6-h5 Qd8-d7<br>20 Qh5-g5+ Kg8-h8<br>21 Qg5-h6+ Kh8-g8<br>22 0-0<br>(Now White threatens 23 Rf1-f6,<br>followed by Qh6-g5+ and Rf6-h6<br>mate.)<br>22 Ra8-c8<br>23 Qh6-g5+ Kg8-h8<br>24 Rf1-f4<br>(This is just as good. On 24 Rf1-f6,<br>Black can prolong the game with 24<br>Qd7-e6.)<br>24 f7-f6<br>25 Rf4-h4+ Qd7-f7<br>26 Rh4xh7+ Kh8xh7                                                                                                    |             | en the bishop  | o retreats.)   |
| (Hoping to prevent White from<br>castling K-side.)<br>11 Nf3-g5 Bh3-g2?<br>(if 11 Be7 xg5 12 Qd1-h5, and if<br>12 h7-h6 13Be3xg5 followed by<br>14 Qh5xh3. This would have offered<br>roughly equal chances, and Black<br>ought to have tried this continuation.<br>The text, however, is an attempt to<br>justify Black's previous move.)<br>12 Bd3xh7+ Kg8-h8<br>13 Qd1-h5 Be7xg5<br>14 Bh7-e4+ Bg5-h6<br>15 Be4xg2<br>(White has won a pawn, and Black's<br>king is now rather exposed.)<br>15 Kh8-g8<br>16 Be3xh6 g7xh6<br>17 Qh5xh6 Nb8-c6<br>18 Ra1-b1 Nc6-a5<br>19 Qh6-h5 Qd8-d7<br>20 Qh5-g5+ Kg8-h8<br>21 Qg5-h6+ Kh8-g8<br>22 0-0<br>(Now White threatens 23 Rf1-f6,<br>followed by Qh6-g5+ and Rf6-h6<br>mate.)<br>22 Ra8-c8<br>23 Qh6-g5+ Kg8-h8<br>24 Rf1-f4<br>(This is just as good. On 24 Rf1-f6,<br>Black can prolong the game with 24<br>Qd7-e6.)<br>24 f7-f6<br>25 Rf4-h4+ Qd7-f7<br>26 Rh4xh7+ Kh8xh7                                                                                                    | 9           | b 2xc3         | Bh4-e7         |
| (Hoping to prevent White from<br>castling K-side.)<br>11 Nf3-g5 Bh3-g2?<br>(if 11 Be7 xg5 12 Qd1-h5, and if<br>12 h7-h6 13Be3xg5 followed by<br>14 Qh5xh3. This would have offered<br>roughly equal chances, and Black<br>ought to have tried this continuation.<br>The text, however, is an attempt to<br>justify Black's previous move.)<br>12 Bd3xh7+ Kg8-h8<br>13 Qd1-h5 Be7xg5<br>14 Bh7-e4+ Bg5-h6<br>15 Be4xg2<br>(White has won a pawn, and Black's<br>king is now rather exposed.)<br>15 Kh8-g8<br>16 Be3xh6 g7xh6<br>17 Qh5xh6 Nb8-c6<br>18 Ra1-b1 Nc6-a5<br>19 Qh6-h5 Qd8-d7<br>20 Qh5-g5+ Kg8-h8<br>21 Qg5-h6+ Kh8-g8<br>22 0-0<br>(Now White threatens 23 Rf1-f6,<br>followed by Qh6-g5+ and Rf6-h6<br>mate.)<br>22 Ra8-c8<br>23 Qh6-g5+ Kg8-h8<br>24 Rf1-f4<br>(This is just as good. On 24 Rf1-f6,<br>Black can prolong the game with 24<br>Qd7-e6.)<br>24 f7-f6<br>25 Rf4-h4+ Qd7-f7<br>26 Rh4xh7+ Kh8xh7                                                                                                    | 10          | Bc1-e3         | Bc8-h3?        |
| castling K-side.)<br>11 Nf3-g5 Bh3-g2?<br>(if 11 Be7 xg5 12 Qd1-h5, and if<br>12 h7-h6 13Be3xg5 followed by<br>14 Qh5xh3. This would have offered<br>roughly equal chances, and Black<br>ought to have tried this continuation.<br>The text, however, is an attempt to<br>justify Black's previous move.)<br>12 Bd3xh7+ Kg8-h8<br>13 Qd1-h5 Be7 xg5<br>14 Bh7-e4+ Bg5-h6<br>15 Be4xg2<br>(White has won a pawn, and Black's<br>king is now rather exposed.)<br>15 Kh8-g8<br>16 Be3xh6 g7xh6<br>17 Qh5xh6 Nb8-c6<br>18 Ra1-b1 Nc6-a5<br>19 Qh6-h5 Qd8-d7<br>20 Qh5-g5+ Kg8-h8<br>21 Qg5-h6+ Kh8-g8<br>22 0-0<br>(Now White threatens 23 Rf1-f6,<br>followed by Qh6-g5+ and Rf6-h6<br>mate.)<br>22 Ra8-c8<br>23 Qh6-g5+ Kg8-h8<br>24 Rf1-f4<br>(This is just as good. On 24 Rf1-f6,<br>Black can prolong the game with 24<br>Qd7-e6.)<br>24 f7-f6<br>25 Rf4-h4+ Qd7-f7<br>26 Rh4xh7+ Kh8xh7                                                                                                    | (Hoping     | to prevent     | t White from   |
| 11 Nf3-g5 Bh3-g2?<br>(if 11 Be7 xg5 12 Qd1-h5, and if<br>12 h7-h6 13 Be3 xg5 followed by<br>14 Qh5 xh3. This would have offered<br>roughly equal chances, and Black<br>ought to have tried this continuation.<br>The text, however, is an attempt to<br>justify Black's previous move.)<br>12 Bd3 xh7 + Kg8-h8<br>13 Qd1-h5 Be7 xg5<br>14 Bh7-e4 + Bg5-h6<br>15 Be4 xg2<br>(White has won a pawn, and Black's<br>king is now rather exposed.)<br>15 Kh8-g8<br>16 Be3 xh6 g7 xh6<br>17 Qh5 xh6 Nb8-c6<br>18 Ra1-b1 Nc6-a5<br>19 Qh6-h5 Qd8-d7<br>20 Qh5-g5 + Kg8-h8<br>21 Qg5-h6 + Kh8-g8<br>22 0-0<br>(Now White threatens 23 Rf1-f6,<br>followed by Qh6-g5 + and Rf6-h6<br>mate.)<br>22 Ra8-c8<br>23 Qh6-g5 + Kg8-h8<br>24 Rf1-f4<br>(This is just as good. On 24 Rf1-f6,<br>Black can prolong the game with 24<br>Qd7-e6.)<br>24 f7-f6<br>25 Rf4-h4 + Qd7-f7<br>26 Rh4 xh7 + Kh8 xh7                                                                                                    | castling K  | -side.)        |                |
| (if 11 Be7 xg5 12 Qd1-h5, and if<br>12 h7-h6 13Be3xg5 followed by<br>14 Qh5xh3. This would have offered<br>roughly equal chances, and Black<br>ought to have tried this continuation.<br>The text, however, is an attempt to<br>justify Black's previous move.)<br>12 Bd3xh7+ Kg8-h8<br>13 Qd1-h5 Be7xg5<br>14 Bh7-e4+ Bg5-h6<br>15 Be4xg2<br>(White has won a pawn, and Black's<br>king is now rather exposed.)<br>15 Kh8-g8<br>16 Be3xh6 g7xh6<br>17 Qh5xh6 Nb8-c6<br>18 Ra1-b1 Nc6-a5<br>19 Qh6-h5 Qd8-d7<br>20 Qh5-g5+ Kg8-h8<br>21 Qg5-h6+ Kh8-g8<br>22 0-0<br>(Now White threatens 23 Rf1-f6,<br>followed by Qh6-g5+ and Rf6-h6<br>mate.)<br>22 Ra8-c8<br>23 Qh6-g5+ Kg8-h8<br>24 Rf1-f4<br>(This is just as good. On 24 Rf1-f6,<br>Black can prolong the game with 24<br>Qd7-e6.)<br>24 f7-f6<br>25 Rf4-h4+ Qd7-f7<br>26 Rh4xh7+ Kh8xh7                                                                                                    | 11          | Nf3-a5         | Bh3-a2?        |
| 12 h7-h6 13Be3xg5 followed by<br>14 Qh5xh3. This would have offered<br>roughly equal chances, and Black<br>ought to have tried this continuation.<br>The text, however, is an attempt to<br>justify Black's previous move.)<br>12 Bd3xh7+ Kg8-h8<br>13 Qd1-h5 Be7xg5<br>14 Bh7-e4+ Bg5-h6<br>15 Be4xg2<br>(White has won a pawn, and Black's<br>king is now rather exposed.)<br>15 Kh8-g8<br>16 Be3xh6 g7xh6<br>17 Qh5xh6 Nb8-c6<br>18 Ra1-b1 Nc6-a5<br>19 Qh6-h5 Qd8-d7<br>20 Qh5-g5+ Kg8-h8<br>21 Qg5-h6+ Kh8-g8<br>22 0-0<br>(Now White threatens 23 Rf1-f6,<br>followed by Qh6-g5+ and Rf6-h6<br>mate.)<br>22 Ra8-c8<br>23 Qh6-g5+ Kg8-h8<br>24 Rf1-f4<br>(This is just as good. On 24 Rf1-f6,<br>Black can prolong the game with 24<br>Qd7-e6.)<br>24 f7-f6<br>25 Rf4-h4+ Qd7-f7<br>26 Rh4xh7+ Kh8xh7                                                                                                    | (if 11      | Be7xa512       | Od1-h5, and if |
| 14 Qh5xh3. This would have offered<br>roughly equal chances, and Black<br>ought to have tried this continuation.<br>The text, however, is an attempt to<br>justify Black's previous move.)<br>12 Bd3xh7+ Kg8-h8<br>13 Qd1-h5 Be7xg5<br>14 Bh7-e4+ Bg5-h6<br>15 Be4xg2<br>(White has won a pawn, and Black's<br>king is now rather exposed.)<br>15 Kh8-g8<br>16 Be3xh6 g7xh6<br>17 Qh5xh6 Nb8-c6<br>18 Ra1-b1 Nc6-a5<br>19 Qh6-h5 Qd8-d7<br>20 Qh5-g5+ Kg8-h8<br>21 Qg5-h6+ Kh8-g8<br>22 O-O<br>(Now White threatens 23 Rf1-f6,<br>followed by Qh6-g5+ and Rf6-h6<br>mate.)<br>22 Ra8-c8<br>23 Qh6-g5+ Kg8-h8<br>24 Rf1-f4<br>(This is just as good. On 24 Rf1-f6,<br>Black can prolong the game with 24<br>Qd7-e6.)<br>24 f7-f6<br>25 Rf4-h4+ Qd7-f7<br>26 Rh4xh7+ Kh8xh7                                                                                                    | 12 h7       | h6 13Be3x      | 15 followed by |
| roughly equal chances, and Black<br>ought to have tried this continuation.<br>The text, however, is an attempt to<br>justify Black's previous move.)<br>12 Bd3xh7+ Kg8-h8<br>13 Qd1-h5 Be7xg5<br>14 Bh7-e4+ Bg5-h6<br>15 Be4xg2<br>(White has won a pawn, and Black's<br>king is now rather exposed.)<br>15 Kh8-g8<br>16 Be3xh6 g7xh6<br>17 Qh5xh6 Nb8-c6<br>18 Ra1-b1 Nc6-a5<br>19 Qh6-h5 Qd8-d7<br>20 Qh5-g5+ Kg8-h8<br>21 Qg5-h6+ Kh8-g8<br>22 O-O<br>(Now White threatens 23 Rf1-f6,<br>followed by Qh6-g5+ and Rf6-h6<br>mate.)<br>22 Ra8-c8<br>23 Qh6-g5+ Kg8-h8<br>24 Rf1-f4<br>(This is just as good. On 24 Rf1-f6,<br>Black can prolong the game with 24<br>Qd7-e6.)<br>24 f7-f6<br>25 Rf4-h4+ Qd7-f7<br>26 Rh4xh7+ Kh8xh7                                                                                                    |             |                |                |
| ought to have tried this continuation.<br>The text, however, is an attempt to<br>justify Black's previous move.)<br>12 Bd3xh7+ Kg8-h8<br>13 Qd1-h5 Be7xg5<br>14 Bh7-e4+ Bg5-h6<br>15 Be4xg2<br>(White has won a pawn, and Black's<br>king is now rather exposed.)<br>15 Kh8-g8<br>16 Be3xh6 g7xh6<br>17 Qh5xh6 Nb8-c6<br>18 Ra1-b1 Nc6-a5<br>19 Qh6-h5 Qd8-d7<br>20 Qh5-g5+ Kg8-h8<br>21 Qg5-h6+ Kh8-g8<br>22 O-O<br>(Now White threatens 23 Rf1-f6,<br>followed by Qh6-g5+ and Rf6-h6<br>mate.)<br>22 Ra8-c8<br>23 Qh6-g5+ Kg8-h8<br>24 Rf1-f4<br>(This is just as good. On 24 Rf1-f6,<br>Black can prolong the game with 24<br>Qd7-e6.)<br>24 f7-f6<br>25 Rf4-h4+ Qd7-f7<br>26 Rh4xh7+ Kh8xh7                                                                                                    |             |                |                |
| The text, however, is an attempt to<br>justify Black's previous move.)<br>12 Bd3xh7+ Kg8-h8<br>13 Qd1-h5 Be7xg5<br>14 Bh7-e4+ Bg5-h6<br>15 Be4xg2<br>(White has won a pawn, and Black's<br>king is now rather exposed.)<br>15 Kh8-g8<br>16 Be3xh6 g7xh6<br>17 Qh5xh6 Nb8-c6<br>18 Ra1-b1 Nc6-a5<br>19 Qh6-h5 Qd8-d7<br>20 Qh5-g5+ Kg8-h8<br>21 Qg5-h6+ Kh8-g8<br>22 O-O<br>(Now White threatens 23 Rf1-f6,<br>followed by Qh6-g5+ and Rf6-h6<br>mate.)<br>22 Ra8-c8<br>23 Qh6-g5+ Kg8-h8<br>24 Rf1-f4<br>(This is just as good. On 24 Rf1-f6,<br>Black can prolong the game with 24<br>Qd7-e6.)<br>24 f7-f6<br>25 Rf4-h4+ Qd7-f7<br>26 Rh4xh7+ Kh8xh7                                                                                                    |             |                |                |
| justify Black's previous move.)<br>12 Bd3xh7+ Kg8-h8<br>13 Qd1-h5 Be7xg5<br>14 Bh7-e4+ Bg5-h6<br>15 Be4xg2<br>(White has won a pawn, and Black's<br>king is now rather exposed.)<br>15 Kh8-g8<br>16 Be3xh6 g7xh6<br>17 Qh5xh6 Nb8-c6<br>18 Ra1-b1 Nc6-a5<br>19 Qh6-h5 Qd8-d7<br>20 Qh5-g5+ Kg8-h8<br>21 Qg5-h6+ Kh8-g8<br>22 O-O<br>(Now White threatens 23 Rf1-f6,<br>followed by Qh6-g5+ and Rf6-h6<br>mate.)<br>22 Ra8-c8<br>23 Qh6-g5+ Kg8-h8<br>24 Rf1-f4<br>(This is just as good. On 24 Rf1-f6,<br>Black can prolong the game with 24<br>Qd7-e6.)<br>24 f7-f6<br>25 Rf4-h4+ Qd7-f7<br>26 Rh4xh7+ Kh8xh7                                                                                                    |             |                |                |
| $\begin{array}{cccccccccccccccccccccccccccccccccccc$                                                                                                    | ine lext,   | nuvever, is    |                |
| 13       Qd1-h5       Be7xg5         14       Bh7-e4+       Bg5-h6         15       Be4xg2         (White has won a pawn, and Black's king is now rather exposed.)       15         15        Kh8-g8         16       Be3xh6       g7xh6         17       Qh5xh6       Nb8-c6         18       Ra1-b1       Nc6-a5         19       Qh6-h5       Qd8-d7         20       Qh5-g5+       Kg8-h8         21       Qg5-h6+       Kh8-g8         22       0-0       (Now White threatens 23 Rf1-f6, followed by Qh6-g5+         followed by Qh6-g5+       Kg8-h8         23       Qh6-g5+       Kg8-h8         24       Rf1-f4         (This is just as good. On 24 Rf1-f6, Black can prolong the game with 24       Qd7-e6.)         24        f7-f6         25       Rf4-h4+       Qd7-f7         26       Rh4xh7+       Kh8xh7                                                                                                    |             | CK S previous  | s move.)       |
| $\begin{array}{cccccccccccccccccccccccccccccccccccc$                                                                                                    | 12          | Ba3xn/+        | Kg8-n8         |
| $\begin{array}{cccccccccccccccccccccccccccccccccccc$                                                                                                    | 13          | Qd1-h5         | Be/xg5         |
| $\begin{array}{c} (\text{White has won a pawn, and Black's king is now rather exposed.)} \\ 15 & \dots & \text{Kh8-g8} \\ 16 & \text{Be3xh6} & \text{g7xh6} \\ 17 & \text{Qh5xh6} & \text{Nb8-c6} \\ 18 & \text{Ra1-b1} & \text{Nc6-a5} \\ 19 & \text{Qh6-h5} & \text{Qd8-d7} \\ 20 & \text{Qh5-g5+} & \text{Kg8-h8} \\ 21 & \text{Qg5-h6+} & \text{Kh8-g8} \\ 22 & \text{O-O} \\ (\text{Now White threatens 23 Rf1-f6, followed by Qh6-g5+} & \text{and Rf6-h6} \\ \text{mate.}) \\ 22 & \dots & \text{Ra8-c8} \\ 23 & \text{Qh6-g5+} & \text{Kg8-h8} \\ 24 & \text{Rf1-f4} \\ (\text{This is just as good. On 24 Rf1-f6, \\ \text{Black can prolong the game with 24} \\ \text{Qd7-e6.}) \\ 24 & \dots & \text{f7-f6} \\ 25 & \text{Rf4-h4+} & \text{Qd7-f7} \\ 26 & \text{Rh4xh7+} & \text{Kh8xh7} \\ \end{array}$                                                                                                    |             |                | Bg5-h6         |
| king is now rather exposed.)<br>15 Kh8-g8<br>16 Be $3xh6$ g7 $xh6$<br>17 Qh $5xh6$ Nb8-c6<br>18 Ra1-b1 Nc6-a5<br>19 Qh $6$ -h5 Qd8-d7<br>20 Qh $5$ -g $5$ + Kg $8$ -h8<br>21 Qg $5$ -h $6$ + Kh $8$ -g8<br>22 O-O<br>(Now White threatens 23 Rf1-f6,<br>followed by Qh $6$ -g $5$ + and Rf $6$ -h $6$<br>mate.)<br>22 Ra $8$ -c8<br>23 Qh $6$ -g $5$ + Kg $8$ -h8<br>24 Rf1-f4<br>(This is just as good. On 24 Rf1-f6,<br>Black can prolong the game with 24<br>Qd7-e6.)<br>24 f7-f6<br>25 Rf $4$ -h $4$ + Qd7-f7<br>26 Rh $4xh7$ + Kh $8xh7$                                                                                                    |             |                |                |
| $\begin{array}{cccccccccccccccccccccccccccccccccccc$                                                                                                    |             |                |                |
| $\begin{array}{cccccccccccccccccccccccccccccccccccc$                                                                                                    |             | w rather exp   | osed.)         |
| $\begin{array}{cccccccccccccccccccccccccccccccccccc$                                                                                                    |             |                | Kh8-g8         |
| $\begin{array}{cccccccccccccccccccccccccccccccccccc$                                                                                                    | 16          | Be3xh6         | g7xh6          |
| $\begin{array}{cccccccccccccccccccccccccccccccccccc$                                                                                                    | 17          | Qh5xh6         | Nb8-c6         |
| $\begin{array}{cccccccccccccccccccccccccccccccccccc$                                                                                                    | 18          | Ra1-b1         | Nc6-a5         |
| $\begin{array}{cccccccccccccccccccccccccccccccccccc$                                                                                                    | 19          | Qh6-h5         | Qd8-d7         |
| $\begin{array}{cccccccccccccccccccccccccccccccccccc$                                                                                                    | 20          | Qh5-q5+        | Ka8-h8         |
| 22 0-0<br>(Now White threatens 23 Rf1-f6,<br>followed by Qh6-g5+ and Rf6-h6<br>mate.)<br>22 Ra8-c8<br>23 Qh6-g5+ Kg8-h8<br>24 Rf1-f4<br>(This is just as good. On 24 Rf1-f6,<br>Black can prolong the game with 24<br>Qd7-e6.)<br>24 f7-f6<br>25 Rf4-h4+ Qd7-f7<br>26 Rh4xh7+ Kh8xh7                                                                                                    |             |                |                |
| (Now White threatens 23 Rf1-f6,<br>followed by Qh6-g5+ and Rf6-h6<br>mate.)<br>22 $\dots$ Ra8-c8<br>23 Qh6-g5+ Kg8-h8<br>24 Rf1-f4<br>(This is just as good. On 24 Rf1-f6,<br>Black can prolong the game with 24<br>Qd7-e6.)<br>24 $\dots$ f7-f6<br>25 Rf4-h4+ Qd7-f7<br>26 Rh4xh7+ Kh8xh7                                                                                                    |             |                |                |
| followed by Qh6-g5+ and Rf6-h6<br>mate.)<br>22 Ra8-c8<br>23 Qh6-g5+ Kg8-h8<br>24 Rf1-f4<br>(This is just as good. On 24 Rf1-f6,<br>Black can prolong the game with 24<br>Qd7-e6.)<br>24 f7-f6<br>25 Rf4-h4+ Qd7-f7<br>26 Rh4xh7+ Kh8xh7                                                                                                    |             |                | ns 23 Rf1-f6   |
| mate.)<br>22 Ra8-c8<br>23 Qh6-g5+ Kg8-h8<br>24 Rf1-f4<br>(This is just as good. On 24 Rf1-f6,<br>Black can prolong the game with 24<br>Qd7-e6.)<br>24 f7-f6<br>25 Rf4-h4+ Qd7-f7<br>26 Rh4xh7+ Kh8xh7                                                                                                    | followed    | by Ob6-a5-     | and Rf6-b6     |
| $\begin{array}{cccccccccccccccccccccccccccccccccccc$                                                                                                    | mate )      | by Calo-go     |                |
| $\begin{array}{cccccccccccccccccccccccccccccccccccc$                                                                                                    | 22          |                | Ra8-08         |
| 24 Rf1-f4<br>(This is just as good. On 24 Rf1-f6,<br>Black can prolong the game with 24<br>Qd7-e6.)<br>24 f7-f6<br>25 Rf4-h4+ Qd7-f7<br>26 Rh4xh7+ Kh8xh7                                                                                                    |             |                |                |
| (This is just as good. On 24 Rf1-f6,<br>Black can prolong the game with 24<br>Qd7-e6.)<br>24 f7-f6<br>25 Rf4-h4+ Qd7-f7<br>26 Rh4xh7+ Kh8xh7                                                                                                    |             |                | ngo-no         |
| Black can prolong the game with 24<br>Qd7-e6.)<br>24 f7-f6<br>25 Rf4-h4+ Qd7-f7<br>26 Rh4xh7+ Kh8xh7                                                                                                    | - ·         |                | 0. 04 044 10   |
| Qd7-e6.)<br>24 f7-f6<br>25 Rf4-h4+ Qd7-f7<br>26 Rh4xh7+ Kh8xh7                                                                                                    |             | just as good.  | Un 24 Rf I-fb, |
| 24 f7-f6<br>25 Rf4-h4+ Qd7-f7<br>26 Rh4xh7+ Kh8xh7                                                                                                    | black can p | prolong the ga | ame with 24    |
| 25 Rf4-h4+ Qd7-f7<br>26 Rh4xh7+ Kh8xh7                                                                                                    | ud /-e6.)   |                | (7.10)         |
| 26 Rh4xh7+ Kh8xh7                                                                                                    |             |                |                |
|                                                                                                    |             |                |                |
| 27 e5xf6 Resigns.                                                                                                    | -           |                | Kh8xh7         |
|                                                                                                    | 27          | e5xf6          | Resigns.       |

# The more you think IBM, the more you like Columbia.

### Only Columbia gives you true IBM compatibility and over \$3500 worth of software with every computer.

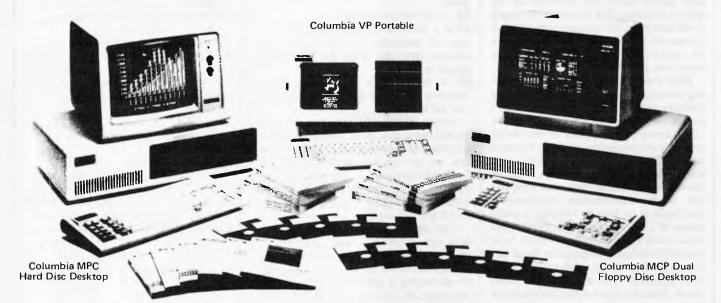

Nobody gives you more IBM-PC compatibility for your money than Columbia. Hardware add-ons and peripherals all compatible. And all the popular software packages the IBM runs, Columbia runs.

Choose from a number of operating systems including MS-DOS, CP/M-86, and others. Plus service you can count on nationwide from PRESIDENT. And of course quality that has met the most demanding standards for fourteen years.

Columbia offers three very professional personals. The VP Portable, with up to 640K bytes of main memory and two 360K byte floppy disc drives. The MCP 1600-1, with main memory up to 640K bytes, two 360K byte floppy disc drives,

two RS232 serial ports, one IBM compatible parallel printer port, and eight IBM compatible expansion slots. Or the MPC 1600-4, with an

added 10M byte formatted hard disc for increased storage and disk access speed.

### You couldn't ask for more. But you get more.

Columbia adds value like nobody else in the industry. Buy any Columbia and get sixteen standard software packages worth over \$3500. Perfect Writer, Perfect Filer, Perfect Calc, Perfect Speller, Data Communications, Fast Graphs, Home Accountant Plus, Columbia Tutor, two operating systems (MS-DOS and CP/M-86) and the new T.I.M. IV Data Base Management System. And others. And just for fun, Space Commanders. All that software would cost you more than the

COLUMBIA

computer itself. No wonder so many people come in with IBM on their minds, and walk out with Columbia in their hands.

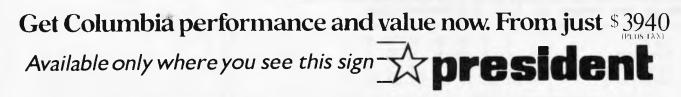

 SYDNEY
 MELBOURNE
 BRISBANE
 ACT
 PERTH
 ADELAIDE

 (02) 476 2700
 (03) 529 1788
 (07) 229 0019
 (062) 88 2000
 (09) 328 6522
 (08) 260 2444

 Page 128
 Australian Personal Computer

Alan Tootill and David Barrow present more useful assembler language subroutines. This is your chance to build a library of general-purpose routines, documented to the standard we have developed together in this series. You can contribute a Datasheet, improve or develop one already printed or translate the implementation of a good idea from one processor to another. APC will pay for those contributions that achieve Datasheet status. Contributions (for any of the popular processors) should be sent to SUB SET, 77 Glenhuntly Road, Elwood, Vic 3184.

**C**SURS

# Z80 random numbers

Geoffrey Ticehurst has produced a two-byte register random number generator for the Z80. He has tested his routine, RANDOM, using a histogram producing program for the range 0 to 63. After 20,000 numbers had been generated, the biggest difference in occurrence between two numbers was about 15% and the average much less.

### DATASHEET

| I- RAND  | <b>OM</b> - F | tandom Numbe               | ar Generator                                                 |                   |
|----------|---------------|----------------------------|--------------------------------------------------------------|-------------------|
| ;/ CLAS  | 8: 2          | (Code not                  | position independent because of                              |                   |
| :/       |               | absolute                   | addressing of 3-byte HAM storage)                            |                   |
| i/ TIME  | CRITI         | CAL?: No                   |                                                              |                   |
| ;/ DESC  | RIPTIC        | DN: Call to                | o SEED seeds a three-byte Random                             |                   |
| :/       |               | Number                     | Store in RAM.                                                |                   |
| :/       |               | Call to                    | o RANDOM generates new Random Numb                           | er.               |
| :/ ACTI  | ON :          | SEED store                 | a the contents of the R register is                          | n the             |
| :/       |               | three byte                 | s of store. HANDOM exclusive-OHs                             | bit 3             |
| ;/       |               | of the mide                | ile byte with bit 0 of the first b                           | yte.              |
| :/       |               | This bit is                | s then rolled into hit 0 of the th                           | ird               |
| 1/       |               | byte and th                | he other two bytes rolled up one b                           | it.               |
| :/       |               | This action                | a is repeated 16 times.                                      |                   |
| :/ SUBr  | DEPER         | DENCE:                     | None                                                         |                   |
| 1/ INTE  | RPACES        | t Three-by                 | yte store in RAM.                                            |                   |
| I/ INPO  | T t           | None                       |                                                              |                   |
| I/ OUTS  | UT:           | New Handom                 | Number in the 2nd and 3rd bytee o                            | f store.          |
| :/ REGI  | STERS         | USED: Bond                 |                                                              |                   |
| :/ STAC  | USE:          | 6                          |                                                              |                   |
| 1/ LENG  | TH :          | 52                         |                                                              |                   |
| I/ PROC  | BSSOR :       | 280                        |                                                              |                   |
| RANDER   | DEPS          | 3                          | ;random number stors.                                        |                   |
| SEED:    | PUSH          | AF                         | :                                                            | <b>P</b> 5        |
|          | PUSH          | BC                         | registers                                                    | C5                |
|          | PUSH          | HL                         | ton stack.                                                   | <b>E</b> 5        |
|          |               |                            | ;get store address in HL.                                    | 21 YY YY          |
|          |               | B,+3                       | :fill the three                                              | 06 03             |
| SEEDA :  |               | A.R                        | ibytes                                                       | ED 5P             |
|          | LD            | (HL),A                     | ;with the                                                    | 17                |
|          |               | BL                         | contents of                                                  | 23                |
|          |               | SBEDA                      | ;the R register.                                             | 10 PA             |
|          |               | HL                         | irestore                                                     | • • • •           |
|          |               | BC                         | (all                                                         | <b>第</b> 1        |
|          | POP           | AP                         |                                                              | C1                |
|          | POP           |                            | registers,                                                   | <b>F</b> 1        |
| RANDON : |               | 47                         | and return.                                                  | C9                |
|          | POSE          |                            | i seve                                                       | #5                |
|          | 2 V MIL       |                            | iregisters                                                   | C5                |
|          |               |                            |                                                              | 35                |
|          | PUBE          |                            | ion stack.                                                   |                   |
|          | LD            | EL<br>EL, RANDER<br>B. +16 | ion Stack.<br>iget store address in HL.<br>irepeat 16 times: | 21 YY YY<br>06 10 |

| RANDO : | LD   | C,(HL)  | first byte to the C reg. | 48         |
|---------|------|---------|--------------------------|------------|
| nand0:  |      |         |                          |            |
|         | INC  | HL      | ;second byte to          | 23         |
|         | LD   | A, (HL) | ; the A register.        | 78         |
|         | SRL  | c       | :move bit 3 in '         | CB 39      |
|         | SRL  | c       | ;the C register          | CB 39      |
|         | SRL  | c       | ;to bit 0.               | CB 39      |
|         | XOR  | c       | ;form a new bit          | A9         |
|         | INC  | HL      | 1C in the A              | 23         |
|         | RRA  |         | ;register. Roll          | 12         |
|         | HL   | (HL)    | ;it into the carry       | CB 16      |
|         | DEC  | HL      | and roll the             | 2B         |
|         | RL   | (HL)    | other two bytes up       | CB 16      |
|         | DEC  | HL      | ;one bit to              | 2B         |
|         | RL   | (HL)    | ;produce a               | CB 16      |
|         | DJNZ | RANDO   | inew random number.      | 10 BA      |
|         | POP  | HL      | Irestore                 | <b>B</b> 1 |
|         | POP  | BC      | :all                     | C1         |
|         | POP  | AP      | ;registers               | <b>P1</b>  |
|         | RET  |         | and return.              | C9         |

# 6502 bubble sort

ALSORT from Dennis May sorts a list of strings held continuously in memory into alphabetical order. A string bubble sort of this kind was last done in SubSet in November 1982. BSORT for the Z80 was, surprisingly, just as long as the 6502 ALSORT.

Bubble sorts have acquired the reputation of inefficiency. They are slow compared to other sorts such as the Shell sort or the 'Quicksort' (which is the slowest of the lot in its worst case). The bubble sort is, however, very easy to implement and if you are dealing with elements of different length then it's perhaps the only practical method. All the exchanges are between two consecutive elements and there are no problems of spacing. The Quicksort, for example, could involve different sized elements from the start and end of the list being exchanged, and this would require all the intermediate bytes to be shifted by the difference between the two exchanged elements.

ALSORT could be improved in efficiency but possibly at the cost of making it longer. On the first pass the largest string is 'bubbled' along to the end, so on the next pass the last string need not be tested. On each successive pass one less string can be disregarded. Also, instead of starting each pass at the start of the list, you could start at the string before the first exchange in the last pass. This would mean saving the address of the first string exchanged. Finally, if you are using

## MICRO ~ BUFF TELEX AA 139718 TELEPHONE 277 7754 (ASK FOR RAY POPE)

499 HIGH STREET ROAD, MT WAVERLEY 3150 MELBOURNE, VICTORIA, AUSTRALIA

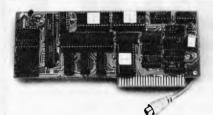

\$85.00 Tax Paid

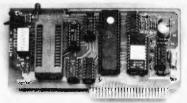

### \$83.00 Tax Paid

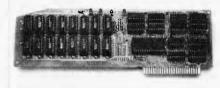

### \$225.00 Tax Paid

### 80 COLUMN I/F

80 x 24 Lines Lo Res Graphics Compatible with Word Processors in BASIC, CP/M or PASCAL

### EPROM WRITER

2716, 2732, 2764 Does them all **AUTO** Blankcheck **AUTO** Verify Read, Write, Copy, Includes software

### 128K RAM CARD

Super-Fast Disk Immulation or Just Total Expansion of Memory Software Included

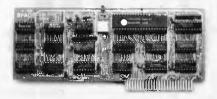

### \$55.00 Tax Paid

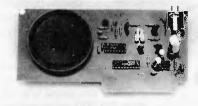

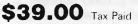

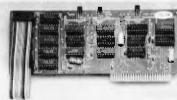

### \$89.00 Tax Paid

### CP/M CARD

Turn Your Apple into the most Powerful Business Computer

S. A. M.

ADD SPEECH TO YOUR COMPUTER SOFTWARE INCLUDED

### **16K RAM CARD**

Make Your Old APPLE into a 64K Computer 32K also available

GET SLOTTED SUIT ALL APPLE TYPE COMPUTERS THE AFFORDABLE PLACE TO SHOP

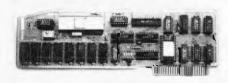

### \$160.00 Tax Paid

\$95.00 Tax Paid

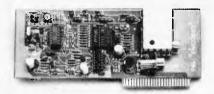

### BUFFERED PRINTER INTERFACE

Centronics (Parallel) Compatible 16K — 64K Buffer Text or Graphics same as Grappler Cards

### PAL INTERFACE

Connect to your TV For the Colour of Your Enjoyment

DRIVE

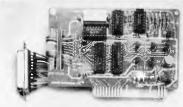

### \$75.00 Tax Paid

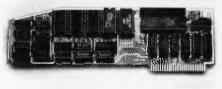

### SERIAL RS232

For PRINTERS or MODEMS Fully Programmable

### 8088 INTERFACE

MSDOS (IBM) or CPM 86 Speeds up the APPLE Includes software

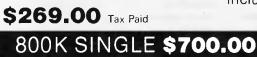

1.600K DOUBLE \$980.00 51/4" DISK DRIVES BY TOSHIBA INTERFACE CARD BY MICRO BUFF COMPLETE WITH SOFTWARE the routine to rotate two consecutive blocks of memory (the 6502 version, RRL, was printed in SubSet in November 1983), you could do the exchange by a subroutine call and remove the need for temporary storage.

### DATASHEET

| TIA:OR it with INS hi-byts to test8AORA MJ:for sero atrings. Exit if zero.05BNE ASB:continua test if not zero.D0ASA:RTS:exit for less than two strings.60ASB:DEX:decrement lo-byts to make itCATIA:zero if INS is one only. Into6AORA MJ:A for ORing with INS hi-byte05BEQ ASA:and exit if now zero.P0:isitialise SC, HSP and PXP for each pass.A6LDY M2:A4STY M6:64LDY M0:A4STX M5:66STY M4:64LDY #0:reset PIP to zero.A0STY MA:64:set CSP to next string from MSP.A5D:ASD:LDI M5:only if no exchange happened toA5D:LDI M5:only if no exchange happened to                                                                                                    |      |
|----------------------------------------------------------------------------------------------------|------|
| <pre>/ TIME CRITICALT: No / DESCRIPTION: Alohabetically orders a RAK held list of string / Maximum 65355 stringe. Maximum length 255 by: / Stringe must end with Carringe Heiurn (%00). / ACTION: Clear exchange flag / Do for No. of strings - 1: / Compare string with maxt etring / If Unordered then exchange and set exchange f / Recet if exchange flag is set. / JUBT DEPENDENCE: Nome / INTERPACES: RAM labelled TEMP able to hold longest string // NO, 1 = list start address // K0, 1 = no. of strings in list // OTUT: List in alphabetical order. NO - 3 unchanged. / K0, 1 = no. of string in list // K0, 1 is Inout List Start Address (LSA) // K0, 1 is Inout List Start Address (LSA) // K0, 1 is String Count (SC) // K0, 7 is String Count (SC) // K0, 9 is Current String Pointer ("SP) // MA is Pase Maxhange Plag (PIP) // M6, 7 is String Count (SC) // K0, 9 is Current String Pointer ("SP) // MA is Pase Maxhange Plag (PIP) // K0, 7 is String Count (SC) // K0, 9 is Current String Pointer ("SP) // MA is Pase Maxhange Plag (PIP) // K0, 7 is String Count (SC) // K0, 9 is Current String Pointer ("SP) // MA is Pase Maxhange Plag (PIP) // K0, 7 is String count (SC) // K0, 9 is current String Plants (CAR M3) // FOCESSOR: 6502 // // STACK USE: 1 // LENGTM: 161 // FROCESSOR: 6502 // // STACK USE: 1 // LENGTM: 161 // FROCESSOR: 6502 // // K0, 8 is continue test if not. ALSOME: LDI M2 (INS lo-byte to X then A A6     TIA (SR is with INS hi-byte to Eat     ORA M3) (for sero string. Exil if zero. 50     BEME ASB (continue test if not zero. 50 ASA: RTS (string For MSE to INS A6     STM M3 (A for ORIng with INS hi-byte 05     BEQ ASA (string with INS hi-byte 05     BEQ ASA (string with INS hi-byte 05     BEQ ASA (string with INS hi-byte 05     BEQ ASA (string with INS hi-byte 05     STM M3 (A for ORIng with INS hi-byte 05     STM M4 (string with INS hi-byte 05     STM M5 (string with INS hi-byte 05     STM M5 (string with INS hi-byte 05     STM M5 (string with INS hi-byte 05     STM M5 (string with INS hi-byte 05     STM M5 (string with INS hi-b</pre>                                                                                                    |      |
| <pre>// DESCRIPTION: Alobabetically orders a Rak held list of string<br/>Maximum 65535 strings. Maximum length 255 byd<br/>// ACTION: Clear exchange flag<br/>// Do for no. of strings = 1:<br/>// Commare string with maxt etring<br/>// If unordered then suchange and set exchange f<br/>// Repeat if exchange flag is set.<br/>// UNF DEPENDENCE: None<br/>// NUF DEPENDENCE: None<br/>// NUF, No.1 = list etart address<br/>// N2, 3 = no. of strings in list<br/>// O TIUT: List in alphabetica longer. NO - 3 unchanged.<br/>// REG USED: P A X W NO to MA<br/>// NO.1 = list etart address (LSA)<br/>// N2, 3 is Inout List Start Address (LSA)<br/>// N4, 5 is Next String Pointer (1SF)<br/>// N6, 7 is String Count (SC)<br/>// N6, 9 is Current String Pointer (1SF)<br/>// N6, 9 is Current String Pointer (7SF)<br/>// NA is Pase Muchange Plag (PIF)<br/>// NA is Pase Muchange Plag (PIF)<br/>// NA is Pase Muchange Plag (PIF)<br/>// NA is for sere atring. Exit if not.<br/>ALSONT: LDI N2 IINS lo-byte to X then A A6<br/>TIA :: (No f it with INS hi-byts to test GA<br/>GRA M) :: for sere atrings. Exit if zero. D0<br/>ASA: RTS :: exit for less then to string. 60<br/>ASB: DEX :: (decrement lo-byte to make it<br/>TIA :: zero if INS is one only. Into GA<br/>ASA: RTS :: exit for less then to string. 60<br/>ASB: DEX :: (decrement lo-byte to make it<br/>CAA M) :: A for ORIng with INS hi-byts to GA<br/>ASA: RTS :: exit for less then to string. 60<br/>ASB: DEX :: (decrement lo-byte to make it<br/>CAA M) :: A for ORIng with INS hi-byte O5<br/>BEQ ASA :: and exit if now zero. FO<br/>SEG ASA :: and exit if now zero. FO<br/>SEG ASA :: and exit if now zero. FO<br/>SEG ASA :: and exit if now zero. FO<br/>SEG ASA :: and exit SP to LSA :: GG<br/>AST N5 :: G6<br/>AST N5 :: G6<br/>AST N5 :: G6<br/>AST N6 :: G6<br/>AST N6 :: G6<br/>AST N6 :: G6<br/>AST N6 :: G6<br/>AST N6 :: G6<br/>AST N6 :: G6<br/>AST N6 :: G6<br/>AST N6 :: G6<br/>AST N6 :: G6<br/>AST N6 :: G6<br/>AST N6 :: G6<br/>AST N6 :: G6<br/>AST N6 :: G6<br/>AST N6 :: G6<br/>AST N6 :: G6<br/>AST N6 :: G7 N6<br/>ASD: LDI N5 :: conly if no exchange happened to A5<br/>ASD: LDI N5 :: conly if no exchange happened to A5<br/>ASD: LDI N5 :: conly if no exchange happened to A5<br/>ASD: LDI N5 :: conly if no exchange happened to A5<br/>ASD: LDI N5 :: Conly if n</pre>                                                                                                    |      |
| <pre>// Waximum 65535 stringe. Maximum length 255 byd<br/>Stringe must end with Carriage Return (%00).<br/>;/ACTION: Clear exchange flag<br/>// Do for no. of strings - 1:<br/>// Commare string with mast etring<br/>// If Unordered then suchange and set exchange f<br/>// Repeat if exchange flag is set.<br/>// JUBT DEFENDENCE: Nome<br/>// NUBT DEFENDENCE: Nome<br/>// NUBT DEFENDENCE: Nome<br/>// NUT: Wo,1 = list etart address<br/>// N2,3 = no. of strings in list<br/>// O TUT: List in alphabetical order. WO - 3 unchanged.<br/>// N2,3 = no. of string fointer (NS)<br/>// N2,3 is Inout No. of Strings (INS)<br/>// N0,1 is Inout List Start Address (LSA)<br/>// N0,1 is Inout List Start Address (LSA)<br/>// N0,1 is Inout String Fointer (TSP)<br/>// N6,7 is String Count (SC)<br/>// N6,9 is Current String Pointer (CSP)<br/>// NA is Pase Exchange Plag (PIP)<br/>// NA,5 is Current String Pointer (CSP)<br/>// NA is Pase Exchange Plag (PIP)<br/>// STACK USE: 1<br/>// LENGTH: 161<br/>// PROCESSOR: 6502<br/>//<br/>// NA is for string. Exit if not.<br/>ALSONT: LDI NZ IINS lo-byte to X then A A6<br/>TIA iOR is with INS hi-byts to test GA<br/>ORA M3 ifor string that if options. DO<br/>ASA: RTS is with INS hi-byts to test GA<br/>AGA: M3 ifor string that to string. 60<br/>ASB: DEX idecrement lo-byte to make it<br/>CA AM3 is for string with INS hi-byts to test<br/>BNE ASB is conting with INS hi-byts to f<br/>ASA: RTS is with fNS hi-byts to make it<br/>CA AM3 is for ORing with INS hi-byts of<br/>BNE ASB is conting test if now zero. FO<br/>BNE ASA is and exit if now zero. FO<br/>BNE ASA is and exit if now zero. FO<br/>SDEQ ASA is and exit if now zero. FO<br/>SDEQ ASA is and exit if now zero. FO<br/>STI NF is is 66<br/>LDY NO is A for ORIng with INS hi-byte 64<br/>LDY NO is A6<br/>LDY NO is A6<br/>LDY</pre>                                                                                                    |      |
| <pre>:/ Stringe must end with Carriage Heturn (SOD).<br/>:/ACTION: Clear exchange flag<br/>:/ Do for no. of strings - 1:<br/>// Compare string with maxt etring<br/>:/ If unordered then sxchange and set exchange f<br/>/ Reveat if exchange flag is set.<br/>:/JUBF DEFENDENCE: Nome<br/>:/INTERPACES: RAM labelled TEMP able to hold longest string<br/>i/ INTERPACES: RAM labelled TEMP able to hold longest string<br/>:/INTERPACES: RAM labelled TEMP able to hold longest string<br/>i/ NFUT: MO,1 = list start address<br/>// K2,3 = no. of strings in list<br/>:/OTFUT: List in alphabetical order. MO - 3 unchanged.<br/>:/ K2,3 is Inout No. of Strings (LSA)<br/>// K0,1 is Inout Liet Start Address (LSA)<br/>// K0,1 is Inout No. of Strings (INS)<br/>// MA,5 is Next String Pointer (TSP)<br/>// MA,5 is Next String Pointer (TSP)<br/>// MA,5 is Current String Pointer (TSP)<br/>// MA is Pase Exchange Plag (PIP)<br/>i/ STACK USE: 1<br/>// LENGTH: 161<br/>i/ PROCESSOR: 6502<br/>:<br/>steet for more than one string. Exit if not.<br/>ALSORT: LDI M2 iINS lo-byte to I then A A6<br/>TIA iOR is with INS hi-byts to test GA<br/>ORA M3 :for sere strings. Exit if zero. 05<br/>BHE ASB :continue test if not zero. 00<br/>ASA: RTS is ist for less than two strings. GO<br/>ASA: RTS ist for less than two strings. GO<br/>ASA: RTS ist of INS is one only. Into GA<br/>ASB: DEX :decrement lo-byte to make it CA<br/>ORA M3 :A for ORing with INS hi-byte 05<br/>BEQ ASA :and exit if now zero. Fo<br/>:istitualise SC. NSP and PIP for each pase.<br/>ASC: LDI M3 :reset SC to INS A6<br/>LDY M2 : A4<br/>STI M7 : G6<br/>STY M6 : G4<br/>LDY M0 : reset MSP to LSA A6<br/>LDY M0 : A6<br/>STI M5 : G6<br/>STY M4 : G4<br/>LDY M0 : G4<br/>STI M5 : G6<br/>STY M4 : G4<br/>LDY M0 : G4<br/>STI M5 : G6<br/>STY M4 : G4<br/>LDY M0 : G4<br/>STI M5 : G6<br/>STY M4 : G4<br/>LDY M0 : G4<br/>STI M5 : G6<br/>STY M4 : G4<br/>LDY M0 : G4<br/>STI M5 : G6<br/>STY M4 : G4<br/>LDY M0 : G4<br/>STI M5 : G6<br/>STY M4 : G4<br/>LDY M0 : G4<br/>STI M5 : G6<br/>STY M4 : G4<br/>LDY M0 : G4<br/>STI M5 : G6<br/>STY M4 : G4<br/>LDY M0 : G4<br/>STI M5 : G6<br/>STY M4 : G4<br/>LDY M0 : G4<br/>STI M5 : G6<br/>STY M4 : G4<br/>LDY M0 : G4<br/>STI M5 : G6<br/>STY M4 : G4<br/>LDY M0 : G4<br/>STI M5 : G6<br/>STY M4 : G4<br/>LDY M0 : G4<br/>STI M5 : G6<br/>STY M4 : G6<br/>STY M4 : G4<br/>LDY M0 : G4<br/>STI M5 : G6<br/>STY M4 : G4<br/>LDY M0 : G4<br/>STI M5</pre>                                                                                                    | gs.  |
| <pre>// ACTION: Clear exchange flag // Do for no. of strings - 1: // Commare string with maxt etring // INTERPACES: RAW labelled TEMP able to hold longest string // INTERPACES: RAW labelled TEMP able to hold longest string // NPUT: No. 1 = list start address // NPUT: List in alphabetical order. NO - 3 unchanged. // NO.1 = list start address (LSA) // NO.1 = Inout List Start Address (LSA) // NO.1 = Inout List Start Address (LSA) // NO.1 = Inout List Start Address (LSA) // NO.1 = Inout List Start Address (LSA) // NO.1 = Inout List Start Address (LSA) // NO.1 = Inout List Start Address (LSA) // NO.1 = String Pointer (TSP) // NA. is Pase Exchange Plag (PEP) // NA. is Pase Exchange Plag (PEP) // NA. is Pase Exchange Plag (PEP) // STACK USE: 1 // LBOTH: 161 // PROCESSOR: 6502 // // NO.1 = Inout into Inst if not. ALSORT: LDI N2 INS lo-byte to I then A A6</pre>                                                                                                    | es.  |
| <pre>// Do for no. of strings - 1:<br/>// Compare string with next string<br/>// If unordered then sxchangs and set exchangs f<br/>// Reveat if exchange flag is set.<br/>// JUBE DEFENDENCE: None<br/>// NUERPACES: RAM labelled TEWP able to hold longest string<br/>// NPUT: NO.1 = list start address<br/>// N2.3 = no. of strings in list<br/>// O THUT: List in alphabetical order. NO - 3 unchanged.<br/>// N2.3 is Inout No. of Strings (INS)<br/>// N2.3 is Inout No. of Strings (INS)<br/>// N2.3 is Inout No. of Strings (INS)<br/>// N4.5 is Next String Pointer (TSP)<br/>// N6.7 is String Count (SC)<br/>// N6.9 is Current String Pointer (CSP)<br/>// N6.9 is Current String Pointer (CSP)<br/>// N6.9 is Current String Pointer (CSP)<br/>// N6.9 is Current String Pointer (CSP)<br/>// N6.9 is Current String Pointer (CSP)<br/>// N6.9 is Current String Pointer (CSP)<br/>// N6.9 is Current String Pointer (CSP)<br/>// N6.9 is Current String Pointer (CSP)<br/>// N6.9 is Current String Pointer (CSP)<br/>// N6.9 is current String Pointer (CSP)<br/>// N6.9 is continue to X then A A6<br/>TIA (OR it with INS hi-byts to test GA<br/>ORA M3) :for sere strings. Exit if zero. D0<br/>ASA: RTS : exit for less then teo strings. 60<br/>ASB: DEX ::decrement lo-byts to make it CA<br/>ATA : izero if INS is one only. Into GA<br/>ORA M3 :A for ORIng with INS hi-byte 05<br/>BEQ ASA : and exit if new zero. PO<br/>:isitialise SC, NSP and PIP for each pase.<br/>ASC: LDI M3 :preset SC to INS A6<br/>LDY M2 : A4<br/>STI W7 : G6<br/>STY W6 : A4<br/>LDY M0 : A4<br/>STI W5 : G6<br/>STY W6 : A4<br/>LDY M0 : Conset PIP to zero. A0<br/>STY W6 : Conset PIP to zero. A0<br/>STY W6 : Conly if no exchange happened to A5</pre>                                                                                                    |      |
| <pre>i/ Do for no. of strings - 1:<br/>i/ Compare string with next string<br/>i/ If unordered then sxchangs and set exchangs f<br/>i/ Reveat if exchange flag is set.<br/>i/ JUBT DEPENDENCE: None<br/>i/ INTERPACES: None<br/>i/ INTERPACES: None<br/>i/ NPUT: W0,1 = list start address<br/>i/ K2,3 = no. of strings in list<br/>i/ O TFUT: List in alphabetical order. W0 - 3 unchanged.<br/>i/ K2,3 = in nou to MA<br/>i/ K0,1 is Input List Start Address (LSA)<br/>i/ K2,3 is Input No. of Strings (INS)<br/>i/ K2,3 is Input No. of Strings (INS)<br/>i/ K4,5 is Rext String Pointer (TSP)<br/>i/ M6,7 is String Count (SC)<br/>i/ M6,7 is String Count (SC)<br/>i/ M6,7 is String Count (SC)<br/>i/ M6,7 is String Pointer (TSP)<br/>i/ M6,7 is String Pointer (TSP)<br/>i/ M6,7 is String Pointer (TSP)<br/>i/ M6,7 is String Count (SC)<br/>i/ N6,7 is String Count (SC)<br/>i/ N6,7 is String Count (SC)<br/>i/ N6,7 is String Count (SC)<br/>i/ N6,7 is String Count (SC)<br/>i/ N6,7 is String Count (SC)<br/>i/ N6,7 is String Count (SC)<br/>i/ N6,7 is String Count (SC)<br/>i/ N6,7 is String Count (SC)<br/>i/ N6,7 is String Count (SC)<br/>i/ N6,7 is String Count (SC)<br/>i/ N6,7 is String Count (SC)<br/>i/ STACK USE: 1<br/>i/ LENGTM: 161<br/>i/ PROCESSOR: 6502<br/>i<br/>statk for more than one string. Exit if not.<br/>ALSONT: LDI M2 : iNS lo-byte to X then A A6<br/>TIA : iST is in the string in the string in the<br/>ABB: DEX :: ist for less then two strings. 60<br/>ASA: RTS : exit for less then two strings. 60<br/>ASA: RTS : exit for less then two strings. 60<br/>ASA: RTS : ist for less then two strings. 60<br/>ASA: ist ist : ist one only. Into GA<br/>ORA M3 : A for ORIng with IRS hi-byte 05<br/>BEQ ASA : and exit if now zero. 70<br/>:[sittallee SC, NSP and PIP for each sees.<br/>ASC: LDI M3 : reset SC to INS A6<br/>LDI M1 : reset MSP to LSA 64<br/>LDI M0 : A4<br/>STI M5 : G6<br/>STY M4 : G4<br/>LDI M0 : : G4<br/>LDI M0 : : G4<br/>STY M4 : G4<br/>LDI M0 : : G4<br/>STY M4 : G4<br/>LDI M0 : : Count FIP to zero. 40<br/>STY M4 : G4<br/>LDI M5 : couly if no exchange happened to A5</pre>                                                                                                    |      |
| <pre>// Compare string with next string<br/>// If unordered then sxchangs and set exchangs f<br/>// Repeat if exchange flag is set.<br/>// SUBT DEPERDENCE: Nome<br/>// INTERPACES: RAM labelled TEMP able to hold longest atring<br/>// INPUT: M0,1 = list start address<br/>// W2,3 = no. of strings in list<br/>// N0,1 = list start address<br/>// W2,3 = no. of strings in list<br/>// N0,1 is Input Liet Start Address (LSA)<br/>// K0,1 is Input Liet Start Address (LSA)<br/>// K0,1 is Input No. of Strings (INS)<br/>// H4,5 is Next String Pointer (TSP)<br/>// H6,7 is String Count (SC)<br/>// H6,9 is Current String Pointer (TSP)<br/>// H6,7 is String Count (SC)<br/>// H6,9 is Current String Pointer (TSP)<br/>// H6,7 is String Count (SC)<br/>// H6,9 is Current String Pointer (TSP)<br/>// H6,7 is String Count (SC)<br/>// H6,9 is Current String Pointer (TSP)<br/>// H6,7 is String Count (SC)<br/>// H6,9 is Current String Pointer (TSP)<br/>// H7 STACK USE: 1<br/>// IEMCTH: 161<br/>// PROCESSOR: 6502<br/>;<br/>itest for more than one string. Exit if not.<br/>ALSONT: LDI M2 : (INS lo-byte to I then A A6<br/>TIA : (OR it with INS hi-byts to test GA<br/>ORA M3) : for zero atrings. Exit if zero. D0<br/>ASA: RTS : exit for less than two strings. 60<br/>ASB: DEX : decrement lo-byte to make it CA<br/>TIA : izero if INS is one only. Into GA<br/>AGA M3 : A for ORing with INS hi-byte 05<br/>BEQ ASA : and exit if now zero. F0<br/>::isitialise SC, NSP and PIP for each pass.<br/>ASC: LDI M3 : reset SC to INS A6<br/>LDY M2 : A4<br/>STI M5 : G6<br/>STY M4 : A4<br/>LDY M0 : A4<br/>STI M5 : G6<br/>STY M4 : A4<br/>LDY M0 : A4<br/>STI M5 : G6<br/>STY M4 : A4<br/>LDY M0 : A4<br/>STI M5 : G6<br/>STY M4 : G4<br/>LDY M0 : Carro. A0<br/>STY M4 : G4<br/>LDI M5 : conly if no exchange happened to A5</pre>                                                                                                    |      |
| <pre>// If unordered then suchange and set exchange f // Reneat if exchange flag is set. // JUBE DEPENDENCE: None // INTERPACES: RAM labelled TEMP able to hold longest string // INTERPACES: RAM labelled TEMP able to hold longest string // INTERPACES: RAM labelled TEMP able to hold longest string // K0,1 = list stard addrese // K2,3 = no. of strings in list // C TFUT: List in alphabetical order. M0 - 3 unchanged. // K2,3 is Inout List Start Addrese (LSA) // K2,3 is Inout List Start Addrese (LSA) // K2,3 is Inout List Start Addrese (LSA) // K2,3 is Inout List Start Addrese (LSA) // K2,3 is Inout No. of Strings (INS) // M4,5 is Next String Pointer (TSP) // M4,5 is Next String Pointer (TSP) // MA is Pase Muchange Plag (PIP) // STACK USE: 1 // LENGTH: 161 // PROCESSOR: 6502 // // K1 (S LOUTENT STRING LEXI if not. ALSONT: LDI M2 (INS lo-byte to X then A A6 // TIA (OR it with INS hi-byts to test (OR M3) // C For sort than one string. Exit if zero. DO ASA: RTS (strift for less than two strings. 60 ASB: DEX (decrement lo-byte to make it (CA // TIA (SOF and FIF) for each make. ASC: LDI M3 (reset SC to INS A6 // LDY M2 (LDI M7) (reset HSP to LSA A6 // LDY M0 (LDI M7) (reset PIF to tero. A0 // A4 // STI M7 (LDI M2) (reset PIF to tero. A0 // A4 // STI M5 (LDI M5) (only if no exchange happened to A6 // A5D: LDI M5 (only if no exchange happened to A6 // A5D: LDI M5 (only if n</pre>                                                                                                    |      |
| <pre>1/ Remeat if exchange flag is set.<br/>2/ JUBT DEPENDENCE: None<br/>2/ INTERFACES: RAM labelled TEMP able to hold longest atring<br/>3/ INTUT: M0,1 = list start address<br/>3/ FIGE USED: P A X Y NO to MA<br/>3/ K0,1 is in alphabetical order. NO - 3 unchanged.<br/>3/ K2,3 is Innut No. of Strinzs (INS)<br/>3/ K2,3 is Innut No. of Strinzs (INS)<br/>3/ K4,5 is Next String Pointer (ISP)<br/>3/ M4,5 is Next String Pointer (CSP)<br/>3/ M4,5 is Next String Pointer (CSP)<br/>3/ M4,5 is Next String Pointer (CSP)<br/>3/ M4,5 is Next String Pointer (CSP)<br/>3/ M4, is Pass Exchange Plag (PIP)<br/>3/ M4, is Pass Exchange Plag (PIP)<br/>3/ K4,5 is Next String Pointer (CSP)<br/>3/ M4, is Pass Exchange Plag (PIP)<br/>3/ STACK USE: 1<br/>3/ LENGTH: 161<br/>3/ PROCESSOR: 6502<br/>3<br/>3<br/>4<br/>4LSORT: LDI M2 (INS lo-byte to X then A A6<br/>7XA (OR it with INS hi-byts to test GA<br/>0RA M3) :for sero atrings. Exit if zero. 05<br/>ENE ASD :continue test if not zero. 00<br/>ASA: RTS :exit for less than two strings. 60<br/>ASB: DEX :decrement lo-byte to maks it CA<br/>7XA :zero if INS is one only. Into GA<br/>7XA : ard if No Sis one only. Into GA<br/>7XA : ard if No CHA m3 :A for ORINg with INS hi-byte 0<br/>52 BES ASA : and exit if now zero. 70<br/>53 BES ASA : and exit if now zero. 70<br/>54 IDY M2 : 44<br/>57Y M6 : 64<br/>1DY M2 : 64<br/>1DY M0 : 64<br/>37Y M4 : 64<br/>37Y M4 : 64<br/>37Y M4 : 64<br/>37Y M4 : 64<br/>37Y M4 : 64<br/>37Y M4 : 64<br/>37Y M4 : 64<br/>37Y M4 : 64<br/>37Y M4 : 64<br/>37Y M4 : 64<br/>37Y M4 : 64<br/>37Y M4 : 64<br/>37Y M5 : 001y if no exchange happened to A5<br/>379 M4 : 64<br/>371 M5 : 001y if no exchange happened to A5<br/>371 M4 : 64<br/>372 M5 : 001y if no exchange happened to A5<br/>371 M4 : 64<br/>372 M5 : 001y if no exchange happened to A5<br/>371 M4 : 64<br/>372 M5 : 001y if no exchange happened to A5<br/>371 M4 : 64<br/>372 M5 : 001y if no exchange happened to A5<br/>371 M4 : 64<br/>372 M5 : 001y if no exchange happened to A5<br/>371 M4 : 64<br/>373 M5 : 001y if no exchange happened to A5<br/>371 M4 : 001y if no exchange happened to A5<br/>371 M4 : 001y if no exchange happened to A5<br/>371 M4 : 001y if no exchange happened to A5<br/>371 M5 : 001y if no exchange happened to A5<br/>371 M5</pre>                                                                                                    |      |
| <pre>// JUBT DEPENDENCE: Nome<br/>// INTERPACES: RAM labelled TEMP able to hold longest string<br/>// INPUT: M0,1 = list start address<br/>// M2,3 = no. of strings in list<br/>// OTPUT: List in alphabetical order. M0 - 3 unchanged.<br/>// K2,3 is Input No. of Strings (INS)<br/>// K2,3 is Input No. of Strings (INS)<br/>// K4,5 is Next String Pointer (TSP)<br/>// M6,7 is String Count (SC)<br/>// M6,9 is Current String Pointer (TSP)<br/>// M6,9 is Current String Pointer (TSP)<br/>// M6,9 is Current String Pointer (TSP)<br/>// M6,9 is Current String Pointer (TSP)<br/>// M6,9 is Current String Pointer (TSP)<br/>// M6,9 is Current String Pointer (TSP)<br/>// M6,9 is Current String Pointer (TSP)<br/>// M6,9 is Current String Pointer (TSP)<br/>// M8,9 is Current String Pointer (TSP)<br/>// M8,9 is Current String Pointer (TSP)<br/>// M8,9 is Current String Pointer (TSP)<br/>// M8,9 is Current String Pointer (TSP)<br/>// M8,9 is Current String Pointer (TSP)<br/>// NA is Pase McChange Plag (PIP)<br/>// STACK USE: 1<br/>// LENGTH: 161<br/>// PROCESSOR: 6502<br/>;<br/>stats for some than one string. Exit if not.<br/>ALSORT: LDI M2 : :INS lo-byte to I then A A6<br/>TIA ::ON it with INS hi-byte to test 0A<br/>ORA M3 ::for seme string. Exit if zero. 05<br/>ENE ASD ::continue test if not zero. D0<br/>ASA: RTS ::stit for less then two strings. 60<br/>ASB: DENI ::decrement lo-byte to make it CA<br/>TIA ::zero if INS is one only. Into 0A<br/>ORA M3 :A for ORINg with INS hi-byte 05<br/>ENE ASA ::and exit if now zero. F0<br/>:isittalies SC. NSP and PIP for each pase.<br/>ASC: LDI M3 ::reset SC to INS A6<br/>LDI M1 ::reset MSP to LSA A6<br/>LDI M1 ::reset PIP to Zero. A0<br/>STY M4 : 04<br/>JDI F0 ::reset PIP to Zero. A0<br/>STY M4 : 04<br/>iset CSP to next string from MSP.<br/>ASD: LDI M5 ::only if no exchange happened to A5</pre>                                                                                                    |      |
| <pre>// INTERPACES: RAM labelled TEWP able to hold longest string<br/>// INFUT: MO,1 = list start address<br/>// K2,3 = no. of strings in list<br/>// K2,3 = no. of strings in list<br/>// K2,3 in alphabetical order. MO - 3 unchanged.<br/>// K0,1 is inout Liet Start Address (LSA)<br/>// K2,3 is Inout No. of Strings (INS)<br/>// K4,5 is Next String Pointer (TSP)<br/>// M6,7 is String Count (SC)<br/>// M6,9 is Current String Pointer (CSP)<br/>// M6,7 is String Count (SC)<br/>// M6,9 is Current String Pointer (CSP)<br/>// M6,7 is String Count (SC)<br/>// M6,9 is Current String Pointer (CSP)<br/>// MA is Pass Exchange Plag (PIP)<br/>// STACK USE: 1<br/>// LENGTH: 161<br/>// PROCESSOR: 6502<br/>//<br/>// STACK USE: 1<br/>// LENGTH: 161<br/>// PROCESSOR: 6502<br/>//<br/>// ALSONT: LDI M2 // INS lo-byte to I then A A6<br/>// TIA // CS it with INS hi-byts to test GA<br/>// ORA M3 // for sere strings. Exil if zere. D0<br/>ASA: RTS // exil for less than two strings. 60<br/>ASE: DEX // Second I or byte to make it CA<br/>// TIA // ISFO of INS is one only. Into<br/>// ASA: RTS // exil if not zere. Po<br/>// SECOND // INS // Second J // INS // Second J // Second J // INS // Second J // INS // Second J // INS // Second J // Second J //</pre>                                                                                                    |      |
| <pre>:/ INPUT: N0.1 = list start address<br/>:/ K2.3 = no. of strings in list<br/>:/ O TFUT: List in alphabetical order. N0 - 3 unchanged.<br/>:/ HEGE USED: P A X Y M0 to MA<br/>i/ K0.1 is Input List Start Address (LSA)<br/>i/ K2.3 is Input No. of Strings (INS)<br/>i/ K2.3 is Input No. of Strings (INS)<br/>i/ K4.5 is Next String Pointer (VSP)<br/>i/ H4.5 is Next String Pointer (VSP)<br/>i/ M6.9 is Current String Pointer (CSP)<br/>i/ MA is Pass Exchange Plag (PIP)<br/>i/ STACK USE: 1<br/>:/ LENGTH: 161<br/>i/ PROCESSOR: 6502<br/>:<br/>itest for more than one string. Exit if not.<br/>ALSORT: LDI M2 iINS lo-byte to X then A A6<br/>TIA iOR it with INS hi-byts to test GA<br/>ORA M3 if for zero atrings. Exit if zero. 05<br/>BNE ASB icontinus test if not zero. D0<br/>ASA: RTS iexit for less than two strings. 60<br/>ASB: DEX idecrement lo-byte to make it CA<br/>TIA isor iINS is one only. Into GA<br/>ORA M3 if for ORing with INS hi-byte 05<br/>BEG ASA is and exit if now zero. P0<br/>:<br/>iisitialise SC. HSP and PIP for each pass.<br/>A3C: LDI M3 irrest SC to INS A6<br/>LDY M2 i GA<br/>STY M6 : G4<br/>JDI M1 irrest HSP to LSA A6<br/>LDY M0 A<br/>STX M5 i G4<br/>JDI M0 A A4<br/>STX M5 i G4<br/>JDI M0 A A4<br/>STX M5 i G4<br/>JDI M0 A A4<br/>STX M5 i G4<br/>STY M4 A G4<br/>:set CSP to next string from MSP.<br/>ASD: LDI M5 ionly if no exchange happened to A5<br/>ASD: LDI M5 ionly if no exchange happened to A5<br/>ASD: LDI M5 ionly if no exchange happened to A5<br/></pre>                                                                                                    |      |
| <ul> <li>X X2.3 = no. of strings in list</li> <li>X O TPUT: List in alphabetical order. NO - 3 unchanged.</li> <li>X REGE USED: P A X Y NO to MA</li> <li>X NO.1 is Input List Start Address (LSA)</li> <li>X W2.3 is Input No. of Strings (INS)</li> <li>X W2.3 is Input No. of Strings (INS)</li> <li>X W2.3 is Input No. of Strings (INS)</li> <li>X W2.3 is Input No. of Strings (INS)</li> <li>X W4.5 is Next String Pointer (VSP)</li> <li>X W6.7 is String Count (SC)</li> <li>X W6.9 is Current String Pointar (CSP)</li> <li>X W6.9 is Current String Pointer (CSP)</li> <li>X W6.9 is Current String Pointer (CSP)</li> <li>X WA is Pass Exchange Plag (PIP)</li> <li>X STACK USE: 1</li> <li>X LENGTH: 161</li> <li>Y PROCESSOR: 6502</li> <li>Itest for more than one string. Exit if not.</li> <li>ALSORT: LDI W2 IINS lo-byte to X then A A6</li> <li>TIA (OR it with INS hi-byts to test GA</li> <li>ORA W3 (for sere atrings. Exit if zere. D0</li> <li>ASA: RTS (maxit for less than two strings. 60</li> <li>ASB: DEX (decrement lo-byte to maks it CA</li> <li>TIA (INF of INS is one only. Into GA</li> <li>ORA W3 (A for ORing with INS hi-byte 05</li> <li>BED ASA (and exit if now zere. PO</li> <li>Isitialise SC. MSP and PIP for each pass.</li> <li>ASC: LDE W3 (reset SC to INS A6</li> <li>LDY W2 (STW 6)</li> <li>STY W6 (STW 6)</li> <li>STY W6 (STW 6)</li> <li>STY W4 (STW 6)</li> <li>STY W4 (STW 6)</li> <li>STY W4 (STW 6)</li> <li>STY W4 (STW 6)</li> <li>STY W4 (STW 6)</li> <li>STY W4 (STW 6)</li> <li>STY W4 (STW 6)</li> <li>STY W4 (STW 6)</li> <li>STY W4 (STW 6)</li> <li>STY W4 (STW 6)</li> <li>STY W4 (STW 6)</li> <li>STY W4 (STW 6)</li> <li>STY W4 (STW 6)</li> <li>STY W4</li></ul>                                                                                                    |      |
| <pre>/ O TPUT: List in alphabetical order. NO - 3 unchanged.<br/>// HEGE USED: P A X Y NO to MA<br/>// NO.1 is Inout List Start Address (LSA)<br/>// NO.5 is Inout No. of Strings (INS)<br/>// NO.5 is Current String Pointer ('SP)<br/>// NO.9 is Current String Pointer ('SP)<br/>// NA is Pass Exchange Plag (PIP)<br/>// NA is Pass Exchange Plag (PIP)<br/>// STACK USE: 1<br/>// LENGTH: 161<br/>// PROCESSOR: 6502<br/>//<br/>//<br/>STACK USE: 1<br/>// LENGTH: 161<br/>// PROCESSOR: 6502<br/>//<br/>//<br/>//<br/>//<br/>//<br/>//<br/>//<br/>//<br/>//<br/>//<br/>//<br/>//<br/>//</pre>                                                                                                    |      |
| <pre>:/ REGe USED: P A X Y MO to MA :/ KO,1 is Inout Liet Start Address (LSA) :/ W2,3 is Inout No. of Strings (INS) :/ W4,5 is Next String Pointer ('NSP) :/ W6,7 is String Count (SC) :/ W6,9 is Current String Pointer ('SP) :/ WA is Pass Exchange Plag (PIP) :/ STACK USE: 1 :/ LENGTH: 161 :/ PROCESSOR: 6502 :  stest for more than one string. Exit if not. ALSORT: LDI M2 IINS lo-byte to X then A A6 TIA IOR it with INS hi-byts to test GA ORA M3 :for sere strings. Exit if zere. D0 ASA: RTS istict for less than two strings. 60 ASB: DEX :decrement lo-byte to make it CA TIA ister if INS is one only. Into GA ORA M3 :A for ORing with INS hi-byte 05 BEQ ASA : and exit if now zere. P0 ::sittalise SC. NSP and PIP for each pass. ASC: LDI M3 :preset SC to INS A6 LDY M2 : A44 STI M7 : G6 STY M6 : G44 LDY M0 : A44 :set CSP to next string from MSP. ASD: LDI M5 : jonly if no exchange happeened to A5 </pre>                                                                                                    |      |
| <pre>// NO.1 is Inout List Start Address (LSA) // NO.1 is Inout No. of Strings (INS) // NO.5 is Next String Pointer (VSP) // NO.7 is String Count (SC) // NO.9 is Current String Pointer (VSP) // NA is Pass Exchange Plag (PIP) // STACK USE: 1 // LENGTH: 161 // PROCESSOR: 6502 // i itest for more than one string. Exit if not. ALSONT: LDI M2 IINS lo-byte to I then A A6     TIA IOR it with INS hi-byts to test GA     ORA M3 ifor sero atrings. Exit if zero. D0 ASA: RTS istif for less than two strings. 60 ASB: DEX ideorement lo-byte to make it CA     TIA izero if INS is one only. Into     GA M3 if for sero. PO // STACK USE: 1 // LDI M2 if INS is one only. Into     GA M3 if for sech pass. ASC: LDI M3 irrest SC to INS A6     LDY M2 i     STY M6 : G4     STY M4 i G4     LDY M0 irrest NSP to LSA A6     LDY M0 irrest NSP. ASD: LDI M5 ionly if no exchange happened to A5 </pre>                                                                                                    |      |
| <ul> <li>#2, 3 is Inout No. of Strings (INS)</li> <li>#4,5 is Next String Pointer ('SP)</li> <li>#6,7 is String Count (SC)</li> <li>#8,9 is Current String Pointer ('SP)</li> <li>#8,9 is Current String Pointer ('SP)</li> <li>#8,9 is Current String Pointer ('SP)</li> <li>#8,9 is Current String Pointer ('SP)</li> <li>#4 is Pass Exchange Plag (PIP)</li> <li>#4 STACK USE: 1</li> <li>#4 IBNGTH: 161</li> <li>#7 PROCESSOR: 6502</li> <li>#4 is Ins lo-byte to I then A A6</li> <li>TIA (OR it with INS hi-byts to test 8A</li> <li>ORA #3 (for sero atrings. Exit if zero. 05</li> <li>BNE ASB (continue test if not zero. Do</li> <li>ASA: RTS (serif for less than two strings. 60</li> <li>ASB: DEX (decrement lo-byte to make it CA</li> <li>TIA (is for ORing with INS hi-byte 05</li> <li>BEQ ASA (send PIP for each pass.</li> <li>ASC: LDE #3 (reset SC to INS A6</li> <li>LDY #2 (A4</li> <li>STI #6 (A44)</li> <li>STI #5 (A44)</li> <li>LDY #0 (A44)</li> <li>STI #5 (A44)</li> <li>LDY #0 (A44)</li> <li>STI #4 (A44)</li> <li>LDY #0 (A44)</li> <li>STI #4 (A44)</li> <li>LDY #0 (A44)</li> <li>STI #5 (Construct PIP to zero. A0</li> <li>STY #4 (Construct PIP to zero. A0</li> <li>STY #4 (Construct PIP t</li></ul>                                                                                                    |      |
| <pre>1/ H4.5 is Next String Pointer ('SF)<br/>1/ H6.7 is String Count (SC)<br/>1/ H8.9 is Current String Pointer ('SF)<br/>1/ H8.9 is Current String Pointer ('SF)<br/>1/ H8.5 is Next String Pointer ('SF)<br/>1/ STACK USE: 1<br/>1/ STACK USE: 1<br/>1/ ENGTH: 161<br/>1/ PROCESSOR: 6502<br/>1<br/>itest for more than one string. Exit if not.<br/>ALSORT: LDI W2 IINS lo-byte to X then A A6<br/>TIA : (OR it with INS hi-byts to test BA<br/>ORA W3 : for zero atrings. Exit if zero. 05<br/>BNE ASB : continue test if not zero. D0<br/>ASA: RTS : swit for less than two strings. 60<br/>ASB: DEX : decrement lo-byte to make it CA<br/>TIA : izero if INS is one only. Into BA<br/>ORA W3 : A for ORing with INS hi-byte 05<br/>BEQ ASA : and exit if now zero. P0<br/>:isitialise SC. MSP and PIP for each pass.<br/>ASC: LDE W3 : reset SC to INS A6<br/>LDY W2 : A4<br/>STY W6 : B4<br/>LDY W0 : A44<br/>LDY W0 : A44<br/>LDY W0 : A44<br/>STY W4 : B4<br/>LDY W0 : Const string from MSP.<br/>ASD: LDE W5 : only if no exchange happened to A5<br/>ASD: LDE W5 : only if no exchange happened to A5<br/>ASD: LDE W5</pre>                                                                                                    |      |
| <ul> <li>M6,7 is String Count (SC)</li> <li>M8,9 is Current String Pointer (CSP)</li> <li>MA is Pass Exchange Plag (PIP)</li> <li>STACK USE: 1</li> <li>IENGTH: 161</li> <li>PROCESSOR: 6502</li> <li>itest for more than one string. Exit if not.</li> <li>ALSORT: LDI W2 IINS lo-byte to X then A A6</li> <li>TIA IOR it with INS hi-byts to test GA</li> <li>ORA W3 if or zero atrings. Exit if zero. 05</li> <li>BNE ASB icontinue test if not zero. D0</li> <li>ASA: RTS jewit for less than two strings. 60</li> <li>ASB: DEX idecrement lo-byts to make it CA</li> <li>TIA izero if INS is one only. Into GA</li> <li>ORA W3 if for ORing with INS hi-byte 05</li> <li>BEQ ASA iand exit if now zero. P0</li> <li>:isitialise SC. MSP and PIP for each pass.</li> <li>ASC: LDE W3 ireest SC to INS A6</li> <li>LDY W2 i A4</li> <li>STY W6 i GA</li> <li>STY W6 i GA</li> <li>STY W4 i GA</li> <li>iset CSP to next string from MSP.</li> <li>ASD: LDI W5 jonly if no exchange happened to A5</li> </ul>                                                                                                    |      |
| <ul> <li>M0.9 is Current String Pointer (CSP)</li> <li>MA is Pass Exchange Plag (PIP)</li> <li>STACK USE: 1</li> <li>LENGTH: 161</li> <li>PROCESSOR: 6502</li> <li>itest for more than one string. Exit if not.</li> <li>ALSORT: LDI M2 INS lo-byte to X then A A6</li> <li>TIA IOR it with INS hi-byts to test BA</li> <li>ORA M3 ifor zero strings. Exit if zero. 05</li> <li>BNE ASB icontinua test if not zero. D0</li> <li>ASA: RTS is infor lo-byte to make it CA</li> <li>TIA ison fills is one only. Into GA</li> <li>ORA M3 if for ORing with INS hi-byte 05</li> <li>BEQ ASA ison PIP for each pass.</li> <li>ASC: LDE M3 irrest NSP to LSA</li> <li>LDI M1 irrest NSP to LSA</li> <li>LDI M1 irrest NSP to LSA</li> <li>LDI M1 irrest NSP to LSA</li> <li>LDI M2 irrest PIP to zero. A0</li> <li>STY M4 i</li> <li>LDI M5 ionly if no exchange happened to A5</li> </ul>                                                                                                    |      |
| <ul> <li>MA is Pass Exchange Plag (PIP)</li> <li>1/ STACK USE: 1</li> <li>1/ LENGTH: 161</li> <li>1/ PROCESSOR: 6502</li> <li>1</li> <li>itest for more than one string. Exit if not.</li> <li>ALSORT: LDE M2 (INS lo-byte to X then A A6<br/>TXA (OR it with INS hi-byts to test GA<br/>ORA M3 (for sere strings. Exit if zere). 05<br/>BNE ASB (continue test if not zere). DO</li> <li>ASA: RTS (exit for less them two strings. 60<br/>ASB: DEX (decrement lo-byte to make it CA<br/>TXA (is for ORing with INS hi-byte 05<br/>BEQ ASA (and exit if now zere). P0</li> <li>;isitialise SC, NSP and PIP for each pass.</li> <li>ASC: LDE M3 (reset SC to INS A6<br/>LDY M2 (<br/>A7H S) (reset NSP to LSA A6<br/>LDY M6 (<br/>AST M5 (<br/>AST M5 ) (reset NSP to LSA A6<br/>LDY M0 (<br/>AST M5 ) (reset NSP to LSA A6<br/>LDY M0 (<br/>AST M5 ) (reset PIP to zere). A0<br/>STY MA (<br/>ASD): LDE M5 (only MSP.</li> </ul>                                                                                                    |      |
| <pre>:/ STACK USE: 1 :/ LENGTH: 161 :/ FROCESSOR: 6502 :  it  itest for more than one string. Exit if not. ALSORT: LDE M2</pre>                                                                                                    |      |
| <pre>:/ STACK USE: 1 :/ LENGTH: 161 :/ PROCESSOR: 6502 :  steat for more than one string. Exit if not. ALSORT: LDE M2 iINS lo-byte to X then A A6     TIA iOR it with INS hi-byts to test GA     ORA M3 ifor sere strings. Exit if zere. D0     ASA: RTS icontinus test if not zere. D0     ASA: RTS icontinus test if not zere. D0     ASA: ison of INS is one only. Into GA     ORA M3 iA for ORing with INS hi-byte 05     BEQ ASA icand exit if now zere. P0     isitialise SC. MSP and PIP for each pase.     ASC: LDX M3 irreset SC to INS A6     LDY M2 i A4     STI M7 i G6     STY M6 : G4     LDI M1 irreset MSP to LSA A6     LDY M0 i A4     STI M5 i G6     STY M4 i G4     LDY P0 irreset PIP to zere. A0     STY MA G4     iset CSP to next string from MSP.     ASD: LDI M5 ionly if no exchange happened to A5 </pre>                                                                                                    |      |
| <pre>:/ LENCTH: 161<br/>!/ PROCESSOR: 6502<br/>;<br/>itest for more than one string. Exit if not.<br/>ALSORT: LDI M2 IINS lo-byte to I then A A6<br/>TIA ::OR it with INS hi-byts to test GA<br/>ORA M3 ::for sere atrings. Exit if zere. 05<br/>BNE ASB ::continue test if not zere. D0<br/>ASA: RTS ::writ for less than two strings. 60<br/>ASB: DEX ::decrement lo-byte to make it CA<br/>TIA ::zere if INS is one only. Into GA<br/>ORA M3 ::A for ORing with INS hi-byte 05<br/>BNE ASA ::and exit if now zere. P0<br/>:isitialise SC. NSP and PIP for each ness.<br/>ASC: LDI W3 ::reset SC to INS A6<br/>LDY W2 : A44<br/>STI W7 : G6<br/>STY W6 : G4<br/>LDY W0 : A44<br/>STI W5 :: G66<br/>STY W4 : G4<br/>LDY #0 ::reset NSP to LSA A6<br/>LDY #0 ::reset PIP to zere. A0<br/>STY WA : G4<br/>:set CSP to next string from MSP.<br/>ASD: LDI W5 ::only if no exchange happened to A5</pre>                                                                                                    |      |
| <pre>// PROCESSOR: 6502 ;  itest for more than one string. Exit if not. ALSORT: LDI M2 INS lo-byte to X then A A6     TIA IOR it with INS hi-byts to test BA     ORA M3 Ifor zero atrings. Exit if zero. 05     BHE ASB Icontinue test if not zero. D0 ASA: RTS IEXI for less than two strings. 60 ASB: DEX Idecrement lo-byte to make it CA     TIA IZERO if INS is one only. Into     GA M3 IA for ORing with INS hi-byte     BEQ ASA IERD PIP for each pass. ASC: LDI M3 IF reset MSP to LSA A6     LDY M2     INT IF RESET MSP.     A44     STI M5     IDT M5     IDI M5     IDI M5</pre>                                                                                                    |      |
| :<br>itest for more than one string. Exit if not.<br>ALSORT: LDI M2 iINS lo-byte to X then A A6<br>TXA (OR it with INS hi-byts to test 0A<br>ORA M3 ifor zero strings. Exit if zero. 05<br>BNE ASB icontinus test if not zero. DO<br>ASA: RTS iexit for less than two strings. 60<br>ASB: DEX idecrement lo-byte to make it CA<br>TXA izero if INS is one only. Into 0A<br>ORA M3 ;A for ORing with INS hi-byte 05<br>BED ASA ; and exit if now zero. PO<br>:isitialize SC. MSP and PXP for each pass.<br>ASC: LDI M3 ;reset SC to INS A6<br>LDY M2 ; A4<br>STI M7 ; 66<br>STY M6 ; 64<br>LDY M0 ;reset NSP to LSA A6<br>LDY M0 ;reset PIP to zero. A0<br>STY MA A<br>:set CSP to next string from MSP.<br>ASD: LDI M5 ;only if no exchange happened to A5                                                                                                    |      |
| <pre>itest for more than one string. Exit if not. ALSORT: LDI M2 (INS lo-byte to X then A A6 TXA (OR it with INS hi-byts to test 0A ORA M3 (for sere strings. Exit if zere. 05 ENE ASB (continue test if not zere. D0 ASA: RTS (exit for less than two strings. 60 ASB: DEX (decrement lo-byte to make it CA TXA (IZETO IF INS is one only. Into 0A ORA M3 (A for ORing with INS hi-byte 05 BEQ ASA (and exit if now zere. P0 (isitialise SC. NSP and PXP for each pass. ASC: LDI W3 (reset SC to INS A6 LDY W2 ( ASTI W7 ) BEQ ASA (and exit if now zere. A6 LDY W2 ( ASTI W7 ) BEQ ASA (and exit SC to INS A6 LDY W2 ( ASTI W7 ) BEQ ASA (and exit SC to INS A6 LDY W2 ( ASTI W7 ) BEQ ASA (and exit SC to INS A6 LDY W6 ( ASTI W7 ) BEQ ASA (and exit SC to INS A6 LDY W6 ( ASTI W7 ) BEQ ASA (and exit SC to INS A6 LDY W6 (A4 ASTI W7 ) BEQ ASA (and exit SC to INS A6 LDY W6 (A4 ASTI W7 ) BEQ ASA (A4 ASTI W7 ) BEQ ASA (A4 ASTI W7 ) BEQ ASA (A4 ASTI W7 ) BEQ ASA (A4 ASTI W7 ) BEQ ASA (A4 ASTI W7 ) BEQ ASA (A4 ASTI W7 ) BEQ ASA (A4 ASTI W7 ) BEQ A(A4 ASTI W7 ) BEQ ASA (A4 ASTI W7 ) BEQ A(A4 ASTI W7 ) BEQ A(A4 ASTI W7 ) ASTI W7 ) ASTI W7 ) ASTI W4 (A4 ASTI W7 ) BEQ A(A4 ASTI W7 ) BEQ A(A4 ASTI</pre>                                                                                                    |      |
| ALSORT: LDI M2       : INS lo-byte to I then A       A6         TXA       :OR it with INS hi-byts to test       BA         ORA M3       :for sero strings. Exit if zero.       05         BNE ASB       :continua test if not zero.       D0         ASA:       RTS       :exit for less than two strings.       60         ASB:       DEX       :decrement lo-byte to make it       CA         TXA       :zero if INS is one only.       Into       64         ORA M3       :A for ORing with INS hi-byte       05       05         BEQ ASA       :and exit if now zero.       P0         :isitialize SC. MSP and PXP for each pass.       A6         LDY M2       :       A6         LDY M2       :       A6         LDY M2       :       A6         LDY M2       :       A6         LDY M2       :       A6         LDY M2       :       A6         LDY M0       :       A6         STX M5       :       86         STY M4       :       A6         LDY #0       :       A6         STY M4       :       A6         LDY #0       :       A6         STY M                                                                                                    |      |
| ALSORT: LDI M2       : INS lo-byte to I then A       A6         TXA       :OR it with INS hi-byts to test       BA         ORA M3       :for sere atrings. Exit if zere.       05         BME ASB       :continue test if not zere.       D0         ASA:       RTS       :exit for less than two strings.       60         ASB:       DEX       :decrement lo-byte to make it       CA         TXA       :zere if INS is one only. Into       GA         ORA M3       :A for ORing with INS hi-byte       05         BEQ ASA       :and exit if now zere.       P0         :isitialise SC. MSP and PXP for each pass.       A6         LDY M2       :       A6         LDY M2       :       A6         LDY M2       :       A6         LDY M2       :       A6         LDY M2       :       A6         LDY M2       :       A6         LDY M4       :       A6         LDY M0       :       A6         STY M4       :       A6         LDY #0       :reset PXP to zero.       A0         STY MA       :       A64         LDY #0       :reset CSP to next string from MSP.       A5                                                                                                    |      |
| TXA:(R it with INS hi-byts to test8AORA M3:for sero strings. Exit if zero.05BNE ASB:continue test if not zero.D0ASA:RTS:exit for less than two strings.60ASB:DEX:decrement lo-byts to make itCATXA:zero if INS is one only.Into6AORA M3:A for ORing with INS hi-byte05BEQ ASA:and exit if now zero.F0:isitialise SC. MSP and PXP for each pass.A6LDY M2:                                                                                                    |      |
| ORA M3       :for sero strings. Exit if zero.       05         BNE ASB       :continue test if not zero.       D0         ASA:       RTS       :exit for less than two strings.       60         ASB:       DEX       :decrement lo-byte to make it       CA         TIA       :zero if INS is one only.       Into       64         ORA M3       :A for ORing with INS hi-byte       05         BEQ ASA       :and exit if now zero.       P0         :isitialise SC. MSP and PIP for each pass.       A6         ASC:       LDI M3       :reset SC to INS       A6         LDY M2       :       A4         STI M7       :       86         STY M6       :                                                                                                    | 22   |
| BNE ASB       ; continue test if not zero.       DO         ASA:       RTS       :exit for less than two strings.       60         ASB:       DEX       :decrement lo-byte to make it       CA         TIA       :zero if INS is one only. Into       6A         ORA W3       :A for ORing with INS hi-byte       05         BEQ ASA       :and exit if now zero.       PO         :isitialise SC. MSP and PIP for each pass.       A6         LDY W2       :       A4         STI W7       :       86         LDY W2       :       A4         STI W7       :       86         LDY W0       :       :         AST W5       :       66         STY W6       :       .         .STY W6       :       .         .STY W6       :       .         .STY W4       :       .         .DD #0       :reset PIP to zero.       .         .STY WA       .       .         ASD:       LDI W5       :only if no exchange happened to         .A5D:       .       .                                                                                                    |      |
| ASA:       RTS       :exit for less than two strings.       60         ASB:       DEX       :decrement lo-byte to make it       CA         TXA       :zero if INS is one only. Into       6A         ORA W3       :A for ORing with INS hi-byte       05         BEQ ASA       :and exit if now zero.       Po         :isitialise SC. MSP and PXP for each pass.       A6         ASC:       LDI W3       :reset SC to IMS       A6         LDY W2       :       A4         STI W7       :       66         LDI W1       :reset MSP to LSA       A6         LDI W1       :reset MSP to LSA       A6         LDI W1       :reset PXP to zero.       A0         STI W5       :       64         STY W4       :       64         LDI #0       :reset PXP to zero.       A0         STY WA       :       64         :set CSP to maxt string from MSP.       A5         ASD:       LDI W5       :only if no exchange happened to       A5                                                                                                    | 22   |
| ASA:       RTS       :exit for less than two strings.       60         ASB:       DEX       :decrement lo-byte to make it       CA         TXA       :zero if INS is one only. Into       6A         ORA W3       :A for ORing with INS hi-byte       05         BEQ ASA       :and exit if now zero.       Po         :isitialise SC. MSP and PXP for each pass.       A6         ASC:       LDI W3       :reset SC to IMS       A6         LDY W2       :       A4         STI W7       :       66         LDI W1       :reset MSP to LSA       A6         LDI W1       :reset MSP to LSA       A6         LDI W1       :reset PXP to zero.       A0         STI W5       :       64         STY W4       :       64         LDI #0       :reset PXP to zero.       A0         STY WA       :       64         :set CSP to maxt string from MSP.       A5         ASD:       LDI W5       :only if no exchange happened to       A5                                                                                                    | 01   |
| ASB:       DEX       :decrement lo-byte to make it       CA         TXA       :sero if INS is one only. Into       GA         ORA W3       :A for ORing with INS hi-byte       05         BEQ ASA       :and exit if now zero.       Po         :isitialise SC. NSP and PIP for each pass.       A3C:       LDE W3       ;reset SC to INS       A6         LDY W2       :       A4         STI W7       :       B6         STY W6       :       84         LDI W1       :reset NSP to LSA       A6         LDY W0       :       44         STX W5       :       86         STY W4       :       84         LDY #0       :reset PIP to zero.       A0         STY WA       :       84         :set CSP to next string from MSP.       A5         ASD:       LDI W5       :only if no exchange happened to       A5                                                                                                    |      |
| TXA       :sero if INS is one only. Into       GA         ORA W3       :A for ORing with INS hi-byte       05         BEQ ASA       :and exit if now zero.       Po         :isitialise SC. MSP and PIP for each pase.       A3C:       LDK W3       ;reset SC to INS       A6         LDY W2       :       A4         STI W7       .       B6         LDY W2       :       .       A4         STI W7       .       .       .         LDI W1       :reset NSP to LSA                                                                                                    |      |
| ORA N3 :A for ORing with INS hi-byte 05<br>BEQ ASA :and exit if now zero. Po<br>;isitialise SC. NSP and PIP for each pass.<br>ASC: LDK N3 :reset SC to INS A6<br>LDY N2 : A4<br>STI N7 : B6<br>STY N6 : B4<br>LDI N1 :reset NSP to LSA A6<br>LDY N0 : A4<br>STI N5 : B6<br>STY N4 : B4<br>LDY P0 :reset PIP to zero. A0<br>STY NA B4<br>:set CSP to next string from NSP.<br>A5D: LDI N5 :only if no exchange happened to A5                                                                                                    |      |
| BEQ ASA       ;and exit if now zero,       Po         ;isitialise SC, NSP and PXP for each pass.       ASC:       LDX W3       ;reset 3C to INS       A6         LDY W2       :       A4         STL W7       :       B6         STY W6       :       64         LDY W0       :       A4         STX W5       :       64         LDY W0       :       A4         STX W5       :       86         STX W5       :       86         STY W4       :       84         LDY #0       :reset PIP to zero.       A0         STY WA       :       84         :set CSP to next string from MSP.       A5         ASD:       LDX W5       :only if no exchange happened to       A5                                                                                                    | 77   |
| <pre>;isitialise SC, HSP and PIP for each pase.<br/>ASC: LDL H3 ; reset SC to INS A6<br/>LDY H2 ; A4<br/>STI H7 ; B6<br/>STY H6 ; B4<br/>LDI H1 ; reset HSP to LSA A6<br/>LDY H0 ; A4<br/>STI H5 ; B6<br/>STY H4 ; B4<br/>LDY H0 ; reset PIP to zero. A0<br/>STY HA B4<br/>;set CSP to next string from HSP.<br/>ASD: LDI M5 ; only if no exchange happened to A5</pre>                                                                                                    |      |
| ASC: LDX W3 ; reset SC to INS A6<br>LDY W2 ; A4<br>STI W7 ; B6<br>STY W6 ; B6<br>LDI W1 ; reset MSP to LSA A6<br>LDI W1 ; reset MSP to LSA A6<br>LDY W0 ; A4<br>STX W5 ; B6<br>STY W4 ; B4<br>LDY W0 ; reset PIP to zero. A0<br>STY WA B4<br>; set CSP to next string from MSP.<br>ASD: LDX W5 ; only if no exchange happened to A5                                                                                                    | F9   |
| ASC: LDI W3 ; reset SC to INS A6<br>LDY W2 ; A4<br>STI W7 ; B6<br>STY W6 ; B64<br>LDI W1 ; reset MSP to LSA A6<br>LDY W0 ; A4<br>STI W5 ; B6<br>STY W4 ; B6<br>STY W4 ; B6<br>STY W4 ; B4<br>LDY W0 ; reset PIP to zero. A0<br>STY WA B6<br>STY WA B6<br>STY WA A6<br>STY WA A6<br>STY WA A6<br>STY WA A6<br>STY WA A6<br>STY WA A6<br>STY WA A6<br>STY WA A6<br>STY WA A6<br>STY WA A6<br>STY WA A6<br>STY WA A6<br>STY WA A6<br>STY WA A6<br>STY WA A6<br>STY WA A6<br>STY WA A6<br>STY WA A6<br>STY WA A6<br>STY WA A6<br>STY WA A6<br>STY WA A6<br>STY WA A6<br>STY W6<br>STY W6<br>STY STY W6<br>STY STY W6<br>ST |      |
| LDY M2         :         A4           STI M7         B6           STY M6         :         64           LDI M1         ;remet MSP to LSA         A6           LDY M0         :         A4           STX M5         :         86           STY M4         :         84           LDY #0         ;remet PIP to zero.         A0           STY M4         :         84           LDY #0         ;remet PIP to zero.         A0           STY MA         84         84           :met CSP to next string from NSP.         A5D:         LDI M5                                                                                                    |      |
| STI M7     B6       STY M6     C       LDI M1     ;remet MSP to LSA       LDY M0     A4       STX M5     B6       STY M4     B4       LDY #0     ;remet PIP to zero.       STY M4     B4       LDY #0     ;remet PIP to zero.       STY MA     B4       :met CSP to next string from NSP.       ASD:     LDI M5       ;only if no exchange happened to     A5                                                                                                    | 22   |
| STY M6       :       64         LDI M1       ;reset NSP to LSA       A6         LDY M0       .       A4         STX M5       ;       66         STY M4       .       64         LDY #0       ;reset PIP to zero.       A0         STY MA       .       64         :set CSP to next string from NSP.       A50:       LDI M5       ;only if no exchange happened to       A5                                                                                                    | 22   |
| LDI M1 ; reset NSP to LSA A6<br>LDY M0 . A4<br>STX M5 ; 66<br>STY M4 : 94<br>LDY #0 ; reset PIP to zero. A0<br>STY MA 804<br>; set CSP to next string from NSP.<br>A3D: LDX M5 ; only if no exchange happened to A5                                                                                                    | 22   |
| LDY NO . A4<br>STX N5 : 66<br>STY N4 : 84<br>LDY #0 ;reset PIF to zero. A0<br>STY NA . 84<br>;set CSP to next string from NSP.<br>ASD: LDX N5 ;only if no exchange happened to A5                                                                                                    | 22   |
| STX M5       ;       86         STY M4       ;       84         LDY #0       ;reset PXP to zero.       A0         STY MA       84         :est CSP to next string from NSP.       85         ASD:       LDX M5       ;only if no exchange happened to       A5                                                                                                    | 22   |
| STX M5       ;       86         STY M4       ;       84         LDY #0       ;reset PXP to zero.       A0         STY MA       84         :est CSP to next string from NSP.       85         ASD:       LDX M5       ;only if no exchange happened to       A5                                                                                                    | 22   |
| STY M4 : 84<br>LDY F0 ;reset PIF to zero. A0<br>STY MA 84<br>;set CSP to next string from NSP.<br>ASD: LDX M5 ;only if no exchange happened to A6                                                                                                    | 22   |
| LDY #0 ; reset PIP to zero. A0<br>STY MA 84<br>; set CSP to next string from NSP.<br>ASD: LDI M5 ; only if no exchange happened to A6                                                                                                    | 22   |
| STY MA 84<br>:set CSP to next string from NSP.<br>ASD: LDX M5 ;only if no exchange happened to A6                                                                                                    | 00   |
| :set CSP to next string from NSP.<br>ASD: LDI M5 ;only if no exchange happened to A6                                                                                                    |      |
| ASD: LDI W5 ; only if no exchange happened to A6                                                                                                    | 46   |
|                                                                                                    |      |
| LDA E4 ; last string pair does CSP get A                                                                                                    | 62   |
| LDA M4 ;last string pair does CSP get A                                                                                                    |      |
|                                                                                                    | ZZ   |
| STI M9 ;next string address from MSP. 80                                                                                                    | zz   |
| STA MO :olse it is slready there. 8                                                                                                    | 5 ZZ |
| move HSP to next string along.                                                                                                    |      |
|                                                                                                    |      |
| ASP: INY ;index next character, looping Cd                                                                                                    |      |
|                                                                                                    | 22   |
|                                                                                                    |      |
|                                                                                                    | CO D |
| DER KAF (LENGT BOYS LES GISDIECSBORT 1210 DK                                                                                                    | 19   |
|                                                                                                    |      |

|                | TYA<br>Sec               | A for adding to MSP plue extra ;1 added with the carry so that     | 98<br>38          |
|----------------|--------------------------|--------------------------------------------------------------------|-------------------|
|                | ADC M4                   | ;) added with the carry so that<br>;NSP now points to start of     | 50 22             |
|                | STA M4                   | ;next string.                                                      | 85 ZZ             |
|                | BCC ASG                  | allow for carry into NSP                                           | 90 02             |
|                |                          |                                                                    |                   |
|                | INC M5                   | ;hi-byte.                                                          | <b>8</b> 6 ZZ     |
| teat f         |                          | s in correct order or not.                                         |                   |
| SG:            | LDY #-1                  | ;loop from 1st bytes until strings                                 | AO PP             |
| SH:            | INY                      | do not match or until match                                        | ce                |
|                | LDA (M4),Y               | up to \$0D terminator.                                             | BT ZZ             |
|                | CMP (M8),Y               | Carry is set if strings match                                      | D1 EE             |
|                | BNE ASI                  | or if string at NSP is greater                                     | D0 04             |
|                | CMP #\$0D                | than string at CSP. Cerry                                          | C9 0D             |
|                | BNE ASH                  | is reset if exchange is needed.                                    | D0 P5             |
| SI:            | BCS ASH                  | skip if palr are in order.                                         | B0 34             |
| mo <b>ve</b> s |                          | to temporary store at TEMP.                                        |                   |
| SJ:            | LDY #-1                  | move from 1st byte up to and                                       | AO PP             |
| 30:            | INY<br>TDA (MA) Y        | including \$0D terminator byte                                     | C6                |
|                | LDA (MO),Y<br>STA TENP,Y | the string at CSP in to TEMP;<br>store as first cart of exchange.  | B1 ZZ<br>99 YY YY |
|                | CMP #\$0D                | , sour as iffst dart of exchange.                                  | 94 YY YY<br>C9 0D |
|                | BNE ASJ                  |                                                                    | C9 0D<br>D0 P6    |
|                |                          | down to CSF. Point CSP past it.                                    | 20 10             |
|                | LDY #-1                  | from 1st byte to end including                                     | A0 FF             |
| SK :           | INY                      | :\$0D terminator, move string at                                   | CB                |
|                | LDA (M4),Y               | NSP down to start at CSP.                                          | B1 ZZ             |
|                | STA (MR),Y               | second part of exchange.                                           | 91 ZZ             |
|                | CWP #\$0D                | 4                                                                  | C9 0D             |
|                | BHE ASK                  | 1                                                                  | D0 ₽7             |
|                | TYA                      | now use displacement from Y                                        | 98                |
|                | S EC                     | plus 1 from Carry as length                                        | 30                |
|                | ADC MB                   | of shifted down string added                                       | 65 ZZ             |
|                | STA NO                   | to CSP to point it to area now                                     | 85 22             |
|                | BCC ASL                  | free to receive string from TEMP.                                  | 90 02             |
|                | INC M9                   | add any carry to CSP hi-byte.                                      | <b>86 22</b>      |
|                |                          | ng. Set PKP and Exchange done flag.                                |                   |
| SIL:           | LDY #-:<br>INY           | from 1st byte to \$0D terminator<br>move stored string back as 2nd | A0 PP<br>C6       |
| (J#) :         | LDA TEMP,Y               | of the pair. Third and last                                        | 69 YY YY          |
|                | STA (M8),Y               | part of exchange.                                                  | 91 ZZ             |
|                | CMP #SOD                 | comparison leaves Carry flag                                       | C9 0D             |
|                | BNE ASM                  | ;set on loop exit for use in                                       | DO P6             |
|                | ROR MA                   | satting PEP (bit 7). Set also                                      | 66 ZZ             |
|                | LDA #SPP                 | current exchange done flag for                                     | 49 PP             |
|                | PHA                      | correct opinter movements.                                         | 48                |
|                | BMI ASO                  | ;ekip to end of pase test.                                         | 30 03             |
| claar          | current excha            | nge flag if no exchange done.                                      |                   |
| SN :           | LDA #0                   | ;necessary th ensure CSP will                                      | A9 00             |
|                | PHA                      | get address from NSP.                                              | 48                |
|                |                          | ends when one string left.                                         |                   |
| 150:           | LDI 16                   | decrement SC. Testing if lo-byte                                   | A6 ZZ             |
|                | BNE ASP                  | ;is zero when hi-byte also needs                                   | D0 02             |
|                | DEC M7                   | idecrementing.                                                     | C6 ZZ             |
| SP:            | DEC M6                   | dec lo-byte of SC.                                                 | C6 ZZ             |
|                | LDX M6<br>DBX            | do OR of lo-byte minus 1 with                                      | AG ZZ             |
|                | DEI<br>TIA               | <pre>;hi-byte to give zero result ;if SC = 1.</pre>                | CA<br>BA          |
|                | ORA M7                   | ;if SC = 1.<br>;if SC = 1 then pass ended so                       | 05 ZZ             |
|                | BBQ ASG                  | skip out of loop.                                                  | PO 05             |
| 1000           |                          | state of current exchange flag.                                    |                   |
|                | PLA                      | if flag set then exchange occurred                                 | 68                |
|                | BNE ASE                  | ;and CSP is already okay. Elee                                     | DO 94             |
|                | BEQ ASD                  | :loop to move NSP to CSP.                                          | PO BA             |
|                |                          | exchanges occurred else and.                                       |                   |
| anoth          | PLA                      | tidy up stack.                                                     | 68                |
|                |                          | ;test PEP (bit 7) and if reset                                     | 24 22             |
| sanoth<br>199: | BIT WA                   |                                                                    |                   |
|                | BIT WA<br>BPL ASR        | ;gst out of loop and end.                                          | 10 03             |
|                |                          | ;gat out of loop and end.<br>;else do another pass.                | 10 03<br>40 YY YY |
|                | BPL ASR<br>JMP ASC       |                                                                    |                   |

### WHICH PRINTER TALKS TO ANY COMPUTER IN THE GALAXY **AND COSTS AROUND 30% LESS THAN IT'S COMPETITORS?**

EXECUTED COLUMN

### Who else but STAR?

gemini-10X

Character for character, the new STAR GEMINI family is the best value on the planet. A snappy 120 cps is yours for only \$449\* (10 inch paper) or \$795\* (15 inch paper).

Apple, IBM, NEC, T.I., Commodore ... the same line?

Just see your nearest computer retailer for a demonstration of the Gemini's many features — all included as standard. You'll be amazed at our paper feed system that includes friction platen and fully adjustable tractor feed. Or how about the variety And the GEMINI speaks all languages, be it of type styles and graphics - printable in

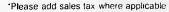

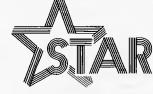

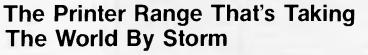

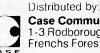

Case Communication Systems Ltd. 1-3 Rodborough Road Frenchs Forest NSW 2086

Telephone (02) 452 5231 Telex AA72982

**NEWCOMPERS START HERE** <u>This is our unique quick-reference guide, reprinted every</u> <u>month, to help our readers pick their way through the most</u> <u>important pieces of (necessary) jargon found in APC.</u> <u>While it's in no way totally comprehensive, we trust you'll</u> <u>find it a useful introduction. Happy microcomputing!</u>

Probably the first thing you noticed on picking up this magazine for the first time was the enormous amount of unintelligible-looking jargon. In the words of *The Hitch-Hiker's Guide* to the Galaxy: Don't panic! Baffling as it may sound, the jargon does actually serve a useful purpose. It's a lot easier to say VDU, for example, than 'the screen on which the computer's output is displayed'. This guide is intended to help you find your way around some of the more common 'buzzwords' you're likely to come across in the pages of *APC*.

For those completely new to computing, let's start with the question: What is a microcomputer? We can think of a micro as: a general-purpose device in contrast to a typewriter, which can only be used for typing; a calculator, for performing calculations; a filing cabinet, for filing information, to name just a few of its functions. A micro can do all these things and more.

If it's to be of any use, a general-purpose device needs some way of knowing what to do. We do this by giving the computer a set of logical instructions called a *program*. The general term for computer programs is *software*. Every other part of a microcomputer system is known as *hardware:* 'If you can touch it, it's hardware'.

Programs must be written in a form the micro can recognise and act on — this is achieved by writing the instructions in a code known as a *computer language*. There are literally hundreds of different languages

around, the most popular of these being Basic. Basic is an acronym of Beginners' Allpurpose Symbolic Instruction Code. Although originally intended as a simple introductory language, Basic is now a powerful and widely used language in its own right.

Other languages you're likely to come across in APC are Forth, Pascal, Logo, C and Comal to name but a few. These are known as high level languages because they approach the sophistication of a human language. You'll also see references in APC to the low level languages, assembly language and machine code. We'll look at these in a moment.

The heart of a micro, the workhorse, is the processor or Central Processing Unit (CPU). The processor usually consists of a single silicon chip. As with computer languages, there are a number of different types of processors available, the Z80, 6502, 6800 and 8088 being just a handful (literally!) of the types in common use. The processor is nothing magical — it's just a bunch of electronic circuits. It's definitely not a 'brain'.

As it's electronic, the processor's circuitry can be in one of two states: on or off. We represent these two states by *binary* (base two) notation, the two binary digits (known as *'bits*') being 0 and 1. It's possible to program computers in binary notation, otherwise known as machine code (or machine language) programming.

Machine code is called a low level language because it operates at a level close to that 'understood' by the processor. Languages like

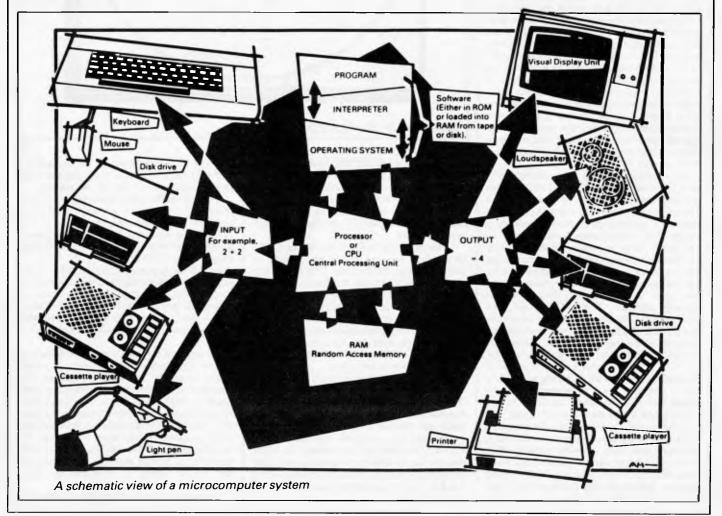

Basic are known as high level languages because they are symbolic, operating at a level easily understood by people but not directly understood by the processor.

Between high level languages and machine code is a low level language known as assembly language, or colloquially, assembler. This is a mnemonic code using symbols which the processor can quickly convert to machine code.

Since everything has to be converted into binary form before the processor can make sense of it, we need some sort of code to represent each character to be processed by the computer. In order to simplify communication between computers, a number of standard codes have been agreed on. The most widely used of these codes is the American Standard Code for Information Interchange, ASCII. This system assigns each character to a decimal number which the processor can then convert to its binary equivalent.

A program written in a high level language must be converted into binary before the processor can carry out its instructions. We could of course do this manually, but since this is exactly the sort of tedious job computers were designed to do for us, it makes much more sense to write a program to do it.

There are two types of program to do this translation for us.

The first of these is a compiler which translates our whole program permanently into machine code. When we compile a program, the original high level language version is called the source code while the compiled copy is called the object code. Compiled programs are fast to run but hard to edit. If we want to change a compiled program, we either have to edit it in machine code (extxremely difficult) or we have to go back to a copy of the source code. For this reason there is a second translation program: an interpreter. An interpreter waits until we actually run (use) the program, then translates one line at a time into machine code - leaving the program in its original high level language. This makes it slower to run than a compiled program, but easier to edit.

There are two unusual Basic words you're likely to come across: POKE and PEEK. When you program in a high level language, you are normally unable to choose in which part of the machine's memory the processor will store things. This makes programming easier as you don't need to worry about memory locations, but slows down the program since the processor has to 'look up' addresses for you. Using the POKE command, however, you can 'poke' a value directly into a desired memory address. 'POKE 10000,56', for example, puts the value 56 into memory location 10000. PEEK allows you to examine the contents of a particular memory address. If you were to follow the above poke with 'PEEK (10000)', the computer would respond by displaying the value 56. POKEing and PEEKing is normally done to increase program speed, but may also allow us to do things which could not be done through Basic.

So far, we have a processor and a program. Since a computer needs somewhere to store programs and data, it needs some kind of *memory*. There are two types of memory: *Read Only Memory (ROM)* and the badly-named *Random Access Memory (RAM)*. ROM is socalled because the processor can 'read' (get things out of) its contents but is unable to 'write to' (put things in) it.

ROM is used to store *firmware*, the name given to software permanently available on the machine. An interpreter is a typical example of firmware (stick with it: it gets easier!).

RAM differs from ROM in two important ways. Firstly, you can write to it as well as read

While we're on the subject of bits, you'll often see computers and their processors described in terms of their *bit power*: 8-*bit*, 16-*bit*, 32: 16-*bit* and so on. this is a means of describing how large a binary number the processor can handle in one chunk. A binary number, incidently, is known — confusingly — as a word. An 8-bit processor, for example, can handle 8-bit words, that is, up to

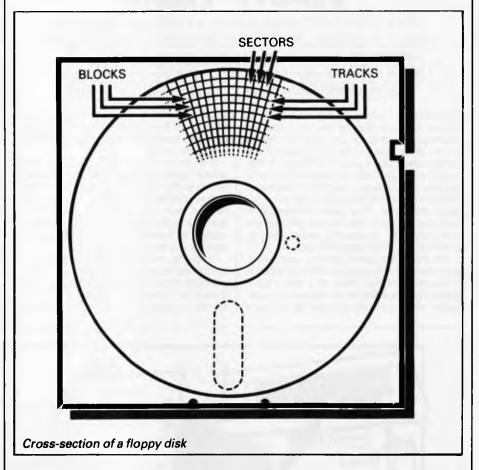

from it. This means that the processor can use it to store both the program it is running and *data* (information). The second important difference is that RAM needs a constant power supply to retain its contents: as soon as you switch the computer off, you lose your program and data.

There is a type of RAM, known as CMOS RAM, which requires only a tiny amount of power to retain its contents. This is found in portable computers like the Tandy 100. It is usually powered by small ni-cad batteries so that programs and data are retained even when the main power is switched off. CMOS RAM is extremely expensive and is not likely to be used in desktop machines for a little while yet. (CMOS stands for Complementary Metal Oxide Semiconductor).

Memory is described in terms of the number of characters we can store in it. Each character is represented by an 8 bit binary number. 8 bits make one byte and 1024 bytes make one *Kilobyte* or 1k. 32k, for example, means that the computer can store about 32000 characters in its memory. If 1024 sounds like an odd number, remember that everything is based on the binary system, thus 1,2,4,8,16... 1024 being the nearest binary multiple to 1000. 11111111 (255 in decimal). Anything larger than this has to be broken down into manageable chunks before it can be processed.

A 16-bit machine can handle bigger chunks of data at a time. This means it can handle ('address') larger amounts of memory at one time. This is why most 8-bit machines have a maximum of 64k RAM while 16-bit micros usually have 128k upwards.

As 16-bit processors can handle larger words than an 8-bit machine, they ought to be twice as fast. In practice, however, there is a little more to it than that. While it may take a 16-bit machine half as long to work out that 2+2=4, the actual processing is only part of the story.

The result of the calculation has to be placed into the appropriate memory location, passed to the screen or whatever is required. The transfers to and from the processor are often made in 8-bit form; this is why you'll hear people arguing that certain processors are not 'true' 16-bit. If the problem has to be handed to the processor in 8-bit form, turned into 16bit, calculated and then the result turned back into 8-bit for transfer elsewhere, there may be little or no saving in time over an 8-bit system.

The other factor affecting speed is that the

# YES YOU CAN PHONE THE VIC CENTRE MAIL ORDER DEPARTMENT STD FREE FROM ANYWHERE IN AUSTRALIA!

The VIC CENTRE mail order department is open now 24 hours a day 365 days a year, here you can phone FREE on (008) 777 130 at any time whatsoever from any where in Australia.

### YOUR PHONE CALL REFUNDED

Try it NOW. Phone **(008) 777 130** to put your name on the mailing list and you will be credited your 20¢ for the local call charge against any future order that you place.

#### YOUR FREE "MENU"

You will also receive **FREE**, if you have not already done so, a copy of the **VIC CENTRE "MENU"** (cost \$3.50). This is a 152 page book cataloging the majority of C64 and VIC-20 hardware, software and publications available in Australia to-day together with pages of hints and tips on the C64 and VIC. There is even an amatuer radio section.

#### FREE USER NEWSLETTER

Also once on the mailing list you will receive your regular **FREE** user newsletter which will hold technical tips, useful hint, specials and other benefits.

#### FREE STD PHONE CALL

We have now installed for you the latest Telecom (008) phone service on which you can phone the **VIC CENTRE** order department from anywhere in Australia for the price of a local call. We will deduct from your order the 20¢ local call charge, making your call to us truly **FREE**.

#### FREE 24 HOUR SERVICE

As well as the **(008) 777 130** number we have installed for you the very latest computerised telephone answering and ordering machine available from U.S.A. This will allow you to order 24 hours a day 365 days a year. During business hours we talk to you personally.

#### YOU CAN SAVE

You can now save money; save time with the convenience and pleasure of shopping from your home, you can choose at your leasure the items that you would like delivered to your door. We have available for you almost any item of software or hardware available for Commodore in Australia to-day and if not in stock we will advise you, by phone or post, when it is expected in or suggest an alternative.

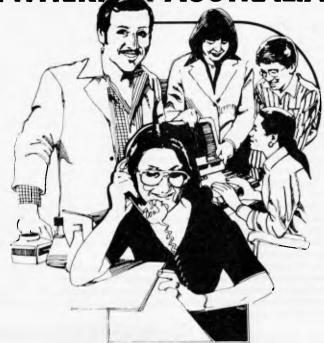

#### SPECIALS

We will have specials from time to time for you that will be announced in your **FREE** users newsletter or you can phone our enquiry number (07) 397 0888 for further details.

#### STOCK

You will find that we endeavour to keep in stock most items from Australia's and the world's most reputable companies including those listed below.

#### LARGE RANGE

Our ever increasing range includes both software and hardware from:-

Commodore, Imagineering, Ozi soft, Kiwisoft, Progressive Software Company, Abacus, Romik, Totl, South Pacific Software, Quicksilva, Micro Applications, High Technology, Ashton Scholastics, ANZ Book Co., Computer Classics, Computer Market, Dataform, Kim Books, Pittwater Computers, Melbourne House, Lamasoft, Umi, Hes, Creative, Auto Simulations, Pixel, Phototronics, Wizware, Microgenis, Currah, The Vic Centre, Computer Craft, Contronics, Vic Education and others.

We also stock a large range of amatuer radio equipment including *ICOM*, *YAESU*, *DIAWA* and *ATN* etc.

#### DISTRIBUTORS, SOFTWARE HOUSES, BOOK PUBLISHERS & MANUFACTURERS.

If you wish your products to sell whether they be Commodore, IBM, APPLE etc. Contact Brian Beamish of the VIC CENTRE as we are looking to increase our range extensively.

### **OUR GUARANTEE TO YOU**

Beside the manufacturers warranty you will have our personal guarantee to replace or repair any faulty item (in original condition and packaging) returned to us within 90 days of the date of your **VIC CENTRE** invoice date.

#### **CREDIT CARDS**

We accept your Bankcard, Master card, Visa card and American Express for all phone and mail orders.

SAVE money, SAVE time and phone FREE right NOW from the comfort of your home.

What could be easier for you than placing an order with the VIC CENTRE. Phone the order department now on (008) 777 130.

For enquiries and local Brisbane orders phone (07) 397 0888 for prompt service.

Mail orders are also welcome at the **VIC CENTRE.** Write to:

THE VIC CENTRE 416 LOGAN ROAD, STONES CORNER, QLD. 4120 TELEX. 40811

STD orders only (008) 777 130.

Local and enquiries (07) 397 0888.

actual processing may form only a small part of the overall operation. A word processor, for example, spends most of its time passing files to and from disk and waiting for the user to type the next character. The processing itself consumes very little time. And if you look at the Benchmarks summary (APC, February 1984, pp 59-60), you'll see some 8-bit machines beating their 16-bit rivals — even in processor-bound operations like the APC Benchmarks.

Returning to the subject of RAM for a moment, a word of warning: Don't rush out with your new-found understanding to buy the machine offering you the most RAM for your money. Quite aside from the fact that the amount of RAM is by no means the only consideration when buying a micro (no matter how much manufacturers may stress it), different machines use differing amounts of RAM for things like graphics. Always check how much RAM is actually available to the user for program storage. Machines which proudly proclaim '64k' may well leave you with less than half of this in which to store Basic programs and data.

There are numerous forms of *permanent* or *back up storage*, but by far the most common are *floppy disk*, *floppy tape* and *cassette*.

Floppy disks or diskettes are circular pieces of thin plastic coated with a magnetic recording surface similar to that of tapes. The disk, which is enclosed in a protective card cover, is placed in a *disk drive*. Disk drives comprise a high-speed motor to rotate the disk and *read/ write head* to record and 'play back' programs and data.

The disk is divided into concentric rings called *tracks* (similar to the tracks on an LP) which are in turn divided into small *blocks* by spoke-like divisions called *sectors*.

There are two methods for dividing the disk into sectors. One method is called *hard sectoring*, where holes punched in the disk mark the sectors, and the other is *soft sectoring* where the sectors are marked magnetically. The reason that disks from one machine can't be read by a different make is that each manufacturer has its own way of dividing up the disk. Recently, however, manufacturers have apparently begun to acknowledge that this situation can't go on forever, and they are working on making their disks compatible.

Since the computer needs some way of organising the disk, we have a program called a Disk Operating System (DOS), usually known simply as the Operating System (OS). The operating system does all the 'housekeeping' of the disks, working out where to put things, letting the user know what is on the disk, copying from one disk to another and so on. As you might expect by now, there are lots of different operating systems available, each with its own advantages and disadvantages. The three most popular OSs are CP/M (Control Program for Micros), MS-DOS (Microsoft Disk Operating System) and PC-DOS (Personal Computer Disk Operating System). MS-DOS and PC-DOS, incidentally, are all but identical.

Disks can support what are known as *random access files*. That is, you can randomly chose a point in a file and the drive head will move directly to that point. You can then edit the file, and only the blocks affected will be rewritten. the rest of the file remains unchanged.

Floppy disks provide a reasonably fast and

efficient form of secondary storage and are cost-effective for business machines. For home computers, however, the usual form of program and data storage is on ordinary cassette tape using a standard cassette recorder. This method of storage is slow and unreliable, but is very cheap and adequate for games, for example.

Cassettes can support only serial access files. That is, whenever a file is to be edited, the whole file must be written back to the tape. This makes certain applications — word processing being a prime example — extremely tedious.

Floppy tape drives are a compromise between speed and cost. They use a small continuous loop tape which, like a disk, is divided into blocks. Floppy tape drives rely on serial access files, but by rotating the tape at high speed and using the block markers, they can simulate random access files.

Another type of disk you'll see referred to is the hard disk. This is an extremely efficient method of storing large amounts of data. Hard disk capacity generally starts at around 10*Mbytes* (10 million bytes) and rises to ... well, you name it. Besides offering a much greater capacity than floppies, hard disks are more reliable and considerably faster. They are, however, much more expensive than floppy drives.

Since computers need some way of communicating with the outside world, we need *input* and *output* devices. Input and output devices include all manner of things from hard with each other in this way, standards have been agreed for different *interfaces*. An interface is simply a piece of circuitry used to connect two or more devices. The most common standard serial interface is the *RS232* (or *V24*) while the Centronics standard is popular for parallel interfaces.

When two computers want to communicate with each other over a distance, there are again two ways of doing it (nothing is ever clear-cut in the world of micros — you'll get used to it). Both methods use the public phone network. The first is known as an *acoustic coupler*. This simply plugs into your computer, and has a receptacle into which you place your telephone handset. The acoustic coupler is convenient in that you can unplug it from one computer and plug it into another one in a matter of seconds. They are generally slow, however, and prone to interference.

The alternative method is to use a *modem*. Unlike an acoustic coupler, a modem is wired into the telephone system and you should get permission for this from Telecom.

A term you'll hear used in connection with acoustic couplers and modems is *baud rate*. The baud rate is a measure of the speed at which a device can transmit and receive data. You can safely think of the baud rate as being bits-per-second, though the accurate definition is a little more complex. Therefore, a 300-baud modem can transmit/receive data at the rate of 300 bits (about 50 characters) per second.

A 1200/75 modem means that it receives

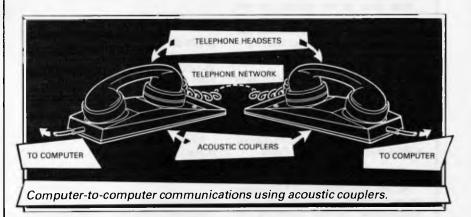

disk units to light pens, but the minimum requirement for most applications is a typewriter-style *keyboard* for input and a TVlike Visual Display Unit for output. The Visual Display Unit is variously referred to as a VDU, Cathode Ray Tube (CRT) and monitor.

The various component parts of a computer system (processor, keyboard, VDU, disk drives, and so on), may be separate, conencted by cables.

Take this paragraph slowly and it will make sense! When a computer communicates with an outside device, be it a printer or another computer, it does so in one of two forms *parallel* or *serial*. Parallel *input/output* (*I/O*) requires a number of parallel wires. Each wire carries one bit, so with eight wires we can transmit/receive information one byte at a time (8 bits = one byte, remember). Serial *I/O*, in contrast, uses a single wire to transmit a series of bits one at a time (that's why it's called serial), with extra bits to mark the beginning and end of each byte.

To enable different devices to communicate

at 1200 baud but transmits at 75. Most modems are 1200/75 and acoustic couplers 300/300 By way of comparison, saving programs to cassette is normally done at between 300 and 1500 baud.

Finally, communications between computers is either *full* or *half duplex*. Full duplex is when the machine receiving the data echoes it back to the machine transmitting it and says 'This is what I think you said — is that right?'. If it's wrong, the section will be transmitted again. Half duplex is where no checking is made. If you're ever unsure of which to use, start with full duplex. If everything you type appears on your display twice, then you should switch to half duplex.

Now that you know the jargon, you'll excuse me while I go and initiate a file transfer from secondary memory to RAM in order to engage some real time interactive processing with 32k 8-bit micro, using a direct entry input device and cathode-based visual feedback system. I never could resist a game of Pacman. "MEGATRON" COMPUTERS

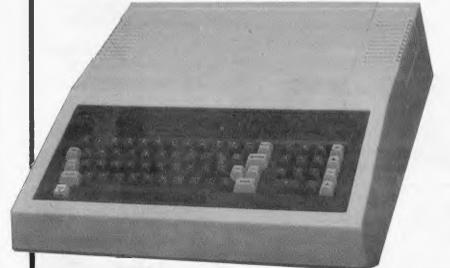

DUEL PROCESSOR 64K RAM-12K ROM 6502 & Z80a — Programmed Keyboard Upper & Lower Case — Joy Stick Port — Expansion Slots — Numeric Key Pad

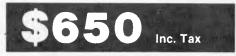

(Plus Monitor & Drive)

FULLY APPLE SOFTWARE & HARDWARE COMPATABLE

- QUALIFIED COMPANY ENGINEERS
- USER EDUCATION
- 4 MONTHS GUARANTEE
- SERVICE & WARRANTY WORK DONE ON PREMISES
- MEGATRON EXPERIMENTERS KIT NOW AVAILABLE \$95

# FINANCE

NO DEPOSIT — LOW MONTHLY REPAYMENTS — ARRANGED FOR APPROVED PURCHASERS

REPAIRS & SALES **MEGATRON COMPUTER INDUSTRIES P/L** SHOWROOM 192 MT DANDENONG ROAD, RINGWOOD EAST 870 4017

| ta                                         | x paid |
|--------------------------------------------|--------|
| ) column interface card to suit Apple \$   | 99.00  |
| entronics print I/Face with buffer 16K \$1 | 40.00  |
| appler interface and cable \$              | 90.00  |
| 30 interface with manual \$                | 95.00  |
| 30 cpm interface card \$                   | 65.00  |
| 28K ram card with software \$2             | 25.00  |
| 6K ram card with software \$6              | 50.00  |
| entronic interface to suit all printers \$ | 65.00  |
| SK DRIVE CONTROLLER \$                     | 65.00  |
|                                            |        |

Apple is the registered name of Apple Computer Inc.

# **NEW FOR COMMODORE 64**

### PARALLEL PRINTER INTERFACE

### **VIDEO PACK 80**

Features:

- High resolution 80 column display.
- Includes word processing software.
- Includes spread sheet software.
- Includes terminal emulator software.
- 80 column mode allows full use of BASIC.

The Video Pak 80 from Data 20, is an integrated system that features a word processor, spread sheet and 80 column screen adaptor cartridge for the Commodore 64.

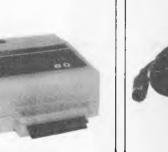

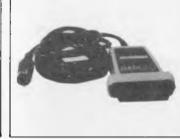

DATA

**DISTRIBUTED BY** 

Features:

- Connects standard parallel printers to Commodore computers.
- Translates the Commodore character set to ASCII.
- Passes through graphics characters.
- Does not require power hookup from the printer, computer or any external source.
- Attractive packaging it looks like a cable, no ugly boxes.
- Easy to use simply plug it in, no software to load or switches to configure.

interface<sup>W<sup>3</sup></sup>

No. 1/303 Pacific Highv Lindfield N.S.W. 2070 Australia (02) 46 4374

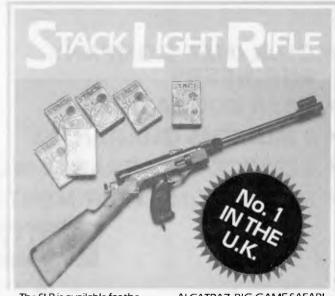

The SLR is available for the COMMODORE 64. Included with your SLR are 3 exciting action games with full sound effects . . . HIGH NOON, SHOOTING GALLERY and GROUSE SHOOT! More approved games titles are available from Stack and other software houses. . . . RATS & CATS, ESCAPE FROM

**DEALER ENQUIRIES** 

WELCOME

ALCATRAZ, BIG GAME SAFARI, CROW SHOOT. For those games that require agility and fast reactions, the SLR can break down from a rifle into a pistol. The SLR connects to your computer by 12 feet of cable. All this including 3 cassette-based games for only:

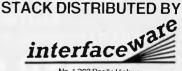

No. 1/303 Pacific Highway Lindfield N.S.W. 2070 Australia (02) 46 4374

# DEALER ENQUIRIES WELCOME

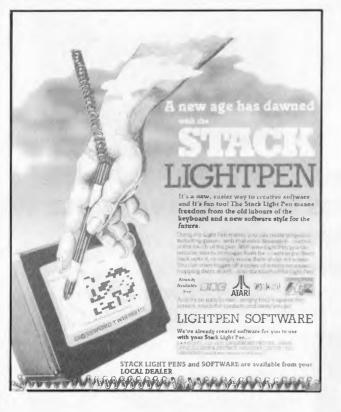

Please send me the latest information on Data 20 and Stack products: Name

Address

Postcode \_\_\_\_\_ Phone Number

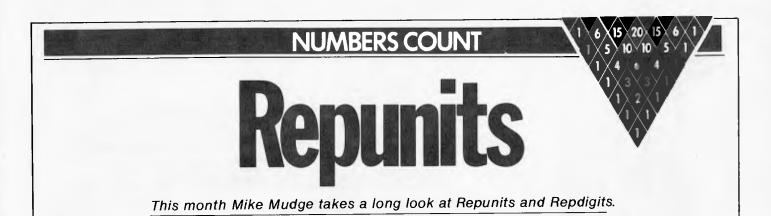

The first part of this month's problem, although very simple to formulate, should encourage the development of certain general integer length arithmetic routines. See, for example, DE Knuth's *The Art of Computer Programming*, Vol 2, Semi-numerical Algorithms, Addison-Wesley, 1969; such algorithms once optimised will prove invaluable in any future empirical number theory.

The second part, somewhat tenuously related to the first, is in response to numerous requests for further problems relating to Prime Numbers; and is an opportunity to mention the possible sinister significance of such numbers in 1984, hinted at by the paper The Fascinating Hunt for Prime Numbers by C Pomerance in The Scientific American, December (1982).

1) Defining a Repunit by  $R_n = (10^n - 1)/9$ , an integer consisting of a

 $\begin{array}{ll} \mbox{string} & \mbox{of n 1's. The problem is to factorise} & R_n \mbox{ completely for a given n.} \\ \mbox{Thus} & \end{array}$ 

 $R_2 = 11, R_3 = 3.37, R_4 = 101.11, R_5 = 271.41.$ 

Furthermore,  $10^{564} + 10^{282} - 1$  consisting of 1 followed by 282 0's and 282 9's is also prime.

Find primes containing lengthy Repdigits 5,6,7 and 8.

It is likely that this section will involve considerable library work and hopefully not too much computing, as a variation on the usual balance between these two activities in Numbers Count.

A prize will be awarded to the 'best' entry received by 15 June 1984. Please address all entries to Mr MR Mudge, C/-APC, 77 Glenhuntly Road, Elwood, Victoria 3184.

Note. Criteria of judgment include limitations imposed by hardware and the programming language chosen, so details of these should be supplied.

## The Persistence of an Integer Review — December 1983

The Persistence of an Integer provided a popular challenge: with typical results to (c) examining powers up to  $2^{9764}$  radix 3 in about 32 hours of Basic on a micro.

Parts (d) and (e) are still very much closed books and results relating to them would most certainly be of interest to myself and to this month's prizewinner, Mr Alan Prior.

Alan used Basic on his Sharp with 48k and a 2MHz processor, having first rejected Pascal and Forth: the former due to the limitations of his version; and the latter

due to lack of time to become familiar with the language.

In six hours two minutes (and eight seconds) he established 2777777 888888899 as the smallest number with persistence 11 using a program which handles 78 digit integer input and 255 digit integers internally.

Attempts to find the smallest integer with persistence 12 have so far been unsuccessful, although tables of persistence of n for n = (1) 24999, if extended, may shed light on this problem, should some underlying pattern be revealed.

The origins of this problem, to the best of my knowledge, are to be found in NJA Sloane's *The Persistence of a Number*, *Journal of Recreational Mathematics*, Vol 6 1973 (pp 97-98).

Note. Submissions will only be returned if a suitable stamped addressed envelope is provided.

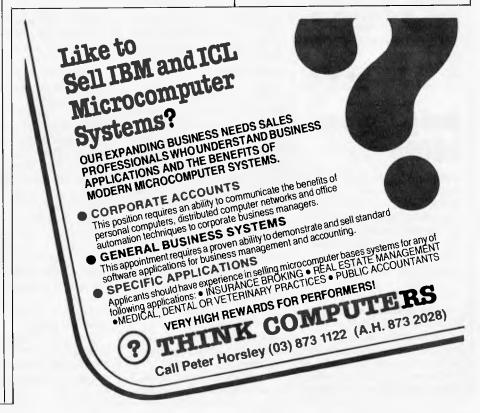

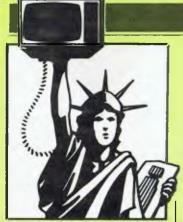

# Random rumours

As a result of a shortfall in sales of the Adam, Coleco has laid off 50 of its headquarters staff . . . Tandy has introduced a disk drive and video interface for its Model 100 notebook portable computer; not mentioned is the fact that the disk has sequential access (like a cassette tape) rather than random access (like a standard floppy disk) ... Mattel has left the electronics business completely with the sale of marketing rights to its game system to Intellivision Inc . . . Victor Computer, maker of the Sirius 1, filed for protection from creditors under Chapter 11 of the federal bankruptcy laws.

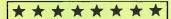

## Amiga to use 68000

Amiga has been most secretive about its Lorraine home computer. Although it had a huge stand at the Consumer Electronics Show last year, the computer was hidden in a closet and shown only to selected customers.

Amiga has now disclosed that the machine will use the 16-bit 68000 microprocessor (the same as in the Apple Lisa and Macintosh) and will include 128k of RAM and a 320k disk drive. With a projected retail price

# YANKEE DOODLES

David Ahl is an eminent figure in microcomputing. In 1974 he founded one of the leading US micro magazines, 'Creative Computing'. He has worked for AT&T and Digital Equipment and has written extensively about micros, especially regarding their use in education.

of US\$600-\$700, the Lorraine will be the least expensive 68000-based machine on the market. It is claimed to have optional IBM PC compatibility, making it even more attractive.

Amiga currently markets joysticks, a foot control platform and video games for home computers and Atari game systems, but it expects the computer to be its major product in 1984.

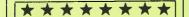

# Cool reception for IBM PC Junior

When it was announced last fall, the IBM PC Junior had the entire industry talking about IBM's impending dominance of the home market. But it hasn't come to pass.

Everyone admits the PC Junior is reliable and, with expanded memory, is able to run most IBM PC software, but that's about the end of the praise. The major minus appears to be the keyboard. Many users complain that the little rectangular keys are too far apart for touch typing and that the labels above the keys are difficult to read. Others feel that it's far too expensive for a home computer but not powerful enough for most business applications.

Still, most dealers say they are waiting to see how it fares in the months ahead, particularly against the Apple lle, a well-established product at about the same price. Many people feel that for the money, the Apple offers a great deal more, both in the hardware as well as third party software and peripherals. Portable and expanded versions of the Apple expected later this year will add even more to its appeal.

Nevertheless, the PC Junior has three invaluable assets: the letters I. B and M.

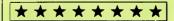

# Timex abandons computer market

Timex, Sinclair's US partner, recently quit the computer market. The privately held firm disclosed that it had over \$100 million of losses in 1983 and, anticipating further price erosion and margin decay, decided to get out altogether.

Many observers fault Timex for not introducing the Model 1000 (equivalent to a 2k ZX81) for nine months after it was available in the UK. Also, Timex redesigned the Spectrum slightly, called it the Model 2068, and again delayed its introduction by nearly a year. Moreover, the redesign made it unable to run Spectrum software, making the machine less attractive because of the substantially reduced availability of third party software.

The exit of Timex is believed to open the way for Sinclair to re-enter the US market if it chooses to do so. An informal poll among readers of SYNC magazine (the major Sinclair magazine in the US) indicates strong support for the re-entry of Sinclair.

Ironically Timex plans to continue manufacturing computers for Sinclair in Scotland under an OEM agreement even though, for cost advantages, Timex was making the 2068 in Korea.

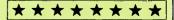

# Computers coming home

An 'Intent To Buy' survey was recently conducted among households representative of the US population. In future spending plans, telephones are at the top of the list, perhaps a natural outcome after the recent anti-trust breakup of the Bell Telephone System.

Personal computers are in the spending plans of 9% of all households: this represents a 17% increase from the previous quarter. Moreover, peripherals and software ranked high in consumer spending plans: packaged software was listed by 7.7% of all households, printers 5.8%, blank disks 4.5%, disk drives 3.6%, additional memory 2.5%, monitors 2.2% and modems 2.1%.

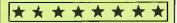

# Softcon off to shaky start

The first Softcon was held in New Orleans from 21-23

### NOW there is a REASON to buy a computer. Introducing ...

#### .

META4 is a revolutionary new data base system which gives YOU full control of your computer with NO PROGRAMMING. No other Data Base system even comes near it. Now you can have an integrated Data Base system for your business for only \$200.00.

META4 may be the only program you need to buy for your computer

| RBATIM (Australia) Pty                                                                                                    | - Aller                                                                                                    | and the second second se | DETAILED FACILITIES                                                                                                    |
|----------------------------------------------------------------------------------------------------|----------------------------------------------------------------------------------------------------|----------------------------------------------------------------------------------------------------|----------------------------------------------------------------------------------------------------|
| BASIC FACILITIES<br>META 4 is a comprehensive Data<br>base Management system.                                                                                                    | Continuing Our Special Introductory<br>Offer. Complete META 4 System<br>\$20000                                                                         |                                                                                                    | <ul> <li>Menu driven</li> <li>True DATA BASE –<br/>RELATIONAL/NETWORK</li> <li>Variety of Answer-types e.g.</li> <li>CALCULATED.DATE, YES/NO.<br/>NUMERIC, TEXT, LIST</li> <li>FULL PROMPTING</li> <li>Automatic VALIDATION</li> <li>Powerful Selection &amp; Reportin</li> <li>All facilities fully EXTENDABL<br/>to user's own applications</li> </ul>                   |
| FULL DATA BASE     SIMPLE SPREAD-SHEET     SIMPLE WORD-PROCESSING     MAILING LISTS     STAN DARD LETTERS     LABELS     THINK OF AN APPLICATION     META4 is suilable for a very wide     variety of business professional     academic and personal appli-     cations such as | Until 30th May 198                                                                                                    | 4 (Manual Alone \$20)                                                                                                    | <ul> <li>No programming</li> <li>Full DATA DICTIONARY definition as a META4 application</li> <li>Automatic TOTALLING of lists</li> <li>Automatic COPYLING of ANSWERS frc. n one room to another</li> <li>Automatic MAINTENANCE of records in other rooms (Secondary Index facility)</li> <li>Copying of information to and from other products such as WORDSTAR</li> </ul> |
| BUSINESS<br>CUSTOMERS OUOTES<br>ORDERS SALES<br>INVOICES ACCOUNTS<br>CREDITDRS NAMES<br>LETTERS ADDRESSES<br>FINANCIAL LABELS<br>SUPPLIERS PRODUCTS<br>CATALOGUES PERSONNEL<br>ORG STRUCTURE DEPTS                                                                               | BASIC CONCEPTS<br>META4 uses familiar concepts to aid<br>you in it's use                                                                                | EASE OF USE<br>— SIMPLE and CONSISTENT                                                                                                    | DISK FORMATS AVAILABLE                                                                                                    |
|                                                                                                    | ROOMS - META4 has many rooms<br>in it Each room is used to store<br>information about a different type of<br>thing                                      | <ul> <li>HELP — 3 levels for the current</li> <li>BUILDING you are in</li> <li>ROOM you are in</li> <li>OUESTION being asked</li> </ul>                                                                                                    | 5 IBM-PC DOS 320K<br>5 APPLE-II CP/M 126K<br>8 CP/M SS/SD 256K<br>Other formats by request                                                                                                    |
| PROFESSIONAL<br>MEDICAL DENTAL<br>LEGAL PHARMACEUTICAL<br>INSURANCE FARMING                                                                                                    | QUESTIONS & ANSWERS - when<br>you go into a ROOM META4 asks you<br>OUESTIONS about the type of thing<br>(eg. CUSTOMER_INVOICE_PRO:                      | - 3 TUTORIALS.<br>— USING META 4<br>— DESIGNING WITH META 4<br>— META 4 EXAMPLES                                                                                                    | MINIMUM HARDWARE REQD.<br>CP/M — Minimum 56K System<br>IBM PC-DOS, MS-DOS — Minim                                                                                                    |
| ACADEMIC<br>LIBRARY STUDENTS<br>TIMETABLES SCORES<br>BOOKS BORROWERS                                                                                                    | DUCT etc. held in the ROOM and stores away your ANSWERS                                                                                                 | Designed from the ground up to be<br>totally consistent and as easy to<br>install learn and use as possible                                                                                                    | of 128K RAM<br>APPLE-II — 64K. RAM. 80-Colu<br>Card. CP/M card. 2 diskette drive                                                                                                    |
| PAPERS AUTHORS<br>REFERENCES LECTURES<br>FORMULAE                                                                                                    | AECORDS — META4 stores the<br>ANSWERS to a set of OUESTIONS in<br>a room as a RECORD There can be<br>many RECORDS in a room                             | META4 IS EXTENDABLE                                                                                                    | Prices (inc. Sales Tax)                                                                                                    |
| INDUSTRY<br>VEHICLES REPAIRS<br>MAINTENANCE PRODUCTION<br>REAL ESTATE<br>PROPERTIES ENQUIRIES<br>ADVERTISING CLIENTS                                                                                                    | DOORWAYS - You can move from<br>ROOM to ROOM through DOOR-<br>WAYS META4 automatically relates<br>information in one ROOM to<br>information in the next | All the features of the system are fully<br>extendable to your own applications<br>You can add your own BUILDINGS<br>ROOMS DOORWAYS and<br>QUESTIONS You can define your<br>own maps HELP text and futorials                                                                                                    | Manual alone         \$30           META 4 (CP/M)         \$395           META 4 (IBM-PC)         \$595           META 4 (IBM-PC)         \$595           META 4 (MS-DOS)         \$595           Non-Standard Disk         Conversion         \$50                                                                                                    |
| RENT COMMISSIONS<br>PROJECT<br>TASK LISTS SCHEDULES<br>DIARY MEETINGS<br>MANUALS DOCUMENT N<br>TIMESHEETS ESTIMATING                                                                                                    | BUILDINGS — A building is a collection of related ROOMS and DOORWAYS A BUILDING corresponds to the traditional concept of a Data base                   | WRITTEN IN ITSELF<br>Only META4 is powerful and elegant<br>enough to use itself All the system<br>documentation is stored in standard<br>META4 BUILDINGS and printed out                                                                                                    | Post & Packaging \$10                                                                                                    |
| BUDGETS<br>Information from any or all of the<br>above applications can be AUTO-<br>MATICALLY LINKED & CROSS-<br>REFERENCED since META4 is a<br>true Data Base system                                                                                                    | META4 IS PORTABLE<br>Any applications you develop under<br>META4 will run without change on<br>any computer that META4 runs on                          | as a standard META4 report When,<br>you use META4 to define a new<br>application, you answer, standard<br>META4 questions in standard rooms<br>in a META4 building                                                                                                    | bankcard<br>welcome here                                                                                                    |

ALPHA R & D (AUSTRALIA) 789 4658. COMPSOFT MICROCOMPUTER SERVICES (03) 428 5269. COMPUTERS 2000 (03) 781 4244. EMERALD HILL COMPUTER BROKERS (03) 690 8095. METROPOLITAN BUSINESS MACHINES (03) 383 2222. PRESIDENT COMPUTERS (03) 529 1788. ROBOCOM (AUSTRALASIA) (03) 429 6233 J.T. MICROCOMPUTER SERVICES (02) 848 0452. THE COMPUTER WORKS (06) 553 5485 MERMAID COMPUTERS (075) 35 5511 COMPUTER AGE (09) 384 1111 SA: COMPUTER MARKETING HO (08) 260 2444 Apple Users Society of Melbourne 10

**A WINNER** WINNER of 1st PRIZE

the Business Division of the 1983 AUSOM' Chal-

Apple Users Society of Melbourne

## **YANKEE DOODLES**

February 1984. For many vendors and visitors, it will be their last.

On the final day of the show, the Softcon Show Daily reported: 'After a slow start, Softcon got rolling yesterday with attendance figures comfortably above management forecasts'. If that were true, the management forecasts must have been revised downward several times. Last October the show organisers forecast attendance over 25,000; by January the figure had shrunk to 10,000.

Although members of the press loved the show because there was plenty of time to see products and talk to software designers, the exhibitors were less enthusiastic. I spoke to many who were happy to show off their wares, but lamented that their audience was largely other exhibitors and magazine representatives. Although some thought they would give the show another try (after all, Comdex took several years to really get going), many felt it was a waste of time and money, and indicated they wouldn't be back.

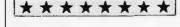

Bookstores increase software sales Walk into any bookstore in a

major US metropolitan area

and you are greeted with shelves and tables of computer books. At a New York B Dalton store (one of the largest US bookstore chains) the front tables, previously reserved for best-selling novels and seasonal books, are now devoted to computer titles. Moreover, many of these books include a disk of software.

Prentice-Hall is now distributing a series of books, *'The Power of:'*, produced by Management Information Source. Each of these \$28.95 books focuses on a subject such as Multiplan, Lotus 1-2-3 or financial calculations with VisiCalc and includes a disk of software. Prentice-Hall is the first major publisher to distribute such books, but many smaller publishers have one or more titles available.

The bookstores are not totally committed to the software market yet. They complain that much software comes wrapped in packages that cannot be opened so customers cannot browse through the text material. Ronald Jaffe, software marketing manager for the Waldenbooks chain says: 'We need software that can sell itself, similar to books." And a spokesman for B Dalton agrees that the software industry still doesn't have the kind of packaging preferred by bookstores.

 $\star$   $\star$   $\star$   $\star$   $\star$   $\star$   $\star$ 

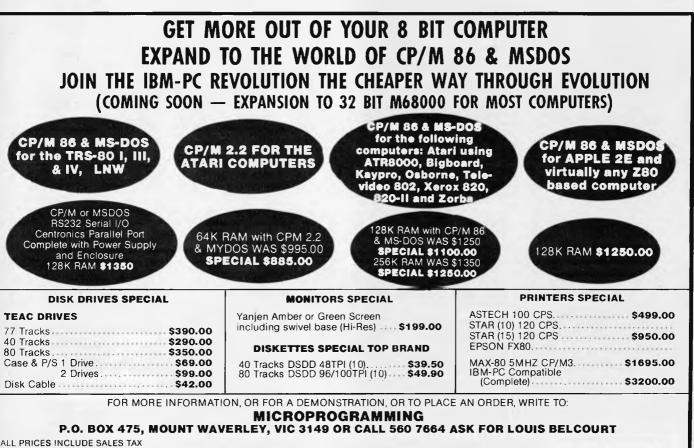

TRS-80 is a registered trademark of Tandy Corporation. MAX-80 is a registered trademark of LOBO Systems Inc. ATARI is a registered trademark of Atari Inc. IBM-PC is a trademark of IBM. Kaypro is a trademark of Kaypro/Non Linear Systems. Xerox 820 and 820-11 are trademarks of Xerox Corp. CP/M and CP/M 86 are trademarks of Digital Research Inc. MS-DOS is a trademark of MICROSOFT. Specifications and prices are subject to change without notice.

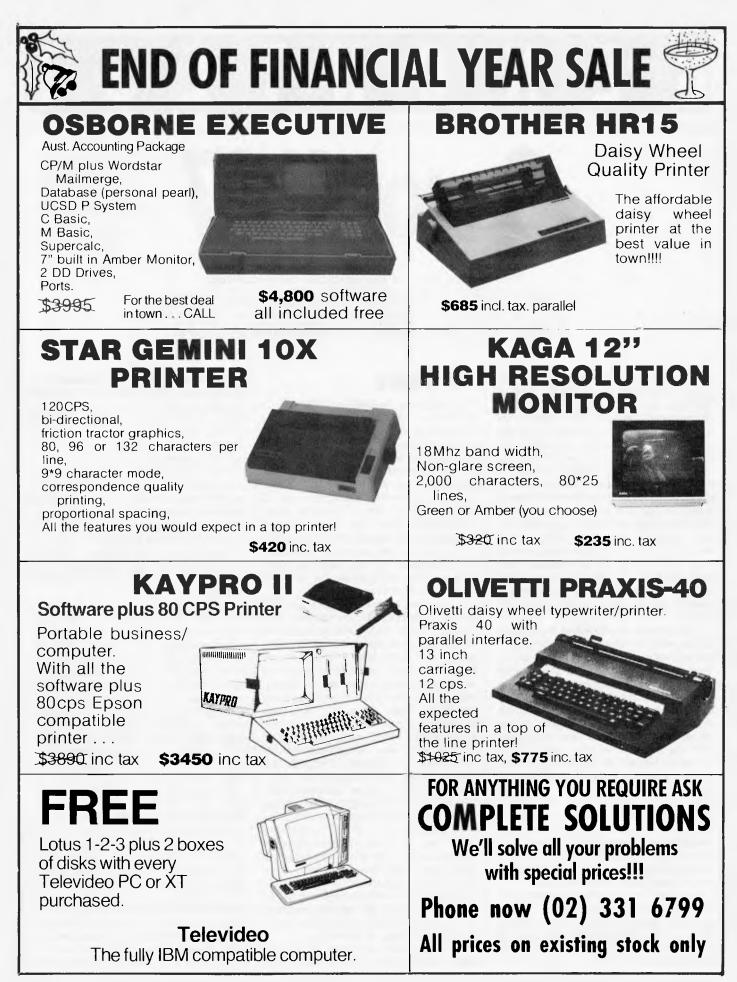

N C H T

**Canon X-07** 

The rapid growth of the portable micro market has precipitated a move towards increasingly smaller machines, but at what cost to computing power? Peter Jones looks at the Canon X-07, which boasts some very innovative features...

In the spring of 1983, at the Hannover Messe (the enormous trade fair held in Northern Germany every year), Canon Incorporated demonstrated, next to its AS 100 desktop computer, its brand new portable computer, the X-07. As happens so often in this industry, it has taken from then till now for this machine to reach the European market in any quantity. To paraphrase Harold Wilson, a week is a long time in the computer business, and a machine which eight months ago looked attractive, with some interesting and novel ideas incorporated, now looks much more ordinary. That said, the X-07 is still a machine which should find a place in the portable market, given what it offers for the price.

It is certainly an attractive machine to look at, with its silver and black body contrasting nicely with the white keys and their black symbols. With the dimensions of a thickish paperback book, the machine is possibly the smallest portable on the market. It comes in a sturdy, silver-coloured plastic carrying case which hinges open to allow operation and has cut-outs at the sides to give access to the various interfaces provided on the computer. The keyboard (Qwerty) is not full-size, nor are the individual keys, but it has a nice feel (albeit calculator-style). It does not, however, permit efficient touch-typing. I think that a slightly larger computer to make room for a proper keyboard, along the lines of the Epson HX-20 or the NEC PC-8201 A, would have been a better choice.

However, its small size does mean that it can be slipped easily into a suit pocket or tucked away in the corner of a briefcase, so it should appeal to the travelling businessman wanting instant computing facilities.

### Hardware

The machine measures 200mm x 130mm x 26.5mm and weighs only 480g without the four AA penlight batteries. On the left hand side is a serial interface, the back has a volume control and an expansion interface, and on the right hand side is a parallel port, a con trast control for the LCD screen, an AC adaptor socket and a cassette plug. Underneath there are three covered compartments: one to hold the four batteries; one to give access to the socket which receives the 8k extension RAM chip, and the third to hold the memory cards (of which more later).

A four line by twenty character LCD screen is mounted in the top left hand corner. Next to this is the grille for the tiny piezoelectric speaker and then what looks at first sight to be a stylised flower logo but on closer examination proves to be a square white function key surrounded by the up, down, left, right cursor control keys. Then there are five blue function keys mounted under the screen and labelled F1 to F5; to the side of these are four white keys marked respectively INS(insert), DEL(delete), HOME/CLR (home cursor, clear screen) and OFF; and finally an orange coloured ON/ BREAK key. Underneath this line of keys is the keyboard proper, in almost standard Qwerty layout. There is only one SHIFT key, which has been placed below the keyboard to the left of the relatively small space bar; two extra keys have been placed between the SHIFT key and the space bar — NUM(numeric keypad) and GRPH(graphic characters); and lastly, to the extreme right of the space bar is the RETURN key, white on blue.

The basic machine comes with 8k of RAM, but the Basic steals some of this,

so that when you switch it on you are told that you have 6761 bytes free. The RAM can be expanded to a maximum of 24k. Since all the RAM is battery-backed CMOS, whatever is in the memory is retained when the machine is switched off. The processor is the NSC800, the CMOS version of the Z80 and there is also a second processor, the T5834, a custom made CMOS chip for screen and keyboard control. The Microsoft Basic interpreter is held in 20k of ROM, and the ROM area can be increased to 42k. 12k of memory has been set aside for use by an expansion box which will, among other things, drive a full-size screen.

A tiny piezoelectric speaker has been built into the machine but, mercifully, has a volume control, so that the beep which emanates from it every time you hit a key can be turned down low or even below the threshold of hearing. The sound can also be turned off by a Basic command, CONSOLE. The LCD screen displays four lines of twenty characters which now seem rather small in comparison to the NEC PC8201A with its 40 x 8 format. Each character is formed in an eight high by six wide matrix, giving a pixel count of 120 x 32.

Graphics are also possible on the display, with each point being individually addressable. A contrast control is also provided for the screen, so that it is possible to view it from different angles, which is a useful touch on a hand-held (or lap-placed) machine. The display scrolls vertically but not horizontally. This is a shame, since a window onto a larger screen (Osborne style) would have gone some way to offset the disadvantages of the small LCD. Six function keys (with the aid of the SHIFT key) make it possible to have twelve programmable functions available. Five of these keys are situated under the screen and the last line can be used to display the function of each key. These five keys contain default functions which can be changed. These are; PRINT TIME\$, PRINT DATE\$, CLOAD, CSAVE, LOCATE(X-Y cursor control), PRINT, LIST, SLEEP (turns the machine off but retains contents of screen), RUN and CONT(inue). The sixth function key, in the middle of the cursor control cluster, is empty. Use of the NUM and GRPH keys extends the keys available. The NUM toggles on and off a numeric keypad. This is formed by the original 7, 8 and 9 keys plus the U, I and O keys which become 4, 5 and 6, the J, K and L keys which become 1,2 and 3, and the M key which becomes 0. I do not regard this as a facility that I would greatly miss, but perhaps there are people who have entered so much numeric data in their time that their fingers automatically stray to the right and this might be of some use to them.

The GRPH key brings into play a whole range of special characters, a generous sprinkling of the Greek alphabet, all the accented characters needed in French and German, the pound sign, the hearts,

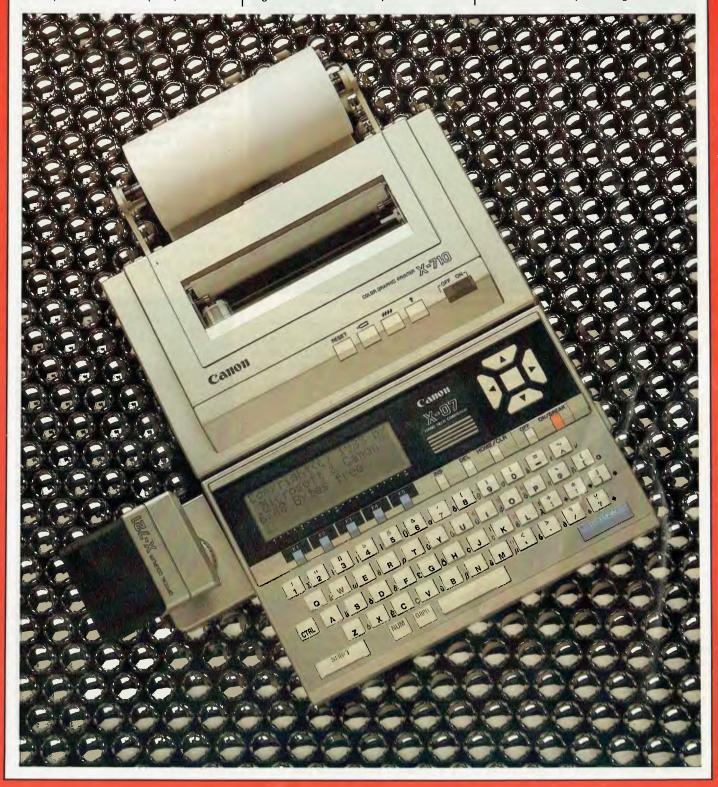

# BENCHTEST

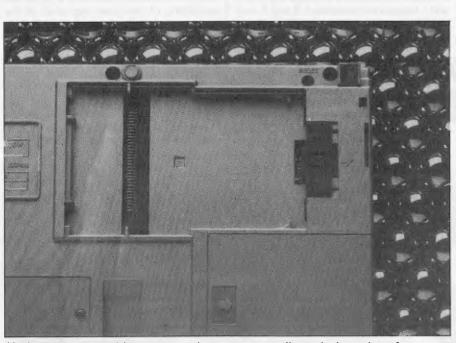

Underneath the machine a recessed compartment allows the insertion of 'memory cards'.

clubs, diamonds and spade symbols and one or two others. To show you the character on each key, Canon has provided an overlay which I have managed to lose twice already. It seems to me that it would have been a lot simpler to have printed the graphic characters at the side of each key directly on to the body of the computer. The effect would be exactly the same and would prevent a lot of swearing on the user's part!

The ASCII codes from 128 to 255 are used for special characters and two blocks of these — 128 to 159 and 224 to 255 – can be redefined by the user with the Basic function FONT\$. The block in the middle is reserved for Japanese characters.

## Cassette

Saving to, and loading from, cassette proved to be no problem. I was using a small Tandy model and it quite happily cooperated at the 1200 baud transfer rate used by the X-07. The volume control was set around the half-way mark, but there was a fair margin either side at which it continued to work. The standard commands CLOAD and CSAVE are used, plus a verification command, CLOAD? Given the small amount of storage (8k) available on the removable RAM cards, cassette tape must remain the best storage medium for the X-07, unless Canon intends to come out with some form of microdrive.

## Memory cards

One of the innovative features of the Canon X-07 is the facility to add to, or change part of, the memory by means of a memory card. This card, which has similar dimensions to a 'credit-card' calculator, and looks like one with the display and keyboard removed, is held in a compartment underneath the X-07. The cover of the compartment has a spring-loaded latch on which is mounted a power ON/OFF switch. Only when this switch is in the OFF position is it possible to slide the latch to one side and remove the cover. The card is then simply placed in the recess, connector side down, the cover replaced and the power switch set to ON. There are four different types of cards available: 4k and 8k CMOS RAM cards, each containing a lithium battery for back-up when the card is removed from the computer; 8k ROM cards; and 8k ROM/4k CMOS RAM cards, also lithium battery-backed. The ROM and ROM/RAM cards are used to provide pre-written programs and applications.

It is possible to set aside part of the

RAM of the X-07 to hold files. Logically enough, this is called a RAM FILE area in the manual. Using the Basic command FSET, parameter, one can reserve any amount of RAM to this purpose up to the total RAM available less 87 bytes. This area is always taken from the top of RAM downwards. A 4k or 8k RAM card will always sit on top of the built-in RAM, and be contiguous with it, so the FSET command can be used to ensure that all the files you create will be held in the RAM card. For example, with a 4k RAM card in place, the command FSET 4096 will turn the card into a RAM FILE area. SAVE filename will place any program you create in the card, which can then be removed from the machine and stored safely for up to eighteen months, protected by the lithium battery-backup. Just as in CP/M. the DIR command will list all the files in the RAM FILE area. The programs can be run by typing LOAD

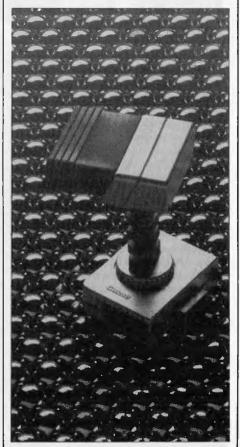

The X-721 optical coupler facilitates communications with other peripherals.

# Power and Performance in You'll always remember your first

Canon X-07 Hand Held Computer. Fits in the corner of a briefcase, weighs 1 lb (480 grams) with 8K bytes of memory (expandable to 24K).

World-famous for computers, Canon has produced the compact X-07, small enough to fit in the corner of a briefcase yet powerful enough to smarten up a small business.

Specifically designed for the first-time user, it provides a self-teaching course in computer operation, complete with three comprehensive instruction books.

Within a matter of hours the X-07 will take you into the exciting world of computing. Untold benefits will reveal themselves from a personal data bank right through to scientific or business calculations. And children will quickly gain a basic understanding of computers enabling them to use the X-07 as a study aid.

Powered by four AA size penlight batteries, you can take the X-07 anywhere. Together with optional accessories such as a 4 colour graphic printer and revolutionary credit card-size memory cards, it expands to become a complete computer system. Programming is simple and easy to learn because Canon selected the internationally accepted language Microsoft BASIC TM\* \*Trademark of Microsoft Corp.

### Programming Unnecessary

COMPUTER

If you want to use the X-07 without worrying about programming, install one of the optional Program Cards. A program card is a kind of memory card, but consists of ROM (Read Only Memory) which contains powerful application programs such as file management, table calculations and graph drawing. Each of these programs has been developed by Canon especially for the X-07, and all of the programs are convenient and easy-to-use. Just select the program card which fits your needs from the several types available, then use your X-07 with the program card just as you would a pen, notebook, or address book.

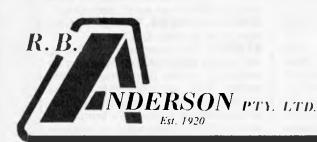

National Mutual Centre, Concourse Level 447 Collins Street, Melbourne, 3000 Telephone: (03) 62 5991

For further information, please contact Shane Byrnes on 62 5991

# BENCHTEST

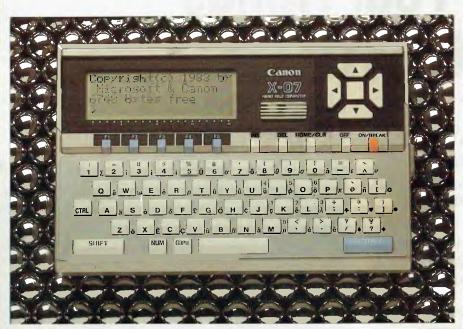

Possibly the smallest micro on the market, the Canon X-07 runs on four AA penlight batteries.

# **Technical** specifications

| CPU<br>RAM<br>ROM<br>Display         | NSC800 (CMOS Z80)<br>8k (expandable to 24k)<br>20k (expandable to 42k)<br>Four lines of 20 characters, 32 x 120 pixels        |
|--------------------------------------|----------------------------------------------------------------------------------------------------|
| Keyboard                             | 68 keys, including six function keys (giving 12 functions with SHIFT key). Graphic character access via GRPH key.             |
| External storage                     | RAM (interchangeable lithium battery-backed cards).<br>Cassette (600 baud)<br>Centronics parallel, RS232, Cassette, Expansion |
| Built-in software                    | Microsoft Basic                                                                                                    |
| Applications                         | File Card (Database); Table Card (Spreadsheet); and Graph Card (Graphics)                                                     |
| Dimensions<br>Weight<br>Power supply | 200mm x 130mm x 26.5mm<br>480g (excluding batteries)<br>Four AA penlight batteries or AC adaptor.                             |

"filename" and then RUN, or simply RUN "filename".

Peripherals

One of the features that is still unique to the X-07, as far as I know, is the

capability to communicate with peripherals, or, indeed, with other X-07s, without physical connection. This is accomplished using the X-721 optical coupler, which plugs into the serial interface at the side of the X-07 and provides infra-red communication with a similarly equipped X-07 or, via a second X-721 and an RS232C level convertor (X-722), with a peripheral device, such as a printer. Transmission speed can be set between 100 and 2400 bauds and the maximum range is approximately five metres. Unfortunately, this device was not available at the time of the Benchtest, but I did see one in action at the distributors linking an X-07 to a printer and it did appear to be performing faultlessly at a distance of about three metres. (See the photos here).

Two printers are available for plugging directly to the X-07. There is a 4-colour graphic printer/plotter, with specifications remarkably similar to that of the Oric MCP-40: prints in red, green, black and blue; 114mm wide plain paper, up to eighty characters per line; X-Y plotting; a printing speed of ten characters per second; and a Centronics interface. There is also a small thermal printer which prints up to 35 characters per line at a speed of 20 characters per second onto 57mm wide paper through the serial interface.

I mentioned earlier the RS232C level converter, model X-722. This is used to provide a standard 25-pin serial interface for connection to various peripherals. It is needed since the serial output from the X-07 has only the minimum nine pins needed to conform to RS232C specifications. It also provides power to the optical coupler used at the peripheral end of an infra-red link.

Finally, there will be an expansion box principally to provide output to a full-size monitor screen, but this is not yet available.

# Basic

The version of Microsoft Basic implemented on this machine lacks one or two things that I miss, like AUTO and RENUM, but it does have a screen editor, even if it is a little screen. It also has a few additions which are worth describing:

**TIME\$** and **DATE\$.** These take advantage of the built-in clock.

**START\$.** This is an auto-start string, and is best demonstrated by giving an example of its use. By putting the commands RUN and RETURN in the START\$ and then turning the machine off not with the normal OFF button but with an OFF1 command, any program left in the text area of RAM will be run

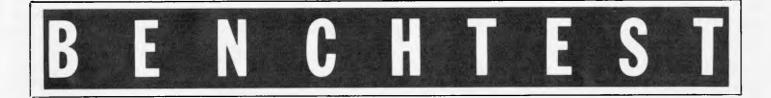

whenever the machine is turned on. This function can be suspended with the OFF2 command.

**ALM\$.** This is an alarm which can be set for the year, month, day, day of the week, hours and minutes. It will sound for one minute and functions even if the computer is switched off. It is set by one of the parameters of the CONSOLE command.

**SCREEN (X,Y).** This returns the ASCII code of the character located at the position indicated by the X, Y parameters.

**STICK.** This returns the status of the cursor keys. 0 will be returned if nothing is depressed, 1 if the UP key is depressed and 2 if the UP key and the RIGHT key are depressed simultaneously, 3 if the RIGHT is depressed and so on around the clock up to a value of 8.

**LOCATE.** This positions the cursor at one of the eighty character positions on the screen.

**CONSOLE.** This has several parameters allowing you to: set the line at which you wish scrolling to start and the number of lines you want to scroll; display the labels of the function keys below the keyboard; activate or silence the beep which accompanies a key press; and activate or cancel the key autorepeat.

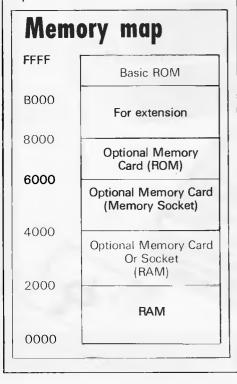

**CONSOLE**<sup>@</sup>. This has parameters to turn the alarm on and off and to set the keyboard to the normal alphanumeric mode, Kana mode (Japanese characters), graphic mode or ten-key mode.

**STRIG.** This is an unusual one. It returns the status of the space bar and function key 6 (the one in the middle of the cursor control cluster). A = STRIG(0) will put -1 in A if the space bar is depressed, 0 if not. A = STRIG(1) works similarly for function key 6. I assume it is to be used in conjunction with STICK for games programs.

Finally, there are several graphic commands and one sound command:

**CIRCLE.** That's right, it draws a circle.

LINE. You've got it!

**PSET.** Puts a dot at a specified X-Y coordinate.

PRESET. Erases same.

POINT. Checks for a dot.

**BEEP.** This is the sound command. It has only two parameters, tone and duration and covers four octaves. Despite its single-note limitations and restricted range, my wife had a lot of fun entering and running a program from the manual which turned part of the computer keyboard into a piano keyboard.

As the Benchmarks show, the Canon version of Microsoft Basic is not particularly sparkling, being considerably slower than the Hewlett Packard HP-75C, the Epson HX-20 and the Tandy Model 100, and being positively put to shame by the results obtained by David Tebbutt with the NEC PC-8201A.

This is even more surprising when one considers that the clock rate of the X-07 is 3.84MHz. This is, I feel, a serious drawback to this machine, since the type of customer who is prepared to pay out the money to have computing capacity at his/her fingertips is also likely to be the person who wants quick results from said computer, and a Basic this slow is not going to give it.

## Documentation

The documentation takes up more room than the box in which the computer was delivered. There are three glossycovered A5-size manuals: *Programming for Beginners, User's Guide* and *Basic Reference Manual.* There is also a 16-page folding card for quick reference to the Basic commands and functions. Programming For Beginners contains 210 or so pages, clearly laid out in two colour (light blue and black) text, diagrams and "amusing" sketches. Chapter one explains what a program is, encourages the use of flowcharts, gives a few tips on writing efficient programs, and shows how to save in the RAM file area and on cassette. Chapter two runs through basic Basic. Chapter three describes several practical programs to consolidate what was learned in Chapter two, while Chapter four contains programs which demonstrate the different features of the X-07: sound; graphics; colour printer; optical coupler, and so on. Chapter five is dedicated to a games program of interplanetary commerce called, appropriately enough, "Space Trader". It provides a listing of the complete program and also explains in detail how the program works.

The manual is clearly written, in good, if not absolutely perfect English, and is much better than some Japanesewritten "English" manuals | have read. *The User's Guide*, which is the thin-

The User's Guide, which is the thinnest offering at 136 pages, starts with the unpacking of the machine and then goes on to explain its functions. It also contains details on the internal workings of the Basic, listing things such as the addresses for each pointer and the pattern and format of the variable area. At the very back of the manual can be found all the interface specifications, which include the pinouts for the serial, parallel, cassette and expansion interfaces.

The Basic Reference Manual, 180odd pages long, is fairly standard issue, with a couple of chapters dedicated to

### **IMA MONTHLY SPECIAL**

Apple IIe 128K, Monitor II, Duodisk drives, Extended 80-column card, Apple DMP Printer, Parallel Interface & Cable, Applewriter

All for **\$2900!!** (\$3319 inc Tax) IBM PC 128K, Dual Drive, Serial/ Parallel Ports, On-board Clock, with Codewriter Program generation software **\$6298** (inc. Tax) (Limited Offer until sold out)

IMA COMPUTER CO P/L 296A Canterbury Road, Surrey Hills 3127 Telephone: (03) 836 8835

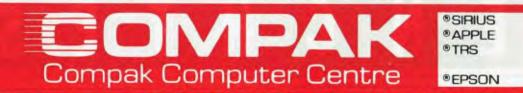

### SHOW ME THE BEST PRICES IN THIS A.P.C. AND I WILL MEET THEM OR BEAT THEM!

Compak will give you the best prices on every item in this advertisement..., but not at the cost of quality or service. Compak are the least expensive, not the cheapest!

### **COMPUTERS**

| Basis Medfly 64K<br>Basis Medfly 128K                                                 | Ex tax<br>\$1020<br>\$1110 | Inc tax<br>\$1200<br>\$1290 | and the second       |
|---------------------------------------------------------------------------------------|----------------------------|-----------------------------|----------------------|
| Special prices for monitor prin<br>bought with the Medfly. Medfly off<br>stocks last. | nter and dr                | ives when                   | -                    |
| Redstone TR002D<br>Runs Apple II+ software but with more                              | e features tha             | an Apple II+                | AND                  |
| 64K twin processor<br>Function keys<br>Auto repeat on all keys                        |                            |                             |                      |
| All bells and whistles<br>6 MONTHS GUARANTEE!!!<br>Redstone TR007                     | \$ 525                     | \$ 585                      |                      |
| Runs Apple IIe software<br>64K                                                        | \$ 725                     | \$ 785                      | -                    |
| MONITOR                                                                               |                            |                             | 2                    |
| B.M.C. 12ES 18m/hz+<br>Adjustable Base +\$19.95 inc.                                  | \$ 179                     | \$ 210                      |                      |
| DISK DRIVES                                                                           |                            |                             |                      |
| Apple compatible 40 track<br>National movement<br>Apple compatible 80 track           | \$ 266                     | \$ 299                      |                      |
| TEAC Movement 320K of data!!<br>Shugart standard                                      | \$ 460                     | \$ 520                      | $\underline{\qquad}$ |
| National JA561                                                                        |                            |                             | ALL REAL COMPANY     |
| 80 track double sided.<br>Power Supply and case for<br>JA561 extra                    | \$ 335                     | \$ 380                      | - <u>L</u> 2         |
| Disk Box<br>Standard design with 6 adjustable                                         |                            |                             | A                    |
| separators<br>100+ disks<br>Postage \$5.50 a box                                      | \$9.95                     | \$9.95                      | es.                  |
| Separate lid to fit<br>Standard design<br>Postage \$5.50 a lid                        | \$10                       | \$10                        | H 3                  |
| Disks (plastic box of 10)<br>SSDD Verbatim Datalife                                   | \$36                       | \$31                        | KI-                  |
| SSDD XIDEX<br>On volumes 10 and over we do<br>even better!!!                          | \$36                       | \$31                        |                      |
| Postage \$3 a box                                                                     |                            |                             |                      |
|                                                                                       | 350 \$                     | outh Road, Moo              | rabbin.              |

350 South Road, Moorabbin, Vic 3189. Tel: (03) 555 9844

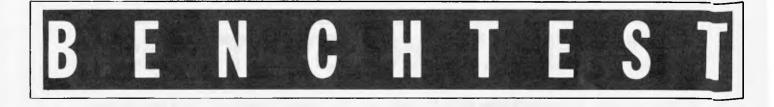

the "grammar" of Basic, then a description of the commands in alphabetical order, followed by the functions. A useful index, which groups instructions and functions under headings such as "Graphic Instructions", "Variable Related Instructions" and "File Related Instructions" is also included.

Overall, I think that the documentation is more than adequate and a welcome relief to someone who has suffered the rigours of CP/M manuals.

# Applications software

Applications software for the X-07 falls into two categories — software in the form of cassettes, and firmware in the form of memory cards.

Three plug-in cards are currently available. The first is called the Table Card, and is a sort of call-at-a-time spreadsheet, allowing the user to specify rows and columns and to perform calculations between columns with cross totals. The tables are best displayed on the X-07 printer.

The File Card is a small data file management system providing a built-in address book, as well as customised data files. Data files may have up to nine fields, and can be sorted, searched, maintained and printed.

Graphics are provided via the Graph Card. This software cannot read data from other software products, and so the user is required to enter his data by hand. This should not be too great a task, as the package only supports twelve records of eight fields. Up to five files may exist at one time. The data files may be listed to the printer in detail, or may be plotted in one of two sizes. Five graph types are provided: two bars, two lines and also pie charts. The graphs may only be printed on the X-7104 four colour printer.

A locally developed six-pack of business applications is available. These programs are written in Basic and require the presence of the memory expansion module.

The mini general ledger program is certainly nothing to write home about. It allows you to create new accounts and alter old accounts, where an account consists of an account number, name and amount. This data can then be sorted and displayed (with a total!) for a selected contiguous range of accounts. The data can also be loaded and saved to tape.

The general finance calculations are considerably more useful, providing quite good coverage of compound interest, compound annuity, lease payments, hire purchase, interest actual, days between dates, savings analysis, amortization and reducing balance depreciation. Unlike the general ledger, it is quite easy to imagine this program being of use to the small business manager or householder.

A cash flow analysis program is also provided, allowing up to 20 items. The user may enter/edit his data, print it out and also add it up. The data can even be saved to tape, thereby providing even greater time savings to the busy executive. The work scheduling program is actually just a filing system which holds information about projects. There is no breakdown of a project into tasks – it is simply one record per project. It does, however, contain a well-used date field and so could be invaluable for remembering elusive birthdays.

The inventory control system can handle up to 50 stock items, and includes item descriptions, item values and reorder levels. The stock is initially defined and then day to day in-comings and outgoings are registered. The program can then display any items in need of ordering, can calculate total stock value, and can search for items based on various criteria.

Finally, the instant invoicing program allows you to immediately print invoices. The user is provided with the ability to edit and reprint the invoice, if required. Daily statistics are collected and may be printed in summary form.

## Conclusions

I enjoyed using the machine, and particularly appreciated its portability. However, this portability is severely restricted by the life of the four AA batteries, which only allow about eight hours of operation. (With the machine switched off, they provide a back-up capability for the CMOS RAM of about one thousand hours.) An AC adaptor is available, but then the machine is no longer truly portable.

The RAM cards are a good idea, but their limited capacity prevent them from

being a viable alternative to other storage media — that is, tapes and disks.

The infra-red communication capability is also a good idea, but its usefulness would seem to be limited to a medium-size office where you need to switch frequently between two different printers — say, a daisywheel and a dotmatrix, otherwise a cable would do just as well. The size of the machine makes it very convenient to slip into a briefcase but prevents it from taking a full-size keyboard. This precludes its use as a word processor, which is another application that Canon is claiming for it

Canon talks about one of the applications of the X-07 being its use as an "electronic notepad". This, I think, is the best description of it. If this idea is pushed then, with Canon's well-known name in the industry, it should sell, but will hardly set the world alight.

### **Benchmarks**

| BM1                        | 3.9         |
|----------------------------|-------------|
| BM2                        | 11.5        |
| BM3                        | 32.0        |
| BM4                        | 35.8        |
| BM5                        | 38.1        |
| BM6                        | 58.3        |
| BM7                        | 78.9        |
| BM8                        | 379.6       |
| All timings in seconds. Fo | r a listing |
| he Benchmark programs      |             |

All timings in seconds. For a listing of the Benchmark programs see 'Direc Access'.

# Prices (including sales tax)

| Canon X-07 hand-held § computer (8k)                                                                                                    |
|----------------------------------------------------------------------------------------------------|
| 8k memory expansion<br>(CMOS RAM)10i4k memory card (CMOS RAM)10i4k memory card (CMOS RAM)10i721 optical coupler (infra-red)7i722 RS232C level convertor8iX-7104-colour graphic printer28iX-711 thermal printer15iXP-110 File card8iXP-130 Graph card8i |
| III                                                                                                    |

# **OPERATING SYSTEMS**

What exactly is a micro's operating system, and how does it function? What should you consider when choosing one? Find out in the first of our three-part series on them.

The choice of operating system can be one of the most crucial decisions ever made by a microcomputer user. The selection can influence all areas of the computers use, including the range of available software, future growth and operator satisfaction.

This is the first of a three part series dealing with operating systems, and will cover the general topics of 'what is an operating system?', 'what does it do?' and the criteria by which they can be judged (the second will concentrate on the specific operating systems available, comparing their features and facilities, and the last article will consist, in the main, of tables and charts concentrating on the exact command syntax used by each operating system).

An operating system to a computer is analogous to subconscious of the human brain: it takes care of the minute, but boring and repetitive detail required for living and allows the thinking brain to concentrate on more global issues(!). To achieve what we consider a simple task, such as running, hundreds of muscles have to be contracted and relaxed in coordinated action, the balance has to be maintained, the heart rate speeded up and energy released from storage. However, to actually run, the only message we send is 'RUN', and off we go — we do not have to say to the heart, for example, 'speed up a bit, I am now running'. To this extent the system can be said to be automated.

The other role of the human operating system is constant monitoring to maintain the status quo. All incoming stimuli are being assessed, and appropriate action taken without any conscious intervention. An example would be the initiation of sweating should the temperature rise. Computer operating systems, just like the brain, have these two functions: the monitoring section controls the reception, and treatment of characters from the keyboard and handles the interface between the screen and printer.

The automating section enables complex series of actions to be executed on

receipt of a short simple command. The first section (just like temperature control) is invisible to the user, the second takes care of all the minutia involved in a command, such as erase a named file. In CP/M this would be ERA FILENAME however, in the background, hidden from the user, the operating system controls the starting of the disk drive, moving the read and write head, reading the directory, finding the file, removing it and finally stopping the drive.

The commands available tend to concentrate on the management of the disk facility. A basic range of commands will allow a user to list, erase, copy, and rename files and format (initialise) a disk ready for data. Complex systems build on these by adding more facilities such as access control to files (password, ready only, list protection, and so on), and user control over the devices used for input and output of data. In addition, real time date and time stamping is usually incorporated into the directories, and help facilities are provided.

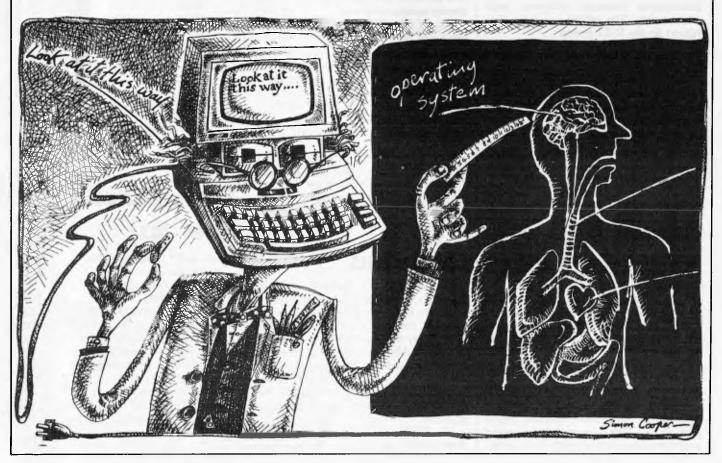

# 8 PEN MULTI COLOR PLOTTER at an affordable price

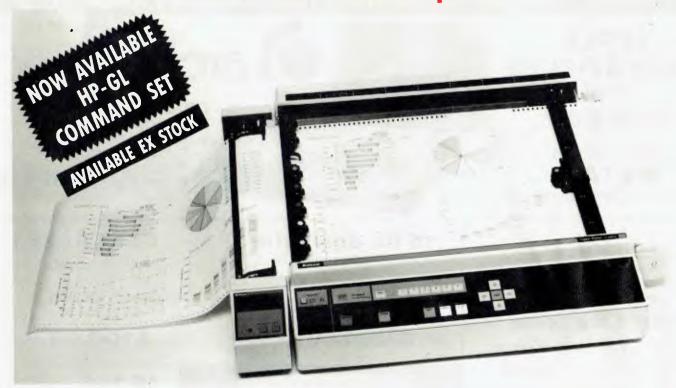

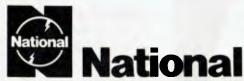

### A-3 Type Digital Plotter VP 6802A

### 1. MULTICOLOR HIGH SPEED PLOTTING

EIGHT COLOR GRAPHICS AT 450mm/sec (18 inch/sec)

The high plotting speed of 450mm/sec (18 inch/sec), the variety of pens (fiber, ball point, plastic tip) and colors allow great versatility in the creation of graphs.

### 2. SIMPLE PROGRAMMING

### A VARIETY OF INTELLIGENT FUNCTIONS

The high level of intelligence built into this Digital Plotter greatly simplifies the programming required to generate the complicated engineering drawings or business charts.

### 3. RELIABLE PAPER SECURITY

### ELECTROSTATIC PAPER HOLDING

The highly reliable, electrostatic paper-holding method guarantees secure paper holding, which is applied by simple switch operation.

### 4. QUIET MOVEMENT AND SAFETY

DESIGN CONSIDERATION ON MECHANICAL CONSTRUCTION AND SOFTWARE PLUS PROTECTIVE COVER

The detachable plastic cover assures durability and safety while suppressing the movement noise substantially.

### 5. CONTINUOUS PLOTTING

### AUTOMATIC CHART ADVANCE "OPTION"

By combining the automatic chart advance option, this plotter can function in a tollaly unattended mode. This makes it possible to build up fully automatic drawing system which does not need any human care.

### 6. COMPUTER INTERFACES THREE TYPES

Eight bit parallel, RS-232-C and GP-IB interfaces are able with VP-6802A. The above interfaces allow the plotter to be used as a computer graphics device as well as an instrumentation graphics device.

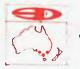

SCIENTIFIC DEVICES AUSTRALIA PTY LTD 2 JACKS ROAD. SOUTH OAKLEIGH. VICTORIA, 3167 PHONE: 579 3622 31 HALSEY ROAD, ELIZABETH EAST, S.A. 5112 PHONE: 255 6575 559A WILLOUGHBY ROAD, WILLOUGHBY, N.S.W. 2068 PHONE: 95 2064 EMERALD HILL COMPUTER BROKERS 294 Kingsway South Melbourne, Vic. 3205. Phone. (03) 690 8095

SPECIAL - COMPUTER BUGS \$10.00 EACH. AVAILABLE APRIL 1ST

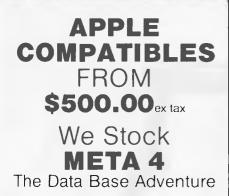

Hi! If you are a newcomen to computers, you are probably a little confused by the jargon. Pont worrywe speak English as well! So, if you think its about time you have a home computer, or you want to nun your business more efficiently, then feel freeto give us a call. Let us help you to find the system most suited to your needs.

If you are a computer wizard, then we can help you too. We have disk duies, monitors, printers, diskettes, paper, peripheral cards, and typewriters. We can also source almost any software you need, as we are agents for Softsmith. So, whatever your needs are, call us and we'll try to hep you. Just as for Kerin Murphy.

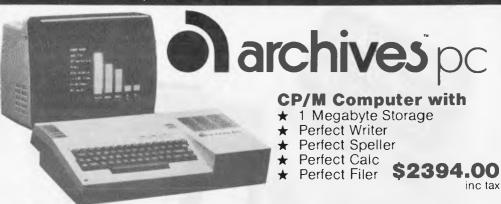

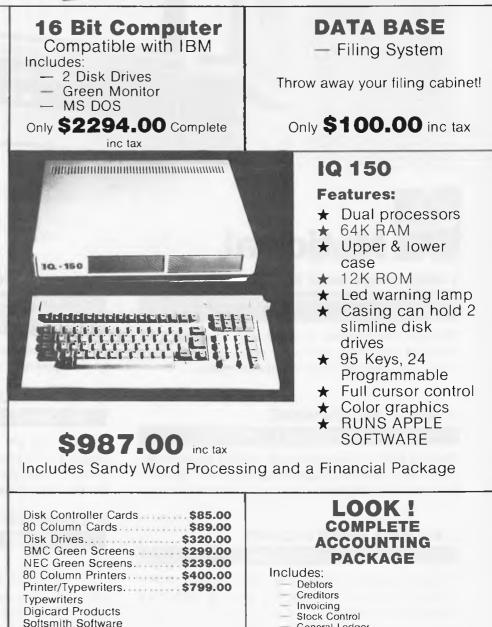

— General Ledger

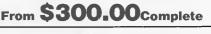

Page 154 Australian Personal Computer

All prices unless otherwise stated include tax

**Brother Printers** 

Prices subject to change without notice

The biggest divisions between groups of operating systems are those of single user, multi-tasking and multi-user. The single and multi-user have been with us for some time and are self explanatory; however, recently, the combination of a single user/multi-tasking machine, using operating systems such as Concurrent CP/M (CCP/M), have appeared. These are capable of running a number of tasks on the same system with only one VDU.

The simple single-user operating system can operate well with few complexities, there is no real need for password protection of files nor the sharing of CPU and other resources. Neither is there any need to protect data from simultaneous access by two or more users — file and record locking; therefore the systems are quite small in terms of memory and disk utilisation, and fairly easy to use.

This situation changes dramatically when one moves from single to multiuser. The level of administration required to control an active system with a large number of users (some possible in different locations) is many orders of magnitude more complex than a single user system. This complexity is reflected both in the size of storage the system will require and involved methods of operation.

There is a wide variety of operating systems on the market, some machines only support one, some a number (the highest we have seen is eight) the big question is 'which one do I choose?'. You may think that the best option is to go for a machine with as many as possible, to keep all of your options open.

However, in reality, it is very unlikely that more than one operating system would be used in a working environment on any machine. The reason for this is that the data files are not usually transportable between operating systems, and the range of commands that you would be required to use would make life very complex indeed.

Therefore the user is faced with an important decision: which is the right operating system for them? The 'right' one is a very personal thing, as there is no 'perfect' and 'no best'; it is a case of the most suitable option for a specific situation. The requirements of a single individual with a desktop machine, only running off-the-shelf packages, is very different to a multi-user system at a software house. One would expect each to go for a very different system — and indeed they do.

### Multi/single user

The biggest division across the board is that between single and multi-user and the split is far more pervasive than most people realise. Naturally some operating systems are multi-user and some single, but in addition certain languages, such as MBasic, are only designed for single user applications, and the same can be true for application packages. Languages and packages designed for multi-user have code within them to handle file and record locking — without this they either crash, or worse still, corrupt data.

If you have need for a multi-user system then the next question must be 'how many terminals?'. All systems have some top limit, so do make sure that you are unlikely to exceed this. Once you have made your decision, at this stage you can proceed to the rest of the criteria. The single user will still have all options open, but the multi-user will have a small short list of operating systems, which will restrict the next three 'range' sections dramatically.

### Range of applications

The more popular operating systems have tended to have a snowball effect, resulting in vast amounts of software: a reasonable range of software ensures machines are bought to run it, many more machines are then in use with that particular operating system and therefore, more software is written to complicate them. The reverse can also happen, killing a new operating system before it even gets off the ground - little software means no hardware sales and if these is no hardware to use it, then there is no point in writing the software.

Therefore, in your selection you must first look at your main application, and ensure that what you require is indeed present; but in addition, make sure that a range of ancilliary packages you may need, now and in the future, is available. It is also good to have a choice — CP/M, for example, there are over 40 wordprocessing packages, in some systems there is only one. However, do not be misled by numbers alone; it may well be, in some cases, quantity and not quality.

### Range of languages

Software houses and those developing systems for internal use will be very interested in the languages available. All languages are not present on all operating systems, and some have only one or two: UCSD P, for example, has only Pascal and Fortran, so if your programming staff are all Cobol trained then you will have to consider whether the switch is worth the great cost of re-training in another language.

However, a software house has other considerations: to gain maximum return from the investment, the language used

must be available on as many operating systems as possible. The package user will probably not require a superpowerful compiled language, but may in the future like to try their hand at Basic, so it would be wise to check the availability (and price) of a simple language.

### **Range of utilities**

The developer must also look at the availability of tools and utilities to make the task easier. These may consist of just the basic editors and de-buggers or extend to sophisticated display managers, report generators, ISAM (index sequential access method) file handlers, menu managers and, recently, graphics sub-systems (GSX). The package users need not concern themselves at all with these facilities.

### **Facilities**

These will be covered in great detail in the next two articles, so we will only gloss over them at this point. The package user will require few facilities, and indeed a well written application package system should insulate the user (if at all possible) to such an extent, by catering for all their needs, that they need never have to see the 'raw' nature of the underlying operating system. There will be a trade off between numbers of facilities and the size and complexity of the system.

One thing to watch out for though, is the memory utilisation. Complex and sophisticated operating systems require large amounts of both RAM and disk space. A full Unix system, for example, can use up to 5Mb of disk space and to get a CCP/M system functioning realistically at least 256k of RAM is needed. In addition to the general facilities, one should also look at the system limitations. In particular, the largest file the system can handle, the maximum number of disks, terminals and printers.

### Ease of use, and documentation

The ease of use of all operating systems if often criticised. Areas highlighted for particular complaint are the cryptic error messages, poor error handling and lack of help levels. One of the reasons for this state of affairs is the way many of the systems have grown up, having started as hobbyist tools for small systems. The programmer will tolerate having to learn operating systems command 'shorthand' and the absence of long descriptive error messages and help levels, has been, in the past, due to the lack of memory storage.

# Make it Portable Make it Possible!

To meet the needs of today's demanding and fast-paced environment, the Bondwell 12 is a high-performance portable computer: a complete, professional computer at an unbeatable price which performs a host of personal and business functions.

The Bondwell 12 is unique:

- ergonomically designed and durable cabinet for portability
- CP/M 2.2 with its own set of utility software
- 9" amber, non glare CRT display eliminates eye fatigue
- 16 user programmable function keys for easy operation
- built-in voice synthesizer capable of speaking English words and sentences

The comprehensive features of the Bondwell 12 makes it an ideal assistant to improve productivity and efficiency.

\*CP/M is a trademark of Digital Research Inc. Micropro is a trademark of Micropro International Corp.

### SPECIFICATIONS

Microprocessor: Z80A CPU/4MHz **Operating System:** 

CP/M 2.2

User Memory: 64K bytes user RAM 4K ROM with self test boot & monitor programs

Display: 9" amber phosphor

anti-glare monitor External video signal output port

Graphic character in normal or inverse

Two RS232C ports Keyboard: Detached 63 keys ASCII keyboard

Separate numeric keypad 16 user programmable kevs

Universal Power Supply:

90VAC to 130VAC or 180VAC to 265VAC

video

#### Disk Drives: Dual 5.25" half height floppy disk drives 180K bytes formatted

capacity per drive

One centronics port Free-Software included:

> System utility program Speech Micropro Software® Wordstar® Calcstar<sup>®</sup> Mailmerge ® Datastar® Reportstar<sup>®</sup>

Dimensions 195mm x 450mm x 395mm (H x W x D) Weight: 11.8 kgs

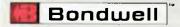

International Sales Office

Bondwell International Ltd. Telex: 51439 BITL HX Tel: 3-7236399

U.S.A. Sales Office

Bondwell Industrial Co., Inc. 3300 Seldon Court, Units 10/11, Fremont, Calif 94539, U.S.A. Tel: (415) 490-4300-2 Telefax: 490-5897

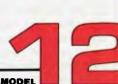

Interfaces:

# **OPERATING SYSTEMS**

However, this is all changing, with the increased use of computers in business, where cryptic commands are less acceptable, and increased storage means that some of the 'frills' (some would say essentials) can now be incorporated. Another criticism often levelled at operating systems is the quality of the accompanying documentation. In this area we are glad to say there have been great improvements made in the last few years, especially in that produced by the popular manufacturers such as Digital Research and Microsoft (it's surprising what competition can do!). The manuals should be examined in great detail, because a feature is only a feature if it is explained well enough to make use of it.

### **Transportability**

For some people transportability may well be an important issue. The ability to run your software on a variety of machines, and perhaps from different manufacturers, can be especially important to users of many machines and those fearing over-dependence on a particular company. Operating systems such as that of the PET, Apple DOS and Tandy's TRSDOS (to name the most familiar), only run on the machine they were designed for. CP/M on the other hand runs on hundreds of computers.

Some systems such as the CP/M family tend to be CPU dependent, and a version has to be written for each process, hence, the following series: CP/M-80 for the Z80, 8088 and 8085, CP/M-86 for the 8086 and 8088, and lastly (for the moment) CP/M-68 for the 68000. ASCII files (primarily data) are naturally transportable across such a series; however one cannot guarantee that this will be possible across operat ing systems. Some do have this facility though, MSDOS's READCPM, for example.

### Future growth

So what about the future? The systems of today that prove successful will have software produced for them for many years to come, and when the time comes to upgrade, it will be a simple route. However, it will be a very different situation for those that fall by the wayside. The situation is even worse with software (unless there is a very high market penetration) as soon as the new system appears, writing for the old, virtually ceases. Even with high numbers in the field new products will cease to appear for the old standard in a few years.

People that are at present looking at single-user but feel that multi-user is the next step up would be wise to opt for a system with upgrade routes. CP/M-86 will upgrade to MP/M-86, and MSDOS 2 is said to be compatible with Xenix. In many ways the future looks rather rosey for the user, with operating systems appearing which are easier to use, have more facilities, and are better documented than those of the past.

END

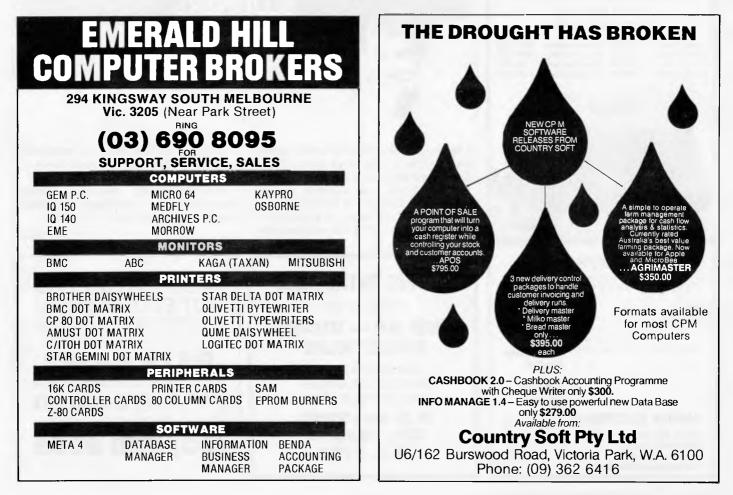

### **PRINTER & TERMINAL** CABLES Quickie ALL SERIAL CABLES ... \$18 ALL PARALLEL CABLES ..... \$32 SUIT APPLE, OSBORNE, IBM, **COMMODORE, AMUST** etc When Ordering Specify Computer Type AND DESCRIPTION OF THE OWNER OF THE OWNER OF THE OWNER OF THE OWNER OF THE OWNER OF THE OWNER OF THE OWNER OF T square. CONNECTORS SOCKETS ETC QUALITY PRODUCTS. WRITE FOR FULL LIST 25 way D Male \$2.60 36 way Cent Ribbon. \$11.00 25 way D Fmale. \$3.20 36 way Cent Solder \$12.00 \$2.50 28 way Edge Conn ..... 25 way D Cover. \$6.50 25 way D Ribbon . \$9.00 40 way Edge Conn . \$8.00 star PRINTERS 120 CPS Superior Quality DOT MATRIX Same Price as 80 CPS \$495 Inc Tax & Cable Add 10% for P&P with a minimum charge of \$2.50. For printer allow \$8, no P&F Please supply the following items: Computer Model . . . . . . . Printer Model

# LAZING AROUND

by J J Clessa

If 250 players enter a darts knockout tournament, how many matches will have been played by the time the tournament is finally won?

# Prize puzzle

Can you complete the 3x3 grid shown

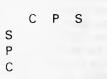

here so that the row and column marked 'P' contain a prime number, those marked with 'C' contain a perfect cube, and those marked 'S' contain a perfect

# February prize puzzle

A very mediocre response to the February prize puzzle, about 50 entries only. Perhaps it was more difficult than usual.

However, many of those who did submit entries found quite a lot more to the puzzle than I realised. Clearly, there are many solutions, the smallest of which (with 7 digits) is 1000146, whose divisors total 2286144 ( $1512^2$ ). The largest is 9998508 which is 5040<sup>2</sup>.

The winner was chosen by a draw, and the lucky entrant was Neil Cornish from le Hill. He only submitted one solu-

END

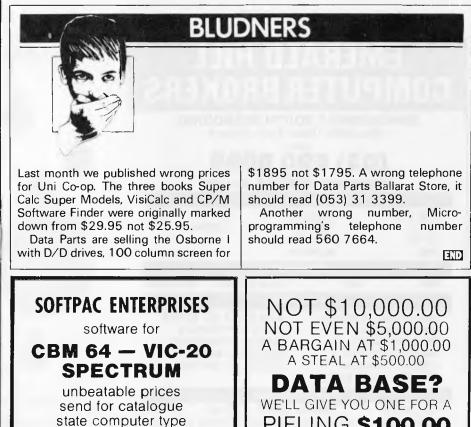

P.O. Box 2350 Sth. Hedland W.A. 6722

PIFLING **\$100.00** CALL BARRIE ELLIS ON (03) 690 8095

### Page 158 Australian Personal Computer

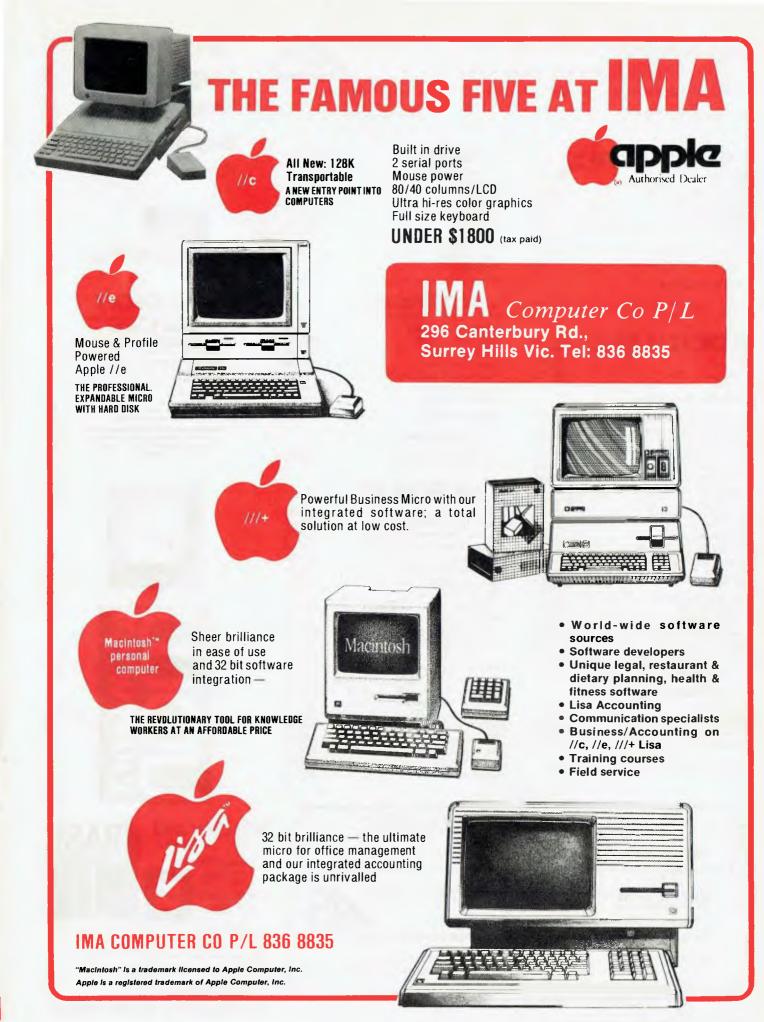

#### ARCHIVE COMPUTER SERVICES SYDNEY PTY. LIMITED (INCORPORATED IN N.S.W.)

Microcomputer Products - Sales & Specialists

SHOP 13, MOUNT STREET PLAZA, MOUNT & WALKER STREETS, NORTH SYDNEY, N.S.W. 2060

240.00

450.00

740.00

623.00

199.00

257.00

296.00

53.00

53.00

53.00

53.00

Telephone: (02) 923 1200

| ASHTON •TATE<br>dBase II<br>dBase II with Tutorial<br>dBase II Tutorial<br>Database Primer<br>Database Mgr for Professionals<br>Friday<br>IBM Encyclopedia<br>Through The MicroMaze | Retail Ex.<br>Sales Tax<br>700.00<br>735.00<br>67.00<br>31.95<br>34.95<br>315.00<br>99.95<br>9.95 |
|----------------------------------------------------------------------------------------------------|---------------------------------------------------------------------------------------------------|
| * B D SOFTWARE                                                                                                    |                                                                                                   |
| BDSC Compiler<br>BDSCU Update                                                                                                    | 174.00<br>52.00                                                                                   |
| <b>DIGITAL RESE</b>                                                                                                    | ARCH                                                                                              |
| Milestone                                                                                                    | 455.00                                                                                            |
| Milestone — 86                                                                                                    | 455.00                                                                                            |
| * DIGITAL RESEARCH                                                                                                    |                                                                                                   |
| Access Manager - 80                                                                                                    | 388.00                                                                                            |
| Access Manager - 86                                                                                                    | 498.00                                                                                            |
| DRI C Compiler -                                                                                                    | 477.00                                                                                            |
| CBasic Compiler - 80                                                                                                    | 589.00                                                                                            |
| CBasic Compiler — 86                                                                                                    | 699.00                                                                                            |
| CBasic 86 for IBM PC                                                                                                    | 314.00                                                                                            |
| Concurrent CP/M 3.1 IBM                                                                                                    | 249.00                                                                                            |
| Level II Cobol                                                                                                    | 1799.00                                                                                           |
| Forms II for Level II                                                                                                    | 266.00                                                                                            |
| CP/M 2.2<br>CP/M86 for IBM XT                                                                                                    | 229.00<br>129.00                                                                                  |
| Display Manager — 80                                                                                                    | 489.00                                                                                            |
| Display Manager — 86                                                                                                    | 615.00                                                                                            |
| DR Draw                                                                                                    | 367.00                                                                                            |
| DR Graph                                                                                                    | 309.00                                                                                            |
|                                                                                                    |                                                                                                   |

Prices subject to change without notice

DR Logo for IBM PC

Pascal MT+ IBM PC

SPP for Pascal MT+ 80

SPP for Pascal MT+ 86

\* ELLIS COMPUTING

Pascal MT+ 80

Pascal MT+86

Personal Basic

Nevada Basic

Nevada Cobol

Nevada Fortran

Nevada Pilot

FOR INFORMATION ON THE EXTENSIVE RANGE OF ARCHIVE APPLICATIONS SOFTWARE ... TELEPHONE (02) 923 1200.

ARCHIVE SYDNEY ... AUSTRALIA'S PROFESSIONAL SOFTWARE TEAM

ARCHIVE COMPUTER SERVICES SYDNEY PTY. LIMITED

Microcomputer Products - Sales & Specialists

SHOP 13, MOUNT STREET PLAZA, MOUNT & WALKER STREETS, NORTH SYDNEY, N.S.W. 2060

Telephone: (02) 923 1200

Pleasa address mail to: P.O. Box 959, Crows Nest N.S.W. 2065

Please address mail to: P.O. Box 959, Crows Nest N.S.W. 2065

| 1.0. DOX 000, CIOWS NEST N.3.W. 2            | 005                     |
|----------------------------------------------|-------------------------|
| MicroPro.     Software that means business - | Retail Ex.<br>Sales Tax |
| Calcstar                                     | 195.00                  |
| Datastar                                     | 389.00                  |
| Infostar                                     | 587.00                  |
| Mailmerge                                    | 330.00                  |
| Reportstar                                   | 334.00                  |
| Star-index                                   | 257.00                  |
| Wordmaster                                   | 197.00                  |
| Wordstar                                     | 524.00                  |
| Wordstar Professional                        | 699.00                  |
|                                              |                         |
| Supercalc CP/M80                             | 283.00                  |
| Supercalc CP/M86                             | 298.00                  |
| Supercalc 2 80                               | 351.00                  |
| Supercalc 2 86                               | 351.00                  |
| Supercalc 3 for IBM PC                       | 391.00                  |
| Super Spellguard                             | 296.00                  |
| SuperWriter 80                               | 425.00                  |
| SuperWriter 86                               | 425.00                  |
| * TYLOG SYSTEMS                              |                         |
| dBase II Report Writer                       | 228.00                  |
| dBase II Access Utility                      | 379.00                  |
|                                              |                         |
|                                              |                         |
| Fortran Compiler                             | 473.00                  |
| Basic Compiler MS DOS                        | 525.00                  |
| Basic Interpreter MS DOS                     | 464.00                  |

asic Interpreter MS Macro Assembler MS DOS 298.00 Soft Facility 272.00 MuLisp/MuStar MS.DOS 339.00 MuLisp/MuStar 80 Apple 289.00 450.00 Pascal Compiler Multiplan 320.00 Multi-Tool Financial 154.00 Multi-Tool Budget 215.00 **Business Basic Compiler** 807.00 C Compiler 658.00 Fortran 80 Apple CP/M 273.00 A.L.D.S. Apple CP/M 171.00 MuMath/MuSimp 80 340.00 **Cobol Compiler** 875.00 **Basic Interpreter** 465.00 Edit Text Editor 188.00 Macro Assembler 298.00 Sort Facility 277.00 Flight Simulator 75.00 Word for IBM PC 432.00

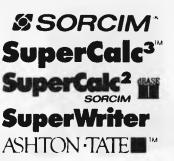

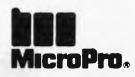

### **MICROSOFT**

**Better Tools for** Microcomputers

Look to Microsoft for the finest microcomputer system software, productivity fools, icotional and entertainment applicatik You'll aiways find top quality software backed by thorough documentation, guaranteed product support and superior custamerservice. Microsoft is the leader in microcomputer software

We're an authorized Microsoft dealer. Com vere an aumorized Microsoff akalek. Come in soon and examine our Microsoft product line. If does more than work... if works superbly. From Microsoft, of course.

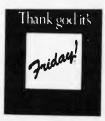

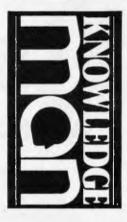

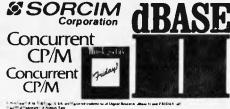

second Improverts of Degree Research allow 11 and P R10A1 and where and P Md 38 are to SX are to price of externals of Autoum Take

Concurrent CP/M, DR Logo, GSX are registered trademarks of Dipolal Research, dBase II and FRIDAY' are registered trademarks of Ashton Tate

Concurrent CP/M, DR Logo, GSX are registered trademarks of Digital Research: dBase II and FRIDAY' are registered trademarks of Ashton Tate

Concurrent CP-BE-DR-Logo: GSX-sile registered trademarks of Digital II and ERIDAY: are registered trademarks of Ashun: Ease

DIGITAL RESEARCH

# **Of Mice and Macs**

In last month's issue we Benchtested Apple's Macintosh. This month we'll take a closer look at the Mac as a system its software, its printer and how they work together.

### Hardware

To recap on last month's Benchtest, the Mac uses a 68000 main processor, 64k of ROM, a respectable 128k of RAM and feeds all this with a single hard-shelled 3½in, 400k Sony disk drive.

Its other notable feature is its "mouse" which allows you to manipulate the menus and control functions, draw shapes on the screen and just about everything else except actually enter text and data. This, you'll be pleased to hear, is left to a conventional keyboard. and Apple will supply a shoulder bag for the purpose. The keyboard too is quite small.

Another interesting point is that Apple has "sealed" the Mac. Expansion options will be daisy-chained through a highspeed serial bus system and these are rumoured to include such goodies as a modem and a parallel interface.

Early last year, Apple released the Lisa. That particular computer was, and still is, horrendously expensive. At the time it was seen as an important product, not because it was likely to sell in great quantities, but because it set a certain stan-

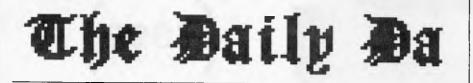

# Something fishy is happening

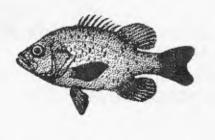

Fishermen were upset today when they found out that the local fishpond had been entirely removed to make way for a new motorway.

The Mac and Imagewriter can also be used to 'mock up' layouts for publciations.

The result of all this is displayed on a small but eminently readable monochrome screen (the one colour keeps up the resolution without gobbling up vast amounts of video RAM). Styling is another interesting Mac feature. Some have called the Mac ugly (I like it, but you can see for yourself). What may not be apparent from the illustrations are the unusual dimensions. The high-rise approach to the hardware design has left the Mac taking up little more deskspace than a telephone. It has also made the machine "luggable" if such is your want, dard in user-friendliness. Apple had thrown a gauntlet to the rest of the microcomputer industry. This, Lisa seemed to say, 'is the ease-of-use level that the public is going to require for the next generation of personal computers, let's see who can match this at an affordable price.'

There quickly followed an upsurge in mice as manufacturers realised the public thought mouse and easy-to-use software went claw in hand. Other concerns selfconsciously took different approaches. Microsoft decided that windows (where two programs coud be run concurrently in different parts of the screen with data transferred between them) represented a respectable improvement over the conventional single program approach.

While Apple's Lisa software meant applications had to be written to take advantage of the completely new operating system, other companies baulked at this rather risky 'great leap forward' and took the more cautious option of attempting to improve the personalities of those applications programs already up and running under MSDOS.

Hewlett-Packard decided it was time to dust off its old favourite, the touchsensitive screen, for its entry into the personal computer market. (See a full Benchtest of the HP150 elsewhere in this issue). Apple, meanwhile, was busy conceiving a little brother for Lisa — Lisatype technology at an affordable price.

# **Operating** system

What Apple has tried to do with the Mac is improve what goes on between the user and the software, rather than what

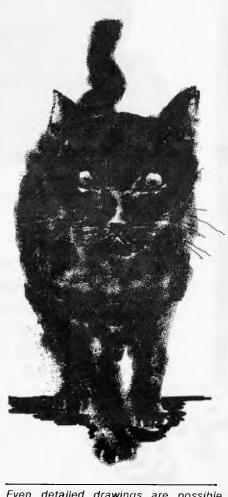

Even detailed drawings are possible with Mac.

# ANNOUNCING THE O MICRO ELECTRONICS C

Come and see our modern s Apple compatibles at the Austral

# EME MODEL II

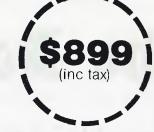

### **Features**

- ★ 6502 and Z80 Dual Processors
- ★ 64K RAM
- ★ Upper and lower case
- ★ Extendable keyboard
- ★ Built-in cooling fan
- ★ Single or twin Teac slimline disk drives can be installed
- ★ The 10 function keys each have 48 characters of built-in memory
   ★ 188 function keys

The latest ABC Green Screen swivel based monitors at \$220 (inc tax)

AS PICTURED ABOVE

92-94 BANK STREET, (Cnr SOUTH MELBOURNE, VICTORIA 3205 Teleph

EASTERN

# PENING OF EASTERN OMPUTER DEPARTMENT

# howroom and large range of most competitive prices

# **BMC BX-80**

BMC BX-80 Dot Matrix Printer OPENING SPECIAL

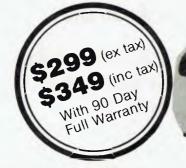

Disk controller card **\$54.00** Printer cards with cable **\$69.00** PAL colour card **\$66.00** 80 column card with 40-80 switch **\$82.00** Joysticks **\$25.00** and a large variety of manuals and software packages

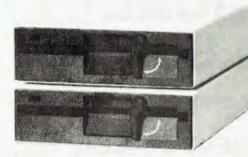

# TEAC SLIM LINE DISK DRIVES

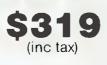

# **ELECTROLICS**

of Bank Street and Kingsway) welcome he one: (03) 699 3088 Telex: AA 38432 ATT EME

### EASTERN MICRO ELECTRONICS

 

 92-94 Bank St., Sth Melbourne, 3205

 Please find enclosed cheque for the amount of \$

 For the following.

 For the following.

 Please send me more information

 Name

 Address

 Suburb

 State

 Where can you discuss your computing requirements without being frustrated by shoe salesmen transferred to the computer sales department for a week, or 17 year old computer whiz kids that have no experience in business?

Where do you go to find an authorised Apple dealer with 15 years experience in developing main frame computer applications?

Where do you go to find an authorised Apple dealer who's custom is to build almost entirely on word of mouth and is one of the fastest growing Apple dealers in Australia?

Where do you go to find an authorised Apple dealer that will discuss and demonstrate communications without confusing you with computer jargon?

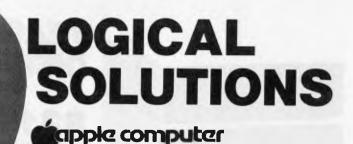

87-91 REGENT STREET, CHIPPENDALE, NSW 2008

(02) 699 4918 (3 lines)

Where will you go to buy your Apple Lisa<sup>™</sup> or Apple Macintosh<sup>™</sup> personal computer?

Apple Lisa and Macintosh are the trademarks of Apple Corporation.

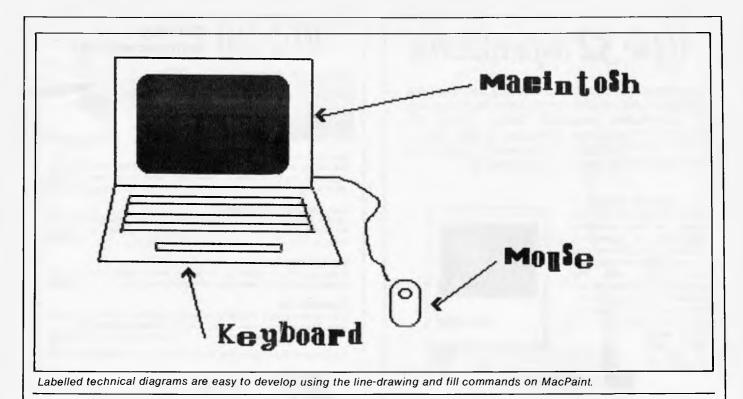

goes on between the data and the program. In many ways this is sensible. There seem to have been only four 'types' of personal micro applications programs so far invented - a word processor, a database, a spreadsheet and a graphics package. Given this it hardly seems sensible to try to invent a better mouse trap when the users seem quite satisfied with the ones they have. But cheese to go on it, well that's something else again. Apple calls its cheese 'Lisa technology'. It's basically a way of representing functions by small on-screen symbols or 'icons'. For instance, the routines necessary to rid the system of a file are generated when the user manipulates the mouse to position the cursor over a small waste bin in the corner of the screen. You push the mouse's single button and the file is zapped into the vortex.

All the other functions are undertaken in a similar way. In Macwrite, the Mac's word processor, there is a collection of 'pull down' menus. You position the cursor over a word on a status line at the top of the screen, press the button and a small document unfurls over part of the text (see illustrations).

More applications software will eventually become available and it will be (comparatively) cheap. But the surprising thing about what we've seen so far is that once you get past your mouse and icons, there's not much here that hasn't been seen before. This is not to say that Macwrite and paint aren't good programs — they are, but it never fails to surprise how little actually changes. No doubt somebody will soon have Wordstar running under the Mac operating system and the Mac's chances of 'hit' status will become assured.

Given this, it may well be argued that Apple has taken an eminently sensible path. Until someone comes up with another program idea as good as Visicalc, it's either do what Apple has done or churn out endless, obscure 'ultimate' word processors and the like.

Perhaps the main disappointment with the Mac was its file handling — it is fairly conventional. Normally this wouldn't really be a criticism, but when a manufacturer starts plonking 16/32 bit chips in a personal computer you would expect this to be one of the most important areas with which to start being innovative.

prise how little actually changes. No doubt somebody will soon have Wordstar running under the Mac operatdrive. Although the drive has the

mandment of the geoplace factories in the Perit and the manufactories decaye them to can be the subject of type faces and **in different** typesizes.

But alternating between one typeface and another can be annoying and make <u>things diffient to</u> and boldfaces can make type more interesting, but not as interesting as if you turned the type **AD2196 9011** 

A large number of typefaces are possible within both MacPaint and MacWrite, including both bold and inverse, plus other tricks.

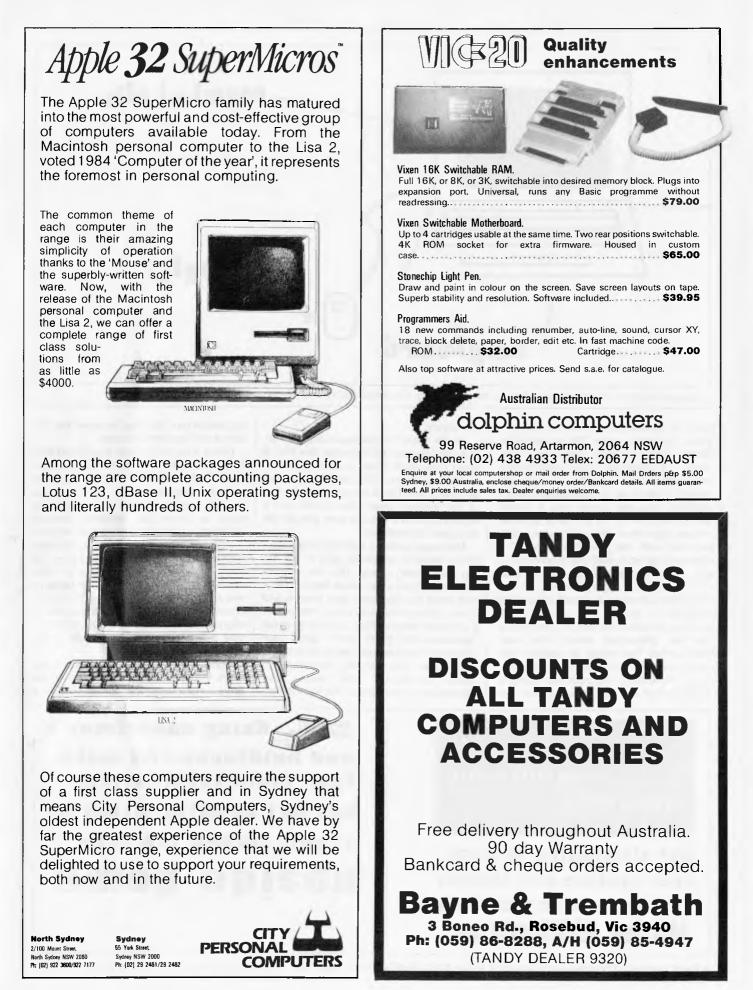

interesting habit of automatically ejecting disks, the way the files are organised and the various system routines necessary to have lying about either on disk or in memory to do simple opening and closing jobs, make us think that most users will soon find the extra disk drive option more a necessity than a luxury.

This is unfortunate, for one of Apple's price trade-offs was the single disk route. Now it appears that it wasn't a very good trade-off after all. While Mac uses the mouse and the icons, it isn't able to do the multi-tasking which made the Lisa the darling of the executive desktop. So while it has lots of potential power it's definitely hampered by its unwieldy storage and low memory. In normal circumstances 128k RAM and 400k online would be perfectly acceptable, but the Mac's ease-of-use qualities really start and finish with the icons and mouse and this is a shame because it comes so close.

## Verdict

The question is, has the Mac had its usefulness eliminated by compromises. The product must be delightfully easy to if the term sexy can ever be sell

ascribed to a collection of high technology then the Mac is probably X-rated. But while this may gladden the heart of the Apple dealer, it doesn't really do the user much good if, once the novelty wears thin the Mac is found to be simply a computer on which you can draw pretty pictures as well as do the average applications programs.

This said, priced as it is, the Mac can do many jobs admirably. Even if you include \$744 for the excellent printer, and several more hundred for an extra

disk drive, it is one of the most competitive products around. For word processing there is nothing to touch it and my guess is that this is what it will end up being used for most, with a little financial modelling on the side.

The Lisa front-end technology takes some getting used to for those used to the conventional "BDOS ERROR ON B' approach but there's little doubt that the machine is targeted straight at the first time buyer. As such it's a winner.

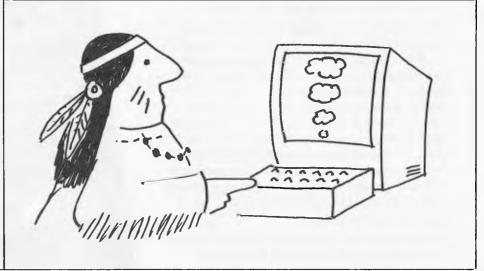

# A word on the care and storage of the floppy disk

# Rexel

Rexel Wilson Jones media drawers, the first truly modular system for high capacity flexible disk storage.

- Each drawer organises up to 200 51/4" or 8" flexible disks.
- Adjacent modules lock automatically when drawer is open.
- Fully integrated keylock.
- Adjustable divider supports with index tabs.

From office and computer supply specialists and wherever quality office systems are sold.

See us at

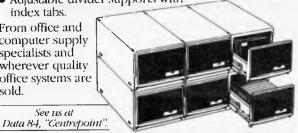

### Getting the whole world organised

New South Wales (02) 736 1888. Victoria (03) 329 8966. Queensland (07) 52 7866. S&FIREX27 84

# FREE PROGRAMS

with each G-Pascal Compiler purchased on disk for the Commodore 64. \*

DEMO - G-Pascal demonstration program. SUB HUNT - example arcade game (joysticks, paddles or keyboard). MODEM64 - data communication program. ADVENTURE - Pascal adventure game. SPRITE EDITOR - create sprite shapes easily! SOUND EDITOR - experiment with the synthesizer chip. RUNTIME - create stand-alone programs written in Pascal. CENTRONICS PRINT - print G-Pascal programs via parallel port. BITMAPPED TEXT - mix text and hi-res graphics! NUMBER GAME - a simple Pascal game. PRIME NUMBERS - calculate prime numbers quickly. PAINT SINGLE - 'fill in' landscapes quickly in single colour hi-res. PAINT MULTI - 'fill in' landscapes in multi colour hi-res graphics. WORD WRAP - wraps words around at the end of the line.

All of the above programs are supplied free with each purchase of G-Pascal on disk. G-Pascal is available from your local Commodore dealer, Commodore Information Centre Pty. Ltd., or Gambit Games. Recommended retail: \$79.50

excludes existing older dealer stocks.

If you have already purchased G-Pascal these extra programs may be ordered by sending \$20 direct to Gambit Games.

Gambit Games P.O. Box 124, Ivanhoe, Vic. 3079 Phone: (03) 497 1283.

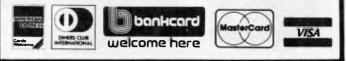

# **EVERYTHING YOU EVER WANTED TO KNOW IN ONE MAGNIFICENT VOLUME**

If you subscribe to Australian Personal Computer this month you will receive not only 12 issues of the biggest and best micro magazine in Australia just as soon as it comes off the presses, but you will also get a FREE copy of Peter Rodwell's book, The Personal Computer Handbook, worth \$19.95.

The Personal Computer Handbook was written by Peter Rodwell, a name well known to APC readers as one of the most authoritative Benchtesters and reviewers in the micro industry. It contains over 200 pages of information on personal computers — from an introduction to computers, what they are and how they work, to a look at what's in store for personal computers in the future and reviews of machines from Apple, IBM, Atari and Commodore to name just a few. It's a large, almost coffee-table sized book of 208 pages, 30 of which are in full colour!

To get a year's subscription to APC and your FREE copy of *The Personal Computer Handbook,* all you have to do is fill in the subscription order form below and send it off to us. Lucky existing subscribers who want to take advantage of this offer can do so by extending their subscriptions for another year.

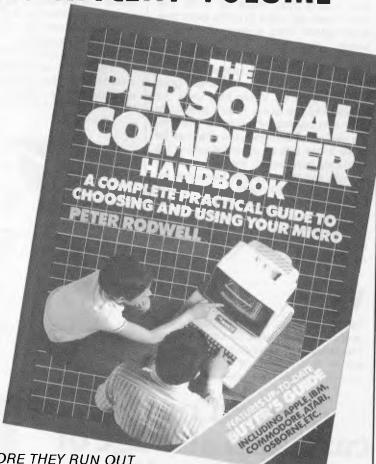

DON'T WAIT. GET YOUR COPY NOW - BEFORE THEY RUN OUT.

| Computer         | Computer             | SUBSCRIPTIO                                                                                                    | N ORDER FORM                     |
|------------------|----------------------|----------------------------------------------------------------------------------------------------|----------------------------------|
|                  |                      | I would like to subscribe to AF<br>Personal Computer Handbook<br>This is a new subscription<br>1 year (12 issues) \$35<br>3 years (36 issues) \$92 |                                  |
| Committee        | Comminal<br>Comminal | Computer for \$                                                                                                    | e payable to Australian Personal |
| Comparer         | Computer             | Please debit my Bankcard                                                                                                    |                                  |
| J.               |                      | Account No                                                                                                    |                                  |
| 1 and the second |                      | Signed                                                                                                    | Expiry Date                      |
| The start        | Section States       | Name                                                                                                    |                                  |
|                  | March Color          | Address                                                                                                    |                                  |

Page 168 Australian Personal Computer

# **BALANCING THE BUDGET IS** SOMETHING YOU CAN COMPUTE...

### The T.I. professional system is called professional because it performs that way. It won't cost you the earth today, or sit around gathering dust tomorrow.

T.I. has been manufacturing high efficiency computer systems for many years, and has a system just right for you. Whether you're into word processing, stock control, forecasting, or a multitude of other applications, there is a T.I. Professional Computer System to meet your needs.

You can start with a basic system comprising of keyboard, monitor and printer. As your business expands, your T.I. system expands with you.

You can add greater storage capacity, high speed or letter quality printers, superior colour graphics that is visibly better than the competition, and you can even have a system that responds to your own voice too. The variations are endless.

Talk to Rifa about T.I. Professional Computer Systems, and get the facts on both hardware and software - in your language, not computer jargon.

One phone call will set you on the right path to greater efficiency and cost savings and we can even arrange finance too.

T.I. makes the right product, Rifa gives you the right options - with such a combination, you can now make the right decision.

Call Rifa now for a no obligation demonstration.

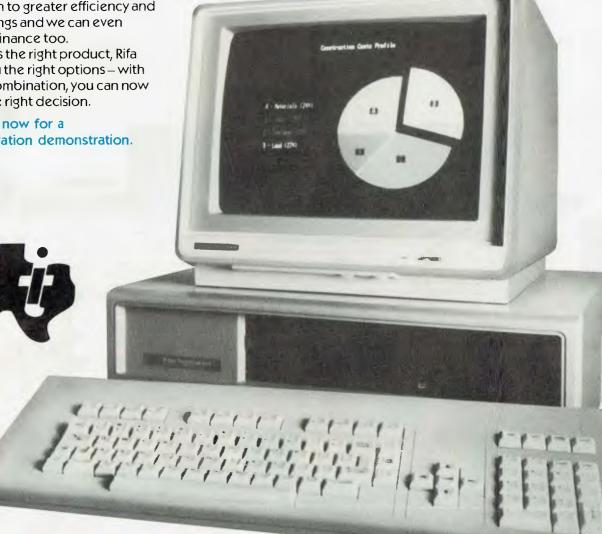

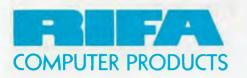

RIFA PTY. LTD. # member of the Ericsson group VIC: 1st floor 55 A'beckett Street, Melbourne, Vic. 3000. Ph: 348 1811 N.S.W. Cross House, 2 Cross Street, Hurstville, NSW, 2220. Ph: 570 8122 Q'LAND: 243 Grey Street, South Brisbane, 4101 Ph: 44 6673 MC/R/905

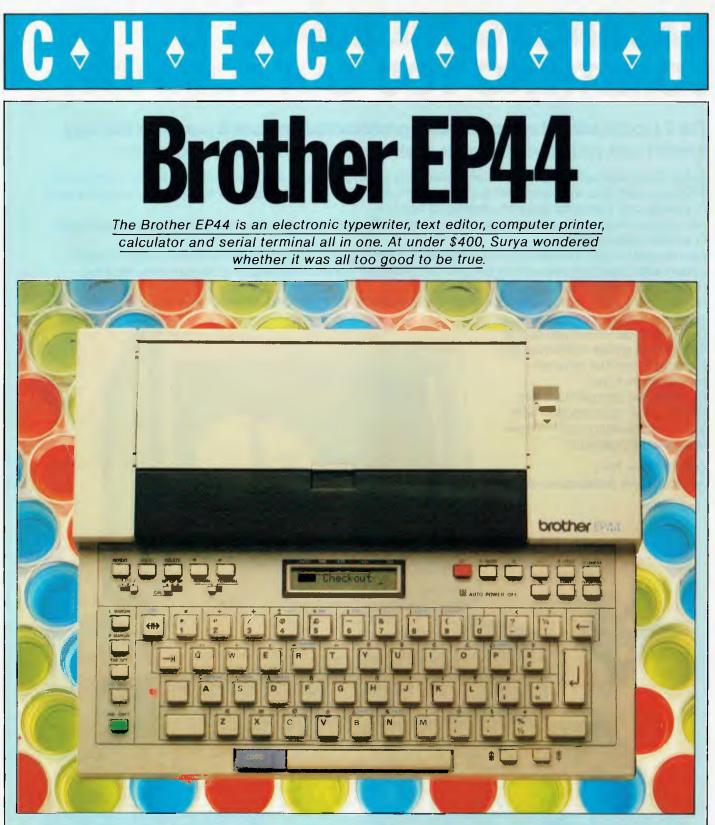

When I saw the Brother EP22, I thought it looked rather impressive. It was an electronic typewriter with a 15-character 'type-ahead' buffer, and it had an RS232 interface to enable it to be used as a computer printer. It could also store up to 4k of text in RAM for printing later, enabling it to be used as a simple portable text editor. Being cheap (\$349), compact and battery-operated it seemed like a useful idea, and I made a mental note to take a closer look at one.

As things turned out, this didn't happen until 1984 by which time Brother had produced a new model: the EP44. The EP44 does everything the EP22 does, except that the 44 is capable of transmitting data through the RS232 port as well as receiving it. In addition to being a typewriter, printer, text editor and calculator, it can also be used as a serial terminal. And the price? It retails at \$399.00.

## Hardware

The 44 has a non-impact, dot-matrix print mechanism capable of use with a ribbon onto normal paper, or without a

ribbon onto thermal paper. If a 'nonimpact' dot-matrix printer sounds like a contradiction in terms, it's not. The ribbon is 'burnt' onto the paper rather than hammered through a ribbon, as is usual with dot-matrix printers. The display is a 15-character LCD window, adjustable for viewing from different angles.

The lid covering the keyboard and display simply lifts off, revealing a full-sized, standard, qwerty/type keyboard with two shift keys, a shift lock (not a caps lock) and a full-sized space bar. There is also a key marked '2nd shift': this gives access to an alternative character set comprising a varied assortment of accents, foreign letters, currency and mathematical symbols.

The EP44 is attempting to perform three different tasks. Firstly, it's a straightforward portable typewriter. Secondly, it operates as a computer printer and thirdly, it can be used as a dumb terminal.

## **Typewriter**

The EP44 comes complete with an instruction manual, a connections guide book, two packs of paper, a sheet illustrating the correct way to insert the ribbon cartridge and — a welcome surprise — a set of batteries. Since the 44 can use a ribbon or print without one, Brother supplies both thermal and ordinary glossy paper.

The first time you use the machine, you will have to insert the batteries and ribbon cartridge. Thereafter, all you have to do is remove the lid, switch on and feed in a sheet of paper.

Typewriters fall into three classes: manual, electric and electronic. The difference between the last two is that an electric typewriter is a mechanical machine using an electromagnet to strike the paper. An electronic typewriter, in contrast, is capable of simple formatting, storing small amounts of often-typed text (perhaps your address) and will normally have a 'type-ahead' buffer. The Brother EP44 is electronic, and offers some features normally reserved for large desk-top typewriters.

To use the machine as a standard typewriter, the three-position switch labelled 'NP CP DP' is set to DP (Direct Print). Everything you type is then immediately printed, the characters being simultaneously displayed on the 15-character LCD screen (the LCD screen is needed since the print head obscures the last few characters typed).

In this mode, the only clever thing the 44 does is to perform carriage-returns automatically by detecting the right hand margin and waiting for the next space. When you type the space, it does a carriage-return instead. This is useful for

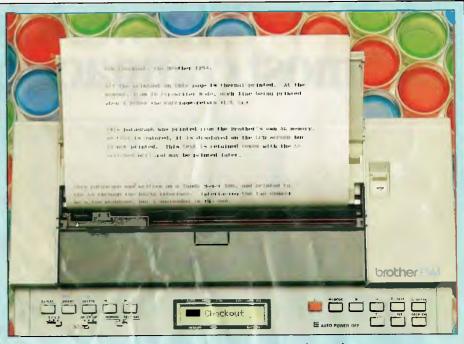

Print quality in either ribbon or thermal form is extremely good

people like me who get so engrossed in what they're writing that they forget to hit the carriage-return, in spite of warning bells and bleeps. The feature is toggled on and off by holding down the blue 'CODE' key and pressing '4'.

The margin setting on the 44 allows you to exceed the right hand margin by six characters. If you need to go any further, you have to press the marginrelease key. The six-character limit made me aware of just how many seven letter words there are in the English language!

In direct print mode, there is no method of correcting characters other than the old Tipp-Ex and backspace routine. The Brother therefore supports a correct-before-printing (CP) mode.

In CP mode, the characters appear on the LCD display as they are typed but are not printed on the paper until 15 characters later.

When you type 'The quick brown fox'. the letter 'T' is printed as you type the space after 'brown', enabling you to correct any immediately obvious errors (spelling mistakes) before they are printed. This is called a 'type-ahead' system, since you are typing 15 characters ahead of the typewriter.

The editing facilities offered in CP mode are impressive. As well as the obvious destructive backspace, you can go back and delete forwards, overtype and insert. Let's suppose that you were writing a letter to Mr Smith and had just typed 'Further to our conversation this morning'. You would then decide that Mr Smith might not remember the conversation without prompting, and might want to rewrite the opening to read 'Further to our conversation about the EP44 this morning'. To do this, the cursor-left key is used to move the cursor to the 't' of 'this' and the 'INSERT' key is pressed. The cursor changes shape as a visual reminder that you are in insert mode and you can type in the additional text. When this is done, you press 'INSERT' once more to switch it off and use cursor-right to return to your previous position. The delete function works in a similar way.

Although the 15-character type-ahead buffer is useful, the text to be correct will often be more than 15 characters back. For this reason, there is a 'line-by-line' (L/L) print option in CP mode, which is toggled on and off by CODE-7. With the L/L facility on, the 44 does not begin printing until you reach the end of the line and you (or the 44, if the automatic carriage-return option is on) press the carriage return. Until then you can edit anything on the current line, giving you a type-ahead buffer of anything up to 80 characters (the maximum column width).

Other facilities available in CP mode are 'right-margin flush' (RMF) toggled by CODE-5, and centred (CTR) toggled by CODE-6. With RMF on, the text is printed flush with the right-hand margin instead of the left. With CTR on, the current line is centred midway between the two margins. RMF is useful for printing your address at the top of a letter, and centred text good for headings.

One of the continual problems of business correspondence is the need to keep copies of almost everything. With the 44, this is a problem no more. The machine has 4k of RAM built in and can store a three page letter in memory as it's typed. To do this, you simply press

# The world's most compact printer...

\$299

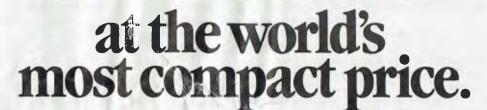

Trust Brother to be first again. The HR-5 is the smallest, most versatile, fully functional **heat-transfer** thermal printer you can buy and graphically demonstrates the innovation and tremendous flexibility of the growing range of Brother printers.

### **Big on Performance**

Full graphics and all the functionality of a full size, professional printer on a machine that's smaller than a sheet of A4 paper, only  $6.5 \text{ cm} (2\frac{1}{2})$  high and weighing less than 1.75 kg (41 bs).

### **Fully Portable**

Battery or mains operation (Adaptor

is included)means you can print out hard copies whenever and wherever you like. And it fits conveniently into your briefcase or desk drawer.

### Variable Printout

The HR-5 certainly measures up with a full 80 columns wide as standard and 132 columns on command.

### Compatibility

Optional connecting cables are available for many popular P.C.'s and micros from desk top to hand held, including Commodore and Apple.

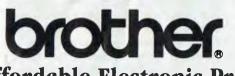

### Plain or thermal paper

The HR-5 is the only machine in its class to offer this choice, all you need do is remove the ribbbon to change from plain to thermal printing.

### **Other features**

brother mass

•Roll paper feed. •Centronics Parallel or RS232C Interface. •Simple to install. •Self diagnostics. •Silent operation. •30 Characters per second print out.

The HR-5 provides the perfect solution to the problem of professional looking copies at a realistic price.

CSO.4262

\*Recommended retail price. Including Sales Tax May be slightly higher in W.A.

# The Affordable Electronic Printers.

Brother Industries (Aust.) Pty. Ltd., 49 Herbert Street, Artarmon. N.S.W. Phone: (02) 439 7344 Victoria: (03) 873 3655. Queensland: (07) 52 5257 South Australia: (08) 42 6373. West Australia: (09) 478 1955 Page 172 Australian Personal Computer

# $C \diamond H \diamond E \diamond C \diamond K \diamond O \diamond U \diamond T$

CODE-N for New text. Everything typed after this (or rather up to 4k's worth) will be stored in RAM as well as printed. When you have finished the letter, remove the printed letter, insert a fresh piece of paper and press CODE-P to Print the contents of RAM — an instant copy. You can repeat this process when required if several copies are needed.

The 44 has a built-in calculator. Its typewriter keyboard has all the standard mathematical functions but there is a special keypad at the top right hand corner with +, -, /, X, % and = signs. If you use the keypad when typing a line such as '25+25+50+100', the Brother will calculate and print the result when you press the equal key. If you want to print these functions without performing a calculation, you use the standard typewriter keys instead of the calculator keypad.

The calculator is more intelligent than I first realised. As well as inserting carriage-returns in between figures without affecting the calculation, it will also insert text. Any non-numeric characters typed in the middle of a calculation are printed by the typewriter but ignored by the calculator. This means you can enter 3500 words x 0.85c per word = 2975 (the total was printed by the Brother when I pressed the equal key).

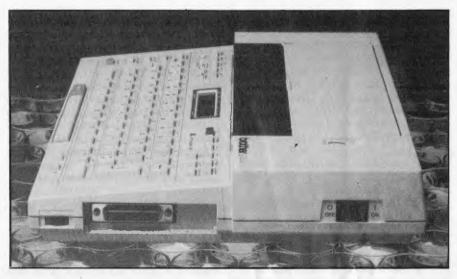

The RS232C port enables the machine to be used as a serial printer

After using cursor-left to insert a dollar sign and decimal point, you then have  $3500 \text{ words } \times 0.85 \text{c}$  per word = \$279.50. Similarly, you can type a whole column of items and prices while the 44 keeps a running total.

I have mentioned that the EP44 is also a text editor. It can be used as such by placing it into the third mode, NP (Non-Printing). In NP mode, you press CODE-IN for new text and move the selector

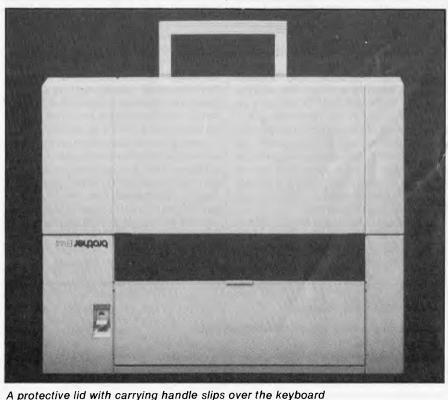

switch to NP. Up to 4k of text may now be entered and stored in RAM. It is not printed as it is entered, so you don't need to have paper in the machine at the time.

You can use the cursor-control keys to move to any point in the document and then overtype, insert and delete at will. You can also embed control characters for underlining, text-formatting, subscript and superscript, and print-pause.

If you embed a CODE-S (Stop print) in the text, the printer will pause at that point, allow you to insert text if required, and then carry on when the CONTinue key is pressed. This allows personalised form letters to be produced — simply leave the name and perhaps an individual greeting line blank, insert a CODE-S and enter the desired text when the printer pauses.

Of course, you cannot compare the limited editing facilities of the 44 with a microcomputer-based word processor. The Brother has three major limits. Firstly, 4k is only 800 words: while this is perfectly adequate for most business correspondence, it is obviously of no use for anything longer than a letter. Secondly, the 15-character 'window' is less than ideal when it comes to locating a specific piece of text. Thirdly, the nicad backup battery can only retain text for an hour when the machine is switched off.

## Printer

The 44 has an RS232C port to enable it to be used as a serial printer. You also need a custom-wired RS232 cable cost-

# $\mathbf{C} \diamond \mathbf{H} \diamond \mathbf{E} \diamond \mathbf{C} \diamond \mathbf{K} \diamond \mathbf{O} \diamond \mathbf{U} \diamond \mathbf{T}$

ing \$49.00 from a good computer dealer. Brother supplies a connecting appli-cations guide which details the necessary wiring details and communications protocols for the Apple II, Atari, Commodore 64/VIC 20, TI-99/ 4A, TRS-80 Model 100, Epson HX-20, NEC PC-8201 and 8801, and Sharp PC1500. It can be used with other computers provided they support serial access, but I suggest you talk to Brother's technical support department if your machine is not listed. I tested it as a printer using a Model 100.

The EP44 is attractive to users of 'lapheld' computers since the printer is as portable as the computer. Easily carried and running on batteries, it frees portable users from the need to return to their home/office in order to print a file or get a hardcopy listing of a program. Perhaps the people who would benefit most from this are travelling sales representatives. It's impressive to be able to dial your office from the customer's home or office and obtain latest prices, place orders and so on - but it's much more impressive to be able to produce a neat printout on the spot for the customer to keep. Lugging your average office printer around the country is no joke, so the 44 will fill this need nicely.

The print quality in either ribbon or thermal form is extremely good: there is very little difference between the two. In thermal form, of course, you need to use thermal paper. This is relatively expensive (\$7.00 per 100 sheets) and the pack supplied with the machine is singlesheet rather than continuous form-feed stationery. This is of little consequence when the 44 is used as a typewriter, but single sheets are inconvenient when using the machine as a computer printer. Roll paper is also available, and is suitable for listings.

The way in which the 'paper-end' detector works makes it easier to use single sheets than it is on some printers.

Once you have the necessary cable, the 'NORMAL/TERMINAL' switch should be set to terminal. The message 'OFF LINE' appears on the display. Pressing the 'MODE' key allows you to configure the Brother to whatever communications protocols your machine prefers. The default protocols are 300baud, 8-data bits, no parity, carriagereturn and line-feed on receipt of CHR\$(13), XON. These are easilychanged, however.

The applications guide recommends

300-baud for use with a Model 100; when I tried this, the 44 could not quite keep up - it missed characters occasionally. But occasional or not, missed characters are unacceptable even for rough text printouts, and can cause real headaches when generating hardcopy program listings. I switched to 110-baud which worked perfectly. When I informed Brother of the problem, it suggested that low batteries might be the problem - the 44 needs more power as a printer than as a typewriter, and the 'battery-low' indicator on the review model was set for typewriter mode (this problem has now been corrected). I tried again at 300-baud with new batteries, but found the 300-baud transfer only worked with new batteries. A mains adaptor would be a good idea when using the 44 inside, but doesn't help when printing files away from a mains power supply. 110-baud, though, is acceptable on these occasions.

Resetting the Brother's communciations protocols is straightforward. The MODE key is used to advance to the next parameter, while the CR key steps through the available settings.

The 44 allows single, one-and-a-half or double line spacing to be hardware set, but the left and right margins must be software set when in terminal mode. Since the Model 100 TEXT program does not allow margins to be set, it is necessary to direct text output through some form of formatting program when using this or the NEC.

When the 44's 'paper-end' switch is triggered, printing is suspended and the message '# PAPER EMPTY' appears on the LCD display. If you press the CONT key at this point the next line will be printed, and printing will halt again with the same message. This allows you to finish printing the current paragraph before inserting a new sheet. Once the new sheet has been inserted, simply press CONT to continue printing.

Any single sheet printer is inconvenient for anything longer than two or three pages, so it's possible to use roll rather than sheet paper. This is par-

Technical data

### ticularly suitable for program listings which do not normally need to be 'paged'. A roll holder is available for \$10.00 and roll-paper — thermal or ribbon — is slightly cheaper than sheet.

Wherever special paper is required, the price of the paper is an important factor to be taken into consideration: there's little point in buying a cheap printer if you can't afford to buy paper for it! So far as the Brother is concerned, the paper is not cheap but neither will it break the bank. Plain paper costs \$7.00 per 500 sheets, or \$35.00 for a box of 10 PCS. 40,000character ribbons (box of 5 cards) cost \$17.50. Thermal paper is more expensive at \$7.00 per 100 sheets, \$70.00 for box of 10 PCS -rather pricey for rough listings. I found that ribbon printing gives readable copy on ordinary Bond paper, though the quality is not suitable for letters. This is another reason why the 44 will not be at home in an office - it doesn't give correspondence quality on standard letter-headed paper.

# Terminal

With a 15-character display and/or print-out, nobody is going to buy the EP44 as a terminal, but if you've bought the machine as a typewriter/printer, the ability of the machine to double as a dumb terminal is a great bonus.

I logged onto a couple of bulletin boards using the EP44 as a terminal. Waiting for the printer to catch up with the incoming data was slightly irritating, but it worked perfectly. I took great pleasure in leaving a message informing the Sysop of one board that I was logged onto his board with a typewriter ...

I wrote part of this review on the EP44 in non-print mode and uploaded it later to a Model 100: this gave me a chance to test both text-editing and uploading. I quickly discovered that 4k of text is something less than 20 minutes writing, and it's difficult to edit a document with only a 15-character window. But by printing out sections and editing from the hard-copy, it was workable.

### Electronic thermal/ribbon printer/typewriter Built-in text editor 4k RAM text buffer 2-way RS232 interface Selectable communications protocols with dumb terminal capability

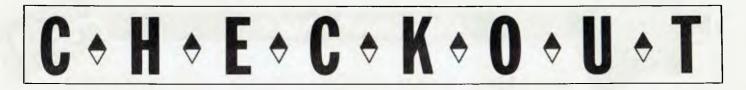

The piece of text in question was welltravelled by the time it reached the printed page. It started life at home on the EP44, was uploaded to a Model 100, and was then further uploaded at the office (after editing), to a large micro where it took its rightful place in this review.

One of the main uses I found for the machine's terminal capabilities was in recovering hardcopy of messages left for me on bulletin boards. This is easier than the process of downloading the message to RAM or disk, and then printing the file to a printer later. The Brother functioned perfectly on CBBS boards, as well as public database systems.

# Conclusions

The Brother EP44 shows great promise. As a typewriter alone, it is expensive but offers very sophisticated features. Its size and weight enables it to be transported easily. Although the editing facilities cannot be compared to a microcomputerbased word processor, the 44 is a quantum leap from an ordinary electronic typewriter.

As a printer, it's aimed pretty squarely at the home rather than the business market: the lack of form-fed stationery alone makes it unsuitable for most business applications. As a home printer, it is cheap, produces high quality output and is compact. As a companion to a portable computer, its size and battery-power make it ideal. The communications protocols may be a little daunting to an inexperienced user but these will be quickly learned, and most users will keep them on one setting. The fact that the printer is very quiet in operation may also be important to all-night hackers - an ordinary dot-matrix printer can sound positively deafening at 3am!

I wouldn't expect anyone to buy the machine primarily as a terminal, but it's a worthwhile bonus to anyone needing a typewriter and/or printer.

Brother has packed a lot of features

into a very compact machine at an equally compact price.

### Prices

| Brother EP44 \$399.00               |
|-------------------------------------|
| Optional roll-paper holder \$10.00  |
| 40,000-character ribbon             |
| (box of 5 cards) \$17.50            |
| 100 sheets of thermal paper \$7.00  |
| 500 sheets of standard paper \$7.00 |
| Thermal paper                       |
| (box of 10 PCS)\$70.00              |
| Standard paper                      |
| (box of 10 PCS)\$35.00              |
|                                     |

Available from Norman Brothers, Coronet Copy Centre, Collings and Co. and other large department stores. Brother can be contacted on (02) 439 7344.

END

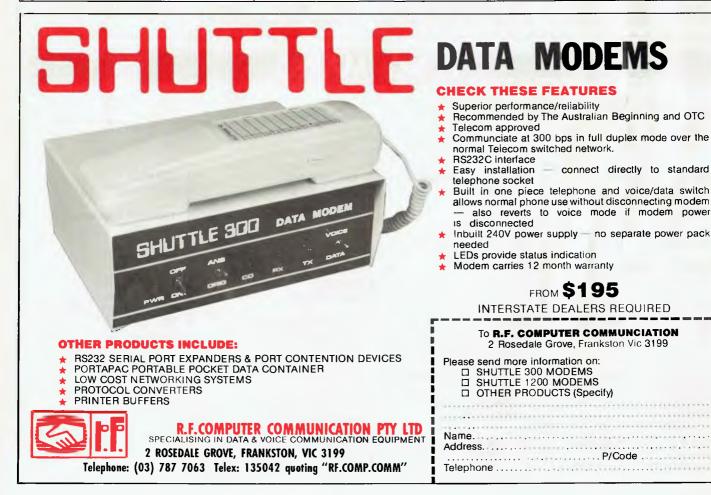

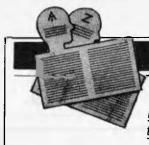

### **USER GROUPS INDEX**

Below is a list of alterations and additions to the list of user groups published in the last issue. The next full listing will appear in the September issue of APC.

### **NEW SOUTH WALES**

#### SOUTHERN DISTRICTS COMMODORE USERS GROUP

A new listing for Commodore users. The group meets on the 1st and 3rd Wednesday of every month and is also interested in exchanging ideas and programs with other clubs.

For further details contact A Toms (President), 3 Lucille Crescent, Casula 2170.

#### SYDNEY MICROBEE USERS GROUP

Meetings are held on the 3rd Saturday of each month at the McMahons Point Community Centre, Blues Point Road, North Sydney from 1pm to 5pm, and the 1st Tuesday of each month at the Auburn Girls High School, Braemar Street, Auburn from 7pm to 9pm. Membership costs are \$24.00 per annum. The group has one of the largest libraries of MicroBee public domain programs.

For further details contact Colin Tringham, President/ Editor, S.M.U.G., P.O. Box C233, Clarence Street, Sydney 2000.

### VICTORIA

NEC PORTABLE

A new group for users of the NEC 8201A portable computer. Meetings are held on the 2nd Wednesday of the month at Myers Computer Centre, Lonsdale Street at 7.30pm. The group hopes to cater for all levels of interest from raw beginner to business user to advanced hardware and software buff.

Further information may be obtained from the club's Pre-

sident, D Green on (03) 611 3380 (Business Hours) or the Secretary, M Truman on (03) 605 4509 (Business Hours).

#### OTRONA ATTACHE USERS GROUP

For further details contact the Australian Chairman, David Broadbent. Telephone (03) 528 2792.

### SPECTRAVIDEO

USERS GROUP Meetings for the new Spectravideo Users Group are to be arranged.

For further information contact Mitch Raitt, Fernhill, Tindals Road, Warrandyte 3113.

### TASMANIA

#### TASBEEB

BBC Users Group has recently been formed. Monthly meetings are scheduled for the 1st Monday of each month and are held at the Elizabeth Matriculation College in D Block (entrance off Warwick Street), Hobart, commencing at 8pm.

Enquiries for membership can be directed to John M Hannon, P.O. Box 25, North Hobart, Tasmania 7000. Telephone: (002) 342 704.

### **NEW ZEALAND**

NELSON COMMODORE USERS GROUP

Formerly known as Nelson VIC Users Group. The group accepts 'out-of-town' members, and are keen to hear from other similar groups.

For further details contact Peter J Archer, Group Coordinator, P.O. Box 860, Nelson, New Zealand. Telephone (054) 79362.

# BENCHMARKS

A list of of Benchmarks used when evaluating micros is given below. An explanation can be found in the February '84. issue.

100 REM Benchmark 1 110 PRINT "S" 120 FOR K = 1 TO 1000 130 NEXT K 140 PRINT "E" 150 END

100 REM Benchmark 2 110 PRINT "S" 120 K = 0 130 K = K + 1 140 IF K<1000 THEN 130 150 PRINT "E" 160 END

100 REM Benchmark 3 110 PRINT "S" 120 K = 0 130 K = K + 1 140 A = K/K\*K + K - K 150 IF K < 1000 THEN 130 160 PRINT "E" 170 END 100 REM Benchmark 4 110 PRINT "S" 120 K = 0 130 K = K + 1 140 A = K/2\*3+4-5 150 K<1000 THEN 130 160 PRINT "E" 170 END 100 REM Benchmark 5 110 PRINT "S" 120 K = 0 130 K = K + 1

140 A = K/2\*3 + 4 - 5 150 GOSUB 190 160 IF K<1000 THEN 130 170 PRINT "E" 180 END 190 RETURN 100 REM Benchmark 6

110 PRINT "S"

120 K=0

130 DIM M(5) 140 K = K + 1 150 A = K/2\*3 + 4 - 5 160 GOSUB220 170 FORL = 1 TO 5 180 NEXTL 190 IF K<1000 THEN 140 200 PRINT "E" 210 END 220 RETURN 100 REM Benchmark 7

110 PRINT "S" 120 K = 0 130 DIM M(5) 140 K = K + 1 150 A = K/2\*3 + 4 - 5 160 GOSUB 230 170 FOR L = 1 TO 5 180 M(L) = A 190 NEXTL 200 If K< 1000 THEN 140 210 PRINT "E"

### 220 END 230 RETURN

100 REM Benchmark 8 110 PRINT "S" 120 K = 0 130 K = K + 1 140 A = K^2 150 B = LOG(K) 160 C = SIN(K) 170 IF K<1000 THEN 130 180 PRINT "E" 190 END

### **DIARY DATA**

### <u>Readers are strongly advised to check details with exhibition organisers</u> <u>before making travel arrangements to avoid wasted journeys due to</u> cancellations, printer's errors, etc.

Data '84 Sydney Contact: Graphic Directions (02) 212 4199 May 22-24, 1984 Perth International Microcomputer Conference and Exhibition May 22-24, 1984 Contact: (09) 325 4427 **Microcomputer Exhibition** Perth Contact: Jenna Ledgerwood (09) 325 0111 May 22-25, 1984 Hong Kong Percom '84 Contact: Adsale Exhibition Services. Tel: (Hong Kong) 5-892 0511 June 19-22, 1984 Las Vegas, USA NCC '84 Contact: USA (703) 558 3612 July 9-12, 1984 Melbourne **3rd Australian Personal Computer Show** Contact: Australian Exhibition Services. Tel: (03) 267 4500 July 18-21, 1984

### **NETWORK NEWS**

<u>Steve Withers and Peter Tootill give their summary</u> of what's happening in the telephone networking world.

Once again we have news of more systems that have been set up overseas (including one in New Zealand), plus a contributed item about the AMUG BBS we briefly mentioned last month. But first of all, you should take note of a deletion from our list of numbers. It seems that TARDIS RCPM system was never intended for public use — it was set up as a means of distributing software within Telecom.

### **Overseas Bulletin Boards**

New or altered entries notified this month are:

#### New Zealand

NZ Micro Club RBBS, 24 hours daily, telephone: 0011 64 9 762 309.

#### United Kingdom

BASUG, now 24 hours daily on 0011 44 742 66 79 83. Computer Answers BBS, 24 hours daily, telephone: 0011 44 631 3076. CBBS-Surrey, 24 hours daily, telephone:

0011 44 4862 25174. Forum-80 Milton Keynes has closed. CBBS-North East has closed.

### Germany

Hamburg University Mailbox, (times unknown), telephone 0011 49 40 4123 3098.

### Australian systems

### Adelaide BBS

Richard Newcombe took the trouble to provide us with details of the Adelaide Micro User Group's system, and we are pleased to publish his contribution in full.

"As with most clubs our group has been contemplating developing a bulletin board service for some very considerable time but more for the reason of a lack of suitable auto answer modems (and in addition reasonably priced modems for users generally) this took considerably longer to achieve than have most other developments related to computers in the United States. We began developing our own software during the latter half of last year with a few particular objectives in mind. One of my prime concerns was that I would not be the unlucky sod to have to supervise all the activity of the service itself. As the system that is now designed, it allows for multiple special interest groups and operators that have full control over files within their own data base.

This has allowed us to run multiple sections which include such things as system information, announcements, main bulletin board and special interest groups. The latter are run independently by their own special interest group operators (SIGOPs) and presently include a TRS-80 1,2,4 SIG, a Colour Computer SIG, and LNW SIG, a CP/M SIG and

also the MS/PC DOS SIG. Each SIGOP is responsible for maintaining, deleting and generally managing the file of the data base concerned and can add programs for down loading, as can any person who rings in with particular offerings for the bulletin board. We have tended to confine programs to the special interest groups as the main bulletin board functions better as a general chatter section and it becomes a little tedious having to scroll through large amounts of text and information which may not be of relevance to most people.

There is no limit to the actual number of special interest groups or user sections within the general bulletin board structure and this will obviously change as there is a demand for any particular service. We have not as yet implemented such things as post (i.e. items directed to individual members of the bulletin board) but, just as with the current restricted hours of operation, various other features will be added as the service becomes more active.

Presently the problem is not lack of people willing to run the special groups but, between the various clubs, there is still a minority of general members who actually possess modems to access such a service. For this and the reasons of the general evolution of computing at the present time, our own group has felt it appropriate that we form some type of affiliation with other serious user groups and try to combine our own efforts into a service which has some attraction. As such a club activity is

### NETWORK NEWS

obviously costly in terms of the capital cost of equipment, we decided to charge an initial sign on fee (although annual fees will be determined later) but we have recently allowed public access to the system but persons ringing in without the use of passwords only gain access to the system information and the general bulletin board. They are also limited in the size of messages that may be left on the bulletin board and as a result have no access to the special interest group or any programs for down loading contained therein.

This really has been done for a matter of stimulating interest as obviously people would like to see what is involved in a particular service before outlaying money and we have had instances whereby people with various brands of equipment have not joined our club purely because of distance but have been coerced to do so now that they receive a substantial newsletter and have access to a bulletin board even if they are otherwise limited with regard to attending meetings.

The arrangements for financing the bulletin board are based on the principle of 'user pays' as the general club revenue could not afford to support the system itself. However, if we do have a loose affiliation with other groups, we run into some legal technicalities in that, being an incorporated body, we are required to pay tax on monies received from non members and as such we have not finally determined the most practical arrangement. One obvious method of circumventing this problem is through making all persons from other clubs honorary members of the Adelaide Micro User Group even though they will not otherwise receive the club newsletter or other fringe benefits (although we may greatly like to attract more members by fair means or foul).

It is quite likely that, in the prevailing circumstances, it will take another 3-6 months before the volume of use becomes apparent with the bulletin board but in the meantime this allows us to develop added facilities at a more orderly rate and the SIGOPs also will have some time in becoming familiar within the system and adding some material to attract prospective members and also make the service more generally useful.

The sign on fee (not annual fee) for members of AMUG and affiliated groups is:

- \$30 for metropolitan Adelaide members
- \$15 for South Australian country members
- (>50km from GPO)
- \$10 for interstate members.

The telephone number for non members wishing to have a look at the service is (08) 271 2043. Presently it is operating from 10.00am to 10.00pm weekends and South Australian public holidays but these hours will be extended as the amount of use increases. Also the BBS protocol requires an 8-bit word, 1 stop bit, no parity."

### Micro Design Lab RCPM

The phone number of the MDL RCPM hasn't changed, but there were some problems. We're told that everything is back to normal on (02) 663 0150. Hours: 5pm—7am week-days, 24 hours weekends.

**MI Computer Club BBS** 

Telephone: (02) 662 1686. Program downloading. Hours: 24 hours daily.

### Sydney Public Access RCPM

Telephone: (02) 808 3536. System Operators: Barrie Hull and David Simpson. Hours: 24 hours daily.

### Software Tools RCPM

Telephone: (07) 378 9530. Hours: 24 hours daily.

### MICOM CBBS

Telephone: (03) 762 5088. System Operator: Peter Jetson. Hours: 24 hours daily.

### Gippsland RCPM

Telephone: (051) 34 1563. System Operator: Bob Sherlock. Hours: 24 hours daily.

#### Sorcerer Computer Users Association CBBS

Telephone: (03) 836 4616. System Operator: Bruce Alexander. Program down-

### American/Canadian systems

### TYPE SYSTEM NAME NUMBER

| Forum 80 | HQ system,        | 0011 1816 861 7040 |
|----------|-------------------|--------------------|
| CBBS     | HQ system         | 0011 1312 545 8086 |
| FBBS     | HQ system         | 0011 1312 677 8514 |
| ABBS     | Ottowa, Ontario   | 0011 1613 725 2243 |
| ABBS     | HQ system         | 0011 1703 255 2192 |
| MABBS    | Fort Walton Beach | 0011 1904 862 1072 |
| Bull-80  | Alabama           | 0011 1205 492 0373 |
| Conn-80  | Colour Computer   | 0011 1212 441 3755 |
|          |                   |                    |

### European systems

| ELFA        | ABC-MONITOR Sweden  | 0011 468 7300706     |
|-------------|---------------------|----------------------|
| ABC-Banken  | Halmstadt, Sweden   | 0011 463 5110771     |
| ABC-MONITOR | ABC Club of Sweden  | 0011 468 801523      |
| CBBS        | Gothenburg, Sweden  | 0011 463 1292160     |
|             | -                   | 0011 463 1690754     |
| TEDAS       | Germany             | 0011 4989 596 422    |
| Mailbox     | Hamburg University, |                      |
|             | Germany             | 0011 49 40 4123 309B |
| CBBS        | Helsinki, Finland   | 0011 3580 722 272    |

### UK systems

| CBBS       | London           | 0011 44 1 399 2136  |     |
|------------|------------------|---------------------|-----|
| CBBS       | Surrey           | 0011 44 4862 25174  |     |
| Forum-80   | Hull             | 0011 44 482 859169  |     |
| Forum-80   | London           | 0011 44 1 902 2546  |     |
|            |                  | 0011 44 51 428 8924 |     |
| Mailbox-80 | Liverpool        |                     |     |
| TBBS       | London           | 0011 44 1 348 9400  | rin |
| TBBS       | 8landford        | 0011 44 258 54494   |     |
| BBS        | Southern         | 0011 44 243 5111077 | rin |
| BBS        | Computer Answers | 0011 44 631 3076    |     |
| CBBS       | South West       | 0011 44 626 890 014 |     |
| BASUG      |                  | 0011 44 742 667 983 |     |
|            |                  |                     |     |

### African systems

| Connection 80 Cape Town<br>Ape ComputerCape Town<br>Club | 0011 27 21 457 750<br>0011 27 21 215 363 |
|----------------------------------------------------------|------------------------------------------|
| Connection 80 Johannesburg                               | 0011 27 11 834 5135                      |
| Durban                                                   | 0011 27 31 66 356                        |
| Johannesburg                                             | 0011 27 11 642 3722                      |

\* After receiving the tone and connecting your modem, either type: <C/R> or type <COM C/R>. The system then asks for a password which is 'cbbs' in small leffers!! If you only get '>' when you dial up the systems need resetting and you type <I> C R.

loading for SCUA members. Hours: 24 hours daily.

### Perth RMPM

Telephone: (09) 367 6068. Hours: 6pm-9pm WST.

### Adelaide Micro User Group BBS

Telephone: (08) 271 2043. Hours: 10am-10pm, weekends and public holidays only.

### Darwin RCPM

Telephone: (089) 277 111. Hours: 24 hours daily.

### New Zealand systems

### NZ Micro Club RBBS

Telephone: 0011 64 9 762 309. System Operator: Chris Cotton. Hours: 24 hours daily. Software up/downloading.

This information is correct and current to the best of our knowledge. Please send corrections and updates to: Steve Withers, C/- Australian Personal Computer, 77 Glenhuntly Road, Elwood, Vic 3184,

NOTES

colour graphics for TRS-80 Colour

Half duplex

Passwords required 75/1200 baud 300 baud

ring-back system

ring-back system

APC is interested in programs written in any of the major programming languages for all home and small business micros. When submitting programs to APC please include the following: (a) A cassette or disk of the program. (b) A listing on plain, white paper (typewritten if no printer available). (c) Comprehensive but brief documentation, (d) A suitable SAE if you would like your materials to be returned after use. Please mark (a), (b) and (c) with your name, address, program title, machine (state minimum RAM where appropriate) and — if possible — a daytime number. All programs must, please, be fully debugged. Programs are paid for at the rate of \$20 per page of published listing. Send contributions to: APC Programs, 77 Glenhuntly Road, Elwood, Vic 3184.

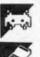

Games

Scientific/mathematic

**B**usiness

Toolkit/utilities

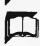

Educational/Computer Aided Learning

## **COMMODORE 64 PLANE ATTACK**

#### by **B** Houlsworth

'Plane attack' is an action game converted from a PET program by P Toogood. A joystick is required, and full

instructions are given within the program.

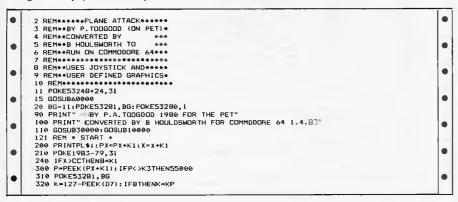

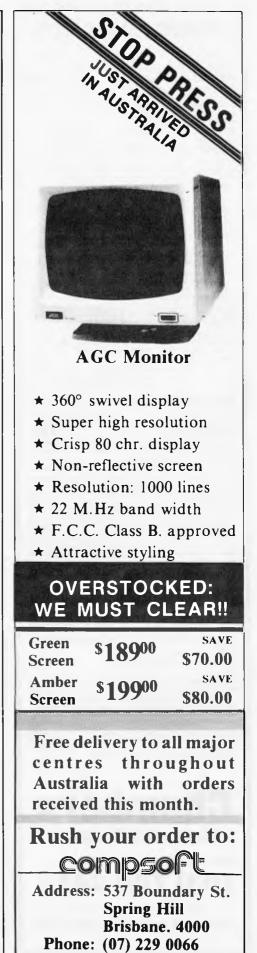

#### **DIRECT IMPORTS**

| DIRECTIMPORTS                                                                                                    |
|----------------------------------------------------------------------------------------------------|
| Volume purchases, cutting out the middlemen, bring<br>really low prices and we've got the full service<br>facilities of 220 Telephone Supply as our backup.                                                                                                    |
| RABBIT (64/VIC-20) \$65                                                                                                    |
| The 1984 version that busts copy protection (Wonder why the software houses don't like it?). Loads 8k of data in 31 seconds instead of 3 minutes. Your Datasette                                                                                                    |
| in 31 seconds instead of 3 minutes. Your Datasette becomes almost as fast as disk and one C30 cassette holds 300K (nearly two disks full).                                                                                                    |
| ARROW (even faster!) \$79<br>Half as fast again as Rabbit and tells you lengths.                                                                                                    |
| FLIGHT SIMULATORS from \$59                                                                                                    |
| In machine language for fast reactions. Produces a<br>screenful of instruments and forward windshield view.<br>Use either keyboard alone or with joystick. CBM64<br>version with 7 airports \$59 (Tape) or \$65 (Disk). VIC-20<br>(needs 16K exp.) has 5 airports \$59 (T), TRS 80 Model<br>100 version \$65 (Tape only). Apple 2+ \$85 (Disk only). |
| version with 7 airports \$59 (Tape) or \$65 (Disk). VIC-20<br>(needs 16K exp.) has 5 airports \$59 (T), TRS 80 Model<br>100 version \$65 (Tape only). Apple 21 \$85 (Disk only)                                                                                                    |
| ASTROLOGY ANALYSIS \$85<br>Widely used by professional astrologers. Gives in-depth                                                                                                    |
| analysis telling point by point what the stars say about love-live, career, etc. For individual horoscopes at any                                                                                                    |
| minute). CBM 64 Disk only.                                                                                                    |
| AUTOMODEM (64/20) \$195<br>Made by Commodore, Auto-answer, Auto-dial, Full/half                                                                                                    |
| duplex, Bell 103, 300 baud. Fitted with Aust. phone plugs.<br>Included FREE is \$200 of access and user time to US data<br>banks, including GO CBM, the Commodore information                                                                                                    |
| service in Pennsylvania AND cassette of software. Plugs<br>direct into your Commodore. NOT Telecom approved.                                                                                                    |
| <b>MACHINE LANGUAGE MONITOR</b><br>For only \$55. More than 20 commands incl. assemble,                                                                                                    |
| disassemble, registers, memory, transfer. Some day<br>every CBM owner will need a monitor like this.<br>Vixen RAM Cartridge \$105                                                                                                    |
| Vixen RAM Cartridge \$105<br>For VIC-20. Switchable between 16K, 11K, 8K and 3K.<br>Gives 16,384 bytes of extra memory in blocks 1 and 2 or                                                                                                    |
| 3092 bytes in the 3K location PLUS 8192 bytes switchable between 1 and 3.                                                                                                    |
| Switch Motherboard \$95<br>Gives four cartridge expansion slots (2 fully switchable).<br>Plugs directly into the VIC-20. No extra power needed.                                                                                                    |
| SMITH-CORONA TP-2 \$995                                                                                                    |
| Top quality US-made daisy wheel printer with both serial<br>and parallel ports. Hosts of features. To suit all                                                                                                    |
| computers (Cables extra). Super Dual Disk Drives                                                                                                    |
| All metal, with 12 months guarantee. Designed to last a<br>lifetime. Will interface with all Commodore computers<br>from the VIC-20 to the big business machines and                                                                                                    |
| from the VIC-20 to the big business machines and<br>lightning-fast compared to the plastic 1541 disks<br>currently causing problems to business users. The only                                                                                                    |
| really viable alternative to Commodore's 4040 disk drive.<br>SALES FORMS PROGRAM \$65                                                                                                    |
| A sales forms generation program that creates invoices,<br>receipts, orders, statements and/or packing slips, com-<br>plete with headings, footings, etc, all on plain paper and                                                                                                    |
| with as many copies of each as you wish, thus saving<br>expensive pre-printed carbonless or interleaved forms.                                                                                                    |
| sales tax and different rates of discounts. Disk only.                                                                                                    |
| COLORFUL BAR GRAPHS                                                                                                    |
| be SAVED for future use. You select the number and colors of the bars, whether or not there is a graph                                                                                                    |
| background and a host of other features. Tape \$65, Disk<br>\$69.<br>Both of the above \$105.                                                                                                    |
| SUPER MAILER (Disk) \$65<br>High speed machine language list and label program,                                                                                                    |
| easy to learn and easy to use. With screen prompts and<br>excellent manual, this program has a degree of flexibility                                                                                                    |
| unusual even in the high-priced programs for the 'big                                                                                                    |
| name machines. Options include SWAP, INSERT,<br>DELETE, ERASE and AMEND and a Rapid Access<br>feature for locating distant names. Two different<br>alphabetizing routines and the user may select to print                                                                                                    |
| from 1 to 48 copies of each label. 9,600 can be printed in<br>one non-stop run. Lines for sorting or/and data storage                                                                                                    |
| can be suppressed in printing if desired.                                                                                                    |
| -                                                                                                    |
| Chambers                                                                                                    |
| Computer Supplies                                                                                                    |
| BANKCARD — Phone your order to:                                                                                                    |
| (03) 700 2451                                                                                                    |
| 48-50 MONKHOUSE DRIVE,                                                                                                    |
| ENDEAVOUR HILLS, MELBOURNE 3802                                                                                                    |
|                                                                                                    |

## PROGRAMS

| 1 1 |                                                                                                    | 1            |
|-----|----------------------------------------------------------------------------------------------------|--------------|
|     | 330 IFK=16DRK=XXTHENIFFB=K0THENGDSUB1000;R1∞K1;GDTD500                                                                                       |              |
| -   | 340 IFK=4THENIFFC=K0THENGOSUB6000:R1=K1:GDTO500<br>350 IFK=1THENGOSUB7000:R1=K1:GOTO500                                                      |              |
|     | 360 IFK=2THENSOSUBB000:60T0500                                                                                                    |              |
|     | 380 IFK=8THENGOSUB6700:R1=K1                                                                                                    |              |
|     | 500 IFFBTHENGOSUB1500                                                                                                    | _ <b>_</b> _ |
|     | 510 IFFCTHENGDSUB6500                                                                                                    |              |
|     | 600 IFFQTHENGDSUB900<br>650 IFFQ=K0THENIFFC=K0THENIFINT(MF*RND(TI))=K1THENGDSUB5000                                                          |              |
|     | 700 IFFQTHENIFML <pxthenifml<j1-knthengosub5600;fq∞kø< td=""><td></td></pxthenifml<j1-knthengosub5600;fq∞kø<>                                |              |
|     | 705 IFRITHENGOSUB9000                                                                                                    |              |
|     | 710 GOTD200;REM * END *                                                                                                    | - I •        |
|     | 900 REM                                                                                                    |              |
|     | 905 IFPEEK (ML) <>KZTHENFQ≖K0; GOSUB5600; RETURN                                                                                             |              |
|     | 910 POKEML,K3:ML=ML-K2:IFML>PX-JGTHENIFML <px+k1thenex=ex+ki:fq=k0:gosub5600:gosu< td=""><td></td></px+k1thenex=ex+ki:fq=k0:gosub5600:gosu<> |              |
|     | 85600<br>920 IFEX>LYTHENB≖K1                                                                                                    |              |
|     | 925 IFML <j7thenfq=k0:return< td=""><td></td></j7thenfq=k0:return<>                                                                          |              |
|     | 930 POKEML, KZ: POKEML+54272, 10: RETURN                                                                                                    |              |
|     | 1000 REM 8                                                                                                    | -            |
|     | 1005 W4=W4+K1:FB=K1:YY=K0:PN=XX*RND(TI)+JK:B1=PX+K6                                                                                          |              |
|     | 1007 RETURN                                                                                                    |              |
|     | 1500 PDKE81,K3:B1=B1+K6:B2=PEEK(B1):1FB2=K3THENPOKE81,J6:POKEB1+54272,7:RETURN<br>1510 IF81>1943THENFB=K0:RETURN                             |              |
|     | 1530 IFB2=K9THENFB=K0:RETURN                                                                                                    |              |
|     | 1540 YY=YY+K1:IFYY>PNTHENFB=K0:RETURN                                                                                                    |              |
|     | 1550 POKEB1,K3:POKEB1-K2,K3:RETURN                                                                                                    |              |
|     | 5000 REM M                                                                                                    |              |
|     | 5110 RM=INT(XX*RND(TI)):ML=MT(RM)                                                                                                    |              |
|     | 5120 IFPEEK(ML+K2)=K3THENRETURN<br>5150 FQ=K1:POKEML,KZ:POKEML+54272,10:RETURN                                                               |              |
|     | 5600 REM MH                                                                                                    |              |
| -   | 5650 FORA=K0TDJK:POKEML~K1+A*K2,K4:POKEML+A*K2,K4:POKEML+K1+A*K2,K4                                                                          |              |
|     | 5652 POKEML-K1+A*K2+54272,15:POKEML+A*K2+54272,15:POKEML+K1+A*K2+54272,15                                                                    |              |
|     | JOJD PUREJY, H*KY+KZ:NEXT                                                                                                    |              |
|     | 5670 FORA=K0TOJK:POKEML-K1+A*K2,K3:POKEML+A*K2,K3:POKEML+K1+A*K2,K3<br>5671 FORUU=1102                                                       | •            |
|     | 5671 FOROU=1102<br>5672 POKE53248+17, 156: POKE53248+17, 155                                                                                 |              |
|     | 5675 NEXT:NEXT:RETURN                                                                                                    |              |
| 1   | ADOO REM CB                                                                                                    |              |
|     | 6010 IFLS-WSTHENRETURN                                                                                                    |              |
|     | 6020 L5=L5+K1+FC=K1+YU=K0                                                                                                    | 1 -          |
|     | 6025 PT=JK+RND(TI)+K1:C1=PX+K6:RETURN                                                                                                    |              |
|     | 6500 FORA-KOTOJK: C2-PEEK (C1+A) I IFC2-K90RC2-JRTHENFC-K0: RETURN                                                                           |              |
|     | 6510 IFC2<>K3THENYU=YU+J8:POKEC1+A,K4:POKEC1+A+54272,8<br>6514 NEXT:FORA=K0TOJK:C2=PEEK(C1+A):IFC2=K4THENPOKEC1+A,K3:POKEC1+A+54272,8        |              |
|     | 6518 NEXT: IFYU>PTTHENFC=KØ                                                                                                    |              |
|     | 6600 C1=C1+K61RETURN                                                                                                    |              |
|     | 6700 REM FG                                                                                                    |              |
| 1 1 | 6720 IFL3-W3THENRETURN                                                                                                    |              |
|     | 6730 L3-L3+K1;FORA=PX+K1;TDPX+17STEP3                                                                                                    |              |
|     | 6750 IFPEEK(A)<>K9THENPOKEA,K7;POKEA+54272,1<br>6760 NEXT:FORA=PX+1TOPX+17                                                                   |              |
|     | 6770 IFPEEK(A) < XK9THENPOKEA, K3                                                                                                    |              |
|     | 4780 NEXT:RETURN                                                                                                    |              |
|     | 7000 A=PEEK(SE)+J3+XX                                                                                                    |              |
|     | 7010 IFPX>1069THENPRINT"INHEAL I"PL\$;:PX=PX-39                                                                                              |              |
|     | 7020 X=X+J0:RETURN<br>8000 A=PEEK(SE)*10+XX                                                                                                  |              |
|     |                                                                                                    |              |
|     | 8010 IFPX<1863THENPRINT".dww. ~""PL\$;:PX=PX+41<br>8020 V\$="LANDED SAFELY"                                                                  |              |
|     | 8030 RETURN                                                                                                    |              |
|     | 9000 REM LE                                                                                                    |              |
|     | 9010 PDKEJ2,W5-L5+KX:PDKEJ2+54272,1:PDKEJ4,W3-L3+KX:PDKEJ4+54272,1:R1=K0                                                                     |              |
|     | 9050 C\$=" "+STR\$ (CC-X): C\$=RIGHT\$ (C\$, JG)                                                                                             | Ì            |
| 1-1 | 9070 FORA=K1T0JG:VV=VAL(MIO\$(C\$,A,K1)):POKEJ5+A,VV+KX:POKEJ5+A+54272,1:NEXT:RETU<br>RN                                                     |              |
|     | 10000 REM I                                                                                                    |              |
|     | 10010 GOSUB5B000                                                                                                    | -            |
|     | 10015 D7=56320:SE=214:IU=1:KP=2:Z\$="''' AND 'Z''                                                                                            |              |
|     | 10040 PRINT"DESPLANE ATTACK BY PETER TOOGOOD                                                                                                 |              |
|     | 10042 PRINT THE OBJECT IS TO LAND THE PLANE                                                                                                  |              |
|     | 10043 PRINT"BY DESTROYING THE BUILDINGS":PRINT"WITH YOUR WEAPONS<br>10045 PRINT"MOPLEASE SELECT:                                             | •            |
|     | 10045 PRINI"#APLEASE SELECT:<br>10050 PRINT"#APLEASE OF PLAY:"SPC(13)"1 TO 3":GOSUB50000                                                     |              |
|     | 10050 FRINT "MEMALEVEL OF PLAY:"SPC(13)"1 10 3":6050850000<br>10060 GETWS: IFWS("1"DRWS)"3"THEN10060                                         | _            |
|     | 10066 R1=VAL (W\$): GOSUB58000                                                                                                    |              |
|     | 10070 IFR1=1THENCC=999:W3=7:W5=4:MF=22:FQ=INT(2*RND(TI)+1):LY=2:EX=4                                                                         |              |
|     | 100B0 IFR1=2THENCC=900:W3=5:W5=4:MF=15:FQ=INT(3*RND(TI)+2):LY=1:EX=3                                                                         | -            |
|     | 10090 IFR1=3THENCC=800:W3=4:W5=3:MF=13:FQ=INT(3=RND(TI)+2):LY=0:EX=2                                                                         |              |
|     | 10210 PRINT"BOMBS WILL FALL STRAIGHT DOWN"<br>10220 PRINT                                                                                    |              |
|     | 10220 PRINT<br>10260 K6=40: GOSUB58000                                                                                                    | 1-           |
|     | 10270 PRINT"-I-DAY OR NIGHT RUN: "SPC (10) "D OR N": GOSUB50000                                                                              |              |
|     | 10275 GETW\$: IFW\$<>"D"ANDW\$<>"N"THEN10275                                                                                                 |              |
|     | 10280 PRINT"";GOSUB58000:IFW\$="N"THENBG=11:GOT010310                                                                                        |              |
|     |                                                                                                    |              |
|     | 10310 WS="":PRINT"SACONTROLS: "SPC(24)"LIMITS:                                                                                               |              |
|     | 10315 PRINT"M ALL KEYS REPEAT IF HELD DOWN<br>10320 PRINT"M <=JOYSTICK BUTTON::>> FOR BOMBS <unlimited></unlimited>                          |              |
|     | 10322 PRINT"N <~JOYSTICK LEFT3> FDR CLUSTER 80M8S<"WS">                                                                                      |              |
|     | 10325 PRINT"A <- JOYSTICK RIGHT::> FOR FOWARD GUNS<"W3">                                                                                     |              |
|     | 10330 PRINT"4 < JOYSTICK UP:DOWN#> FOR UP:DOWN CONTROL                                                                                       |              |
|     | 10350 PRINT 1 UP CONTROL BURNS MORE FUEL                                                                                                    | -            |
|     | 10355 PRINT"*MISSILES WILL BE LAUNCHED ABAINST YOU<br>10360 IFLY>0THENPRINT"YOU CAN WITHSTAND"LY"DIRECT HIT <s></s>                          |              |
|     | 10300 PRINT"THERE ARE & MISSILE LAUNCH SITES": Zs=""                                                                                         |              |
|     | 10395 PRINT"THE"EX+1"VISIBLE ONES CAN BE BDMBED                                                                                              |              |
|     | 20100 PRINT" A CHI RANDOM OR SELF-DRAW TARGET? KEY R OR S ":GOSUB50000                                                                       |              |
|     | 20200 GETA\$; 1FA\$<>"R"ANDA\$<>"S"THEN20200                                                                                                 |              |
|     | 20205 POKE53281, BG                                                                                                    |              |
|     | 20300 PRINT" :: IFA\$="S"THENGOSUB21000                                                                                                    |              |
|     | 20400 IFA\$="R"THENGOSUB22000<br>20500 PR1NT" ::eejatalanahalalahalahalahalahalahalahalahalah                                                |              |
|     | 20505 POKE532B1, BG                                                                                                    | -            |
|     | 20559 FORA=0T079:PRINT"#U";:NEXT                                                                                                    |              |
|     |                                                                                                    |              |
| •   | 20600 PRINT" FUEL= !!!!!!! C-BOMBS=!!!!!F-GINS=!!!! POLE 2023 44                                                                             |              |
| •   | 20600 PRINT"!FUEL=!!!!!!C-BOMBS=!!!!!F-GUNS=!!!!!!!:POKE2023,64<br>20655 POKE532B1,B6:POKE56295.13                                           | •            |
| •   | 20600 PRINT"'FUEL='!'!'!'!'C=BONDBS='!'!'!F-GUNS='!'!'':POKE2023,64<br>20655 POKE53281,BG:POKE56295,13<br>20700 PRINT"'':B=0:K=0;FB=0        | •            |
| •   | 20600 PRINT"!FUEL=!!!!!!C-BOMBS=!!!!!F-GUNS=!!!!!!!:POKE2023,64<br>20655 POKE532B1,B6:POKE56295.13                                           | •            |

|     | 20900 | NEXT . FY=0. P=0. Y=0. FC=0. F1=0.04="". PETIDN                             |
|-----|-------|-----------------------------------------------------------------------------|
|     |       | NEXT:EX=0;P=0:X*0;FC=0;FQ=0;R1=0;A\$*"':RETURN<br>REM SD                    |
|     |       |                                                                             |
|     | 21010 | GOSUB50000:GOSUB56000                                                       |
|     |       | FURA=35T01STEP-1                                                            |
| -   |       | GETW\$: IFW\$=""THEN21030                                                   |
| 11  |       | IFW\$="="THENX=0:60T021090                                                  |
|     |       | X=VAL (W6); IFX=0THEN21090                                                  |
|     |       | FORB=1TDX: P=1(K2*B)+A+B0): POKEK-P, K8: POKEK-P+54272, BG+1: NEXT          |
|     |       | NEXT: RETURN                                                                |
|     |       | REM RD                                                                      |
|     | 22010 | GDSUB56000:FURA=35TD1STEP-1                                                 |
| 1   |       | B=JK#RND(TI)+FQ:FC=INT(4#RND(TI)):IFFC=K1THENB=B+XX                         |
| 1   |       | FORFB=1T0B:P=((K2*FB)+A+80):POKEK-P,K8:POKEK-P+54272,BG+1:NEXT:RETURN       |
|     |       | REM PV                                                                      |
|     |       | FORA=0T02:PDKE59466,15:PDKE59467,16:NEXT                                    |
| 1 1 |       | K=0:FB=0:FC=0:FQ=0:PX=0:ML=0                                                |
|     |       | A=0:K0=0:K1=1:K2=40:K3=32:K4=33:K7=36:K8=35:K9=33:KZ=34:KN=210:             |
|     |       | KX=48:J9=59464:J0=4:J8=.334:J2=2007:J4=2020:J5=1990:J7=1064:J1≤1989         |
| 1 1 |       | J3=16:J6=37:JK=2:JG=3:DIMMT(5)                                              |
|     |       | IU=7:KP=I4:XX=6:FDRA=0T05                                                   |
|     |       | MT(A)=INT11B6B+30*RND(TI))                                                  |
|     |       | FORB=0T05: IFMT(A)=MT(B)THEN1FA<>BTHEN30306                                 |
| 1 1 |       | NEXT: NEXT: D7=547                                                          |
|     |       | K=2023:PX=1027:JR=38                                                        |
|     |       | PL\$="+4#品()#1 ()#1":POKE53281,86:RETURN                                    |
|     |       | REM RE                                                                      |
|     |       | FORA=0T02500:NEXT:POKE53281,11                                              |
|     | 40014 | PRINT" STATUS AT GAME ENDAM":PRINT" - 'V\$"                                 |
|     | 40032 | IFEX>0THENPRINT"+"EX"MISSILE HIT <s></s>                                    |
|     |       | PRINT" YDU USED UP:"                                                        |
|     | 40040 | PRINT *** X* FUEL*                                                          |
| 1   | 40050 | PRINT"."L5" C-BOMBS"                                                        |
|     | 40070 | PRINT"«"L3" F-GUNS"                                                         |
|     | 40075 | PRINT" W4" BOMBS"                                                           |
|     |       | PRINT" RESTART 7 PRESS Y OR N ":GOSUB50000                                  |
|     |       | GETA\$: IFA\$<>"Y"ANDA\$<>"N"THEN40090                                      |
|     | 40074 | IFA\$="Y"THENPRINT" 17":CLR:BG=11:GOT0110                                   |
|     | 40096 | PRINT" ": END                                                               |
|     |       | FORA=0T015:POKEJ9,85:NEXT                                                   |
|     |       | FDRA=0T015:PDKEJ9,140:NEXT                                                  |
|     | 50200 | POKEJ9,0:RETURN                                                             |
| -   | 55000 | IFP=K9THENV\$="LANDED SAFELY"                                               |
|     | 55010 | IFP=K8THENV\$="CRASHED":POKE53281,2:ML=PX:GOSUB5600:POKE53281,BG            |
|     | 55020 | IFP=KZTHENV\$="BLOWN UP":POKE53281,8:ML=PX:60SUB5600:POKE53281,8G           |
|     | 55030 | IFP=K4THENB=K1:GOT0320                                                      |
| 1 1 |       | GDT040000                                                                   |
|     |       | IFNF=0THENRETURN                                                            |
|     | 56005 | FDRA≃1903TD1024TEP-1:PDKEA,K3:NEXT:RETURN                                   |
|     |       | PRINT" FORA=0T034:PRINTPL\$;:NEXT:PRINT" ":RETURN                           |
|     |       | 0 RESTORE:FOR1=14336TD14336+64*8                                            |
|     |       | READA%:PDKEI,A%:NEXT                                                        |
| -   |       | RETURN                                                                      |
| 1 1 | 61000 | DATA170,1,128,1,128,1,128,85,0,60,98,98,126,98,98,98                        |
|     | 61016 | DATA0,124,98,98,124,98,98,124,0,60,98,96,96,96,96,98,60                     |
|     |       | 2 DATA0, 124, 78, 98, 98, 98, 98, 124, 0, 124, 98, 96, 120, 96, 98, 124     |
|     |       | DATA0, 124, 98, 96, 120, 96, 96, 96, 96, 06, 98, 96, 102, 98, 98, 60        |
|     |       | 1 DATA0, 78, 76, 98, 126, 98, 98, 98, 0.60, 24, 24, 24, 24, 24, 24, 60      |
|     | 61080 | DATA0, 14, 4, 4, 100, 100, 100, 56, 0, 98, 100, 104, 112, 104, 100, 98      |
|     | 61096 | DATA0, 96, 96, 96, 96, 96, 98, 126, 0, 194, 230, 218, 194, 194, 194, 194    |
|     | 61112 | 2 DATA9, 78, 78, 114, 106, 102, 78, 78, 0, 60, 98, 78, 78, 78, 78, 78, 60   |
|     | 61128 | DATA0, 124, 78, 98, 124, 96, 96, 76, 0, 60, 98, 98, 98, 106, 100, 58        |
| 1-1 | 61144 | 1 DATA0, 124, 98, 98, 124, 98, 98, 98, 98, 0, 60, 98, 96, 60, 2, 98, 60     |
|     | 61160 | DATA0, 126, 90, 24, 24, 24, 24, 24, 0, 98, 98, 98, 98, 98, 98, 60           |
|     | 61176 | 5 DATA0, 98, 98, 98, 98, 98, 52, 24, 0, 194, 194, 194, 194, 218, 230, 194   |
|     | 61192 | 2 DATA0, 98, 98, 36, 24, 36, 98, 98, 98, 98, 98, 36, 24, 24, 24, 24, 24     |
|     | 61208 | DATA0, 126, 9B, 4, 8, 16, 34, 126, 0, 28, 48, 24, 112, 24, 48, 28           |
|     |       | DATA255, 129, 189, 189, 189, 189, 129, 255, 0, 56, 12, 24, 14, 24, 12, 56   |
|     |       | DATA56,68,43,237,154,77,50,12,0,32,64,254,254,64,32,0                       |
|     |       | 5 DATA0,0,0,0,0,0,0,0,56,68,43,237,154,77,50,12                             |
|     |       | 2 DATA16, 16, 16, 56, 40, 0, 56, 16, 126, 201, 201, 255, 255, 201, 201, 255 |
|     | 61280 | B DATA0,0,0,0,0,0,56,0,0,0,60,24,60,60,24,0                                 |
| -   | 6130  | 4 DATA16,16,16,24,44,165,255,129,40,44,46,255,63,0,0,0                      |
|     |       | 0 DATA0,0,0,255,240,255,0,0,0,28,124,207.31.191.0.0                         |
|     | 6133  | 6 DATA0, 128, 144, 248, 254, 224, 0, 0, 0, 0, 24, 24, 126, 24, 24, 0        |
|     | 0130  | Z DATAO, 0, 0, 0, 24, 8, 8, 16, 0, 0, 0, 126, 126, 0, 0, 0                  |
|     | 6136  | B DATA0,0,0,0,0,0,48,48,0,24,24,0,126,0,24,24                               |
|     | 6138  | 4 DATA0,60,78,102,106,114,78,60,0,24,56,24,24,24,24,60                      |
|     | 6140  | 0 DATA0, 60, 102, 102, 12, 24, 50, 126, 0, 60, 78, 2, 12, 2, 98, 60         |
|     | 4141  | 6 DATA0, 28, 52, 100, 126, 4, 4, 4, 0, 126, 99, 96, 124, 2, 98, 60          |
|     | 6144  | 2 DATA0, 24, 48, 96, 124, 98, 98, 60, 0, 62, 98, 4, 8, 24, 24, 24           |
|     | L144  | B DATA0, 60, 78, 78, 60, 98, 78, 60, 0, 60, 98, 98, 62, 2, 100, 56          |
| -   | A140  | 4 DATA0, 0, 24, 24, 0, 24, 24, 0, 0, 0, 24, 24, 0, 24, 8, 16                |
|     | L140  | 0 DATA0, B, 16, 32, 64, 32, 16, B, 0, 0, 0, 126, 0, 126, 0, 0               |
|     | L151  | 6 DATA0,16,8,4,2,4,8,16,0,60,98,2,28,24,0,24                                |
|     | 0131  | 2 DATA0, 112, 112, 48, 48, 0, 48, 48, 0, 108, 72, 72, 0, 0, 0, 0            |
|     | READ  | Υ.                                                                          |
|     |       |                                                                             |

### **COMMODORE WORDSQUARE** by Antony Gerrish

'Wordsquare' was written on a PET, but ters, and may read in any one of eight should convert easily to both the Commodore 64 and VIC 20. A printer is essential.

The program generates wordsquares of the type found in puzzle books using words entered by the user. The words you enter will be hidden in a grid of letdirections - up, down, left, right and the four diagonal directions.

The program also offers an optional answer sheet, showing the positions of all the words without the dummy letters used to fill the grid. The program contains no instructions but is easy to use by

|                                                                                                    | _ |
|----------------------------------------------------------------------------------------------------|---|
| DON'T WAIT                                                                                                    |   |
| for your                                                                                                    |   |
| SOFTWARE!                                                                                                    |   |
| All our Software in our                                                                                                    |   |
| NEW April Catalogue<br>is manufactured by us in Australia.                                                                                                    |   |
| We support all our Software,                                                                                                    |   |
| Here are some of the items; the variety and the price will surprise you.                                                                                                    |   |
| CLIP - Unix-like Pipes, CP/M\$89.00HyperTyper - Typing Teocher, fun\$56.00MDCSTAT - Statistics, easy\$69.95                                                                                                    |   |
| BEST OF CP/M – SO programs \$39.95                                                                                                    |   |
| COMPU - DRAW CP/M                                                                                                    |   |
| DB PACK – Information Database \$275.00<br>FILER – File Management \$669.95                                                                                                    |   |
| CPMCPM - Transporter \$94.95<br>COMCOM - Cammunications \$139.95<br>MULTED - Editor \$89.95                                                                                                    |   |
| MULTED – Editor \$89.95<br>UNERA – Trauble fixer \$39.95<br>BASXREF – Utility \$49.95                                                                                                    |   |
| EXECUTIVE SOFTWARE IBM,(P/M                                                                                                    |   |
| PLAN 80 – Spreadsheet \$99.00<br>DECISION ANALYST \$99.00<br>READY - WRITER – Word processor \$99.00                                                                                                    |   |
| CHUCK ATKINSON IBM,(P/M                                                                                                    |   |
| RIP - Inventary, prints labels \$25.00                                                                                                    | I |
| MARK OF THE UNICORN<br>THE FINAL WORD - Wordpracessor \$\$9,00                                                                                                    |   |
| HONOR SYSTEM SOFTWARE 0/M<br>ALIST - Database \$9.95                                                                                                    | I |
| ALIST PLUS – Database<br>CALPLAN – Calendar Planner \$9.95                                                                                                    |   |
| The Software Toolwork;                                                                                                    | l |
|                                                                                                    |   |
| C/BO – Compiler, fast 9.95<br>C/80 MATHPAC – Floats + Langs 9.95                                                                                                    |   |
| C/BO – Compiler, fast 8,95<br>C/80 MATHPAC – Floats + Langs 8,95<br>LISP/80 8,95<br>UVMAC Z80 – Assembler 8,95                                                                                                    |   |
| C/BO – Compiler, fast 8,95<br>C/80 MATHPAC – Floats + Langs 8,95<br>LISP/80 8,95                                                                                                    | - |
| C/BO - Compiler, fast 95<br>C/80 MATHPAC - Floats + Langs 95<br>LISP/80 895<br>UV MAC Z80 - Assembler 895<br>SUPERZAP - Dump and Patch 895<br>MYCHESS - Championship chess 895<br>AUTODIFF 95<br>CP/MM                                                                                                    |   |
| C/B0 - Compiler, fast 995<br>C/80 MATHPAC - Floats + Langs 995<br>LISP/80 895<br>UV MAC Z80 - Assembler 895<br>SUPERZAP - Dump and Patch 895<br>MYCHESS - Championship chess 995<br>AUTODIFF 995<br>CP/MM<br>SPELL - S0,000 word checker 95<br>TEXT - Text farmatter 95<br>WORD WIGGLE - Ward game 95                                                                                                    |   |
| C/B0 - Compiler, fast 95<br>C/80 MATHPAC - Floats + Langs 95<br>LISP/80 B95<br>UV MAC Z80 - Assembler 95<br>SUPERZAP - Dump and Patch 95<br>MYCHESS - Championship chess 95<br>AUTODIFF 95<br>CP/MM<br>SPELL - 50,000 word checker 95<br>TEXT - Text farmatter 95<br>WORD WIGGLE - Ward game 95<br>COMPUTER CHEF - Great recipes 95<br>PACK&CRYPT - File security 95                                                                                                    |   |
| C/B0 - Compiler, fast<br>C/80 MATHPAC - Floats + Langs<br>LISP/80<br>UV MAC Z80 - Assembler<br>SUPERZAP - Dump and Patch<br>MYCHESS - Championship chess<br>AUTODIFF<br>SFELL - 50,000 word checker<br>TEXT - Text farmatter<br>WORD WIGGLE - Ward game<br>COMPUTER CHEF - Great recipes<br>PACK&CRYPT - File security<br>ED-A-SKETCH - Graphics<br>SAPANA MICRO SOFTWARE                                                                                                    |   |
| C/B0 - Compiler, fast 995<br>C/80 MATHPAC - Floats + Langs 995<br>LISP/80 895<br>UV MAC Z80 - Assembler 895<br>SUPERZAP - Dump and Patch 995<br>MYCHESS - Championship chess 995<br>AUTODIFF 975<br>SFELL - 50,000 word checker 975<br>TEXT - Text farmatter 95<br>WORD WIGGLE - Ward game 95<br>PACK&CRYPT - File security 95<br>PACK&CRYPT - File security 95<br>ED-A-SKETCH - Graphics 95<br>SAPANA MICRO SOFTWARE 1<br>HOUSEHOLD INVENTORY TRACK-1 55<br>MAIL TRACK 1 - Mailer, merge, more 95                                                                                                    |   |
| C/B0 - Compiler, fast<br>C/B0 ACTMPAC - Floats + Langs<br>LISP/80<br>UV MAC Z80 - Assembler<br>SUPERZAP - Dump and Patch<br>MYCHESS - Championship chess<br>AUTODIFF<br>SFELL - 50,000 word checker<br>TEXT - Text farmatter<br>WORD WIGGLE - Ward game<br>COMPUTER CHEF - Great recipes<br>MACLESYPT - File security<br>ED-A-SKETCH - Graphics<br>SAPANA MICRO SOFTWARE<br>HOUSEHOLD INVENTORY TRACK-1<br>SHIL TRACK 1 - Mailer, merge, more<br>EXPENSE TRACK 1 - record, repart<br>PEOPLE LITERATE SOFTWARE CP/M, M                                                                                                    |   |
| C/B0 - Compiler, fast 995<br>C/B0 AATHPAC - Floats + Langs 995<br>LISP/80 895<br>UV MAC Z80 - Assembler 895<br>SUPERZAP - Dump and Patch 995<br>MYCHESS - Championship chess 995<br>AUTODIFF 95<br>SPELL - 50,000 word checker 95<br>TEXT - Text farmatter 95<br>WORD WIGGLE - Ward game 95<br>COMPUTER CHEF - Great recipes 95<br>PACK&CRYPT - File security 95<br>ED-A-SKETCH - Graphics 95<br>SAPANA MICRO SOFTWARE 9<br>HOUSEHOLD INVENTORY TRACK-1 55<br>MAIL TRACK 1 - Mailer, merge, more 55<br>EXPENSE TRACK 1 - record, repart 55                                                                                                    |   |
| C/B0 - Compiler, fast<br>C/B0 AATHPAC - Floats + Langs<br>LISP/80<br>B95<br>LISP/80<br>SUPERZAP - Dump and Patch<br>SUPERZAP - Dump and Patch<br>MYCHESS - Championship chess<br>AUTODIFF<br>SPELL - 50,000 word checker<br>TEXT - Text farmatter<br>WORD WIGGLE - Ward game<br>COMPUTER CHEF - Great recipes<br>PACK&CRYPT - File security<br>ED-A-SKETCH - Graphics<br>SAPANA MICRO SOFTWARE<br>HOUSEHOLD INVENTORY TRACK-1<br>SY<br>PEOPLE LITERATE SOFTWARE<br>PEOPLE LITERATE SOFTWARE<br>MONEY MANAGER<br>SAPANA MICRO SOFTWARE<br>SAPANA MICRO SOFTWARE<br>SAPANA MICRO SOFTWARE<br>SY<br>PEOPLE LITERATE SOFTWARE<br>MONEY MANAGER<br>SY<br>SAPANA MICRO SOFTWARE<br>SY<br>SAPANA STACK 1 - record, repart<br>SY<br>MONEY MANAGER<br>SY<br>SY<br>SY<br>SY<br>SY<br>SY<br>SY<br>SY<br>SY<br>SY                                                                                                    |   |
| C/B0 - Compiler, fast 995<br>C/80 MATHPAC - Floats + Langs 995<br>LISP/80 895<br>SUPERZAP - Dump and Patch 995<br>SUPERZAP - Dump and Patch 995<br>MYCHESS - Championship chess 995<br>AUTODIFF 95<br>FEXT - Text farmatter 95<br>WORD WIGGLE - Ward game 95<br>COMPUTER CHEF - Great recipes 95<br>PACK&CRYPT - File security 95<br>ED-A-SKETCH - Graphics 95<br>SAPANA MICRO SOFTWARE 9<br>HOUSEHOLD INVENTORY TRACK - 1 95<br>EXPENSE TRACK 1 - record, repart 95<br>PEOPLE LITERATE SOFTWARE CP/M,h<br>TIME VALUE OF MONEY 95<br>MONEY MANAGER 95<br>ITEMIZER 95                                                                                                    |   |
| C/B0 - Compiler, fast 95<br>C/B0 AATHPAC - Floats + Langs 95<br>LiSP/80 895<br>UVMAC Z80 - Assembler 95<br>SUPERZAP - Dump and Patch 95<br>MYCHESS - Championship chess 95<br>AUTODIFF 95<br>FULL - S0,000 word checker 95<br>FEXT - Text farmatter 95<br>WORD WIGGLE - Ward game 95<br>COMPUTER CHEF - Great recipes 95<br>PACK&CRYPT - File security 95<br>ED-A-SKETCH - Graphics 95<br>FMOUSEHOLD INVENTORY TRACK-1 95<br>MALL TRACK 1 - Mailer, merge, more 95<br>EXPENSE TRACK 1 - record, repart 95<br>FOPLE LITERATE SOFTWARE 95<br>EXPENSE TRACK 1 - record, repart 95<br>FOOLE LITERATE SOFTWARE 95<br>ITEMIZER 95<br>ACK FOR YOUR NEW CATALOGUE NOI<br>MORI softwore and hordware for Apple 11, IBM, 0580 RM, AX<br>and many other computers. Ring as write for more information<br>Backer and Master 95<br>BOOLE LIST SUPER SUPER SUP |   |
| C/B0 - Compiler, fast                                                                                                    |   |
| C/B0 - Compiler, fast 95<br>C/B0 AATHPAC - Floats + Langs 95<br>LiSP/80 895<br>UVMAC Z80 - Assembler 95<br>SUPERZAP - Dump and Patch 95<br>MYCHESS - Championship chess 95<br>AUTODIFF 95<br>FULL - S0,000 word checker 95<br>FEXT - Text farmatter 95<br>WORD WIGGLE - Ward game 95<br>COMPUTER CHEF - Great recipes 95<br>PACK&CRYPT - File security 95<br>ED-A-SKETCH - Graphics 95<br>FMOUSEHOLD INVENTORY TRACK-1 95<br>MALL TRACK 1 - Mailer, merge, more 95<br>EXPENSE TRACK 1 - record, repart 95<br>FOPLE LITERATE SOFTWARE 95<br>EXPENSE TRACK 1 - record, repart 95<br>FOOLE LITERATE SOFTWARE 95<br>ITEMIZER 95<br>ACK FOR YOUR NEW CATALOGUE NOI<br>MORI softwore and hordware for Apple 11, IBM, 0580 RM, AX<br>and many other computers. Ring as write for more information<br>Backer and Master 95<br>BOOLE LIST SUPER SUPER SUP |   |
| C/B0 - Compiler, fast                                                                                                    |   |

. . . . 

| MONITORS<br>MONITORS<br>MONITORS<br>AND MONITORS<br>GREEN, AMBER RGB<br>Australia's largest mail order Monitor experts<br>Suitable for any computer i.e.<br>IBM, Apple, Commodore, Sharp,<br>MicroBee, Atari, etc.<br>From \$159 inc tax<br>Phone for next day delivery<br>or write for details.<br>VIDEO TECHNOLOGY<br>P.O. Box 181, Petersham 2049<br>Phone: (02) 569 3015                                                                                                    |
|----------------------------------------------------------------------------------------------------|
|                                                                                                    |
| 6800/6500 PRICES SLASHED           68000         6MHz, 64 Pin Dip         A\$28.80           65C02P-1         1MHz, Enhanced instruction set         9.90           65110         ACIA, RS232, Timer I/O         10.98           65410         Periph, Controller, RAM, 23 I/O,         10.26           65410         Periph, Controller, RAM, 23 I/O,         10.26           65410         Periph, Controller, RAM, 23 I/O,         10.26           65410         Periph, Controller, RAM, 23 I/O,         10.26           6542A         2MHz         5.59           65511         ACIA 28 Pin, SW Prog. Baud         8.55           65513         ACIA 28 Pin, SW Prog. Baud         8.603           65514         Single Chip Printer Controller         10.35           5213         2K x 8, 5V, EPROM         1.82           32768KHz, 3686MHz, 800MHz,         4.00MHz,         4.00MHz,           4.00MHz, 12.00MHz         1.82         27.00           7.00 States Tax, Postage and Pack (where applicable)         1.82 |
| Distributors for Rockwell<br>PO Box 65D2 Goodna Old<br>4300 AUSTRALIA<br>Phone: 61-7:288 2455<br>288 2757<br>Telex: AA43778 ENECON                                                                                                    |
|                                                                                                    |
|                                                                                                    |
|                                                                                                    |
| How can we tell you about 100                                                                                                    |
| How can we tell you about 100<br>computer games in one advertisement?                                                                                                    |
|                                                                                                    |

simply following the prompts.

When typing in the listing, please note that the author has used two- or threeletter codes to represent Commodore control codes. The meanings should be apparent: CLS to clear the screen; CD for cursor-down; CL for cursor-left; CU for cursor-up; RVS for reverse-video and RVO for reverse video off. You should, of course, enter the standard Commodore codes rather than these mnemonics consult your manual if in doubt.

|   |                                                                                                    | - |
|---|----------------------------------------------------------------------------------------------------|---|
| 1 | S REM WORDSOUARE BY A.P. GERRISH (21/5/83)<br>6 REM<br>10 REM HAS SOUND ON CB2 LINE                                                                                                    |   |
|   | 20 REM PRINTER DUTPUT 78 COLUMNS                                                                                                    |   |
|   | 40 REM                                                                                                    |   |
|   | 50 EEs="(CDJILLEGAL ENTRY(CD]"<br>60 PRINT'(CLSJ":60SUB1000<br>70 INPUT"DUIPUT TO (RVSJ5KRVOJCREEN OR (RVSJP(RVD]RINTER ";AAS                                                                                                    |   |
|   | 90 IF AA\$                                                                                                    |   |
|   | IVU INPUT"LLUJDU YDU WANT THE ANSWER SHEET ":AS\$                                                                                                    |   |
|   | 110 ASS=LEFTS(ASS,1)<br>120 INFUTUTEDIMANTHUM NUMBER OF NORDS                                                                                                    |   |
|   | 130 TE KE 2000 UK KE 10 THEN PRINT "LCDJUUT OF RANGE" GOTO120                                                                                                    |   |
|   | 150 PRINT"[CD]PLEASE INPUT_WDRDS.                                                                                                    |   |
|   | 160 PRINI"LCDJIF YOU WANI 10 SIDP TYPE 'END'.<br>170 PRINT"LCDJIYPING ↑ DELETES THE LAST WORD INPUT.<br>180 A≸=""                                                                                                    |   |
|   | 180 A\$=""<br>190 I=1:PRINT"[CD][CD][C];<br>200 GDSUB1000:INPUT" -[CL][CL][CL]";A\$(I):IFLEN(A\$(I))>10THENPRINTEE\$:G0T0200<br>210 [FA\$(I)="THENI=1:A\$(I)="":G0T0200<br>220 IFLEN(A\$(I))<3THENPRINTEE\$:G0T0200<br>230 GG=0:FOR MD=1TDLEN(A\$(I))<br>240 MY=ASC(MID8(A\$(I),MD,I)) |   |
|   | 200 GUSUB1000; INPUT LCLILCLITCLIT; A\$(I); IFLEN(A\$(I))>10THENPRINTEE\$: GOT0200<br>210 [FA\$(I)="^"THENI=I-1:A\$(I)="": GOT0200                                                                                                    |   |
|   | 220 IFLEN(A\$(I))<3THENPRINTEE\$:60T0200<br>230 GG=0:FDR MD=1TDLEN(A\$(I))                                                                                                    |   |
|   | 250 IFMV<64DRMV>90THENGG=1                                                                                                    |   |
|   | 260 NEXT MD: IFGG=1THENPRINTEE\$:GDTD200<br>270 IFA\$(I)="END"THEN300                                                                                                    |   |
|   | 280 1=1+1: IF 1>KLTHEN300<br>290 GDT0200                                                                                                    |   |
|   | 300 ND=I-1:I=0                                                                                                    |   |
|   | 310 1=1+1:D=1-1:IFI>=NO THEN380<br>320 D=D+1:IFD=NO+ITHEN310<br>330 IFD=ITHENPRINT"SORTING WORD ":1;"[CL] [CU]":601D320                                                                                                    |   |
|   | 340 IFLEN(A\$(I)) <len(a\$(d))thenb\$=a\$(i):a\$(i)=a\$(d):a\$(d)=b\$< td=""><td></td></len(a\$(d))thenb\$=a\$(i):a\$(i)=a\$(d):a\$(d)=b\$<>                                                                                                    |   |
|   | 350 IFA\$(I) <>A\$(D) THEN320<br>360 GDSUB1000:GOSUB1070<br>370 D=1−1: GOT0320                                                                                                    |   |
|   | 380 GG=0:FDRI=1TDNO-1                                                                                                    |   |
|   | 390 1FLEN(A\$(I)) <len(a\$(1+1))thenb\$=a\$(i):a\$(i)=a\$(i+1):a\$(i+1)=b\$:6g=1<br>400 NEXTI:IFGG≈1THEN3B0</len(a\$(1+1))thenb\$=a\$(i):a\$(i)=a\$(i+1):a\$(i+1)=b\$:6g=1<br>                                                                                                    |   |
|   | 400 NEXTI 11666-11HEN360 (11) 11EN09-18(1) Ha(1)-Ha(1)-Ha(1+1)-Ba(0)<br>410 PRINT (CD) 1: LK=0:FOR1=1TONO: LK=LK+LEN(A\$(1)):NEXTI<br>420 AC=35:1FAAB="C"THE NAC=78                                                                                                    |   |
|   | 430 DD=INI((L(K+S)/AC)<br>440 IED0/2THENDL=D0+2                                                                                                    |   |
|   | 450 01MD+(AC;DD)<br>460 PRINT*(CLS)*<br>470 FDR:=110N0:PRINTA\$(1):NEXT                                                                                                    |   |
|   | 470 FORI=1TONO:PRINTA\$(1):NEXT<br>480 PRINT"[CDISIZE:"AC"*"0D                                                                                                    |   |
|   | 490 FDAN=110 AD:LE=LEN (A\$(W))<br>500 PRINT COUNT: ((N0+1)-W"(CL) (CU)"<br>510 Y=INT(RND(1)+DD:X=INT(RND(1)+AC)                                                                                                    |   |
|   | 510 Y=INT (RND(1)+DD) : X=INT (RND(1)+AC)                                                                                                    |   |
|   | 520 A1=INT (RND(1)*3+1)-2<br>530 A2=INT (RND(1)*3+1)-2:A=0:L≈1                                                                                                    |   |
|   | 540 IFA1=0ANDA2=OTHENS20<br>550 As=MIDs(As(W),L,1)<br>560 K1=X+(A1+L):K2=Y+(A2+L)                                                                                                    |   |
|   | 570 IFK1<10RK2<1THEN510                                                                                                    |   |
|   | 580 IFK1>ACTHEN510<br>590 IFK22DDTHEN510                                                                                                    |   |
|   | 600 B\$=D\$(K1,K2)<br>610 IFB\$=A\$THENA=A+1:60T0640                                                                                                    |   |
|   | 620 IFB\$=""THEN640<br>630 GDT0510                                                                                                    |   |
|   | A40 1 =1 + 1: TEL ( =1 E THEN550                                                                                                    |   |
|   | 650 IFA=LE THENSIO<br>660 FDR1=1TULE:A\$=MID\$(A\$(W).I.1)<br>670 D\$(X+(A1*I).Y+(A2*I))=A\$                                                                                                    |   |
|   | 680 NEXTI:NEXTW:PRINT"[CD]"                                                                                                    |   |
|   | 690 PDKE59467,16:PDKE59466,32<br>700 FDRI=1TD10                                                                                                    |   |
|   | 710 POKE59464,200:FORX=1T0100:NEXT<br>720 POKE59464,30 :FORX=1T070 :NEXT                                                                                                    |   |
|   |                                                                                                    |   |
|   | 740 IFA45="S"THEN770<br>750 PRINT"ICDJRESS 'SPACE' WHEN READY.<br>750 BETA4: IFA45'," "THEN750<br>770 PUKES9467.0:PUKES9466.0                                                                                                    |   |
|   | 770 POKES9467,0:POKES9466,0<br>780 S=7:F=4:IFAA\$="S"THENF=3:S=F                                                                                                    |   |
|   | 790 (DPEN3, F<br>B00 GG=0: IFAS\$="Y"THEN6G=1                                                                                                    |   |
|   | BIO FORI=110ACPRINT#3,"-";<br>B20 NEXTI:PRINT#3;FORI=110D0                                                                                                    |   |
|   | 930 EDRD=1100C                                                                                                    |   |
|   | 840 1FD\$(0,1)=""AND6G=0THENPRINT#3,CHR\$(64+1NT(RND(1)+26+1))::GDT0870<br>850 1FD\$(0,1)=""AND6G=1THENPRINT#3," "::GDT0870<br>860 PRINT#3,D\$(D,1):                                                                                                    |   |
|   | B70 NEXT:PRINI#S:NEXT                                                                                                    |   |
|   | BBÓ FORÌ=ITOAC:PRINT#3,"-";<br>890 NEXT:PRINT#3:I=0                                                                                                    |   |
|   | 900 IF66=1THEN66=0:PRINT#3:60T0810<br>910 60SUB1190                                                                                                    |   |
|   | 920 FORD=1TDS<br>930 I=I+1:IFI>ND THEN8\$="":GDT0950                                                                                                    |   |
|   | 940 B\$≂A\$(I)<br>950 IFLEN(B\$)<10THENB\$=B\$+" :GDT0950                                                                                                    |   |
|   | 966 PRINT#3.R\$!!IFICNDANDC>STHENPRINT#3.";";                                                                                                    |   |
|   | 970 NEXT:PRINT#3:IFI <no then920<br="">980 FORI=ITOAC:PRINT#3,"-";:NEXT<br/>990 FRINT#3:GDI140</no>                                                                                                    |   |
|   | 1000 POKE59467,16:POKE59466,32                                                                                                    |   |
|   | 1010 PÜKE59464,10:FURX=11010:NEXT<br>1020 PUKE59464,100:FURX≈11010:NEXT<br>1020 PUKE59464,100:FURX≈11010:NEXT                                                                                                    |   |
|   | 1030 POKE59464,0<br>1040 POKE59467,0:POKE59466,0:RETURN                                                                                                    |   |
|   | 1050 DATACONTENTS, COMPUTER, JUMPING, CROWDED, INDENT, RETURN, SCREEN, ROOM, MOVE<br>1060 QATAJUST, LIKE, VERY, THE, PIN, BIN, END                                                                                                    |   |
|   | 1070 JFV=1THEN1120                                                                                                    |   |

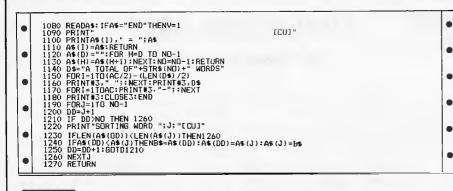

## FLASH SIMULATOR

by F M O'Dwyer

'Hardware flash' is a term used to describe video chips that allow for flashing characters on the screen. This program simulates a hardware flash using machine code to manipulate a hardware register in the Atari's ANTIC display processor. Lines 40 to 90 simply demonstrate the use of the system. Using this program, the programmer can create displays in 4 modes (not to be confused with Atari's graphics modes). The modes are:

0 Ordinary display.

- 1 Inverse letters flash on foreground colour.
- 2 Flashing cursor, inverse letters flash between inverse and normal.
- 3 Flashing cursor, inverse letters flash on background colour.

The modes are only effective in Graphics 0 or in a text window. In addition to the modes, the programmer may control the rate of flash. The commands to tailor the system are as follows.

X=USR (FLASH) Initialises the system.

POKE RATE, N Initialises the flash rate to N ( $0 \le N \le 255$ ), smaller numbers give

faster flash rates. POKEing RATE with 0 disables the system completely. To restart use X=USR(FLASH).

POKE MODE, M Sets the mode to M (0  $\leq M \leq 3$ ). Other numbers produce exotic effects such as turning all the characters upside down.

*Note:* All commands should be followed by POKE 755,2 to ensure that the hardware flash doesn't get off on the wrong foot. In particular POKE to MODE should be followed by this.

One thing you will notice about this program is that the Basic program is free to do other tasks while the characters flash, and that there is no noticeable degradation in speed of Basic. It is even possible to enter POKE MODE,2; POKE 755,2 in direct mode and have a flashing cursor while using INPUT in Basic programs. NEW does not disable the system but Reset does. It is also temporarily disabled during such operations as CSAVE, LPRINT, etc. Assembly language programmers should be aware that the program requires the use of the system timer at Hex 21A (system timer two).

|     |                                      | - |
|-----|--------------------------------------|---|
| 1Ø  | REM Hardware flash simulator by F.M. |   |
|     | C'Dwyer                              |   |
| 7.Ø | FOR N=Ø TO 30:READ A:FOKE 1536+N,A:  |   |
|     | NEXT N                               |   |
| -30 | FLASH=1536:MODE=1558:RATE=1548       |   |
| 4Ø  | GRAPHICS Ø:PRINT"INVERSE=>this is a  |   |
|     | test"                                |   |
| 50  | PRINT:PRINT "CURSOR=>";              |   |
| 6Ø  | X=USR(FLASH)                         | - |
| 70  | FOR SPEED=20 TO 1 STEP -1:POKE       |   |
|     | PATE, SPEED: FOR N=1 TO 200:NEXT N:  | • |
|     | NEXT SPEED: POKE RATE, 10            |   |
| 80  | FOR TYPE=3 TO Ø STEP -1:PCKE         | • |
|     | MODE, TYPE: POKE 755,2               |   |
| 90  | FOR N=1 TO 2000:NEXT N:NEXT TYPE     |   |
|     | Ø DATA 104,159,17,141,40,2,169,6,    |   |
| •~  | 141,41,2                             |   |
|     | Ø DATA 169,20,141,26,2,96,72,173,    | • |
|     | 243,2                                |   |
|     |                                      |   |
| 12  | Ø DATA 73,2,141,243,2,32,11,6,104,96 | 1 |

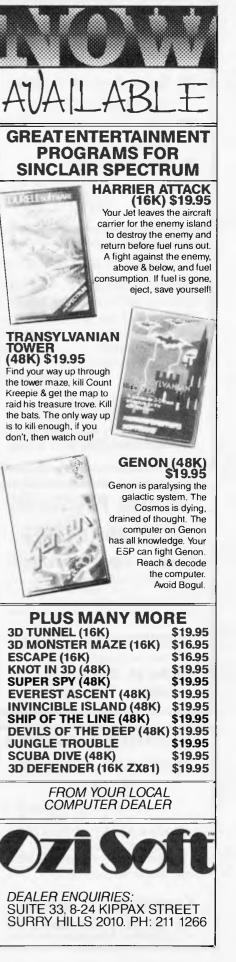

## MEDIA COPYING SERVICE ★ Copying from and to approx 100 different formats ★ Quick Turnaround and While-U- Wait service ★ Reasonable Rates Telephone: (03) 772 0781 (03) 772 9177

#### **COMPUTER BOOKSHELF**

Make the most of your computer. Discounted computer books. INSTANT (Freeze-Dried)

Free catalogue. Free postage for orders over \$30.

P.O. Box 127, Hornsby 2077 Telephone: (02) 476 5788

#### WANTED PROGRAMS REWARD OFFERED

#### **Become a Superstar overnight!**

We buy original good quality machine code programs for all popular micros for Australian and international sales. Games, Educational, Business or whatever.

Turn your Work into Cash Contact

COMPUTERPLAY SOFTWARE Your source of software P.O. Box 69, Glen Waverley 3150 Telephone: (03) 561 1078

#### COMPUTER CASSETTES MONEY BACK GUARANTEE W/Labels

5 min a Side \$10.20 Pack of 8 10 Min a Side \$10.70 Pack of 8 20 Min a Side \$11.80 Pack of 8 Hard Boxes \$0.20 Each Cassette Tray For 8 Cass. \$1.80 Send Chq. or M/Order to:

Computability Services, P.O. Box 38, Sandringham 3191 Incl. \$1.50 Post & Packaging/Per Pack

## PROGRAMS

#### ATARI PSEUDO-DOS by Michael Jackson

Atari 'Pseudo-DOS' is an extremely useful utility for Atari programmers.

One of the problems with Atari Basic is that it doesn't support much in the way of operating system commands: it's often necessary to repeatedly exit to DOS when developing a program to perform disk-based functions. 'Pseudo-DOS' gets around the problem by providing a selection of DOS commands which are accessible from Basic.

As well as supporting standard Atari DOS commands in a more-or-less standard format, the author has added three extra commands of his own — two of them useful, the third one downright dangerous!

To use 'Pseudo-DOS', enter the program and save it to disk as a Basic program. Then, next time you enter Basic to work on a program, load 'Pseudo-DOS' first. It simply sits at line 30000 onwards as a routine on the end of your own program. When you save your program, 'Pseudo-DOS' will be saved too. Obviously, your own program must not overwrite it so you must avoid those line numbers.

The standard DOS features are:

Disk directory: as Atari DOS.

Warm-start: performs a system reset. Rename: as Atari DOS.

Delete: simply enter the filename —'D1:' is not necessary.

Format: a very useful feature if you get yourself into the awkward position of not having a formatted disk to save a program in memory while in Basic! A silly position to be in, but it happens to the best!

Lock: simply enter the filename to lock.

Unlock: as lock.

In addition, there are three extra com-

mands: create autorun programs, rename select and inhibit/enable verify.

Create autorun programs allows you to set a program to automatically run when loaded, which is useful for creating userfriendly packages. To implement it, you must save the file using the SAVE "D:" format. In order to save space, you are restricted to a five-letter filename without an extension, but this can be changed if you can spare the extra memory.

Rename select is another command designed to get you out of trouble. Hands up everyone who has ever overwritten a file by renaming another file to a filename which already exists? The old file is not actually overwritten, you just can't get it back without being an expert on Atari DOS. With rename select activated, one of the identically-named files can be renamed without affecting the other. The ordinary Atari DOS rename, of course, renames both.

Finally, we come to inhibit/enable verify. I'm only mentioning this to warn you against using it! It allows the automatic verify-save routine to be switched off. While this does, as the author points out, halve the time taken to save a file, you then have no way of telling whether the save was correctly executed! When you come back to load the file, it may very well not be there. Please don't use it — and definitely don't come complaining to me if you do!

The program uses approximately 2.5k but can be reduced by omitting the create autorun option. To call the 'Pseudo-DOS', GOTO 30000 in direct mode.

Programs Editor

|   | 30040 GRAPHICS U:CLR :DIM DU55(20),DU5<br>\$(20)                                                                                                    |  |
|---|----------------------------------------------------------------------------------------------------|--|
|   | TROOT REM ARABAMAMAMARADIINT OPTIONS<br>30005 2 "N":2 "PSEUDO DOS - BY MICHAEL<br>JACKSON 1983":2                                                                                                    |  |
|   | 30010 9 "A, PISK DIRECTORY 6.UNLOCK<br>File", ? "B. HARMSTART RISET 9.CREATE<br>ANTORIN"                                                                                                    |  |
| • | 30à20''2 "C.RENAME FILE I INTUET<br>Verity":? "D.Deletet file<br>Ll Ufrig":? "D.Deletet file<br>Son25 ? " K.RENAME Select":? "F.                                                                                                    |  |
| • | LOEK FILE"<br>30030 IRAP 30030:CLUSE R4:? :4 "SELECT<br>31010 (R (Itheration of the second of the second o |  |
|   | 005<br>30049 DLM KH <del>KKWWWKKKS</del> CAN CHOICE<br>30050 For 1=65 fo 75:X 1=45:TF 1=69 (H<br>LN X=14185                                                                                                    |  |
|   | \$6060 ()<br>(1923)<br>36020 NEXT 7<br>36020 NEXT 7<br>36025 2 9 ()<br>36025 2 9 ()<br>36025 2 9 ()                                                                                                    |  |
|   | 30136 OPEN 114,6,6,0,00;8,80<br>(0131 INPUT 114,6055;2 0055;6070 30131                                                                                                    |  |
|   | 20132 POKE 580,0:2-058 (50404)<br>20134 2 "OLD NAME, NEW NAME":6010 30200                                                                                                    |  |
|   | 20136 * PDELLTE CILESPEC "\$:60TO 30200                                                                                                    |  |
|   | 20134 2 "ARE YOU WANT TO FORMATCYZNY"<br>2 (NPD) 0052110 0052 "N" THEN 39838                                                                                                    |  |
|   | 201325 (0110 30300<br>301340 2 "LOCK FILISPEC "):6010 30200<br>30142 2 "NNLOCK FILISPEC "::6010 30209                                                                                                    |  |
|   | 30144 GOTO 30490<br>30145 - "VCRITY PROCESS INHIBITED":POK                                                                                                    |  |

| •        | L 1913,80;GOTO 30030<br>30148 ? "Verify process enabled";poke<br>1913,87;GOTO 30030                                                                                                    | 305:00 "Insert disk and hit any key."<br>:PUKE 264,255                                                                                                    |   |
|----------|----------------------------------------------------------------------------------------------------|----------------------------------------------------------------------------------------------------|---|
|          | 30150 ? "RENAME SELECT (Y/N)";:INPUT D<br>05\$:IF D05\$="N" Then Poke 3118,104;? "<br>Rename Select Disabled":G0to 30030                                                                                                    | 30560 IF PEEKC764) 255 THEN 30560<br>30570 POKE 764, 255<br>38878 PSEN #3.5.* "Ditoutypeen.sv"                                                                           |   |
| <b>*</b> | 30151 POKE 3118,0:? "BENAME SELECT ENA<br>Bled":Dusse"di":18-32:6010 30134<br>30199 Rem <del>********</del> TNPUT filespec                                                                                                    | 30500 FUR 121 TU LEN(5755) ATASU(5755)<br>1,70) PUT 42,A:NERT I<br>30600 CLOSE #2                                                                                        | • |
| •        | 30200 INPUT D055;DU55(LEN(DU55)+1)=D05<br>5;X50 X,BL 0,0,0,0;5;G010 30030<br>30759 HEM A#A#A#A#I/U R011TNE 0030<br>30359 NEM X####A#A#AAUTOUNTNE 0030<br>30359 NEM X####A#A#AAUTOUNTN_SY3 R0UTINE                                                                                                    | 40610 // "YOUH AUTORUN, 5Y5 FOR ", NAMES;<br>0010 (REATEN: CLN 'POKE 764.205; 6010 ;<br>10640 DATA 255,255,0.6,144,6,162,0,189<br>226,3 /201,6 (9.240,6),232,232,232,208 | • |
| •        | STATE CERT AND STATES THE STATE STATES THE STATES STATES S | 10550 port 2242 212 142 105 5 145 26 3 ,<br>1555 56 55 160 7 100 7 26 120 7 7 27 2 100 7 24 10<br>10 1 10 1 10 7 100 7 10 7 10 7 10 7                                    | • |
| •        | CHARACTERS PLEASE":GOTO 30420<br>30450 NAMES CLENCAMES>+12=CHRS(34)<br>30460 ? "COLD START [J332](CV/A)";:1NPUT<br>GOTOREF:ICCORDECES="M" Them Reset=49<br>30490 ? "PLEASE ATT THEM RESET=49<br>30690 FOR 1=1 fo 159:PEAD Assystements                                                                                                    | $\begin{array}{cccccccccccccccccccccccccccccccccccc$                                                                                                    | • |
| •        | Y55)()=CHR5(G))HEX()T<br>30836 500 T-LLN(NAMES) TO 1 STUP -1<br>30836 500 T-LLN(NAMES) TO 1 STUP -1<br>30830 NEXT 136 T/(136 T)=NAMES(1,T)<br>30830 NEXT 136 T/(136 CHR5(T))                                                                                                    | 30740 0010 32,32,559,60,34,78,85,82,58,<br>49,44,48,56,553,659,75,79,60,255<br>30720 0010 255,226,2,227,2,60,6                                                           | • |

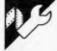

CHARPATT by J Press

The program displays the character patterns of all the 256 characters on the Sord M5. It also displays the character pattern numbers for use with the command for storing characters on the G1

#### graphic screen.

There are two options available, the first displays the whole character set, the second allows you to specify the character to be displayed, explicitly.

Note that control characters are denoted by square brackets. Therefore [K] (home) is obtained by pressing Func+Ctrl and K simultaneously.

|         |                                                                                                    | <ul> <li>100 REM CHARPATT</li> <li>110 REM</li> <li>120 REM FROM J PRESS</li> <li>120 REM FED 1884</li> </ul>                                  | - |
|---------|----------------------------------------------------------------------------------------------------|----------------------------------------------------------------------------------------------------|---|
| 150     | Puts the computer into<br>Graphics 1 mode.                                                                                                    | <ul> <li>130 REM FEB 1984</li> <li>140 REM</li> <li>150 CLS:PRINT "[U][S][L]";</li> <li>160 PRINT CURSOR(9, 10); "CHAR.PATTERN</li> </ul>      |   |
| 70-220  | Print the menu and get option in B\$.                                                                                                    | <pre>DEMO";CURSOR(9,11)"";<br/>170 PRINT:PRINT:PRINT "Options":PRINT "-<br/>"<br/>180 PRINT:PRINT "1:- LIST all Patterns<br/>(0-255)"</pre>    |   |
|         |                                                                                                    | <pre>190 PRINT "2:= SHOW pattern for selected<br/>character"<br/>200 PRINT "3:= END the demo"<br/>210 PRINT CURSOR(0,22);"Please select</pre>  |   |
|         |                                                                                                    | <ul> <li>nce":LET B\$=INKEY\$:IF B\$="" THEN GOTO<br/>210</li> <li>220 IF B\$="1" THEN GOTO 230 ELSE IF</li> </ul>                             |   |
| 20.250  | Dasall character petterne                                                                                                    | <pre>B\$="2" THEN GOTO 360 ELSE IF B\$="3" THEN GOTO 390 ELSE GOTO 210 230 LET Y=0:LET Z=255 240 CLS:FOR CH=Y TO Z:PRINT "[K]ASCII</pre>       |   |
| 230-350 | Recall character patterns<br>for each character in turn,<br>print the details and wait for<br>the space bar to be pressed,<br>then return to the menu. | <ul> <li>CODE ";CH;:IF CH&lt;33 THEN PRINT ELSE<br/>PRINT CHR\$(CH)</li> <li>250 PRINT: LET A9\$=""</li> <li>260 PRINT " *********"</li> </ul> |   |

| TROOKAMS                                                                                                    | 4                                                                                                    |
|----------------------------------------------------------------------------------------------------|----------------------------------------------------------------------------------------------------|
| <pre> 270 FOR I=CH*8+10240 TO CH*8+10247 280 LET A=VPEEK(I):PRINT RIGHT\$(HEX\$(A),2); 290 LET A9\$=A9\$+RIGHT\$(HEX\$(A),2) 300 PRINT " *";:LET K=128 310 IF A AND K THEN PRINT CHR\$(244); ELSE PRINT CHR\$(32); 320 IF K=1 THEN GOTO 340 330 LET K=K/2:GOTO 310 340 PRINT "*":NEXT I:PRINT " ************************************</pre> |                                                                                                    |
|                                                                                                    | <pre>280 LET A=VPEEK(I):PRINT<br/>RIGHT\$(HEX\$(A),2);<br/>270 LET A9\$=A9\$+RIGHT\$(HEX\$(A),2)<br/>300 PRINT " *";:LET K=128<br/>310 IF A AND K THEN PRINT CHR\$(244);<br/>ELSE PRINT CHR\$(32);<br/>320 IF K=1 THEN GOTO 340<br/>330 LET K=K/2:GOTO 310<br/>340 PRINT "*":NEXT I:PRINT "<br/>************************************</pre> |

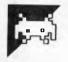

APE KING by R Bulcock

Ape King is a game for the unexpanded VIC 20. Most people will recognise the style of the game and know what to do. For those who don't, you, the hero, have to go up the ladders and along the walkways to the gorilla at the top.

If you are using joysticks then jump over the barrels and holes by pushing the joystick up after turning to face the way ' you want to go. In order to climb the ladder, position yourself under the first rung and jump until the next walkway is reached. On reaching the gorilla the screen flashes, scaring the gorilla up

#### another 25 metres. You get 50 points for jumping over a barrel and 500 points for

reaching the top. To convert the game to run from the keyboard put in the following alterations

- 6 L=14: SC=0
- 22 IF PEEK (197) = (KEY FOR LEFT) THEN G=3: D=-1
- 23 IF PEEK (197) = (KEY FOR RIGHT) THEN G=4: D=1
- 24 IF PEEK (197) = (KEY FOR UP) THEN 100

310 IF PEEK (197) = (KEY FOR UP) THEN (REST OF LINE AS LISTED)

To find the keys to use, enter the following routine and run it with RUN 1000. Press the key you want for the direction. The number printed is the number that should be put into the appropriate line. Repeat this for right, left and up.

1000 PRINT PEEK (197): GOTO 1000

| • | 5 GOTO5000                                                                 | • |
|---|----------------------------------------------------------------------------|---|
| • | 6 L=14:SC=0:PA=37151:POKEPA,0:PB=PA+1:RB=PB+2<br>10 M=8144:C=30720:G=4:D=1 | • |
| • | 15 POKEM,G:POKEM+C,7<br>20 POKE36876,220 H≈PEFK(PA):POKFRR 127:B=PEEK      | • |
| • | (PB) POKERB, 255<br>22 TF(AAND16)=0THENG=3:D=-1                            | • |
| • | 23 IF(BAND128)=0THENG=4:D=1                                                | • |
| • | 24 IF(AAND4)=0THEN100                                                      |   |

| - |                                                                                                    |                                                     |  |
|---|----------------------------------------------------------------------------------------------------|-----------------------------------------------------|--|
| • | 25 IFPEEK(M+D)=00RPEEK(M)=01HEN400                                                                                                    | <b>A</b>                                            |  |
|   | 25 IFFEEK(M+D)=00RFEEK(M)=0THEN400<br>26 IFFEEK(M+22)=32THEN4000                                                                                                    | <u>ل</u>                                            |  |
|   | 30 IFFEEK(M+22)=32THEN4000<br>30 IFFEEK(M+D)=1THEND=0                                                                                                    |                                                     |  |
|   | 30 IFFEER(N+D)=ITHEND=0<br>35 IFM+D=8143THEND=0                                                                                                    |                                                     |  |
|   | 35 IFM+D=8143THEND=0<br>40 POKE36877 0:POKEM:32:M=M+D:IFM=7818THEN4500                                                                                                    |                                                     |  |
|   | 50 POKEM, G:+ . :M+C, 7:GOSUB3000:POK                                                                                                    |                                                     |  |
|   | 90 SYSS28:IFPEEK(M+D)=0THEN4000                                                                                                    | E000(4)100                                          |  |
|   | 95 POKE36874,0:FORT=01050:NEXTT                                                                                                    |                                                     |  |
|   | 99 D=0:601020                                                                                                    | STOP PRESS                                          |  |
|   |                                                                                                    | Ape King goes bananas in lines 40                   |  |
|   | 100 IFPEEK(M-22)=2THENGOT0300                                                                                                    | and 50. It should read:                             |  |
| • | 101 IFPEEK(M-21)=20RPEEK(M-23)=2THE<br>105 GOSUB3000                                                                                                    | 40 FORE 30870, 0.1 ORE M, 32                        |  |
|   | 110 POKEM, 32:M=M-22                                                                                                    | the rest is as printed.                             |  |
|   | 110 POREND 52: MAM-22<br>111 IFG=3THENM=M-1:60T0123                                                                                                    | Line 50 should have been:<br>50 POKE M,G:POKE M+C,7 |  |
|   | 112 M=M+1                                                                                                    | and again, the rest as printed.                     |  |
|   | 123 POKEM, 5: POKEM+C, 7                                                                                                    |                                                     |  |
|   | 125 FORT=1T02:POKE36876,220:SYS828:                                                                                                    | DAVEDEUTE A                                         |  |
|   | 120 FUNCTION FUNCTION STORE STORE ST |                                                     |  |
|   | POKE36875,200:FORR=01000:NEXTR                                                                                                    |                                                     |  |
| • | 6875,0:POKEM+22,0                                                                                                    | 1 Supplier Researched                               |  |
|   | 127 FORR=0T0100:NEXTR:NEXTT                                                                                                    |                                                     |  |
| • | 128 POKEN, 32: M=M+22                                                                                                    |                                                     |  |
|   | 129 IFG=3THENM=M-1:G0T0132                                                                                                    |                                                     |  |
|   | 130 M=M+1                                                                                                    |                                                     |  |
| • | 132 IFPEEK(M)=0THEN4000                                                                                                    |                                                     |  |
|   | 135 POKEM, G: POKEM+C. 7: GOT025                                                                                                    |                                                     |  |
| • | 300 POKEM, 32                                                                                                    |                                                     |  |
|   | 301 M=M-66:POKEM, 5:POKEM+C, 7                                                                                                    |                                                     |  |
|   | 305 POKE36877, 200: FORT=0T0200: NEXT1                                                                                                    | POKE36877,0                                         |  |
| • | 306 A=PEEK(PA) POKERB, 127 B=PEEK(PE                                                                                                    |                                                     |  |
| • | 310 IF(ARND4)=0THENPOKEM.2:POKEM+C.                                                                                                    |                                                     |  |
|   | POKEM, G: POKEM+C, 7: FORR=0T0100: N                                                                                                    |                                                     |  |
| • | 320 POKE36876; 220: SYS828: FORT=0T015                                                                                                    | NEXTT: POKE                                         |  |
|   | 36876,0:FORT=0T0100:NEXTT                                                                                                    |                                                     |  |
|   | 330 GOSUB3000                                                                                                    |                                                     |  |
| • | 340 GOTO306                                                                                                    |                                                     |  |
|   | 3000 A=INT(RND(1)*L)+1                                                                                                    |                                                     |  |
| • | 3001 IFA=1THENPOKE7795,0                                                                                                    |                                                     |  |
| • | 3002 RETURN                                                                                                    |                                                     |  |
|   | 4000 POKE36876,0:POKE36875,0:POKE36                                                                                                    |                                                     |  |
| • | 4001 POKE36877,200:FORV=15TO0STEP-1                                                                                                    |                                                     |  |
|   | FORR=0T050:NEXTR,V:POKE36877.P                                                                                                    | 1                                                   |  |
| • | 4002 FORT=0T01000 NEXTT                                                                                                    |                                                     |  |
| • | 4005 POKE36869,240:PRINT"3#8CORE"S0                                                                                                    | "ON LEVEL"                                          |  |
|   | 14-L:PRINT WATRY ANOTHER 25M."                                                                                                    |                                                     |  |
| • | 4055 FORT=0T02500:NEXTT:CLR:RUN                                                                                                    |                                                     |  |
|   | 4500 POKE7818, 5: POKE36876, 240: FORT=                                                                                                    | 910200 NEXTT                                        |  |
| • | POKE36876,0                                                                                                    |                                                     |  |
| • | 4501 POKE36876, 190 FORT=0T0200 : NEXT                                                                                                    |                                                     |  |
|   | 4505 POKE36874,160:FORT=0T0200:NEX1                                                                                                    | TT:POKE36874,0                                      |  |
| • | 4510 FORR=0T010                                                                                                    |                                                     |  |
|   | 4515 POKE36879,25:FORT=0T0100:NEXT                                                                                                    |                                                     |  |
|   | 4520 POKE36879,8:FORT=0T0100:NEXTT                                                                                                    |                                                     |  |
| • | 4525 NEXTR                                                                                                    |                                                     |  |

•

•

•

•

•

•

•

•

• • • •

•

•

•

•

|                   | POKE7818,32                                                                                                    |
|-------------------|----------------------------------------------------------------------------------------------------|
|                   |                                                                                                    |
|                   | FORT=0102000:NEXTT                                                                                                    |
|                   | L=L-1: IFL<6THENL=10                                                                                                    |
|                   | SC=SC+500                                                                                                    |
|                   |                                                                                                    |
|                   |                                                                                                    |
|                   |                                                                                                    |
|                   | PRINT"CONE MOMENT": POKE36878,15                                                                                                    |
|                   | FORT=7416T07524:POKET,0:NEXTT                                                                                                    |
|                   | FORX=ØT087                                                                                                    |
|                   | POKE 7168+X, PEEK(32768+X) : NEXTX                                                                                                    |
|                   | FORX=0T087:READA                                                                                                    |
|                   | POKE 7168+X, A: NEXTX                                                                                                    |
| 5025              | DATA0, 24, 36, 90, 90, 36, 24, 0, 255, 66, 36, 24, 36                                                                                                    |
|                   | ,66,255,0                                                                                                    |
| 5027              | DATA129,255,129,129,129,255,129,129                                                                                                    |
| 5928              | DRTA8, 24, 72, 62, 10, 8, 20, 36                                                                                                    |
| 5029              | DATA16,24,18,124,80,16,40,36                                                                                                    |
|                   | DATA146,84,56,16,16,146,254,0                                                                                                    |
|                   | DATA3,5,7,2,3,1,31,63                                                                                                    |
|                   | DATA192, 160, 224, 64, 192, 128, 248, 252                                                                                                    |
|                   | DATA111,55,55,7,14,12,24,24                                                                                                    |
|                   | DATA246,236,236,224,112,48,24,24,0,238,                                                                                                    |
|                   | 138,234,42,238,0,0                                                                                                    |
| 5036              |                                                                                                    |
|                   | READA: IFA=999THEN6000                                                                                                    |
|                   | POKEI,A: I=I+1:00T05037                                                                                                    |
|                   | DATA173,115,30,141,139,30,169,32,141,115,                                                                                                    |
| 0040              |                                                                                                    |
| E:0.4.4           | 30,162,14,189,138,30,201,0,208,8,157,139                                                                                                    |
| 504 L             | DATA30, 169, 32, 157, 138, 30, 202, 208, 238, 173,                                                                                                    |
|                   | 152,30,141,5,31,169,32,141,152,30,162,0                                                                                                    |
| 5042              | DATA189,243,30,201,0,208,8,157,242,30,169,                                                                                                    |
|                   | 32,157,243,30,232,224,19,240,3,76,104,3                                                                                                    |
| 5043              | DATA173,243,30,141,98,31,169,32,141,243,                                                                                                    |
|                   | 30, 162, 18, 189, 97, 31, 201, 0, 208, 8, 157, 98, 31                                                                                                    |
| 5044              | DATA169, 32, 157, 97, 31, 202, 208, 238, 173, 116,                                                                                                    |
|                   | 31,141,225,31,169,32,141,116,31,162,0,189                                                                                                    |
| 5045              | DATA208,31,201,0,208,8,157,207,31,169,32,                                                                                                    |
|                   | 157,208,31,232,224,19,240,3,76,171,3                                                                                                    |
| 5946              | DATA169,32,141,207,31,96,999                                                                                                    |
| 5599              | END                                                                                                    |
| 6000              | PRINT"D#B":PRINT"BB":PRINT"BB":POKE36879                                                                                                    |
| 101 Test 101 101  | ,8                                                                                                    |
| 6005              | POKE36869,255:PRINT"MBMRFG":PRINT"                                                                                                    |
| 0000              | ND #B@#HI"                                                                                                    |
| <i></i>           | PRINT"MAAAAA":PRINTTAB(5);"A"                                                                                                    |
|                   | FORW#1T04:READS/F                                                                                                    |
|                   |                                                                                                    |
| 6011              | FORT=STOF: POKE36876, 0: POKET, 1: POKET+                                                                                                    |
|                   | 30720,2:POKE36876,200:NEXT                                                                                                    |
| 6012              | DATA7834,7853.7946,7965,8054,8073,8164                                                                                                    |
| منتقد و العام بعد | 8185                                                                                                    |
|                   | NEXTW: POKE36876,0                                                                                                    |
|                   | FORL=1T03:READS,F                                                                                                    |
|                   | The second second s |
| 6017              | FORT=STOFSTEP22:POKE36874,0:POKET,2:POKET<br>+30720,7:POKE36874,200:NEXT                                                                                                    |
|                   | 4545<br>4550<br>4999<br>5000<br>5005<br>5025<br>5025<br>5029<br>5029<br>5030<br>5032<br>5033<br>5032<br>5033<br>5033<br>5033<br>5033                                                                                                    |

6018 DATA7852,7918,7947,8013,8072,8138
 6020 NEXTL:POKE36874,0
 6021 FORT=0T04:READA:POKEA,32:NEXT
 6022 DATA8060,8066,7950,7956,7846
 6030 FORT=38T0200:POKE36865,T:NEXTT
 6035 FORT=200T038STEP-1:POKE36865,T:NEXTT:CLR
 :GOT06

## HIRES EDITOR

#### by P Lukes

This program for the MicroBee was accompanied by the following notes:

"The HIRES mode provides a resolution of 512 by 256 dots on the screen, which allows detailed drawing and plotting. The drawback is the limited number of HIRES shapes available, but that is something we have to put up with until the new version of the MicroBee with extended memory becomes available.

It is possible to superimpose normal characters over HIRES screen bytes, but trying to plot on bytes which were previously used for normal characters produces an error and destroys the screen. Most diagrams require some labelling, and the usual method is to plot the diagram and then print the labels by using the cursor positioning commands. The screen editor allows direct access to the screen both for dot-plotting and for printing normal characters.

The program is in four separate modules. The first module contains the instructions which should be selfexplanatory.

#### SCREEN DISPLAY

The scaling of the VDU and any printer is usually different. The "circle" on the screen is drawn to the scale of the Tandy Line Printer VII (Seikosha unihammer printer, also known as GP 100), which has a horizontal spacing of 60 dots per inch and vertical spacing of 63 dots per inch in the graphic mode. The printing width is 8 inches, so that only the first 480 dots per line of the 512 available can be sent to the printer. Most VDUs have a height and width adjustment, and this could be used to bring the display closer to the printer scaling.

#### SCREEN EDITOR

This module allows the editing of the HIRES screen after the initial plot. In the character mode, normal characters can be printed anywhere on the screen, other than in the last screen position, which would scroll the screen and destroy it. Should we try to plot over a normal character (including a character space), the error is intercepted and we have the option to reset the offending byte to blank graphic by printing CHR\$(128) over it. (Since 128 is the code indicating the end of a string, we have to use the special form [A1 128] to get it on the screen.) The byte is then available for HIRES plotting.

The graphic mode allows us to draw or erase dots on the screen. Movement in straight lines is easy, but drawing curves is very difficult. The main use for this mode would probably be repair of diagrams damaged by over printing and underlining.

In both modes the cursor is moved by intercepting the codes produced by ESC (27), TAB (9), BACKSPACE (8), and LINEFEED (10). The graphic cursor is a flashing dot. Should it be hard to find on the screen, toggling to character mode will place the normal flashing cursor over it. The toggling is effected by holding down the CTRL and pressing L(12). DEL (127) has a dual function: in the graphic mode it toggles between draw and erase; in the character mode it resets the byte to graphic. The BREAK key (3) is intercepted to a special section which allows us to break by pressing BREAK again, or start the printing by holding down CTRL and pressing P(16), or to get back to the screen by pressing any other key.

#### PRINTER ROUTINE

The Seikosha printers produce a graphic line of 480 columns across the page. Each column consists of seven printing positions, each of which either produces a dot or leaves a blank, depending on whether it is set or not. The column is sent to the printer as one byte, whose bit 7 must be set to indicate a graphic character, and bits 0 to 6 control the dots: if a bit is on (1), the dot is printed; if a bit is off (0), the column position is left blank. So code 128 prints a blank column, 129 only the top dot, 130 only the second dot, 131 the two top dots and so on to 255, which prints a column of seven dots.

•

•

.

To copy the screen to the printer, we have to start in the top left hand corner (HIRES co-ordinates 0,255) and assemble the first seven vertical dots (to coordinates 0,249) into a byte for the printer. The next bytes will represent dots 1,255 to 1,249 etc and the last byte on the line will cover dots 479,255 to 479,249. The next line will start with dots 0.248 to 0.242 and finish with 479,248 to 479,242. This process continues until the 256 vertical lines are covered in steps of seven screen lines for each printer line. The printer bytes are assembled by using the POINT function, which returns the value -1 if the addressed screen dot is on, and Q if it is off. If the addressed position is a normal character, the function generates an error and requires special handling.

A normal character on the screen covers a rectangle equivalent to eight horizontal dots by 16 vertical dots. A printer character is five columns wide and seven dots high, so some adjustments have to be made. The horizontal adjustment is guite easy: the characters are spaced more widely to keep in step with the screen. The vertical adjustment is more involved: since we are examining the screen in steps of seven vertical lines, each normal character will affect three printing lines. The two strings contain the numbers of printing lines which require special handling. (Strings can contain character codes 0 to 127, and the SEARCH function is convenient for checking if a particular code is included). The printing lines are counted from top, starting with zero and finishing with 36 at bottom.

LO\$ contains the line numbers where

the character code has to be replaced by a space to avoid printing the same character on two consecutive lines. The line numbers in L1\$ are the lines for character printing. Lines not included in either of the strings lie partially outside the character outline, and the routine will keep cycling to cover as many dots as possible.

The routine is painfully slow. FOR ... NEXT loops, which would speed it up, cannot be used because their structure is destroyed by an error. My printer has only a 90 byte buffer, so the printing head has to make six passes to cover a graphic line, producing copious smudging. Photocopying can improve the appearance. (The successor DMP 100 has a much larger buffer). It takes about half an hour to print a screen. When the printing is finished, the routine returns to the screen editor. Printing can be aborted by holding down CTRL+P; the buffer will

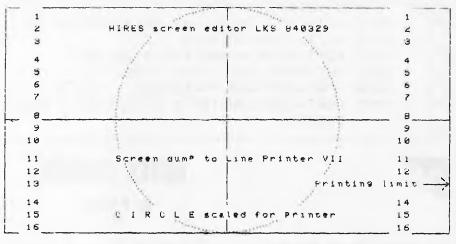

Figure 1: Sample screen dump to printer.

be printed out and again the routine will return to the screen editor, but printing

can only be restarted from the beginning."

| 00360 rem Graphic mode                                                                                | 00590 Y0=0:Y7=255:X0=0:X7=479:Y=255-int(Y0):if flt(int(Y0)/7)()Y<br>0/7 then stop:rem Set printing limits                   |  |
|----------------------------------------------------------------------------------------------------|----------------------------------------------------------------------------------------------------|--|
| 00370 Y=Z/64:X=(Z-Y*64)*8+4:Y=255-Y*16-8:H=X:V=Y                                                      | 00500 U=128:S=51440:L0\$="":L1\$="":restore for H=0 to 5:read K:L0                                                          |  |
| 00380 if X<0 then let X=0 else if X>511 then let X=511                                                | \$=L0\$+chr\$(K):next A:for A=0 to 15:nead K:L1\$=L1\$+chr\$(K):next A                                                      |  |
| 00390 if Y<0 then let Y=0 else if Y>255 then let Y=255                                                | 00610 X=int(X0):print E14 (255-Y)/73:curs 60                                                                                |  |
| 00400 invert X,Y                                                                                      | 00620 B=1 ·K=U · A=0                                                                                                    |  |
| 00410 gosub 520:K=asc(key)                                                                            | 00630 K=K-B*point (X,Y-R)                                                                                                   |  |
| 00420 if K=9 then let V=Y+i:nem TAB                                                                   | 00640 B=8*2:R≈R+1;if R(7 then 530                                                                                           |  |
| 00430 if K=27 then let H=X+1:rem ESC                                                                  | 00650 lprint LAI KI)                                                                                                    |  |
| 00440 if K=10 then let V=Y-1:rem LF                                                                   | 00660 K=asc(key):if K=16 then lprint chr\$(13);:goto 210:rem UTRL<br>+P stop print and return to editor                     |  |
| 00450 if K=8 then let H=X-1:rem BS<br>00450 if K=127 then let F=-F:rem DEL                            | 00670 if X(int(X7) then let X=X+1:goto 620 else if X7-X0(479 the<br>n lprint chr\$(13))                                     |  |
| 00470 if F then reset X,Y else set X,Y                                                                |                                                                                                    |  |
| 00480 if K=12 then 240:rem CTRL+L                                                                     | 00680 Y=Y-7:1: Y)int(Y0) then 618 else lprint chr\$(13);:goto 210                                                           |  |
| 00490 if K=3 then 560 rem BREAK                                                                       | 00700 if errorL()630 then play 9,9 print errorC errorListop else<br>on error goto 700                                       |  |
| 00300 X=H:Y=V:goto 300                                                                                |                                                                                                    |  |
| 00510 rem Graphic byte count                                                                          | 00710 D=(255-Y):if search(L1\$,chr\$(D/7)))0 then 720 else if sear<br>ch(L0\$,chr\$(D/7))=0 then 640 else let L=32:goto 730 |  |
| 00520 curs 60:A=U-used:print[14 A]:curs 125:print Ficurs Z:if A(<br>10 then play 9:return else return | 00720 P=S+D/16#64+(X+1)/0:L=peek (P):if L(32 or L)127 then let L<br>=92                                                     |  |
| 00530 rem Graphic-on-character error                                                                  |                                                                                                    |  |
| 00540 on error goto 540 print key ER5 71 key goto 240                                                 |                                                                                                    |  |
| 00550 nem BREAK key (BREAK to break, CIRL+P to print, any other<br>key to return to acreen editor)    | 00730 lprint chr\$(30) chr\$(L) chr\$(10) ER3 U3):X=X+7:goto 670                                                            |  |
| 00550 play 1:poke 140,0:K=asc(key):if K=U then 550 else if K<>16<br>then 210                          | 00740 rem Graphic lines for space print (LO\$)                                                                              |  |
| 00570 rem Printer routine (parallel port; chr\$(10)=graphic; chr\$<br>(30)=character mode)            | 00750 data 0,7,15,16,23,30,32<br>00760 rem Graphic lines for character print (L1\$)                                         |  |
| 00500 on error goto 700:curs 125:print EA2 U3:curs 60:outL#1:lpr<br>int chr#(10))                     | 00770 data 1.3.5.8.10.12.14.17.19.21.24.26.28.31.39.35.                                                                     |  |
|                                                                                                    |                                                                                                    |  |
|                                                                                                    |                                                                                                    |  |

#### **OISTERADS**

by P Rule

Here is a video game featuring hi-res graphics and sound effects, where the object is to transport supplies back and

forth between the Lunar Base and the Mother Ship. The game was designed to be used on an Apple II with a joystick (although paddle 0 should work just as well).

Instructions are in the program.

|   | 10 REM *************                                                                   |  |
|---|----------------------------------------------------------------------------------------|--|
|   | 20 REM * OISTERADS *                                                                   |  |
|   | 30 REM * BY PAUL RULE *                                                                |  |
|   | 40 REM * *                                                                             |  |
|   | 50 REM * FOR APPLE ] [ *                                                               |  |
|   | 60 REM * WRITTEN ON 48K *                                                              |  |
|   | 70 REM * 1 PLUS ON 8/2/84 *                                                            |  |
|   | 80 REM *****                                                                           |  |
|   |                                                                                        |  |
|   | 90:                                                                                    |  |
|   | 100 :                                                                                  |  |
|   | 110 :                                                                                  |  |
|   | 120 :                                                                                  |  |
|   | 130 :                                                                                  |  |
|   | 140 REM HI SCORE 1800                                                                  |  |
|   | 150 TEXT                                                                               |  |
|   |                                                                                        |  |
|   | 160 HOME                                                                               |  |
|   | 170 FLASH                                                                              |  |
|   | 180 PRINT " OISTERADS "                                                                |  |
|   | 190 NORMAL                                                                             |  |
|   | 200 PRINT : PRINT                                                                      |  |
|   | 210 PRINT " YOUR MISSION IS TO TRANSPORT SUPPLIES"                                     |  |
| 1 | 220 PRINT "BETWEEN THE LUNAR BASE AND THE MOTHER"                                      |  |
| ł | 220 DELAT BETWEEN THE LONAR DASE AND THE POTHER                                        |  |
|   | 230 PRINT "SHIP AND BACK."                                                             |  |
|   | 240 PRINT " TO MOVE YOUR SHIP USE A JOYSTICK OR"                                       |  |
|   | 250 PRINT "PADDLE O"                                                                   |  |
|   | 260 PRINT "POINT YOUR SHIP IN THE DIRECTION YOU"                                       |  |
| l | 270 PRINT "WANT TO GO BY MOVING THE JOYSTICK LEFT"                                     |  |
|   | 280 PRINT "OR RIGHT. TO THRUST PRESS BUTTON O"                                         |  |
|   | **                                                                                     |  |
|   | 200 TRIMI UNGE TOO HAVE EDIT THE EDARK BASE TOO                                        |  |
|   | 300 PRINT "CANNOT LAND THERE AGAIN UNTIL YOU HAVE"                                     |  |
|   | 310 PRINT "DOCKED WITH THE MOTHER SHIP."                                               |  |
| 1 | 320 PRINT "YOU HAVE TO LAND AND DOCK BACKWARDS"                                        |  |
|   | 330 PRINT "OTHERWISE YOU CANNOT GET OUT AGAIN."                                        |  |
|   | 340 PRINT " YOU GET 50 POINTS FOR DOCKING WITH"                                        |  |
|   | 350 PRINT "THE MOTHER SHIP AND 250 POINTS FOR"                                         |  |
|   |                                                                                        |  |
|   | 360 PRINT "LANDING AT THE LUNAR BASE."                                                 |  |
|   | 370 PRINT                                                                              |  |
|   | 380 PRINT "YOU NOW HAVE THREE SHIPS. GO FOR IT!";: GET A\$                             |  |
|   | 390  FOR A = 770  TO  792                                                              |  |
|   | 400 READ B: POKE A, B: NEXT                                                            |  |
|   |                                                                                        |  |
|   |                                                                                        |  |
|   | 420 FOR A = 7676 TO 7802: READ B: POKE A, B: NEXT                                      |  |
|   | 430 DATA 3,62,8,0,26,0,46,0,146,27,36,37,60,36,37,37,37,46,46,46,54,55,46,54,6,        |  |
|   | 0,44,44,53,44,46,53,45,54,62,55,63,62,63,36,63,39,37,44,5,0,146,82,73,41,45,45,4       |  |
|   | 5,45,45,45,45,63,63,39,63,60,39,63,60,39,63                                            |  |
|   | 440 DATA 54,54,38,36,36,36,36,44,45,45,45,45,45,37,54,60,63,63,63,63,63,63,63,63,63,63 |  |
|   |                                                                                        |  |
|   | 3,63,63,63,63,63,63,39,54,44,45,45,45,45,53,54,54,54,54,62,63,63,63,63,63,63,63,63,45, |  |
|   | 45,37,45,44,37,45,44,37,45,0                                                           |  |
|   | 450 POKÉ 232,252: POKE 233,29                                                          |  |
|   | 460  LI = 3                                                                            |  |
| 1 | 470 ROT= 0                                                                             |  |
|   | 480  SCALE = 1                                                                         |  |
|   |                                                                                        |  |
| 1 | 490 HGR2                                                                               |  |
|   | 500  HCOLOR= 3                                                                         |  |
|   | 510 HPLOT 0,190 TO 20,170 TO 40,185 TO 60,170 TO 80,190 TO 100,180 TO 110,188 T        |  |
|   | 0 135,170 TO 135,185 TO 147,185 TO 147,165 TO 170,170 TO 180,185 TO 200,170 TO 2       |  |
|   | 02,190 TO 220,168 TO 240,182 TO 260,180 TO 270,170 TO 279,190                          |  |
|   |                                                                                        |  |
|   | 520  HB = INT (RND (1) * 198) + 40                                                     |  |
| 1 | 530 DRAW 3 AT HB,6                                                                     |  |
|   | 540  FOR AS = 1  TO  20                                                                |  |
|   | 550 RX = INT ( RND (1) * 260) + 20                                                     |  |
|   | 560  RY = INT (RND (1) * 100) + 50                                                     |  |
|   | 570 ROT INT (RND (1) $*$ 64) + 1                                                       |  |
| 1 |                                                                                        |  |

#### <u>PROGRAMS</u>

.

.

•

.

•

.

•

.

.

0

e

.

•

0

.

•

```
580 HC = INT ( RND (1) * 7) + 1: IF HC = 4 THEN 580
  .
                   590
                                   FOR T = 1 TO 3
                                   SCALE= INT ( RND (1) * 3) + 1
IF RX > 120 AND RX < 160 AND RY > 140 THEN 550
                  600
                  610
                                   HCOLOR= HC
                  620
                                   DRAW 2 AT RX, RY
                   630
  .
                   640
                                   NEXT
                  650
                                   NEXT
                   660
                                   SCALE= 1
                   670
                                 ROT = 0
  680 P = -16336
                   690 X = 140
  700 Y = 180
                   710 X0 = X
                   720 YO = Y
                   730 AX = 0
                   740 \text{ AY} = 0
  .
                   750 R = 0
                   760 \text{ THRUST} = .4
  •
                   770 :
                   780 :
  790
                              :
                   800
                                   HCOLOR = 3
                                   XDRAW 1 AT X,Y
IF PEEK ( - 16287) < 128 THEN 910
                   810
                   820
                                   IF R = 8 OR R = 0 THEN AY = AY - TH
                   830
 840
                                   IF R = 1 THEN AX = AX + TH:AY = AY - TH
                                   IF R = 2 THEN AX = AX + TH
                   850
 .
                   860
                                   IF R = 3 THEN AX = AX + TH:AY = AY + TH
                                   IF R = 4 THEN AY = AY + TH
                   870
                                   IF R = 5 THEN AX = AX - TH:AY = AY + TH
                   880
                                   IF R = 6 THEN AX = AX - TH
                   890
 •
                   900
                                   IF R = 7 THEN AX = AX - TH:AY = AY - TH
                                  IF PDL (0) > 154 THEN R = R + 1: GOSUB 1070
IF PDL (0) < 100 THEN R = R - 1: GOSUB 1070
                   910
                   920
 ۲
                   930 X = X + AX
                   940 Y = Y + AY
 •
                   950
                                   IF X > = HB - 3 AND X < HB + 3 AND Y < 12 THEN 1470: REM
                                                                                                                                                                                                                                           DOCKED
                                  IF X > = 138 AND X < 146 AND Y > 180 THEN 1550
                   960
 .
                   970
                                  IF Y < 10 AND X < HB - 16 THEN HCOLOR= 3: HPLOT 0,0 TO HB - 16,0: HCOLOR=
                  0: HPLOT 0,0 TO HB - 16,0:AY = - AY:Y = Y + AY: GOTO 970
980 IF Y < 10 AND X > 140 THEN HCOLOR= 3: HPLOT HB + 16,0 TO 279,0: HCOLOR= 0:
HPLOT HB + 16,0 TO 279,0:AY = - AY:Y = Y + AY: GOTO 980
                   990 IF X > 270 THEN HCOLOR= 3: HPLOT 279,0 TO 279,190: HCOLOR= 0: HPLOT 279,0
TO 279,190:AX = - AX:X = X + AX: GOTO 990
 •
                   1000 IF X < 10 THEN HCOLOR= 3: HPLOT 0,0 TO 0,190: HCOLOR= 0: HPLOT 0,0 TO 0,1
 ٠
                   90:AX = -AX:X = X + AX: GOTO 1000
                   1010 XDRAW 1 AT X0,Y0
1020 XDRAW 1 AT X,Y
 ٠
                   1030 X0 = X
                   1040 \ Y0 = Y
                                      IF PEEK (234) < > 28 AND PEEK (234) < > 47 THEN GOSUB 1130: GOTO 470
                   1050
.
                                      GOTO 820
                   1060
                   1070
                                      IF R * 8 > 64 THEN R = 1
                                       IF R * 8 < 0 THEN R = 7
                   1080
                   1090
                                       XDRAW 1 AT X,Y
                   1100
ROT = R * 8
                   1110
                                       XDRAW 1 AT X,Y
                   1120
                                       RETURN
.
                   1130
                                       FOR B = 1 TO 10
                   1140 C = PEEK (P):C = PEEK (P):C = PEEK (P)
•
                  1140 C = PEEK (P):C = PEEK (P):C = PEEK (P)
                   1150 NEXT
.
                   1160
                                       FOR B = 1 TO 10
                                      HCOLOR= HC
                   1170
1180
                                       GOSUB 1350
                                       HCOLOR = 0
                   1190
                   1200
                                       GOSUB 1350
.
                   1210
                                      NEXT
                   1220 \text{ LI} = \text{LI} - 1
•
                   1230
                                     IF LI > O THEN RETURN
```

# IF YOU CAN'T GET AN IBM PC, SETTLE FOR SOMETHING BETTER.

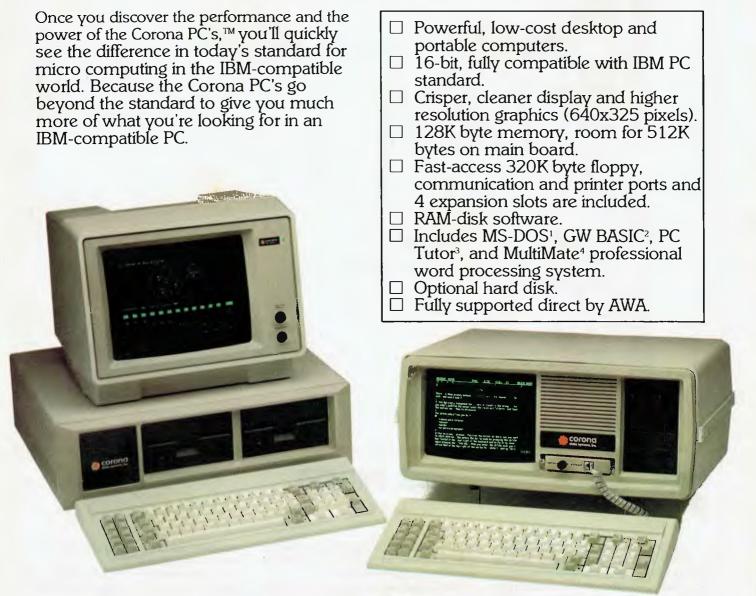

Corona PC's are available through AWA's continually expanding dealer network. For further information, ring AWA, or clip the coupon.

VIC (03) 529 4133 WA (09) 321 9334 SA (08) 79 9581

NSW (02) 922 3300 ACT (062) 47 7522 QLD (07) 369 3577 TAS (002) 34 4532 Auckland 76 0129

## **AWA COMPUTERS**

| e: Corona PC Co-ordinator, AWA Computers,<br>132 Arthur St, North Sydney, N.S.W. 2060 |
|---------------------------------------------------------------------------------------|
| es! Please send me more information on the powerful                                   |
| prona PC.                                                                             |
| ame:                                                                                  |
| osition:                                                                              |
| ompany:                                                                               |
| 1dress:                                                                               |
| ty: Postcode: Tel:                                                                    |

AWA Computers Division, Amalgamated Wireless (Australasia) Limited Incorporated in N.S.W IBM is a registered TM of International Business Machines. 1. TM Micropro. 2. TM Digital Research. 3. TM Comprehensive Software Support. 4. TM Software Systems.

| <pre>1240 TEXT : HOME<br/>1250 FOR R = 1 TO 40<br/>1260 VTAB 10<br/>1270 INVERSE<br/>1280 PRINT "YOUR SCORE IS :"SC<br/>1290 NORMAL<br/>1300 VTAB 10<br/>1310 PRINT "YOUR SCORE IS :"SC<br/>1320 NEXT<br/>1330 END<br/>1340 RETURN<br/>1350 IF Y &lt; 10 THEN Y = 10<br/>1360 IF Y &gt; 186 THEN Y = 185<br/>1370 HC = INT ( RND (1) * 7) + 1: IF HC = 4 THEN 137<br/>1380 HCOLOR = HC<br/>1390 HPLOT X - 10,Y TO X + 10,Y<br/>1400 HPLOT X - 9,Y - 4 TO X + 9,Y + 4<br/>1420 HPLOT X - 9,Y - 4 TO X + 9,Y + 4<br/>1420 HPLOT X - 4,Y - 9 TO X + 4,Y + 9<br/>1430 HPLOT X + 4,Y - 9 TO X - 4,Y + 9<br/>1440 HPLOT X - 9,Y + 4 TO X + 9,Y - 4<br/>1450 HPLOT X - 9,Y + 4 TO X + 9,Y - 4<br/>1460 RETURN<br/>1470 IF F &lt; &gt; 0 THEN GOSUB 1130: GOTO 470<br/>1480 GOSUB 1620<br/>1499 SC = SC + 50<br/>1500 AY = 0<br/>1510 F = 1<br/>1520 Y = Y + 2<br/>1530 IF PEEK ( - 16287) &lt; 128 THEN 1530<br/>1540 GOTO 830<br/>1550 IF F &lt; &gt; 1 THEN GOSUB 1130: GOTO 470<br/>1560 AY = 0<br/>1590 F = 0<br/>1600 Y = 0 - 2<br/>1610 GOTO 470<br/>1620 FOR Z = 1 TO 3<br/>1630 FOR A = 25 TO 15 STEP - 1<br/>1640 POKE 768,A<br/>1650 POKE 769,26 - A<br/>1660 CALL 770<br/>1670 NEXT<br/>1680 NEXT<br/>1680 NEXT</pre> |          |      |                                                 |
|----------------------------------------------------------------------------------------------------|----------|------|-------------------------------------------------|
| 1260 VTAB 10<br>1270 INVERSE<br>1280 PRINT "YOUR SCORE IS :"SC<br>1290 NORMAL<br>1300 VTAB 10<br>1310 PRINT "YOUR SCORE IS :"SC<br>1320 NEXT<br>1330 END<br>1340 RETURN<br>1350 IF Y < 10 THEN Y = 10<br>1360 IF Y > 186 THEN Y = 185<br>1370 HC = INT ( RND (1) * 7) + 1: IF HC = 4 THEN 137<br>1380 HCOLOR HC<br>1390 HPLOT X - 10, Y TO X + 10,Y<br>1400 HPLOT X - 9,Y - 4 TO X + 9,Y + 4<br>1420 HPLOT X - 9,Y - 4 TO X + 9,Y + 4<br>1430 HPLOT X - 4,Y - 9 TO X + 4,Y + 9<br>1430 HPLOT X + 9,Y - 4 TO X - 9,Y + 4<br>1450 HPLOT X - 9,Y + 4 TO X + 9,Y - 4<br>1460 RETURN<br>1470 IF F < > 0 THEN GOSUB 1130: GOTO 470<br>1480 GOSUB 1620<br>1490 SC = SC + 50<br>1500 AY = 0<br>1510 F = 1<br>1520 Y = Y + 2<br>1530 IF PEEK ( - 16287) < 128 THEN 1530<br>1540 GOTO 830<br>1550 IF F < > 1 THEN GOSUB 1130: GOTO 470<br>1580 AY = 0<br>1590 F = 0<br>1600 Y = Y - 2<br>1610 GOTO 470<br>1620 FOR Z = 1 TO 3<br>1630 FOR A = 25 TO 15 STEP - 1<br>1640 POKE 768,A<br>1650 POKE 769,26 - A<br>1660 CALL 770<br>1670 NEXT                                                                                                    | •        |      |                                                 |
| 1270 INVERSE<br>1280 PRINT "YOUR SCORE IS :"SC<br>1290 NORMAL<br>1300 VTAB 10<br>1310 PRINT "YOUR SCORE IS :"SC<br>1320 NEXT<br>1330 END<br>1340 RETURN<br>1350 IF Y < 10 THEN Y = 10<br>1360 IF Y > 186 THEN Y = 185<br>1370 HC = INT ( RND (1) * 7) + 1: IF HC = 4 THEN 137<br>1380 HCOLOR = HC<br>1390 HPLOT X - 10,Y TO X + 10,Y<br>1400 HPLOT X - 9,Y - 4 TO X + 9,Y + 4<br>1420 HPLOT X - 9,Y - 4 TO X + 9,Y + 4<br>1420 HPLOT X - 4,Y - 9 TO X + 4,Y + 9<br>1430 HPLOT X + 4,Y - 9 TO X - 4,Y + 9<br>1440 HPLOT X + 9,Y - 4 TO X + 9,Y - 4<br>1450 HPLOT X - 9,Y + 4 TO X + 9,Y - 4<br>1460 RETURN<br>1470 IF F < > 0 THEN GOSUB 1130: GOTO 470<br>1480 GOSUB 1620<br>1490 SC = SC + 50<br>1500 AY = 0<br>1510 F = 1<br>1520 Y = Y + 2<br>1530 IF PEEK ( - 16287) < 128 THEN 1530<br>1540 GOTO 830<br>1550 IF F < > 1 THEN GOSUB 1130: GOTO 470<br>1560 GOSUB 1620<br>1570 SC = SC + 250<br>1580 AY = 0<br>1600 Y = Y - 2<br>1610 GOTO 470<br>1620 FOR Z = 1 TO 3<br>1630 FOR A = 25 TO 15 STEP - 1<br>1640 POKE 768,A<br>1650 POKE 769,26 - A<br>1660 CALL 770<br>1670 NEXT                                                                                                    |          |      |                                                 |
| 1270 INVERSE<br>1280 PRINT "YOUR SCORE IS :"SC<br>1290 NORMAL<br>1300 VTAB 10<br>1310 PRINT "YOUR SCORE IS :"SC<br>1320 NEXT<br>1330 END<br>1340 RETURN<br>1350 IF Y < 10 THEN Y = 10<br>1360 IF Y > 186 THEN Y = 185<br>1370 HC = INT ( RND (1) * 7) + 1: IF HC = 4 THEN 137<br>1380 HCOLOR= HC<br>1390 HPLOT X - 10,Y TO X + 10,Y<br>1400 HPLOT X - 9,Y - 4 TO X + 9,Y + 4<br>1420 HPLOT X - 9,Y - 4 TO X + 9,Y + 4<br>1420 HPLOT X + 4,Y - 9 TO X + 4,Y + 9<br>1430 HPLOT X + 4,Y - 9 TO X - 4,Y + 9<br>1440 HPLOT X - 9,Y + 4 TO X + 9,Y - 4<br>1460 RETURN<br>1470 IF F < > 0 THEN GOSUB 1130: GOTO 470<br>1480 GOSUB 1620<br>1490 SC = SC + 50<br>1500 AY = 0<br>1510 F = 1<br>1520 Y = Y + 2<br>1530 IF PEEK ( - 16287) < 128 THEN 1530<br>1550 IF F < > 1 THEN GOSUB 1130: GOTO 470<br>1580 AY = 0<br>1590 F = 0<br>1600 Y = Y - 2<br>1610 GOTO 470<br>1620 FOR Z = 1 TO 3<br>1630 FOR A = 25 TO 15 STEP - 1<br>1640 POKE 768,A<br>1650 POKE 769,26 - A<br>1660 CALL 770<br>1670 NEXT                                                                                                    |          |      |                                                 |
| <pre>1290 NORMAL<br/>1300 VTAB 10<br/>1310 PRINT "YOUR SCORE IS :"SC<br/>1320 NEXT<br/>1330 END<br/>1340 RETURN<br/>1350 IF Y &lt; 10 THEN Y = 10<br/>1360 IF Y &gt; 186 THEN Y = 185<br/>1370 HC = INT ( RND (1) * 7) + 1: IF HC = 4 THEN 137<br/>1380 HCOLOR= HC<br/>1390 HPLOT X - 10,Y TO X + 10,Y<br/>1400 HPLOT X,Y - 10 TO X,Y + 10<br/>1410 HPLOT X - 9,Y - 4 TO X + 9,Y + 4<br/>1420 HPLOT X - 9,Y - 4 TO X + 9,Y + 4<br/>1420 HPLOT X - 4,Y - 9 TO X - 4,Y + 9<br/>1430 HPLOT X + 4,Y - 9 TO X - 4,Y + 9<br/>1440 HPLOT X - 9,Y + 4 TO X + 9,Y - 4<br/>1450 HPLOT X - 9,Y + 4 TO X + 9,Y - 4<br/>1460 RETURN<br/>1470 IF F &lt; &gt; 0 THEN GOSUB 1130: GOTO 470<br/>1480 GOSUB 1620<br/>1490 SC = SC + 50<br/>1500 AY = 0<br/>1510 F = 1<br/>1520 Y = Y + 2<br/>1530 IF PEEK ( - 16287) &lt; 128 THEN 1530<br/>1540 GOTO 830<br/>1550 IF F &lt; &gt; 1 THEN GOSUB 1130: GOTO 470<br/>1580 AY = 0<br/>1590 F = 0<br/>1600 Y = Y - 2<br/>1610 GOTO 470<br/>1620 FOR Z = 1 TO 3<br/>1630 FOR A = 25 TO 15 STEP - 1<br/>1640 POKE 768,A<br/>1650 POKE 769,26 - A<br/>1660 CALL 770<br/>1670 NEXT<br/>1680 NEXT</pre>                                                                                               | <b>-</b> |      |                                                 |
| 1250 NORMAL<br>1300 VTAB 10<br>1310 PRINT "YOUR SCORE IS :"SC<br>1320 NEXT<br>1330 END<br>1340 RETURN<br>1350 IF Y < 10 THEN Y = 10<br>1360 IF Y > 186 THEN Y = 185<br>1370 HC = INT ( RND (1) * 7) + 1: IF HC = 4 THEN 137<br>1380 HCOLOR= HC<br>1390 HPLOT X - 10, Y TO X + 10, Y<br>1400 HPLOT X - 9, Y - 4 TO X + 9, Y + 4<br>1420 HPLOT X - 9, Y - 4 TO X + 9, Y + 4<br>1420 HPLOT X - 4, Y - 9 TO X + 4, Y + 9<br>1430 HPLOT X + 4, Y - 9 TO X - 4, Y + 9<br>1440 HPLOT X + 9, Y - 4 TO X - 9, Y + 4<br>1450 HPLOT X + 9, Y + 4 TO X + 9, Y - 4<br>1460 RETURN<br>1470 IF F < > 0 THEN GOSUB 1130: GOTO 470<br>1480 GOSUB 1620<br>1490 SC = SC + 50<br>1500 AY = 0<br>1500 IF F < > 1 THEN GOSUB 1130: GOTO 470<br>1500 GOTO 830<br>1550 IF F < > 1 THEN GOSUB 1130: GOTO 470<br>1560 GOSUB 1620<br>1570 SC = SC + 250<br>1500 IF F = 0<br>1500 F = 0<br>1600 Y = Y - 2<br>1610 GOTO 470<br>1620 FOR Z = 1 TO 3<br>1630 FOR A = 25 TO 15 STEP - 1<br>1640 POKE 768, A<br>1650 POKE 769, 26 - A<br>1660 CALL 770<br>1670 NEXT<br>1680 NEXT                                                                                                    |          |      |                                                 |
| <pre>1310 PRINT "YOUR SCORE IS :"SC<br/>1320 NEXT<br/>1330 END<br/>1340 RETURN<br/>1350 IF Y &gt; 186 THEN Y = 10<br/>1360 IF Y &gt; 186 THEN Y = 185<br/>1370 HC = INT ( RND (1) * 7) + 1: IF HC = 4 THEN 137<br/>1380 HCOLOR= HC<br/>1390 HPLOT X - 10,Y TO X + 10,Y<br/>1400 HPLOT X,Y - 10 TO X,Y + 10<br/>1410 HPLOT X,Y - 10 TO X,Y + 10<br/>1410 HPLOT X - 9,Y - 4 TO X + 9,Y + 4<br/>1420 HPLOT X + 4,Y - 9 TO X + 4,Y + 9<br/>1430 HPLOT X + 4,Y - 9 TO X - 4,Y + 9<br/>1440 HPLOT X + 9,Y - 4 TO X - 9,Y + 4<br/>1450 HPLOT X - 9,Y + 4 TO X + 9,Y - 4<br/>1460 RETURN<br/>1470 IF F &lt; &gt; 0 THEN GOSUB 1130: GOTO 470<br/>1480 GOSUB 1620<br/>1500 AY = 0<br/>1510 F = 1<br/>1520 Y = Y + 2<br/>1530 IF PEEK ( - 16287) &lt; 128 THEN 1530<br/>1540 GOTO 830<br/>1550 IF F &lt; &gt; 1 THEN GOSUB 1130: GOTO 470<br/>1560 GOSUB 1620<br/>1570 SC = SC + 250<br/>1580 AY = 0<br/>1590 F = 0<br/>1600 Y = Y - 2<br/>1610 GOTO 470<br/>1620 FOR Z = 1 TO 3<br/>1630 FOR A = 25 TO 15 STEP - 1<br/>1660 POKE 769,26 - A<br/>1660 CALL 770<br/>1670 NEXT<br/>1680 NEXT</pre>                                                                                                    | •        |      | NORMAL                                          |
| 1320 NEXT<br>1330 END<br>1340 RETURN<br>1350 IF Y < 10 THEN Y = 10<br>1360 IF Y > 186 THEN Y = 185<br>1370 HC = INT ( RND (1) $*$ 7) $+$ 1: IF HC = 4 THEN 137<br>1380 HCOLOR= HC<br>1390 HPLOT X - 10,Y TO X + 10,Y<br>1400 HPLOT X,Y - 10 TO X,Y + 10<br>1410 HPLOT X - 9,Y - 4 TO X + 9,Y + 4<br>1420 HPLOT X + 4,Y - 9 TO X - 4,Y + 9<br>1430 HPLOT X + 4,Y - 9 TO X - 4,Y + 9<br>1440 HPLOT X + 9,Y - 4 TO X - 9,Y + 4<br>1450 HPLOT X + 9,Y - 4 TO X + 9,Y - 4<br>1460 RETURN<br>1470 IF F < > 0 THEN GOSUB 1130: GOTO 470<br>1480 GOSUB 1620<br>1490 SC = SC + 50<br>1500 AY = 0<br>1510 F = 1<br>1520 Y = Y + 2<br>1530 IF PEEK ( - 16287) < 128 THEN 1530<br>1540 GOTO 830<br>1550 IF F < > 1 THEN GOSUB 1130: GOTO 470<br>1560 GOSUB 1620<br>1570 SC = SC + 250<br>1580 AY = 0<br>1590 F = 0<br>1600 Y = Y - 2<br>1610 GOTO 470<br>1620 FOR Z = 1 TO 3<br>1630 FOR A = 25 TO 15 STEP - 1<br>1640 POKE 768,A<br>1650 POKE 769,26 - A<br>1660 CALL 770<br>1670 NEXT<br>1680 NEXT                                                                                                    |          |      |                                                 |
| <pre>1330 END<br/>1340 RETURN<br/>1350 IF Y &lt; 10 THEN Y = 10<br/>1360 IF Y &gt; 186 THEN Y = 185<br/>1370 HC = INT ( RND (1) * 7) + 1: IF HC = 4 THEN 137<br/>1380 HCOLOR = HC<br/>1390 HPLOT X - 10,Y TO X + 10,Y<br/>1400 HPLOT X,Y - 10 TO X,Y + 10<br/>1410 HPLOT X - 9,Y - 4 TO X + 9,Y + 4<br/>1420 HPLOT X - 4,Y - 9 TO X + 4,Y + 9<br/>1430 HPLOT X + 4,Y - 9 TO X - 4,Y + 9<br/>1440 HPLOT X + 9,Y - 4 TO X - 9,Y + 4<br/>1450 HPLOT X - 9,Y + 4 TO X + 9,Y - 4<br/>1460 RETURN<br/>1470 IF F &lt; &gt; 0 THEN GOSUB 1130: GOTO 470<br/>1480 GOSUB 1620<br/>1490 SC = SC + 50<br/>1500 AY = 0<br/>1510 F = 1<br/>1520 Y = Y + 2<br/>1530 IF PEEK ( - 16287) &lt; 128 THEN 1530<br/>1540 GOTO 830<br/>1550 IF F &lt; &gt; 1 THEN GOSUB 1130: GOTO 470<br/>1560 GOSUB 1620<br/>1570 SC = SC + 250<br/>1580 AY = 0<br/>1590 F = 0<br/>1600 Y = Y - 2<br/>1610 GOTO 470<br/>1620 FOR Z = 1 TO 3<br/>1630 FOR A = 25 TO 15 STEP - 1<br/>1660 FOR Z = 1 TO 3<br/>1630 FOR A = 25 TO 15 STEP - 1<br/>1660 CALL 770<br/>1670 NEXT<br/>1680 NEXT</pre>                                                                                                    | •        | 1310 | PRINT "YOUR SCORE IS :"SC                       |
| 1340 RETURN<br>1350 IF Y < 10 THEN Y = 10<br>1360 IF Y > 186 THEN Y = 185<br>1370 HC = INT ( RND (1) $*$ 7) + 1: IF HC = 4 THEN 137<br>1380 HCOLOR= HC<br>1390 HPLOT X - 10,Y TO X + 10,Y<br>1400 HPLOT X,Y - 10 TO X,Y + 10<br>1410 HPLOT X - 9,Y - 4 TO X + 9,Y + 4<br>1420 HPLOT X - 4,Y - 9 TO X + 4,Y + 9<br>1430 HPLOT X + 4,Y - 9 TO X - 4,Y + 9<br>1440 HPLOT X + 9,Y - 4 TO X + 9,Y - 4<br>1450 HPLOT X - 9,Y + 4 TO X + 9,Y - 4<br>1460 RETURN<br>1470 IF F < > 0 THEN GOSUB 1130: GOTO 470<br>1480 GOSUB 1620<br>1490 SC = SC + 50<br>1500 AY = 0<br>1510 F = 1<br>1520 Y = Y + 2<br>1530 IF PEEK ( - 16287) < 128 THEN 1530<br>1540 GOTO 830<br>1550 IF F < > 1 THEN GOSUB 1130: GOTO 470<br>1560 GOSUB 1620<br>1570 SC = SC + 250<br>1580 AY = 0<br>1590 F = 0<br>1600 Y = Y - 2<br>1610 GOTO 470<br>1620 FOR Z = 1 TO 3<br>1630 FOR A = 25 TO 15 STEP - 1<br>1640 POKE 768,A<br>1650 POKE 769,26 - A<br>1660 CALL 770<br>1670 NEXT<br>1680 NEXT                                                                                                    |          | 1320 | NEXT                                            |
| • 1350 IF Y < 10 THEN Y = 10<br>1360 IF Y > 186 THEN Y = 185<br>1370 HC = INT ( RND (1) * 7) + 1: IF HC = 4 THEN 137<br>1380 HCOLOR HC<br>1390 HPLOT X - 10,Y TO X + 10,Y<br>1400 HPLOT X, Y - 10 TO X,Y + 10<br>1410 HPLOT X - 9,Y - 4 TO X + 9,Y + 4<br>1420 HPLOT X - 4,Y - 9 TO X - 4,Y + 9<br>1430 HPLOT X + 4,Y - 9 TO X - 4,Y + 9<br>1440 HPLOT X + 9,Y - 4 TO X - 9,Y + 4<br>1450 HPLOT X - 9,Y + 4 TO X + 9,Y - 4<br>1460 RETURN<br>1470 IF F < > 0 THEN GOSUB 1130: GOTO 470<br>1480 GOSUB 1620<br>1490 SC = SC + 50<br>1500 AY = 0<br>1510 F = 1<br>1520 Y = Y + 2<br>1530 IF FEEK ( - 16287) < 128 THEN 1530<br>1540 GOTO 830<br>1550 IF F < > 1 THEN GOSUB 1130: GOTO 470<br>1560 GOSUB 1620<br>1570 SC = SC + 250<br>1580 AY = 0<br>1600 Y = Y - 2<br>1610 GOTO 470<br>1620 FOR Z = 1 TO 3<br>1630 FOR A = 25 TO 15 STEP - 1<br>1640 POKE 768,A<br>1650 POKE 769,26 - A<br>1660 CALL 770<br>1670 NEXT                                                                                                    | •        | 1330 | END                                             |
| 1360 IF Y > 186 THEN Y = 185<br>1370 HC = INT ( RND (1) $*$ 7) + 1: IF HC = 4 THEN 137<br>1380 HCOLOR= HC<br>1390 HPLOT X - 10,Y TO X + 10,Y<br>1400 HPLOT X,Y - 10 TO X,Y + 10<br>1410 HPLOT X - 9,Y - 4 TO X + 9,Y + 4<br>1420 HPLOT X - 4,Y - 9 TO X + 4,Y + 9<br>1430 HPLOT X + 4,Y - 9 TO X - 4,Y + 9<br>1440 HPLOT X + 9,Y - 4 TO X - 9,Y + 4<br>1450 HPLOT X - 9,Y + 4 TO X + 9,Y - 4<br>1460 RETURN<br>1470 IF F < > 0 THEN GOSUB 1130: GOTO 470<br>1480 GOSUB 1620<br>1490 SC = SC + 50<br>1500 AY = 0<br>1510 F = 1<br>1520 Y = Y + 2<br>1530 IF PEEK ( - 16287) < 128 THEN 1530<br>1540 GOTO 830<br>1550 IF F < > 1 THEN GOSUB 1130: GOTO 470<br>1560 GOSUB 1620<br>1570 SC = SC + 250<br>1580 AY = 0<br>1590 F = 0<br>1600 Y = Y - 2<br>1610 GOTO 470<br>1620 FOR Z = 1 TO 3<br>1630 FOR A = 25 TO 15 STEP - 1<br>1640 POKE 768,A<br>1650 POKE 769,26 - A<br>1660 CALL 770<br>1670 NEXT                                                                                                    |          | 1340 | RETURN                                          |
| 1360 IF Y > 186 THEN Y = 185<br>1370 HC = INT ( RND (1) $*$ 7) + 1: IF HC = 4 THEN 137<br>1380 HCOLOR= HC<br>1390 HPLOT X - 10,Y TO X + 10,Y<br>1400 HPLOT X, Y - 10 TO X,Y + 10<br>1410 HPLOT X - 9,Y - 4 TO X + 9,Y + 4<br>1420 HPLOT X - 4,Y - 9 TO X + 4,Y + 9<br>1430 HPLOT X + 4,Y - 9 TO X - 4,Y + 9<br>1440 HPLOT X + 9,Y - 4 TO X - 9,Y + 4<br>1450 HPLOT X - 9,Y + 4 TO X + 9,Y - 4<br>1460 RETURN<br>1470 IF F < > 0 THEN GOSUB 1130: GOTO 470<br>1480 GOSUB 1620<br>1490 SC = SC + 50<br>1500 AY = 0<br>1510 F = 1<br>1520 Y = Y + 2<br>1530 IF PEEK ( - 16287) < 128 THEN 1530<br>1540 GOTO 830<br>1550 IF F < > 1 THEN GOSUB 1130: GOTO 470<br>1560 GOSUB 1620<br>1570 SC = SC + 250<br>1580 AY = 0<br>1590 F = 0<br>1600 Y = Y - 2<br>1610 GOTO 470<br>1620 FOR Z = 1 TO 3<br>1630 FOR A = 25 TO 15 STEP - 1<br>1640 POKE 768,A<br>1650 POKE 769,26 - A<br>1660 CALL 770<br>1670 NEXT                                                                                                    | •        | 1350 | IF $Y < 10$ THEN $Y = 10$                       |
| 1380 HCOLOR= HC<br>1390 HPLOT X - 10,Y TO X + 10,Y<br>1400 HPLOT X, Y - 10 TO X, Y + 10<br>1410 HPLOT X - 9,Y - 4 TO X + 9,Y + 4<br>1420 HPLOT X - 4,Y - 9 TO X - 4,Y + 9<br>1430 HPLOT X + 4,Y - 9 TO X - 4,Y + 9<br>1440 HPLOT X + 9,Y - 4 TO X - 9,Y + 4<br>1450 HPLOT X - 9,Y + 4 TO X + 9,Y - 4<br>1460 RETURN<br>1470 IF F < > 0 THEN GOSUB 1130: GOTO 470<br>1480 GOSUB 1620<br>1490 SC = SC + 50<br>1500 AY = 0<br>1510 F = 1<br>1520 Y = Y + 2<br>1530 IF PEEK ( - 16287) < 128 THEN 1530<br>1540 GOTO 830<br>1550 IF F < > 1 THEN GOSUB 1130: GOTO 470<br>1560 GOSUB 1620<br>1570 SC = SC + 250<br>1580 AY = 0<br>1590 F = 0<br>1600 Y = Y - 2<br>1610 GOTO 470<br>1620 FOR Z = 1 TO 3<br>1630 FOR A = 25 TO 15 STEP - 1<br>1640 POKE 768,A<br>1650 POKE 769,26 - A<br>1660 CALL 770<br>1670 NEXT                                                                                                    | -        | 1360 | IF Y > 186 THEN Y = $185$                       |
| 1380 HCOLOR= HC<br>1390 HPLOT X - 10,Y TO X + 10,Y<br>1400 HPLOT X, Y - 10 TO X, Y + 10<br>1410 HPLOT X - 9,Y - 4 TO X + 9,Y + 4<br>1420 HPLOT X - 4,Y - 9 TO X - 4,Y + 9<br>1430 HPLOT X + 4,Y - 9 TO X - 4,Y + 9<br>1440 HPLOT X + 9,Y - 4 TO X - 9,Y + 4<br>1450 HPLOT X - 9,Y + 4 TO X + 9,Y - 4<br>1460 RETURN<br>1470 IF F < > 0 THEN GOSUB 1130: GOTO 470<br>1480 GOSUB 1620<br>1490 SC = SC + 50<br>1500 AY = 0<br>1510 F = 1<br>1520 Y = Y + 2<br>1530 IF PEEK ( - 16287) < 128 THEN 1530<br>1540 GOTO 830<br>1550 IF F < > 1 THEN GOSUB 1130: GOTO 470<br>1560 GOSUB 1620<br>1570 SC = SC + 250<br>1580 AY = 0<br>1590 F = 0<br>1600 Y = Y - 2<br>1610 GOTO 470<br>1620 FOR Z = 1 TO 3<br>1630 FOR A = 25 TO 15 STEP - 1<br>1640 POKE 768,A<br>1650 POKE 769,26 - A<br>1660 CALL 770<br>1670 NEXT                                                                                                    |          | 1370 | HC = INT (RND (1) * 7) + 1: IF HC = 4 THEN 137( |
| • 1390 HPLOT X - 10,Y TO X + 10,Y<br>1400 HPLOT X,Y - 10 TO X,Y + 10<br>1410 HPLOT X, - 9,Y - 4 TO X + 9,Y + 4<br>1420 HPLOT X - 4,Y - 9 TO X + 4,Y + 9<br>1440 HPLOT X + 4,Y - 9 TO X - 4,Y + 9<br>1440 HPLOT X + 9,Y - 4 TO X - 9,Y + 4<br>1450 HPLOT X - 9,Y + 4 TO X + 9,Y - 4<br>1460 RETURN<br>1470 IF $F < > 0$ THEN GOSUB 1130: GOTO 470<br>1480 GOSUB 1620<br>1490 SC = SC + 50<br>1500 AY = 0<br>1510 F = 1<br>1520 Y = Y + 2<br>1530 IF PEEK ( - 16287) < 128 THEN 1530<br>1540 GOTO 830<br>1550 IF $F < > 1$ THEN GOSUB 1130: GOTO 470<br>1560 GOSUB 1620<br>1570 SC = SC + 250<br>1580 AY = 0<br>1590 F = 0<br>1600 Y = Y - 2<br>1610 GOTO 470<br>1620 FOR Z = 1 TO 3<br>1630 FOR A = 25 TO 15 STEP - 1<br>1640 POKE 768,A<br>1650 POKE 769,26 - A<br>1660 CALL 770<br>1670 NEXT                                                                                                    | •        |      |                                                 |
| 1400 HPLOT X, Y = 10 TO X, Y + 10<br>1410 HPLOT X = 9, Y = 4 TO X + 9, Y + 4<br>1420 HPLOT X = 4, Y = 9 TO X + 4, Y + 9<br>1430 HPLOT X + 4, Y = 9 TO X = 4, Y + 9<br>1440 HPLOT X + 9, Y = 4 TO X = 9, Y + 4<br>1450 HPLOT X = 9, Y + 4 TO X + 9, Y = 4<br>1460 RETURN<br>1470 IF F < > 0 THEN GOSUB 1130: GOTO 470<br>1480 GOSUB 1620<br>1490 SC = SC + 50<br>1500 AY = 0<br>1510 F = 1<br>1520 Y = Y + 2<br>1530 IF PEEK ( = 16287) < 128 THEN 1530<br>1540 GOTO 830<br>1550 IF F < > 1 THEN GOSUB 1130: GOTO 470<br>1560 GOSUB 1620<br>1570 SC = SC + 250<br>1580 AY = 0<br>1590 F = 0<br>1600 Y = Y = 2<br>1610 GOTO 470<br>1620 FOR Z = 1 TO 3<br>1630 FOR A = 25 TO 15 STEP = 1<br>1640 POKE 768,A<br>1650 POKE 769,26 = A<br>1660 CALL 770<br>1680 NEXT                                                                                                    |          |      |                                                 |
| 1410 HPLOT X - 9, Y - 4 TO X + 9, Y + 4<br>1420 HPLOT X - 4, Y - 9 TO X + 4, Y + 9<br>1430 HPLOT X + 4, Y - 9 TO X - 4, Y + 9<br>1440 HPLOT X + 9, Y - 4 TO X - 9, Y + 4<br>1450 HPLOT X - 9, Y + 4 TO X + 9, Y - 4<br>1460 RETURN<br>1470 IF F < > 0 THEN GOSUB 1130: GOTO 470<br>1480 GOSUB 1620<br>1490 SC = SC + 50<br>1500 AY = 0<br>1510 F = 1<br>1520 Y = Y + 2<br>1530 IF PEEK ( - 16287) < 128 THEN 1530<br>1540 GOTO 830<br>1550 IF F < > 1 THEN GOSUB 1130: GOTO 470<br>1560 GOSUB 1620<br>1570 SC = SC + 250<br>1580 AY = 0<br>1590 F = 0<br>1600 Y = Y - 2<br>1610 GOTO 470<br>1620 FOR Z = 1 TO 3<br>1630 FOR A = 25 TO 15 STEP - 1<br>1640 POKE 768,A<br>1650 POKE 769,26 - A<br>1660 CALL 770<br>1680 NEXT                                                                                                    | •        |      | HPLOT X, Y - 10 TO X, Y + 10                    |
| 1430 HPLOT X + 4, Y - 9 TO X - 4, Y + 9<br>1440 HPLOT X + 9, Y - 4 TO X - 9, Y + 4<br>1450 HPLOT X - 9, Y + 4 TO X + 9, Y - 4<br>1460 RETURN<br>1470 IF F $\langle \rangle$ 0 THEN GOSUB 1130: GOTO 470<br>1480 GOSUB 1620<br>1490 SC = SC + 50<br>1500 AY = 0<br>1510 F = 1<br>1520 Y = Y + 2<br>1530 IF PEEK ( - 16287) $\langle$ 128 THEN 1530<br>1540 GOTO 830<br>1550 IF F $\langle \rangle$ 1 THEN GOSUB 1130: GOTO 470<br>1560 GOSUB 1620<br>1570 SC = SC + 250<br>1580 AY = 0<br>1590 F = 0<br>1600 GOTO 470<br>1620 FOR Z = 1 TO 3<br>1630 FOR A = 25 TO 15 STEP - 1<br>1640 POKE 768,A<br>1650 POKE 769,26 - A<br>1660 CALL 770<br>1680 NEXT                                                                                                    |          |      | HPLOT X - 9.Y - 4 TO X + 9.Y + 4                |
| 1430 HPLOT X + 4, Y - 9 TO X - 4, Y + 9<br>1440 HPLOT X + 9, Y - 4 TO X - 9, Y + 4<br>1450 HPLOT X - 9, Y + 4 TO X + 9, Y - 4<br>1460 RETURN<br>1470 IF F $\langle \rangle$ 0 THEN GOSUB 1130: GOTO 470<br>1480 GOSUB 1620<br>1490 SC = SC + 50<br>1500 AY = 0<br>1510 F = 1<br>1520 Y = Y + 2<br>1530 IF PEEK ( - 16287) $\langle$ 128 THEN 1530<br>1540 GOTO 830<br>1550 IF F $\langle \rangle$ 1 THEN GOSUB 1130: GOTO 470<br>1560 GOSUB 1620<br>1570 SC = SC + 250<br>1580 AY = 0<br>1590 F = 0<br>1600 GOTO 470<br>1620 FOR Z = 1 TO 3<br>1630 FOR A = 25 TO 15 STEP - 1<br>1640 POKE 768,A<br>1650 POKE 769,26 - A<br>1660 CALL 770<br>1680 NEXT                                                                                                    | •        | 1420 | HPLOT X - 4, Y - 9 TO X + 4, Y + 9              |
| • 1440 HPLOT X + 9,Y - 4 TO X - 9,Y + 4<br>1450 HPLOT X - 9,Y + 4 TO X + 9,Y - 4<br>1460 RETURN<br>1470 IF F $\langle \rangle$ > 0 THEN GOSUB 1130: GOTO 470<br>1480 GOSUB 1620<br>1490 SC = SC + 50<br>1500 AY = 0<br>1510 F = 1<br>1520 Y = Y + 2<br>1530 IF PEEK ( - 16287) $\langle$ 128 THEN 1530<br>1540 GOTO 830<br>1550 IF F $\langle \rangle$ > 1 THEN GOSUB 1130: GOTO 470<br>1560 GOSUB 1620<br>1570 SC = SC + 250<br>1580 AY = 0<br>1590 F = 0<br>1600 Y = Y - 2<br>1610 GOTO 470<br>1620 FOR Z = 1 TO 3<br>1630 FOR A = 25 TO 15 STEP - 1<br>1640 POKE 768,A<br>1650 POKE 769,26 - A<br>1660 CALL 770<br>1680 NEXT                                                                                                    |          | 1430 | HPLOT X + 4, Y - 9 TO X - 4, Y + 9              |
| 1450 HPLOT X - 9,Y + 4 TO X + 9,Y - 4<br>1460 RETURN<br>1470 IF F $< > 0$ THEN GOSUB 1130: GOTO 470<br>1480 GOSUB 1620<br>1490 SC = SC + 50<br>1500 AY = 0<br>1510 F = 1<br>1520 Y = Y + 2<br>1530 IF PEEK ( - 16287) < 128 THEN 1530<br>1540 GOTO 830<br>1550 IF F $< > 1$ THEN GOSUB 1130: GOTO 470<br>1560 GOSUB 1620<br>1570 SC = SC + 250<br>1580 AY = 0<br>1590 F = 0<br>1600 Y = Y - 2<br>1610 GOTO 470<br>1620 FOR Z = 1 TO 3<br>1630 FOR A = 25 TO 15 STEP - 1<br>1640 POKE 768,A<br>1650 POKE 769,26 - A<br>1660 CALL 770<br>1680 NEXT                                                                                                    |          | 1440 | HPIOT $X + 9 Y - 4 TO X - 9 Y + 4$              |
| <pre>1460 RETURN<br/>1470 IF F &lt; &gt; 0 THEN GOSUB 1130: GOTO 470<br/>1480 GOSUB 1620<br/>1490 SC = SC + 50<br/>1500 AY = 0<br/>1510 F = 1<br/>1520 Y = Y + 2<br/>1530 IF PEEK ( - 16287) &lt; 128 THEN 1530<br/>1540 GOTO 830<br/>1550 IF F &lt; &gt; 1 THEN GOSUB 1130: GOTO 470<br/>1560 GOSUB 1620<br/>1570 SC = SC + 250<br/>1580 AY = 0<br/>1590 F = 0<br/>1600 Y = Y - 2<br/>1610 GOTO 470<br/>1620 FOR Z = 1 TO 3<br/>1630 FOR A = 25 TO 15 STEP - 1<br/>1640 POKE 768,A<br/>1650 POKE 769,26 - A<br/>1660 CALL 770<br/>1670 NEXT<br/>1680 NEXT</pre>                                                                                                    | •        | 1450 | HPIOT X = 9, Y + 4 TO X + 9, Y = 4              |
| 1470 IF $F < > 0$ THEN GOSUB 1130: GOTO 470<br>1480 GOSUB 1620<br>1490 SC = SC + 50<br>1500 AY = 0<br>1510 F = 1<br>1520 Y = Y + 2<br>1530 IF PEEK ( - 16287) < 128 THEN 1530<br>1540 GOTO 830<br>1550 IF F < > 1 THEN GOSUB 1130: GOTO 470<br>1560 GOSUB 1620<br>1570 SC = SC + 250<br>1580 AY = 0<br>1590 F = 0<br>1600 GOTO 470<br>1620 FOR Z = 1 TO 3<br>1630 FOR A = 25 TO 15 STEP - 1<br>1640 POKE 768,A<br>1650 POKE 769,26 - A<br>1660 CALL 770<br>1670 NEXT<br>1680 NEXT                                                                                                    |          |      |                                                 |
| <pre>1480 GOSUB 1620<br/>1490 SC = SC + 50<br/>1500 AY = 0<br/>1510 F = 1<br/>1520 Y = Y + 2<br/>1530 IF PEEK ( - 16287) &lt; 128 THEN 1530<br/>1540 GOTO 830<br/>1550 IF F &lt; &gt; 1 THEN GOSUB 1130: GOTO 470<br/>1560 GOSUB 1620<br/>1570 SC = SC + 250<br/>1580 AY = 0<br/>1590 F = 0<br/>1600 GOTO 470<br/>1620 FOR Z = 1 TO 3<br/>1630 FOR A = 25 TO 15 STEP - 1<br/>1640 POKE 768,A<br/>1650 POKE 769,26 - A<br/>1660 CALL 770<br/>1680 NEXT</pre>                                                                                                    | •        |      |                                                 |
| 1490 SC = SC + 50<br>1500 AY = 0<br>1510 F = 1<br>1520 Y = Y + 2<br>1530 IF PEEK ( - 16287) < 128 THEN 1530<br>1540 GOTO 830<br>1550 IF F < > 1 THEN GOSUB 1130: GOTO 470<br>1560 GOSUB 1620<br>1570 SC = SC + 250<br>1580 AY = 0<br>1590 F = 0<br>1600 Y = Y - 2<br>1610 GOTO 470<br>1620 FOR Z = 1 TO 3<br>1630 FOR A = 25 TO 15 STEP - 1<br>1640 POKE 768,A<br>1650 POKE 769,26 - A<br>1660 CALL 770<br>1670 NEXT<br>1680 NEXT                                                                                                    |          |      | COSUB 1620                                      |
| 1500 AY = 0<br>1510 F = 1<br>1520 Y = Y + 2<br>1530 IF PEEK ( - 16287) < 128 THEN 1530<br>1540 GOTO 830<br>1550 IF F < > 1 THEN GOSUB 1130: GOTO 470<br>1560 GOSUB 1620<br>1570 SC = SC + 250<br>1580 AY = 0<br>1590 F = 0<br>1600 Y = Y - 2<br>1610 GOTO 470<br>1620 FOR Z = 1 TO 3<br>1630 FOR A = 25 TO 15 STEP - 1<br>1640 POKE 768,A<br>1650 POKE 769,26 - A<br>1660 CALL 770<br>1670 NEXT<br>1680 NEXT                                                                                                    | •        |      |                                                 |
| <pre>1510 F = 1 1520 Y = Y + 2 1530 IF PEEK ( - 16287) &lt; 128 THEN 1530 1540 GOTO 830 1550 IF F &lt; &gt; 1 THEN GOSUB 1130: GOTO 470 1560 GOSUB 1620 1570 SC = SC + 250 1580 AY = 0 1590 F = 0 1600 Y = Y - 2 1610 GOTO 470 1620 FOR Z = 1 TO 3 1630 FOR A = 25 TO 15 STEP - 1 1640 POKE 768,A 1650 POKE 769,26 - A 1660 CALL 770 1670 NEXT 1680 NEXT</pre>                                                                                                    |          |      |                                                 |
| 1520 Y = Y + 2<br>1530 IF PEEK ( - 16287) < 128 THEN 1530<br>1540 GOTO 830<br>1550 IF F $< > 1$ THEN GOSUB 1130: GOTO 470<br>1560 GOSUB 1620<br>1570 SC = SC + 250<br>1580 AY = 0<br>1590 F = 0<br>1600 Y = Y - 2<br>1610 GOTO 470<br>1620 FOR Z = 1 TO 3<br>1630 FOR A = 25 TO 15 STEP - 1<br>1640 POKE 768,A<br>1650 POKE 769,26 - A<br>1660 CALL 770<br>1670 NEXT<br>1680 NEXT                                                                                                    | •        |      |                                                 |
| <ul> <li>1530 IF PEEK ( - 16287) &lt; 128 THEN 1530<br/>1540 GOTO 830<br/>1550 IF F &lt; &gt; 1 THEN GOSUB 1130: GOTO 470<br/>1560 GOSUB 1620<br/>1570 SC = SC + 250<br/>1580 AY = 0<br/>1590 F = 0<br/>1600 Y = Y - 2<br/>1610 GOTO 470<br/>1620 FOR Z = 1 TO 3<br/>1630 FOR A = 25 TO 15 STEP - 1<br/>1640 POKE 768,A<br/>1650 POKE 769,26 - A<br/>1660 CALL 770<br/>1670 NEXT<br/>1680 NEXT</li> </ul>                                                                                                    | Ť.       |      |                                                 |
| 1540 GOTO 830<br>1550 IF $F < > 1$ THEN GOSUB 1130: GOTO 470<br>1560 GOSUB 1620<br>1570 SC = SC + 250<br>1580 AY = 0<br>1590 F = 0<br>1600 Y = Y - 2<br>1610 GOTO 470<br>1620 FOR Z = 1 TO 3<br>1630 FOR A = 25 TO 15 STEP - 1<br>1640 POKE 768,A<br>1650 POKE 769,26 - A<br>1660 CALL 770<br>1670 NEXT<br>1680 NEXT                                                                                                    |          |      |                                                 |
| <ul> <li>1550 IF F &lt; &gt; 1 THEN GOSUB 1130: GOTO 470</li> <li>1560 GOSUB 1620</li> <li>1570 SC = SC + 250</li> <li>1580 AY = 0</li> <li>1590 F = 0</li> <li>1600 Y = Y - 2</li> <li>1610 GOTO 470</li> <li>1620 FOR Z = 1 TO 3</li> <li>1630 FOR A = 25 TO 15 STEP - 1</li> <li>1640 POKE 768,A</li> <li>1650 POKE 769,26 - A</li> <li>1660 CALL 770</li> <li>1670 NEXT</li> <li>1680 NEXT</li> </ul>                                                                                                    | •        |      |                                                 |
| 1560 GOSUB 1620<br>1570 SC = SC + 250<br>1580 AY = 0<br>1590 F = 0<br>1600 Y = Y - 2<br>1610 GOTO 470<br>1620 FOR Z = 1 TO 3<br>1630 FOR A = 25 TO 15 STEP - 1<br>1640 POKE 768,A<br>1650 POKE 769,26 - A<br>1660 CALL 770<br>1670 NEXT<br>1680 NEXT                                                                                                    | 1        |      |                                                 |
| <ul> <li>1570 SC = SC + 250</li> <li>1580 AY = 0</li> <li>1590 F = 0</li> <li>1600 Y = Y - 2</li> <li>1610 GOTO 470</li> <li>1620 FOR Z = 1 TO 3</li> <li>1630 FOR A = 25 TO 15 STEP - 1</li> <li>1640 POKE 768,A</li> <li>1650 POKE 769,26 - A</li> <li>1660 CALL 770</li> <li>1670 NEXT</li> <li>1680 NEXT</li> </ul>                                                                                                    | •        |      |                                                 |
| 1580 AY = 0<br>1590 F = 0<br>1600 Y = Y - 2<br>1610 GOTO 470<br>1620 FOR Z = 1 TO 3<br>1630 FOR A = 25 TO 15 STEP - 1<br>1640 POKE 768,A<br>1650 POKE 769,26 - A<br>1660 CALL 770<br>1670 NEXT<br>1680 NEXT                                                                                                    |          |      |                                                 |
| <ul> <li>1590 F = 0</li> <li>1600 Y = Y - 2</li> <li>1610 GOTO 470</li> <li>1620 FOR Z = 1 TO 3</li> <li>1630 FOR A = 25 TO 15 STEP - 1</li> <li>1640 POKE 768,A</li> <li>1650 POKE 769,26 - A</li> <li>1660 CALL 770</li> <li>1670 NEXT</li> <li>1680 NEXT</li> </ul>                                                                                                    | •        |      |                                                 |
| 1600 Y = Y - 2<br>1610 GOTO 470<br>1620 FOR Z = 1 TO 3<br>1630 FOR A = 25 TO 15 STEP - 1<br>1640 POKE 768,A<br>1650 POKE 769,26 - A<br>1660 CALL 770<br>1670 NEXT<br>1680 NEXT                                                                                                    |          |      |                                                 |
| <ul> <li>1610 GOTO 470</li> <li>1620 FOR Z = 1 TO 3</li> <li>1630 FOR A = 25 TO 15 STEP - 1</li> <li>1640 POKE 768,A</li> <li>1650 POKE 769,26 - A</li> <li>1660 CALL 770</li> <li>1670 NEXT</li> <li>1680 NEXT</li> </ul>                                                                                                    | •        |      |                                                 |
| <ul> <li>1620 FOR Z = 1 TO 3</li> <li>1630 FOR A = 25 TO 15 STEP - 1</li> <li>1640 POKE 768,A</li> <li>1650 POKE 769,26 - A</li> <li>1660 CALL 770</li> <li>1670 NEXT</li> <li>1680 NEXT</li> </ul>                                                                                                    | -        |      |                                                 |
| <ul> <li>1630 FOR A = 25 TO 15 STEP - 1</li> <li>1640 POKE 768,A</li> <li>1650 POKE 769,26 - A</li> <li>1660 CALL 770</li> <li>1670 NEXT</li> <li>1680 NEXT</li> </ul>                                                                                                    |          |      |                                                 |
| <ul> <li>1640 POKE 768,A</li> <li>1650 POKE 769,26 - A</li> <li>1660 CALL 770</li> <li>1670 NEXT</li> <li>1680 NEXT</li> </ul>                                                                                                    |          |      |                                                 |
| 1650 POKE 769,26 - A<br>1660 CALL 770<br>1670 NEXT<br>1680 NEXT                                                                                                    |          |      |                                                 |
| • 1660 CALL 770<br>1670 NEXT<br>• 1680 NEXT                                                                                                    | •        |      |                                                 |
| 1670 NEXT<br>1680 NEXT                                                                                                    |          |      |                                                 |
| • 1680 NEXT                                                                                                    | •        |      |                                                 |
|                                                                                                    |          |      |                                                 |
| 1690 RETURN                                                                                                    | •        |      |                                                 |
|                                                                                                    |          | 1690 | RETURN                                          |

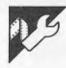

#### LABEL PRINTER

#### by S Cook

This program prints a cassette label with notes for side one and/or side two as required. It works on the MicroBee with a MicroBee (Admate) or any Epson type dot matrix printer. The minimum RAM requirement is 8k. When printed the program indicates where to cut and fold for insertion in a cassette case.

This program is designed for a parallel printer, however it could be modified for

a serial printer by deleting the "OUT#1" command in line 810.

.

•

•

•

•

٠

•

Note also: where a "—" appears in the program, it must be typed in using SHIFT and DEL . . . NOT a minus sign.

```
.
  ØØ11Ø REM **** Cassette Label Printer
                                 by Stephen Cook
                                             ****
.
                                                              ØØ12Ø REM ****
                                             ****
  ØØ13Ø REM **** Note: Where a "_" appears in this program
                                             ****
•
                                                               •
                  this is printed by using SHIFT & DEL ****
  ØØ14Ø REM ****
  ØØ15Ø REM ****
                  NOT a minus sign.
                                             ****
•
  ØØ17Ø STRS(1ØØØ)
.
                                                              .
  ØØ18Ø FOKE 257,1
  ØØ19Ø CLS:POKE 22Ø,112:DIM N1(5),C1(2,5)
                                                              .
```

| • |                | FOR S=1 TO 2:FOR J=1 TO 5:C1\$(S,J)="":NEXT J:NEXT S                                                            |
|---|----------------|----------------------------------------------------------------------------------------------------|
| • | ØØ21Ø<br>ØØ22Ø | INVERSE:PRINT [A17 32];"Cassette Label Printer";[A2Ø 32]:NORMAL                                                 |
|   |                | PRINT\<br>B1\$="":PRINT"Type in title of cassette (Maximum of 16 letters) :"\" ";                               |
| • |                | GOSUB 26Ø:T1\$=B1\$:GOTO 34Ø                                                                                    |
|   |                | A1\$=KEY:IF A1\$="" THEN 26Ø                                                                                    |
|   |                | IF A1\$=CHR(8) : A1\$=CHR(127)<br>IF A1\$=CHR(127) AND B1\$<>"" : B1\$=B1\$(;1,LEN(B1\$)-1):PRINT [A2 127];" "; |
| • |                | IF A1\$=CHR(13) THEN RETURN                                                                                     |
|   |                | IF LEN(B1\$)=16 OR A1\$<" OR A1\$>"z" THEN 260                                                                  |
|   |                | PRINT CHR(127);A1\$;"_";<br>B1\$=B1\$+A1\$                                                                      |
|   |                | GOTO 26Ø                                                                                                    |
| • |                | POKE 257,0                                                                                                    |
|   |                | PRINT CHR(127):PRINT<br>POKE 220,111                                                                            |
| • |                | S=S+1:IF S<3 THEN PRINT"Are there any notes for side";S;" (Y/N)?"                                               |
| • |                | IF S=3 THEN 67Ø                                                                                                 |
|   |                | A1\$=KEY:IF A1\$<>"y" AND A1\$<>"n" THEN 39Ø<br>IF A1\$="n" THEN PRINT:GOTO 37Ø                                 |
|   |                | N=Ø:CLS:UNDERLINE:PRINT"Enter notes for side";S:NORMAL                                                          |
| • | ØØ42Ø          | PRINT"** Press (RETURN) to enter each line (maximum 40 characters) **"                                          |
|   |                | PRINT"** Press (ESC) to redo last note. **"                                                                     |
|   |                | PRINT"** Press (LINEFEED) when notes for side";S;" are finished.                                                |
| • | ØØ46Ø          | N1\$(5)="fifth"                                                                                                 |
|   |                | B1\$="":N=N+1:PRINT"Enter the ";N1\$(N);" comment:"                                                             |
|   |                | POKE 220,112<br>PRINT"_";                                                                                       |
|   |                | A1\$=KEY:IF A1\$="" THEN 500                                                                                    |
| • |                | IF A1\$=CHR(27) AND N>1 AND B1\$="" : C1\$(S,N)="":PRINT CHR(127);CHR(15);                                      |
|   |                | 32];[A63 8];CHR(15);[A63 32];[A63 8];:N=N-1:GOTO 48Ø<br>IF A1\$=CHR(1Ø) THEN CLS:GOTO 37Ø                       |
|   | ØØ53Ø          | IF A1\$=CHR(8) : A1\$=CHR(127)                                                                                  |
| • |                | IF A1\$=CHR(127) AND B1\$(>"" : B1\$=B1\$(;1,LEN(B1\$)-1):PRINT [A2 127];"_";                                   |
| • |                | IF A1\$=CHR(13) THEN 59Ø<br>IF LEN(B1\$)=4Ø OR A1\$<" " OR A1\$>"z" THEN 5ØØ                                    |
|   |                | PRINT CHR(127);A1\$;"_";                                                                                        |
|   |                | B1\$=B1\$+A1\$:GOTO 500                                                                                         |
|   |                | C1\$(S,N)=B1\$:PRINT CHR(127):IF N<5 THEN 47Ø<br>PRINT"Only five comments per side are allowed."                |
|   |                | POKE 220,111:UNDERLINE                                                                                          |
|   |                | PRINT"Do you wish to redo the comments for side";S;"? (Type Y or N)";                                           |
|   |                | NORMAL<br>A1\$≑KEY:IF A1\$<>"y" AND A1\$<>"n" THEN 64Ø                                                          |
|   |                | IF A1 $\mathfrak{s}="y"$ THEN 41Ø                                                                               |
|   |                | CLS:GOTO 37Ø                                                                                                    |
| • |                | CLS:UNDERLINE:PRINT"Label printout":NORMAL<br>PRINT\"How many copies of this label do you want (1-9) ?"         |
| • |                | A1\$=KEY:IF A1\$<"1" OR A1\$>"9" THEN 69Ø                                                                       |
|   |                | N=INT(VAL(A1\$))                                                                                                |
|   |                |                                                                                                    |
| • |                | UNDERLINE<br>PRINT\\"SET PRINTER FOR PRINTOUTTHEN PRESS ''P'' TO BEGIN PRINTING"                                |
| • | ØØ74Ø          | NORMAL                                                                                                    |
|   |                | IF KEY(>"p" THEN 75Ø                                                                                            |
| • |                | FOR L=1 TO N<br>REM ************************************                                                        |
| • |                | REM *** Note: This program is set for a Parallel Printer.                                                       |
|   |                | REM *** For a Serial Printer delete OUTL#1 in Line 81Ø                                                          |
|   | 00800          | REM ************************************                                                                        |
|   |                |                                                                                                    |

# When you can't afford mistakes.

<u>There really is a difference</u> <u>in diskette brands.</u> It's in the way they are

made.

Because the computer industry cannot afford variation in the quality of diskettes, at Nashua we looked for, and found a way to ensure absolute consistency.

> Here's how we do it. Quality Circles.

At Nashua we've found the best way to attain this 'consistency' is to ensure that at each stage of production our diskettes

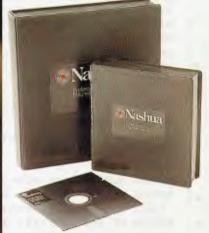

are statistically checked to make sure the quality is built-in' every step of the way.

Rather than long production lines, we have 'Quality Circles' – small groups of people whose job it is to make sure that each Nashua diskette is right in the first place.

The result is a diskette with such consistency, that it is chosen by those people who can't afford mistakes.

Phone Sydney 958 2044, Melbourne 428 0501, Brisbane 369 4244, Adelaide 42 0021, Perth 328 1888, Hobart 34 3761, Darwin 81 6204.

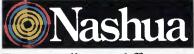

There really is a difference.

Ruwald & Skinner 400NA

| ØØ819                                                |                                                                                                    |
|------------------------------------------------------|----------------------------------------------------------------------------------------------------|
|                                                      | 0UTL#1:LPRINT [A42 95];" <==== CUT"                                                                                                    |
|                                                      | EPRINT:LPRINTCHR(14);                                                                                                    |
| ØØ836                                                | # T=LEN(T1\$)+4:IF T<2Ø THEN FOR J=1 TO INT(FLT(1Ø-T/2)):LPRINT" ";:NEXT J                                                                                                    |
| ØØ84¢                                                | 0 LPRINT"* ";T1\$;" *"                                                                                                    |
|                                                      | UPRINT CHR(20);                                                                                                    |
|                                                      | FOR S=1 TO 2                                                                                                    |
|                                                      | Ø LPRINT"¦Side";S":";:FOR J=1 TO 33<br>Ø LPRINT" ";:NEXT J:LPRINT";"                                                                                                    |
|                                                      | ) IF C1\$(S,1)="" THEN FOR J=1 TO 5:LPRINT"!";[A4Ø 32];"!":NEXT J:GOTO 95Ø                                                                                                    |
|                                                      | FOR J=1 TO 5:IF C1\$(S,J)="" THEN NEXT*J 920                                                                                                    |
|                                                      | UPRINT": ";C1\$(S,J);TAB(42);": ":NEXT J:GOTO 950                                                                                                    |
|                                                      | FOR K=5 TO J STEP -1                                                                                                    |
| ØØ936                                                | # LPRINT"; ";[A4# 32];";"                                                                                                    |
| ØØ94£                                                | NEXT K                                                                                                    |
| 00956                                                | UPRINT [A42 95];                                                                                                    |
| ØØ968                                                | IF S=1 THEN LPRINT ELSE LPRINT" <==== FOLD"                                                                                                    |
|                                                      | NEXT S                                                                                                    |
|                                                      | UPRINT:LPRINT CHR(14);                                                                                                    |
|                                                      | JIF T(20 THEN FOR J=1 TO INT(FLT(10-T/2)):LPRINT" ";:NEXT J                                                                                                    |
|                                                      | ð LPRINT"* ";T1\$;" *"                                                                                                    |
|                                                      | Ø LPRINT [A42 95];         <==== FOLD"           X LPRINT (A42 PE1:         <==== CUT:                                                                                                    |
|                                                      | Ø LPRINT\\\\\[A42 95];" <==== CUT"<br>Ø LPRINT\\\\\\                                                                                                    |
|                                                      | Ø NEXT L                                                                                                    |
|                                                      | CLEAR:GOTO 100                                                                                                    |
| Ø1Ø5¢                                                |                                                                                                    |
|                                                      |                                                                                                    |
|                                                      |                                                                                                    |
|                                                      |                                                                                                    |
|                                                      |                                                                                                    |
|                                                      | <pre>&lt;==== CUT</pre>                                                                                                    |
|                                                      |                                                                                                    |
|                                                      | CASSETTE LABELS *                                                                                                    |
| ¦Si                                                  | CASSETTE LABELS *<br>de 1:                                                                                                    |
| ¦Si<br>¦Ca                                           | CASSETTE LABELS *<br>de 1: : :<br>ssette Label Printer :                                                                                                    |
| ¦Si<br>¦Ca<br>¦Th                                    | CASSETTE LABELS *<br>de 1: :<br>ssette Label Printer :<br>is is a sample cassette label :                                                                                                    |
| ¦Si<br>¦Ca<br>¦Th                                    | CASSETTE LABELS *<br>de 1: : :<br>ssette Label Printer :                                                                                                    |
| ¦Si<br>¦Ca<br>¦Th                                    | CASSETTE LABELS *<br>de 1: :<br>ssette Label Printer :<br>is is a sample cassette label :                                                                                                    |
| ¦Si<br>¦Ca<br>¦Th                                    | CASSETTE LABELS *<br>de 1: :<br>ssette Label Printer :<br>is is a sample cassette label :                                                                                                    |
| ¦Si<br>¦Ca<br>¦Th                                    | CASSETTE LABELS *<br>de 1: :<br>ssette Label Printer :<br>is is a sample cassette label :                                                                                                    |
| Si<br> Ca<br> Th<br> pr<br>                          | CASSETTE LABELS *<br>de 1: :<br>ssette Label Printer :<br>is is a sample cassette label :                                                                                                    |
| ISi<br>ICa<br>ITh<br>Ipr<br>I<br>ISi                 | e CASSETTE LABELS *         de 1:       :         ssette Label Printer       :         is is a sample cassette label       :         inted using this program.       :         de 2:       :                                                                                            |
| ISi<br>ICa<br>ITh<br>Ipr<br>I<br>ISi<br>ISi          | e CASSETTE LABELS *         de 1:       :         ssette Label Printer       :         is is a sample cassette label       :         inted using this program.       :         de 2:       :         tes may be entered for side one       :                                            |
| ISi<br>ICa<br>ITh<br>Ipr<br>I<br>ISi<br>ISi          | e CASSETTE LABELS *         de 1:       :         ssette Label Printer       :         is is a sample cassette label       :         inted using this program.       :         de 2:       :                                                                                            |
| ISi<br>ICa<br>ITh<br>Ipr<br>I<br>ISi<br>ISi          | e CASSETTE LABELS *         de 1:       :         ssette Label Printer       :         is is a sample cassette label       :         inted using this program.       :         de 2:       :         tes may be entered for side one       :                                            |
| ISi<br>ICa<br>ITh<br>Ipr<br>I<br>ISi<br>ISi          | e CASSETTE LABELS *         de 1:       :         ssette Label Printer       :         is is a sample cassette label       :         inted using this program.       :         de 2:       :         tes may be entered for side one       :                                            |
| ISi<br>ICa<br>ITh<br>Ipr<br>I<br>ISi<br>ISi          | e CASSETTE LABELS *         de 1:       :         ssette Label Printer       :         is is a sample cassette label       :         inted using this program.       :         de 2:       :         tes may be entered for side one       :         d/or side two as required.       : |
| ISi<br>ICa<br>ITh<br>Ipr<br>I<br>ISi<br>ISi          | e CASSETTE LABELS *         de 1:       :         ssette Label Printer       :         is is a sample cassette label       :         inted using this program.       :         de 2:       :         tes may be entered for side one       :                                            |
| ISI<br>ICa<br>ITh<br>Ipr<br>ISI<br>ISI<br>ING<br>Ian | CASSETTE LABELS *         de 1:                 ssette Label Printer                 is is a sample cassette label                 inted using this program.                 de 2:                 tes may be entered for side one                 d/or side two as required.           |
| ISI<br>ICa<br>ITh<br>Ipr<br>ISI<br>ISI<br>ING<br>Ian | CASSETTE LABELS *   de 1:   ssette Label Printer   is is a sample cassette label   inted using this program.   de 2: tes may be entered for side one d/or side two as required. (===== FOLD  CASSETTE LABELS *                                                                          |
| ISI<br>ICa<br>ITh<br>Ipr<br>ISI<br>ISI<br>ING<br>Ian | CASSETTE LABELS *         de 1:                 ssette Label Printer                 is is a sample cassette label                 inted using this program.                 de 2:                 tes may be entered for side one                 d/or side two as required.           |
| ISI<br>ICa<br>ITh<br>Ipr<br>ISI<br>ISI<br>ING<br>Ian | CASSETTE LABELS *   de 1:   ssette Label Printer   is is a sample cassette label   inted using this program.   de 2: tes may be entered for side one d/or side two as required. (===== FOLD  CASSETTE LABELS *                                                                          |
| ISI<br>ICa<br>ITh<br>Ipr<br>ISI<br>ISI<br>ING<br>Ian | CASSETTE LABELS *   de 1:   ssette Label Printer   is is a sample cassette label   inted using this program.   de 2: tes may be entered for side one d/or side two as required. (===== FOLD  CASSETTE LABELS *                                                                          |
| ISI<br>ICa<br>ITh<br>Ipr<br>ISI<br>ISI<br>ING<br>Ian | CASSETTE LABELS *   de 1:   ssette Label Printer   is is a sample cassette label   inted using this program.   de 2: tes may be entered for side one d/or side two as required. (===== FOLD  CASSETTE LABELS *                                                                          |
| ISI<br>ICa<br>ITh<br>Ipr<br>ISI<br>ISI<br>ING<br>Ian | CASSETTE LABELS *   de 1:   ssette Label Printer   is is a sample cassette label   inted using this program.   de 2: tes may be entered for side one d/or side two as required. (===== FOLD  CASSETTE LABELS *                                                                          |
| ISI<br>ICa<br>ITh<br>Ipr<br>ISI<br>ISI<br>ING<br>Ian | CASSETTE LABELS *   de 1:   ssette Label Printer   is is a sample cassette label   inted using this program.   de 2: tes may be entered for side one d/or side two as required. (===== FOLD  CASSETTE LABELS *                                                                          |
| ISI<br>ICa<br>ITh<br>Ipr<br>ISI<br>ISI<br>ING<br>Ian | CASSETTE LABELS *   de 1:   ssette Label Printer   is is a sample cassette label   inted using this program.   de 2: tes may be entered for side one d/or side two as required. (===== FOLD  CASSETTE LABELS *                                                                          |
| ISI<br>ICa<br>ITh<br>Ipr<br>ISI<br>ISI<br>ING<br>Ian | CASSETTE LABELS *         de 1:       :         ssette Label Printer       :         is is a sample cassette label       :         inted using this program.       :         de 2:       :         tes may be entered for side one       :         d/or side two as required.       :   |

READY

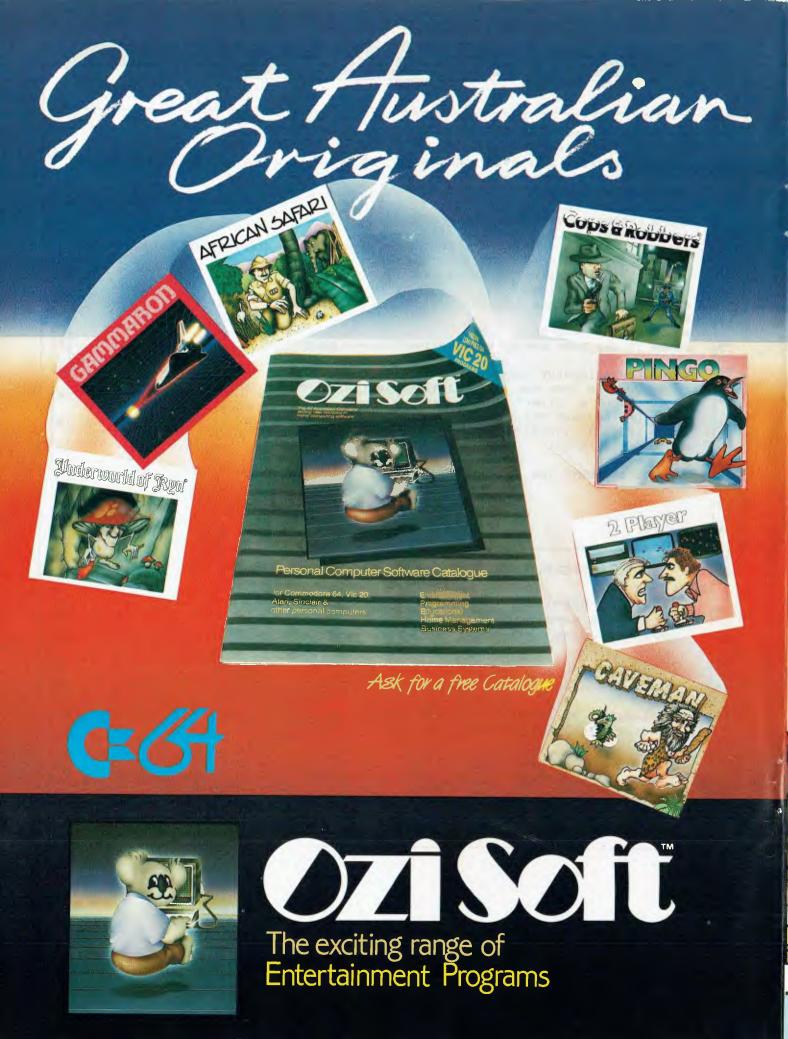

#### **ADVERTISERS INDEX**

| ACT OBC                    |
|----------------------------|
| Adler Business Machines86  |
| A&M Computer               |
| Solutions                  |
| Applied Technology 90,91   |
| Arbiter Electronics        |
| Archive Computer Services  |
| Sydney 160                 |
| Arcom Pacific 114          |
| Ashton Scholastic          |
| ASP 44                     |
| Australian Exhibition      |
| Services                   |
| Australian Video           |
| Presentation               |
| Automation Statham124      |
| AWA Computers 193          |
| Barson Computers           |
| Bayne & Trembath 166       |
| BBJ Computer Shop 40       |
| Bondwell International 156 |
| Brother Industries         |
| BS Microcomp 37            |
| BVP                        |
| CAE                        |
| Calcutronic                |
| Case                       |
| Communications 68,132      |
| Caulfield Business         |
| Systems 67                 |
| Chambers Computer          |
| Supplies 180               |
|                            |

| City | y Personal Computers 166 |  |
|------|--------------------------|--|
| Co   | mmercial & Professional  |  |
|      | Microsystems             |  |
| Co   | mmodore Computer 121     |  |
| Co   | mpak Computer            |  |
|      | Centre                   |  |
|      | mplete Solutions143      |  |
| Co   | mpsoft Australia         |  |
|      | (Brisbane)               |  |
|      | mputability Services 184 |  |
| Co   | mputer Edge 109-112      |  |
|      | mputer Play 184          |  |
| Có   | mputer Simulations 182   |  |
| Co   | mputer Technics 12,84    |  |
|      | mputerware               |  |
| Co   | untry Soft 157           |  |
| CV   | / Electronics            |  |
| Da   | nish Documentation       |  |
|      | Standard 55              |  |
| Da   | ta Parts 14,15           |  |
|      | ta Peripherals 61        |  |
| De   | forest Software 35       |  |
| Dic  | k Smith Electronics 53   |  |
| Dig  | gital Source             |  |
|      | International            |  |
| Do   | Iphin Computers 117,166  |  |
|      | stern Micro              |  |
|      | Electronics 162,163      |  |
| En   | nerald Hill Computer     |  |
|      | Brokers 154,157          |  |
| En   | ergy Control 182         |  |
| En   | tercom 78                |  |
|      |                          |  |

| Futuretronics              |
|----------------------------|
| Gambit Games               |
| Gametronics 45             |
| GS Webber &                |
| Associates 59,61           |
| High Technology 21         |
| Home Computers             |
| IMA Computer 98,149,159    |
| Imagineering               |
| Interfaceware 138          |
| Jasoncraft                 |
| KJ Computer Services 184   |
| Last Word 50               |
| Logical Solutions          |
| Lothlorien Software        |
| Maxwell Office             |
| Equipment                  |
| Megatron Computers 137     |
| Megatronix                 |
| Melbourne House            |
| Memorex                    |
| Microbuff Computers 88,130 |
| Micro Educational 38,39    |
| Micromail                  |
| Micropro Computers 62      |
| Microprogramming 142       |
| Nashua                     |
| New Generation Computer    |
| Store                      |
| Nissei Sangyo 94           |
| Osborne Australia IFC,1    |
| Ozi Soft183,198            |

| Pacific Typewriters 92,126  |
|-----------------------------|
| Padmede 74                  |
| Perfect Information 200     |
| Perimedia                   |
| Philitronic                 |
| Pick Information Systems 60 |
| President Computers 73,128  |
| Progressive Software        |
| Publishers IBC              |
| RB Anderson 147             |
| Reading Matters             |
| Rexel Wilson Jones 167      |
| RF Communications 175       |
| Rifa                        |
| Robs Computer Centre 26,27  |
| Rod Irving 104              |
| Rolvi                       |
| JW Ross                     |
| Scientific Devices          |
| Softpac Enterprises         |
| Software City               |
| Software Concepts 99–102    |
| Southpac                    |
| System Solutions            |
| TAB Information System 64   |
| Tandy                       |
| The Computer Spot           |
|                             |
| Think Computers             |
| Uni Co-op Bookshop 107      |
| Video Technology 182        |
| Z80 Programming 35          |
|                             |

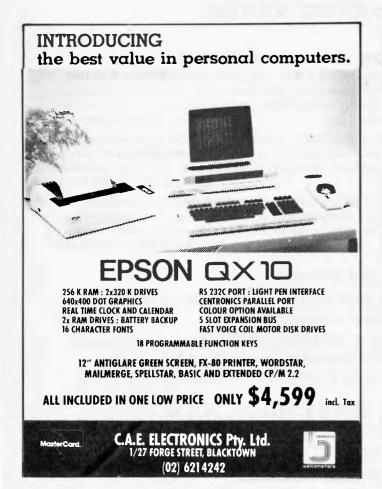

# COMPUTER FURNITURE

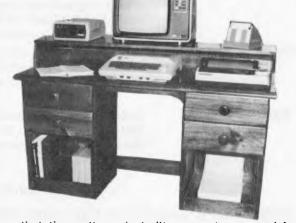

• anti-static coating • in built paper storage and feed slot • hutch for monitor, disk drive etc. • will suit most computer systems • solid timber tops • left, right or double drawers available • ergonomic design • wide variety of finishes available • priced from \$150 • custom units built to order

#### JASONCRAFT 12 MOLAN ST., RINGWOOD, (03) 879 3885

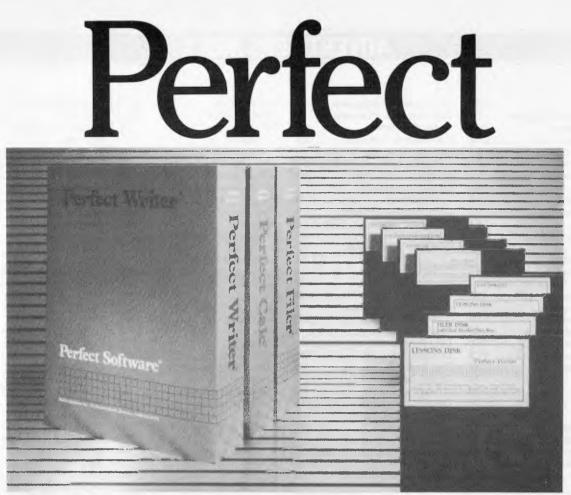

#### The integrated software solution.

|                             | When you learn one program, you've learned them all.                                                                                                    |                                      |  |  |
|-----------------------------|----------------------------------------------------------------------------------------------------|--------------------------------------|--|--|
| Perfect Writer <sup>™</sup> | is a fully featured word processor that is fully inter<br>which is an automatic spelling checker program. T<br>including facilities such as multiple file buffers,<br>sophisticated documents commands. | his offers all the standard features |  |  |
| Perfect Calc <sup>™</sup>   | leads the way with electronic spreadsheets which<br>financial tools. Perfect Calc gives you automatic as<br>management as well as standard Spreadsheet                                                  | sociated spreadsheet information     |  |  |
| Perfect Filer <sup>™</sup>  | is designed to assist you in the effective management<br>fect Filer allows you to build a computerised rec<br>data on clients, customers or other case record<br>capabilities.                          | cords management system where        |  |  |

Self-teaching makes it easy.

Perfect Writer and Perfect Calc come with a teaching disk which enables you to learn the product while sitting in front of the computer at your own pace.

Perfect Software<sup>™</sup> is available for the IBM & IBM Compatibles, Texas Instruments Professsional, Televideo, Toshiba T200, Northstar, Zenith 89 and 8" CP/M. PERFECT SOFTWARE is fully supported in Australia by PERFECT INFORMATION PTY LTD

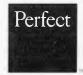

480 CROWN STREET, SURRY HILLS, N.S.W. P.O. BOX 767, DARLINGHURST, N.S.W 2010 Telephone: (02) 332 2177

#### ALL DEALER ENQUIRIES WELCOME

Perfect Writer. Perfect Calc and Perfect Filer are the registered trademarks of Perfect Software. Berkeley, California. Page 200 Australian Personal Computer

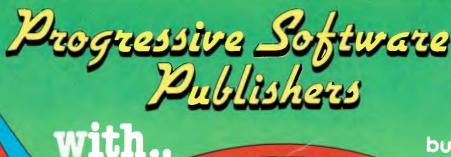

Cassette

Suggested Retail

Sole Australian Distributor for

PANDASOFT

bubble bus

LLAMASOFT

## VI **C** 21

| Metagalactic Llamas        |         |
|----------------------------|---------|
| Battle at the Edge of Time | \$22.95 |
| Abductor                   | \$19.95 |
| Gridrunner                 | \$19.95 |
| Matrix (8K Exp.)           | \$21.95 |
| Laser Zone (8K Exp.)       | \$21.95 |
| Andes Attack (8K Exp.)     | \$19.95 |
| Traxx (8K Exp.)            | \$17.95 |

MOR

C commodore/4

#### TITLES ON CASSETTE TAPE - AVAILABLE FOR C64 ON

R 84

DISC NEXT MONTH Cassette Matrix ..... \$22.95 Attack of the Mutant Camels ...... \$22.95 

# Games Coming MASTER PIECE \* KICK OFF \* THE CAMELS REVENGE

#### **NEW GAMES SUMMARY**

**METAGALACTIC LLAMAS BATTLE AT THE EDGE OF TIME** — A fast and original game for the unexpanded VIC 20. Challenging and colourful, with good sonics and a unique game action and design, this promises to be the most exciting new 3.5K VIC game since the introduction of GRIDRUNNER nearly a year ago.

HOVER BOVVER - A totally original arcade game for C64 featuring outstanding graphics and a sound track created by a professional Piano Wizard. Gordon Bennet has borrowed his neighbour's Air-Mo lawnmower. Mow your way through as many of the 16 lawns as you can before the pursuing neighbour retrieves his mower. Set your dog onto the neighbour to help you out of tight spots and don't annoy the Gardener. Try not to plough through the neat flower beds or overheat your mower.

HUSTLER - Unquestionably one of the best games available on the COMMODORE 64. Written in machine code and using sprite graphics to the full, HUSTLER takes game playing to new heights with its mixture of six games, for one or two players, and superb computer generated music. From Bubble Bus by Nick Strange.

MASTERPIECE - An intreguing game of logic from Pandasoft by Brett Merriman. Inspired by a famous board game. Take the challenge and break the computers colour code . . . Think you can win? . . . Don't bet on it! . . . This game proves that computers think! Available on DISK ONLY for the COMMODORE 64.

KICK OFF -- From Bubble Bus by Nick Strange. Written entirely in machine code. A brilliant computer simulation of Table Football for 1 or 2 players. With 6 levels of play. Superb computer music. COMMODORE 64. **THE CAMMEL'S REVENGE** — Jeff Minter's latest game. His brilliant sequel to Mutant Camels with a twist. You're the Camel.

Multiple levels of play. COMMODORE 64.

B): Commiscional CS. SOUTH AUSTRALIA/NORTHERN TERRITORY: Universal Software, P.O. Box 583, Cowandilla, South Australia, 5033. Telephone: (08) 219 4391 VICTORIA: High Technology Computer Wholesale, 290 Bay St., Brighton, Victoria. Telephone: (08) 596 7130. WEST AUSTRALIA: Leading Edge Software Distributors, 402 Scarborough Beach Rd., Osborne Park, Western Australia, 6017. Telephone: (09) 444 2932. ALL OTHER STATES: Progressive Software Publishers, P.O. Box 436, Pymble, N.S.W., 2073. Telephone: (02) 44 6393.

| N.S.W. — Sydney City:                           |
|-------------------------------------------------|
| The Computer Spot (02) 235 2971                 |
| Computerwave (02) 231 5791                      |
| Castle Hill: Fairstar Electronics (02) 634 7183 |
| Chalswood: Computer Time (02) 411 5757          |
| Hornsby: Computer Oynasty (02) 477 6886         |
| Hurstville: Direct Computer Sales (02) 570 8344 |
| Camden: Seahorse Computers (046) 66 6406        |
| Cessneck: Moads Electrical (049) 90 1968        |
| Kingslord: Microvisions (02) 662 4063           |
| Wagga:Computer Looic (069) 21 5505              |
| Liverpeol: Fairstar Electronics (02) 601 3039   |
| Parramatta: Fairstar Electronics (02) 633 4864  |
| Fairfield: Fairstar Electronics (02) 727 8343   |
| Greiton: Grafton Computer Centre (066) 42 6790  |
| Wollengong:Computer Spectrum (042) 27 1666      |
| Albury: Data Parts (060) 21 8088                |

STATE **ENQUIRIES** 

| Richmond: High Technology       | (03) | 429  | 1966 |
|---------------------------------|------|------|------|
| Greenshoiough: Greensborough    | Com  | pute | rs   |
|                                 |      |      | 6166 |
| Abbotslord: Maxwell O.E.        | (03) | 419  | 6811 |
| Cheitenham: L & S Educational   | (03) | 584  | 6311 |
| Malvern: Computer Bytes         |      |      | 0861 |
| Morwell: Morweil Electronics    |      |      | 6133 |
|                                 |      |      | 5511 |
| Grevihern: Ultraphase           | (03) |      | 4233 |
| Frankston: Computers 2000       |      |      | 4244 |
| Bendigo: Cartridge, Disk & Tape |      |      | 7341 |
| Bendigo: Data Parts             | 054) |      | 4866 |
|                                 | 058  |      | 7155 |
|                                 | 053  |      | 3399 |
|                                 | 033  | 3    | 0099 |
| A.C.T.:                         |      |      |      |

Steve's Communication Dallon's Book Shop

VICTORIA

| Adelaide: Mad Max<br>Blackwood: Data Punch<br>Everard Park Talking Computers<br>Glenetg: Sargent Electronics | (08)<br>(08)<br>(08)<br>(08) | 212<br>278<br>279 | 7911<br>7936<br>8662<br>1919<br>8888 |
|----------------------------------------------------------------------------------------------------|------------------------------|-------------------|--------------------------------------|
| Toorak Gardens: Cybex Computir                                                                               | ig<br>(08)                   | 333               | 0711                                 |
|                                                                                                    | (07)<br>(07)                 | 350<br>229<br>35  | 0888<br>1255<br>0993<br>5511         |

SOUTH AUSTRALIA: Rundle Mail: Computers 'R' Us (08) 223 2857

| omputer Age               | (07)  | 229  | UB |
|---------------------------|-------|------|----|
| aml: Mermaid Computers    | (075) | 35   | 55 |
| wihport: Scarborough Fair | Compu | ters |    |
|                           | (075) |      |    |
| elair Electronics         | (075) | 31   | 23 |

133 302

| Rockhampton: Rockhampton So                          | und (<br>(079)      |             |                   |
|------------------------------------------------------|---------------------|-------------|-------------------|
| Purely Electronics<br>Townsville: Northern Computer  | (079)<br>Sale       | _2<br>s     | 1058              |
| Topwoomba: Toowoomba Comp                            | 1077)               | 724<br>Cent | re                |
| WESTERN AUSTRALIA                                    |                     |             |                   |
| Leederville: Bruining Headlam (<br>Innaloo: Vic West | 0000<br>(09)        | 381<br>445  | s<br>2070<br>2152 |
| TASMANIA                                             |                     |             | 0222              |
| Angus & Robertson Bus, Centr                         | (002)<br>e<br>(002) |             | 4288              |
| Launcaston: Advanced Electron                        | ics<br>(002)        | 31          | 7075              |

Copybook

(062) 80 4339 (062) 49 1844

# ANOTHER HARD ACT TO FOLLOW!

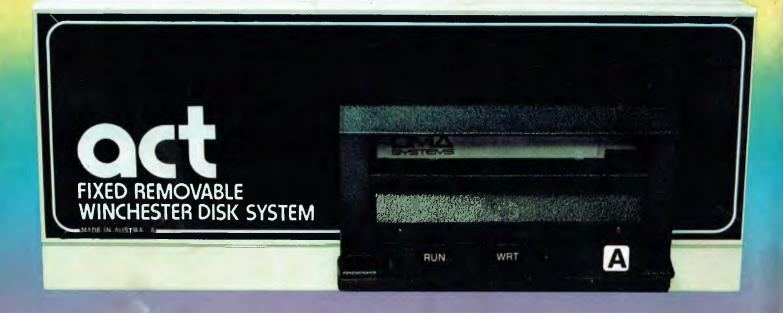

## Act's fixed removable disk systems give you MEGABYTES IN THE PALM OF YOUR HAND

#### COMPATABILITY

No matter which micro you have, you can make it ACT. The ACT fixed removable winchester is compatible with most micros — • APPLE I & IIE • COLUMBIA P.C. • CORONA/WORDPLEX • DEC RAINBOW 100 • HEATH/ZENITH H89/Z89 • HITACHI PEACH • IBM P.C. • KAYPRO • MICROBEE • MORROW MICRO-DECISION • NEC APC • NORTHSTAR ADVANTAGE & HORIZON • OSBORNE I & EXECUTIVE • SANYO MBC-1000 & 555 • SIGMA/OKI MODELS 20 & 30 • SIRIUS • SUPERBRAIN I/II • TANDY II & III • TIME OFFICE • TOSHIBA T-300 • XEROX 820

• PANASONIC JB-3001 • AND OTHERS.

#### A DIVISION OF AUSTRALIAN PROTECTION INDUSTRI

#### A GREAT STORAGE SYSTEM

Combine the best of two storage systems — the speed and capacity of a hard disk and the mobility of a floppy. You can backup the days data, remove the disk and store it safely or carry it interstate in your briefcase — a great storage system!

#### AUSTRALIAN

## You don't have to pay more to buy Australian!

ACT is manufactured in Australia and supported by an Australian organisation committed to backup support and service. It's a professional ACT.

Australian Computer and Telecommunications 75 Willoughby Road, Crows Nest, NSW 2065. Telephone 02 439 6300, Telex AA 24816

#### DISTRIBUTORS.

Direct Data, 1065 High Street, Armadale, Victoria 3143. Telephone 03 20 6949. Computer Mart, 356A King William Street, Adelaide, South Australia 5000. Telephone 08 51 5363.